# *Tekelec EAGLE***®** *5 Integrated Signaling System*

**Release 35.0**

## **Database Administration Manual - SEAS**

**910-3226-001 Revision B August 2006**

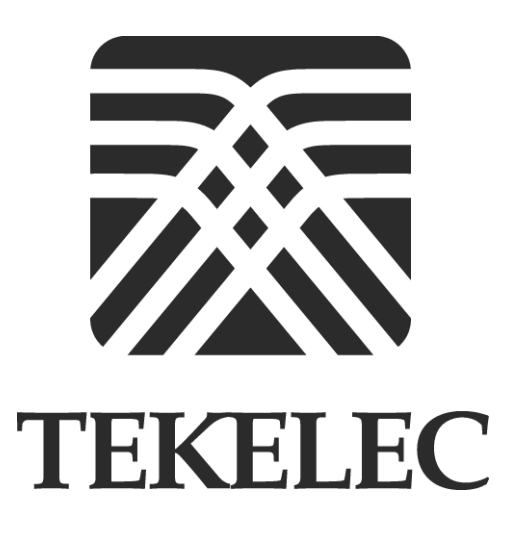

**Copyright 2006 Tekelec. All Rights Reserved Printed in U.S.A.**

#### **Notice**

Information in this documentation is subject to change without notice. Unauthorized use or copying of this documentation can result in civil or criminal penalties.

Any export of Tekelec products is subject to the export controls of the United States and the other countries where Tekelec has operations.

No part of this documentation may be reproduced or transmitted in any form or by any means, electronic or mechanical, including photocopying or recording, for any purpose without the express written permission of an authorized representative of Tekelec.

Other product names used herein are for identification purposes only, and may be trademarks of their respective companies.

RoHS 5/6 - As of July 1, 2006, all products that comprise new installations shipped to European Union member countries will comply with the EU Directive 2002/95/EC "RoHS" (Restriction of Hazardous Substances). The exemption for lead-based solder described in the Annex will be exercised. RoHS 5/6 compliant components will have unique part numbers as reflected in the associated hardware and installation manuals.

WEEE - All products shipped to European Union member countries comply with the EU Directive 2002/96/EC, Waste Electronic and Electrical Equipment. All components that are WEEE compliant will be appropriately marked. For more information regarding Tekelec's WEEE program, contact your sales representative.

#### **Trademarks**

The Tekelec logo, EAGLE, G-Flex, G-Port, IP<sup>7</sup>, IP<sup>7</sup>Edge, IP<sup>7</sup> Secure Gateway, and TALI are registered trademarks of Tekelec. TekServer is a trademark of Tekelec. All other trademarks are the property of their respective owners.

#### **Patents**

Π

This product is covered by one or more of the following U.S. and foreign patents:

#### U.S. Patent Numbers:

5,008,929, 5,953,404, 6,167,129, 6,324,183, 6,327,350, 6,456,845, 6,606,379, 6,639,981, 6,647,113, 6,662,017, 6,735,441, 6,745,041, 6,765,990, 6,795,546, 6,819,932, 6,836,477, 6,839,423, 6,885,872, 6,901,262, 6,914,973, 6,940,866, 6,944,184, 6,954,526, 6,954,794, 6,959,076, 6,965,592, 6,967,956, 6,968,048, 6,970,542

#### **Ordering Information**

For additional copies of this document, contact your sales representative.

## **Table of Contents**

### **[Chapter 1. Introduction](#page-12-0)**

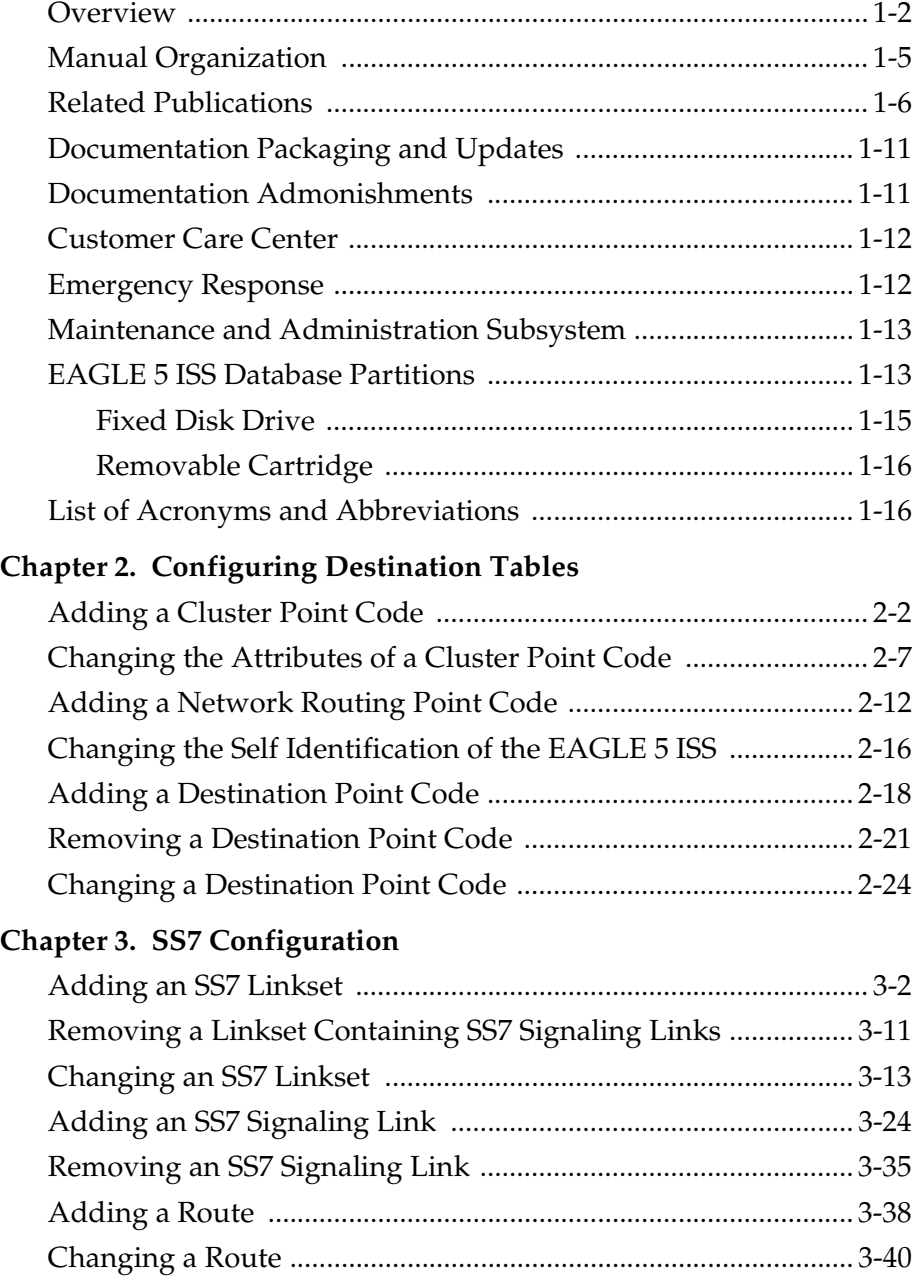

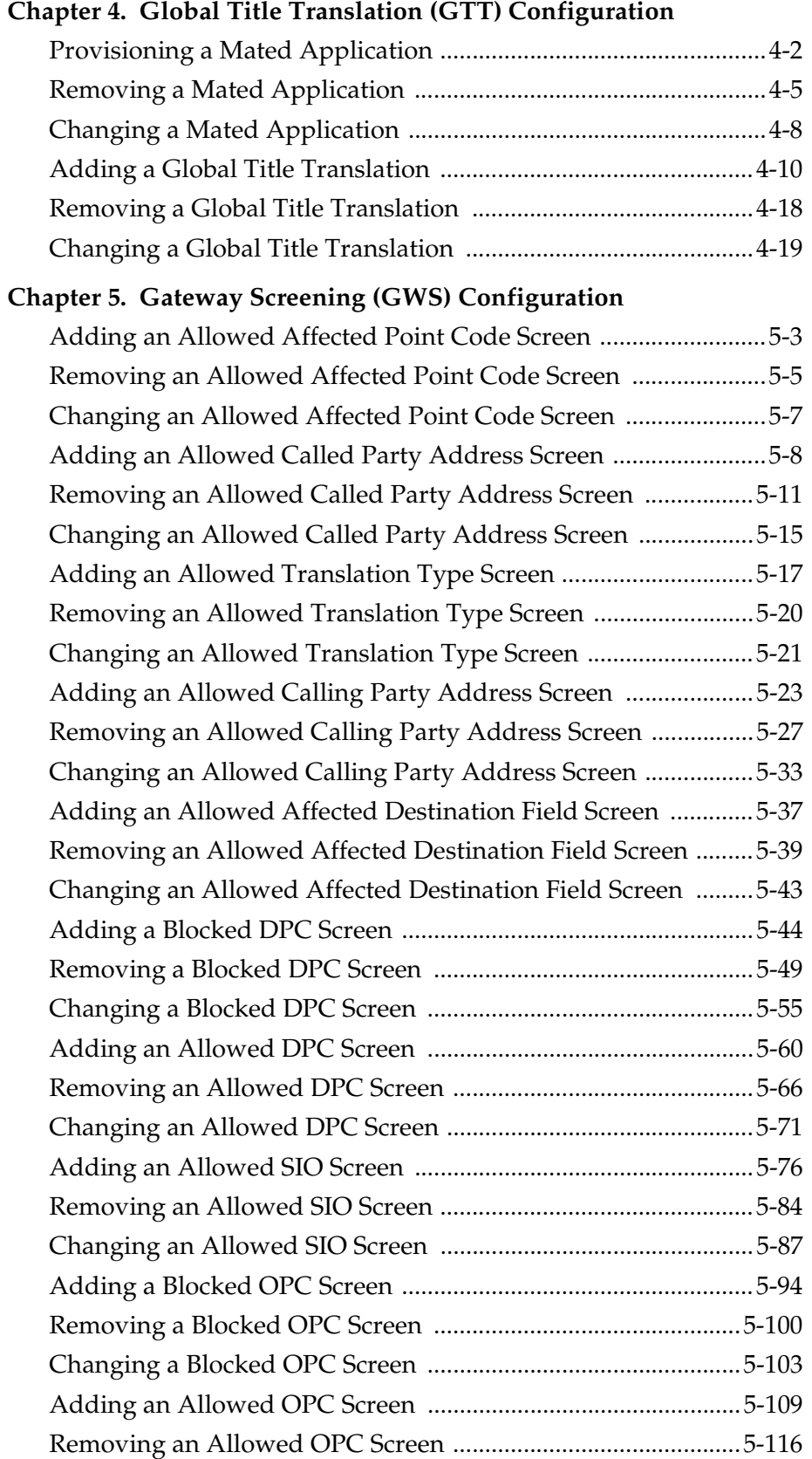

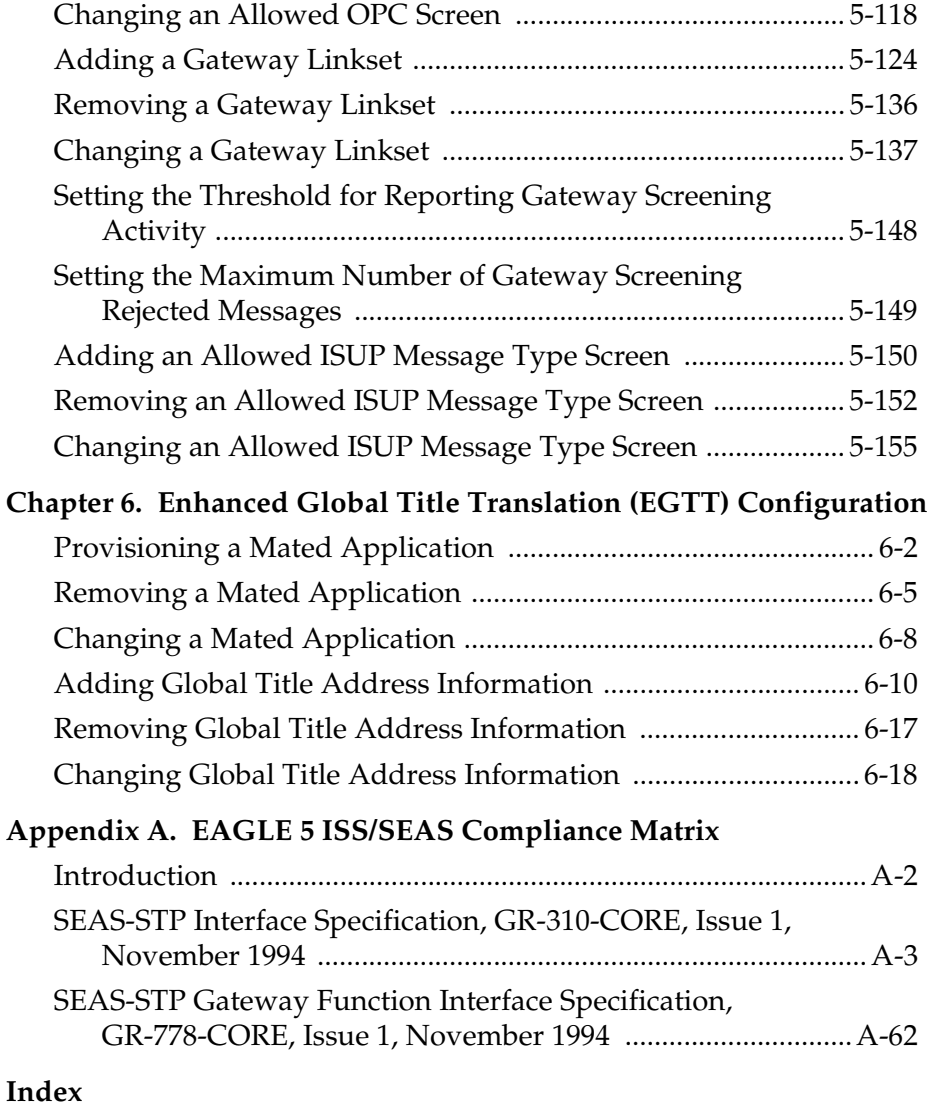

## **List of Figures**

[Figure 1-1. EAGLE 5 ISS Database Partitions ....................................1-14](#page-25-0)

## **List of Tables**

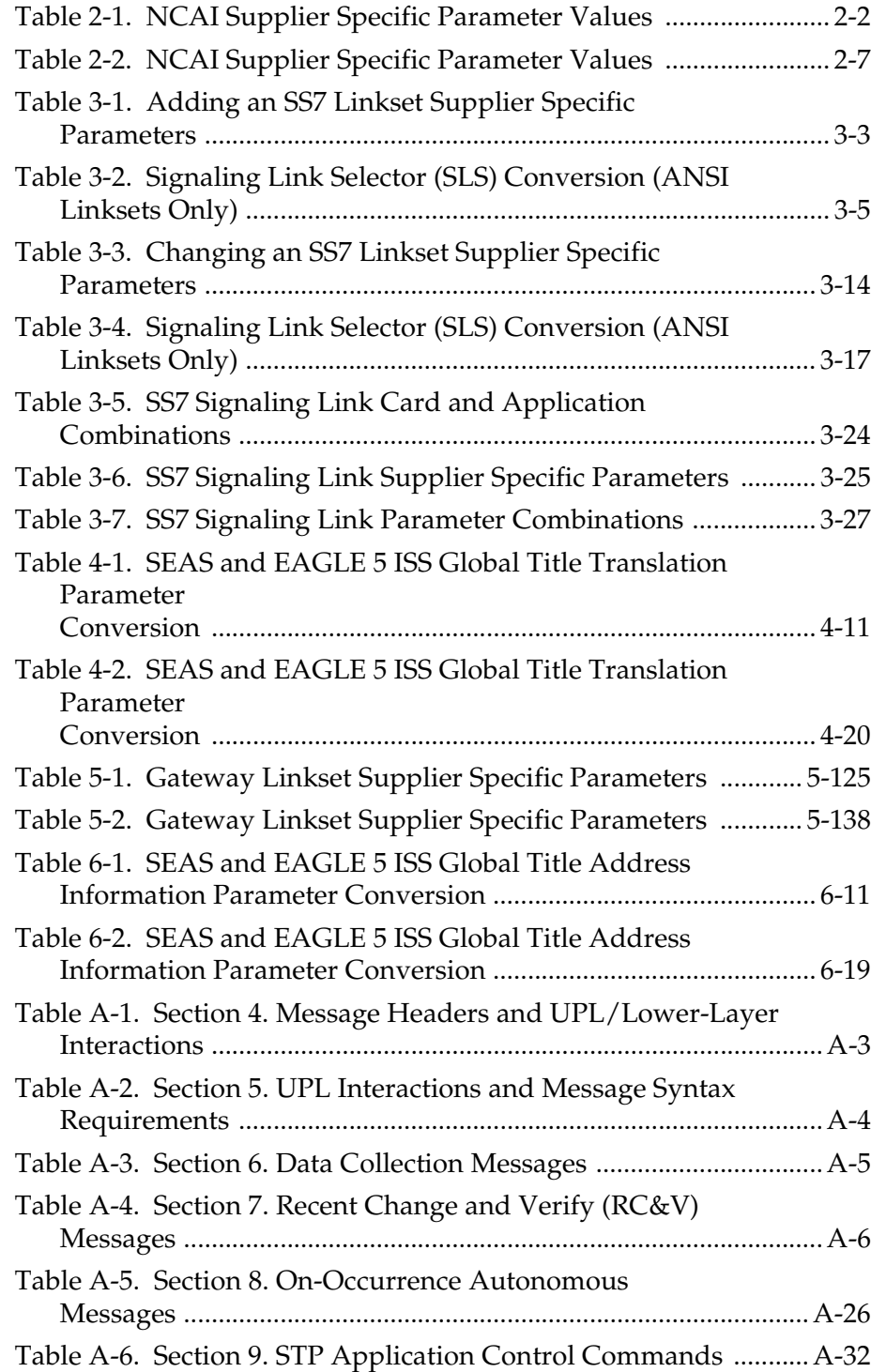

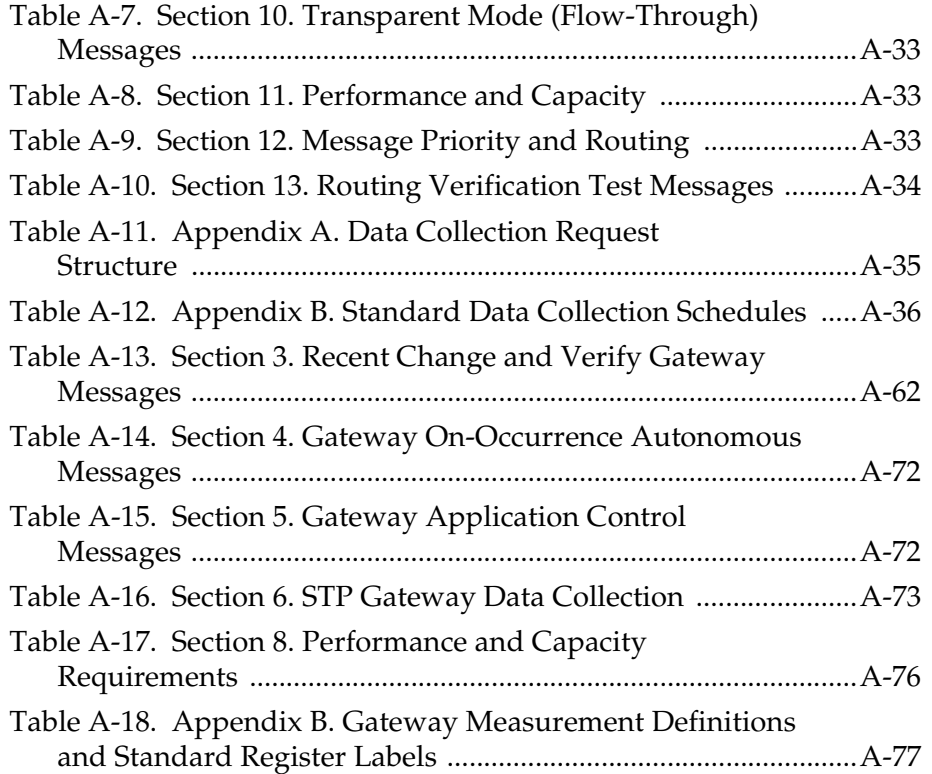

## **List of Flowcharts**

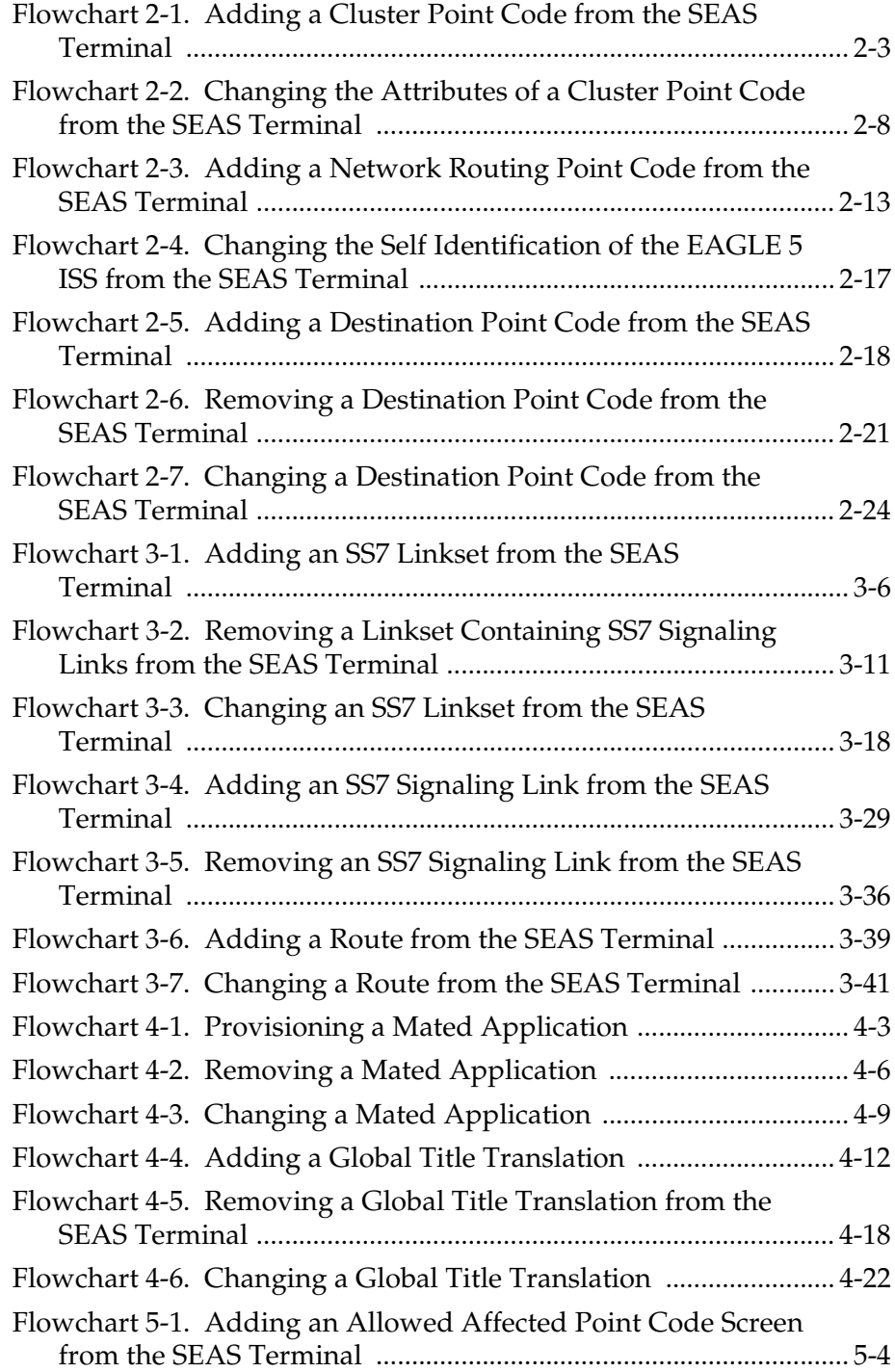

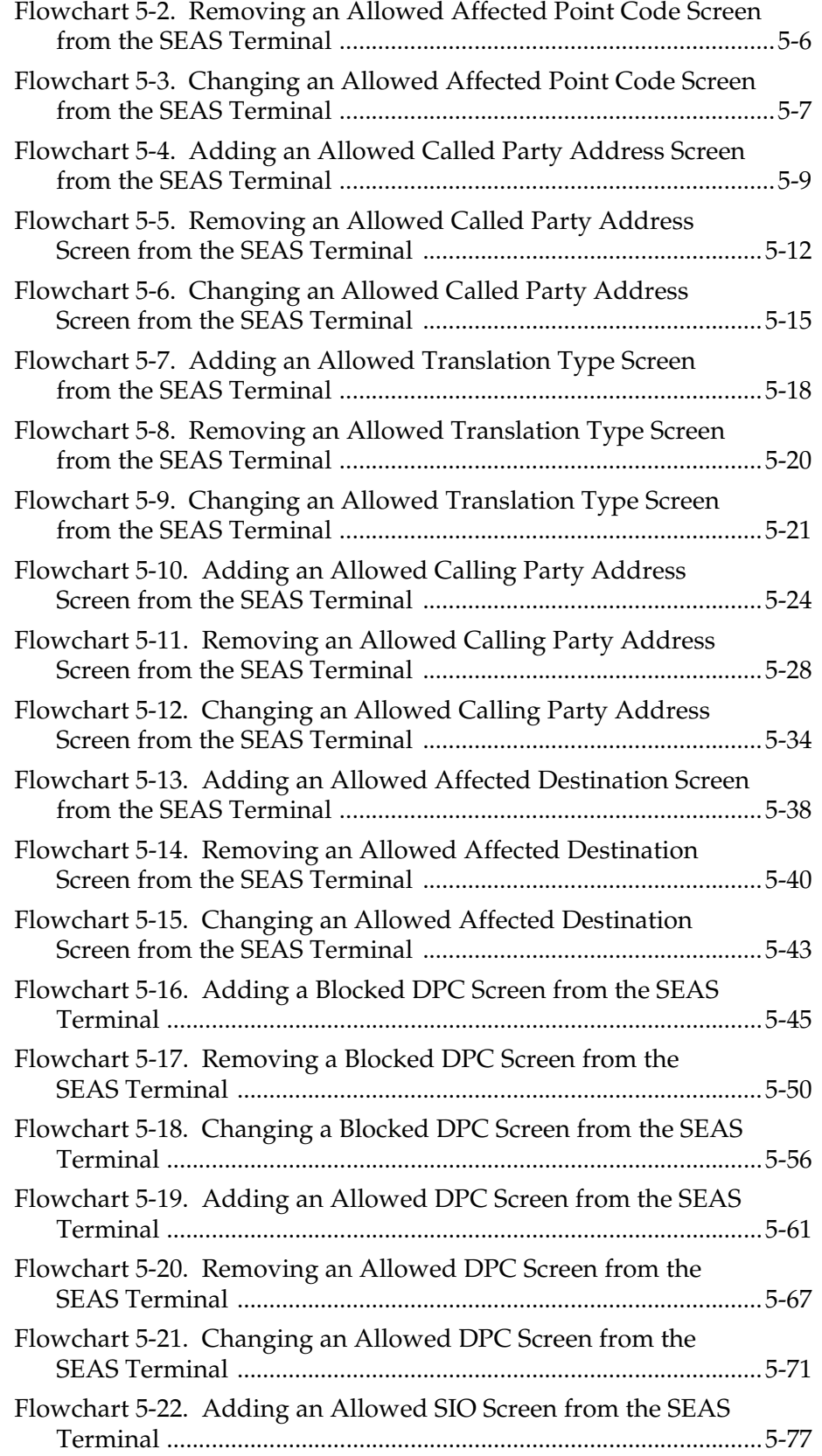

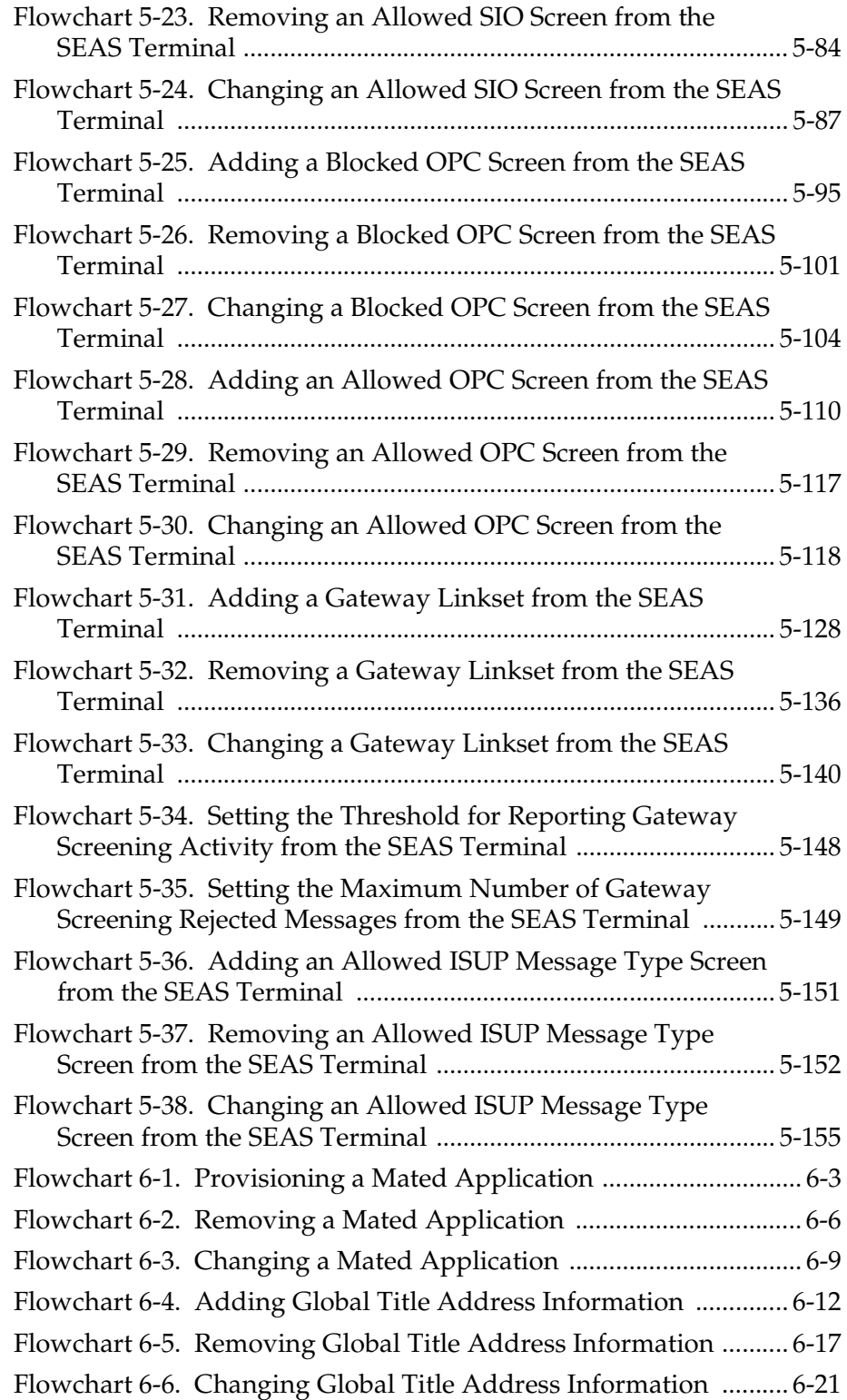

1

## Introduction

<span id="page-12-0"></span>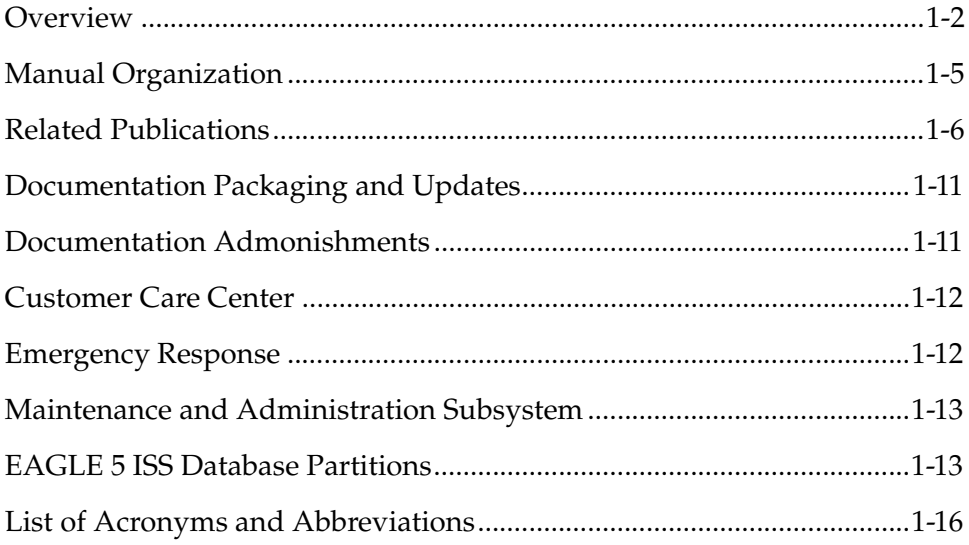

### <span id="page-13-0"></span>**Overview**

The *Database Administration Manual-SEAS* describes the procedures that can be performed from the Signaling Engineering and Administration Center (SEAC) or a Signaling Network Control Center (SNCC) to configure the EAGLE 5 ISS. These procedures contain these items:

- A brief description of the procedure
- A reference to the EAGLE 5 ISS procedure in either the *Database Administration Manual - SS7*, *Database Administration Manual - Gateway Screening*, or *Database Administration Manual - Global Title Translation* that contains more information on that procedure.
- A flowchart showing the order that the tasks must be performed.
- A list of any EAGLE 5 ISS command parameters that SEAS does not support.

It is possible for two or more users to make changes to the same database element at any time during their database administration sessions. It is strongly recommended that only one user at a time make any changes to the database.

This manual is intended for database administration personnel or translations personnel in the Signaling Engineering and Administration Center (SEAC) or the Signaling Network Control Center (SNCC) to create, modify, display, and maintain the EAGLE 5 ISS database, and to configure the EAGLE 5 ISS.

For those tasks that are compatible with SEAS, the flowchart contains a description of the task to be performed. For those tasks that are not compatible with SEAS, the flowchart uses the EAGLE 5 ISS command and parameters with the SEAS **FLOW-THRU** command to describe the task to be performed. If more information on the EAGLE 5 ISS commands is needed, go to the *Commands Manual* to find the required information.

Procedures that contain these requirements cannot be performed from the SEAS interface.

- Procedures that use a removable cartridge cannot be performed from the SEAC or SNCC because the removable cartridge can only be inserted or removed at the EAGLE 5 ISS's location.
- Procedures that require using security administration commands because the EAGLE 5 ISS does not allow security administration commands to be executed from the SEAS interface.
- Procedures that require OAP terminals to be placed out of service. This would not allow the SEAS interface to communicate with the EAGLE 5 ISS, so these procedures cannot be performed from the SEAS interface.
- Procedures that use EAGLE 5 ISS commands that have no SEAS equivalent commands to perform all the steps in the procedure, or that reference other procedures not included in this manual. To perform these procedures, go to either the *Database Administration Manual - SS7*, *Database Administration Manual - Gateway Screening*, or *Database Administration Manual - Global Title*

*Translation* and perform these procedures using the SEAS **FLOW-THRU** command with the EAGLE 5 ISS commands.

The following is a list of the procedures contained in the *Database Administration Manual - SS7*, *Database Administration Manual - Gateway Screening*, or *Database Administration Manual - Global Title Translation* that are not included in this manual because they cannot be performed using SEAS commands.

#### **Database Administration Manual - SS7**

- These procedures in Chapter 2, "Configuring Destination Tables"
	- Changing the DPC Quantity
	- Changing the Format of ITU National Point Codes
	- Activating the ITU National and International Spare Point Code Support Feature
	- Adding a Point Code to the Self-Identification of the EAGLE 5 ISS
	- Adding a Secondary Point Code
	- Removing a Secondary Point Code
	- Changing the Group Code Assigned to an ITU National Point Code
- These procedures in Chapter 3, "SS7 Configuration"
	- Enabling the Large System # Links Controlled Feature
	- Configuring an SS7 Linkset for the ITU SLS Enhancements Feature
	- Configuring an ITU Linkset with a Secondary Adjacent Point Code (SAPC)
	- Removing a Route
	- Changing Level 2 Timers
	- Changing Level 3 Timers
	- Changing a Signaling Link Test Message
	- Configuring Circular Route Detection
	- Configuring the TFA/TFR Pacing Rate
	- Configuring the Frequency of RST Messages on Low Priority Routes
	- Adding Remote Loopback Points
	- Removing Remote Loopback Points
	- Changing Remote Loopback Points
	- Changing an ATM High-Speed Signaling Link Parameter Set
	- Configuring the EAGLE 5 ISS for Random SLS Generation
	- Configuring the Restricted Linkset Option
	- Configuring the Options for Handling TFCs on ITU-I and ITU-N **Networks**
- Changing the High-Capacity Signaling Link Card Temperature Alarm Thresholds
- Activating the MTP Origin-Based Routing Feature
- Configuring the MTP Origin-Based Routing SCCP OPC Option
- Adding an Exception Route Entry
- Removing a Route Exception Entry
- Changing a Route Exception Entry
- All the procedures in Appendix A, "E1 Interface."
- All the procedures in Appendix B, "T1 Interface," except the "Adding a T1 Signaling Link," procedure. The procedure for configuring T1 signaling links is included in the ["Adding an SS7 Signaling Link" procedure on page 3-24.](#page-81-2)
- All the procedures in Appendix C, "ATM Signaling Link Configuration," except the "Adding an ATM High-Speed Signaling Link," procedure. This procedure issued to configure both ANSI ATM and E1 ATM high-speed signaling links. The procedure for configuring ANSI ATM High-Speed signaling links is included in the ["Adding an SS7 Signaling Link" procedure](#page-81-2)  [on page 3-24.](#page-81-2) The EAGLE 5 ISS can also have E1 ATM High-Speed signaling links. The configuration of these signaling links is not supported by SEAS.

#### **Database Administration Manual - Gateway Screening**

- These procedures in Chapter 2, "Gateway Screening (GWS) Overview"
	- Adding a GLS Card
	- Removing a GLS Card
	- Configuring Gateway Screening Stop Action Sets
- All the procedures in Chapter 13, "Screen Set Configuration"
- All the procedures in Chapter 14, "Calling Name Conversion Facility (CNCF) Configuration"

#### **Database Administration Manual - Global Title Translation**

- These procedures in Chapter 2, "Global Title Translation (GTT) Overview"
	- Adding an SCCP Card
	- Removing an SCCP Card
	- Adding a Mapped SS7 Message Translation Type
	- Removing a Mapped SS7 Message Translation Type
	- Changing a Mapped SS7 Message Translation Type
	- Adding a Concerned Signaling Point Code
	- Removing Concerned Signaling Point Codes

#### **Introduction**

- Provisioning MRN Entries
- Removing MRN Entries
- Changing MRN Entries
- Adding a GT Conversion Table Entry
- Removing a GT Conversion Table Entry
- Changing a GT Conversion Table Entry
- Changing the ANSI-ITU SCCP Conversion Options
- Changing SCCP Class 1 Sequencing Option
- Changing the SCCP Alarm Thresholds
- These procedures in Chapter 3, "Global Title Translation (GTT) Configuration"
	- Adding a Translation Type
	- Removing a Translation Type
- These procedures in Chapter 4, "Enhanced Global Title Translation (EGTT) Configuration"
	- Adding a GTT Set
	- Removing a GTT Set
	- Adding a GTT Selector
	- Removing a GTT Selector
	- Changing a GTT Selector
- All the procedures in Appendix A, "Controlled Feature Activation Procedures"

### <span id="page-16-0"></span>**Manual Organization**

Throughout this document, the terms "database" and "system software" are used. Database refers to all data that can be administered by the user, including shelves, cards, links, routes, global title translation tables, and gateway screening tables. System software refers to data that cannot be administered by the user, including generic program loads (GPLs).

This document is organized into the following sections.

[Chapter 1, "Introduction,"](#page-12-0) contains general information about the database and the organization of this manual.

[Chapter 2, "Configuring Destination Tables,"](#page-34-1) describes the methods for configuring destination point codes (DPCs) in the database of the EAGLE 5 ISS. [Chapter 3, "SS7 Configuration,"](#page-58-1) describes the procedures necessary to configure the EAGLE 5 ISS to support the SS7 network.

[Chapter 4, "Global Title Translation \(GTT\) Configuration,"](#page-100-1) describes the procedures used to administer global title translation data.

[Chapter 5, "Gateway Screening \(GWS\) Configuration,"](#page-128-1) describes the procedures used to administer gateway screening data.

[Chapter 6, "Enhanced Global Title Translation \(EGTT\) Configuration,"](#page-284-1) describes the procedures used to administer the data required for the enhanced global title translation feature.

[Appendix A, "EAGLE 5 ISS/SEAS Compliance Matrix,"](#page-310-1) shows how the EAGLE 5 ISS complies with the specifications for SEAS as defined in the *SEAS-STP Interface Specification*, *GR-310-CORE, Issue 1, November 1994* and the *SEAS-STP Gateway Function Interface Specification, GR-778-CORE, Issue 1, November 1994*.

### <span id="page-17-0"></span>**Related Publications**

The *Database Administration Manual – SEAS* is part of the EAGLE 5 ISS documentation and may refer to one or more of the following manuals:

- The *Commands Manual* contains procedures for logging into or out of the EAGLE 5 ISS, a general description of the terminals, printers, the disk drive used on the EAGLE 5 ISS, and a description of all the commands used in the EAGLE 5 ISS.
- The *Commands Pocket Guide* is an abridged version of the *Commands Manual*. It contains all commands and parameters, and it shows the command-parameter syntax.
- The *Commands Quick Reference Guide* contains an alphabetical listing of the commands and parameters. The guide is sized to fit a shirt-pocket.
- The *Commands Error Recovery Manual* contains the procedures to resolve error message conditions generated by the commands in the *Commands Manual*. These error messages are presented in numerical order.
- The *Database Administration Manual Features* contains procedural information required to configure the EAGLE 5 ISS to implement these features:
	- X.25 Gateway
	- STPLAN
	- Database Transport Access
	- GSM MAP Screening
	- EAGLE 5 ISS Integrated Monitoring Support
- The *Database Administration Manual Global Title Translation* contains procedural information required to configure an EAGLE 5 ISS to implement these features:
	- Global Title Translation
	- Enhanced Global Title Translation
	- Variable Length Global Title Translation
	- Interim Global Title Modification
	- Intermediate GTT Load Sharing
	- ANSI-ITU-China SCCP Conversion
	- Flexible GTT Load Sharing
	- Origin-Based SCCP Routing
- The *Database Administration Manual Gateway Screening* contains a description of the Gateway Screening (GWS) feature and the procedures necessary to configure the EAGLE 5 ISS to implement this feature.
- The *Database Administration Manual* IP<sup>7</sup> Secure Gateway contains procedural information required to configure the EAGLE 5 ISS to implement the SS7-IP Gateway.
- The *Database Administration Manual SS7* contains procedural information required to configure an EAGLE 5 ISS to implement the SS7 protocol.
- The *Database Administration Manual System Management* contains procedural information required to manage the EAGLE 5 ISS database and GPLs, and to configure basic system requirements such as user names and passwords, system-wide security requirements, and terminal configurations.
- The *Dimensioning Guide for EPAP Advanced DB Features* is used to provide EPAP planning and dimensioning information. This manual is used by Tekelec personnel and EAGLE 5 ISS customers to aid in the sale, planning, implementation, deployment, and upgrade of EAGLE 5 ISS systems equipped with one of the EAGLE 5 ISS EPAP Advanced Database (EADB) Features.
- The *ELAP Administration Manual* defines the user interface to the EAGLE 5 ISS LNP Application Processor on the MPS/ELAP platform. The manual defines the methods for accessing the user interface, menus, screens available to the user and describes their impact. It provides the syntax and semantics of user input, and defines the output the user receives, including information and error messages, alarms, and status.
- The *EPAP Administration Manual* describes how to administer the EAGLE 5 ISS Provisioning Application Processor on the MPS/EPAP platform. The manual defines the methods for accessing the user interface, menus, and screens available to the user and describes their impact. It provides the syntax

and semantics of user input and defines the output the user receives, including messages, alarms, and status.

- The *Feature Manual ECAP* provides intructions and information on how to install, use, and maintain the Integrated Acounting Feature Application feature on the Eagle Collector Application Processor (ECAP). This feature collects raw MSU data from the EAGLE 5 ISS, categorizes the data into groups, and feeds those groups to another system for accounting activities.
- The *Feature Manual EIR* provides instructions and information on how to install, use, and maintain the EIR feature on the Multi-Purpose Server (MPS) platform of the EAGLE 5 ISS. The feature provides network operators with the capability to prevent stolen or disallowed GSM mobile handsets from accessing the network.
- The *Feature Manual G-Flex C7 Relay* provides an overview of a feature supporting the efficient management of Home Location Registers in various networks. This manual gives the instructions and information on how to install, use, and maintain the G-Flex feature on the Multi-Purpose Server (MPS) platform of the EAGLE 5 ISS.
- The *Feature Manual G-Port* provides an overview of a feature providing the capability for mobile subscribers to change the GSM subscription network within a portability cluster while retaining their original MSISDNs. This manual gives the instructions and information on how to install, use, and maintain the G-Port feature on the Multi-Purpose Server (MPS) platform of the EAGLE 5 ISS.
- The *Feature Manual INP* provides the user with information and instructions on how to implement, utilize, and maintain the INAP-based Number Portability (INP) feature on the Multi-Purpose Server (MPS) platform of the EAGLE 5 ISS.
- The *FTP-Based Table Retrieve Application (FTRA) User Guide* describes how to set up and use a PC to serve as the offline application for the EAGLE 5 ISS FTP Retrieve and Replace feature.
- The *Hardware Manual EAGLE 5 ISS* contains hardware descriptions and specifications of Tekelec's signaling products. These include the EAGLE 5 ISS, OEM-based products such as the AS*i* 4000 Service Control Point (SCP), the Netra-based Multi-Purpose Server (MPS), and the Integrated Sentinel with Extended Services Platform (ESP) subassembly.

The Hardware Manual provides an overview of each system and its subsystems, details of standard and optional hardware components in each system, and basic site engineering. Refer to this manual to obtain a basic understanding of each type of system and its related hardware, to locate detailed information about hardware components used in a particular release, and to help configure a site for use with the system hardware.

• The *Hardware Manual - Tekelec 1000 Application Server* provides general specifications and a description of the Tekelec 1000 Applications Server (T1000 AS). This manual also includes site preparation, environmental and other requirements, procedures to physically install the T1000 AS, and troubleshooting and repair of Field Replaceable Units (FRUs).

- The *Hardware Manual Tekelec 1100 Application Server* provides general specifications and a description of the Tekelec 1100 Applications Server (T1000 AS). This manual also includes site preparation, environmental and other requirements, procedures to physically install the T1100 AS, and troubleshooting and repair of Field Replaceable Units (FRUs).
- The *Installation Manual EAGLE 5 ISS* contains cabling requirements, schematics, and procedures for installing the EAGLE 5 ISS along with LEDs, connectors, cables, and power cords to peripherals. Refer to this manual to install components or the complete systems.
- The *Installation Manual Integrated Applications* provides the installation information for integrated applications such as EPAP 4.0 or earlier (Netra-based Multi-Purpose Server (MPS) platform) and Sentinel. The manual includes information about frame floors and shelves, LEDs, connectors, cables, and power cords to peripherals. Refer to this manual to install components or the complete systems.
- The *LNP Database Synchronization Manual LSMS with EAGLE 5 ISS* describes how to keep the LNP databases at the LSMS and at the network element (the EAGLE 5 ISS is a network element) synchronized through the use of resynchronization, audits and reconciles, and bulk loads. This manual is contained in both the LSMS documentation set and in the EAGLE 5 ISS documentation set.
- The *LNP Feature Activation Guide* contains procedural information required to configure the EAGLE 5 ISS for the LNP feature and to implement these parts of the LNP feature on the EAGLE 5 ISS:
	- LNP services
	- LNP options
	- LNP subsystem application
	- Automatic call gapping
	- Triggerless LNP feature
	- Increasing the LRN and NPANXX Quantities on the EAGLE 5 ISS
	- Activating and Deactivating the LNP Short Message Service (SMS) feature.
- The *Maintenance Manual* contains procedural information required for maintaining the EAGLE 5 ISS. The *Maintenance Manual* provides preventive and corrective maintenance procedures used in maintaining the different systems.
- The *Maintenance Pocket Guide* is an abridged version of the Maintenance Manual and contains all the corrective maintenance procedures used in maintaining the EAGLE 5 ISS.
- The *Maintenance Emergency Recovery Pocket Guide* is an abridged version of the Maintenance Manual and contains the corrective maintenance procedures for critical and major alarms generated on the EAGLE 5 ISS.
- The *MPS Platform Software and Maintenance Manual EAGLE 5 ISS with Tekelec 1000 Application Server* describes the platform software for the Multi-Purpose Server (MPS) based on the Tekelec 1000 Application Server (T1000 AS) and describes how to perform preventive and corrective maintenance for the T1000 AS-based MPS. This manual should be used with the EPAP-based applications (EIR, G-Port, G-Flex, and INP).
- The *MPS Platform Software and Maintenance Manual EAGLE 5 ISS with Tekelec 1100 Application Server* describes the platform software for the Multi-Purpose Server (MPS) based on the Tekelec 1100 Application Server (T1100 AS) and describes how to perform preventive and corrective maintenance for the T1100 AS-based MPS. This manual should be used with the ELAP-based application (LNP).
- The *Provisioning Database Interface Manual* defines the programming interface that populates the Provisioning Database (PDB) for the EAGLE 5 ISS features supported on the MPS/EPAP platform. The manual defines the provisioning messages, usage rules, and informational and error messages of the interface. The customer uses the PDBI interface information to write his own client application to communicate with the MPS/EPAP platform.
- The *Previously Released Features Manual* summarizes the features of previous EAGLE, EAGLE 5 ISS, and IP<sup>7</sup> Secure Gateway releases, and it identifies the release number of their introduction.
- The *Release Documentation* contains the following documents for a specific release of the system:
	- *Feature Notice* Describes the features contained in the specified release. The Feature Notice also provides the hardware baseline for the specified release, describes the customer documentation set, provides information about customer training, and explains how to access the Customer Support Website.
	- *Release Notice* Describes the changes made to the system during the lifecycle of a release. The Release Notice includes Generic Program Loads (GPLs), a list of PRs resolved in a build, and all known PRs.

**NOTE: The** *Release Notice* **is maintained solely on Tekelec's Customer Support site to provide you with instant access to the most up-to-date release information.**

– *System Overview* - Provides high-level information on SS7, the IP7 Secure Gateway, system architecture, LNP, and EOAP.

- *Master Glossary* Contains an alphabetical listing of terms, acronyms, and abbreviations relevant to the system.
- *Master Index* Lists all index entries used throughout the documentation set.
- The *System Manual EOAP* describes the Embedded Operations Support System Application Processor (EOAP) and provides the user with procedures on how to implement the EOAP, replace EOAP-related hardware, device testing, and basic troubleshooting information.

## <span id="page-22-0"></span>**Documentation Packaging and Updates**

Customer documentation is updated whenever significant changes that affect system operation or configuration are made.

The document part number is shown on the title page along with the current revision of the document, the date of publication, and the software release that the document covers. The bottom of each page contains the document part number and the date of publication.

## <span id="page-22-1"></span>**Documentation Admonishments**

Admonishments are icons and text that may appear in this and other EAGLE 5 ISS and LSMS manuals that alert the reader to assure personal safety, to minimize possible service interruptions, and to warn of the potential for equipment damage.

Following are the admonishments, listed in descending order of priority.

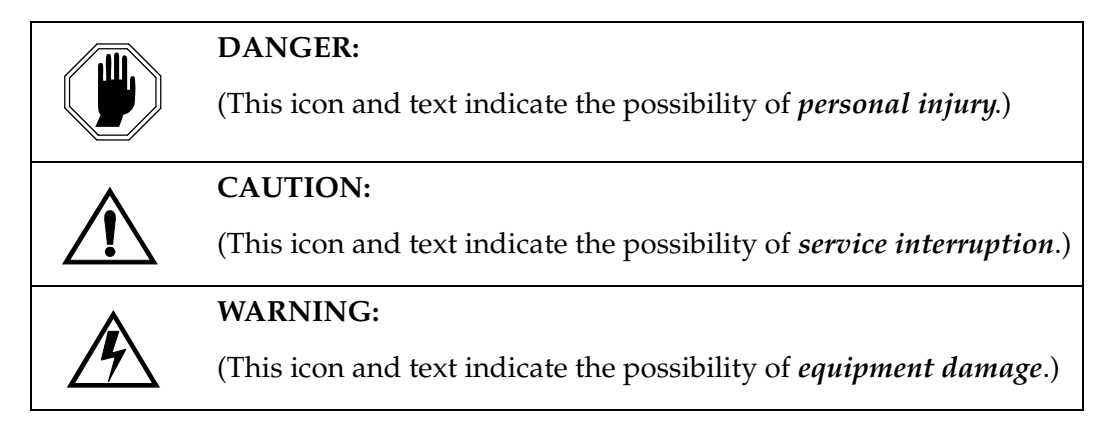

### <span id="page-23-0"></span>**Customer Care Center**

The Customer Care Center offers a point of contact through which customers can receive support for problems that may be encountered during the use of Tekelec's products. The Customer Care Center is staffed with highly trained engineers to provide solutions to your technical questions and issues seven days a week, twenty-four hours a day. A variety of service programs are available through the Customer Care Center to maximize the performance of Tekelec products that meet and exceed customer needs.

To receive technical assistance, call the Customer Care Center at one of the following locations:

• Tekelec, UK

Phone: +44 1784 467 804 Fax: +44 1784 477 120 Email: **ecsc@tekelec.com**

Tekelec, USA

Phone (within the continental US) 888-367-8552 (888-FOR-TKLC) (outside the continental US) +1 919-460-2150.

```
Email: support@tekelec.com.
```
When your call is received, the Customer Care Center issues a Customer Service Report (CSR). Each CSR includes an individual tracking number. When a CSR is issued, the Customer Care Center determines the classification of the trouble. The CSR contains the serial number of the system, problem symptoms, and messages. The Customer Care Center assigns the CSR to a primary engineer, who will work to solve the problem. The Customer Care Center closes the CSR when the problem is resolved.

If a critical problem exists, the Customer Care Center initiates emergency procedures (see the following topic, "[Emergency Response"](#page-23-1)).

#### <span id="page-23-1"></span>**Emergency Response**

If a critical service situation occurs, the Customer Care Center offers emergency response twenty-four hours a day, seven days a week. The emergency response provides immediate coverage, automatic escalation, and other features to ensure a rapid resolution to the problem.

A critical situation is defined as an EAGLE 5 ISS or LSMS problem that severely affects service, traffic, or maintenance capabilities, and requires immediate corrective action. Critical problems affect service or system operation, resulting in:

Failure in the system that prevents transaction processing

- Reduction in EAGLE 5 ISS capacity or in EAGLE 5 ISS traffic-handling capability
- Inability to restart the EAGLE 5 ISS
- Corruption of the database
- Inability to perform maintenance or recovery operations
- Inability to provide any required critical or major trouble notification
- Any other problem severely affecting service, capacity, traffic, and billing. Maintenance capabilities may be defined as critical by prior discussion and agreement with the Customer Care Center.

## <span id="page-24-0"></span>**Maintenance and Administration Subsystem**

The maintenance and administration subsystem consists of two processors, MASP (maintenance and administration subsystem processor) A and MASP B.

Each MASP is made up of two cards, the GPSM-II card (general purpose service module) and the TDM (terminal disk module).

The GPSM-II card contains the communications processor and applications processor and provides connections to the IMT bus. The GPSM-II controls the maintenance and database administration activity.

The TDM contains the fixed disk drive, the terminal processor for the 16 serial I/O ports and interfaces to the MDAL (maintenance disk and alarm) card which contains the removable cartridge drive and alarm logic. There is only one MDAL card in the maintenance and administration subsystem and it is shared between the two MASPs.

The procedures in the Database Administration Manuals refer to the terms MASP and MDAL. The database commands, such as **rept-stat-db**, refer to the MASP because the MASP controls the input to the TDM and MDAL, and output from the TDM and MDAL. The MDAL is only referred to when inserting or removing the removable cartridge because the removable cartridge drive resides on the MDAL.

For more information on these cards, go to the *Hardware Manual - EAGLE 5 ISS*.

### <span id="page-24-1"></span>**EAGLE 5 ISS Database Partitions**

The data that the EAGLE 5 ISS uses to perform its functions are stored in two separate areas: the fixed disk drives, and the removable cartridge. The following sections describe these areas and data that is stored on them. These areas and their partitions are shown in [Figure 1-1](#page-25-0).

### <span id="page-25-0"></span>**Figure 1-1.** EAGLE 5 ISS Database Partitions

## **ACTIVE FIXED DISK STANDBY FIXED DISK System Data Removable Cartridge Measurements Removable Cartridge** Backup Data Current Data **Measurements** GPLs Backup Data Current Data **Measurements** GPLs Backup Data GPLs Measurements

#### <span id="page-26-0"></span>**Fixed Disk Drive**

There are two fixed disk drives on the EAGLE 5 ISS. The fixed disk drives contain the "master" set of data and programs for the EAGLE 5 ISS. The two fixed disk drives are located on the terminal disk modules (TDMs). Both disks have the same files. The data stored on the fixed disks is partially replicated on the various cards in the EAGLE 5 ISS. Changes made during database administration sessions are sent to the appropriate cards.

The data on the fixed disks can be viewed as four partitions.

- Current partition
- Backup partition
- Measurements partition
- Generic program loads (GPLs) partition

The data that can be administered by users is stored in two partitions on the fixed disk, a current database partition which has the tables which are changed by on-line administration, and a backup database partition which is a user-controlled copy of the current partition.

All of the online data administration commands effect the data in the current partition. The purpose of the backup partition is to provide the users with a means of rapidly restoring the database to a known good state if there has been a problem while changing the current partition.

A full set of GPLs is stored on the fixed disk, in the GPL partition. There is an approved GPL and a trial GPL for each type of GPL in this set and a utility GPL , which has only an approved version. Copies of these GPLs are downloaded to the EAGLE 5 ISS cards. The GPL provides each card with its functionality. For example, the **ss7ansi** GPL provides MTP functionality for link interface modules (LIMs).

Measurement tables are organized as a single partition on the fixed disk. These tables are used as holding areas for the measurement counts.

#### <span id="page-27-0"></span>**Removable Cartridge**

A removable cartridge is used for two purposes.

- To hold an off-line back-up copy of the administered data and system GPLs
- To hold a copy of the measurement tables

Because of the size of the data stored on the fixed disk drives on the TDMs, a single removable cartridge cannot store all of the data in the database, GPL, and measurements partitions.

To use a removable cartridge to hold the system data, it must be formatted for system data. To use a removable cartridge to hold measurements data, it must be formatted for measurements data. The EAGLE 5 ISS provides the user the ability to format a removable cartridge for either of these purposes. A removable cartridge can be formatted on the EAGLE 5 ISS by using the **format-disk** command. More information on the **format-disk** command can be found in the *Commands Manual*. More information on the removable cartridge drive can be found in the *Hardware Manual - EAGLE 5 ISS*.

The removable cartridge drive is located on the MDAL card in card location 1117.

Additional and preformatted removable cartridges are available from the Customer Care Center.

## <span id="page-27-1"></span>**List of Acronyms and Abbreviations**

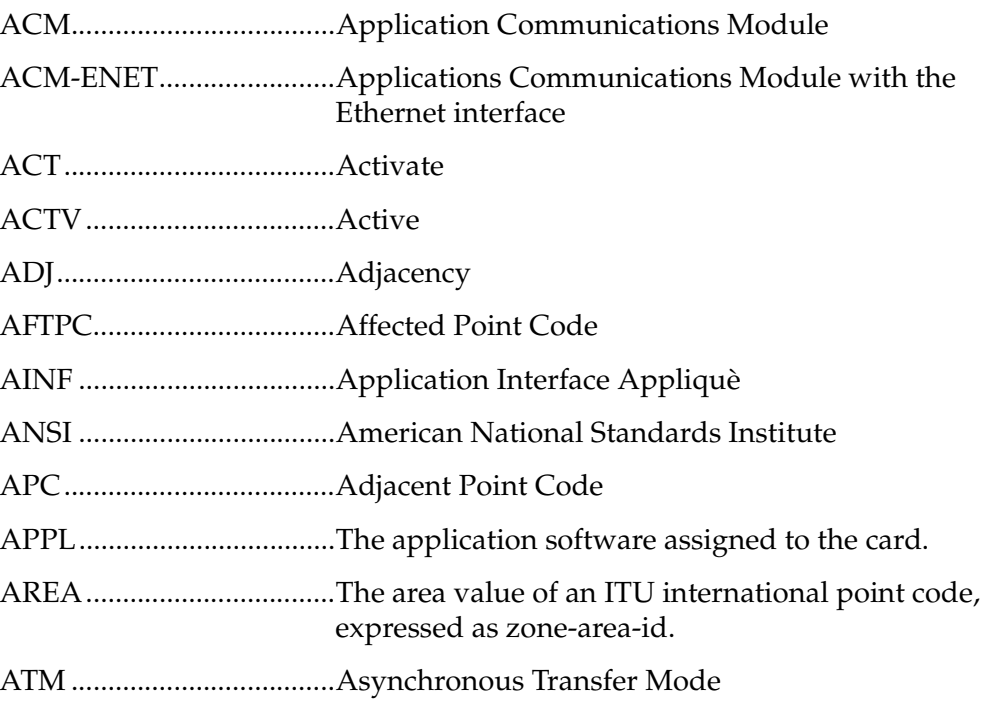

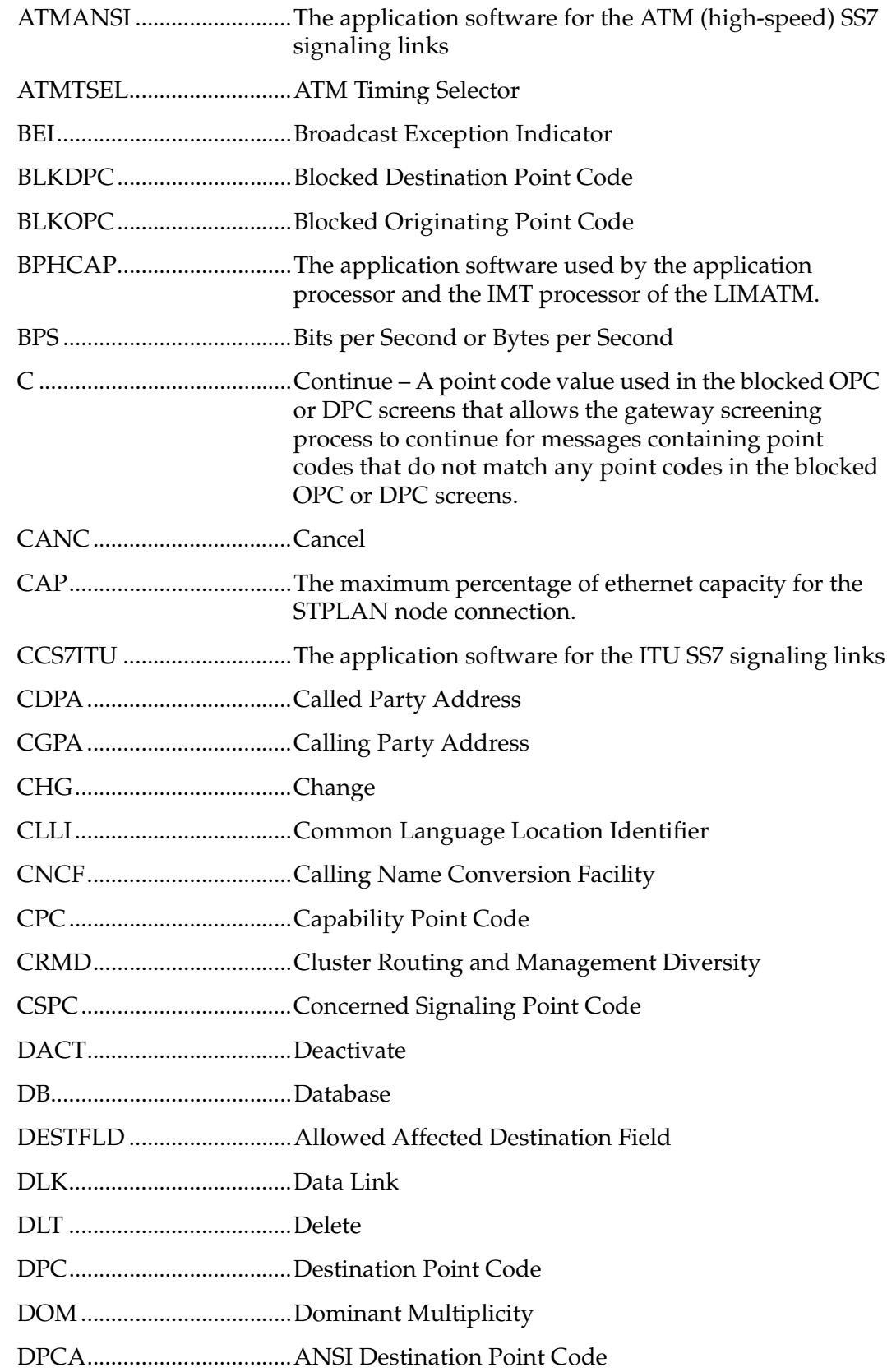

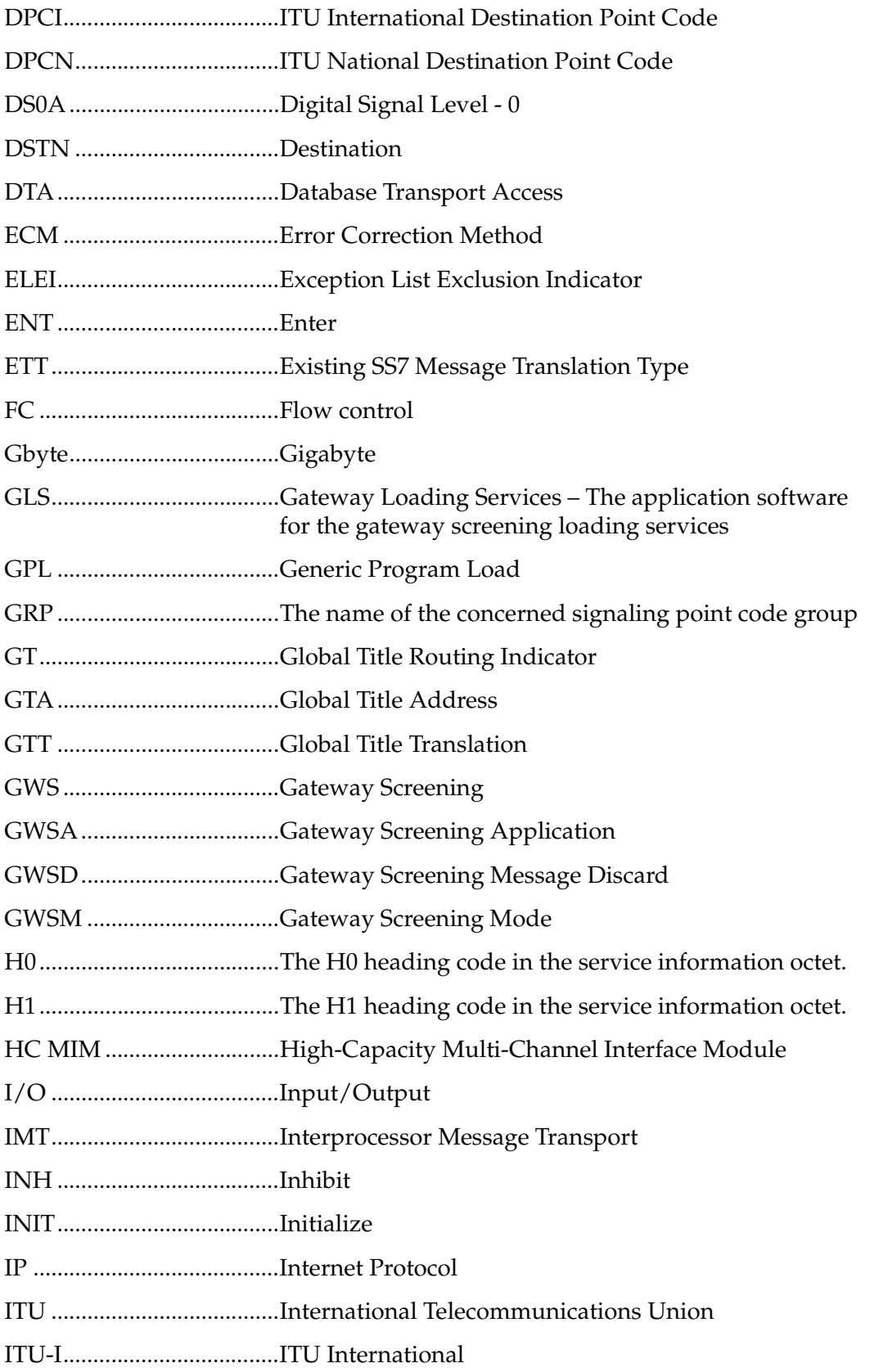

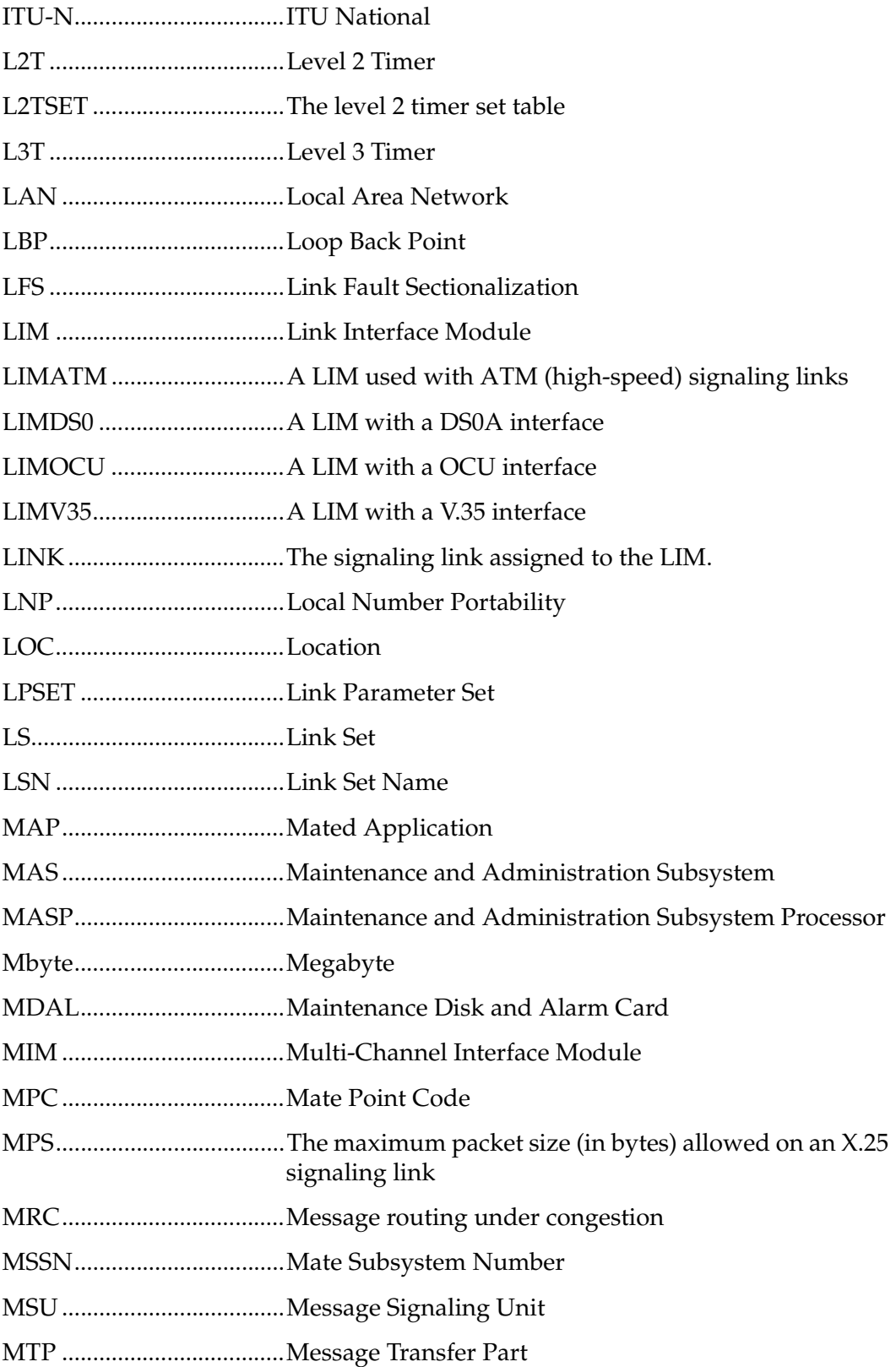

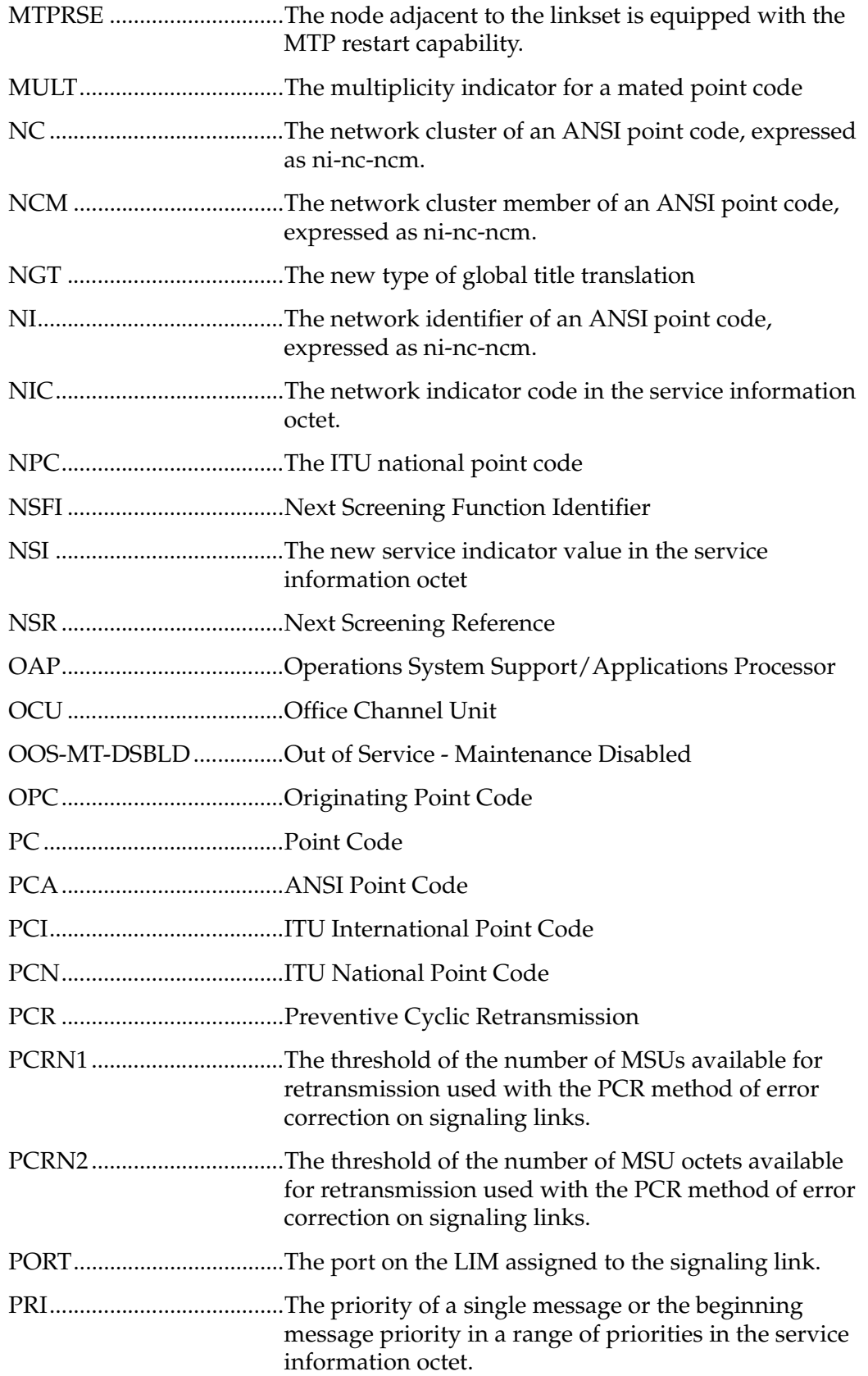

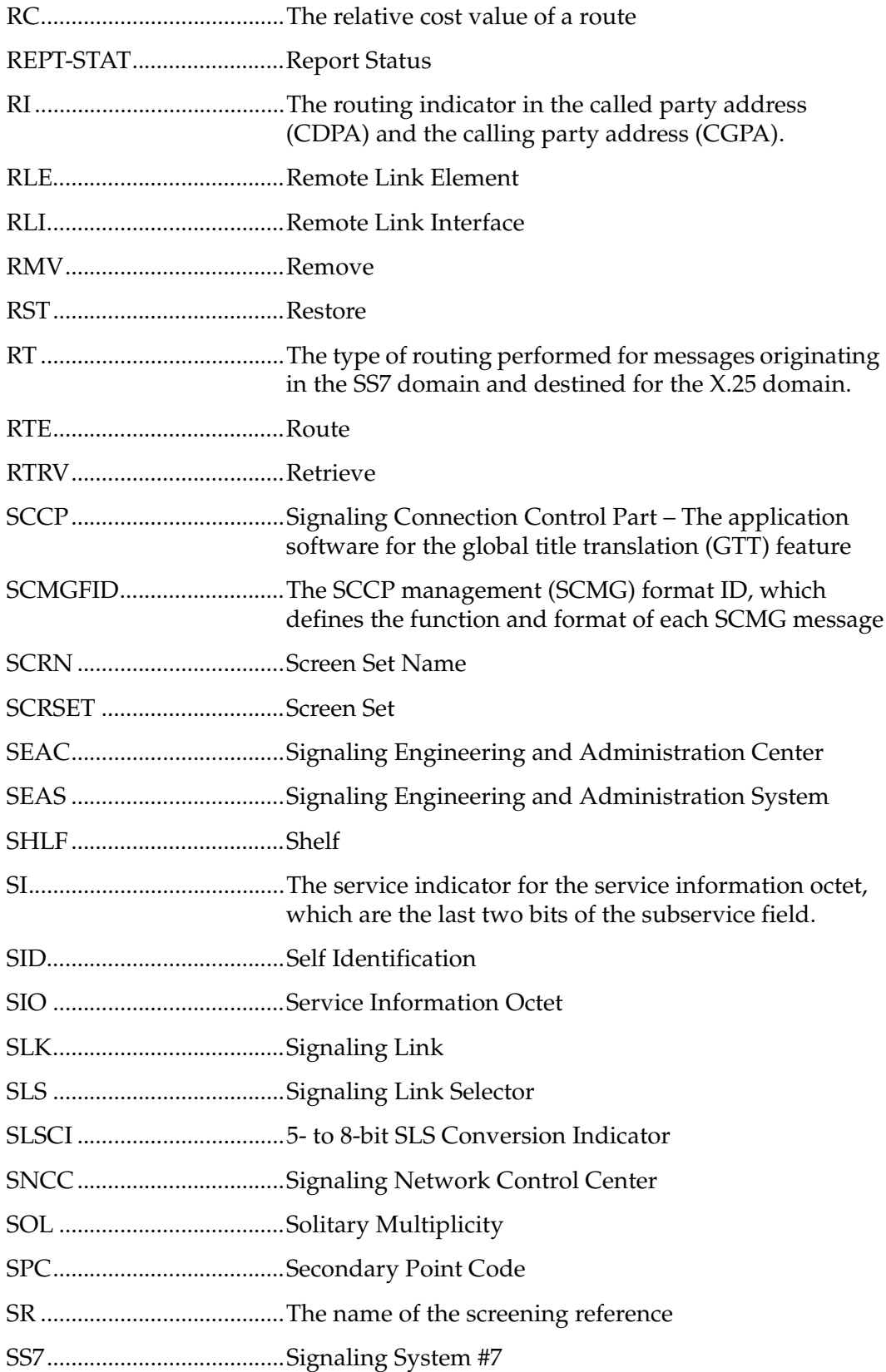

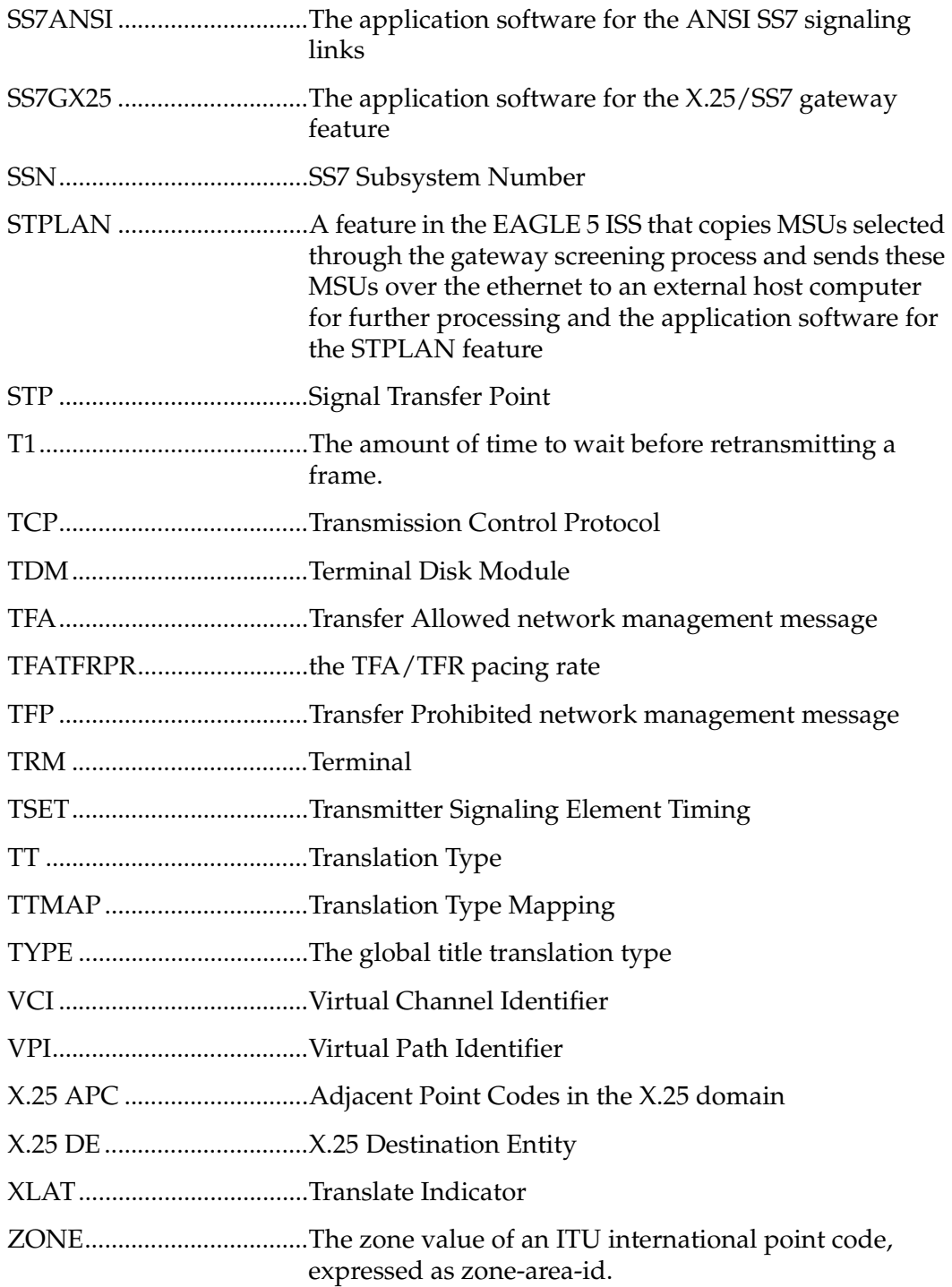

## <span id="page-34-1"></span><span id="page-34-0"></span>**Configuring Destination Tables**

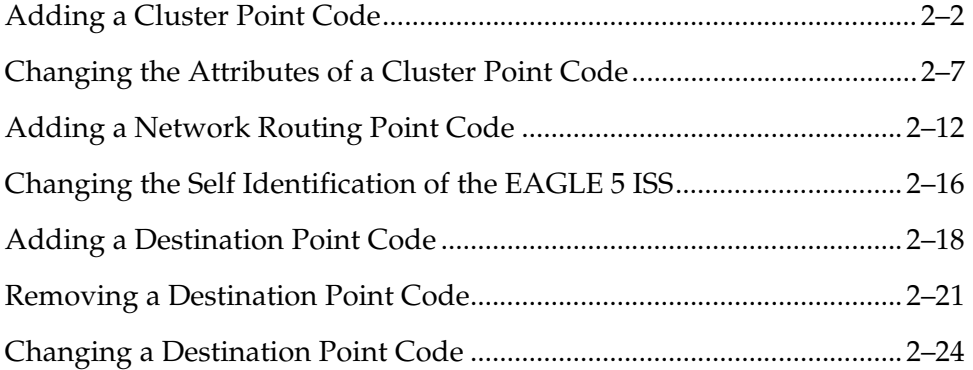

## <span id="page-35-0"></span>**Adding a Cluster Point Code**

This procedure is used to add a cluster point code for the cluster routing and management diversity feature to the database. This procedure uses the EAGLE 5 ISS commands **rtrv-feat**, **chg-feat**, **rtrv-stpopts**, **chg-stpopts**, **rtrv-ctrl-feat**, **rtrv-dstn**, and **chg-db**. For more information on this procedure, see "Adding a Cluster Point Code" in the *Database Administration Manual – SS7*.

**NOTE: Once the cluster routing and management diversity and nested cluster routing features are turned on with the chg-feat command, they cannot be turned off.**

**The cluster routing and management diversity and nested cluster routing features must be purchased before you turn the features on with the chg-feat command. If you are not sure whether you have purchased the cluster routing and management diversity and nested cluster routing features, contact your Tekelec Sales Representative or Account Representative.**

The EAGLE 5 ISS accepts the values for the **ncai** parameter as a supplier specific parameters. [Table 2-1](#page-35-1) shows how the EAGLE 5 ISS **ncai** parameter values are mapped to the SEAS values. For more information on the **ncai** parameter, see "Adding a Cluster Point Code" in the *Database Administration Manual – SS7*.

| <b>Supplier</b><br><b>Specific</b><br><b>Parameters</b> | <b>EAGLE 5</b><br><b>ISS</b><br><b>Parameter</b><br>Value | <b>SEAS</b><br><b>Parameter</b><br>Value | <b>Definition</b>                                                                                                    |
|---------------------------------------------------------|-----------------------------------------------------------|------------------------------------------|----------------------------------------------------------------------------------------------------|
| <b>NCAI</b>                                             | YES<br>N <sub>O</sub>                                     | 0                                        | The nested cluster allowed indicator. This<br>parameter specifies whether or not the route to the<br>cluster point code can be different from the route to<br>a point code that is a member of the cluster point<br>code. |

<span id="page-35-1"></span>**Table 2-1.** NCAI Supplier Specific Parameter Values

To change the attributes of an existing cluster point code, go to the ["Changing the](#page-40-0)  [Attributes of a Cluster Point Code" procedure on page 2-7.](#page-40-0)

To remove a cluster point code from the database, go to the ["Removing a](#page-54-0)  [Destination Point Code" procedure on page 2-21](#page-54-0).
**Flowchart 2-1.** Adding a Cluster Point Code from the SEAS Terminal (Sheet 1 of 4)

**NOTE: Before executing this procedure, make sure you have purchased the cluster routing and management diversity and nested cluster routing features. If you are not sure if you have purchased the cluster routing and management diversity or nested cluster routing features, contact your Tekelec Sales Representative or Account Representative.**

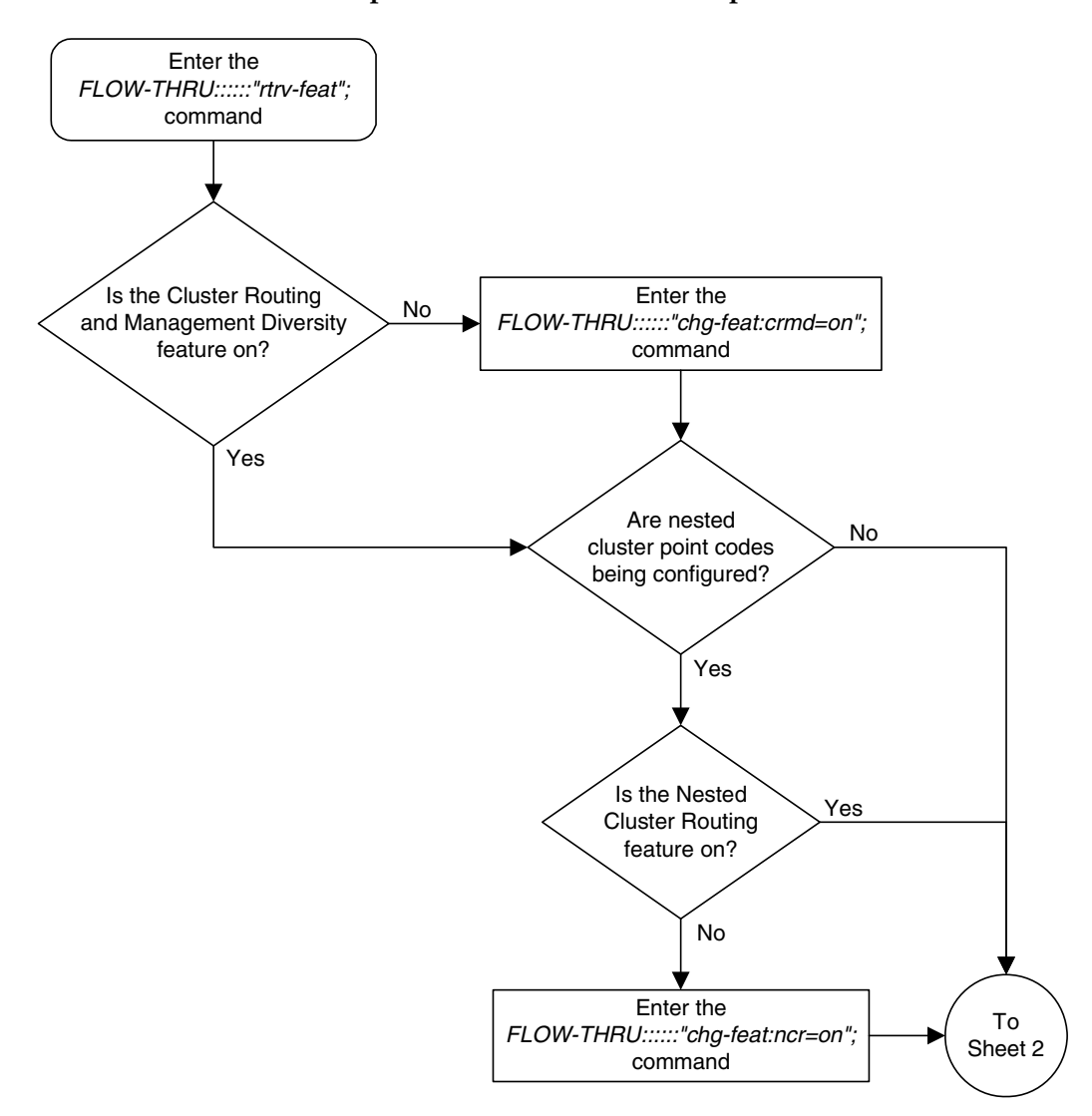

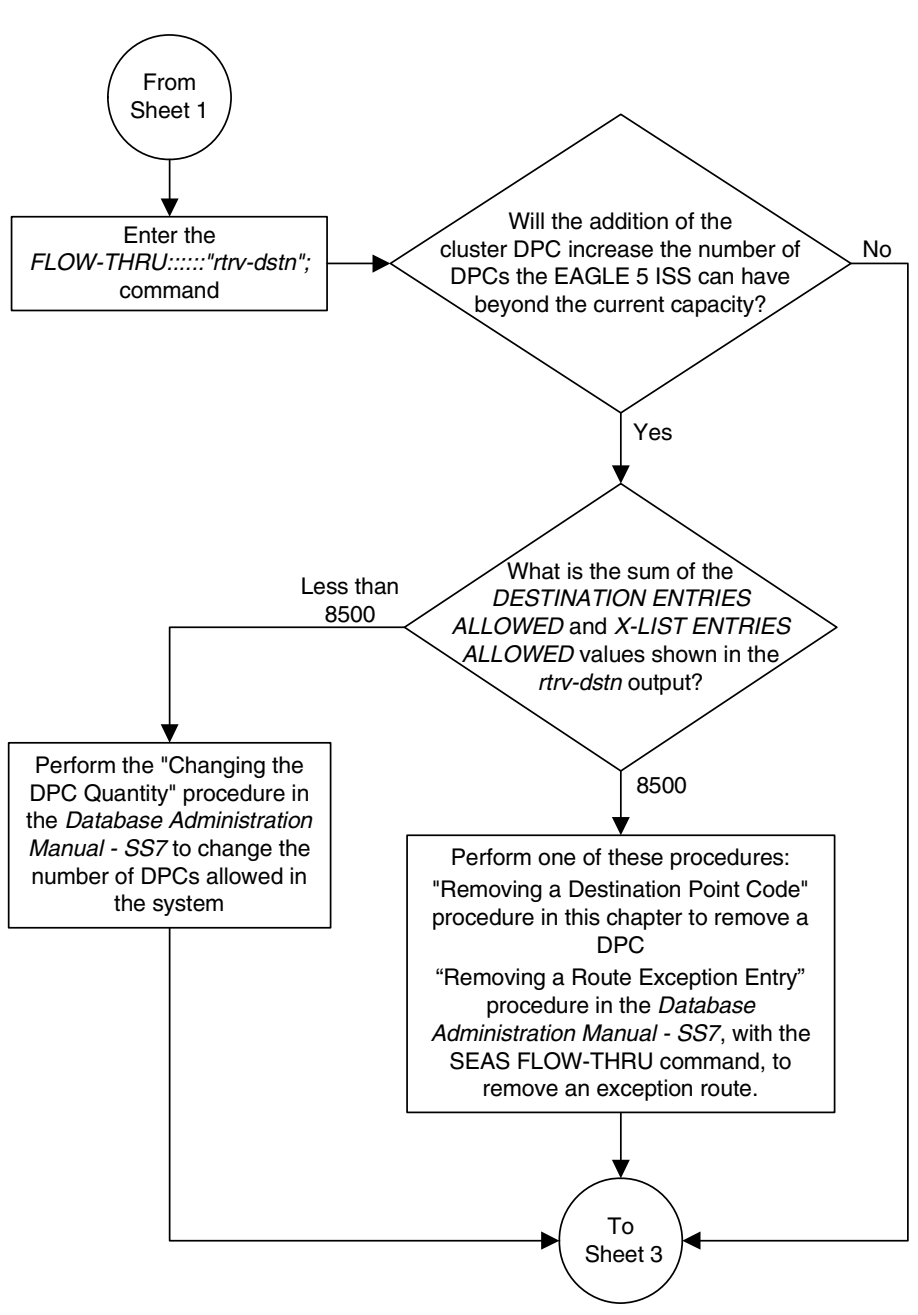

**Flowchart 2-1.** Adding a Cluster Point Code from the SEAS Terminal (Sheet 2 of 4)

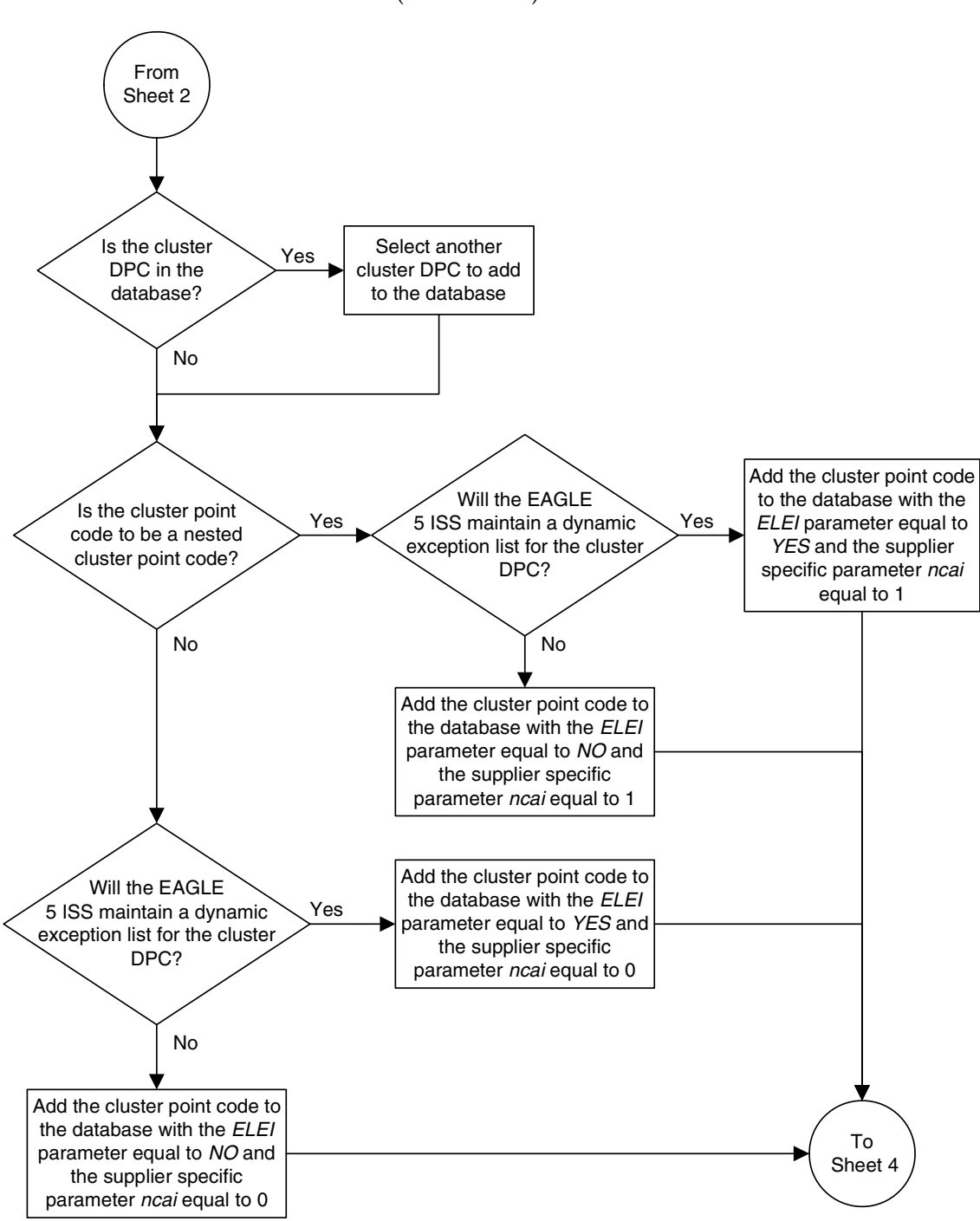

**Flowchart 2-1.** Adding a Cluster Point Code from the SEAS Terminal (Sheet 3 of 4)

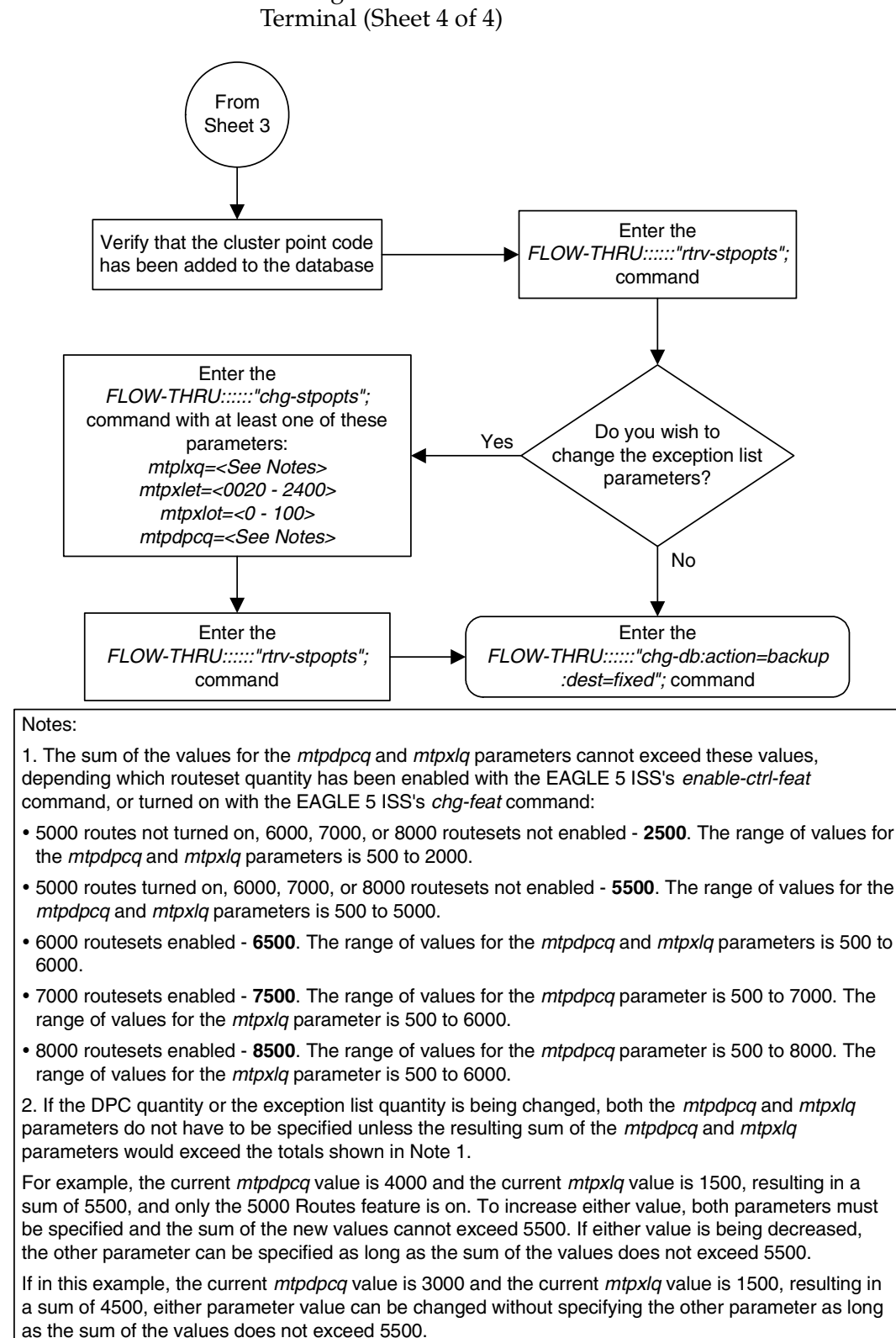

**Flowchart 2-1.** Adding a Cluster Point Code from the SEAS

# **Changing the Attributes of a Cluster Point Code**

This procedure is used to change the attributes of a cluster point code for the cluster routing and management diversity feature to the database. This procedure uses the EAGLE 5 ISS commands **rtrv-feat**, **chg-feat**, and **chg-db**. For more information on this procedure, see "Changing the Attributes of a Cluster Point Code" in the *Database Administration Manual – SS7*.

**NOTE: Once the nested cluster routing feature is turned on with the chg-feat command, it cannot be turned off.**

**If you plan to use the supplier specific parameter ncai with this procedure, the nested cluster routing feature must be purchased before you turn the feature on with the chg-feat command. If you are not sure whether you have purchased the nested cluster routing feature, contact your Tekelec Sales Representative or Account Representative.**

The EAGLE 5 ISS accepts the values for the **ncai** parameter as a supplier specific parameters. [Table 2-2](#page-40-0) shows how the EAGLE 5 ISS **ncai** parameter values are mapped to the SEAS values. For more information on the **ncai** parameter, see "Changing the Attributes of a Cluster Point Code" in the *Database Administration Manual – SS7*.

<span id="page-40-0"></span>**Table 2-2.** NCAI Supplier Specific Parameter Values

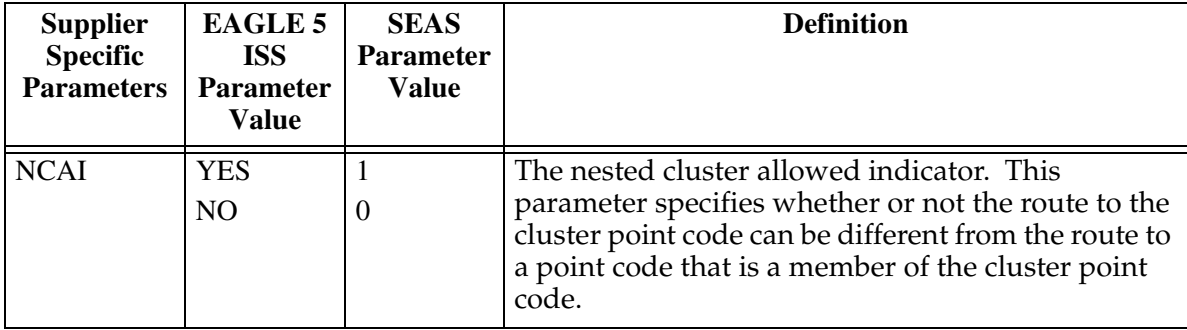

To remove a cluster point code from the database, go to the ["Removing a](#page-54-0)  [Destination Point Code" procedure on page 2-21](#page-54-0).

**Flowchart 2-2.** Changing the Attributes of a Cluster Point Code from the SEAS Terminal (Sheet 1 of 4)

**NOTE: If you plan to use the supplier specific parameter ncai with this procedure, before executing this procedure, make sure you have purchased the nested cluster routing feature. If you are not sure if you have purchased the nested cluster routing feature, contact your Tekelec Sales Representative or Account Representative.**

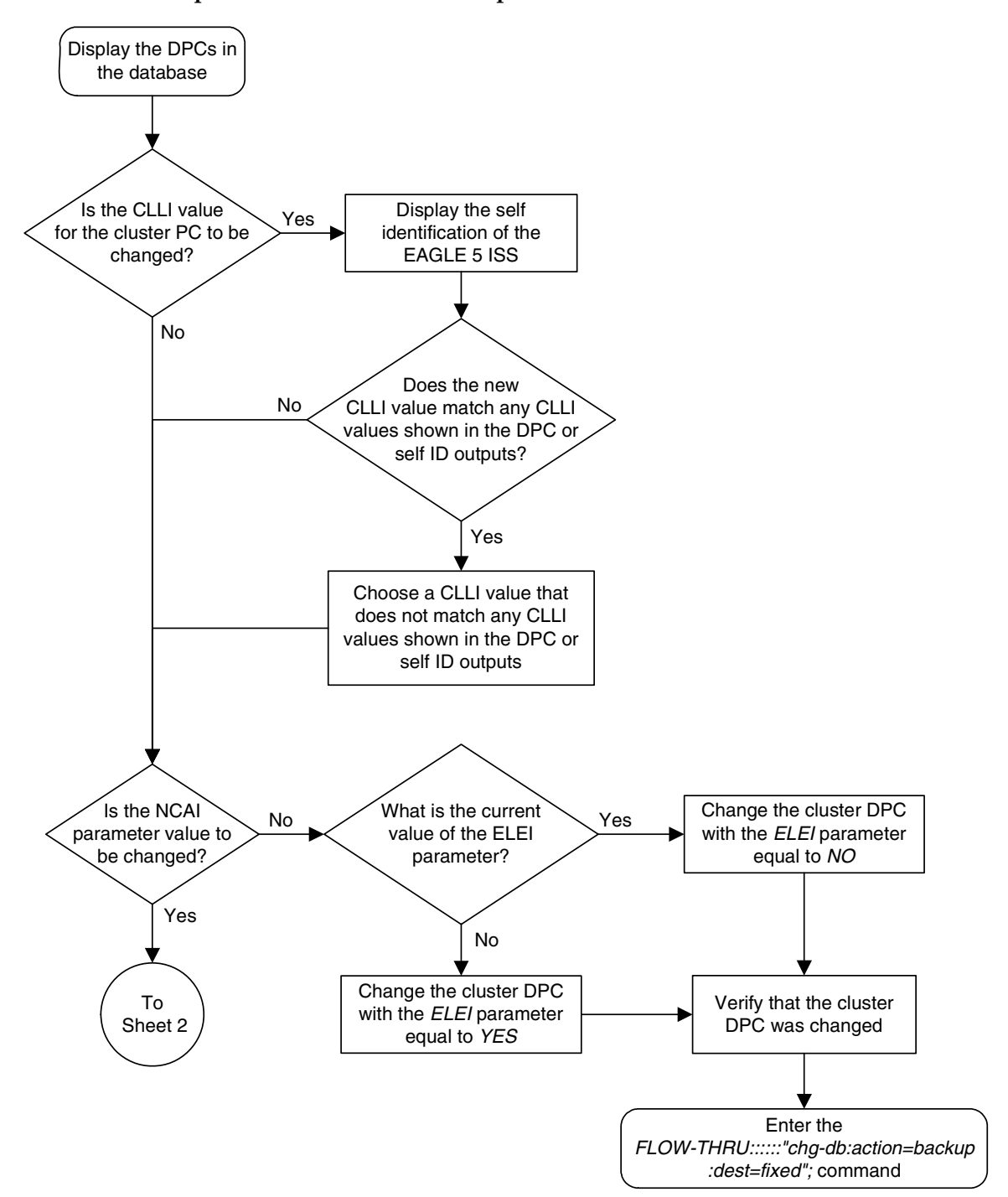

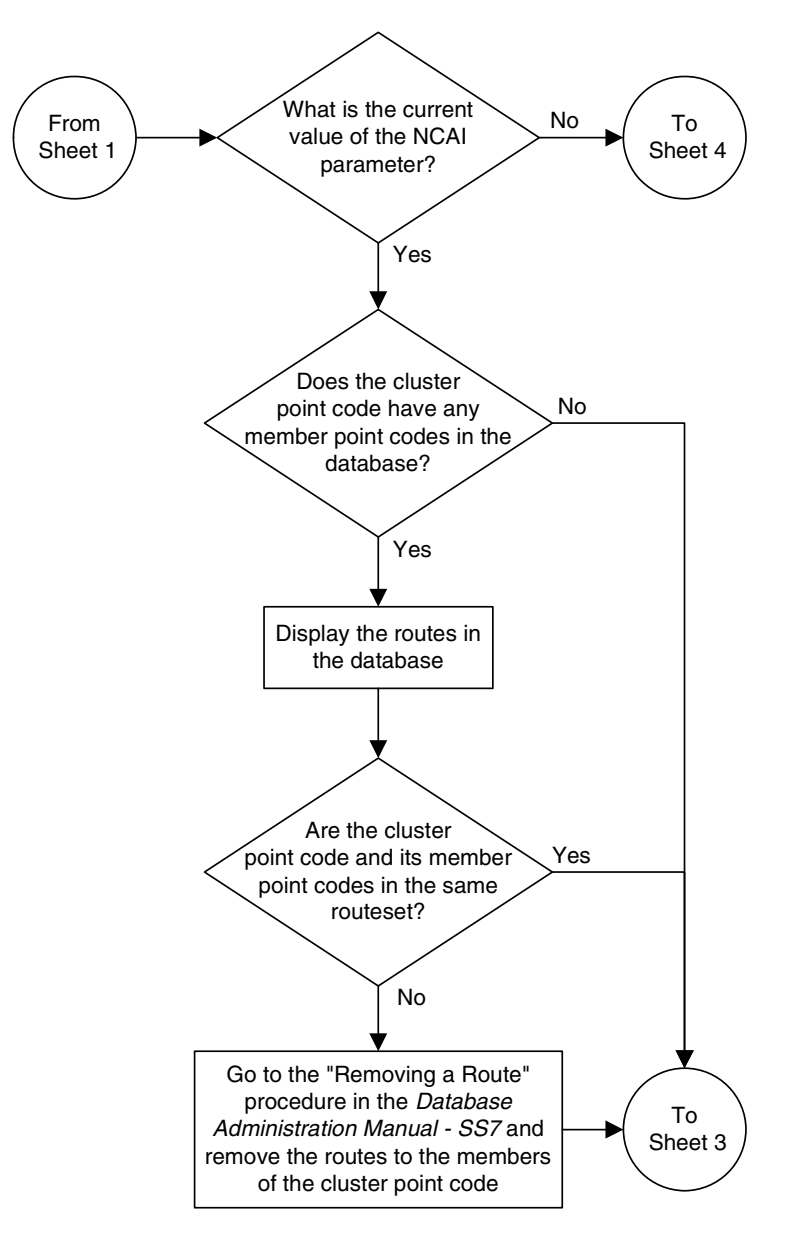

**Flowchart 2-2.** Changing the Attributes of a Cluster Point Code from the SEAS Terminal (Sheet 2 of 4)

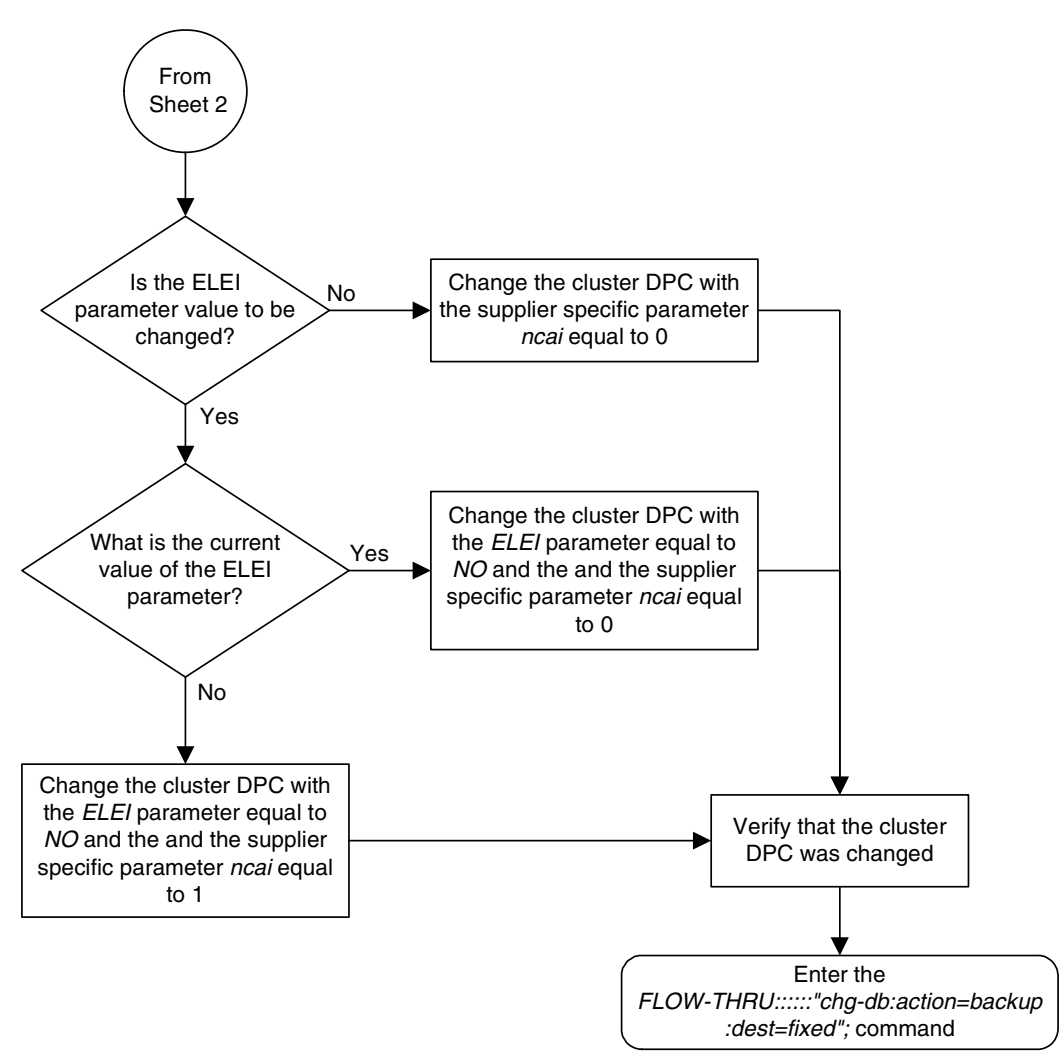

**Flowchart 2-2.** Changing the Attributes of a Cluster Point Code from the SEAS Terminal (Sheet 3 of 4)

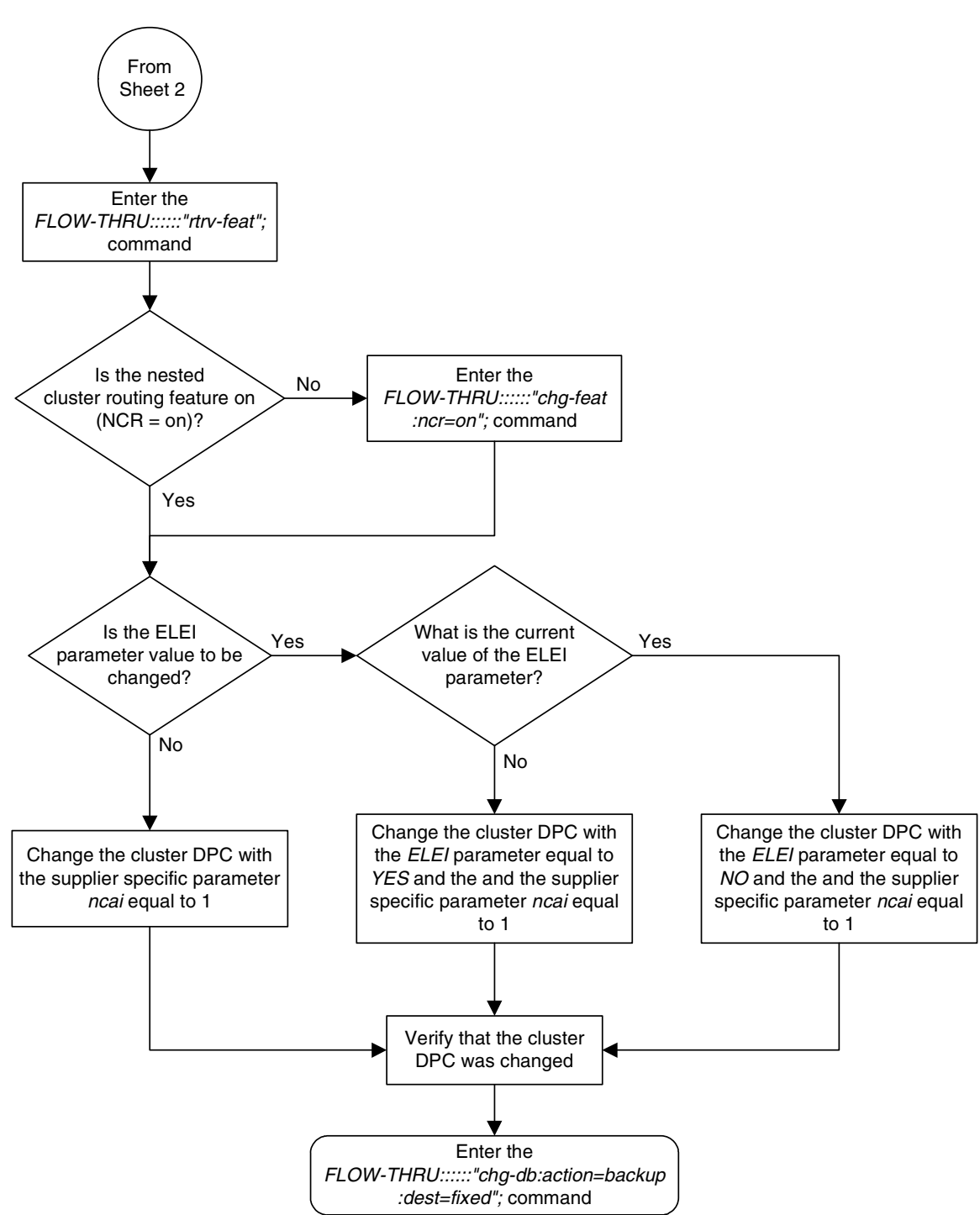

**Flowchart 2-2.** Changing the Attributes of a Cluster Point Code from the SEAS Terminal (Sheet 4 of 4)

# **Adding a Network Routing Point Code**

This procedure is used to add a network routing point code for the network routing feature to the database. This procedure uses the EAGLE 5 ISS commands **rtrv-feat**, **chg-feat**, **rtrv-dstn**, **rtrv-ctrl-feat**, **rtrv-sid**, and **chg-db**. For more information on this procedure, see "Adding a Network Routing Point Code" in the *Database Administration Manual – SS7*.

**NOTE: Once the network routing feature is turned on with the chg-feat command, it cannot be turned off.**

**The network routing feature must be purchased before you turn the features on with the chg-feat command. If you are not sure whether you have purchased the network routing feature, contact your Tekelec Sales Representative or Account Representative.**

To change the attributes of an existing network routing point code, go to the ["Changing a Destination Point Code" procedure on page 2-24.](#page-57-0)

To remove a network routing point code from the database, go to the ["Removing](#page-54-0)  [a Destination Point Code" procedure on page 2-21.](#page-54-0)

**Flowchart 2-3.** Adding a Network Routing Point Code from the SEAS Terminal (Sheet 1 of 3)

**NOTE: Before executing this procedure, make sure you have purchased the network routing feature. If you are not sure if you have purchased the network routing feature, contact your Tekelec Sales Representative or Account Representative.**

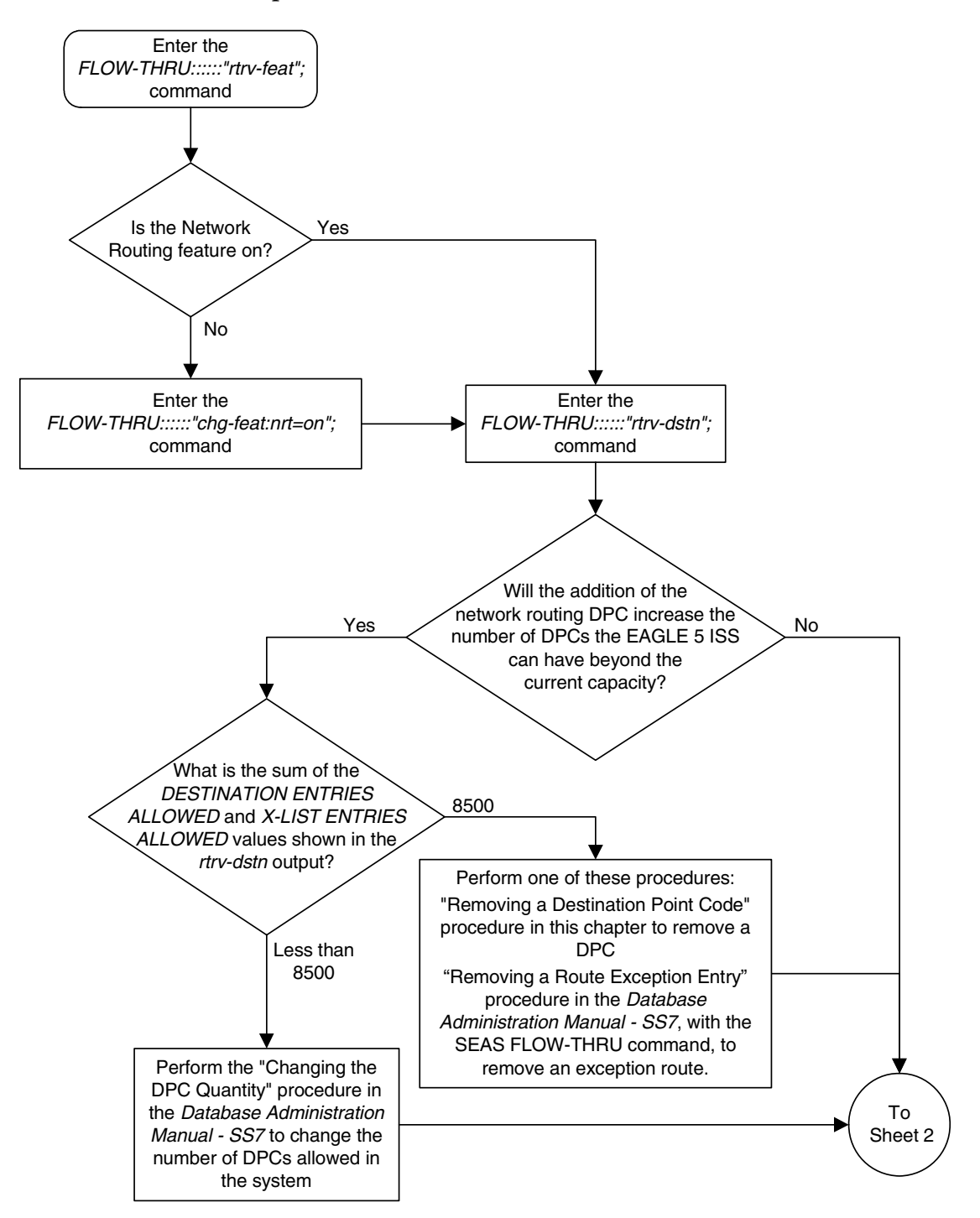

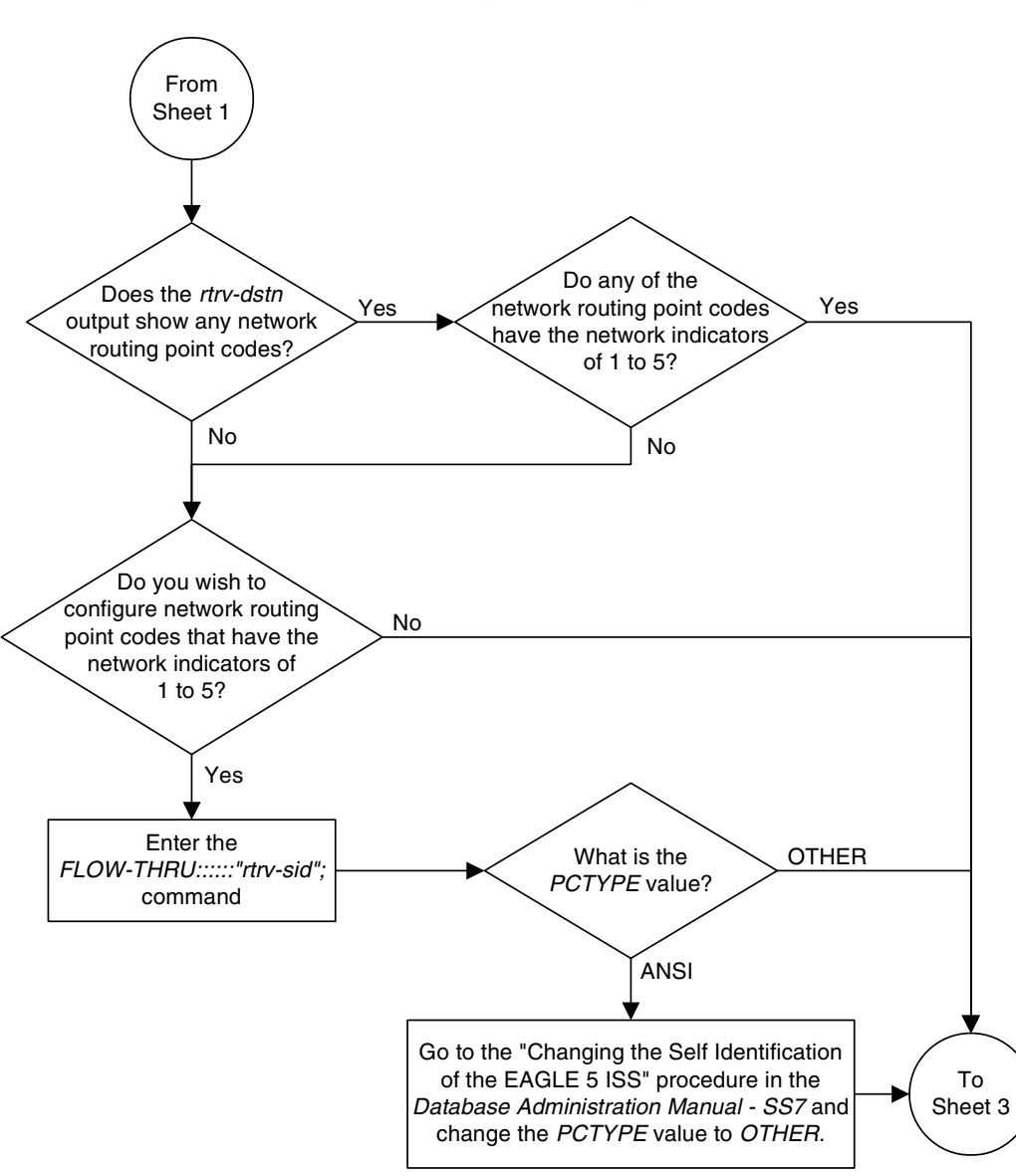

**Flowchart 2-3.** Adding a Network Routing Point Code from the SEAS Terminal (Sheet 2 of 3)

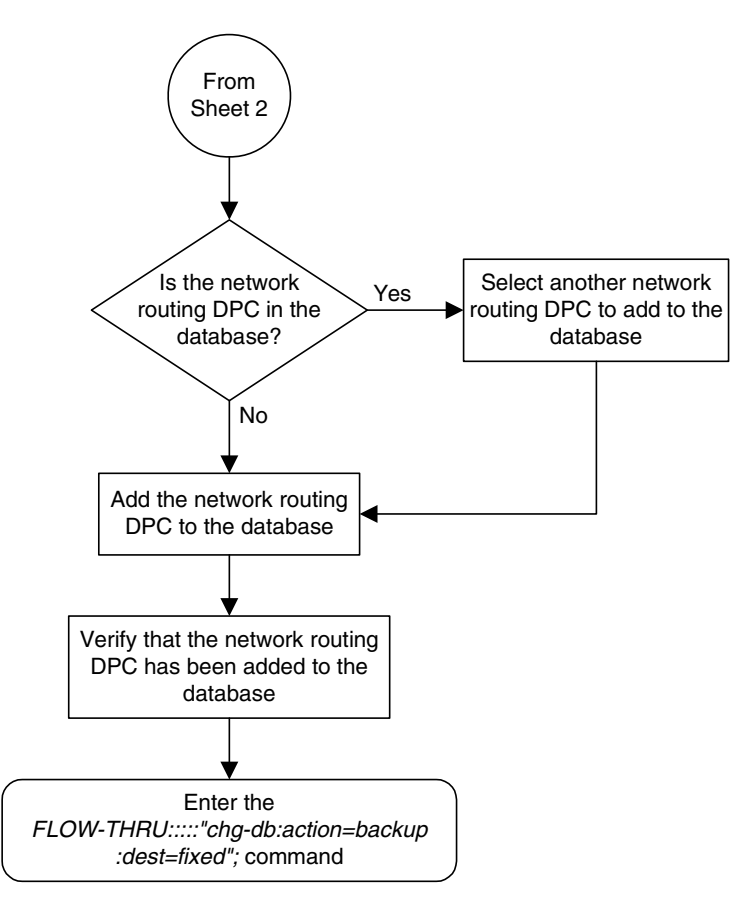

**Flowchart 2-3.** Adding a Network Routing Point Code from the SEAS Terminal (Sheet 3 of 3)

# **Changing the Self Identification of the EAGLE 5 ISS**

This procedure is used to change the self identification of the EAGLE 5 ISS. This procedure uses the EAGLE 5 ISS commands **init-sys**, **rtrv-sid**, and **chg-db**. For more information on this procedure, see "Changing the Self Identification of the EAGLE 5 ISS" in the *Database Administration Manual – SS7*.

If you wish to use the **cpctype**, **pctype**, **pci**, **pcn**, or **pcn24** parameters of the EAGLE 5 ISS's **chg-sid** command, perform the "Changing the Self Identification of the EAGLE 5 ISS" procedure in the *Database Administration Manual – SS7* using the SEAS **FLOW-THRU** command with the EAGLE 5 ISS commands.

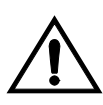

**CAUTION: Use this procedure only during periods of low traffic. If the EAGLE 5 ISS's point code is changed with the procedure, the EAGLE 5 ISS must be reinitialized with the EAGLE 5 ISS's init-sys command. The init-sys command reboots the entire EAGLE 5 ISS and reloads all cards with the updated self identification information.**

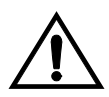

**CAUTION: When the init-sys command executes, the state of the signaling links, TCP/IP data links, cards, and terminals after the init-sys command executes depends on whether the restore device state option is on or off. The value of this option is shown in the RSTRDEV field of the rtrv-stpopts output.** 

**If the value of the restore device state option is off, the EAGLE 5 ISS does not retain the manually initiated state (for example, OOS-MT-DSBLD) for the signaling links, TCP/IP data links, cards, or the terminals. After the command executes, the EAGLE 5 ISS attempts to bring all provisioned links, cards, and terminals on line, including those that were previously out of service. You will need to manually put each device back into its previous state after the EAGLE 5 ISS is back on line. It is, therefore, advisable to print or electronically capture the output of the EAGLE 5 ISS's rept-stat-slk, rept-stat-dlk, rept-stat-card, and rept-stat-trm commands for reference prior to issuing the init-sys command. To restore a device to its previous state, issue the appropriate inhibit/deactivate command listed in the** *Commands Manual* **in the Related Commands section for each of the above rept-stat commands.**

**If the value of the restore device state option is on, the state the signaling links, TCP/IP data links, cards, and terminals is not changed after the init-sys command is performed. No manual intervention is required to put the device back into its previous state after the EAGLE 5 ISS is back on line.**

**To change the value of the restore device state option, go to the "Changing the Restore Device State Option" procedure in the** *Database Administration Manual - System Management***.**

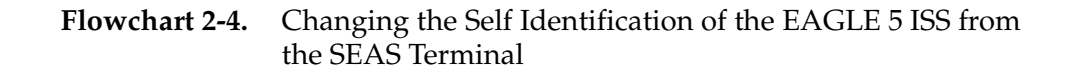

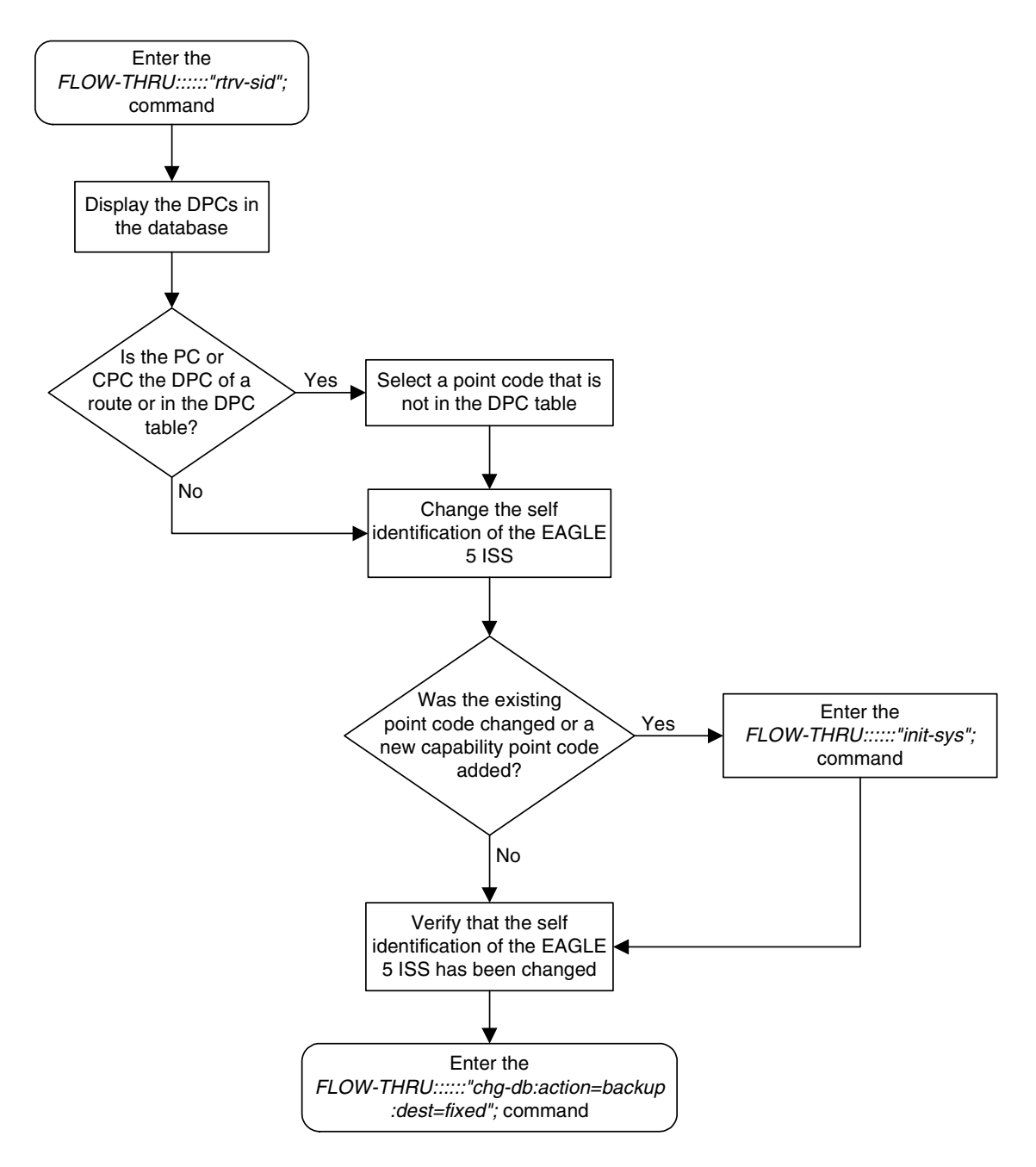

## **Adding a Destination Point Code**

This procedure is used to add a destination point code to the database. This procedure uses the EAGLE 5 ISS commands **rtrv-feat**, **rtrv-dstn**, **rtrv-ctrl-feat**, and **chg-db**. For more information on this procedure, see "Adding a Destination Point Code" in the *Database Administration Manual – SS7*.

If you wish to use the following parameters of the EAGLE 5 ISS's **ent-dstn** command: **dpci**, **dpcn**, **dpcn24**, **domain**, **aliasa**, **aliasi**, **aliasn**, **aliasn24**, **spc**, **spca**, **spci**, **spcn**, **spcn24**, or **ipgwapc**, or if spare point codes are being added, perform the "Adding a Destination Point Code" procedure in the *Database Administration Manual - SS7* using the SEAS **FLOW-THRU** command with the EAGLE 5 ISS commands.

If you wish to use the **ncai** parameter the EAGLE 5 ISS's **ent-dstn** command or configure a cluster point code, perform the ["Adding a Cluster Point Code"](#page-35-0)  [procedure on page 2-2](#page-35-0).

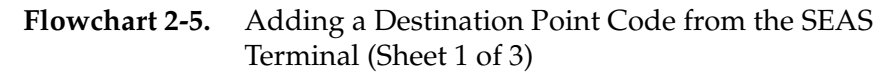

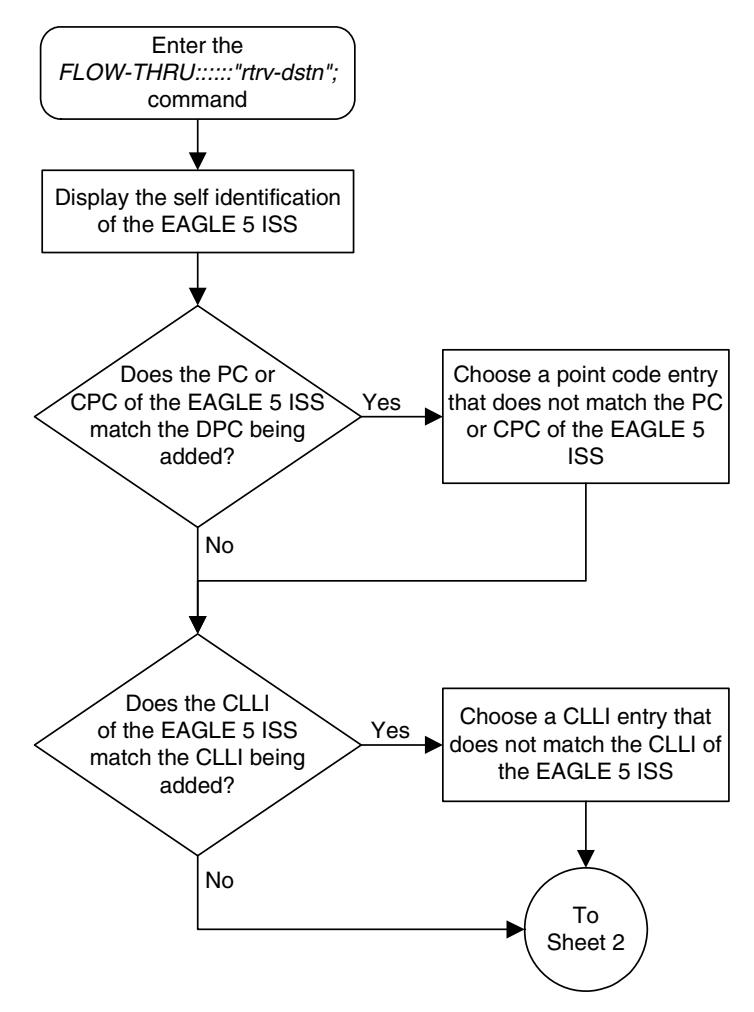

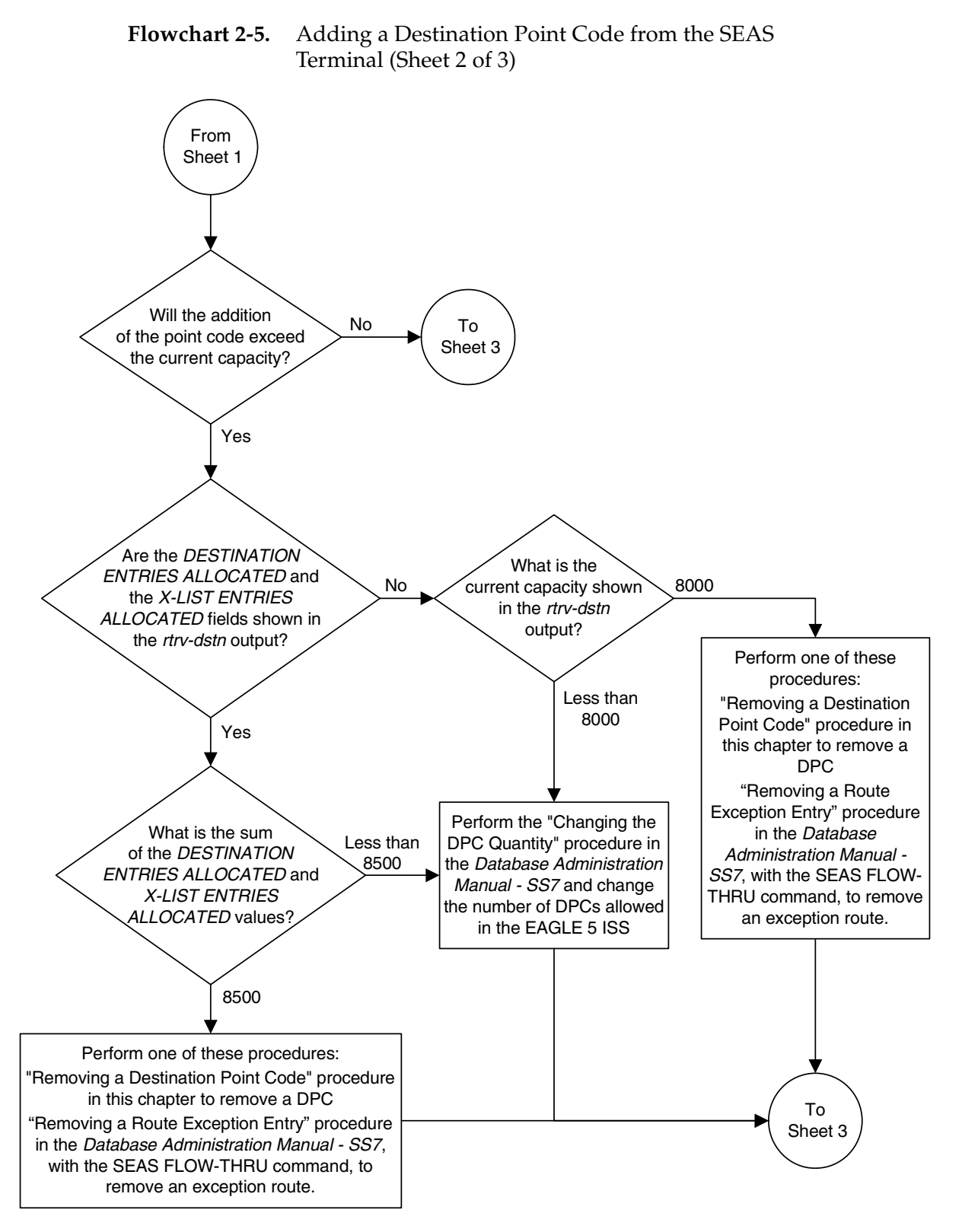

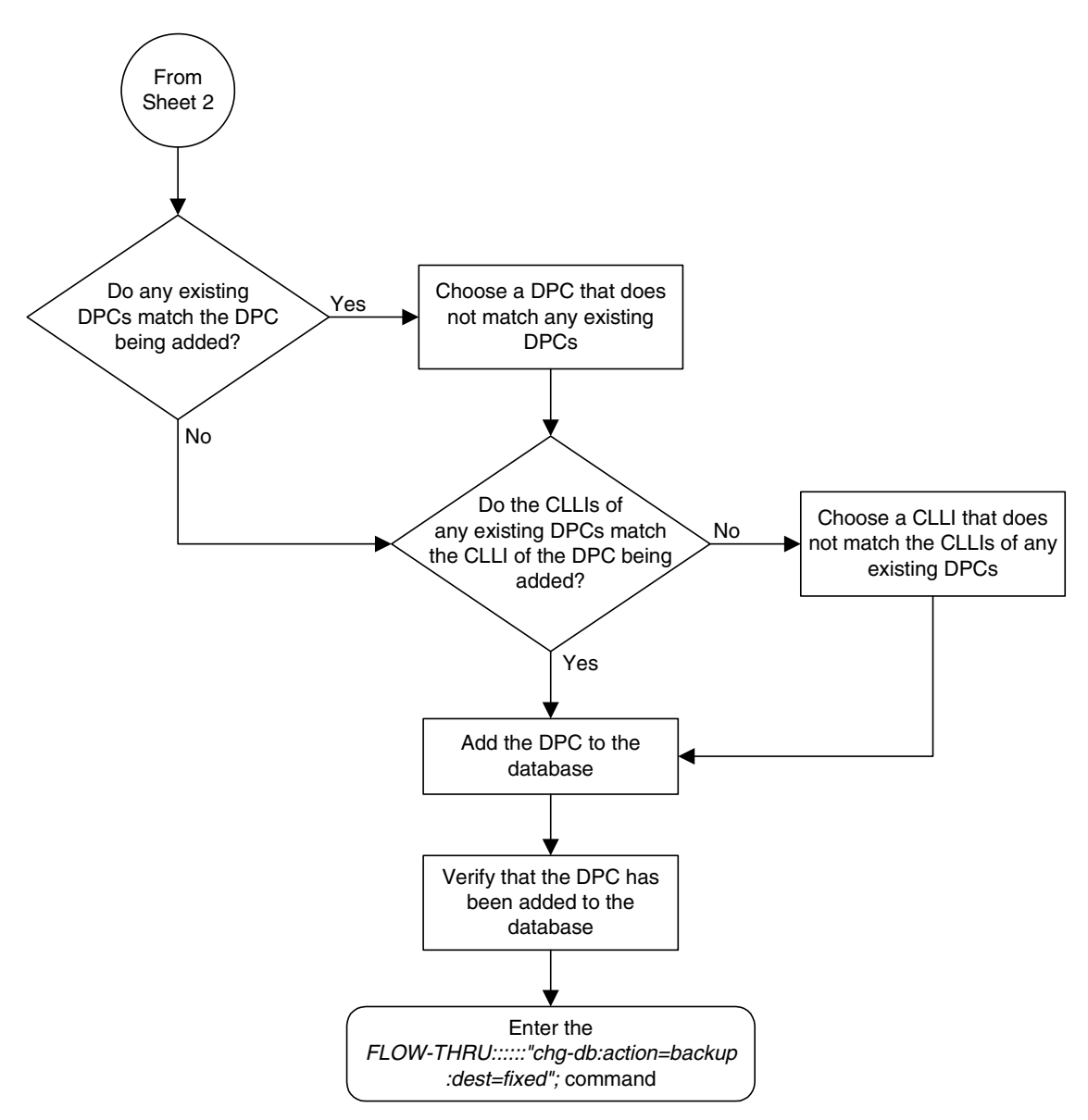

**Flowchart 2-5.** Adding a Destination Point Code from the SEAS Terminal (Sheet 3 of 3)

## <span id="page-54-0"></span>**Removing a Destination Point Code**

This procedure is used to remove a destination point code from the database. This procedure uses the EAGLE 5 ISS commands **rtrv-mrn** and **chg-db**. For more information on this procedure, see "Removing a Destination Point Code" in the *Database Administration Manual – SS7*.

If you wish to remove an X.25, ITU international, or ITU national destination point code from the database, perform the "Removing a Destination Point Code" procedure in the *Database Administration Manual – SS7* using the SEAS **FLOW-THRU** command with the EAGLE 5 ISS commands.

**Flowchart 2-6.** Removing a Destination Point Code from the SEAS Terminal (Sheet 1 of 3)

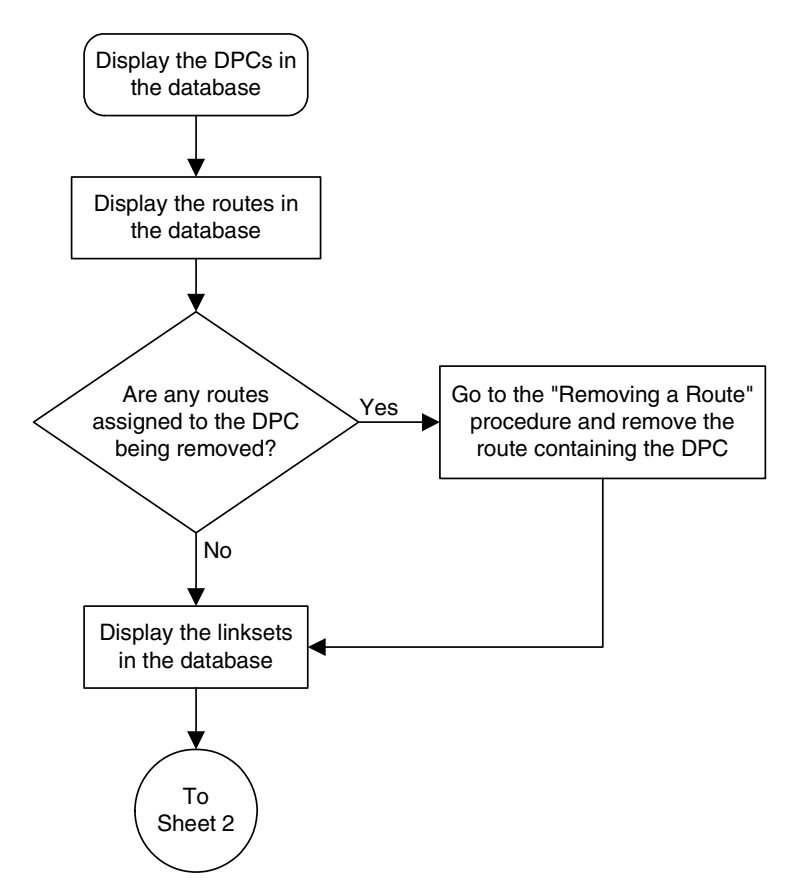

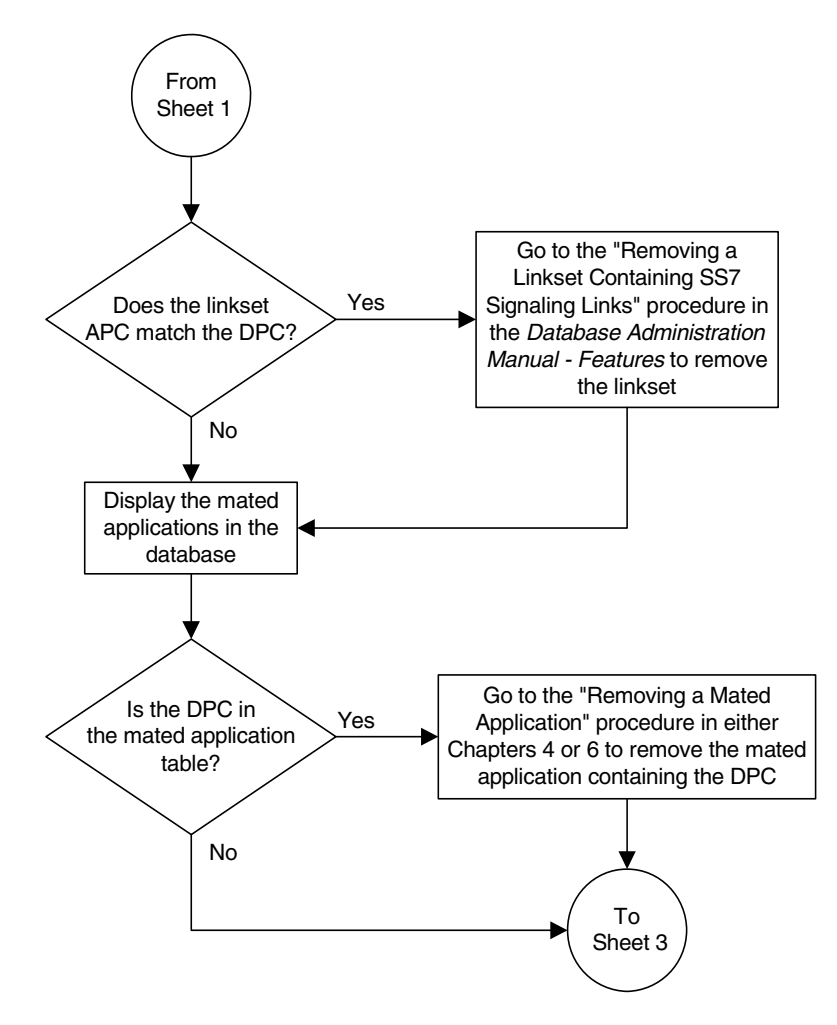

### **Flowchart 2-6.** Removing a Destination Point Code from the SEAS Terminal (Sheet 2 of 3)

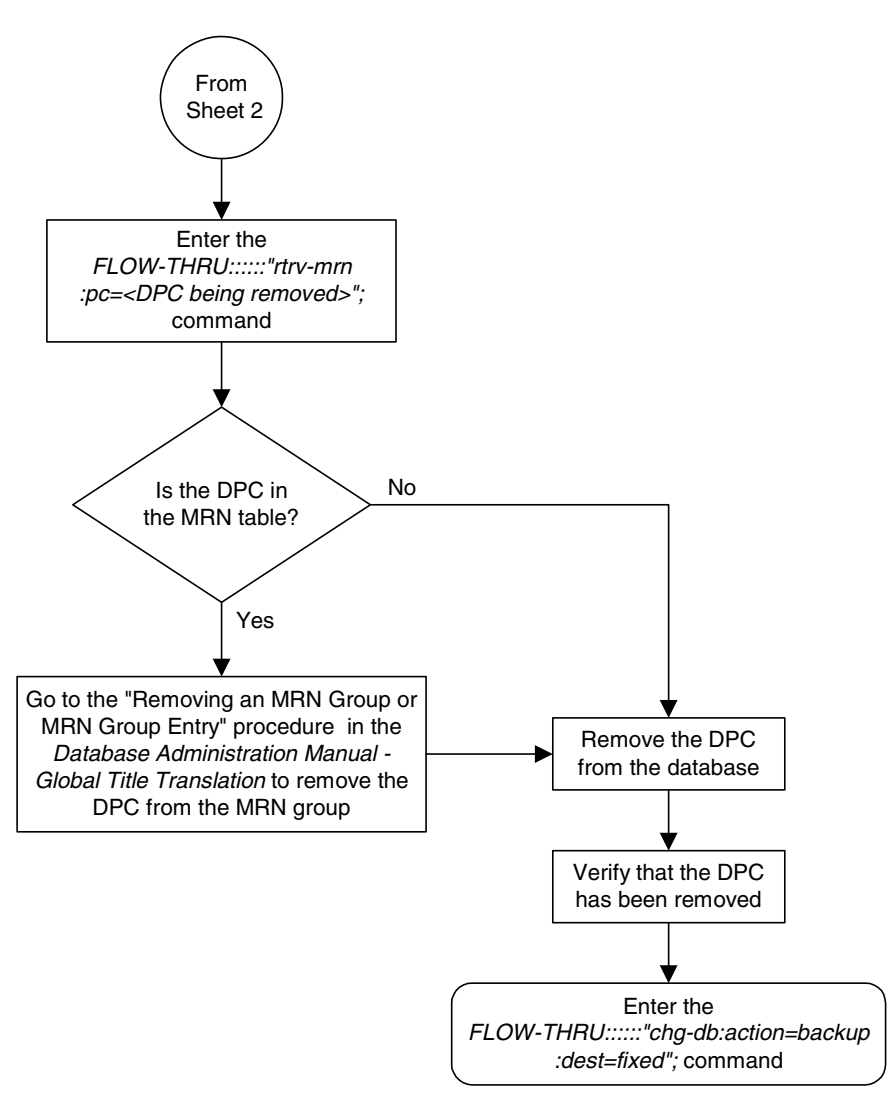

**Flowchart 2-6.** Removing a Destination Point Code from the SEAS Terminal (Sheet 3 of 3)

# <span id="page-57-0"></span>**Changing a Destination Point Code**

This procedure is used to change a destination point code in the database. This procedure uses the EAGLE 5 ISS command **chg-db**. For more information on this procedure, see "Changing a Destination Point Code" in the *Database Administration Manual – SS7*.

If you wish to change the attributes of an X.25, ITU international, or ITU national destination point code (either a 14-bit ITU-N or 24-bit ITU-N point code), change the domain of the DPC, or use the **ncai**, **alias**, **aliasa**, **aliasi**, **aliasn**, **aliasn24**, **spc**, **spca**, **spci**, **spcn**, or **spcn24** parameters of the EAGLE 5 ISS's **chg-dstn** command, perform the "Changing a Destination Point Code" procedure in the *Database Administration Manual – SS7* using the SEAS **FLOW-THRU** command with the EAGLE 5 ISS commands.

### **Flowchart 2-7.** Changing a Destination Point Code from the SEAS Terminal

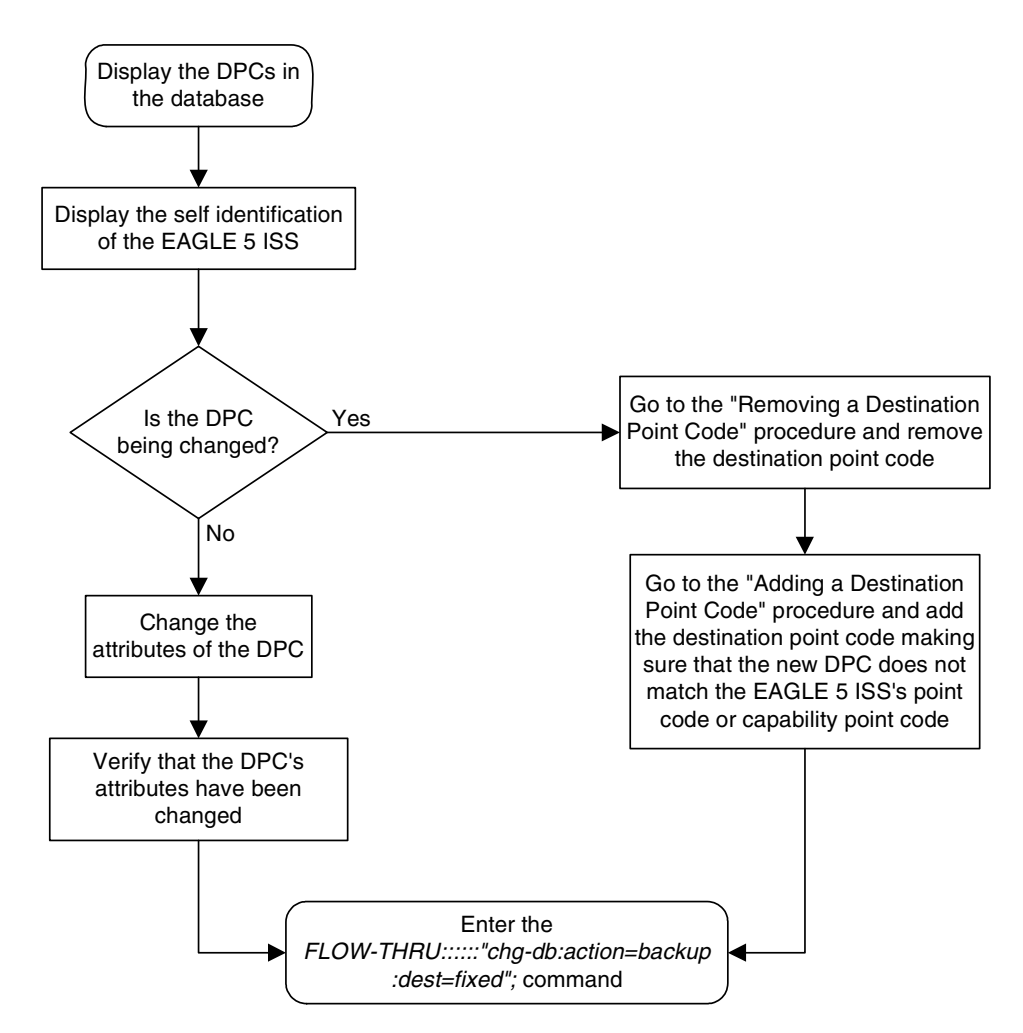

3

# **SS7 Configuration**

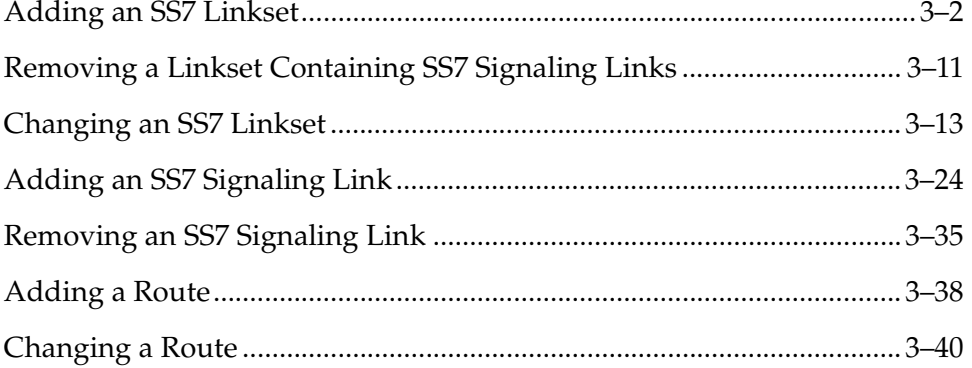

## <span id="page-59-0"></span>**Adding an SS7 Linkset**

This procedure is used to add an SS7 linkset to the database. This procedure uses the EAGLE 5 ISS commands **rtrv-feat**, **chg-feat**, **chg-stpopts**, **rtrv-stpopts**, and **chg-db**. For more information on this procedure, see "Adding an SS7 Linkset" in the *Database Administration Manual – SS7*.

If you wish to use the **apci**, **apcn**, **apcn24**, **scrn**, **gwsa**, **gwsd**, **slsocbit**, **slsrsb**, **l3tset**, **itutfr**, **multgc**, **gwsm**, or **apcntype** parameters of the EAGLE 5 ISS's **ent-ls** command, perform the "Adding an SS7 Linkset" procedure in the *Database Administration Manual – SS7* using the SEAS **FLOW-THRU** command with the EAGLE 5 ISS commands.

If you wish to use the **iptps**, **lsusealm**, **ipgwapc**, or **slkusealm** parameters of the EAGLE 5 ISS's **ent-ls** command, perform the "Configuring an IPGWx Linkset" procedure in the *Database Administration Manual – IP<sup>7</sup> Secure Gateway* using the SEAS **FLOW-THRU** command with the EAGLE 5 ISS commands.

If you wish to use the **gsmscrn** parameter (for the GSM MAP Screening feature) of the EAGLE 5 ISS's **ent-ls** command, perform the "Configuring a Linkset for the GSM MAP Screening Feature" procedure in the *Database Administration Manual - Features* using the SEAS **FLOW-THRU** command with the EAGLE 5 ISS commands.

On the EAGLE 5 ISS, the linkset name can have a maximum of 10 characters. The SEAS interface supports a linkset name with a maximum of eight characters. Linkset names specified in this procedure can have a maximum of eight characters. For linkset names provisioned on the EAGLE 5 ISS that have more than eight characters, the SEAS interface truncates the linkset name to the first eight characters when that linkset name is displayed on the SEAS interface.

#### **Supplier Specific Parameters**

The EAGLE 5 ISS accepts the values for these parameters as supplier specific parameters: **bei**, **slsci**, **asl8**, **sltset**, **nis**, and **mtprse**. [Table 3-1](#page-60-0) shows how the values of these parameters are mapped to the SEAS values and a definition of each parameter. For more information on these parameters, see "Adding an SS7 Linkset" in the *Database Administration Manual – SS7*.

| <b>Supplier</b><br><b>Specific</b><br><b>Parameters</b> | <b>EAGLE 5</b><br><b>ISS</b><br><b>Parameter</b><br><b>Value</b> | <b>SEAS</b><br><b>Parameter</b><br>Value | <b>Definition</b>                                                                                                    |
|---------------------------------------------------------|------------------------------------------------------------------|------------------------------------------|----------------------------------------------------------------------------------------------------|
| BEI                                                     | <b>YES</b><br>NO.                                                | 1<br>0                                   | The broadcast exception indicator. This parameter<br>indicates that TFPs are allowed to be broadcast on the<br>linkset or not allowed to be broadcast on the linkset. This<br>parameter is typically used to prevent TFPs from being<br>broadcast to another vendor's system.<br>The parameter value 1 means TFPs are not broadcast on<br>the linkset. The parameter value 0 means TFPs are<br>broadcast on the linkset.                                                                                                    |
| <b>SLSCI</b>                                            | <b>YES</b><br><b>NO</b>                                          | 1<br>0                                   | The sisci parameter indicates that the 5-bit to 8-bit SLS<br>conversion feature is enabled or not enabled<br>When the 5-bit to 8-bit SLS conversion feature is enabled<br>(parameter value 1), the EAGLE 5 ISS replaces any<br>five-bit SLS values contained in received messages with<br>a random 8-bit value before they are used by the EAGLE<br>5 ISS to select the outgoing link in that link set.<br>When the 5-bit to 8-bit SLS conversion feature is not<br>enabled (parameter value 0), the 5-bit to 8-bit SLS<br>conversion is not performed on messages in the linkset.                                                                                                    |
| ASL <sub>8</sub>                                        | <b>YES</b><br><b>NO</b>                                          | 1<br>0                                   | The asI8 parameter indicates that the node adjacent to<br>the EAGLE 5 ISS is or is not sending MSUs with 8-bit<br>SLSs.<br>The parameter value 1 means the node adjacent to the<br>EAGLE 5 ISS is sending MSUs with 8-bit SLSs. The<br>parameter value 0 means the node adjacent to the<br>EAGLE 5 ISS is not sending MSUs with 8-bit SLSs.                                                                                                    |
| <b>SLTSET</b>                                           | $1 - 20$                                                         | $01 - 20$                                | The signaling link test message record to be associated<br>with the linkset.                                                                                                    |
| <b>NIS</b>                                              | <b>ON</b><br><b>OFF</b>                                          | 1<br>0                                   | The nis parameter indicates that the National Spare for<br>Network Indicator feature is on or off for the specific<br>linkset. This feature allows the linkset to use the national<br>spare value (3) for the network indicator code field in the<br>service information octet (SIO) of the MSU for ANSI<br>linksets and ITU national linksets (linksets containing<br>either 14-bit ITU-N point codes or 24-bit ITU-N point<br>codes). This parameter cannot be specified for ITU<br>international linksets.<br>The parameter value 1 means the National Spare for<br>Network Indicator feature is on. The parameter value 0<br>means the National Spare for Network Indicator feature<br>is off. |
| <b>MTPRSE</b>                                           | <b>YES</b><br>NO.                                                | 1<br>0                                   | The <b>mtprse</b> parameter indicates that the node adjacent<br>to the EAGLE 5 ISS is or is not equipped with the MTP<br>restart capability.<br>The parameter value 1 means the node adjacent to the<br>EAGLE 5 ISS is equipped with the MTP restart capability<br>The parameter value 0 means the node adjacent to the<br>EAGLE 5 ISS is not equipped with the MTP restart<br>capability.                                                                                                    |

<span id="page-60-0"></span>**Table 3-1.** Adding an SS7 Linkset Supplier Specific Parameters

The supplier specific parameters must be entered in this order.

BEI, SLSCI, ASL8, SLTSET, NIS, MTPRSE

The supplier specific parameters are optional. The default value will be entered for any supplier specific parameter not specified when adding the linkset. The default values for the supplier specific parameters are:

- $BEI = 0$  (no)
- $SLSCI = 0$  (no)
- $ASL8 = 0$  (no)
- $SLTSET = 01$
- $NIS = 0$  (off)
- $MTPRSE = 0$  (no)

When the linkset is displayed, the supplier specific parameter values are displayed in this order.

TFATCABMLQ, BEI, SLSCI, ASL8, SLTSET, NIS, MTPRSE

**NOTE: The TFATCABMLQ parameter value can be specified only when changing the attributes of a linkset (see ["Changing an SS7 Linkset"](#page-70-0)  [procedure on page 3-13\)](#page-70-0). When a newly added linkset is displayed, the value of the TFATCABMLQ parameter is either 1, for a linkset containing C links, or 0, for a linkset containing either A, B, D, or E links. If all linksets in the EAGLE 5 ISS are displayed, only ANSI linksets are displayed. ITU international and ITU national linksets cannot be displayed on the SEAS interface.**

To configure the ANSI MTP Restart feature using the supplier specific parameter **mtprse**, the ANSI MTP Restart feature must be enabled with the **chg-feat** command. The **mtprsi** and **mtprsit** parameters of the EAGLE 5 ISS's **chg-stpopts** command are also used to configure the ANSI MTP Restart feature.

**NOTE: Once the ANSI MTP Restart feature is turned on with the chg-feat command, it cannot be turned off.**

**The ANSI MTP Restart feature must be purchased before you turn the features on with the chg-feat command. If you are not sure whether you have purchased the ANSI MTP restart feature, contact your Tekelec Sales Representative or Account Representative.**

The 5-Bit to 8-Bit SLS Conversion feature is configured using the supplier specific parameters **slsci** and **asl8** and the **slscnv** parameter of the EAGLE 5 ISS's **chg-stpopts** command.

The actions of the supplier specific parameters **slsci** and **asl8** parameters are affected by the **slscnv** parameter of the EAGLE 5 ISS's **chg-stpopts** command. The interaction of these parameters is shown in [Table 3-2](#page-62-0).

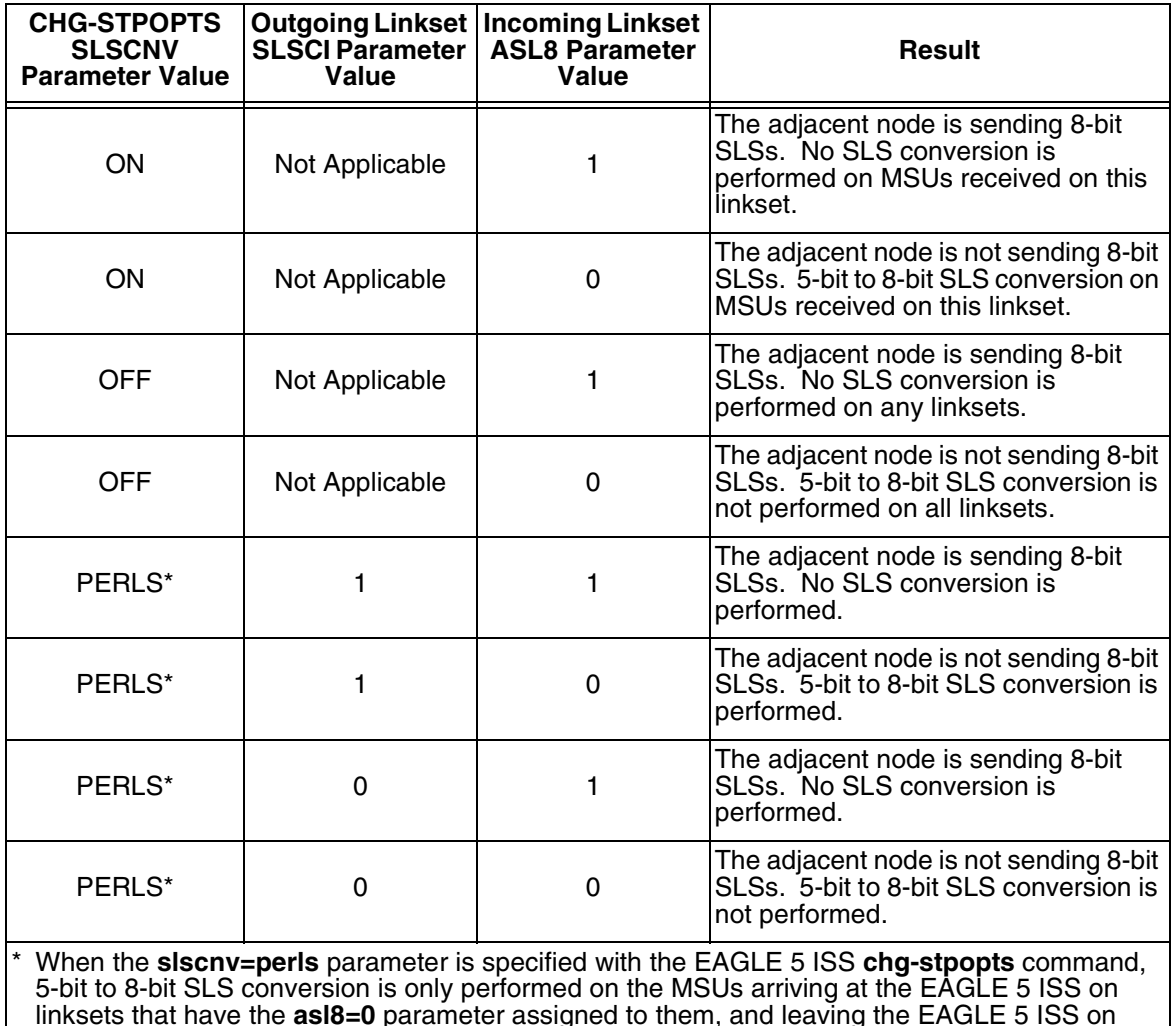

## <span id="page-62-0"></span>**Table 3-2.** Signaling Link Selector (SLS) Conversion (ANSI Linksets Only)

linksets that have the **asl8=0** parameter assigned to them, and leaving the EAGLE 5 ISS on linksets that have the **slsci=1** parameter assigned to them.

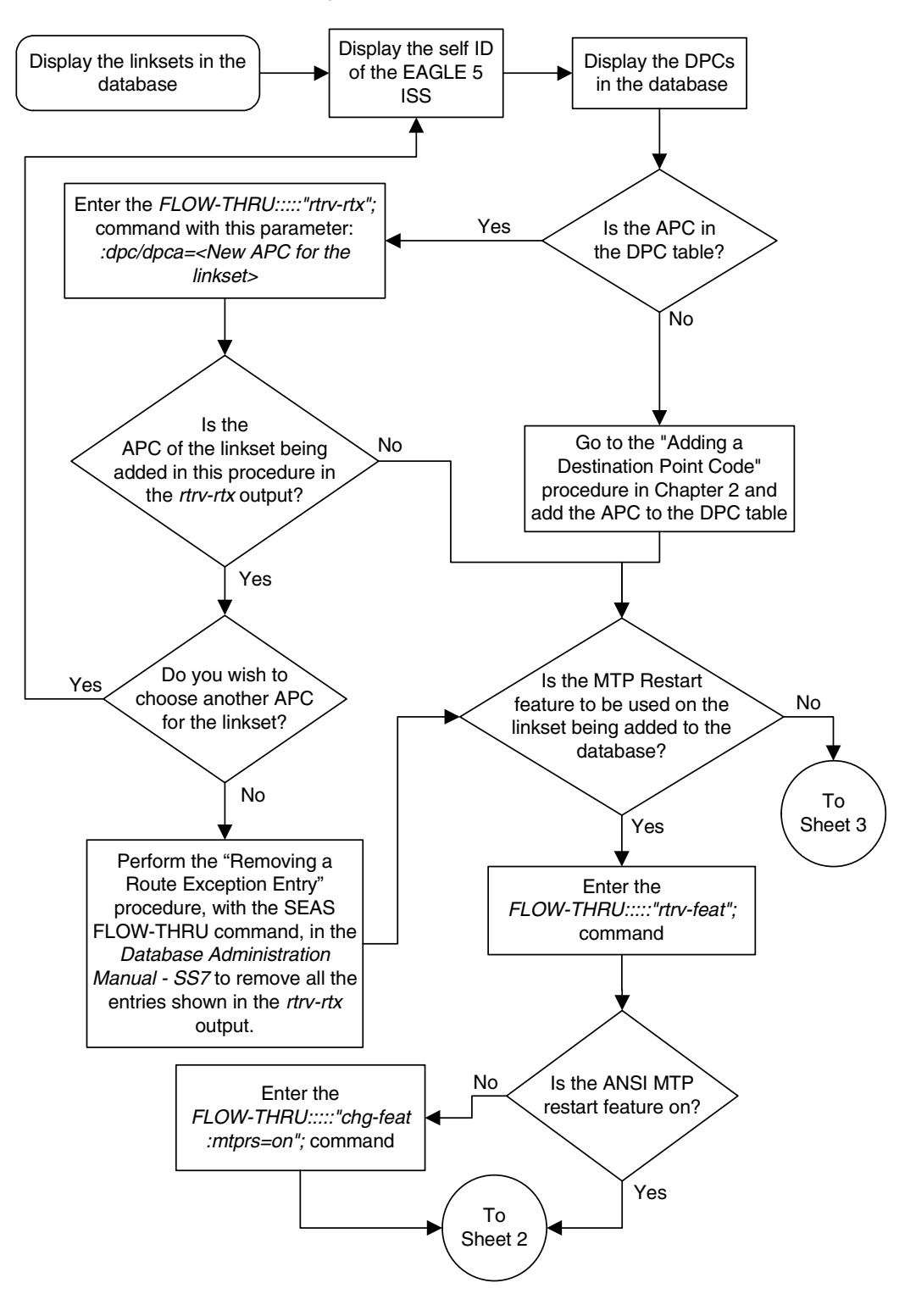

**Flowchart 3-1.** Adding an SS7 Linkset from the SEAS Terminal (Sheet 1 of 5)

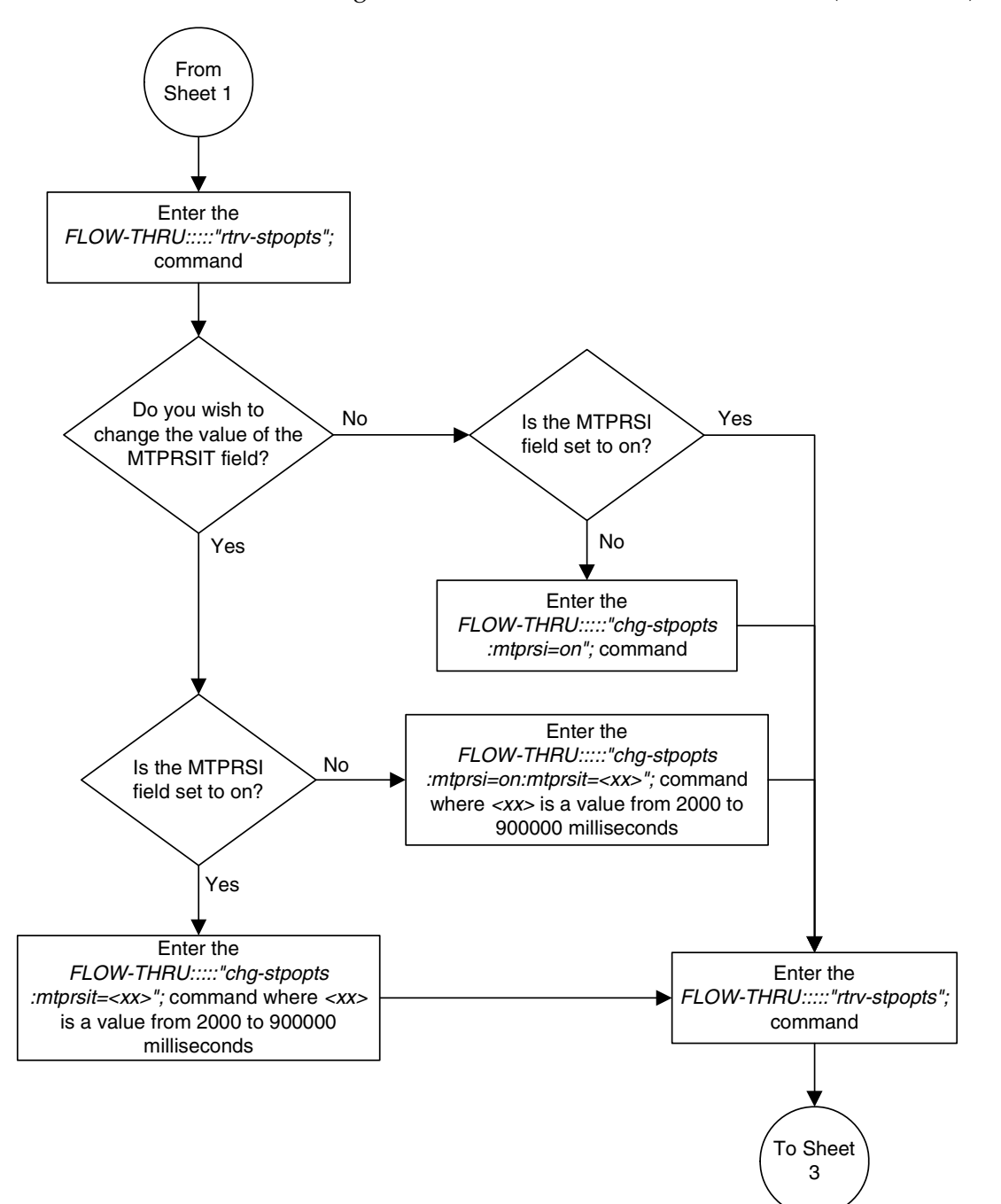

**Flowchart 3-1.** Adding an SS7 Linkset from the SEAS Terminal (Sheet 2 of 5)

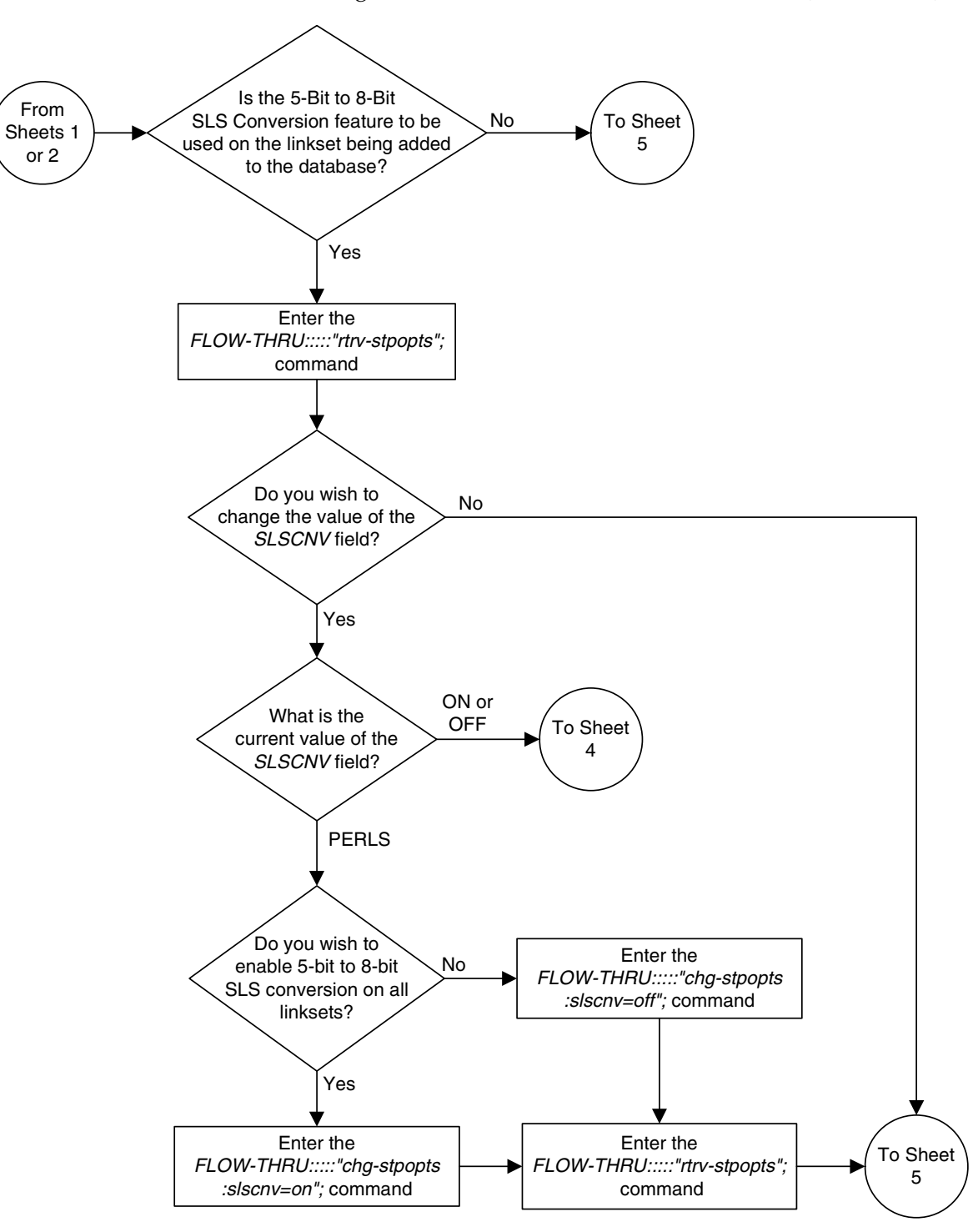

**Flowchart 3-1.** Adding an SS7 Linkset from the SEAS Terminal (Sheet 3 of 5)

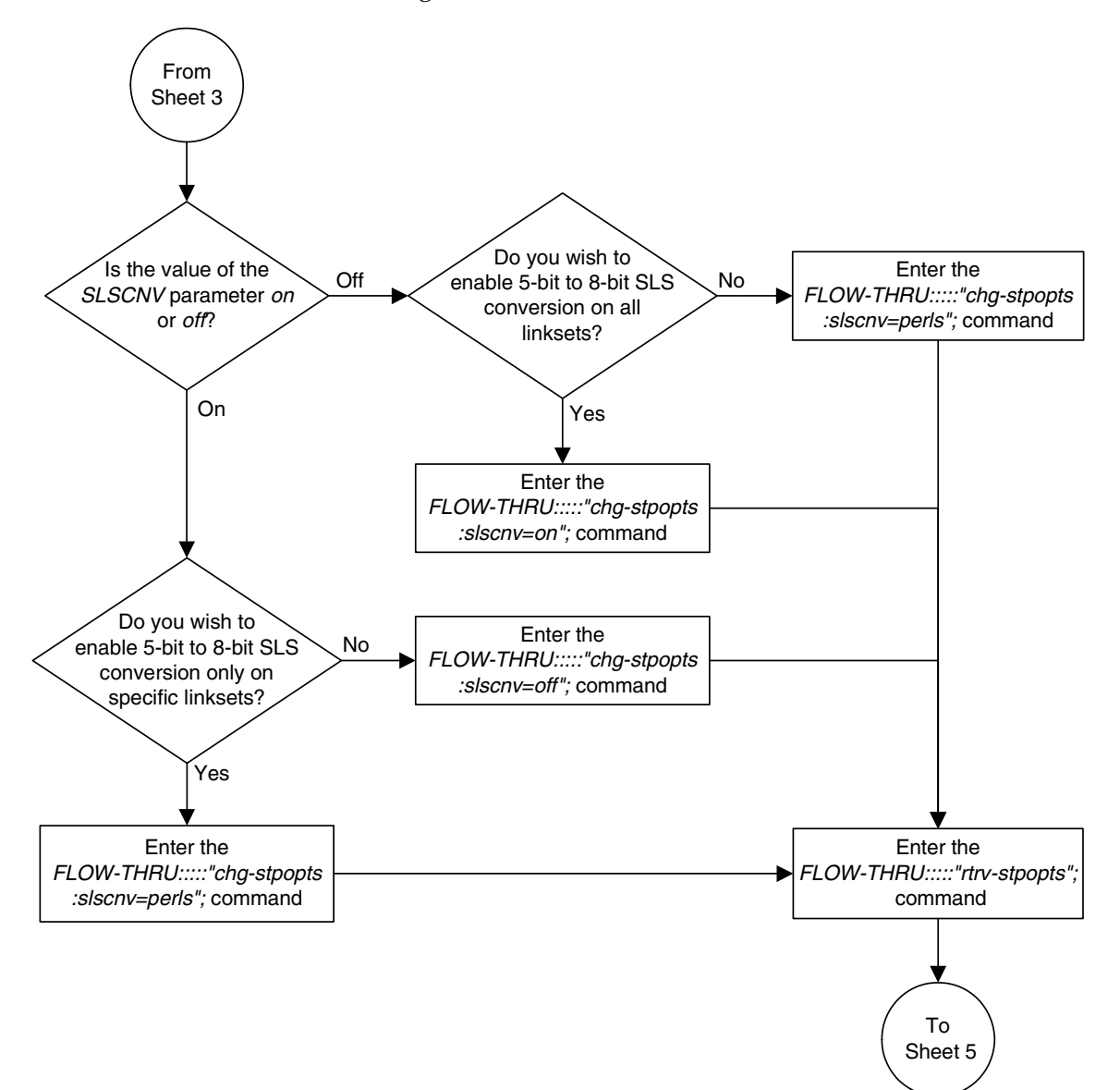

**Flowchart 3-1.** Adding an SS7 Linkset from the SEAS Terminal (Sheet 4 of 5)

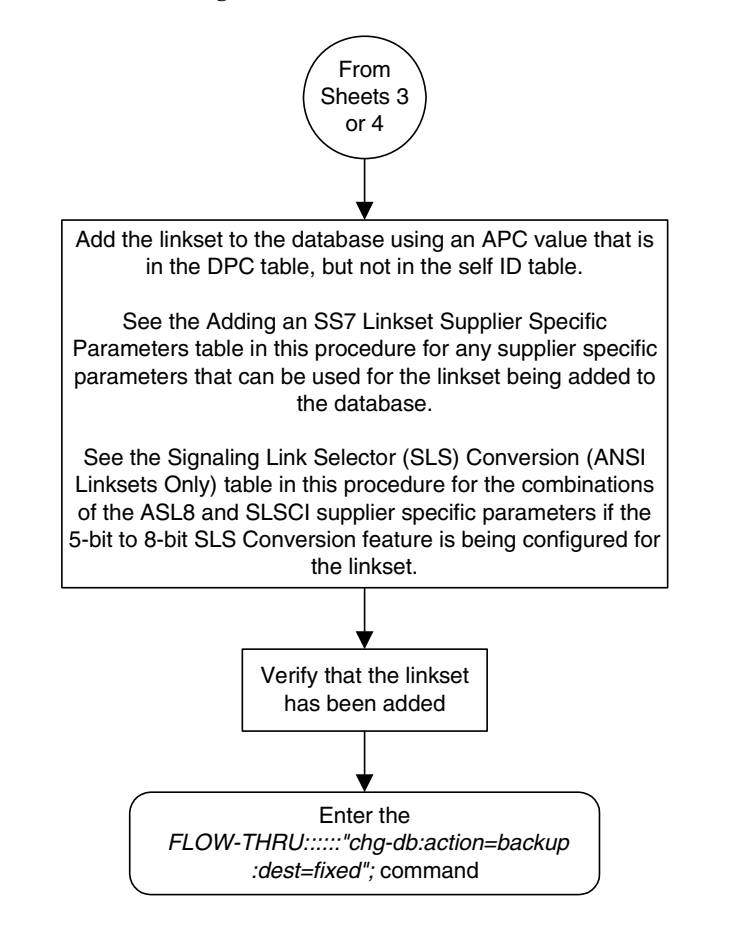

**Flowchart 3-1.** Adding an SS7 Linkset from the SEAS Terminal (Sheet 5 of 5)

# <span id="page-68-0"></span>**Removing a Linkset Containing SS7 Signaling Links**

This procedure is used to remove a linkset containing SS7 signaling links from the database. This procedure uses the EAGLE 5 ISS commands **rmv-card** and **chg-db**. For more information on this procedure, see "Removing a Linkset Containing SS7 Signaling Links" in the *Database Administration Manual – SS7*.

On the EAGLE 5 ISS, the linkset name can have a maximum of 10 characters. The SEAS interface supports a linkset name with a maximum of eight characters. Linkset names specified in this procedure can have a maximum of eight characters. For linkset names provisioned on the EAGLE 5 ISS that have more than eight characters, the SEAS interface truncates the linkset name to the first eight characters when that linkset name is displayed on the SEAS interface. If the linkset name of the linkset being removed was configured on the EAGLE 5 ISS with more than eight characters, only the first eight characters of the linkset name can be specified in this procedure.

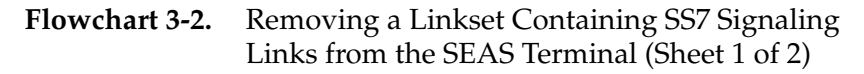

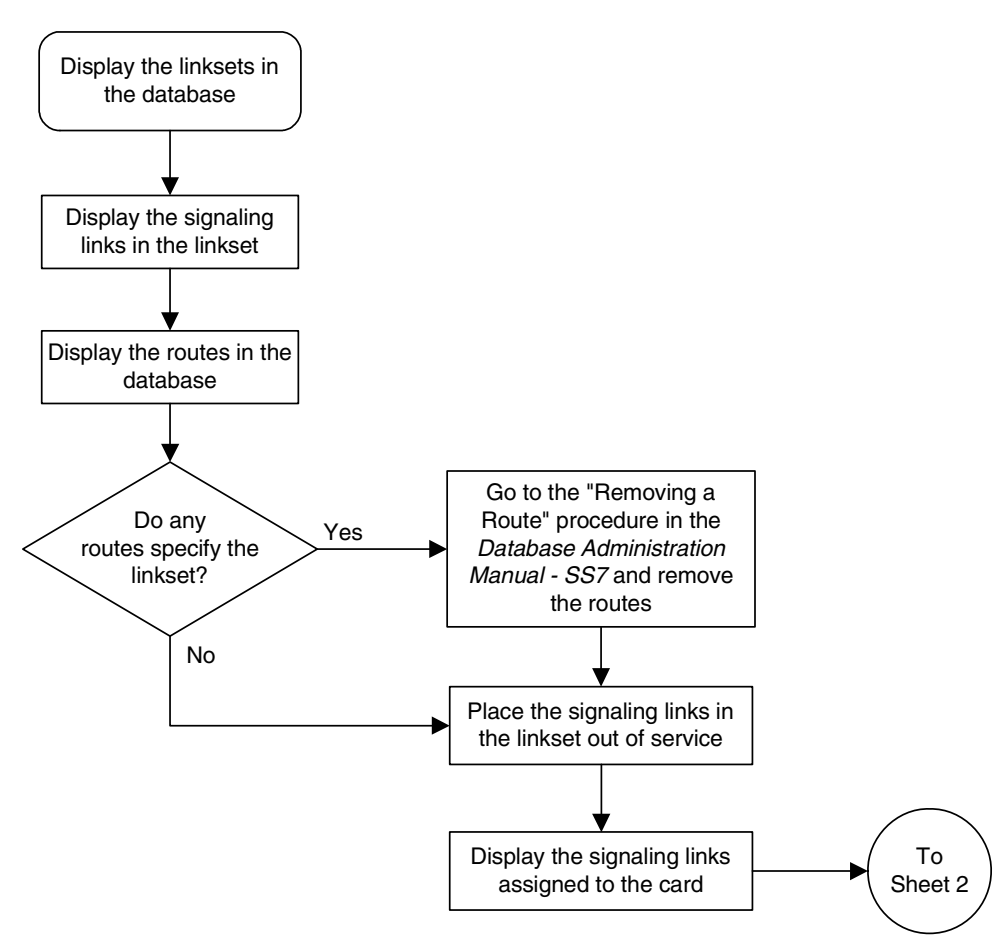

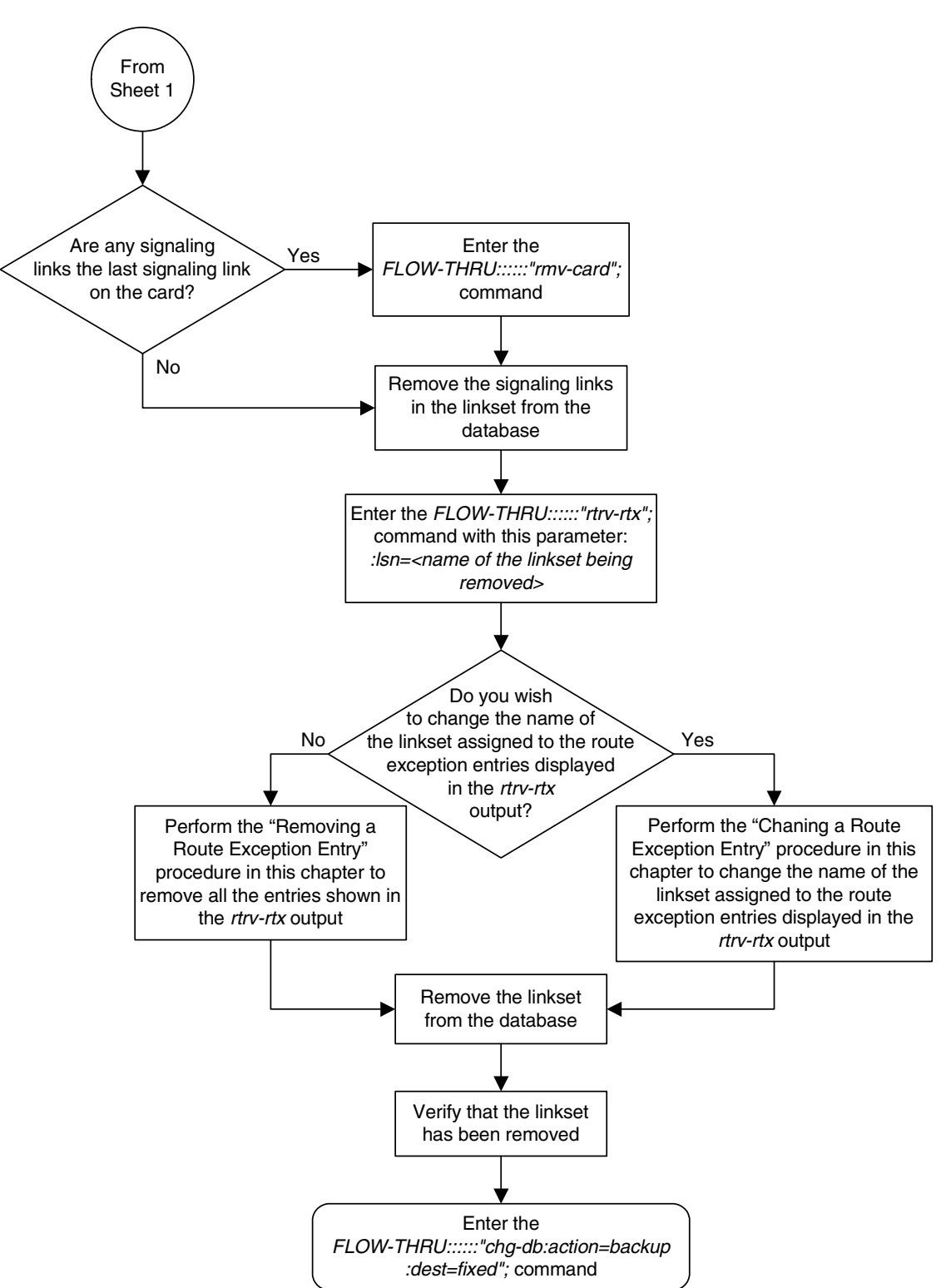

**Flowchart 3-2.** Removing a Linkset Containing SS7 Signaling Links from the SEAS Terminal (Sheet 2 of 2)

# <span id="page-70-0"></span>**Changing an SS7 Linkset**

This procedure is used to change the definition of an existing linkset in the database. This procedure uses the EAGLE 5 ISS commands **rtrv-feat**, **chg-feat**, **chg-stpopts**, **rtrv-stpopts**, **rtrv-ss7opts**, and **chg-db**. For more information on this procedure, see "Changing an SS7 Linkset" in the *Database Administration Manual – SS7*.

If you wish to use the **apci**, **apcn**, **apcn24**, **scrn**, **gwsa**, **gwsd**, **gwsm**, **slsocbit**, **slsrsb**, **itutfr**, **multgc**, or **apcntype** parameters of the EAGLE 5 ISS's **chg-ls** command, or change the adjacent point code of the linkset from an SS7 point code to an X.25 point code, perform the "Changing an SS7 Linkset" procedure in the *Database Administration Manual – SS7* using the SEAS **FLOW-THRU** command with the EAGLE 5 ISS commands.

If you wish to use the **sapci**, **sapcn**, **spcn24**, or **action** parameters (for configuring secondary adjacent point codes) of the EAGLE 5 ISS's **chg-ls** command, perform the "Configuring an ITU Linkset with a Secondary Adjacent Point Code (SAPC)" procedure in the *Database Administration Manual - SS7* using the SEAS **FLOW-THRU** command with the EAGLE 5 ISS commands.

If you wish to use the **gsmscrn** parameter (for the GSM MAP Screening feature) of the EAGLE 5 ISS's **chg-ls** command, perform the "Configuring a Linkset for the GSM MAP Screening Feature" procedure in the *Database Administration Manual - Features* using the SEAS **FLOW-THRU** command with the EAGLE 5 ISS commands.

If you wish to use the **iptps**, **lsusealm**, or **slkusealm** parameters of the EAGLE 5 ISS's **chg-ls** command, perform the "Configuring an IPGWx Linkset" procedure in the *Database Administration Manual – IP7 Secure Gateway* using the SEAS **FLOW-THRU** command with the EAGLE 5 ISS commands.

If you wish to use the **matelsn** or **action** parameters of the EAGLE 5 ISS's **chg-ls** command, perform the "Configuring a Mate IPGWx Linkset" procedure in the *Database Administration Manual – IP7 Secure Gateway* using the SEAS **FLOW-THRU** command with the EAGLE 5 ISS commands.

On the EAGLE 5 ISS, the linkset name can have a maximum of 10 characters. The SEAS interface supports a linkset name with a maximum of eight characters. Linkset names specified in this procedure can have a maximum of eight characters. For linkset names provisioned on the EAGLE 5 ISS that have more than eight characters, the SEAS interface truncates the linkset name to the first eight characters when that linkset name is displayed on the SEAS interface. If the linkset name of the linkset specified in this procedure was configured on the EAGLE 5 ISS with more than eight characters, only the first eight characters of the linkset name can be specified in this procedure.

### **Supplier Specific Parameters**

The EAGLE 5 ISS accepts the values for these parameters as supplier specific parameters: **tfatcabmlq**, **bei**, **slsci**, **asl8**, **sltset**, **nis**, **mtprse**, and **nlsn**. [Table 3-3](#page-71-0) shows how the values of these parameters are mapped to the SEAS values and a definition of each parameter. For more information on these parameters, see "Changing an SS7 Linkset" in the *Database Administration Manual – SS7*.

<span id="page-71-0"></span>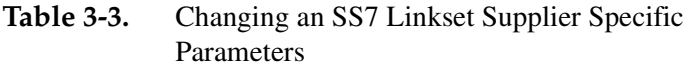

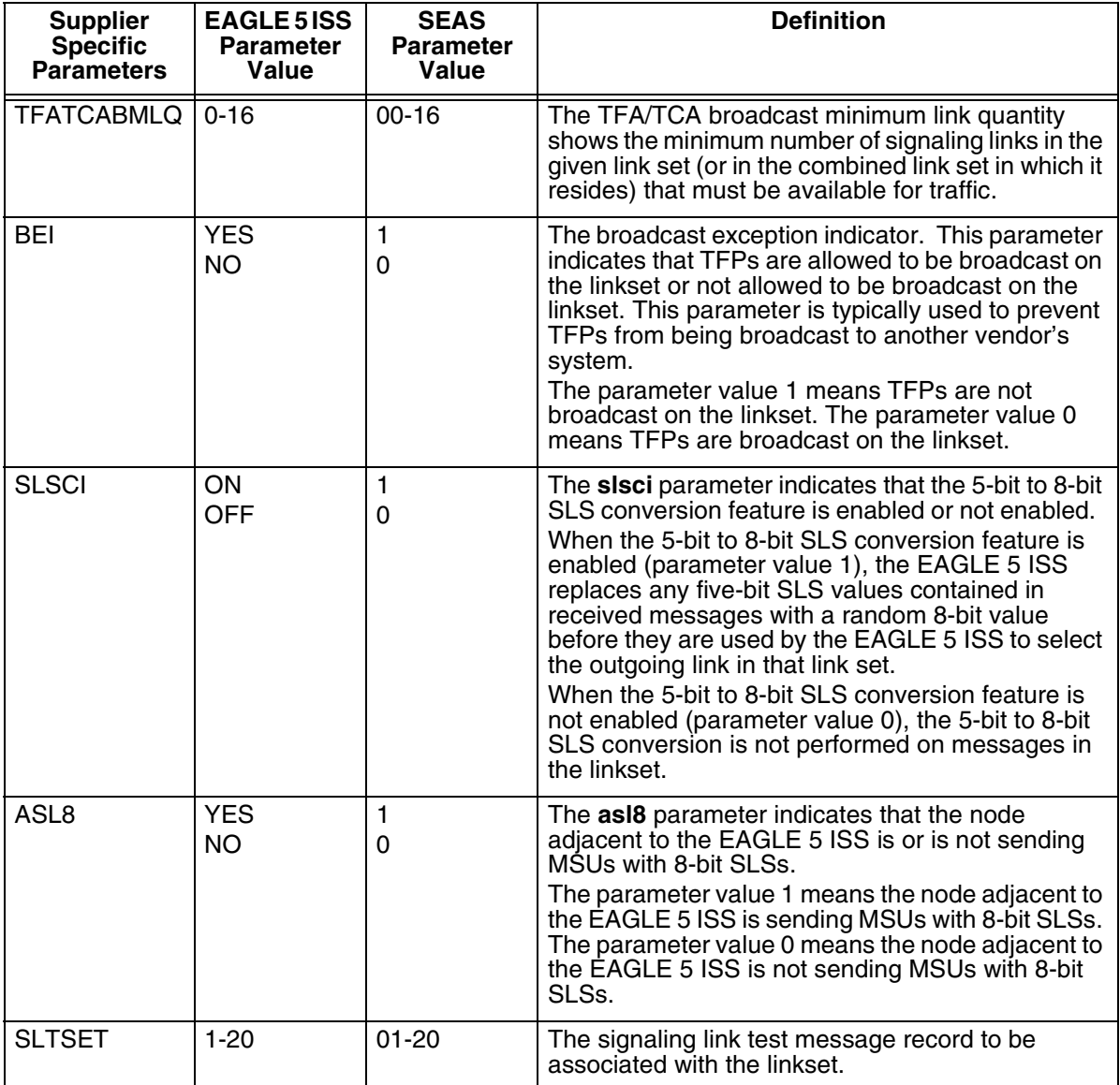
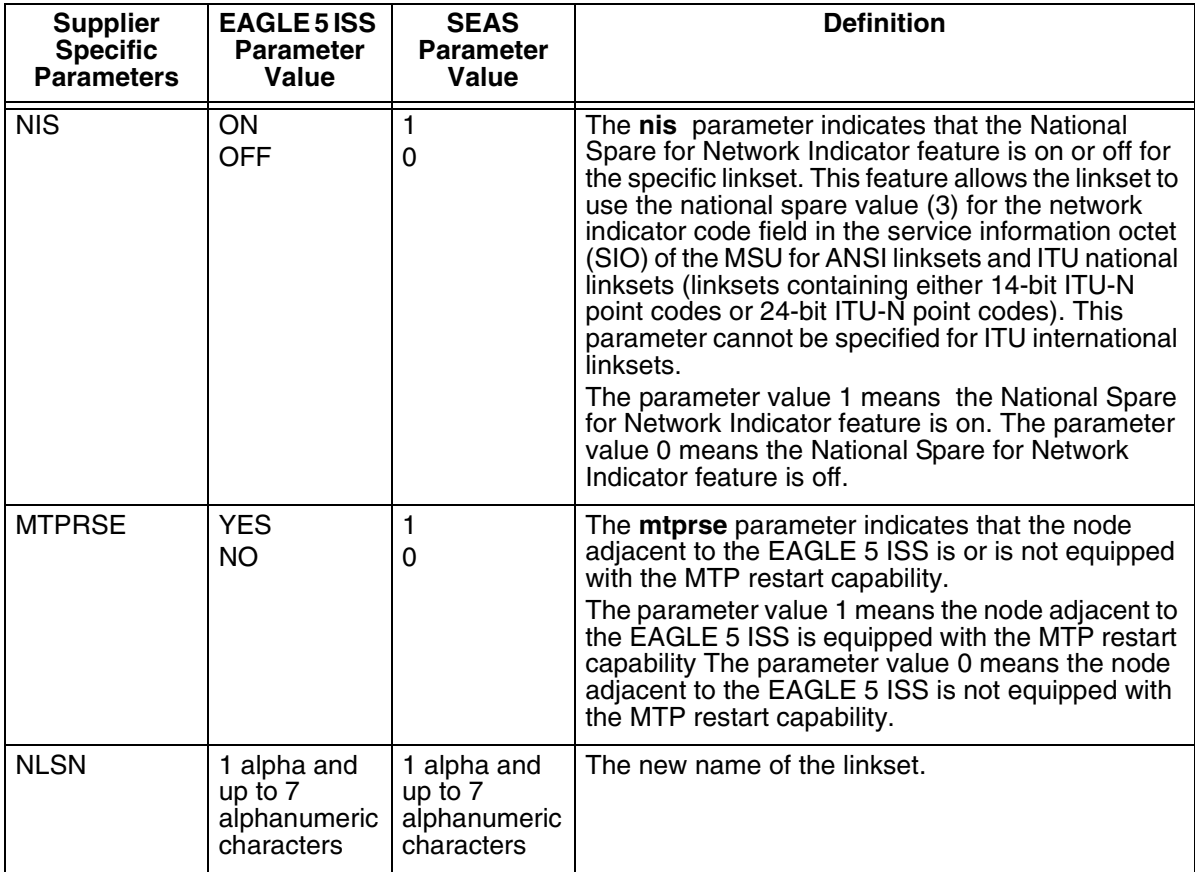

#### **Table 3-3.** Changing an SS7 Linkset Supplier Specific Parameters (Continued)

The supplier specific parameters must be entered in this order.

TFATCABMLQ, BEI, SLSCI, ASL8, SLTSET, NIS, MTPRSE, NLSN

The supplier specific parameters are optional. The current value of any supplier specific parameter not specified when changing the linkset is not changed.

When the linkset is displayed, the supplier specific parameter values are displayed in this order.

TFATCABMLQ, BEI, SLSCI, ASL8, SLTSET, NIS, MTPRSE

**NOTE: If all linksets in the EAGLE 5 ISS are displayed, only ANSI linksets are displayed. ITU international and ITU national linksets cannot be displayed on the SEAS interface.**

When the number of signaling links in the specified linkset is equal to or greater than the value of the supplier specific parameter **tfatcabmlq**, the status of the routes that use the specified linkset is set to allowed and can carry traffic. Otherwise, these routes are restricted. The value of the **tfatcabmlq** parameter cannot exceed the total number of signaling links contained in the linkset. The system default value for the **tfatcabmlq** parameter is 0.

When the **tfatcabmlq** parameter value is 0, the EAGLE 5 ISS broadcasts TFAs/TCAs only when 1/2 of the links in the linkset (or in the combined link set in which it resides) become available. The **tfatcabmlq** parameter value is 1/2 of the number of signaling links contained in the linkset, or 1 when the linkset contains 0 to 3 signaling links. As signaling links are added or removed from the linkset, the **tfatcabmlq** parameter value will be changed automatically.

If the linkset type is being changed to C, or if the current linkset type (unchanged) is C, the supplier specific parameter **tfatcabmlq** cannot be specified unless the **LSRESTRICT** SS7 option is **on**. The state of the **LSRESTRICT** SS7 option is shown in the EAGLE 5 ISS's **rtrv-ss7opts** command output.

To configure the ANSI MTP Restart feature using the supplier specific parameter **mtprse**, the ANSI MTP Restart feature must be enabled with the **chg-feat** command. The **mtprsi** and **mtprsit** parameters of the EAGLE 5 ISS's **chg-stpopts** command are also used to configure the ANSI MTP Restart feature.

**NOTE: Once the ANSI MTP Restart feature is turned on with the chg-feat command, it cannot be turned off.**

**The ANSI MTP Restart feature must be purchased before you turn the features on with the chg-feat command. If you are not sure whether you have purchased the ANSI MTP restart feature, contact your Tekelec Sales Representative or Account Representative.**

The 5-Bit to 8-Bit SLS Conversion feature is configured using the supplier specific parameters **slsci** and **asl8** and the **slscnv** parameter of the EAGLE 5 ISS's **chg-stpopts** command.

The actions of the supplier specific parameters **slsci** and **asl8** are affected by the **slscnv** parameter of the EAGLE 5 ISS's **chg-stpopts** command. The interaction of these parameters is shown in [Table 3-4](#page-74-0).

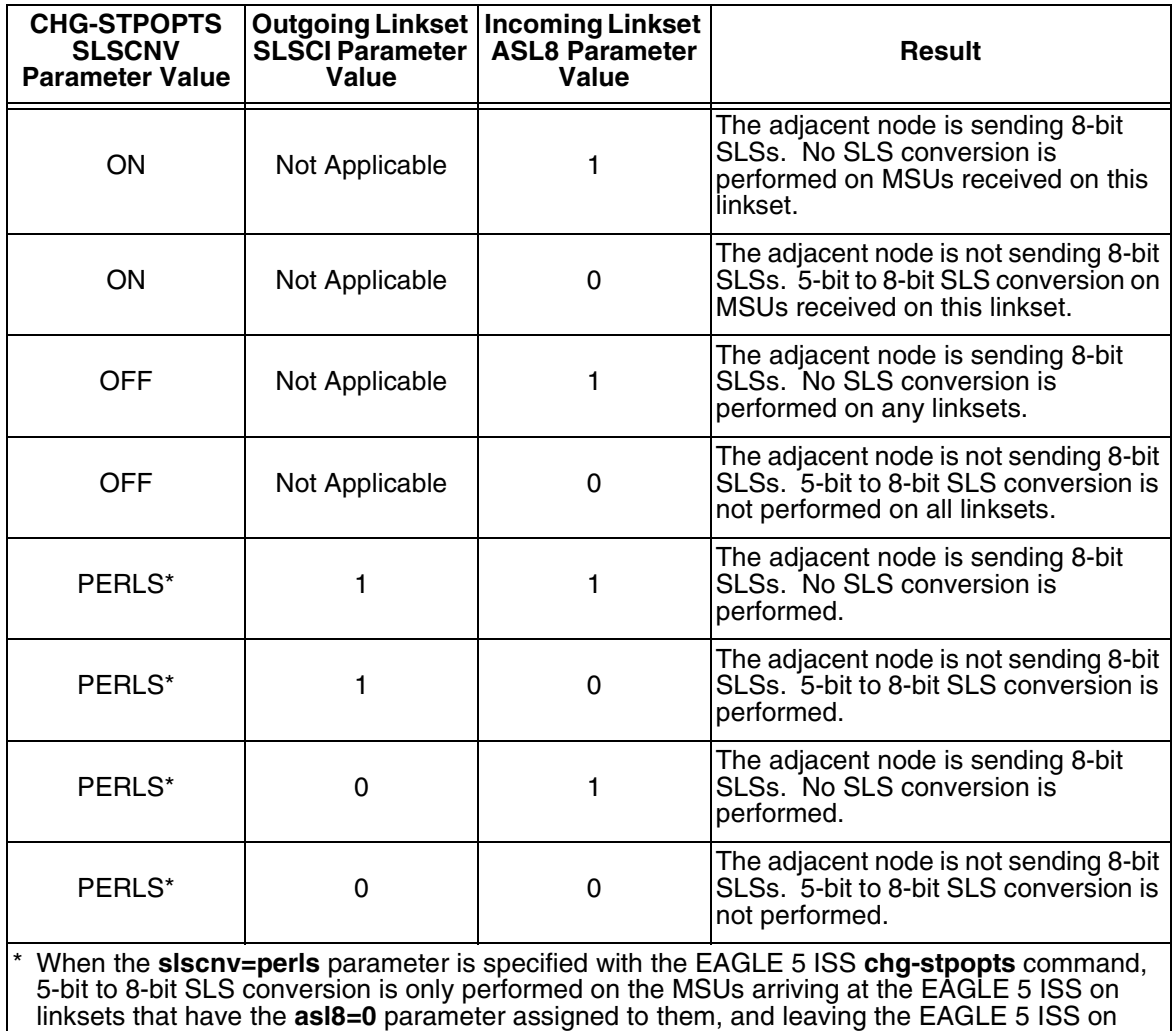

## <span id="page-74-0"></span>**Table 3-4.** Signaling Link Selector (SLS) Conversion (ANSI Linksets Only)

linksets that have the **slsci=1** parameter assigned to them.

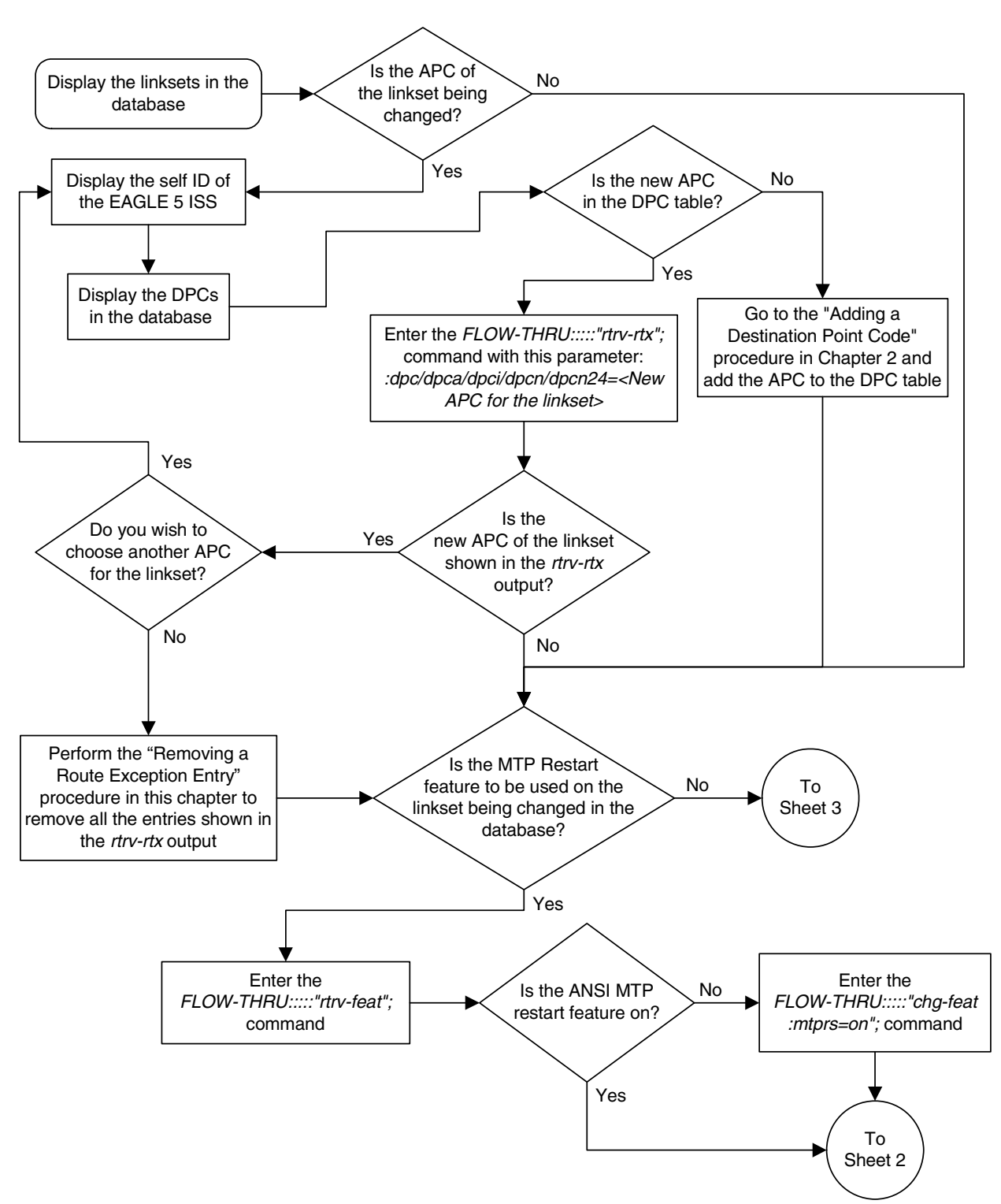

#### **Flowchart 3-3.** Changing an SS7 Linkset from the SEAS Terminal (Sheet 1 of 6)

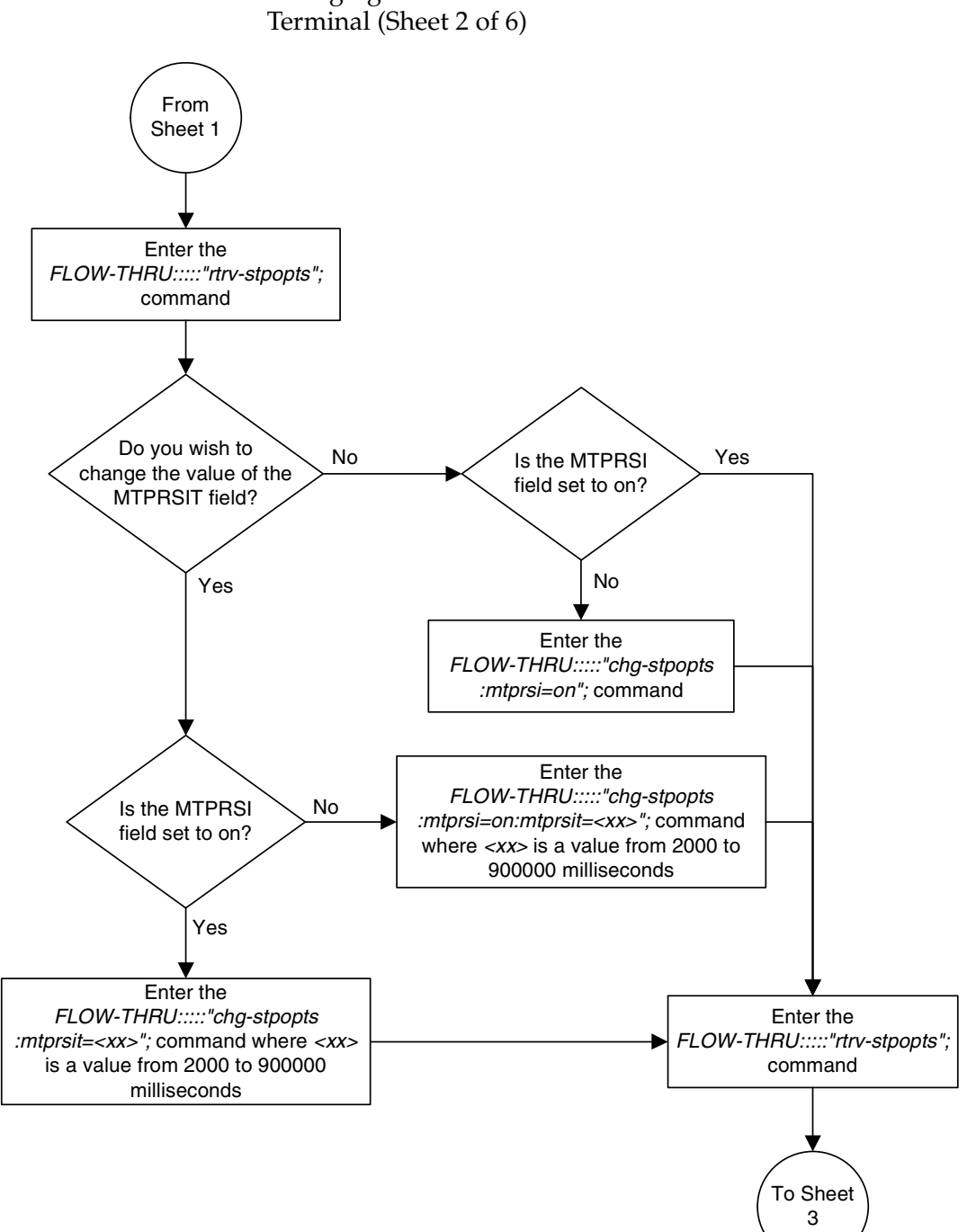

**Flowchart 3-3.** Changing an SS7 Linkset from the SEAS

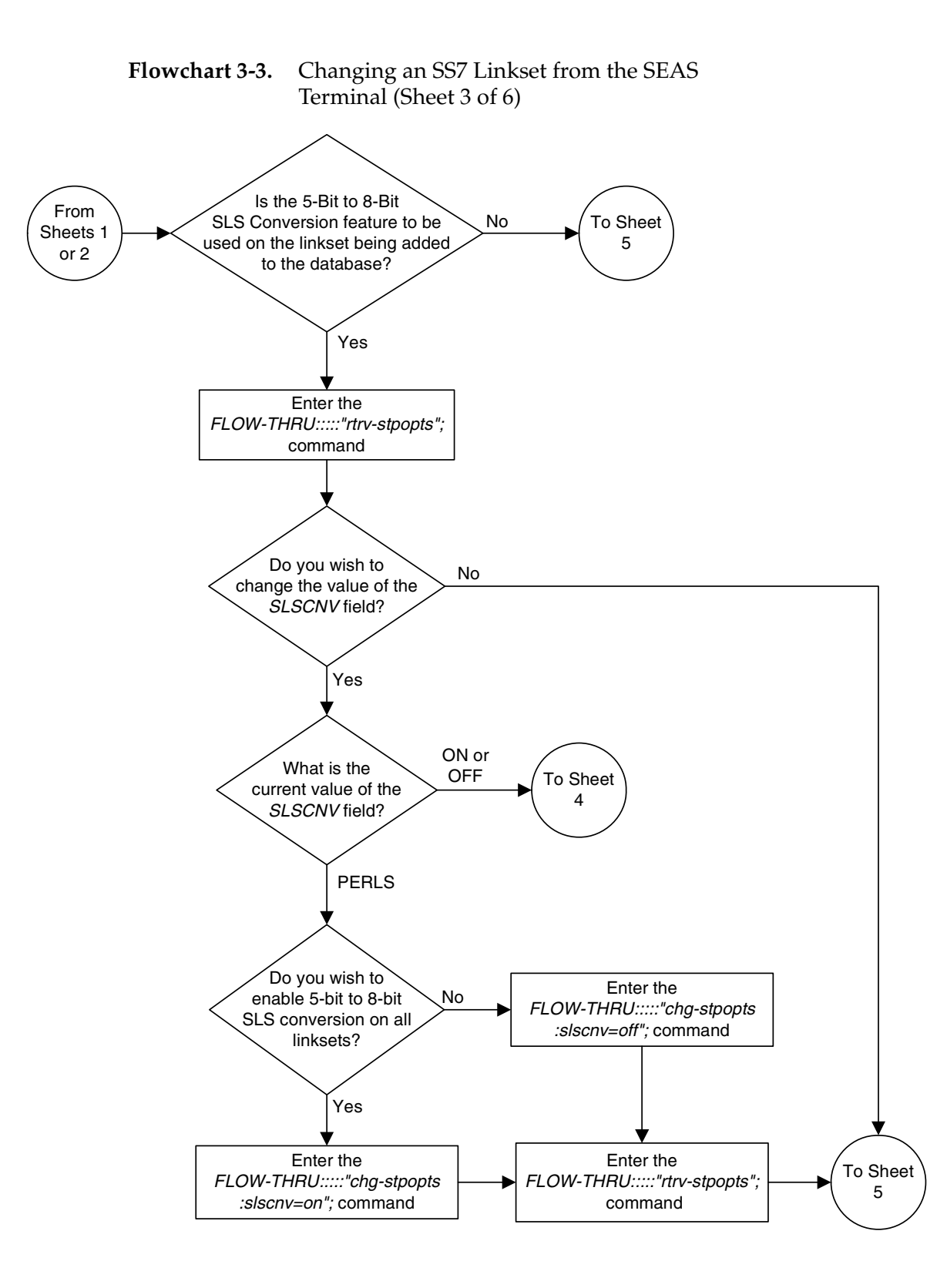

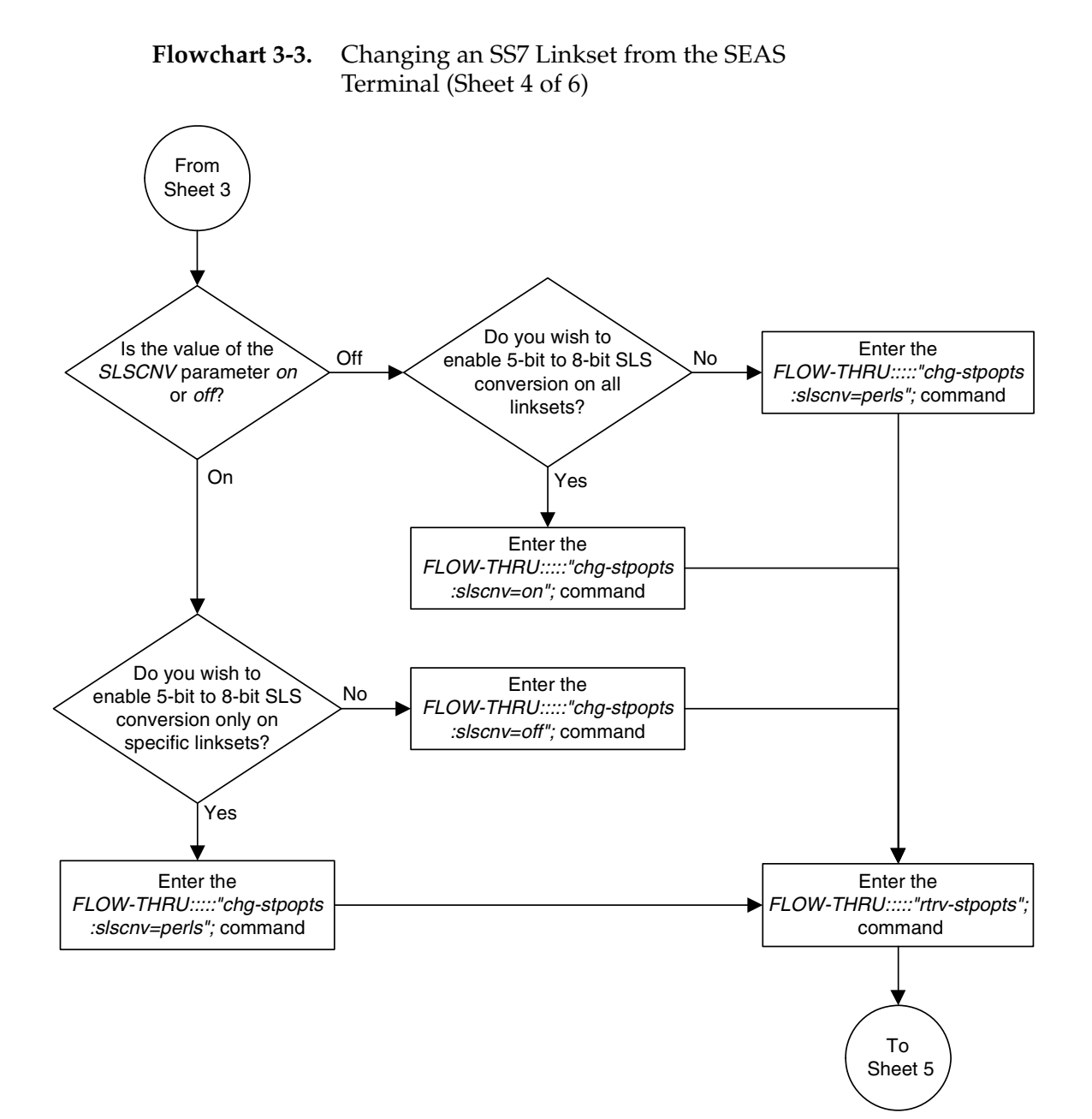

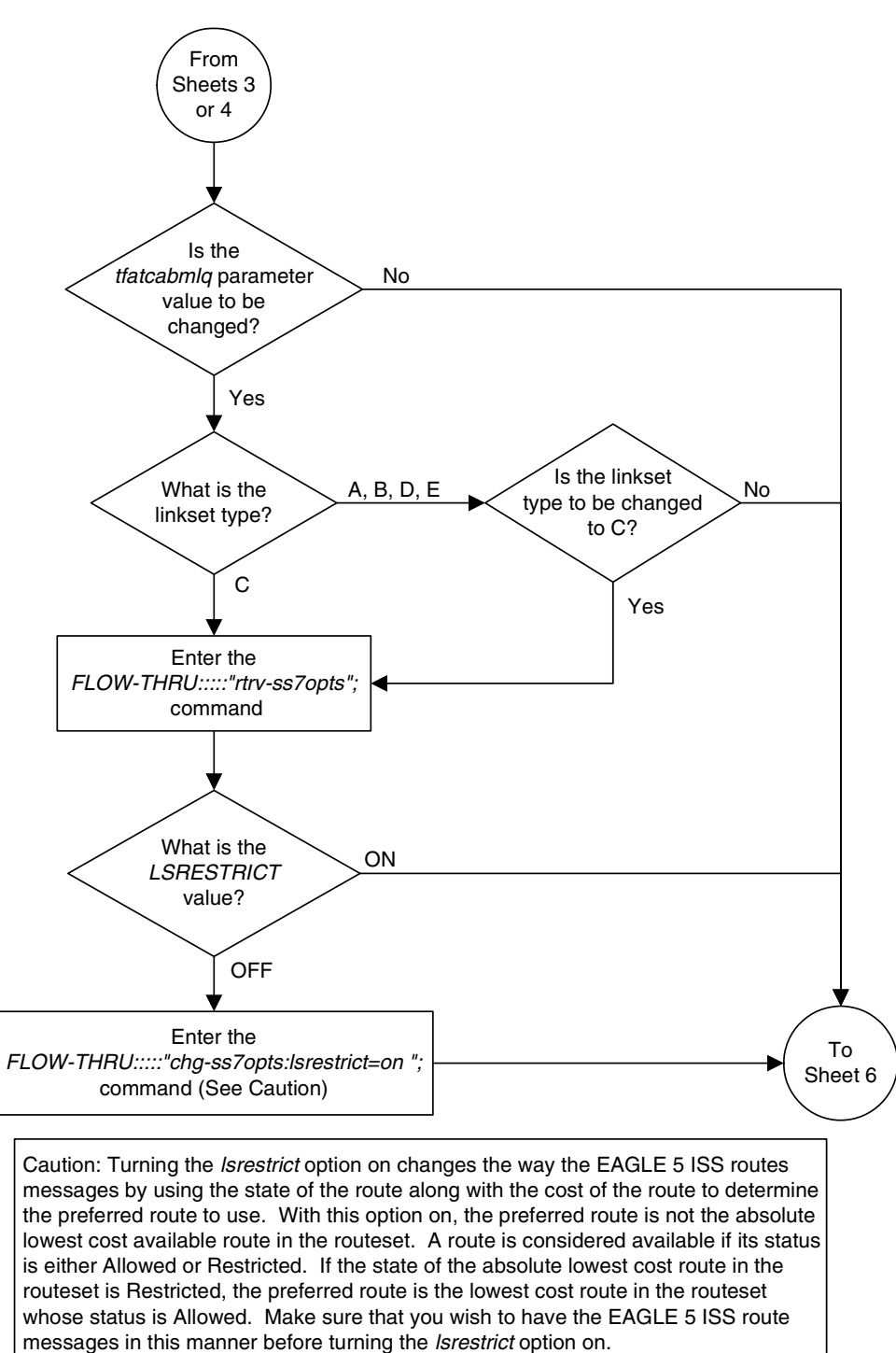

#### **Flowchart 3-3.** Changing an SS7 Linkset from the SEAS Terminal (Sheet 5 of 6)

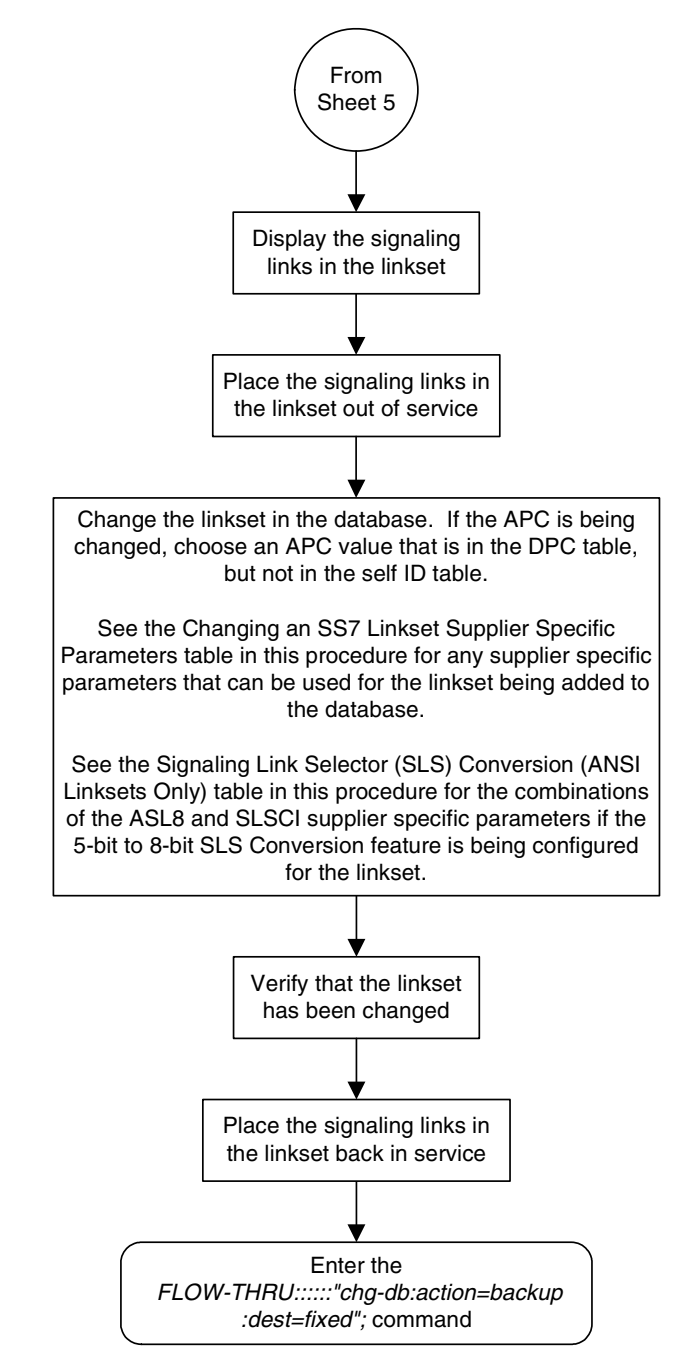

### **Flowchart 3-3.** Changing an SS7 Linkset from the SEAS Terminal (Sheet 6 of 6)

# **Adding an SS7 Signaling Link**

This procedure is used to add an SS7 signaling link to the database. This procedure uses the EAGLE 5 ISS commands **rtrv-card**, **rst-card**, **rept-stat-slk**, **rtrv-t1**, **rtrv-ctrl-feat**, and **chg-db**. For more information on this procedure, see "Adding an SS7 Signaling Link" in the *Database Administration Manual – SS7*.

The SS7 signaling link that is configured in this procedure is running the card and application combinations shown in [Table 3-5.](#page-81-0)

<span id="page-81-0"></span>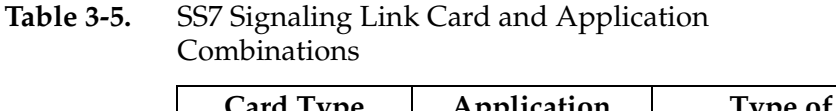

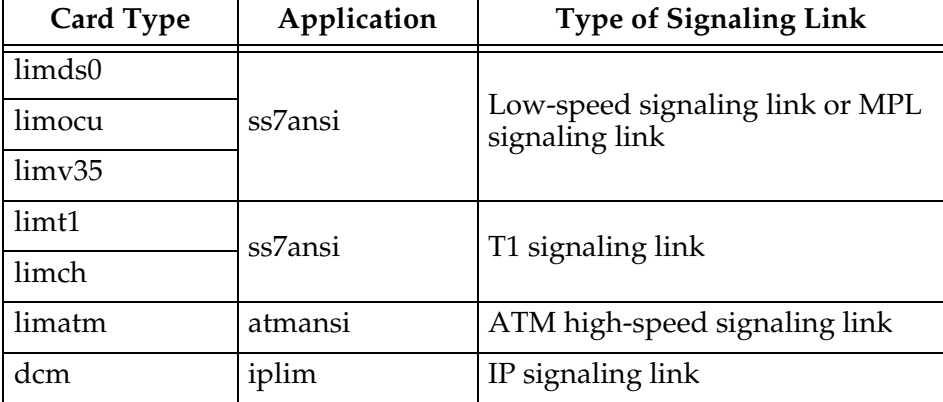

If you wish to use to configure a signaling link to a LIM running the **ccs7itu** application, perform the "Adding an SS7 Signaling Link" procedure in the *Database Administration Manual – SS7* using the SEAS **FLOW-THRU** command with the EAGLE 5 ISS commands.

If you wish to use to configure an E1 ATM high-speed signaling link, perform the "Adding an ATM High-Speed Signaling Link" procedure in the *Database Administration Manual – SS7* using the SEAS **FLOW-THRU** command with the EAGLE 5 ISS commands.

If you wish to use to configure a signaling link to a LIM running either the **ss7ipgw**, **ipgwi**, or **iplimi** applications, or using the **ipliml2** parameter, perform the "Adding an IP Signaling Link" procedure in the *Database Administration Manual – IP<sup>7</sup> Secure Gateway* using the SEAS **FLOW-THRU** command with the EAGLE 5 ISS commands.

If you wish to use to configure an E1 signaling link, perform the "Adding an E1 Signaling Link" procedure in the *Database Administration Manual – SS7* using the SEAS **FLOW-THRU** command with the EAGLE 5 ISS commands.

If you wish to use to configure a signaling link to a LIM running the **ss7gx25** application, perform the "Adding an X.25 Signaling Link" procedure in the *Database Administration Manual – Features* using the SEAS **FLOW-THRU** command with the EAGLE 5 ISS commands.

To support more than 700 signaling links, certain levels of hardware must be installed in the EAGLE 5 ISS. Go to Appendix D, "Reference Information," in the *Database Administration Manual - SS7* for the hardware requirements.

For the EAGLE 5 ISS to contain 1200 or 1500 signaling links, the Large System # Links controlled feature must be enabled for the desired quantity. Perform the "Enabling the Large System # Links Controlled Feature" in the *Database Administration Manual - SS7* to enable the Large System # Links feature.

#### **Supplier Specific Parameters**

The EAGLE 5 ISS accepts the values for these parameters as supplier specific parameters: **l2test**, **l1mode**, **tset**, **ecm**, **pcrn1**, **pcrn2**, **lpset**, **atmtsel**, **vci**, **vpi**, **ll**, **ts**, **t1port**, and **t1loc**. [Table 3-6](#page-82-0) shows how the EAGLE 5 ISS parameter values are mapped to the SEAS values and a definition of each parameter. For more information on these parameters, see "Adding an SS7 Signaling Link" in the *Database Administration Manual – SS7*.

| <b>Supplier</b><br><b>Specific</b><br><b>Parameters</b> | <b>EAGLE5ISS</b><br><b>Parameter</b><br>Value | <b>SEAS</b><br><b>Parameter</b><br>Value | <b>Definition</b>                                                                                                    |  |
|---------------------------------------------------------|-----------------------------------------------|------------------------------------------|----------------------------------------------------------------------------------------------------|--|
| L2TSET                                                  | $1 - 20$                                      | $01 - 20$                                | The level 2 timer set table. A signaling link may be<br>assigned to any of the twenty tables.                                                                                                    |  |
| <b>L1MODE</b>                                           | <b>DTE</b><br><b>DCE</b>                      | 1<br>0                                   | The mode of operation used to select the link clocking<br>source at layer 1. One end of a V.35 link must be DTE<br>and the other end must be DCE.                                                                                                    |  |
| <b>TSET</b>                                             | ON<br>OFF                                     | 1<br>0                                   | Transmitter signal element timing                                                                                                    |  |
| <b>ECM</b>                                              | <b>BASIC</b><br><b>PCR</b>                    | 1<br>0                                   | Error correction method                                                                                                    |  |
| PCRN1                                                   | $1 - 127$                                     | $001 - 127$                              | The threshold of the number of MSUs available for<br>retransmission. If the error correction method being<br>used is PCR, and this threshold is reached, no new<br>MSUs or FISUs are sent. The retransmission cycle is<br>continued up to the last MSU entered into the<br>retransmission buffer in the order in which they were<br>originally transmitted.       |  |
| PCRN <sub>2</sub>                                       | 300-3500                                      | 0300 - 35500                             | The threshold of the number of MSU octets available<br>for retransmission. If the error correction method being<br>used is PCR, and this threshold is reached, no new<br>MSUs or FISUs are sent. The retransmission cycle is<br>continued up to the last MSU entered into the<br>retransmission buffer in the order in which they were<br>originally transmitted. |  |
| LPSET                                                   | $1 - 20$                                      | $01 - 20$                                | The link parameter set identifier - the ATM signaling<br>parameter set table. An ATM signaling link can be<br>assigned to any of twenty parameter set tables.                                                                                                    |  |

<span id="page-82-0"></span>**Table 3-6.** SS7 Signaling Link Supplier Specific Parameters

| <b>Supplier</b><br><b>Specific</b><br><b>Parameters</b> | <b>EAGLE5ISS</b><br><b>Parameter</b><br>Value     | <b>SEAS</b><br><b>Parameter</b><br>Value | <b>Definition</b>                                                                                                    |  |  |
|---------------------------------------------------------|---------------------------------------------------|------------------------------------------|----------------------------------------------------------------------------------------------------|--|--|
| <b>ATMTSEL</b>                                          | <b>LINE</b><br><b>EXTERNAL</b><br><b>INTERNAL</b> | 0<br>1<br>$\overline{2}$                 | The ATM timing selector - The source of the timing for<br>the ATM signaling link, internal, line, or external.<br>Internal timing is derived from an internal clock source<br>operating at $1.544$ MHz $\pm$ 50 ppm. Line timing is<br>derived from its received data stream, if present.<br>External timing is derived from a clock source external<br>to the EAGLE 5 ISS. |  |  |
| <b>VCI</b>                                              | 0-65535                                           | 00000 - 65535                            | The virtual channel identifier – The identifier of the<br>virtual channel used by the ATM signaling link for<br>virtual channel connections.                                                                                                    |  |  |
| <b>VPI</b>                                              | $0 - 4095$                                        | 0000-4095                                | The virtual path identifier - The identifier of the virtual<br>path used by the ATM signaling link for virtual path<br>connections.                                                                                                    |  |  |
| LL                                                      | $0 - 7$                                           | $0 - 7$                                  | The length of the cable used for the ATM signaling link.<br>The value of the II parameter is from 0 to $\overline{7}$ , with each<br>number representing a range of cable lengths.                                                                                                    |  |  |
| TS                                                      | $1 - 24$                                          | $01 - 24$                                | The timeslot on the T1 card or channel card being<br>used for the T1 signaling link                                                                                                    |  |  |
| T1PORT                                                  | $1 - 8$                                           | $1 - 8$                                  | The T1 port on the T1 card that is servicing the timeslot<br>selected for the T1 signaling link.<br>Note: The values 1 to 8 for this parameter can be<br>specified only if the T1 card is an HC MIM. If the T1<br>card containing the T1 signaling link is an E1/T1 MIM,<br>the value for this parameter is either 1 or 2.                                                  |  |  |
| T <sub>1</sub> LOC                                      | 1101-6118                                         | 1101-6118                                | The location of the T1 card servicing the timeslot<br>selected for the T1 signaling link.                                                                                                    |  |  |

**Table 3-6.** SS7 Signaling Link Supplier Specific Parameters (Continued)

The supplier specific parameters must be entered in this order.

L2TSET, L1MODE, TSET, ECM, PCRN1, PCRN2, LPSET, ATMTSEL, VCI, VPI, LL,TS, T1PORT, T1LOC

When the signaling link is displayed, the supplier specific parameter values are displayed in this order.

L2TSET, L1MODE, TSET, ECM, PCRN1, PCRN2, LPSET, ATMTSEL, VCI, VPI, LL, TS, T1PORT, T1LOC

The SEAS parameter **SVCST** is not supported by the EAGLE 5 ISS. When a signaling link is added to the database using the EAGLE 5 ISS's **ent-slk** command, the state of the signaling link is set to unavailable, equivalent to specifying the **SVCST=UAV** parameter with the SEAS **ASGN-SLK** command. If a signaling link is added to the database using the SEAS **ASGN-SLK** command, and the **SVCST** parameter is not specified, the state of the signaling link is set to active.

The EAGLE 5 ISS supports only the value **N** for the SEAS **ENCR** parameter. If the **ENCR=Y** parameter is specified, the parameter is rejected with the IDNS message. The EAGLE 5 ISS does not support the **EQOPTS** parameter. Any value for this parameter is rejected by the EAGLE 5 ISS.

#### **Canceling the REPT-STAT-SLK and RTRV-SLK Commands**

Because the EAGLE 5 ISS's **rept-stat-slk** and **rtrv-slk** commands used in this procedure can output information for a long period of time, the **rept-stat-slk** and **rtrv-slk** commands can be canceled and the output of the **rept-stat-slk** command stopped. To cancel the **rept-stat-slk** and **rtrv-slk** commands, enter the EAGLE 5 ISS's **canc-cmd** without the **trm** parameter and with the SEAS **FLOW-THRU** command.

For more information about the **canc-cmd** command, go to the *Commands Manual*.

#### **SS7 Signaling Link Parameter Combinations**

[Table 3-7](#page-84-0) shows the five types of SS7 signaling links that can be provisioned in the database and the parameters and values that can be used to provision each type of SS7 signaling link.

| <b>Low-Speed Signaling</b><br>Link $1$                                                                                          | <b>MPL Signaling</b><br>Link                                                                | <b>ATM High-Speed</b><br><b>Signaling Link</b>                                                            | <b>IP Signaling Link</b>                                                                  | <b>T1 Signaling Link</b>                                                                                                    |  |  |  |  |  |  |
|----------------------------------------------------------------------------------------------------|---------------------------------------------------------------------------------------------|----------------------------------------------------------------------------------------------------|-------------------------------------------------------------------------------------------|----------------------------------------------------------------------------------------------------|--|--|--|--|--|--|
| <b>Mandatory Parameters</b>                                                                                                    |                                                                                             |                                                                                                    |                                                                                           |                                                                                                    |  |  |  |  |  |  |
| $loc = location of the LIM$<br>with of the SS7ANSI<br>application and one<br>of these card types:<br>LIMDS0, LIMOCU,<br>LIMV35. | $loc = location of the MPL$<br>with the SS7ANSI<br>application and the<br>LIMDS0 card type. | $loc = location of the$<br>LIM-ATM with the<br><b>ATMANSI</b><br>application and the<br>LIMATM card type. | $loc = location of the DCM$<br>with of the IPLIM<br>application and the<br>DCM card type. | $loc = location of the$<br>LIM-T1 or LIMCH<br>with of the SS7ANSI<br>application. and<br>either the LIMT1 or<br>LIMCH card type. |  |  |  |  |  |  |
| $link = A$ or B                                                                                                    | $link = A, A1, A2, A3,$<br>B, B1, B2, or B3                                                 | $link = A$                                                                                                | $link = A - A3, B - B3$ <sup>11</sup><br>link = A4 - A7, B4 - B7 <sup>11</sup>            | $link = See Note 10$                                                                                                    |  |  |  |  |  |  |
| $\textsf{lsn} = \textsf{linkset name}^9$                                                                                        | $\text{lsn} = \text{linkset name}^9$                                                        | $\text{lsn}$ = linkset name $9$                                                                           | $\text{lsn}$ = linkset name $9$                                                           | $\text{lsn}$ = linkset name $9$                                                                                                  |  |  |  |  |  |  |
| $mn = 00 - 15$                                                                                                    | $mn = 00 - 15$                                                                              | $mn = 00 - 15$                                                                                            | $mn = 00 - 15$                                                                            | $mn = 00 - 15$                                                                                                    |  |  |  |  |  |  |
| Ikspd = 56 or 64 $^2$                                                                                                    | $lkspd = 56$                                                                                | Ikspd = 1536 or 1544                                                                                      | $lkspd = 1536$                                                                            | Ikspd = $56$ or $64$                                                                                                    |  |  |  |  |  |  |
| <b>Supplier Specific Parameters</b>                                                                                             |                                                                                             |                                                                                                    |                                                                                           |                                                                                                    |  |  |  |  |  |  |
| $12$ tset = 01 - 20<br>$default value = 1$                                                                                      | $12$ tset = 01 - 20<br>$default value = 1$                                                  | $\text{lpset} = 01 - 20$<br>$default value = 1$                                                           |                                                                                           | $ts = 01 - 24$                                                                                                    |  |  |  |  |  |  |
| $ecm = 1$ or 0<br>$default value = 1$                                                                                           | $ecm = 1$ or 0<br>$default value = 1$                                                       | atmtsel = $0, 1, 2$<br>$default value = 0$                                                                |                                                                                           | t1port = $1 - 82^{7}$<br>$default value = 1$                                                                                     |  |  |  |  |  |  |
| pcrn1 = $001 - 127$ <sup>3</sup><br>default value = $076$                                                                       | pcrn1 = $001 - 127$ <sup>3</sup><br>default value = $076$                                   | vci = $00000 - 65535$ <sup>6</sup><br>$default value = 00005$                                             |                                                                                           | $t1loc = location of the$<br>LIM-T1 card $7, 8$                                                                                  |  |  |  |  |  |  |
| pcrn2 = $0300 - 35500$ <sup>3</sup><br>$default value = 3800$                                                                   | pcrn2 = $0300 - 35500$ <sup>3</sup><br>$default value = 3800$                               | vpi = 0000 - 4095<br>$default value = 0$                                                                  |                                                                                           | $ecm = 1$ or 0<br>$default value = 1$                                                                                            |  |  |  |  |  |  |

<span id="page-84-0"></span>**Table 3-7.** SS7 Signaling Link Parameter Combinations

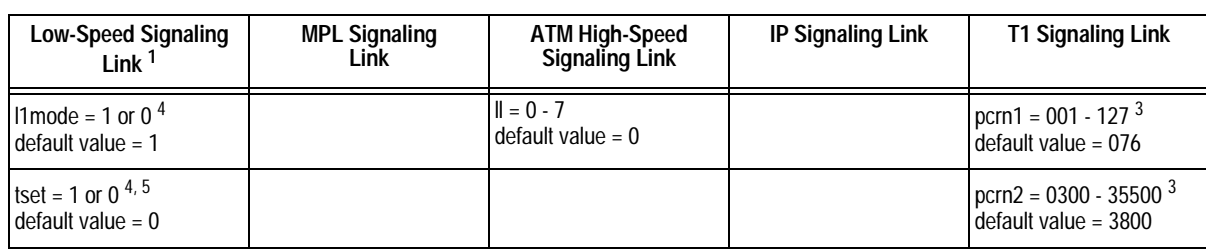

#### **Table 3-7.** SS7 Signaling Link Parameter Combinations (Continued)

**Notes:**

1. This procedure is not used to configure E1 signaling links. To configure E1 signaling links, go to Appendix A, "E1 Interface," in the Database Administration Manual - SS7.

2. If the card type is LIMDS0 or LIMOCU, then the value of this parameter must be 56.

3. These parameters can be specified only when the value of the **ecm** parameter is 0.

4. These parameters can be specified only if the card type is LIMV35.

5. This parameter can be specified only when the value of the **l1mode** parameter is 0.

6. The values 0 - 4 and 6 - 31 cannot be specified for the **vci** parameter. These values are reserved.

7. If the card is a channel card (card type LIMCH), the **t1port** value cannot be specified. The **t1loc** parameter must be specified if the T1 signaling link is assigned to a channel card. The **t1port** and **t1loc** parameters cannot be specified for a channel card. If the card is an HCMIM or E5-E1T1 card (card type LIMT1), the **t1port** parameters can be 1 through 8. If the card is an E1/T1 MIM (card type LIMT1), the **t1port** parameter values are either 1 or 2. The HC MIM or E5-E1T1 card cannot be a channel card.

8. The **t1loc** parameter can only be specified if the card that the T1 signaling link is being assigned to is a LIMCH card

9. On the EAGLE 5 ISS, the linkset name can have a maximum of 10 characters. The SEAS interface supports a linkset name with a maximum of eight characters. Linkset names specified in this procedure can have a maximum of eight characters. For linkset names provisioned on the EAGLE 5 ISS that have more than eight characters, the SEAS interface truncates the linkset name to the first eight characters when that linkset name is displayed on the SEAS interface. If the linkset name of the linkset specified in this procedure was configured on the EAGLE 5 ISS with more than eight characters, only the first eight characters of the linkset name can be specified in this procedure.

10. The range of **link** parameter values is dependent on the type of LIMT1 card (either an E1/T1 MIM, an HC MIM, or E5-E1T1 card) and if the card is an HC MIM, the HC MIM signaling link quantity that is enabled.

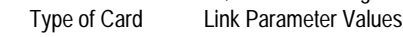

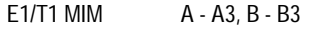

HC MIM A - A31, B - B31

E5-E1T1 A - A15, B - B15

11. The link values A - A3 and B - B3 can be specified only if the card is a single-slot EDCM or an E5-ENET card. The link values A4 - A7 and B4 - B7 can be specified only if the card is an E5-ENET card.

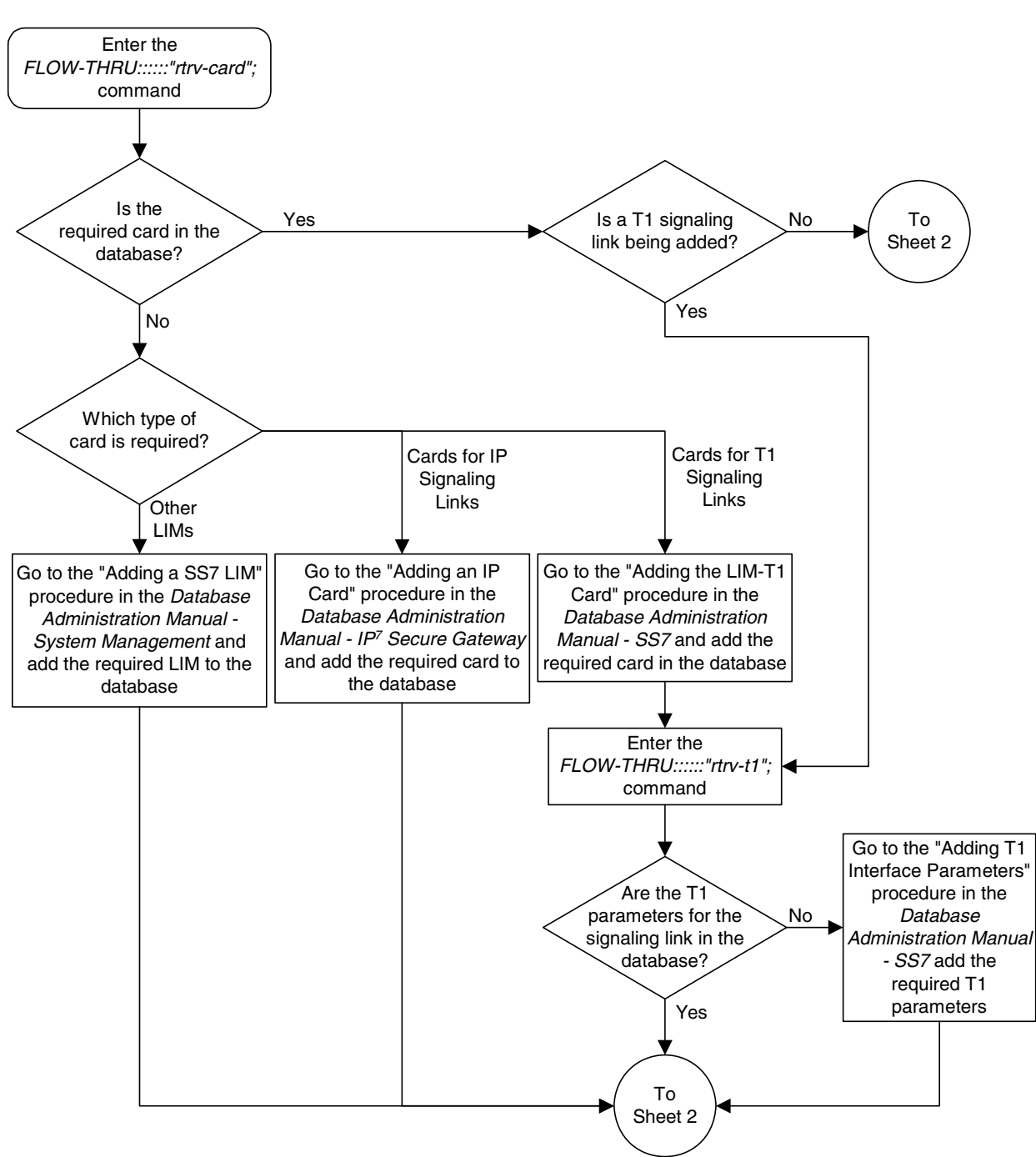

## **Flowchart 3-4.** Adding an SS7 Signaling Link from the SEAS Terminal (Sheet 1 of 6)

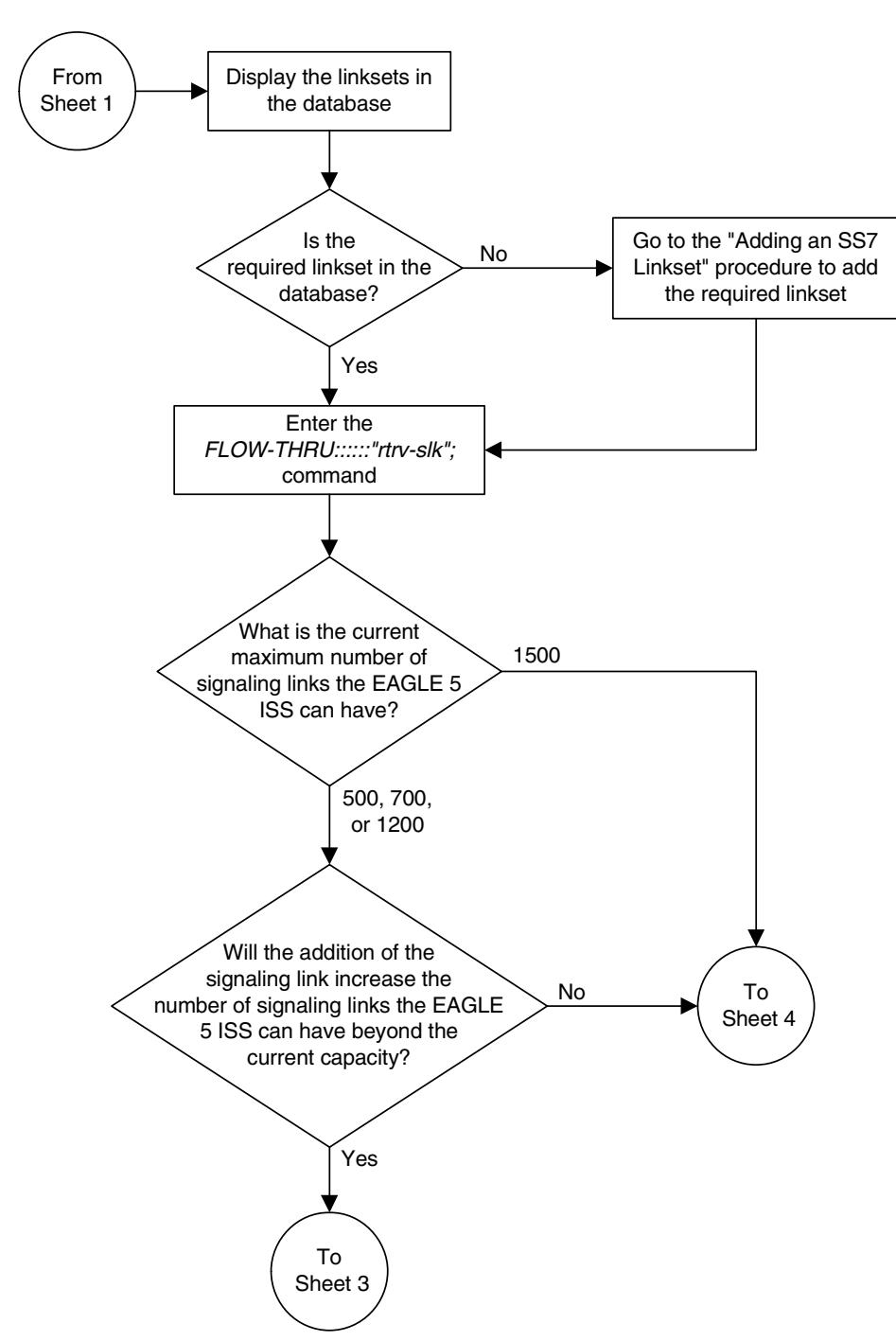

#### **Flowchart 3-4.** Adding an SS7 Signaling Link from the SEAS Terminal (Sheet 2 of 6)

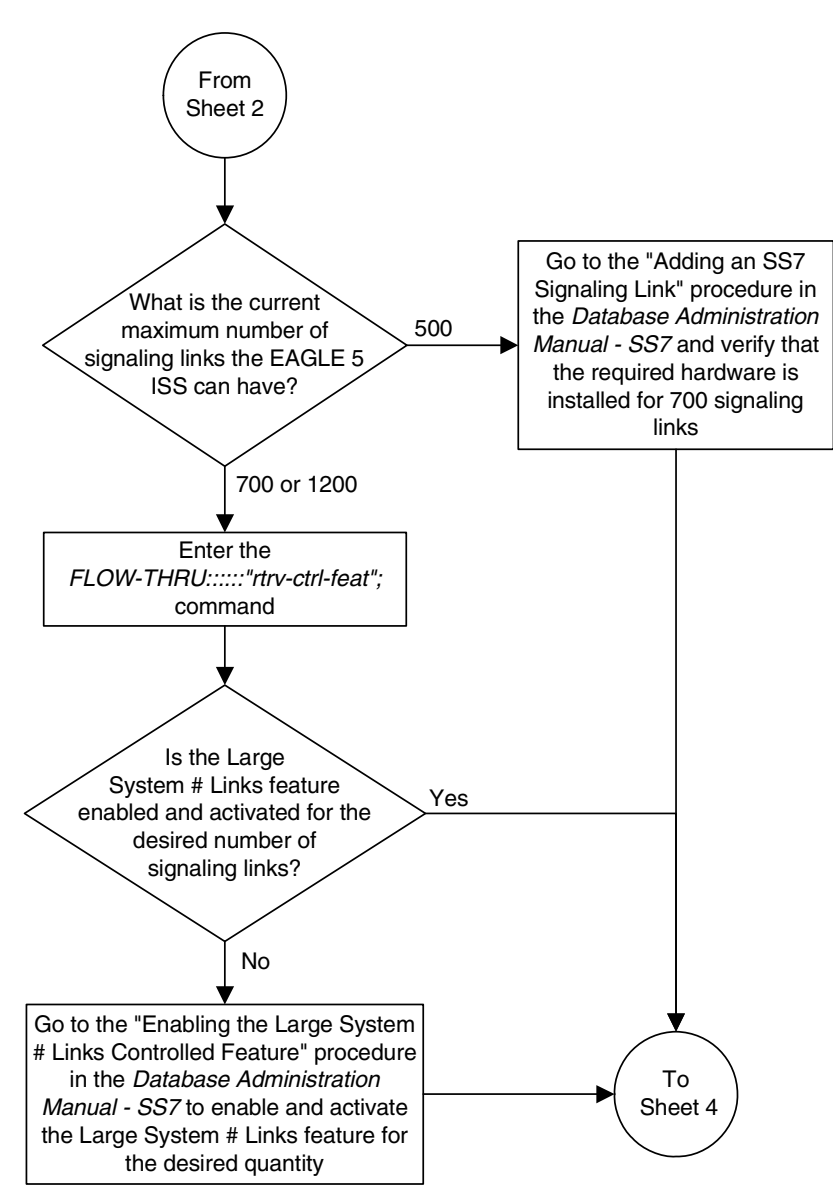

**Flowchart 3-4.** Adding an SS7 Signaling Link from the SEAS Terminal (Sheet 3 of 6)

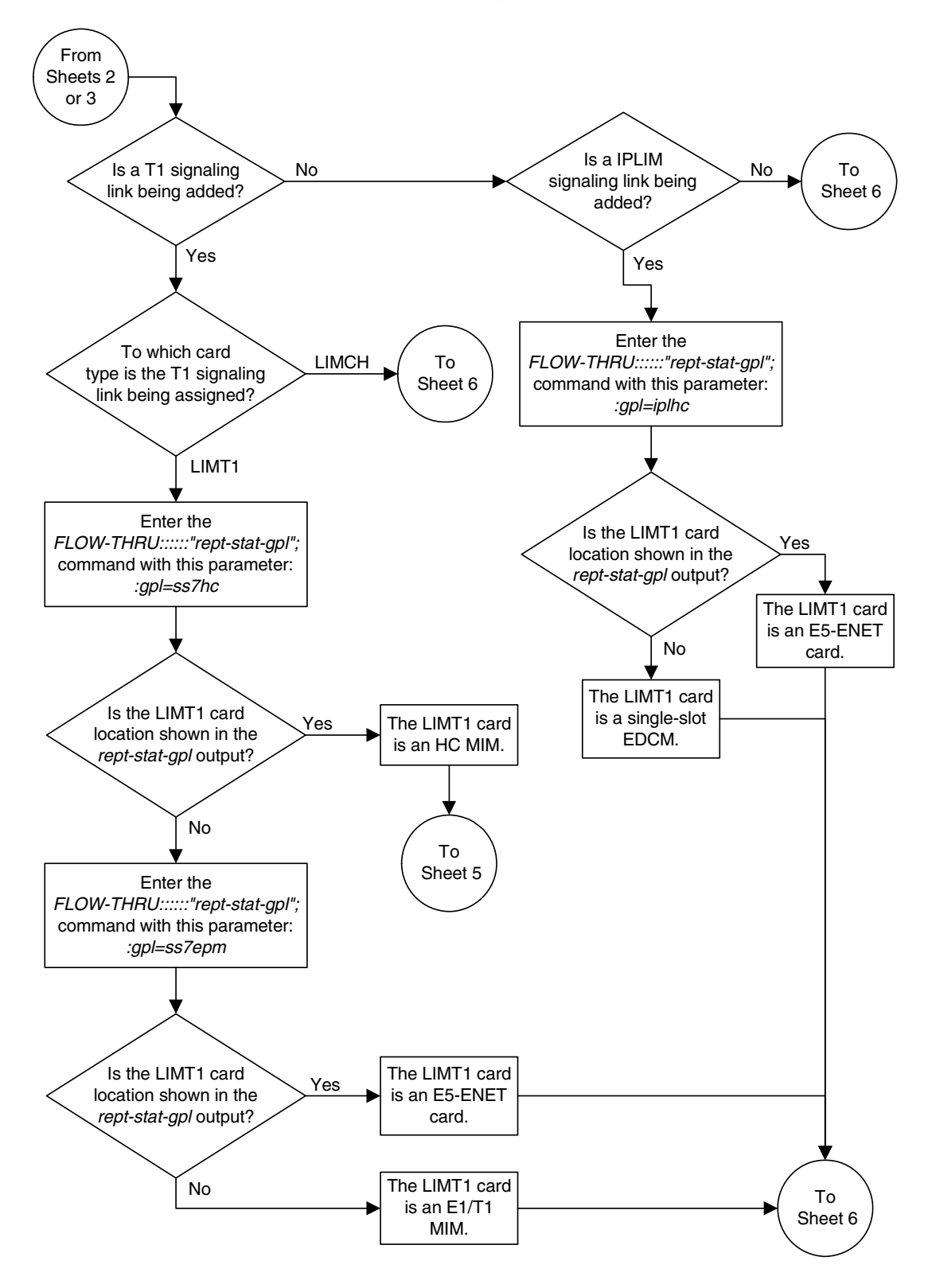

**Flowchart 3-4.** Adding an SS7 Signaling Link from the SEAS Terminal (Sheet 4 of 6)

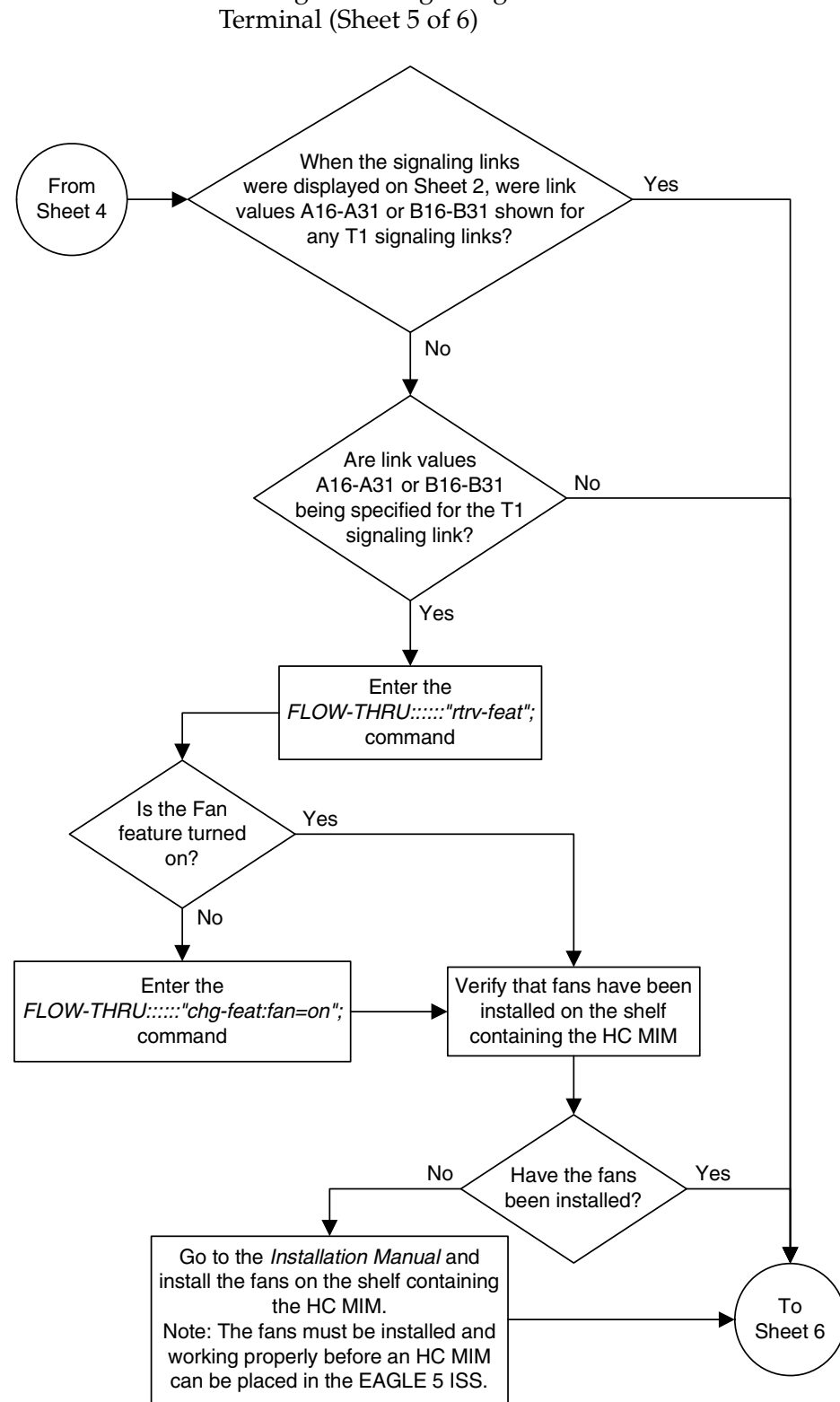

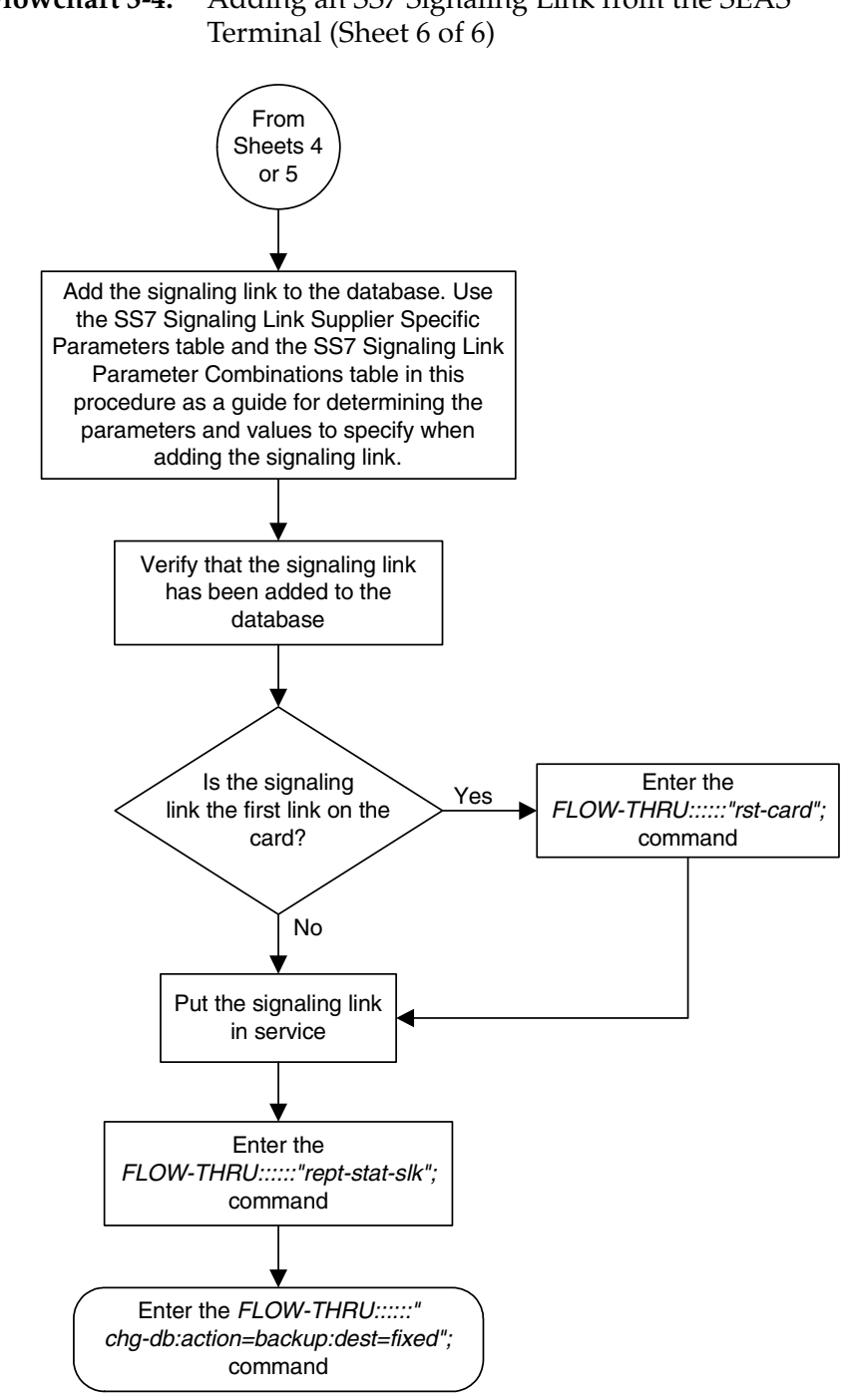

**Flowchart 3-4.** Adding an SS7 Signaling Link from the SEAS

# **Removing an SS7 Signaling Link**

This procedure is used to remove an SS7 signaling link from the database. This procedure uses the EAGLE 5 ISS commands **dlt-slk**, **rept-stat-slk**, **rmv-card**, **rept-stat-lfs**, **dact-lbp**, and **chg-db**. For more information on this procedure, see "Removing an SS7 Signaling Link" in the *Database Administration Manual – SS7*.

To remove a signaling link assigned to an IP card running either the **ss7ipgw**, **ipgwi**, **iplim**, or **iplimi** applications, perform the "Removing an IP Signaling Link" procedure in the *Database Administration Manual – IP7 Secure Gateway* using the SEAS **FLOW-THRU** command with the EAGLE 5 ISS commands.

#### **Canceling the REPT-STAT-SLK Command**

Because the EAGLE 5 ISS's **rept-stat-slk** command used in this procedure can output information for a long period of time, the **rept-stat-slk** command can be canceled and the output of the **rept-stat-slk** command stopped. To cancel the **rept-stat-slk** command, enter the EAGLE 5 ISS's **canc-cmd** without the **trm** parameter and with the SEAS **FLOW-THRU** command.

For more information about the **canc-cmd** command, go to the *Commands Manual*.

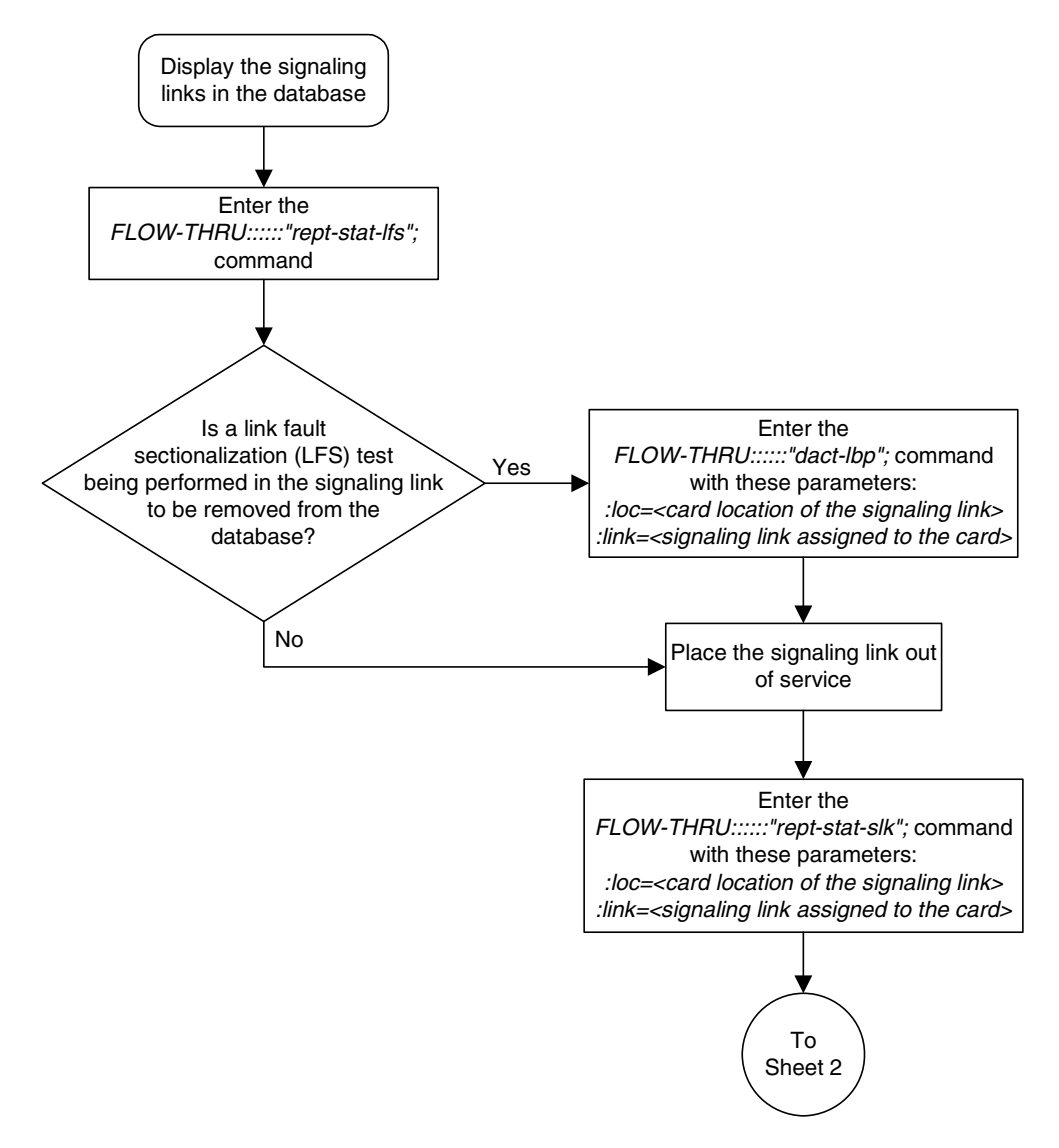

#### **Flowchart 3-5.** Removing an SS7 Signaling Link from the SEAS Terminal (Sheet 1 of 2)

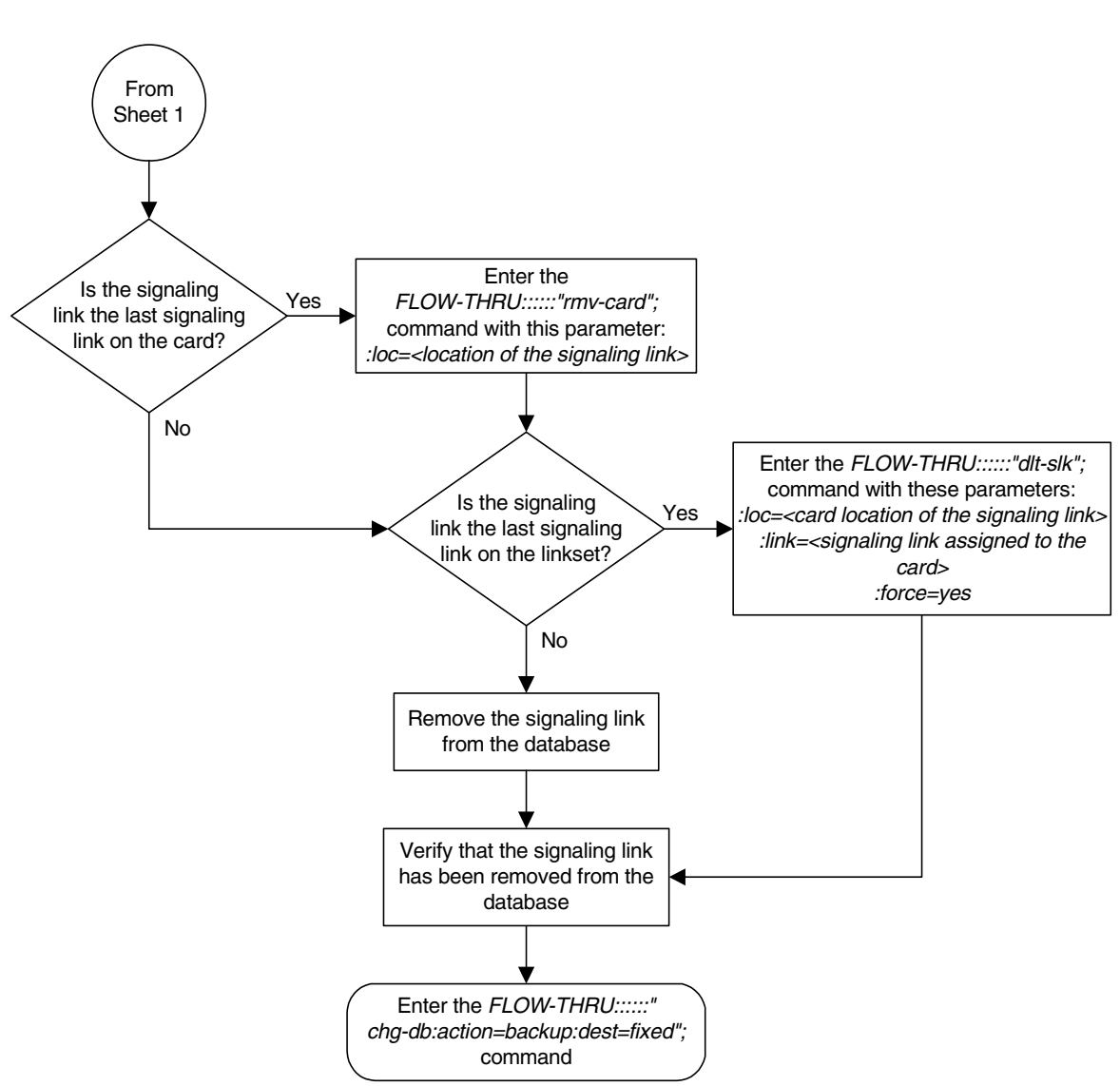

**Flowchart 3-5.** Removing an SS7 Signaling Link from the SEAS Terminal (Sheet 2 of 2)

## **Adding a Route**

This procedure is used to add a route to the database. This procedure uses the EAGLE 5 ISS commands **rept-stat-rte** and **chg-db**. For more information on this procedure, see either "Adding a Route Containing an SS7 DPC" or "Adding a Route Containing a Cluster Point Code" in the *Database Administration Manual – SS7*.

If you wish to use the **dpci**, **dpcn**, **dpcn24**, or **force** parameters of the EAGLE 5 ISS's **ent-rte** command, or assign the route being added to the database to a linkset that contains an X.25 adjacent point code or to an IPGWx linkset, perform one of these procedures in the *Database Administration Manual – SS7* using the SEAS **FLOW-THRU** command with the EAGLE 5 ISS commands.:

- Adding a Route Containing an X.25 DPC
- Adding a Route Containing an IPGWx Linkset.

On the EAGLE 5 ISS, the linkset name can have a maximum of 10 characters. The SEAS interface supports a linkset name with a maximum of eight characters. Linkset names specified in this procedure can have a maximum of eight characters. For linkset names provisioned on the EAGLE 5 ISS that have more than eight characters, the SEAS interface truncates the linkset name to the first eight characters when that linkset name is displayed on the SEAS interface. If the linkset name of the linkset specified in this procedure was configured on the EAGLE 5 ISS with more than eight characters, only the first eight characters of the linkset name can be specified in this procedure.

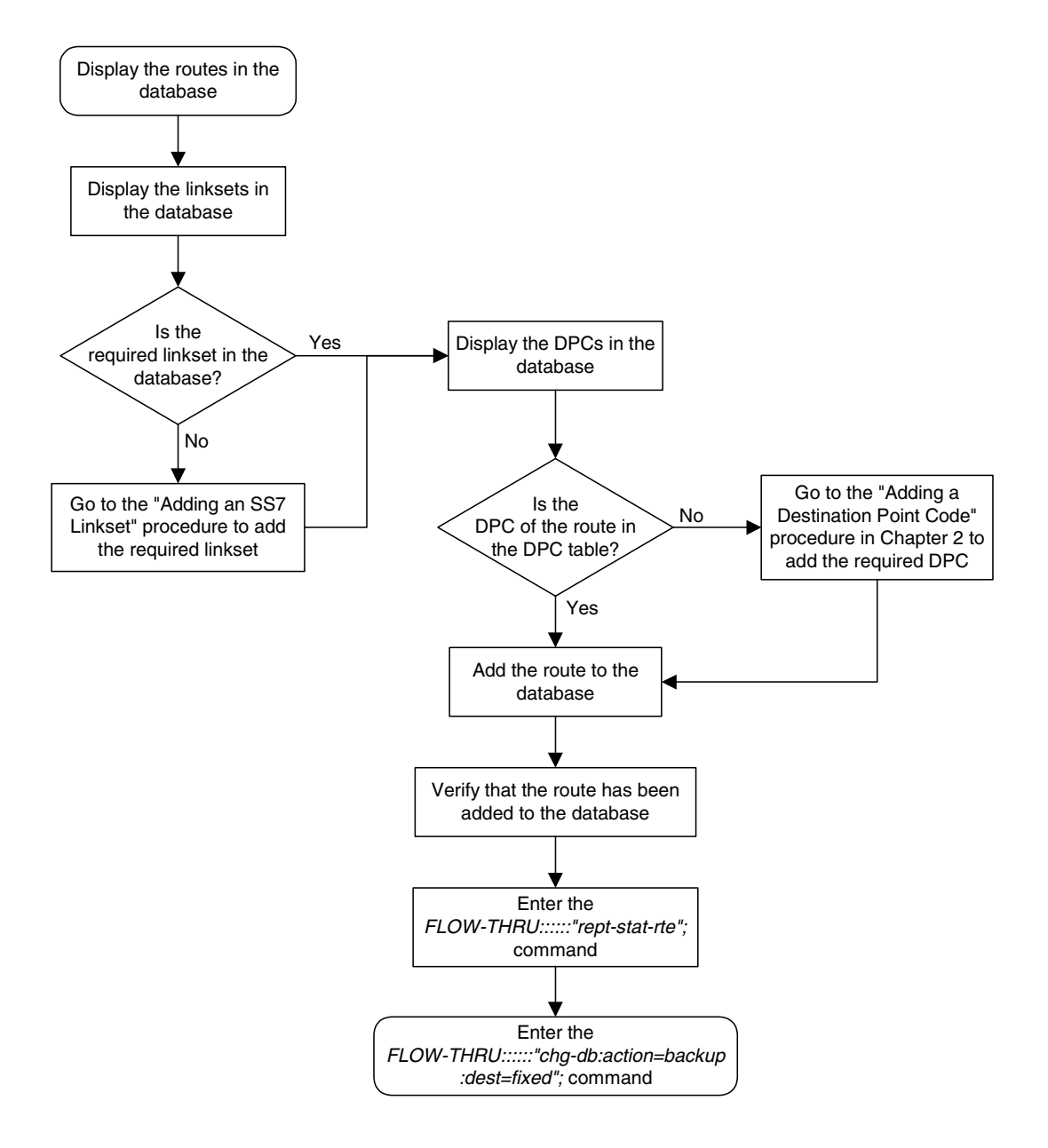

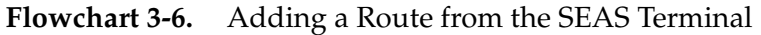

## **Changing a Route**

This procedure is used to change the attributes of a route in the database. This procedure uses the EAGLE 5 ISS command **chg-db**. For more information on this procedure, see "Changing a Route" in the *Database Administration Manual – SS7*.

This procedure is only used to changed the attributes of a route assigned to a linkset containing an SS7 adjacent point code. If you wish to use the **dpci**, **dpcn**, or **dpcn24** parameters of the EAGLE 5 ISS's **chg-rte** command, or if a linkset containing an X.25 adjacent point code is to be used in changing the attributes of the route, perform the "Changing a Route" procedure in the *Database Administration Manual – SS7* using the SEAS **FLOW-THRU** command with the EAGLE 5 ISS commands.

On the EAGLE 5 ISS, the linkset name can have a maximum of 10 characters. The SEAS interface supports a linkset name with a maximum of eight characters. Linksets configured through the SEAS interface will have linkset names with a maximum of eight characters. If linksets configured on the EAGLE 5 ISS have more than eight characters and are displayed on the SEAS interface, the SEAS interface truncates the linkset name to the first eight characters.

If the **ipgwapc** parameter of the linkset assigned to the route is **yes**, the route is an IPGWx route (a route that contains an IPGWx linkset). The IPGWx route can contain only one linkset. The DPC of an IPGWx route must either be the APC of the IPGWx linkset or the SAPC assigned to the IPGWx linkset. The DPC of the route cannot be changed. The SAPC can be assigned to only one linkset. As a result, the linkset assigned to the IPGWx route cannot be changed. Only the **RC** value assigned to the route can be changed.

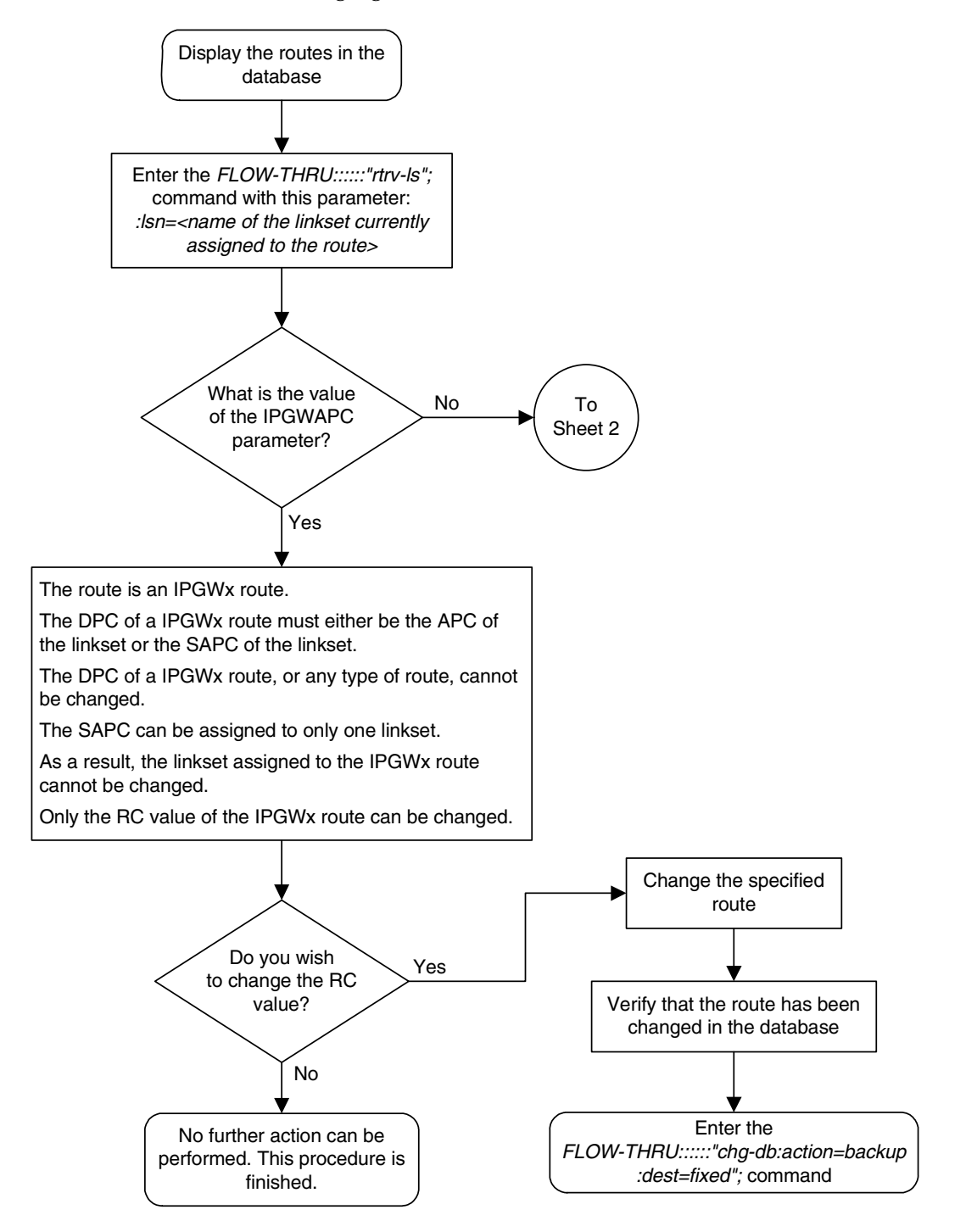

**Flowchart 3-7.** Changing a Route from the SEAS Terminal (Sheet 1 of 2)

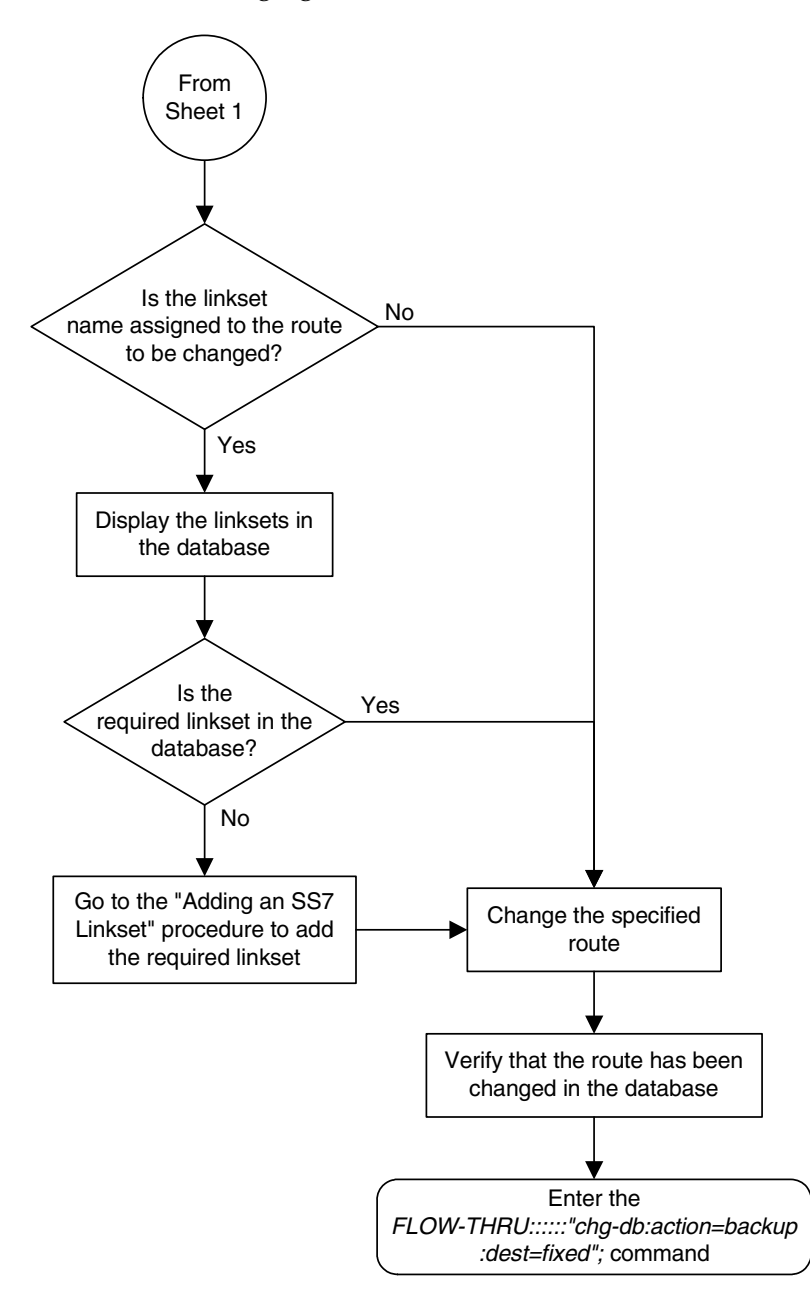

**Flowchart 3-7.** Changing a Route from the SEAS Terminal (Sheet 2 of 2)

**4**

# **Global Title Translation (GTT) Configuration**

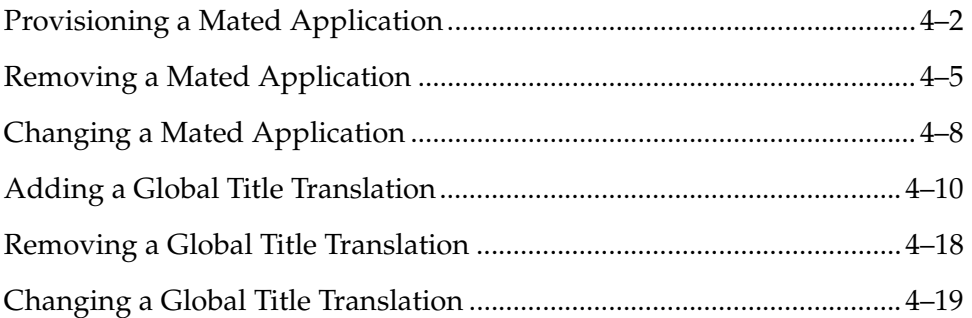

## <span id="page-101-0"></span>**Provisioning a Mated Application**

This procedure is used to add a dominant mated application to the database.

The only parameters that can be specified with this procedure are the primary point code, primary subsystem number, mate point code, and mate subsystem number. The EAGLE 5 ISS relative cost parameters cannot be specified in this procedure. When the mated application is added to the database with this procedure, the relative cost value for the primary point code and subsystem is defaulted to 10. The relative cost value for the mate point code and subsystem is defaulted to 50. This creates a dominant mated application with only two entries.

This procedure uses the EAGLE 5 ISS commands **rtrv-map**, **rtrv-ctrl-feat**, and **chg-db**. For more information on this procedure, see "Provisioning a Mated Application" in the *Database Administration Manual - Global Title Translation*.

If you wish to use the **pci**, **pcn**, **pcn24**, **mpci**, **mpcn**, **mpcn24**, **srm**, **grp**, **mrc**, **rc**, **materc**, **sso**, or **mapset** parameters of the EAGLE 5 ISS's **ent-map** command, the subsystem assigned to the mated application is the LNP, INP, or EIR subsystem, or you wish to create another type of MAP group, perform the "Provisioning a Mated Application" procedure in the *Database Administration Manual - Global Title Translation* using the SEAS **FLOW-THRU** command with the EAGLE 5 ISS commands.

Mated application groups in the EAGLE 5 ISS database can contain up to eight entries, the primary point code, and up to seven mate point codes. SEAS allows the user to configure only two entries for each MAP group. To add more entries to the MAP group, up to six, after performing this procedure, perform the "Provisioning a Mated Application" procedure in the *Database Administration Manual - Global Title Translation* using the SEAS **FLOW-THRU** command with the EAGLE 5 ISS commands. The **rc** and **materc** parameters must be specified with the EAGLE 5 ISS's **chg-map** command.

If the Flexible GTT Load Sharing feature is enabled, shown by the **MAPSET** field in the EAGLE 5 ISS **rtrv-map** output, by default the mated application is assigned to the default MAP set. To assign a mated application to a MAP set other than the default MAP set, perform the "Provisioning a Mated Application" procedure in the *Database Administration Manual - Global Title Translation* using the SEAS **FLOW-THRU** command with the EAGLE 5 ISS commands.

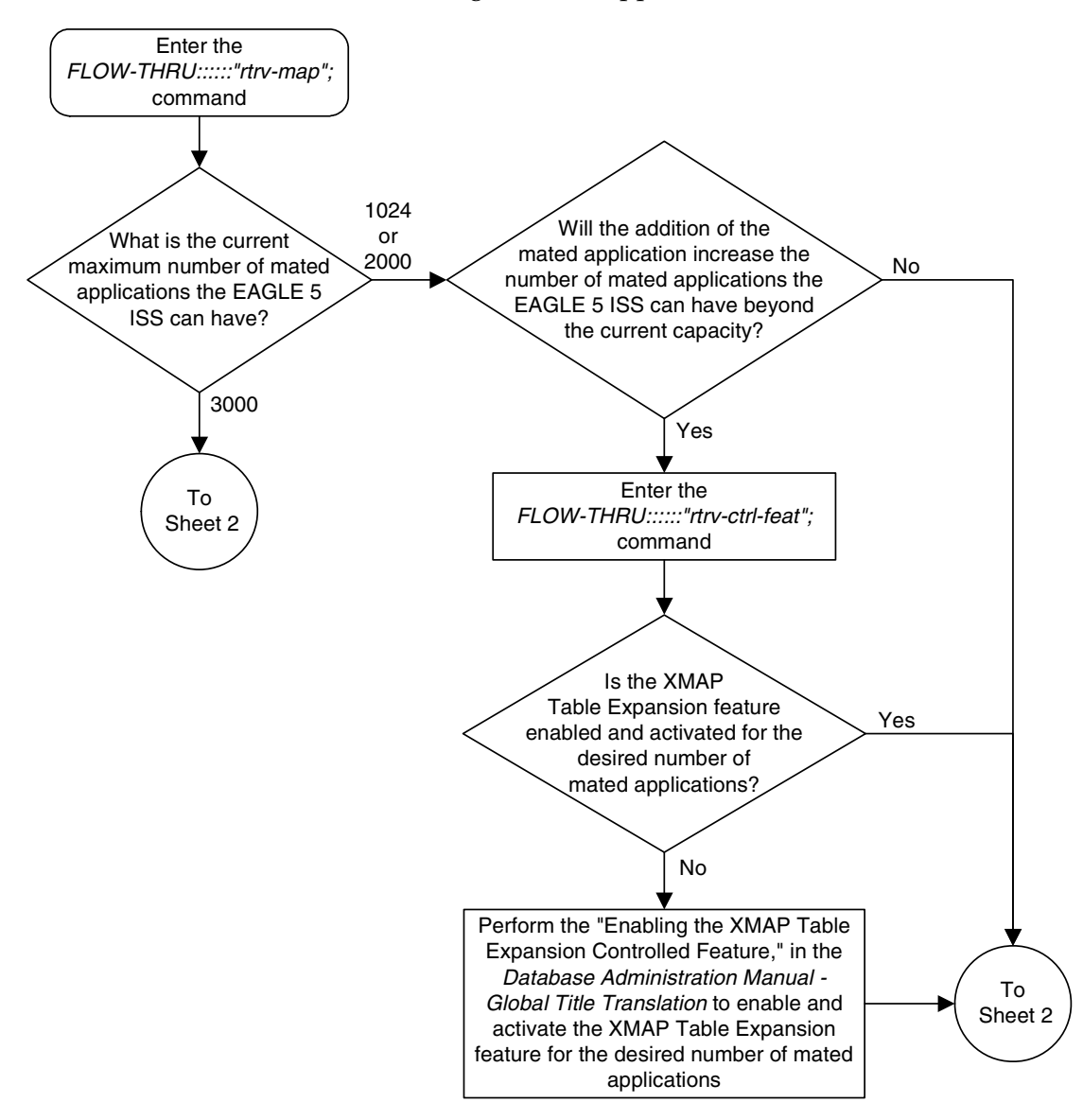

**Flowchart 4-1.** Provisioning a Mated Application (Sheet 1 of 2)

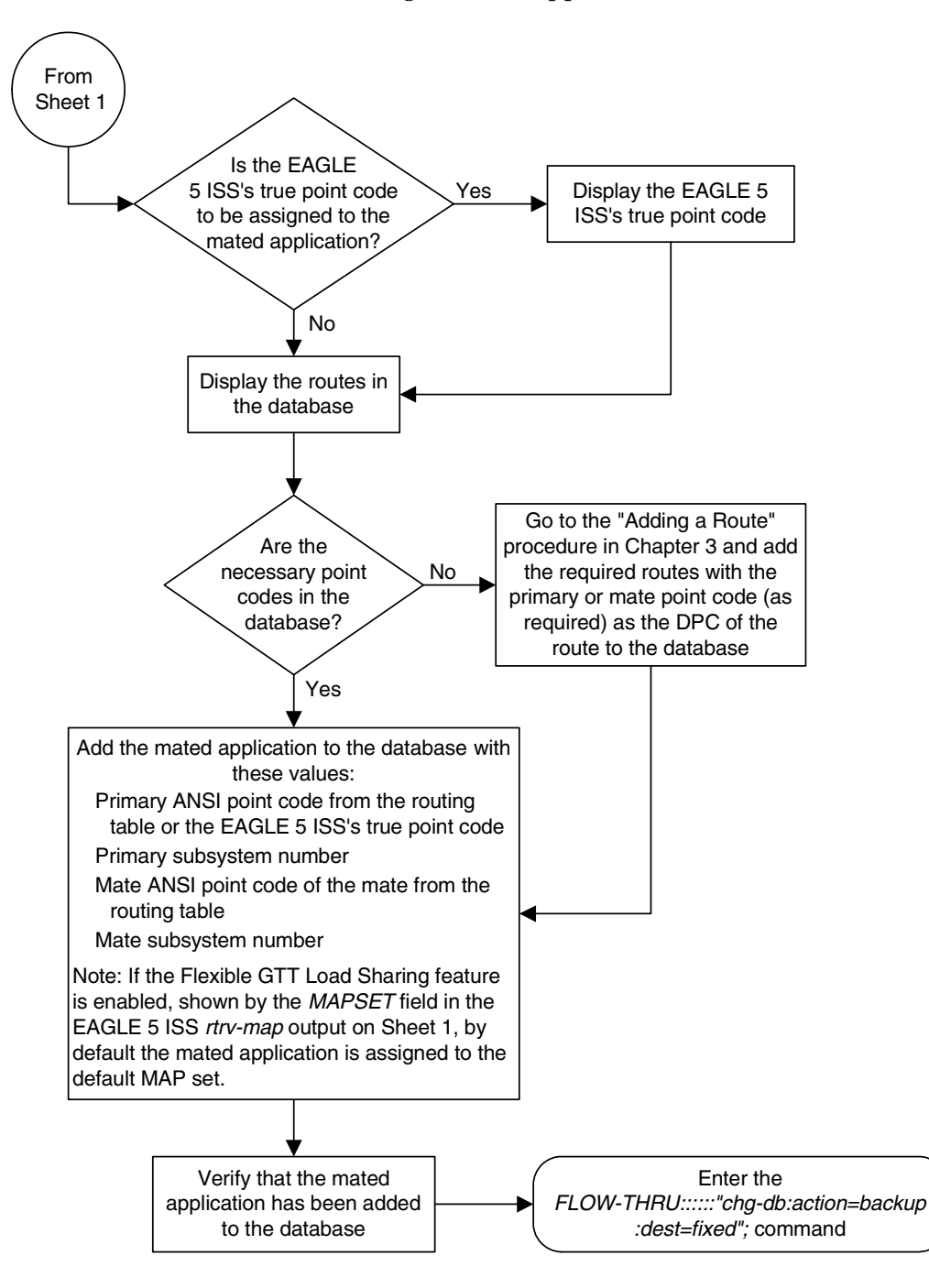

**Flowchart 4-1.** Provisioning a Mated Application (Sheet 2 of 2)

# <span id="page-104-0"></span>**Removing a Mated Application**

This procedure is used to remove a mated application from the database. This procedure uses the EAGLE 5 ISS commands **rtrv-feat**, **rtrv-ctrl-feat**, **rtrv-ss-appl**, **dlt-map**, and **chg-db**. For more information on this procedure, see "Removing a Mated Application" in the *Database Administration Manual - Global Title Translation*.

If you wish to use the **pci**, **pcn**, **pcn24**, **all**, or **mapset** parameters of the EAGLE 5 ISS's **dlt-map** command, perform the "Removing a Mated Application" procedure in the *Database Administration Manual - Global Title Translation* using the SEAS **FLOW-THRU** command with the EAGLE 5 ISS commands.

If the Flexible GTT Load Sharing feature is enabled, only entries in the default MAP set are displayed from the SEAS terminal. Performing this procedure removes only mated application entries in the default MAP set. To remove entries from a MAP set other than the default MAP set, perform the "Removing a Mated Application" procedure in the *Database Administration Manual - Global Title Translation* using the SEAS **FLOW-THRU** command with the EAGLE 5 ISS commands.

The output from the EAGLE 5 ISS command **rtrv-ctrl-feat** shows whether or not the Flexible GTT Load Sharing feature is enabled.

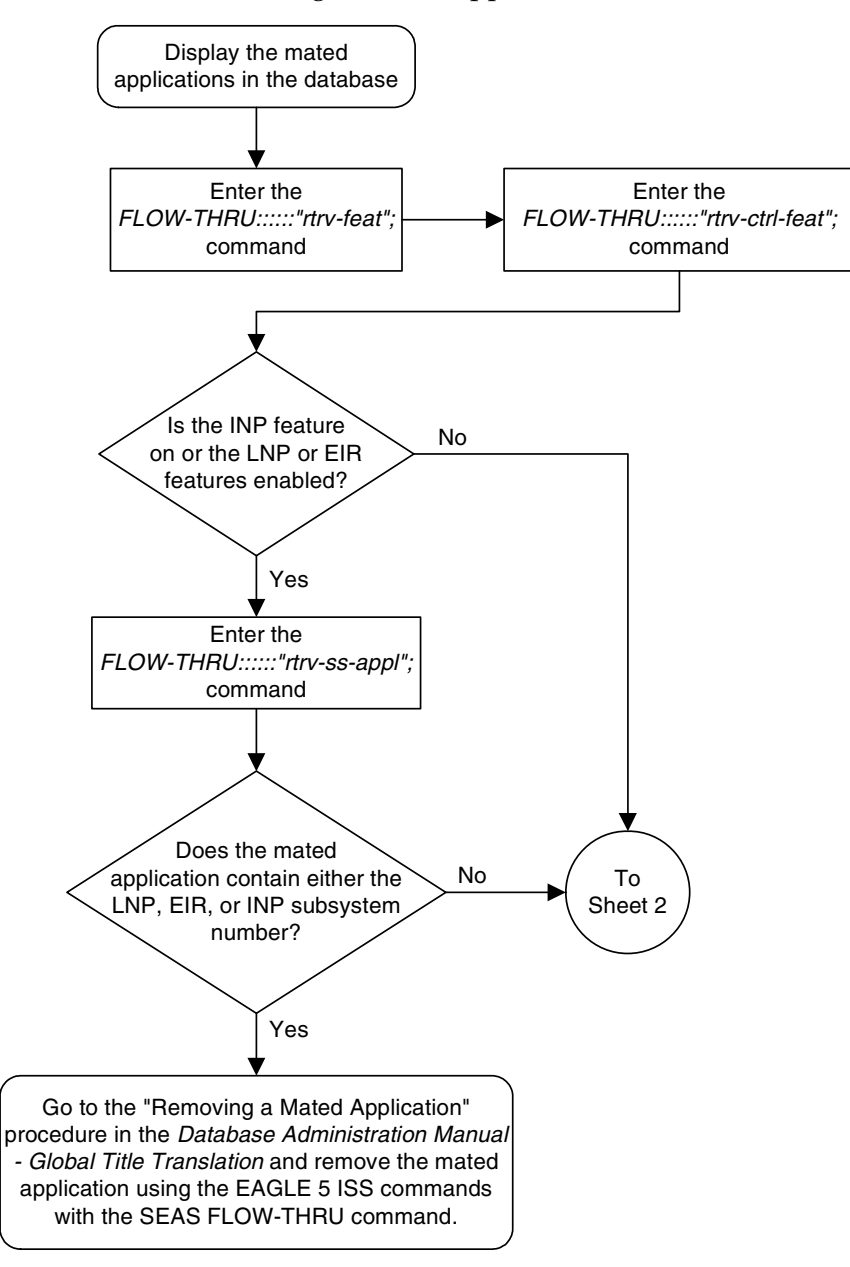

**Flowchart 4-2.** Removing a Mated Application (Sheet 1 of 2)

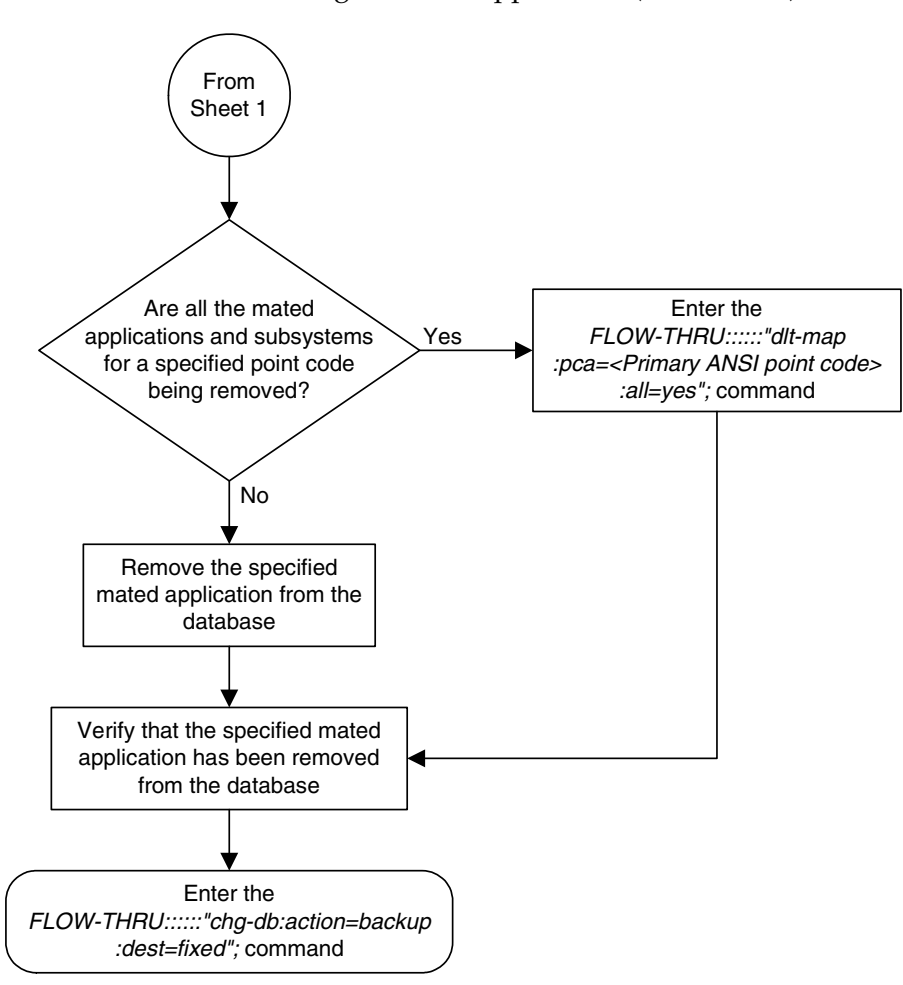

**Flowchart 4-2.** Removing a Mated Application (Sheet 2 of 2)

## <span id="page-107-0"></span>**Changing a Mated Application**

This procedure is used to change an existing mated application in the database. The only parameters that can be specified in this procedure are the primary point code, primary subsystem number, mate point code, and mate subsystem number. The EAGLE 5 ISS relative cost parameters cannot be specified in this procedure. When the mated application is added to the database with this procedure, the relative cost value for the primary point code and subsystem is defaulted to 10. The relative cost value for the mate point code and subsystem is defaulted to 50. This creates a dominant mated application with two entries.

If you wish to use the **pci**, **pcn**, **pcn24**, **mpci**, **mpcn**, **mpcn24**, **srm**, **grp**, **mrc**, **rc**, **materc**, **sso**, or **mapset** parameters of the EAGLE 5 ISS's **chg-map** command, or if the subsystem assigned to the mated application is the LNP or INP subsystem, perform the "Changing a Mated Application" procedure in the *Database Administration Manual - Global Title Translation* using the SEAS **FLOW-THRU** command with the EAGLE 5 ISS commands.

If you plan to change the existing MAP group to another type of MAP group, perform the "Changing a Mated Application" procedure in the *Database Administration Manual - Global Title Translation* using the SEAS **FLOW-THRU** command with the EAGLE 5 ISS commands.

The mate point code cannot be changed to the EAGLE 5 ISS's true point code.

This procedure uses the EAGLE 5 ISS command **chg-db**. For more information on this procedure, see "Changing a Mated Application" in the *Database Administration Manual - Global Title Translation*.

No new entries can be added to a mated application group with this procedure. Mated application groups in the EAGLE 5 ISS database can contain up to eight entries, the primary point code, and up to seven mate point codes. SEAS allows the user to configure only two entries for each MAP group. To add more entries to the MAP group, up to six, perform the "Provisioning a Mated Application" procedure in the *Database Administration Manual - Global Title Translation* using the SEAS **FLOW-THRU** command with the EAGLE 5 ISS commands. The **rc** and **materc** parameters must be specified with the EAGLE 5 ISS's **chg-map** command.

If the Flexible GTT Load Sharing feature is enabled, only entries in the default MAP set are displayed from the SEAS terminal. Performing this procedure changes only mated application entries in the default MAP set. To change entries in a MAP set other than the default MAP set, perform the "Changing a Mated Application" procedure in the *Database Administration Manual - Global Title Translation* using the SEAS **FLOW-THRU** command with the EAGLE 5 ISS commands.

The output from the EAGLE 5 ISS command **rtrv-ctrl-feat** shows whether or not the Flexible GTT Load Sharing feature is enabled.
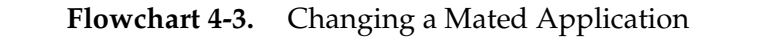

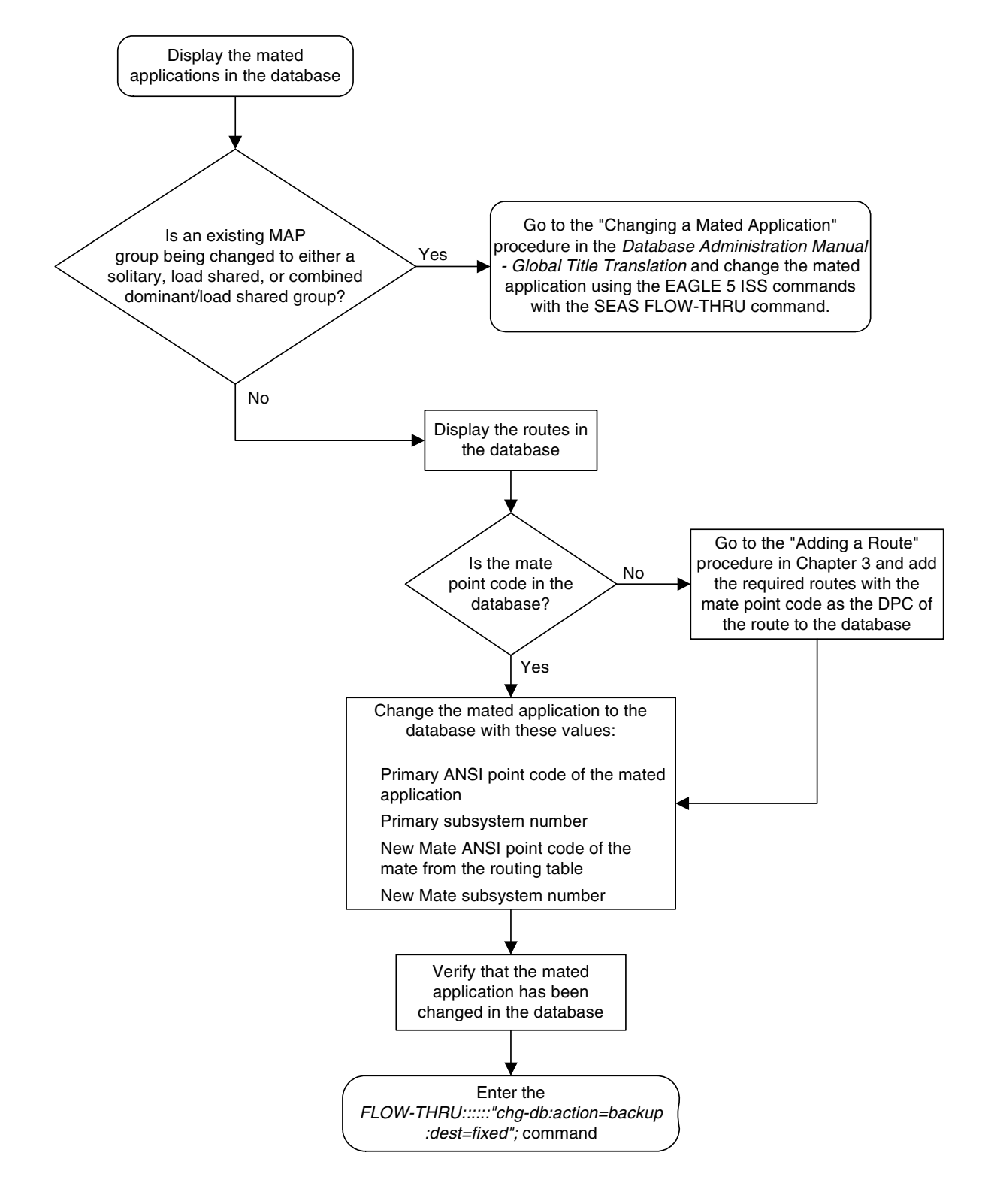

# **Adding a Global Title Translation**

This procedure is used to add a global title translation to the database. This procedure uses the EAGLE 5 ISS commands **rtrv-tt**, **rtrv-gtt**, **rtrv-ctrl-feat**, and **chg-db**. For more information on this procedure, see "Adding a Global Title Translation" in the *Database Administration Manual - Global Title Translation*.

The following parameters of the EAGLE 5 ISS's **ent-gtt** command are not supported by SEAS: **typei**, **typen**, **typen24**, **pci**, **pcn**, **pcn24**, **ttn**, **xlat**, **ngt**, **force**, **nnp**, **nnai**, **npdd**, **npds**, **nsdd**, **ndsd**, **ngti**, **mrnset**, or **mapset**. If you wish to use any of these parameters, perform the "Adding a Global Title Translation" procedure in the *Database Administration Manual - Global Title Translation* using the SEAS **FLOW-THRU** command with the EAGLE 5 ISS commands.

If the Flexible GTT Load Sharing feature is enabled, shown by the **MRNSET** field in the EAGLE 5 ISS **rtrv-gtt** output, and the routing indicator of the global title translation is **G** (the EAGLE 5 ISS value **GT**), by default, the global title translation is assigned to the default MRN set. To assign the global title translation to an MRN set other than the default MRN set, perform the "Adding a Global Title Translation" procedure in the *Database Administration Manual - Global Title Translation* using the SEAS **FLOW-THRU** command with the EAGLE 5 ISS commands.

If the Flexible GTT Load Sharing feature is enabled, shown by the **MAPSET** field in the EAGLE 5 ISS **rtrv-gtt** output, and the routing indicator of the global title translation is **D** (the EAGLE 5 ISS value **SSN**), by default, the global title translation is assigned to the default MAP set. To assign the global title translation to a MAP set other than the default MAP set, perform the "Adding a Global Title Translation" procedure in the *Database Administration Manual - Global Title Translation* using the SEAS **FLOW-THRU** command with the EAGLE 5 ISS commands.

The EAGLE 5 ISS **XLAT** parameter does not have a SEAS equivalent. When global title translations are configured at the SEAS interface, the values for the SEAS parameters **RI**, **DPC**, and **SSN**, all mandatory parameters for the SEAS **ADD-GTT** and **CHG-GTT** commands, are converted to the EAGLE 5 ISS parameters and values shown in [Table 4-1 on page 4-11.](#page-110-0)

The **RC** parameter of the SEAS **ADD-GTT** command is not supported by the EAGLE 5 ISS. While the **RC** parameter must be specified with the SEAS **ADD-GTT** command, the **RC** parameter is discarded when the SEAS **ADD-GTT** command is processed by the EAGLE 5 ISS.

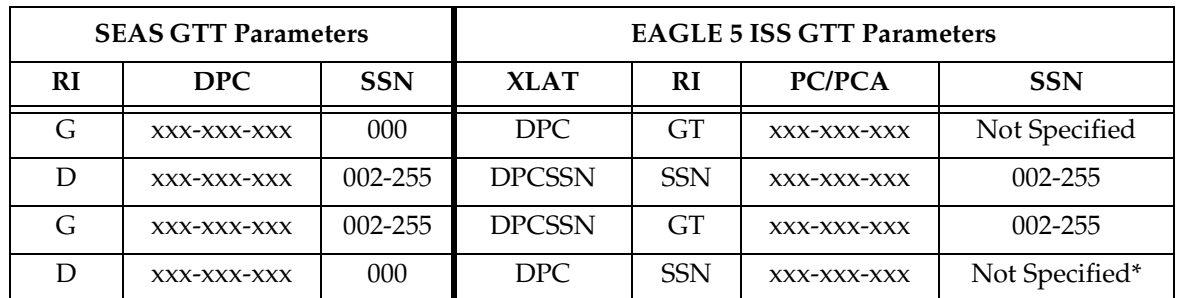

#### <span id="page-110-0"></span>**Table 4-1.** SEAS and EAGLE 5 ISS Global Title Translation Parameter Conversion

\* The MSU being translated already contains the subsystem number. The DPC is translated and replaced, and the existing subsystem number in the MSU is unchanged and routed based on the new DPC and the existing subsystem number.

General Notes:

- The SEAS **RI=G** parameter denotes global title routing, further global title translation is required.
- The SEAS **RI=D** parameter denotes DPC routing, no further global title translation is required.
- The EAGLE 5 ISS **RI=GT** parameter denotes further global title translation is required and uses MTP routing.
- The EAGLE 5 ISS **RI=SSN** parameter denotes final global title translation and uses MAP routing.
- The EAGLE 5 ISS **XLAT=DPC** parameter indicates that the DPC & RI values in the MSU are to be replaced.

• The EAGLE 5 ISS **XLAT=DPCSSN** parameter indicates that the DPC, RI, & SSN values in the MSU are to be replaced.

• The EAGLE 5 ISS **XLAT=DPCNGT** parameter indicates that the DPC, RI, & TT values in the MSU are to be replaced.

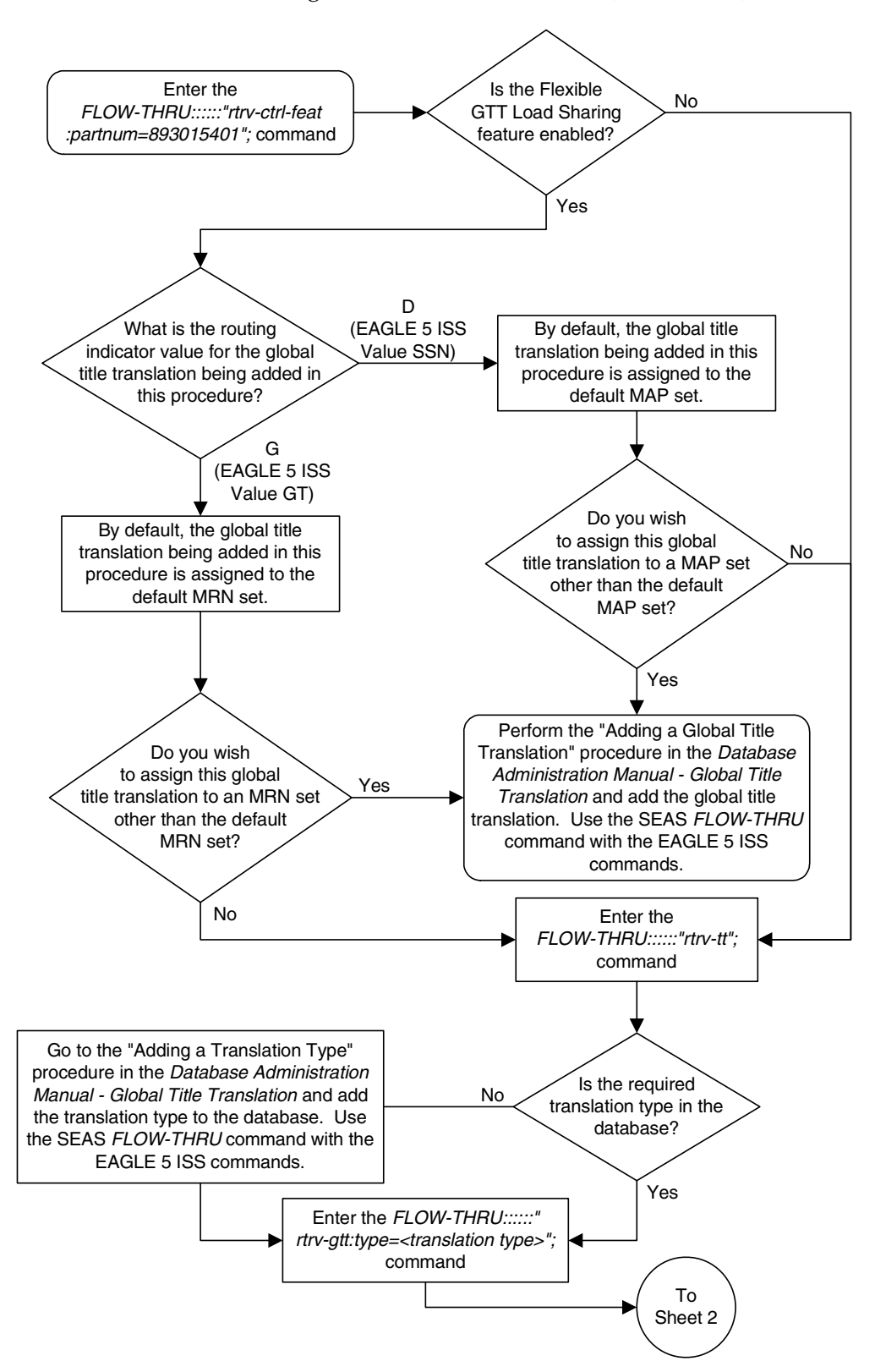

**Flowchart 4-4.** Adding a Global Title Translation (Sheet 1 of 6)

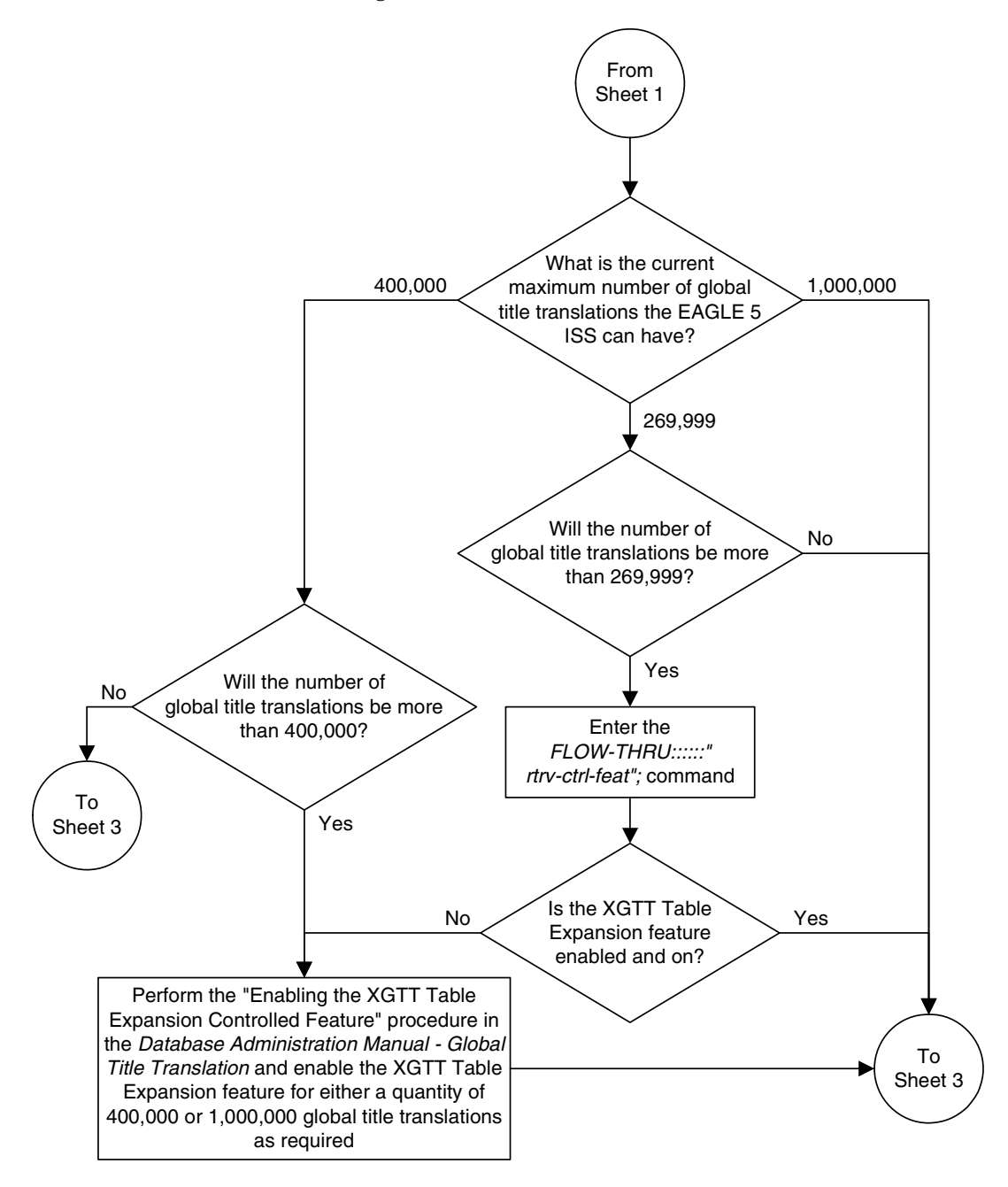

**Flowchart 4-4.** Adding a Global Title Translation (Sheet 2 of 6)

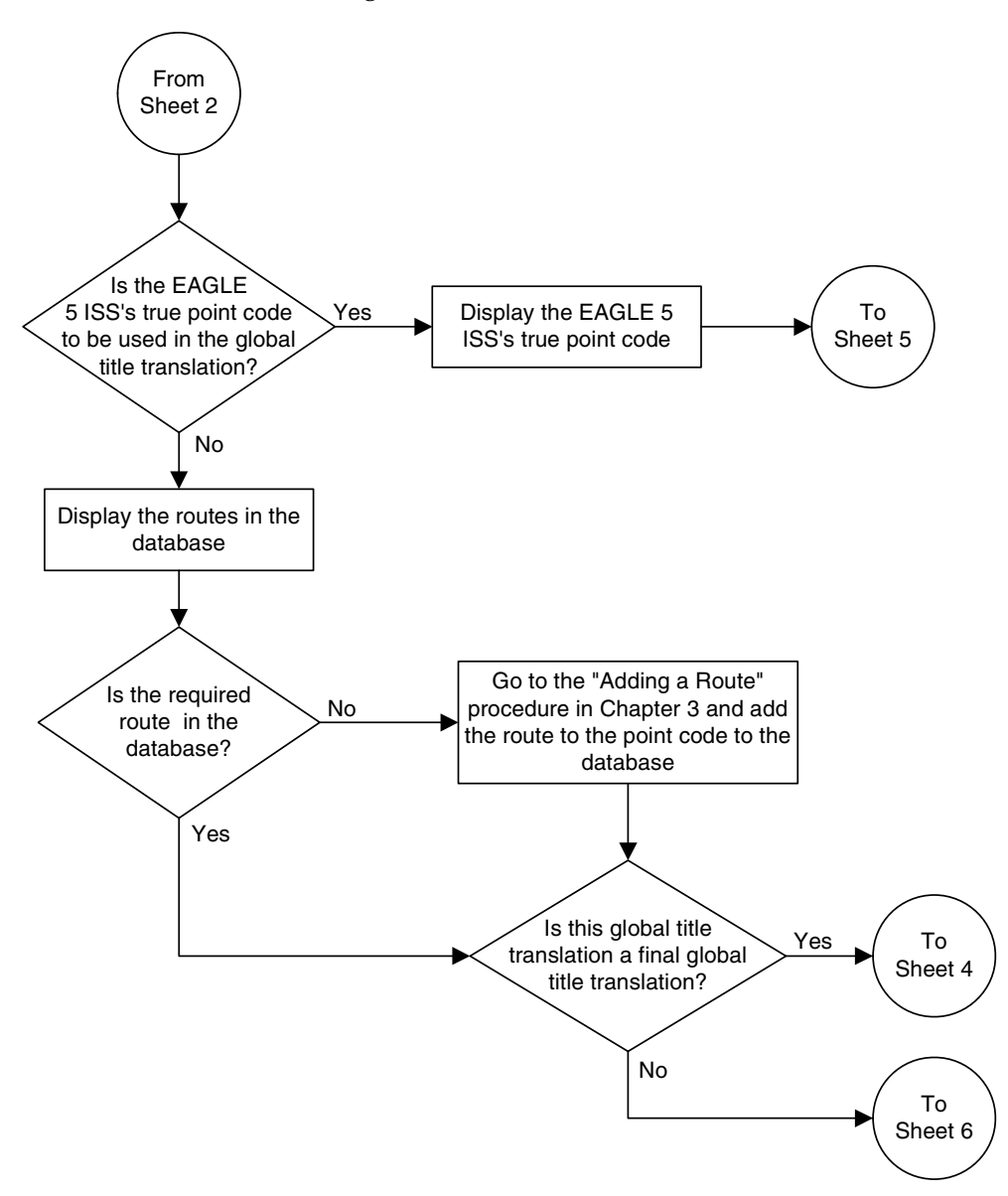

**Flowchart 4-4.** Adding a Global Title Translation (Sheet 3 of 6)

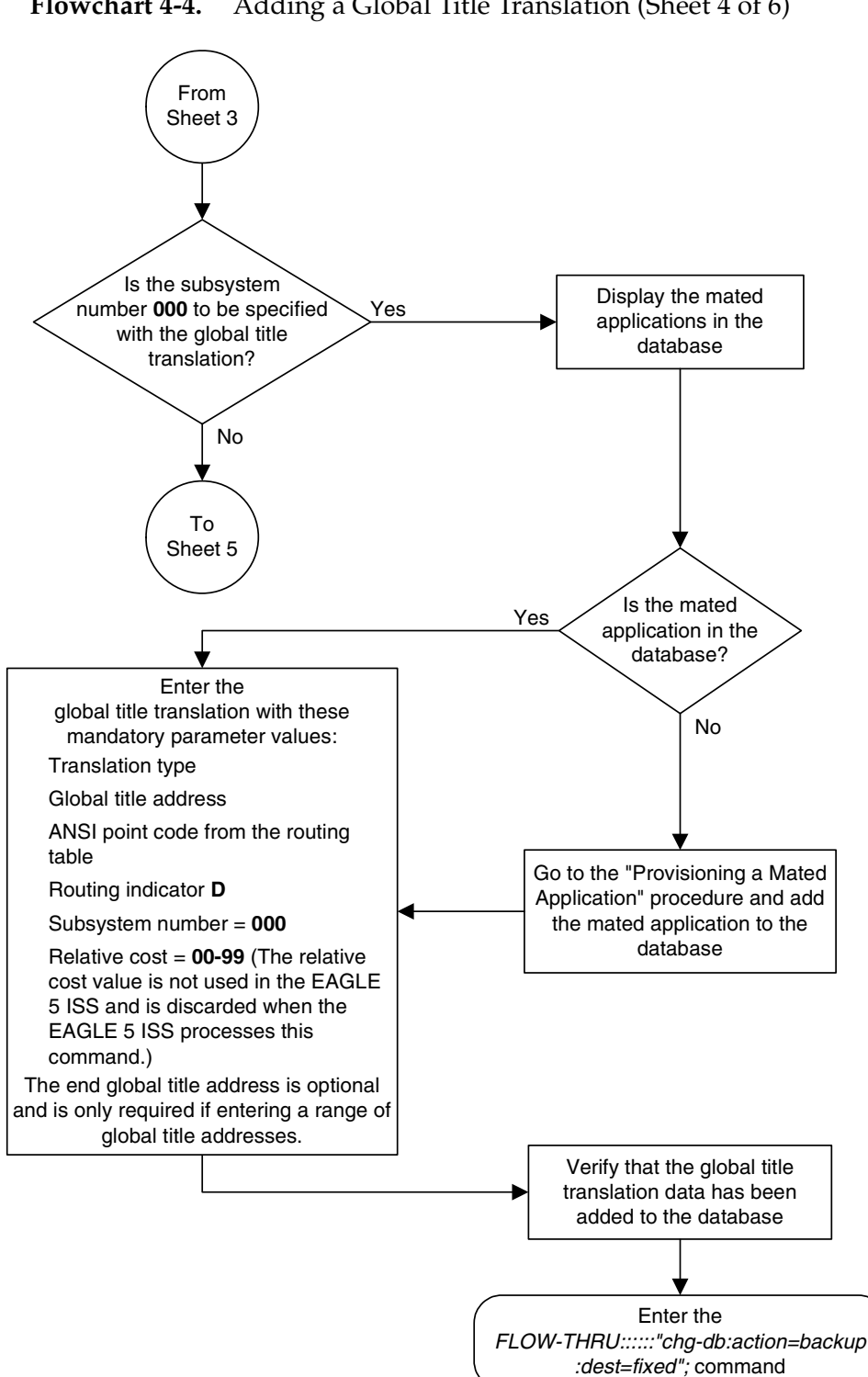

**Flowchart 4-4.** Adding a Global Title Translation (Sheet 4 of 6)

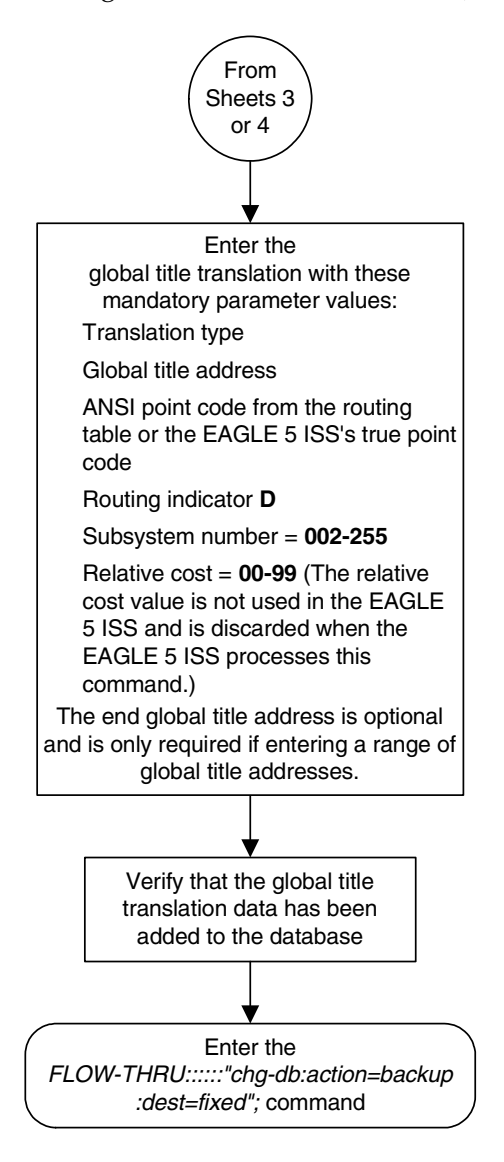

**Flowchart 4-4.** Adding a Global Title Translation (Sheet 5 of 6)

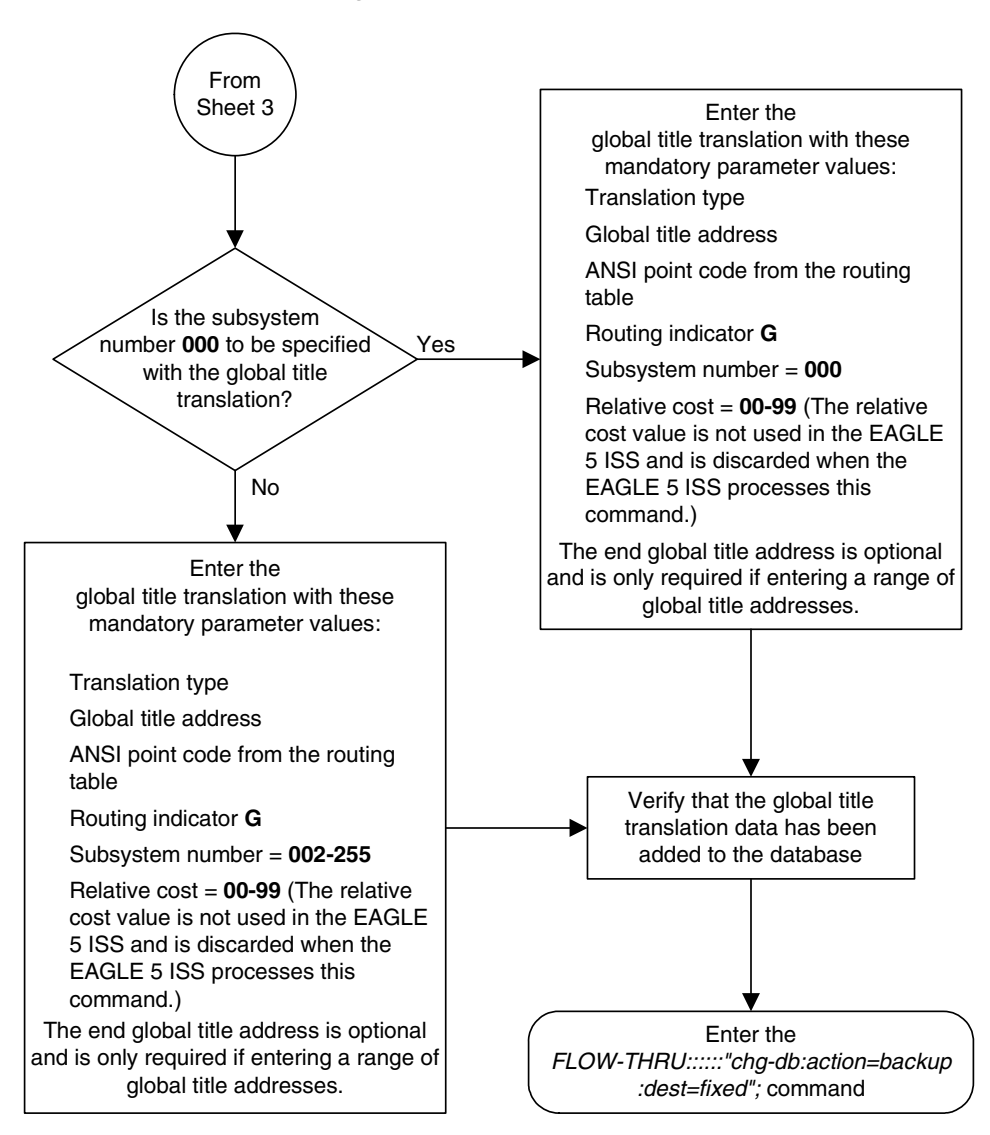

**Flowchart 4-4.** Adding a Global Title Translation (Sheet 6 of 6)

## **Removing a Global Title Translation**

This procedure is used to remove a global title translation from the database. This procedure uses the EAGLE 5 ISS command **chg-db**. For more information on this procedure, see "Removing a Global Title Translation" in the *Database Administration Manual - Global Title Translation*.

If you wish to use the **typei**, **typen**, **typen24**, or **ttn** parameter of the EAGLE 5 ISS's **dlt-gtt** command, perform the "Removing a Global Title Translation" procedure in the *Database Administration Manual - Global Title Translation* using the SEAS **FLOW-THRU** command with the EAGLE 5 ISS commands.

The **DPC** and **SSN** parameters of the SEAS **DLT-GTT** command are not supported by the EAGLE 5 ISS. While these parameters must be specified with the SEAS **DLT-GTT** command, these parameters are discarded when the SEAS **DLT-GTT** command is processed by the EAGLE 5 ISS.

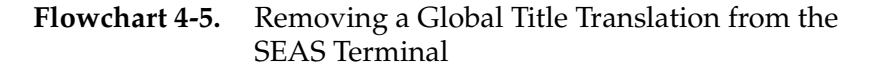

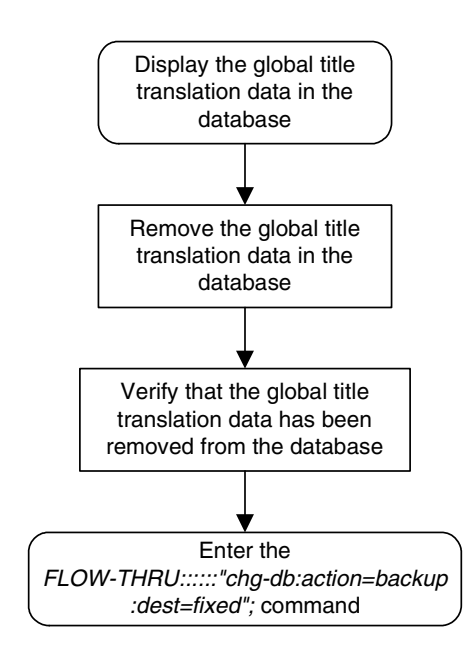

# **Changing a Global Title Translation**

This procedure is used to change an existing global title translation in the database. This procedure uses the EAGLE 5 ISS commands **rtrv-tt** and **chg-db**. For more information on this procedure, see "Changing a Global Title Translation" in the *Database Administration Manual - Global Title Translation*.

The following parameters of the EAGLE 5 ISS's **chg-gtt** command are not supported by SEAS: **typei**, **typen**, **typen24**, **pci**, **pcn**, **pcn24**, **ttn**, **xlat**, **ngt**, **force**, **nnp**, **nnai**, **npdd**, **npds**, **nsdd**, **ndsd**, **ngti**, **rmgtt**, **mrnset**, **mapset**, or **split**. If you wish to use any of these parameters, perform the "Changing a Global Title Translation" procedure in the *Database Administration Manual - Global Title Translation* using the SEAS **FLOW-THRU** command with the EAGLE 5 ISS commands.

If the Flexible GTT Load Sharing feature is enabled, shown by the **MRNSET** field in the EAGLE 5 ISS **rtrv-gtt** output, and the routing indicator of the global title translation is **G** (the EAGLE 5 ISS value **GT**), the global title translation can be changed in this procedure only if the global title translation is assigned to the default MRN set. All the attributes of the global title translation can be changed except for the following:

- The MRNSET value cannot be changed.
- The routing indicator value cannot be changed.
- If the point code is changed, the new point code must be assigned to the default MRN set.

If the Flexible GTT Load Sharing feature is enabled, shown by the **MAPSET** field in the EAGLE 5 ISS **rtrv-gtt** output, and the routing indicator of the global title translation is **D** (the EAGLE 5 ISS value **SSN**), the global title translation can be changed in this procedure only if the global title translation is assigned to the default MAP set. All the attributes of the global title translation can be changed except for the following:

- The MAPSET value cannot be changed.
- The routing indicator value cannot be changed.
- If the point code is changed, the new point code must be assigned to the default MAP set.

The EAGLE 5 ISS **XLAT** parameter does not have a SEAS equivalent. When global title translations are configured at the SEAS interface, the values for the SEAS parameters **RI**, **DPC**, and **SSN**, all mandatory parameters for the SEAS **ADD-GTT** and **CHG-GTT** commands, are converted to the EAGLE 5 ISS parameters and values shown in [Table 4-2](#page-119-0).

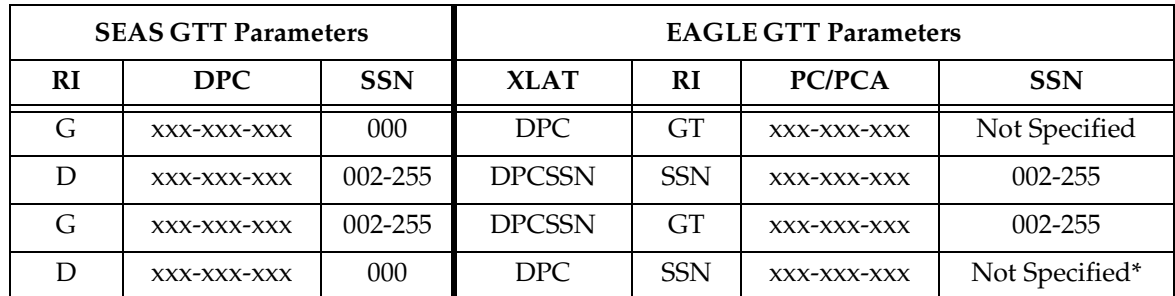

#### <span id="page-119-0"></span>**Table 4-2.** SEAS and EAGLE 5 ISS Global Title Translation Parameter Conversion

\* The MSU being translated already contains the subsystem number. The DPC is translated and replaced, and the existing subsystem number in the MSU is unchanged and routed based on the new DPC and the existing subsystem number.

General Notes:

- The SEAS **RI=G** parameter denotes global title routing, further global title translation is required.
- The SEAS **RI=D** parameter denotes DPC routing, no further global title translation is required.
- The EAGLE 5 ISS **RI=GT** parameter denotes further global title translation is required and uses MTP routing.
- The EAGLE 5 ISS **RI=SSN** parameter denotes final global title translation and uses MAP routing.
- The EAGLE 5 ISS **XLAT=DPC** parameter indicates that the DPC & RI values in the MSU are to be replaced.
- The EAGLE 5 ISS **XLAT=DPCSSN** parameter indicates that the DPC, RI, & SSN values in the MSU are to be replaced.
- The EAGLE 5 ISS **XLAT=DPCNGT** parameter indicates that the DPC, RI, & TT values in the MSU are to be replaced.

The **DPC**, **SSN** and **NRC** parameters of the SEAS **CHG-GTT** command are not supported by the EAGLE 5 ISS. While these parameters must be specified with the SEAS **CHG-GTT** command, these parameters are discarded when the SEAS **CHG-GTT** command is processed by the EAGLE 5 ISS.

The range of global title addresses assigned to a global title translation can be extended or reduced to create a new range of global title addresses. The range can be extended so long as the new range of global title addresses does not overlap an existing range of global title addresses. The range can be reduced so long as the new end global title address paramter value is not smaller than the global title address parameter value.

For example, a global title translation contains this range of global title addresses: 9194600000 - 9194603000. The range of global title addresses can be extended to 9194604500 by specifying an end global title address value of 9194604500 parameter with the SEAS **CHG-GTT** command. However, if another range of global title addresses begins with the value 9194604000, the end global title address value of 9194604500 cannot be specified with the SEAS **CHG-GTT** command as the new range created with the end global title address value of 9194604500 would overlap the range of global title addresses beginning with the value 9194604000. In this situation, the maximum value for the end global title address value would be 9194603999.

Using the same example, the range of global title addresses can be reduced to 9194600000 - 9194601500 by specifying the end global title address value of 9194601500 with the SEAS **CHG-GTT** command. The new range must lie inside of the original range. You cannot create the range 9194595000 - 9194600000 by specifying the end global title address value of 9194595000 parameter with the SEAS **CHG-GTT** command.

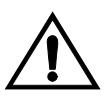

**CAUTION: Changes to the range of global title addresses occur only if the both the global title address and end global title address parameters are specified and the values for either of these parameters, or both parameters are different from the original values in the global title translation. If the global title address and end global title address parameters are specified for the global title translation being changed, and you do not wish to change either of these values, make sure the original global title address and end global title address values are specified in the SEAS CHG-GTT command.**

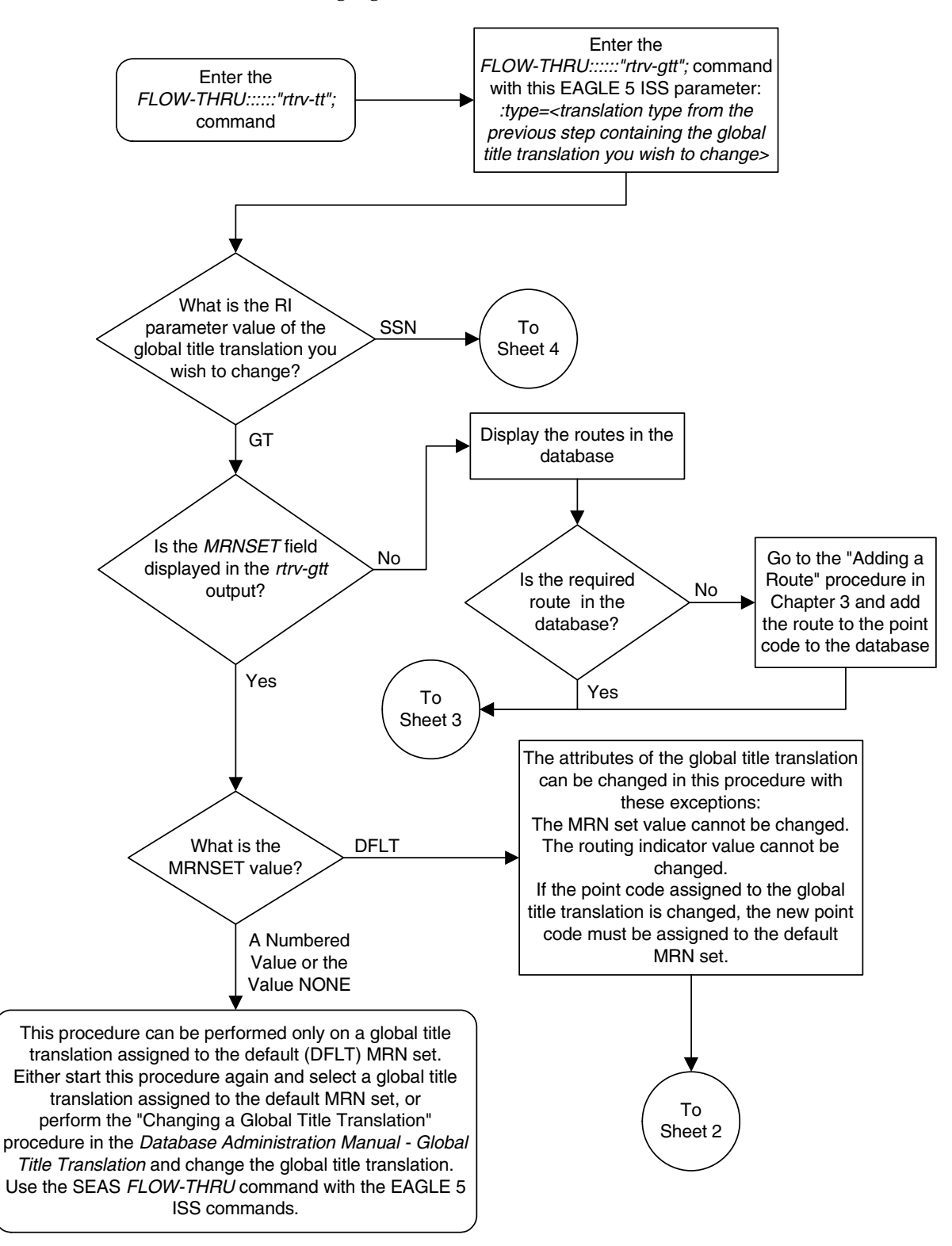

**Flowchart 4-6.** Changing a Global Title Translation (Sheet 1 of 7)

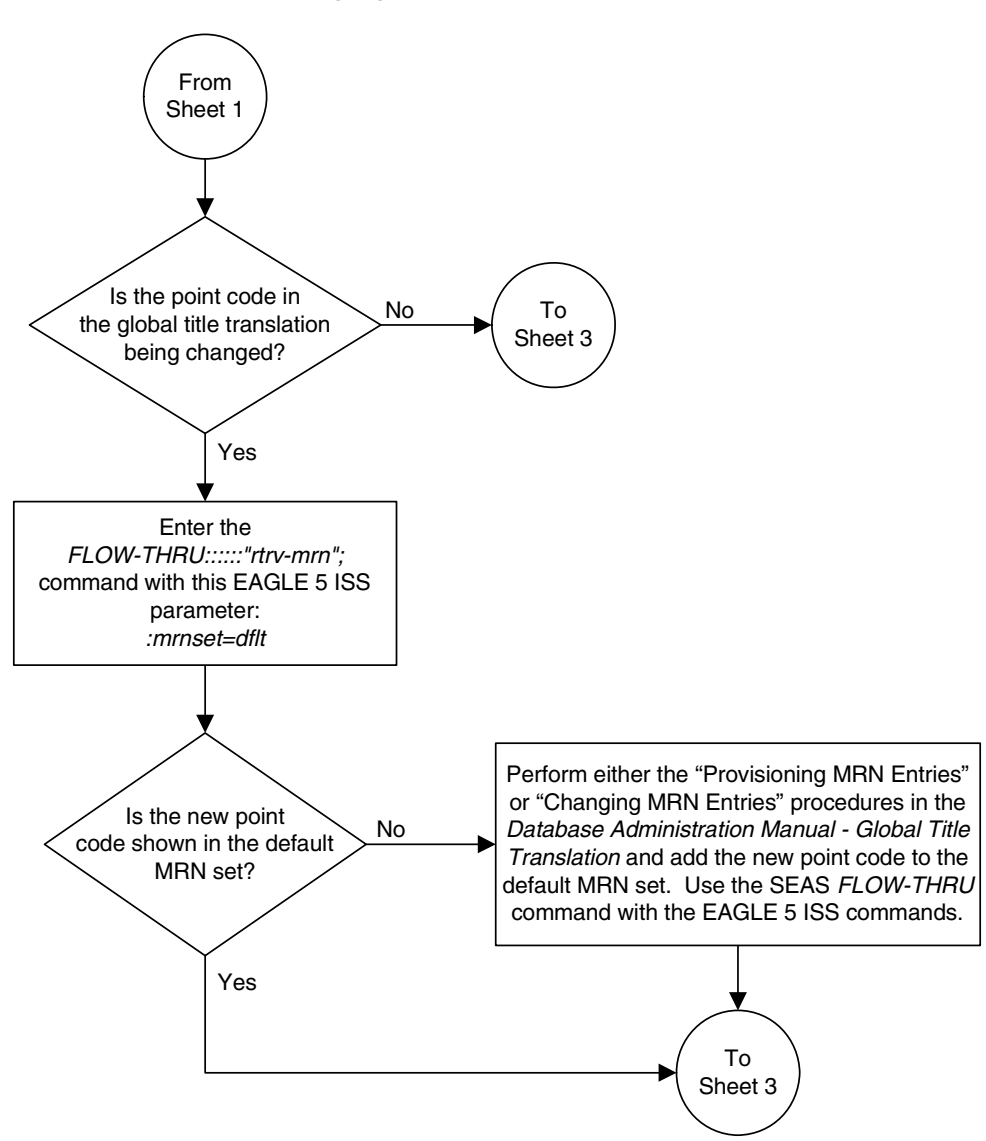

**Flowchart 4-6.** Changing a Global Title Translation (Sheet 2 of 7)

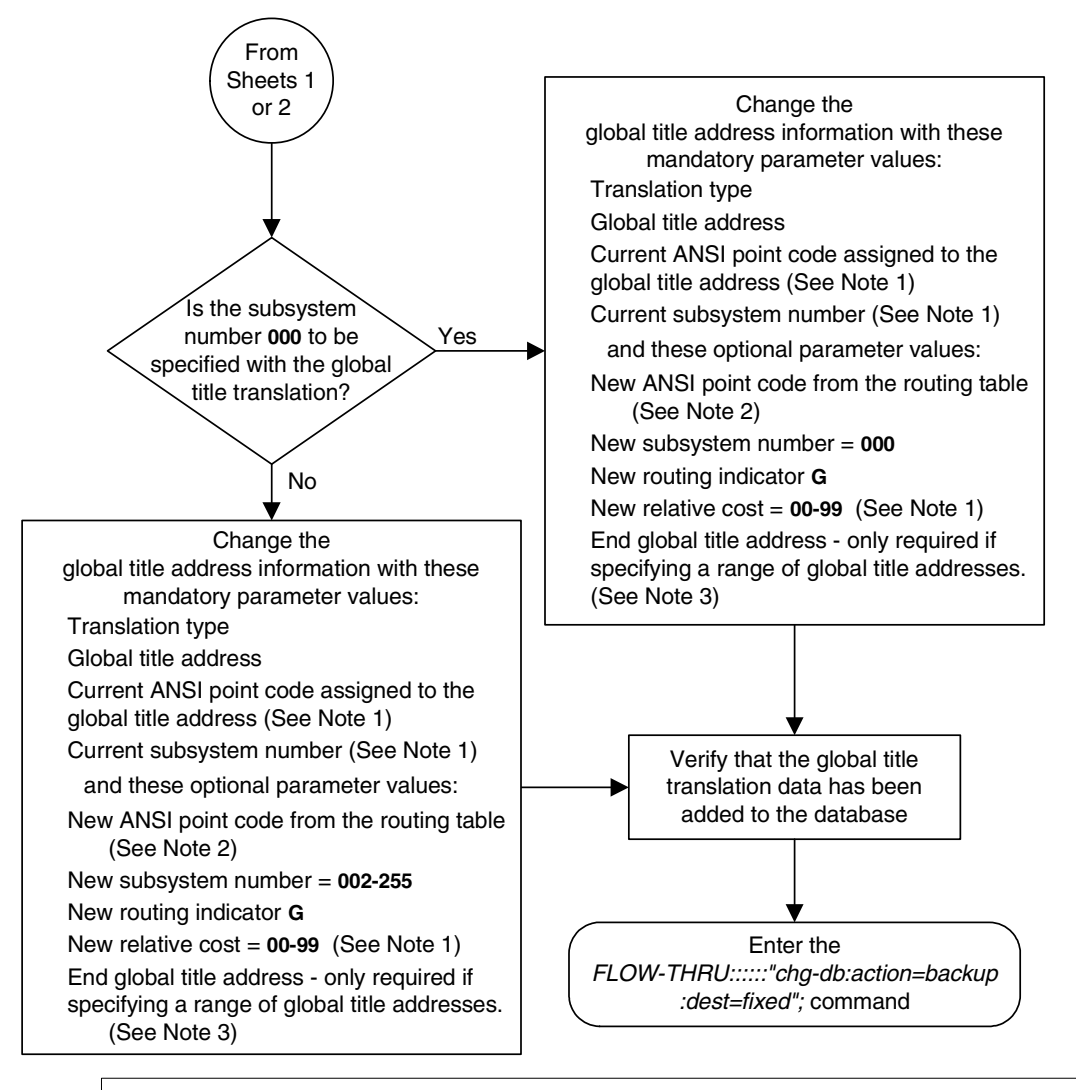

**Flowchart 4-6.** Changing a Global Title Translation (Sheet 3 of 7)

#### Notes:

1. The new relative cost, current point code, and current subsystem values are not used in the EAGLE 5 ISS and are discarded when the EAGLE 5 ISS processes this command.

2. If the global title translation is assigned to the default MRN set (shown in the rtrv-gtt output on Sheet 1) the new point code must be assigned to the default MRN set (shown in the rtrv-mrn output on Sheet 2).

3. The range of global title addresses assigned to a global title translation can be extended or reduced to create a new range of global title addresses. The range can be extended so long as the new range of global title addresses does not overlap an existing range of global title addresses.

Changes to the range of global title addresses occur only if the both the global title address and end global title address parameters are specified and the values for either of these parameters, or both parameters are different from the original values in the global title translation. If the global title address and end global title address parameters are specified for the global title translation being changed, and you do not wish to change either of these values, make sure the original global title address and end global title address values are specified in the SEAS CHG-GTT command.

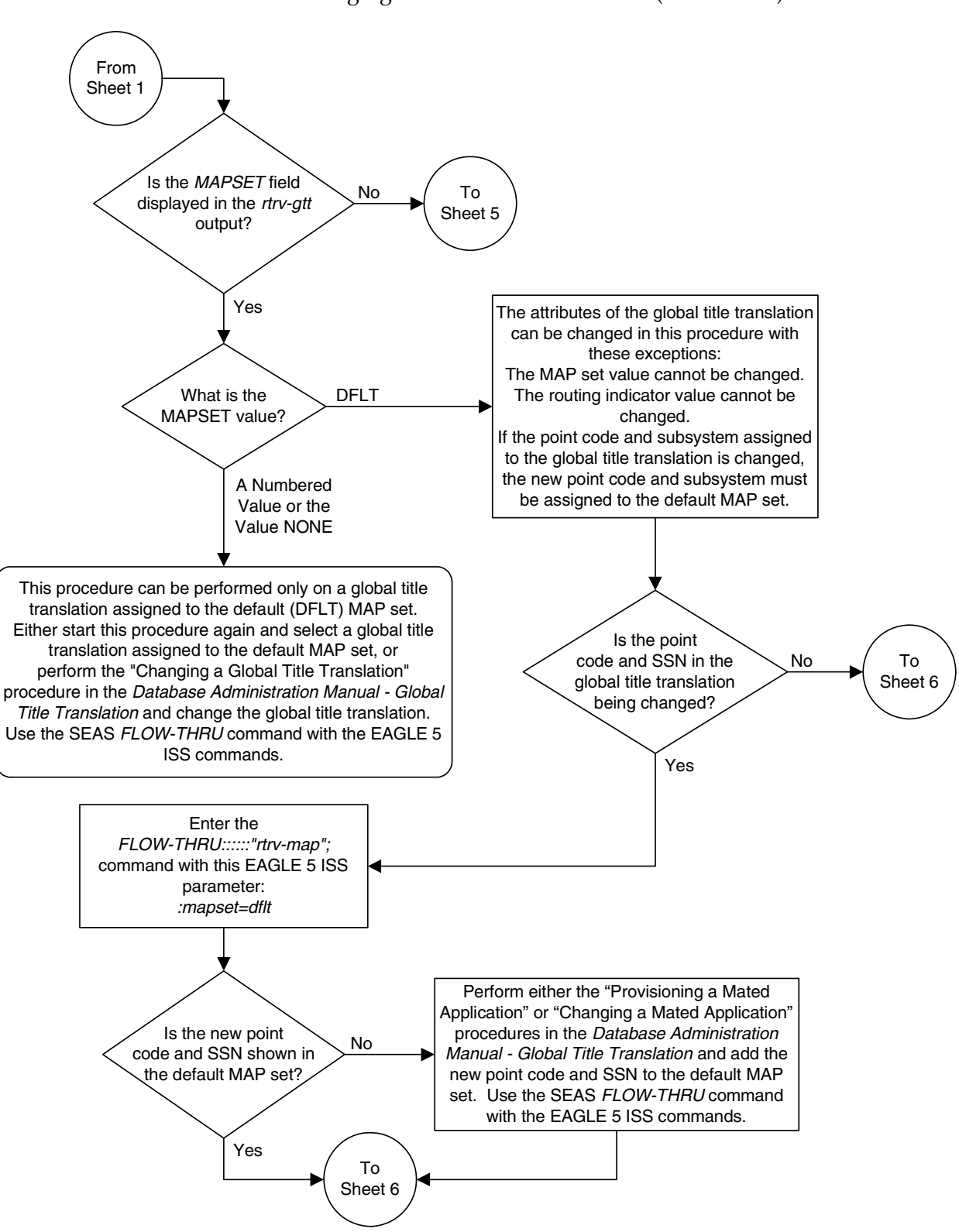

**Flowchart 4-6.** Changing a Global Title Translation (Sheet 4 of 7)

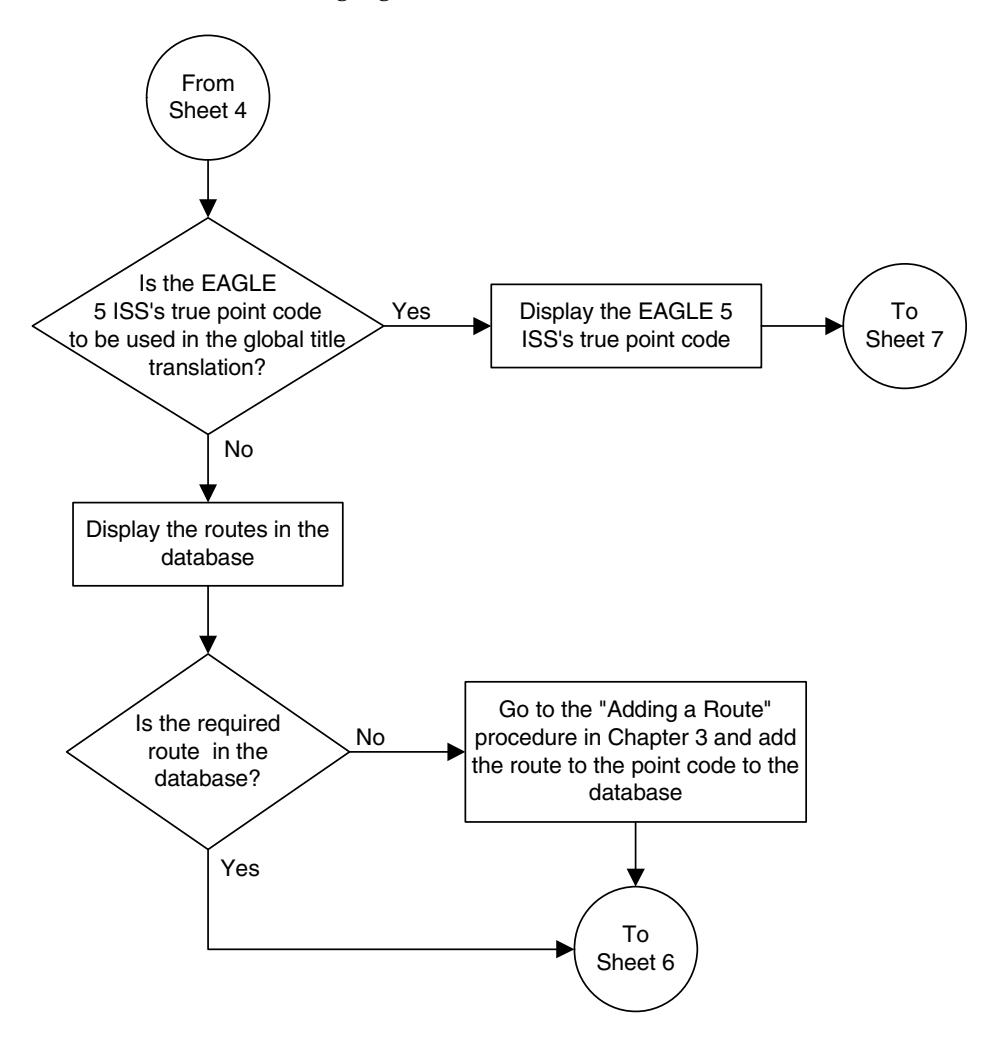

**Flowchart 4-6.** Changing a Global Title Translation (Sheet 5 of 7)

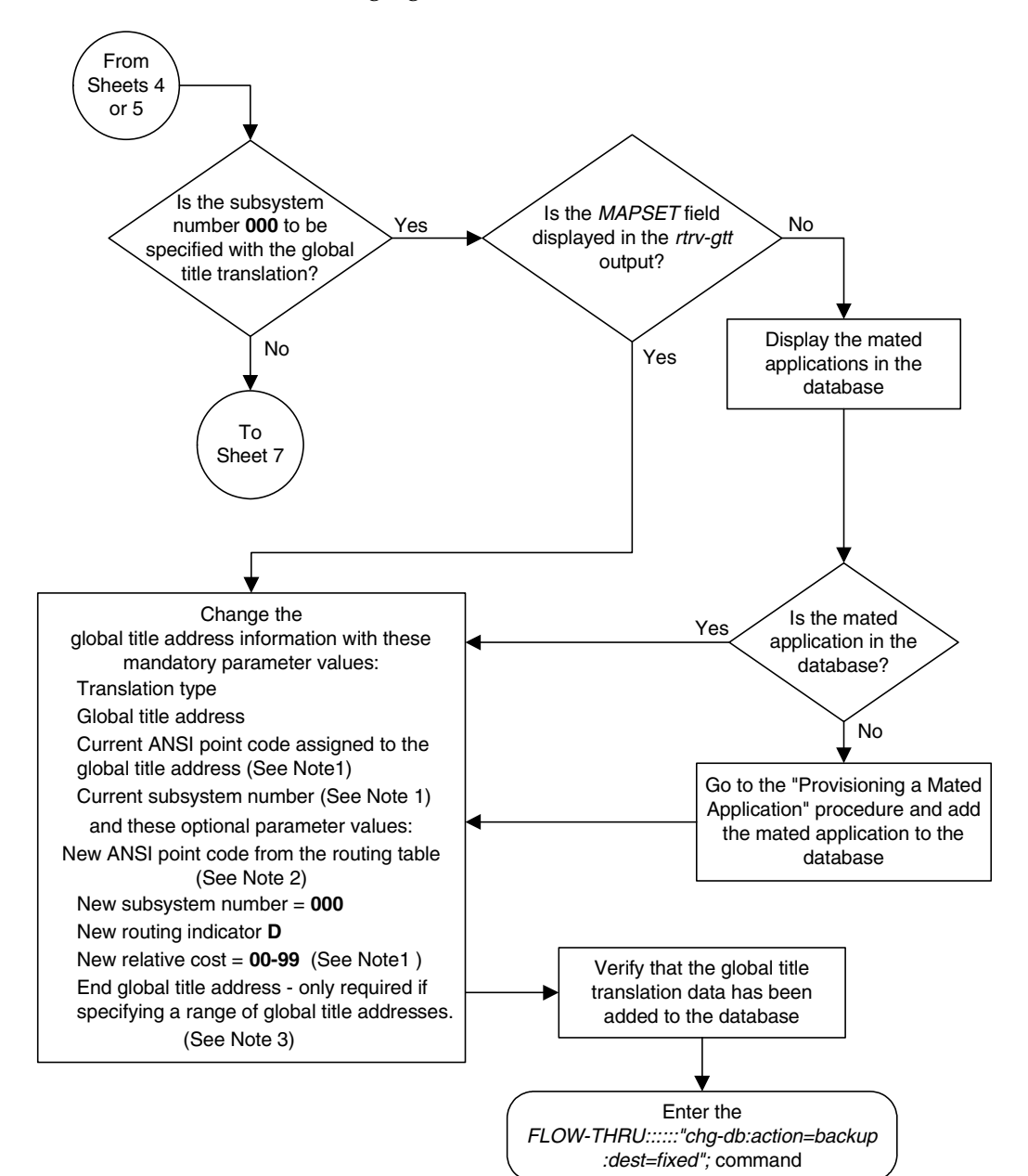

**Flowchart 4-6.** Changing a Global Title Translation (Sheet 6 of 7)

#### Notes:

1. The new relative cost, current point code, and current subsystem values are not used in the EAGLE 5 ISS and are discarded when the EAGLE 5 ISS processes this command.

 $2.$  If the global title translation is assigned to the default MAP set (shown in the rtrv-gtt output on Sheet 1) the new point code must be assigned to the default MAP set (shown in the rtrv-map output on Sheet 4).

3. The range of global title addresses assigned to a global title translation can be extended or reduced to create a new range of global title addresses. The range can be extended so long as the new range of global title addresses does not overlap an existing range of global title addresses.

Changes to the range of global title addresses occur only if the both the global title address and end global title address parameters are specified and the values for either of these parameters, or both parameters are different from the original values in the global title translation. If the global title address and end global title address parameters are specified for the global title translation being changed, and you do not wish to change either of these values, make sure the original global title address and end global title address values are specified in the SEAS CHG-GTT command.

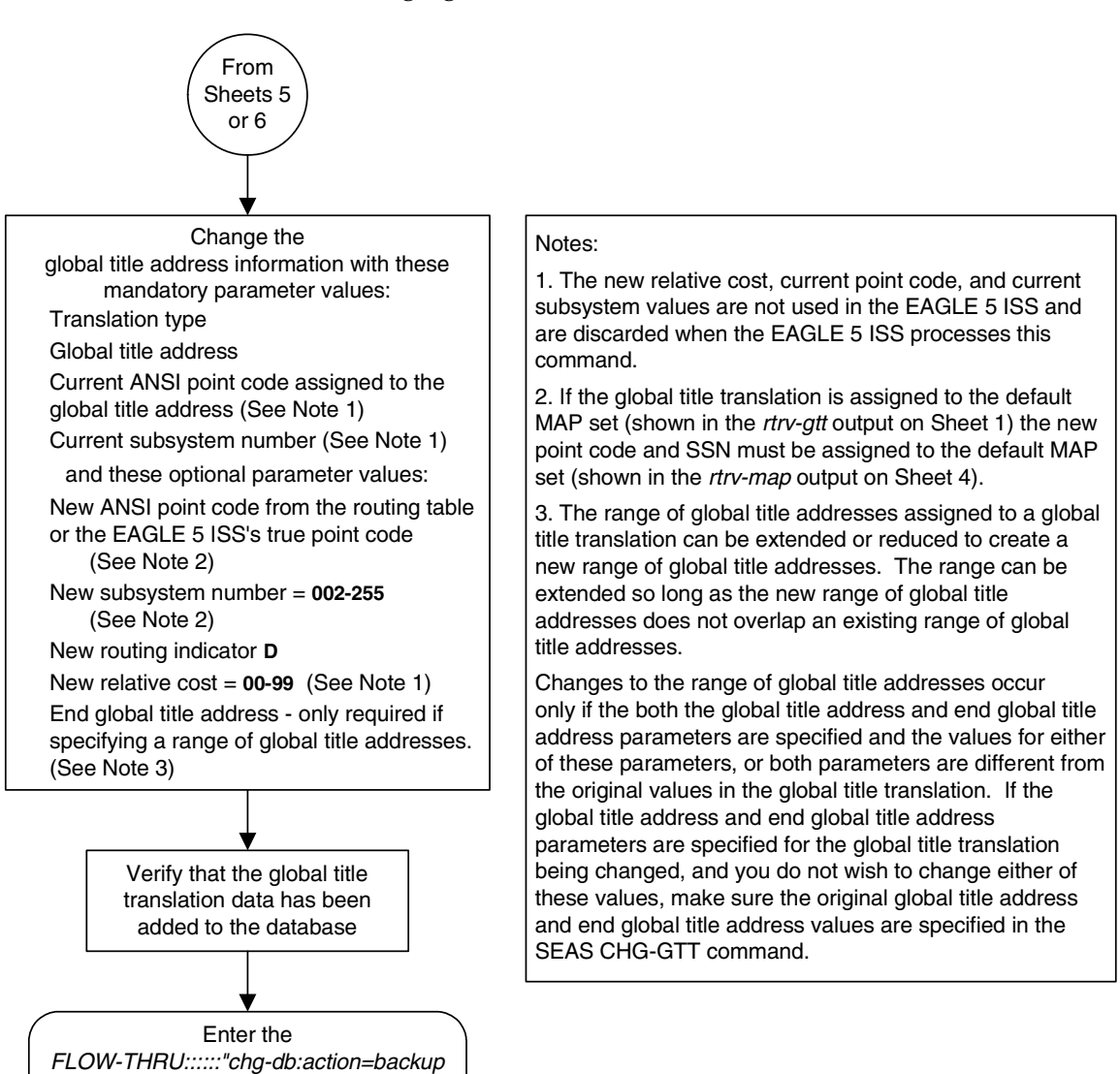

#### **Flowchart 4-6.** Changing a Global Title Translation (Sheet 7 of 7)

:dest=fixed"; command

**5**

# **Gateway Screening (GWS) Configuration**

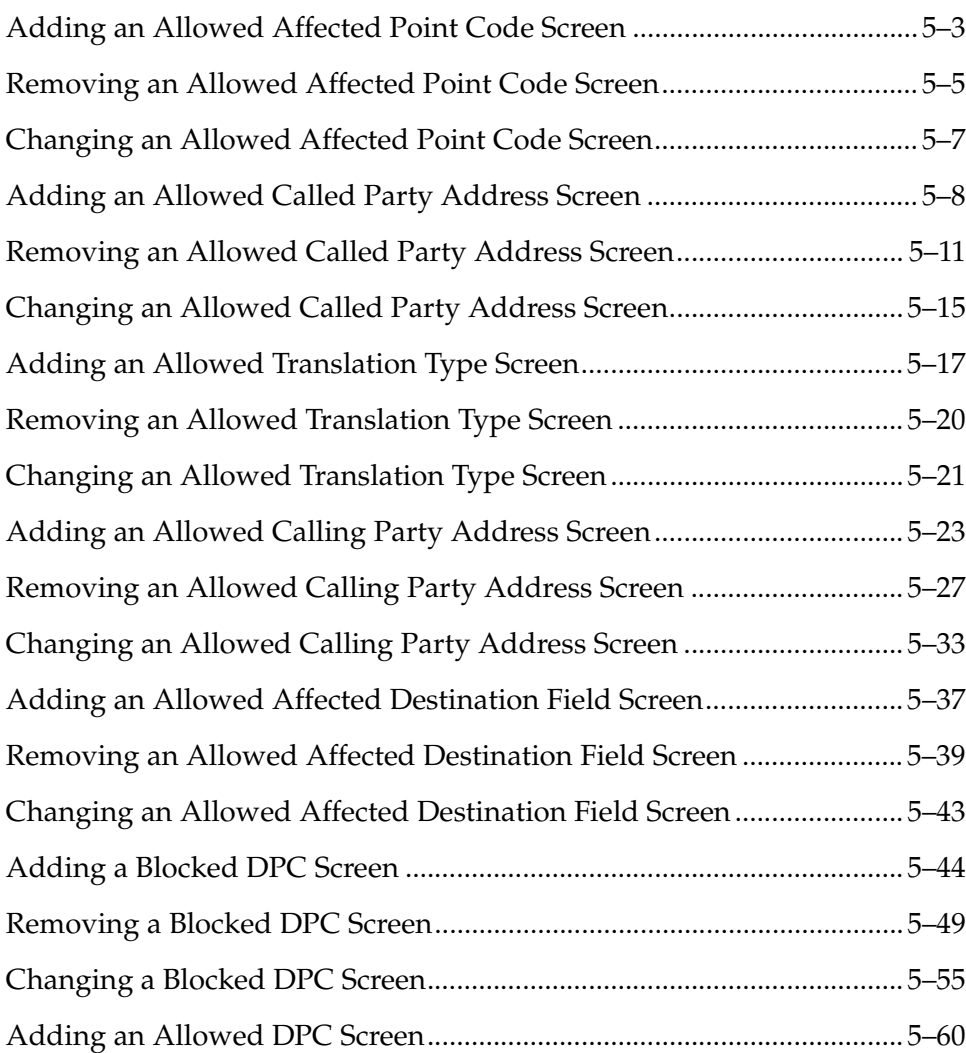

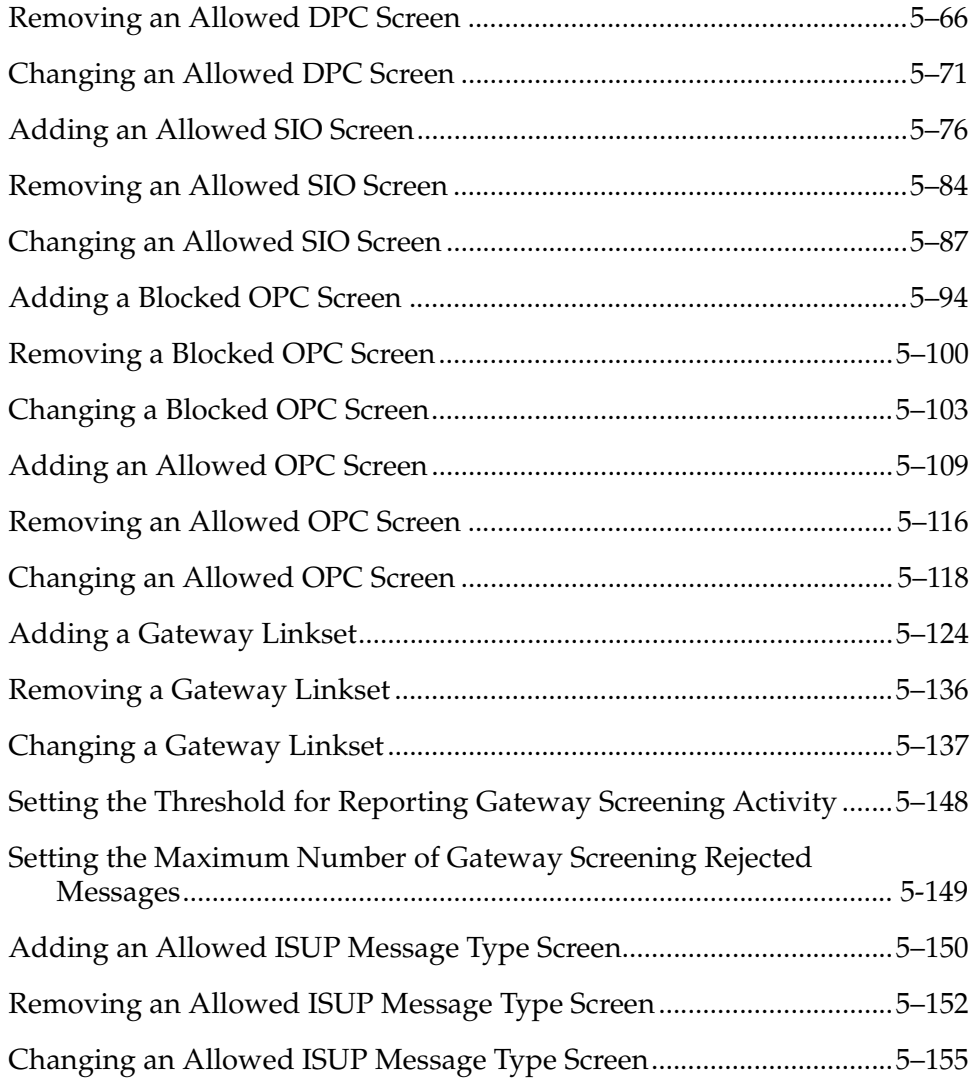

# <span id="page-130-0"></span>**Adding an Allowed Affected Point Code Screen**

This procedure is used to add an allowed affected point code screen to the database. This procedure uses the EAGLE 5 ISS commands **rtrv-feat**, **chg-feat**, and **chg-db**. For more information on this procedure, see "Adding an Allowed Affected Point Code Screen" in the *Database Administration Manual – Gateway Screening*.

**NOTE: Once the gateway screening feature is turned on with the chg-feat command, it cannot be turned off.**

**The gateway screening feature must be purchased before you turn the features on with the chg-feat command. If you are not sure whether you have purchased the gateway screening feature, contact your Tekelec Sales Representative or Account Representative.**

If you wish to use any of these items in adding the allowed affected point code screen to the database, perform the "Adding an Allowed Affected Point Code Screen" procedure in the *Database Administration Manual - Gateway Screening* using the SEAS **FLOW-THRU** command with the EAGLE 5 ISS commands:

- If the allowed affected point code screen being added to the database uses ITU-I point codes (with or without the **pcst** parameter), 14-bit ITU-N point codes (with or without the **pcst** parameter), or 24-bit ITU-N point codes. The **pcst** parameter can be used only with ITU-I or 14-bit ITU-N point codes and cannot be used with SEAS.
- If gateway screening stop action sets are assigned to the allowed affected point code screen being added.

**Flowchart 5-1.** Adding an Allowed Affected Point Code Screen from the SEAS Terminal

**NOTE: Before executing this procedure, make sure you have purchased the gateway screening feature. If you are not sure if you have purchased the gateway screening feature, contact your Tekelec Sales Representative or Account Representative.**

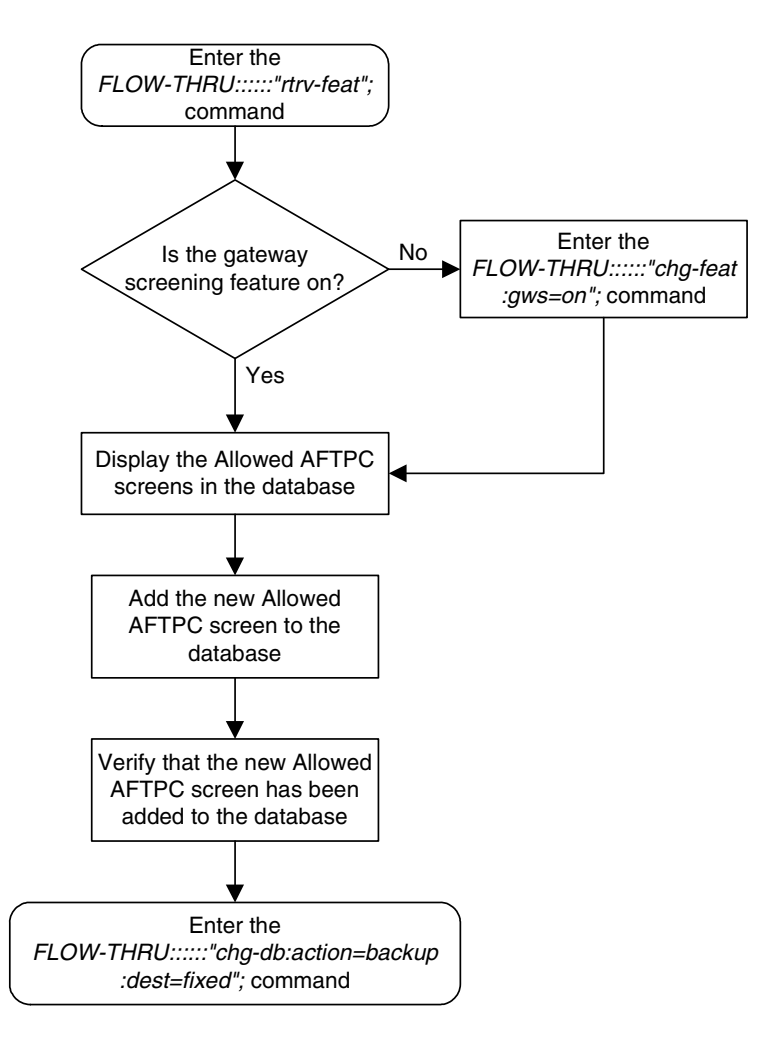

# <span id="page-132-0"></span>**Removing an Allowed Affected Point Code Screen**

This procedure is used to remove an allowed affected point code screen from the database. This procedure uses the EAGLE 5 ISS command **chg-db**. For more information on this procedure, see "Removing an Allowed Affected Point Code Screen" in the *Database Administration Manual - Gateway Screening*.

If any of the following items are used in removing the allowed affected point code screen from the database, perform the "Removing an Allowed Affected Point Code Screen" procedure in the *Database Administration Manual - Gateway Screening* using the SEAS **FLOW-THRU** command with the EAGLE 5 ISS commands:

- If the allowed affected point code screen being removed from the database uses ITU-I point codes (with or without the **pcst** parameter), 14-bit ITU-N point codes (with or without the **pcst** parameter), or 24-bit ITU-N point codes. The **pcst** parameter can be used only with ITU-I or 14-bit ITU-N point codes and cannot be used with SEAS.
- If gateway screening stop action sets are assigned to the screens referencing the allowed affected point code screen being removed.

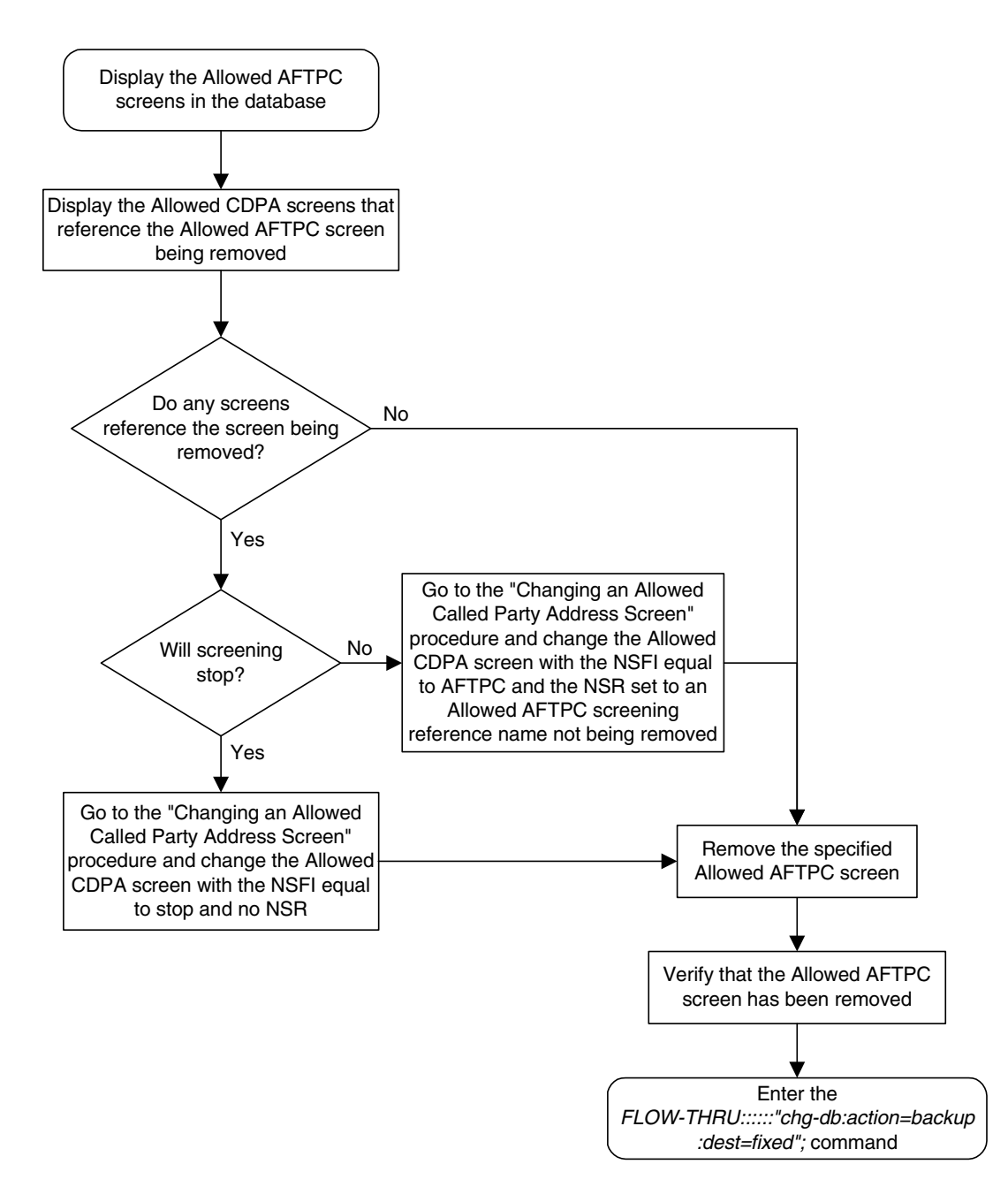

#### **Flowchart 5-2.** Removing an Allowed Affected Point Code Screen from the SEAS Terminal

#### <span id="page-134-0"></span>**Changing an Allowed Affected Point Code Screen**

This procedure is used to change an allowed affected point code screen in the database. This procedure uses the EAGLE 5 ISS command **chg-db**. For more information on this procedure, see "Changing an Allowed Affected Point Code Screen" in the *Database Administration Manual - Gateway Screening*.

If any of the following items are used in changing the allowed affected point code screen in the database, perform the "Changing an Allowed Affected Point Code Screen" procedure in the *Database Administration Manual - Gateway Screening* using the SEAS **FLOW-THRU** command with the EAGLE 5 ISS commands:

- If the allowed affected point code screen being changed in the database uses ITU-I point codes (with or without the **pcst** or **npcst** parameters), 14-bit ITU-N point codes (with or without the **pcst** or **ncpst** parameters), or 24-bit ITU-N point codes. The **pcst** and **ncpst** parameters can be used only with ITU-I or 14-bit ITU-N point codes and cannot be used with SEAS.
- If gateway screening stop action sets are assigned to the allowed affected point code screen being changed.
- **Flowchart 5-3.** Changing an Allowed Affected Point Code Screen from the SEAS Terminal

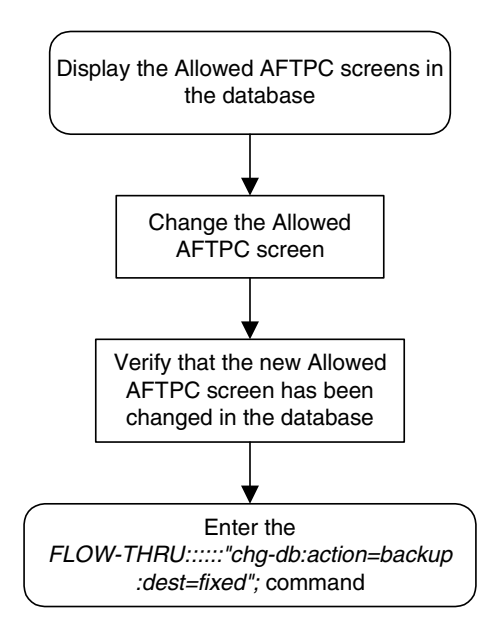

# <span id="page-135-0"></span>**Adding an Allowed Called Party Address Screen**

This procedure is used to add an allowed called party address screen to the database. This procedure uses the EAGLE 5 ISS commands **rtrv-feat**, **chg-feat**, and **chg-db**. For more information on this procedure, see "Adding an Allowed Called Party Address Screen" in the *Database Administration Manual - Gateway Screening*.

**NOTE: Once the gateway screening feature is turned on with the chg-feat command, it cannot be turned off.**

**The gateway screening feature must be purchased before you turn the features on with the chg-feat command. If you are not sure whether you have purchased the gateway screening feature, contact your Tekelec Sales Representative or Account Representative.**

If you wish to use any of these items in adding the allowed called party address screen to the database, perform the "Adding an Allowed Called Party Address Screen" procedure in the *Database Administration Manual - Gateway Screening* using the SEAS **FLOW-THRU** command with the EAGLE 5 ISS commands:

- If the allowed called party address screen being added to the database uses ITU-I point codes (with or without the **pcst** parameter), 14-bit ITU-N point codes (with or without the **pcst** parameter), or 24-bit ITU-N point codes. The **pcst** parameter can be used only with ITU-I or 14-bit ITU-N point codes and cannot be used with SEAS.
- If gateway screening stop action sets are assigned to the allowed called party address screen being added.

**Flowchart 5-4.** Adding an Allowed Called Party Address Screen from the SEAS Terminal (Sheet 1 of 2)

**NOTE: Before executing this procedure, make sure you have purchased the gateway screening feature. If you are not sure if you have purchased the gateway screening feature, contact your Tekelec Sales Representative or Account Representative.**

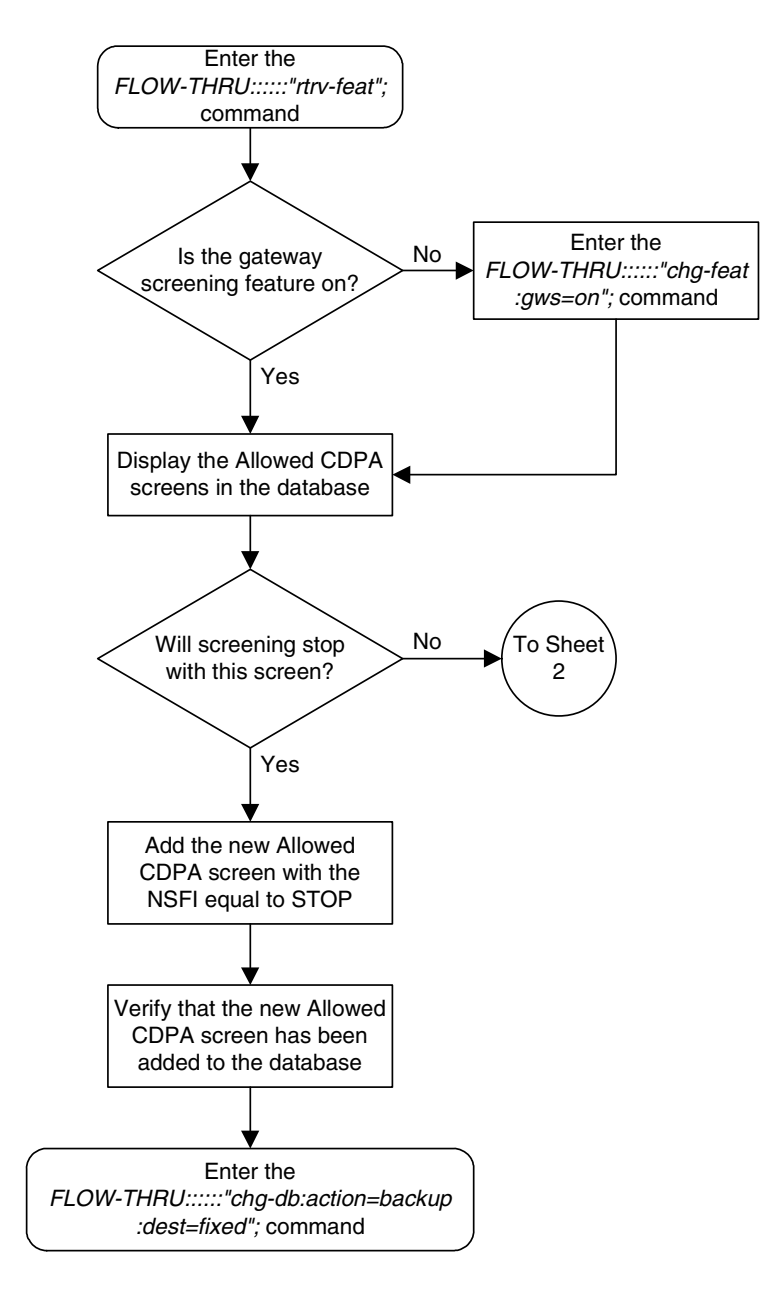

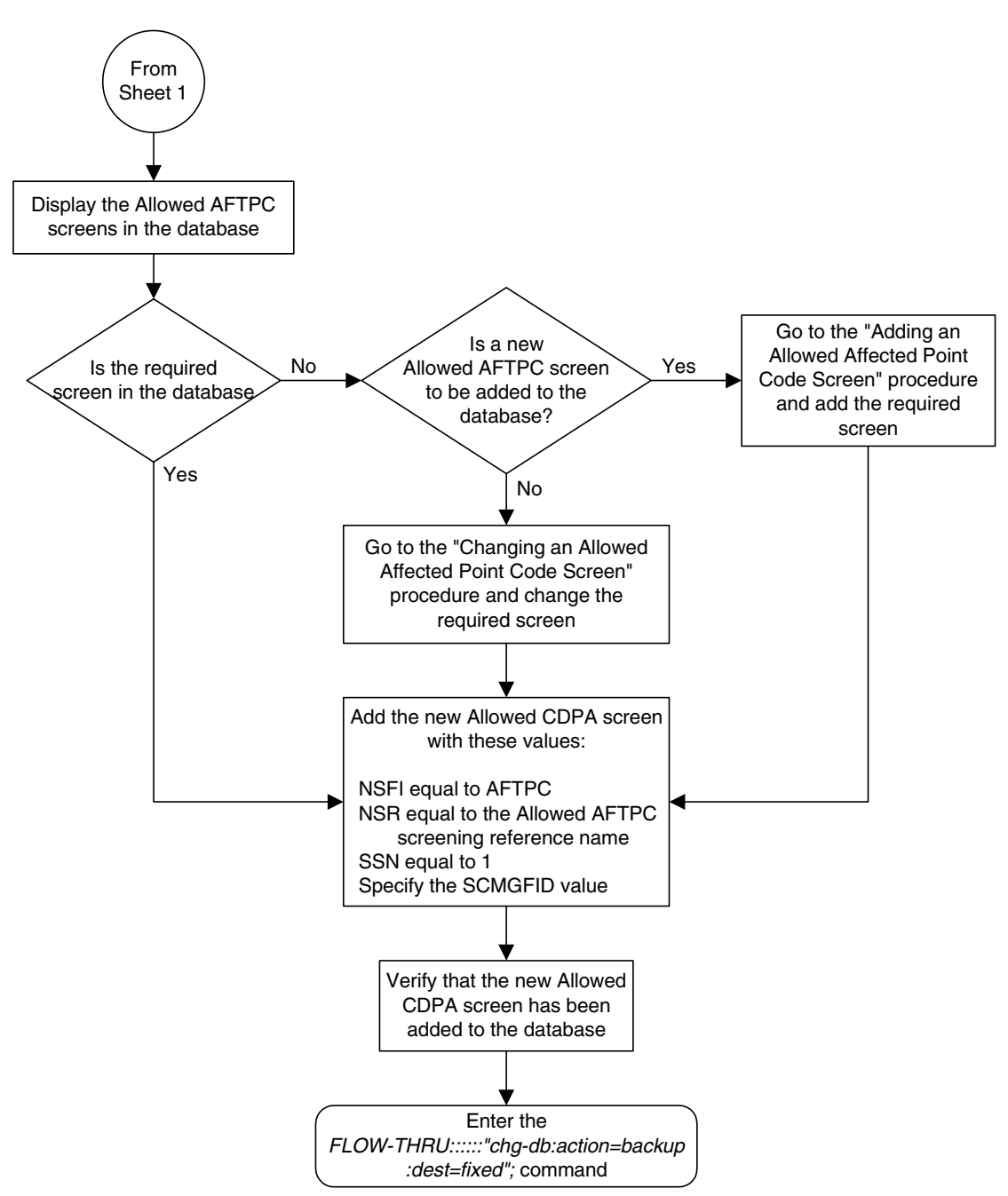

**Flowchart 5-4.** Adding an Allowed Called Party Address Screen from the SEAS Terminal (Sheet 2 of 2)

# <span id="page-138-0"></span>**Removing an Allowed Called Party Address Screen**

This procedure is used to remove an allowed called party address screen from the database. This procedure uses the EAGLE 5 ISS command **chg-db**. For more information on this procedure, see "Removing an Allowed Called Party Address Screen" in the *Database Administration Manual - Gateway Screening*.

If any of the following items are used in removing the allowed called party address screen from the database, perform the "Removing an Allowed Called Party Address Screen" procedure in the *Database Administration Manual - Gateway Screening* using the SEAS **FLOW-THRU** command with the EAGLE 5 ISS commands:

- If the allowed called party address screen being removed from the database uses ITU-I point codes (with or without the **pcst** parameter), 14-bit ITU-N point codes (with or without the **pcst** parameter), or 24-bit ITU-N point codes. The **pcst** parameter can be used only with ITU-I or 14-bit ITU-N point codes and cannot be used with SEAS.
- If gateway screening stop action sets are assigned to the screens referencing the allowed called party address screen being removed.

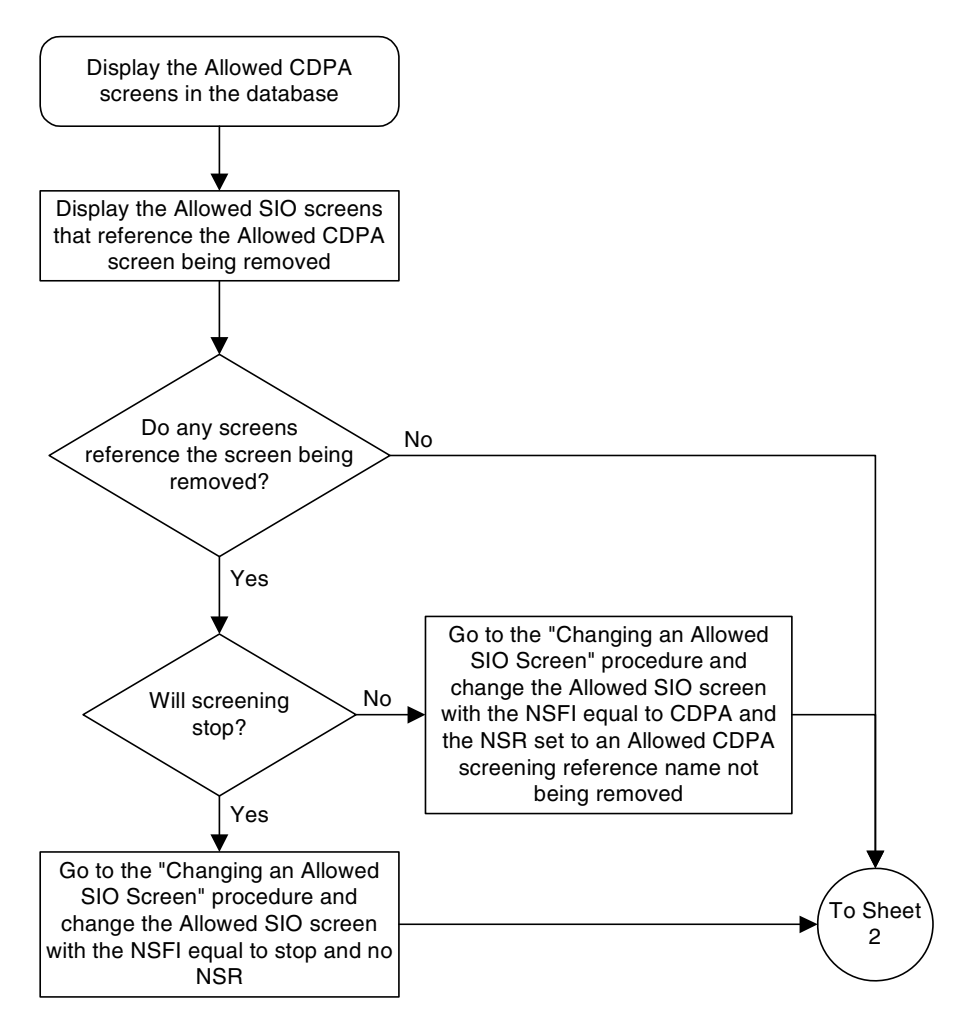

#### **Flowchart 5-5.** Removing an Allowed Called Party Address Screen from the SEAS Terminal (Sheet 1 of 3)

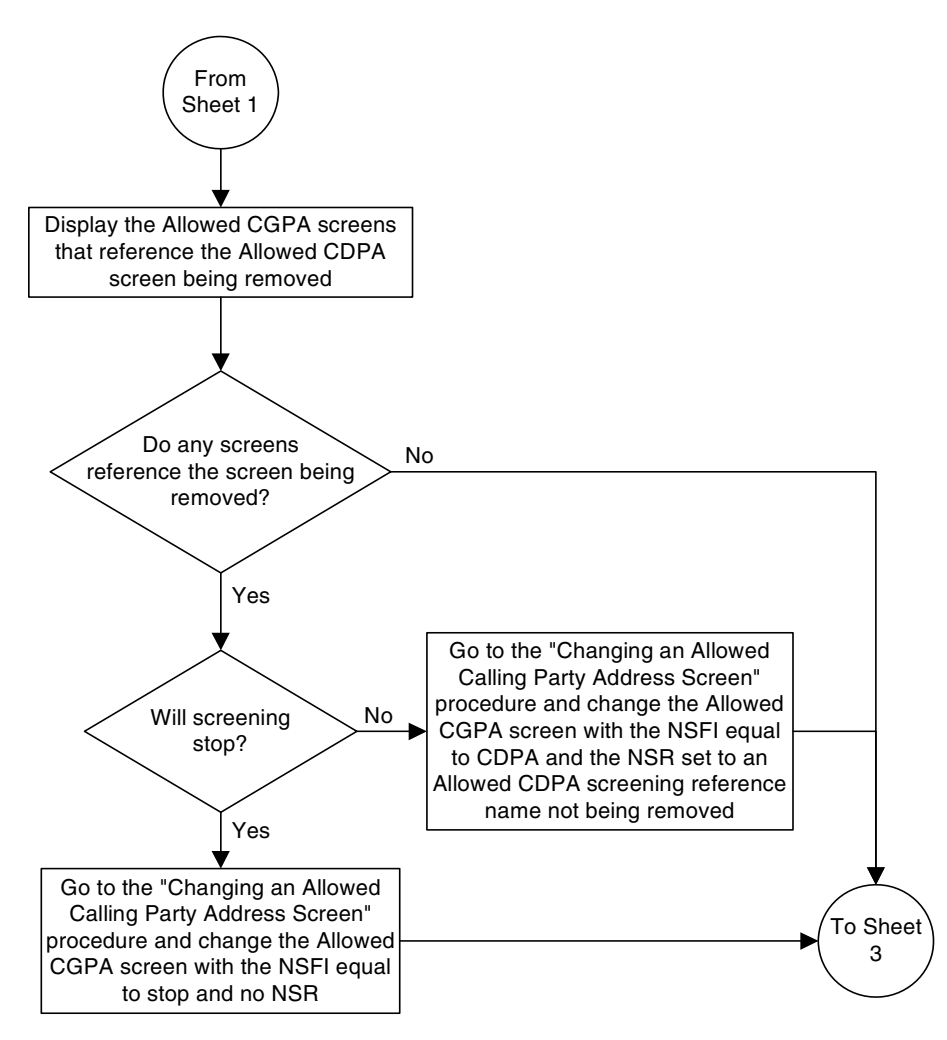

**Flowchart 5-5.** Removing an Allowed Called Party Address Screen from the SEAS Terminal (Sheet 2 of 3)

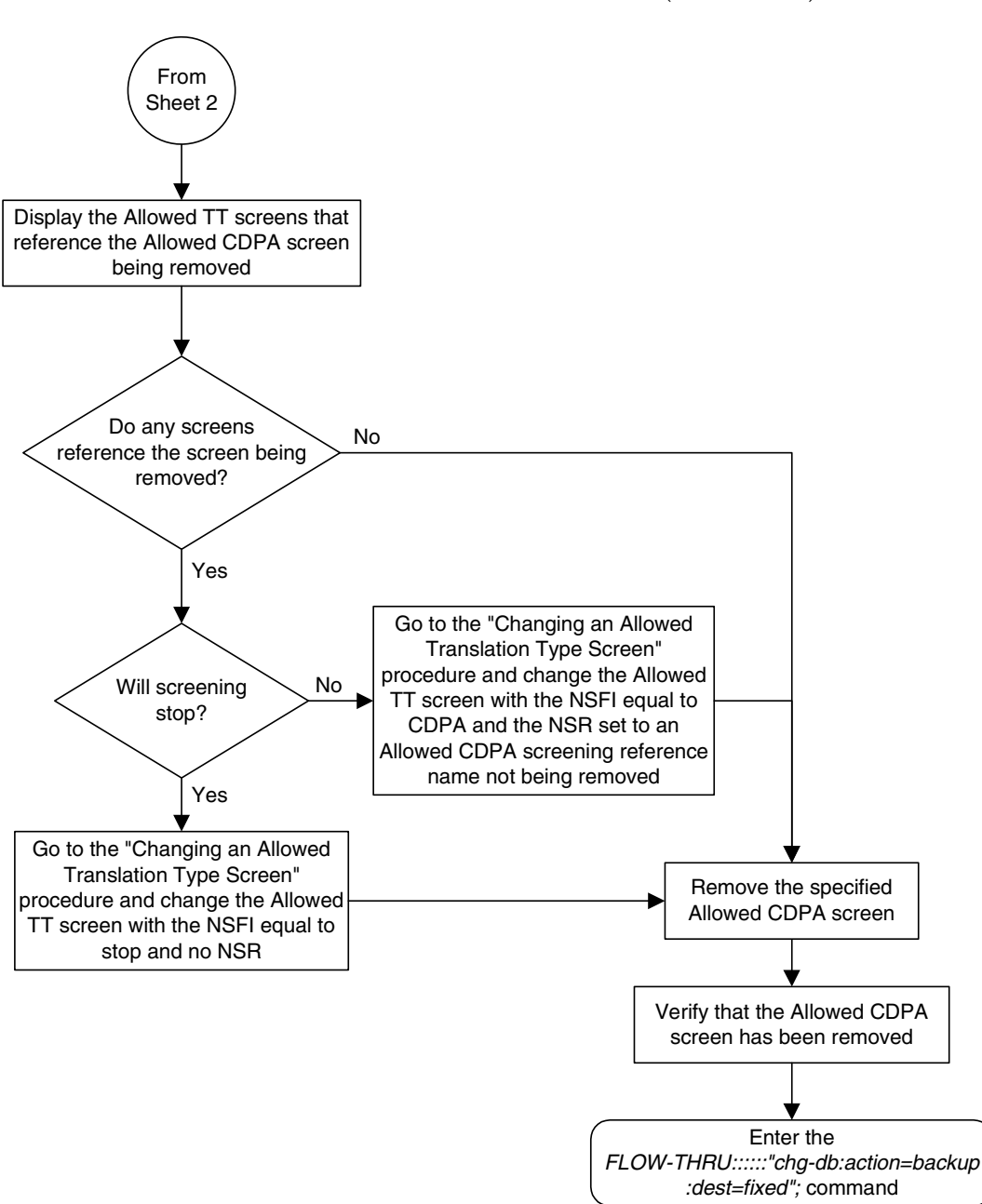

**Flowchart 5-5.** Removing an Allowed Called Party Address Screen from the SEAS Terminal (Sheet 3 of 3)

# <span id="page-142-0"></span>**Changing an Allowed Called Party Address Screen**

This procedure is used to change an allowed called party address screen in the database. This procedure uses the EAGLE 5 ISS command **chg-db**. For more information on this procedure, see "Changing an Allowed Called Party Address Screen" in the *Database Administration Manual - Gateway Screening*.

If any of the following items are used in changing the allowed called party address screen in the database, perform the "Changing an Allowed Called Party Address Screen" procedure in the *Database Administration Manual - Gateway Screening* using the SEAS **FLOW-THRU** command with the EAGLE 5 ISS commands:

- If the allowed called party address screen being changed in the database uses ITU-I point codes (with or without the **pcst** or **npcst** parameters), 14-bit ITU-N point codes (with or without the **pcst** or **npcst** parameters), or 24-bit ITU-N point codes. The **pcst** and **npcst** parameters can be used only with ITU-I or 14-bit ITU-N point codes and cannot be used with SEAS.
- If gateway screening stop action sets are assigned to the allowed called party address screen being changed.
- **Flowchart 5-6.** Changing an Allowed Called Party Address Screen from the SEAS Terminal (Sheet 1 of 2)

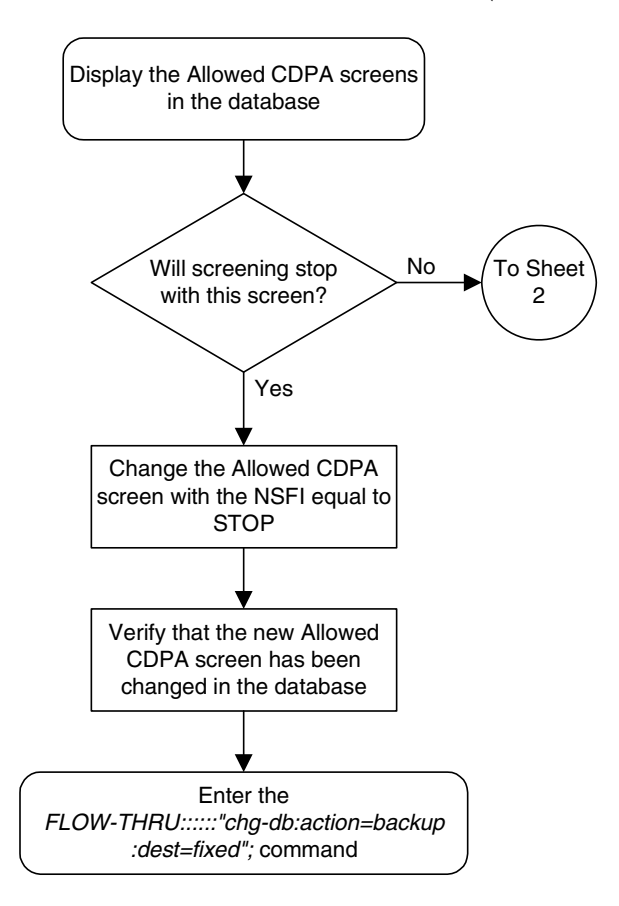

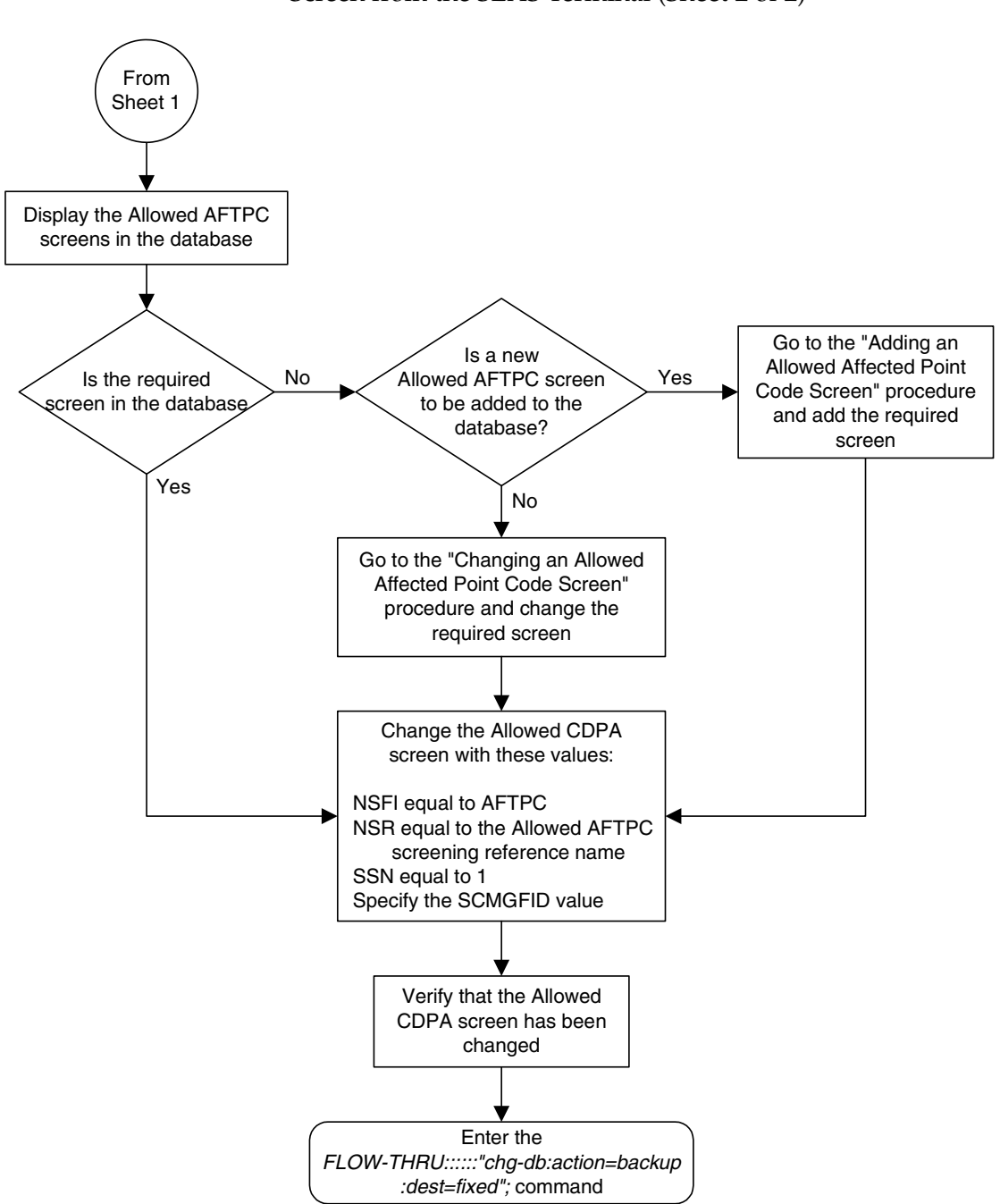

**Flowchart 5-6.** Changing an Allowed Called Party Address Screen from the SEAS Terminal (Sheet 2 of 2)
# **Adding an Allowed Translation Type Screen**

This procedure is used to add an allowed translation type screen to the database. This procedure uses the EAGLE 5 ISS commands **rtrv-feat**, **chg-feat**, and **chg-db**. For more information on this procedure, see "Adding an Allowed Translation Type Screen" in the *Database Administration Manual - Gateway Screening*.

**NOTE: Once the gateway screening feature is turned on with the chg-feat command, it cannot be turned off.**

**The gateway screening feature must be purchased before you turn the features on with the chg-feat command. If you are not sure whether you have purchased the gateway screening feature, contact your Tekelec Sales Representative or Account Representative.**

If gateway screening stop action sets are to be assigned to the allowed translation type screen being added to the database, perform the "Adding an Allowed Translation Type Screen" procedure in the *Database Administration Manual - Gateway Screening* using the SEAS **FLOW-THRU** command with the EAGLE 5 ISS commands.

**Flowchart 5-7.** Adding an Allowed Translation Type Screen from the SEAS Terminal (Sheet 1 of 2)

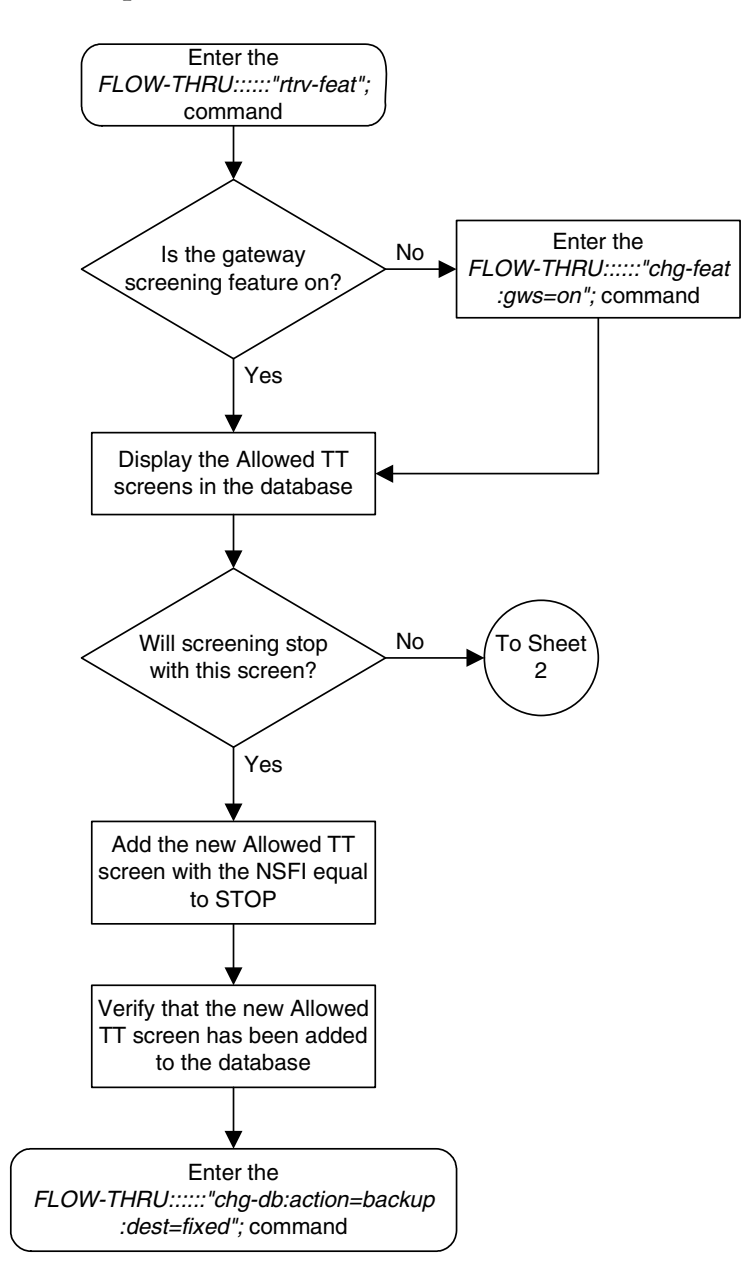

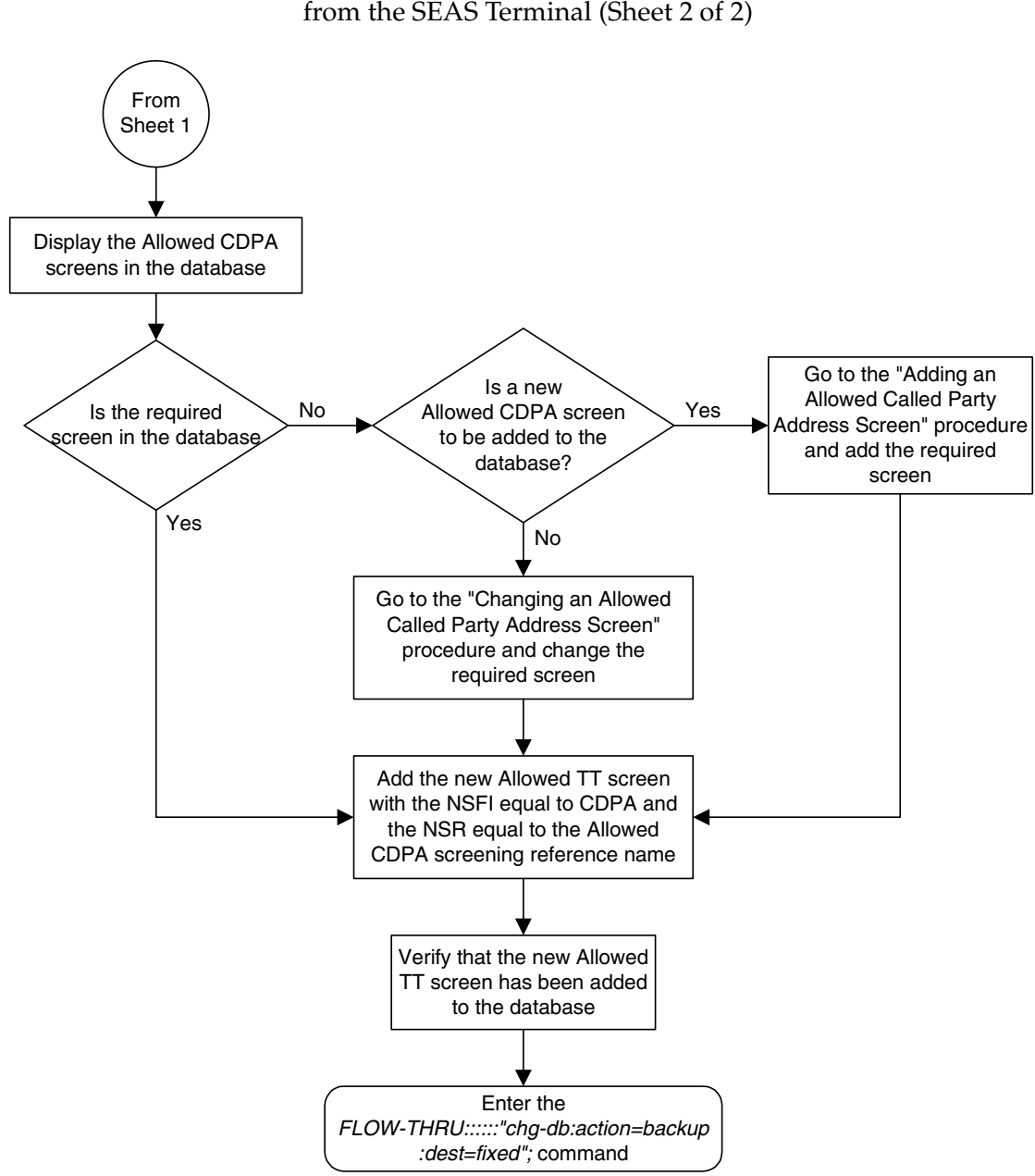

**Flowchart 5-7.** Adding an Allowed Translation Type Screen from the SEAS Terminal (Sheet 2 of 2)

# **Removing an Allowed Translation Type Screen**

This procedure is used to remove an allowed translation type screen from the database. This procedure uses the EAGLE 5 ISS command **chg-db**. For more information on this procedure, see "Removing an Allowed Translation Type Screen" in the *Database Administration Manual - Gateway Screening*.

If gateway screening stop action sets are assigned to the screens referencing the allowed translation type screen being removed from the database, perform the "Removing an Allowed Translation Type Screen" procedure in the *Database Administration Manual - Gateway Screening* using the SEAS **FLOW-THRU** command with the EAGLE 5 ISS commands:

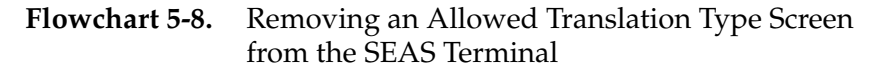

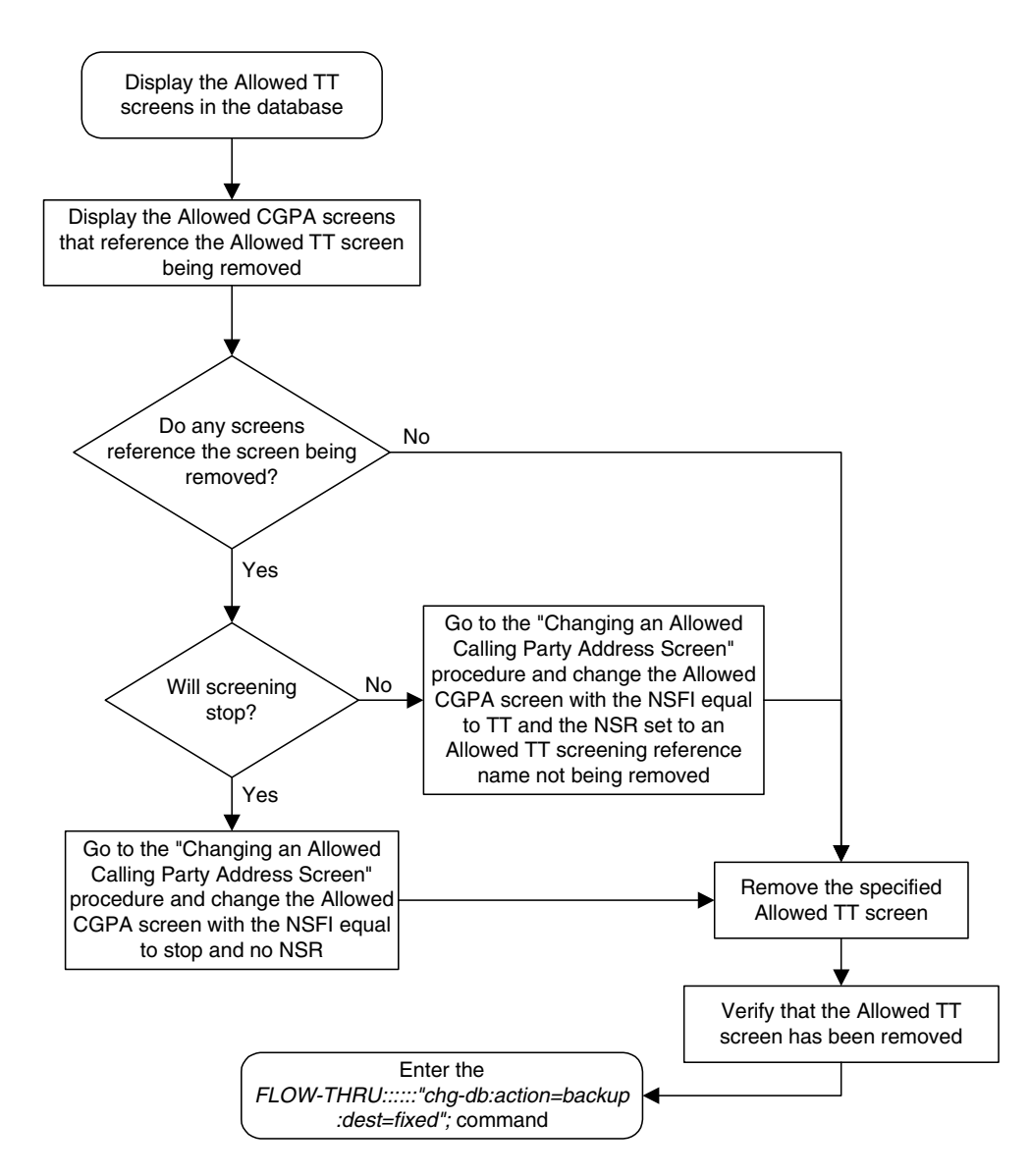

# **Changing an Allowed Translation Type Screen**

This procedure is used to change an allowed translation type screen in the database. This procedure uses the EAGLE 5 ISS command **chg-db**. For more information on this procedure, see "Changing an Allowed Translation Type Screen" in the *Database Administration Manual - Gateway Screening*.

If gateway screening stop action sets are to be assigned to the allowed translation type screen being changed in the database, perform the "Changing an Allowed Translation Type Screen" procedure in the *Database Administration Manual - Gateway Screening* using the SEAS **FLOW-THRU** command with the EAGLE 5 ISS commands.

**Flowchart 5-9.** Changing an Allowed Translation Type Screen from the SEAS Terminal (Sheet 1 of 2)

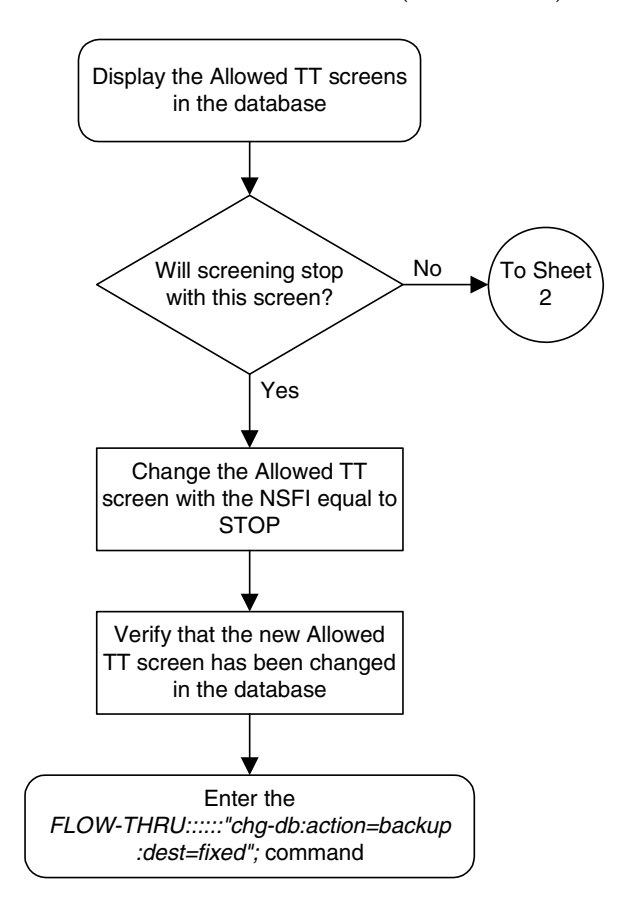

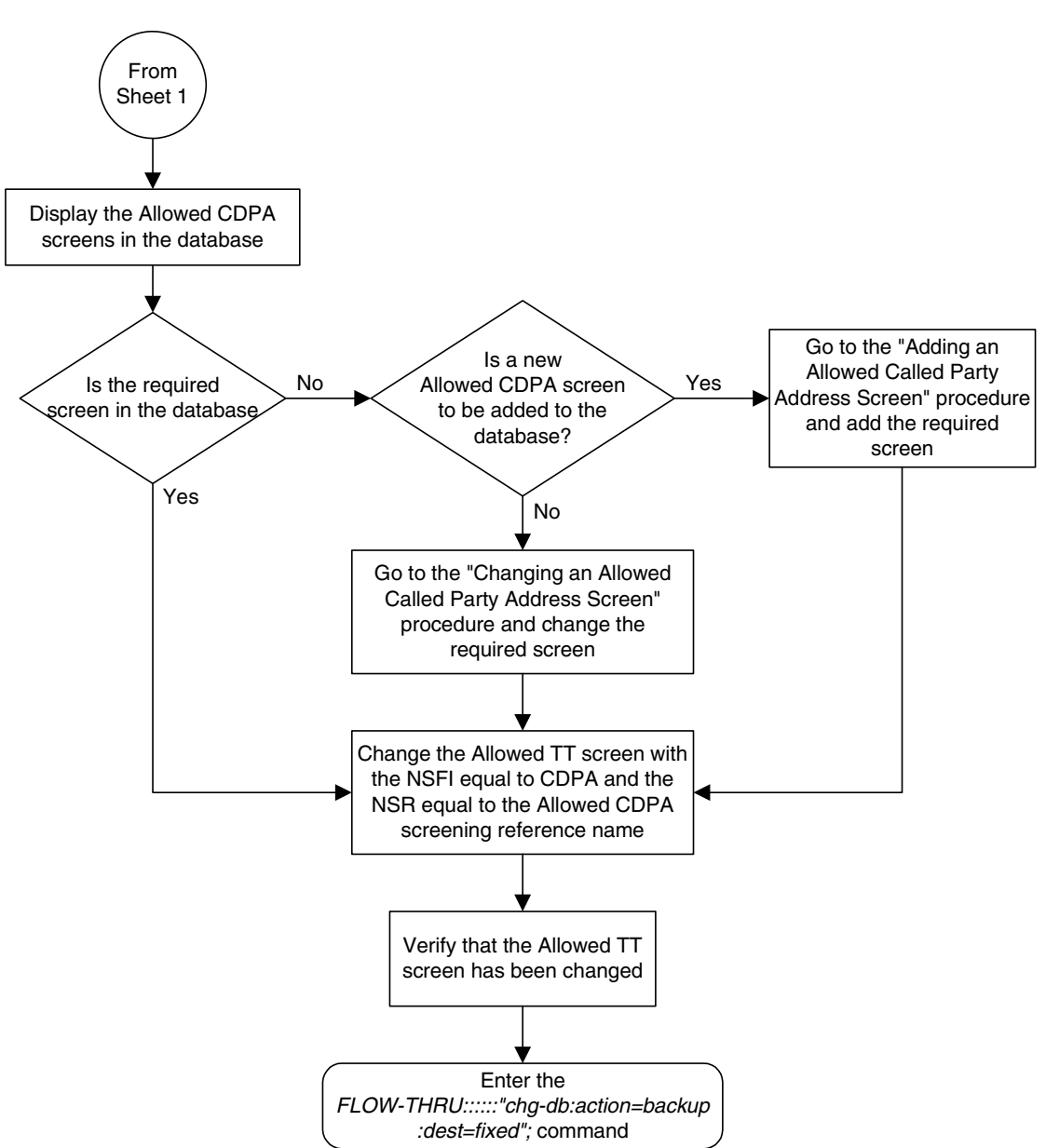

**Flowchart 5-9.** Changing an Allowed Translation Type Screen from the SEAS Terminal (Sheet 2 of 2)

# **Adding an Allowed Calling Party Address Screen**

This procedure is used to add an allowed calling party address screen to the database. This procedure uses the EAGLE 5 ISS commands **rtrv-feat**, **chg-feat**, and **chg-db**. For more information on this procedure, see "Adding an Allowed Calling Party Address Screen" in the *Database Administration Manual - Gateway Screening*.

**NOTE: Once the gateway screening feature is turned on with the chg-feat command, it cannot be turned off.**

**The gateway screening feature must be purchased before you turn the features on with the chg-feat command. If you are not sure whether you have purchased the gateway screening feature, contact your Tekelec Sales Representative or Account Representative.**

If you wish to use any of these items in adding the allowed calling party address screen to the database, perform the "Adding an Allowed Calling Party Address Screen" procedure in the *Database Administration Manual - Gateway Screening* using the SEAS **FLOW-THRU** command with the EAGLE 5 ISS commands:

- If the allowed calling party address screen being added to the database uses ITU-I point codes (with or without the **pcst** parameter), 14-bit ITU-N point codes (with or without the **pcst** parameter), or 24-bit ITU-N point codes. The **pcst** parameter can be used only with ITU-I or 14-bit ITU-N point codes and cannot be used with SEAS.
- If gateway screening stop action sets are assigned to the allowed calling party address screen being added.
- If you wish to use the **sccpmt** parameter of the EAGLE 5 ISS command **ent-scr-cgpa**.

**Flowchart 5-10.** Adding an Allowed Calling Party Address Screen from the SEAS Terminal (Sheet 1 of 3)

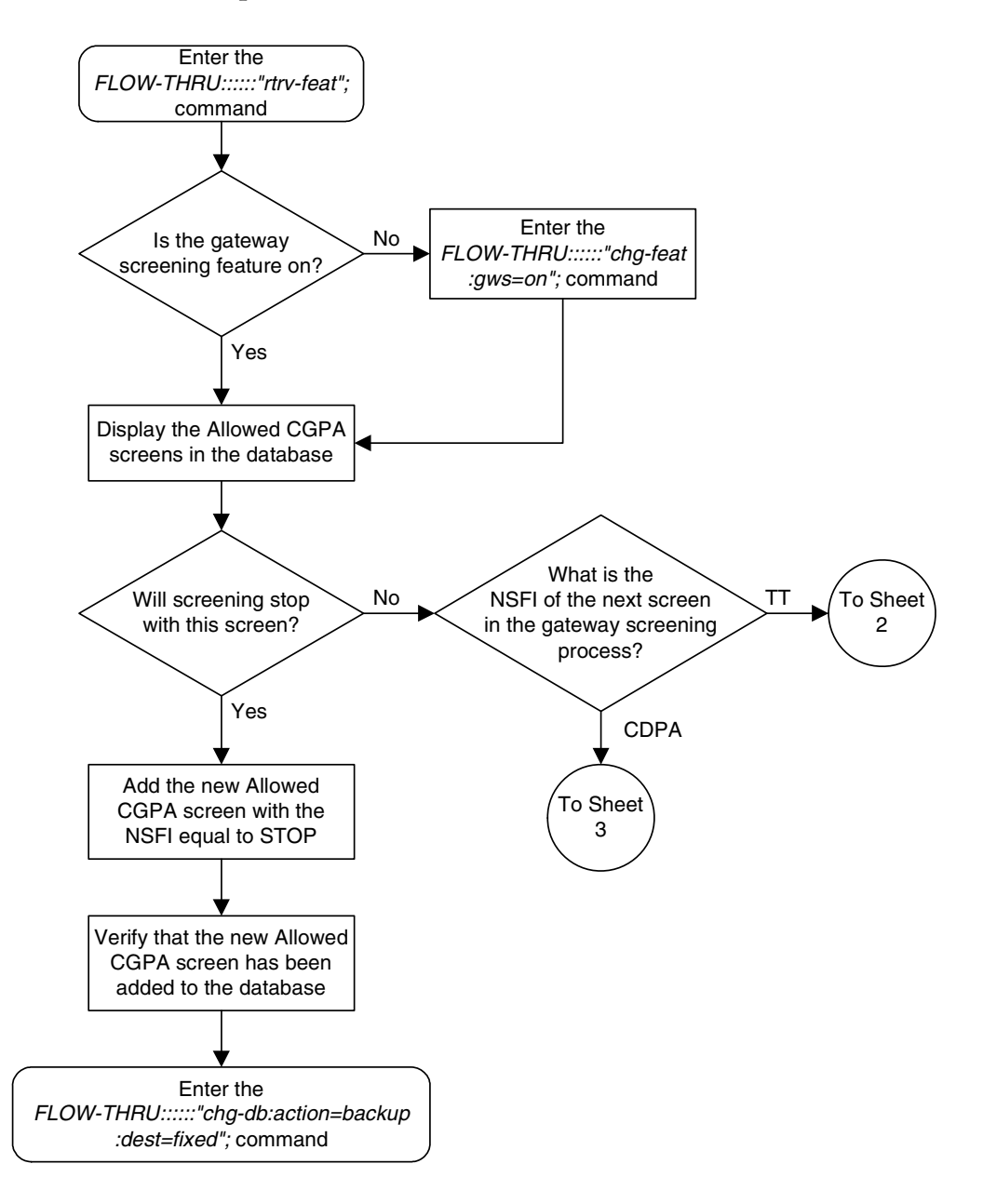

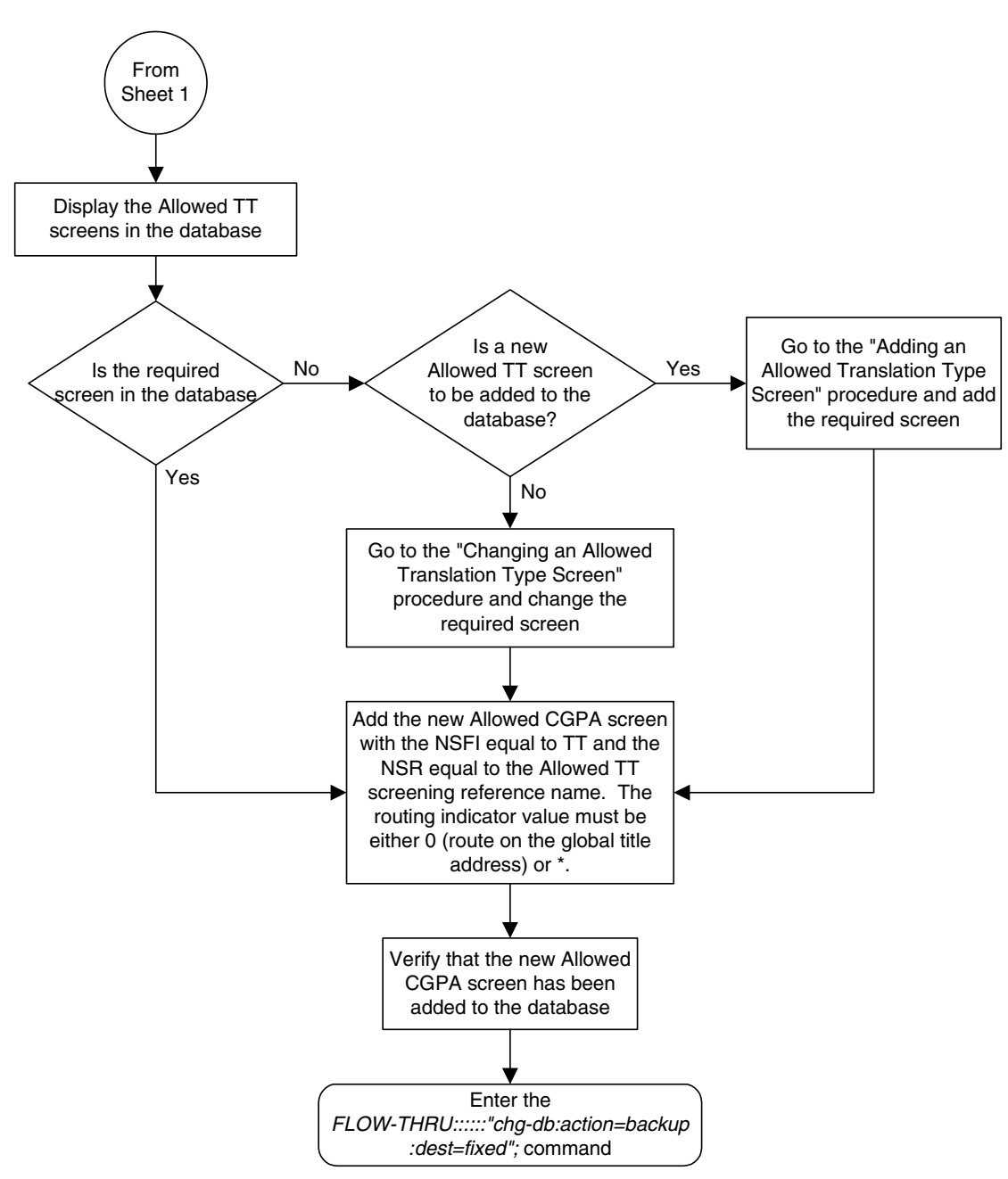

**Flowchart 5-10.** Adding an Allowed Calling Party Address Screen from the SEAS Terminal (Sheet 2 of 3)

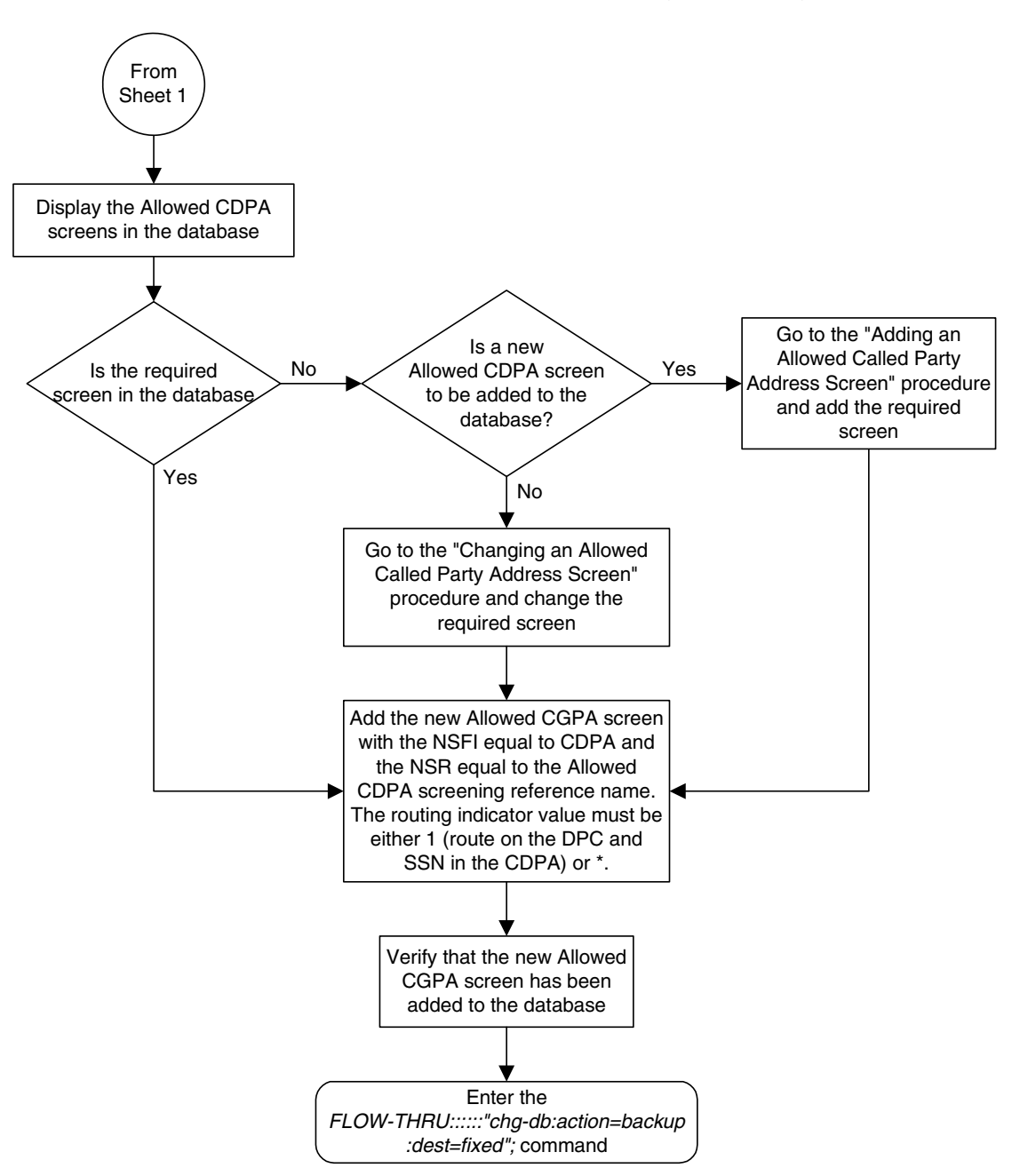

**Flowchart 5-10.** Adding an Allowed Calling Party Address Screen from the SEAS Terminal (Sheet 3 of 3)

# **Removing an Allowed Calling Party Address Screen**

This procedure is used to remove an allowed calling party address screen from the database. This procedure uses the EAGLE 5 ISS command **chg-db**. For more information on this procedure, see "Removing an Allowed Calling Party Address Screen" in the *Database Administration Manual - Gateway Screening*.

If any of the following items are used in removing the allowed calling party address screen from the database, perform the "Removing an Allowed Calling Party Address Screen" procedure in the *Database Administration Manual - Gateway Screening* using the SEAS **FLOW-THRU** command with the EAGLE 5 ISS commands:

- If the allowed calling party address screen being removed from the database uses ITU-I point codes (with or without the **pcst** parameter), 14-bit ITU-N point codes (with or without the **pcst** parameter), or 24-bit ITU-N point codes. The **pcst** parameter can be used only with ITU-I or 14-bit ITU-N point codes and cannot be used with SEAS.
- If gateway screening stop action sets are assigned to the screens referencing the allowed calling party address screen being removed.
- If you wish to use the **sccpmt** parameter of the EAGLE 5 ISS command **dlt-scr-cgpa**.

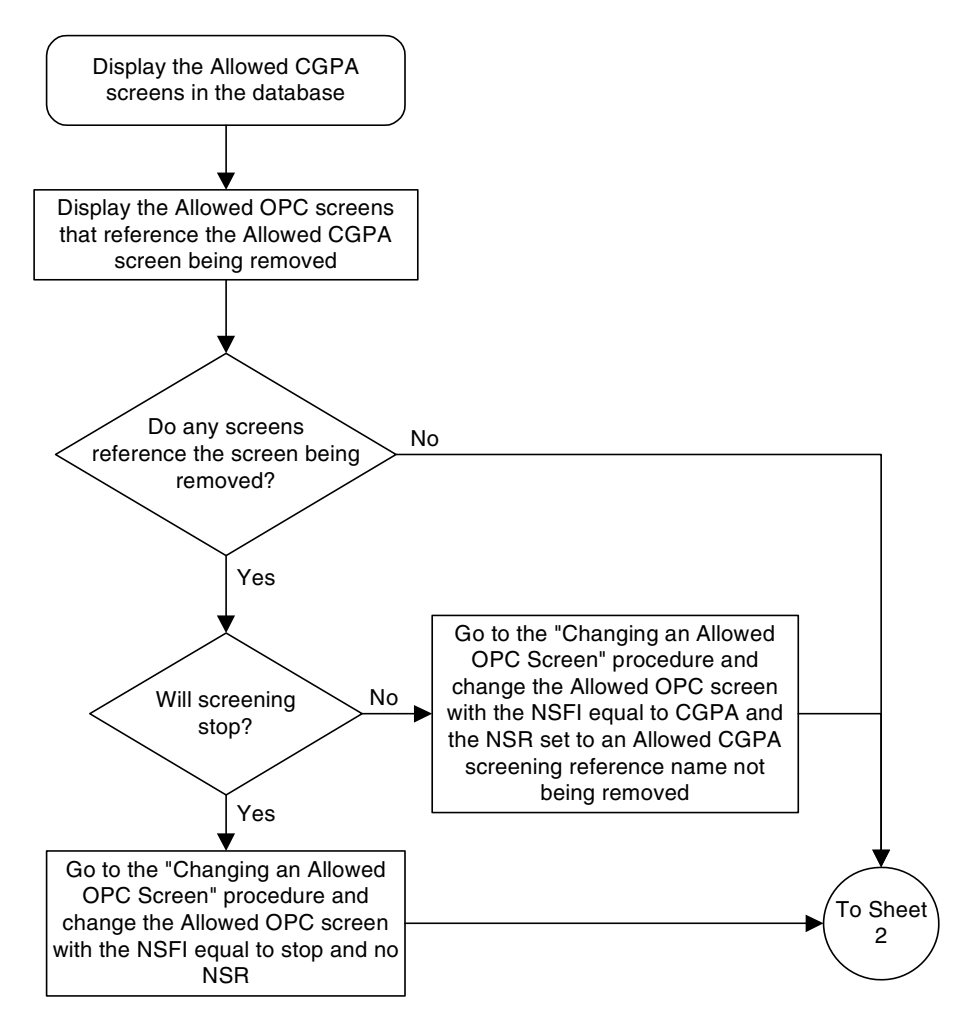

### **Flowchart 5-11.** Removing an Allowed Calling Party Address Screen from the SEAS Terminal (Sheet 1 of 5)

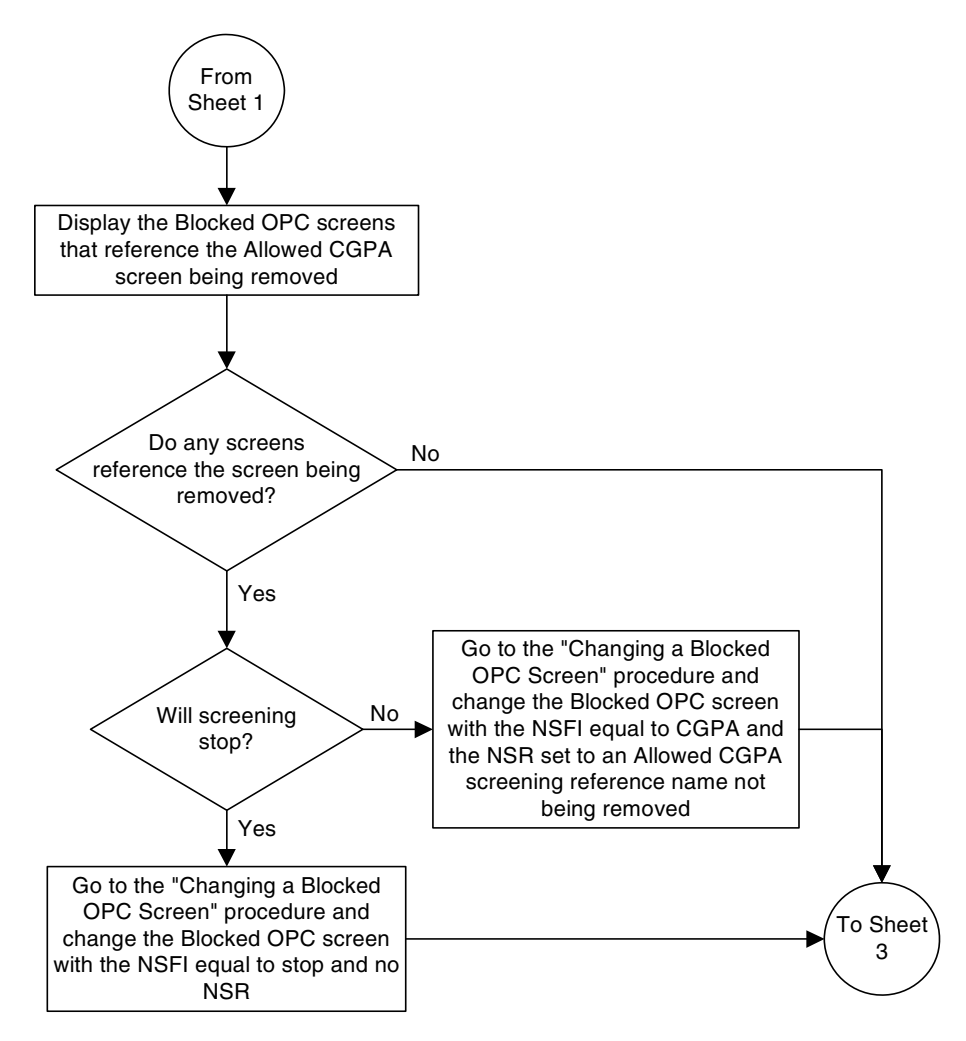

**Flowchart 5-11.** Removing an Allowed Calling Party Address Screen from the SEAS Terminal (Sheet 2 of 5)

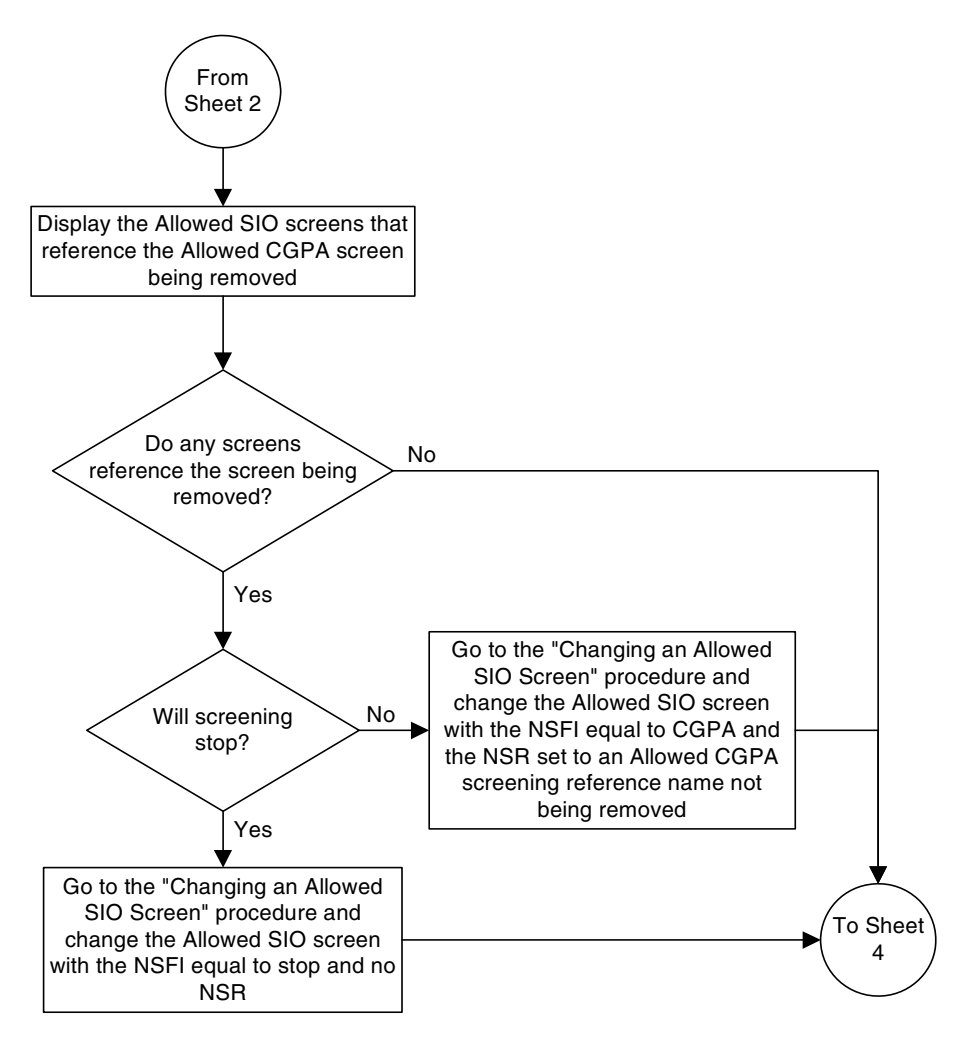

### **Flowchart 5-11.** Removing an Allowed Calling Party Address Screen from the SEAS Terminal (Sheet 3 of 5)

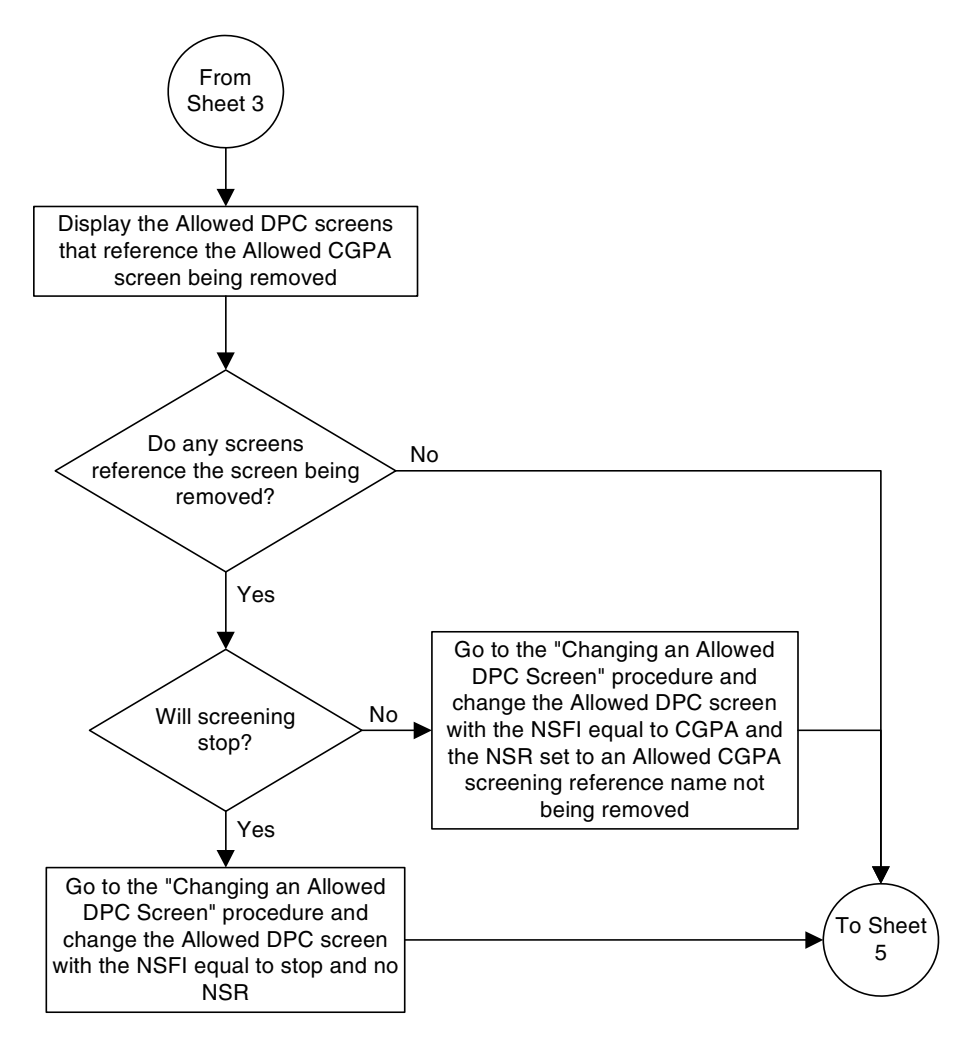

**Flowchart 5-11.** Removing an Allowed Calling Party Address Screen from the SEAS Terminal (Sheet 4 of 5)

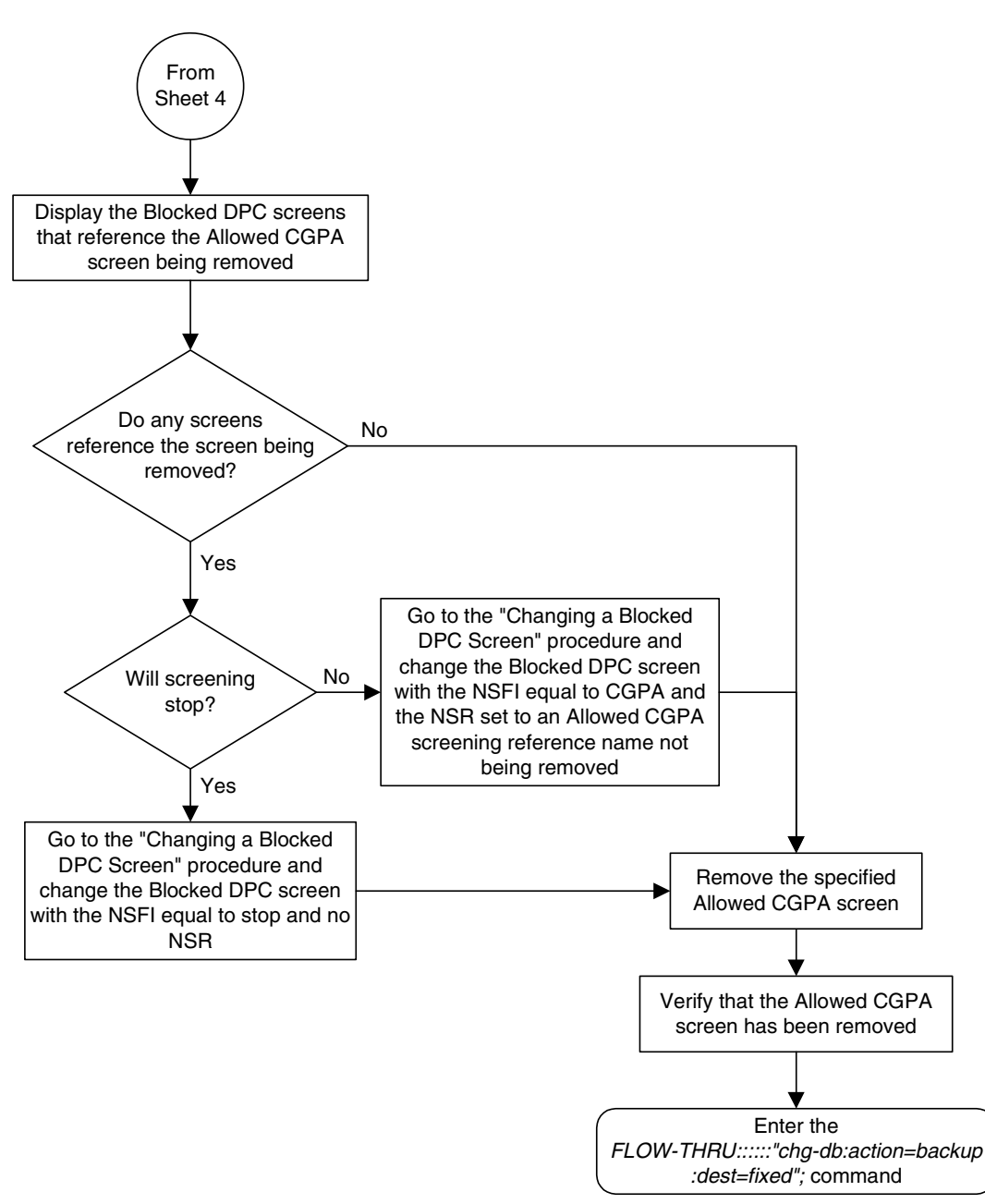

**Flowchart 5-11.** Removing an Allowed Calling Party Address Screen from the SEAS Terminal (Sheet 5 of 5)

# **Changing an Allowed Calling Party Address Screen**

This procedure is used to change an allowed calling party address screen in the database. This procedure uses the EAGLE 5 ISS command **chg-db**. For more information on this procedure, see "Changing an Allowed Calling Party Address Screen" in the *Database Administration Manual - Gateway Screening*.

If any of the following items are used in changing the allowed calling party address screen in the database, perform the "Changing an Allowed Calling Party Address Screen" procedure in the *Database Administration Manual - Gateway Screening* using the SEAS **FLOW-THRU** command with the EAGLE 5 ISS commands:

- If the allowed calling party address screen being changed in the database uses ITU-I point codes (with or without the **pcst** or **npcst** parameters), 14-bit ITU-N point codes (with or without the **pcst** or **npcst** parameters), or 24-bit ITU-N point codes. The **pcst** and **npcst** parameters can be used only with ITU-I or 14-bit ITU-N point codes and cannot be used with SEAS.
- If gateway screening stop action sets are assigned to the allowed calling party address screen being changed.
- If you wish to use the **sccpmt** and **nsccpmt** parameters of the EAGLE 5 ISS command **chg-scr-cgpa**.

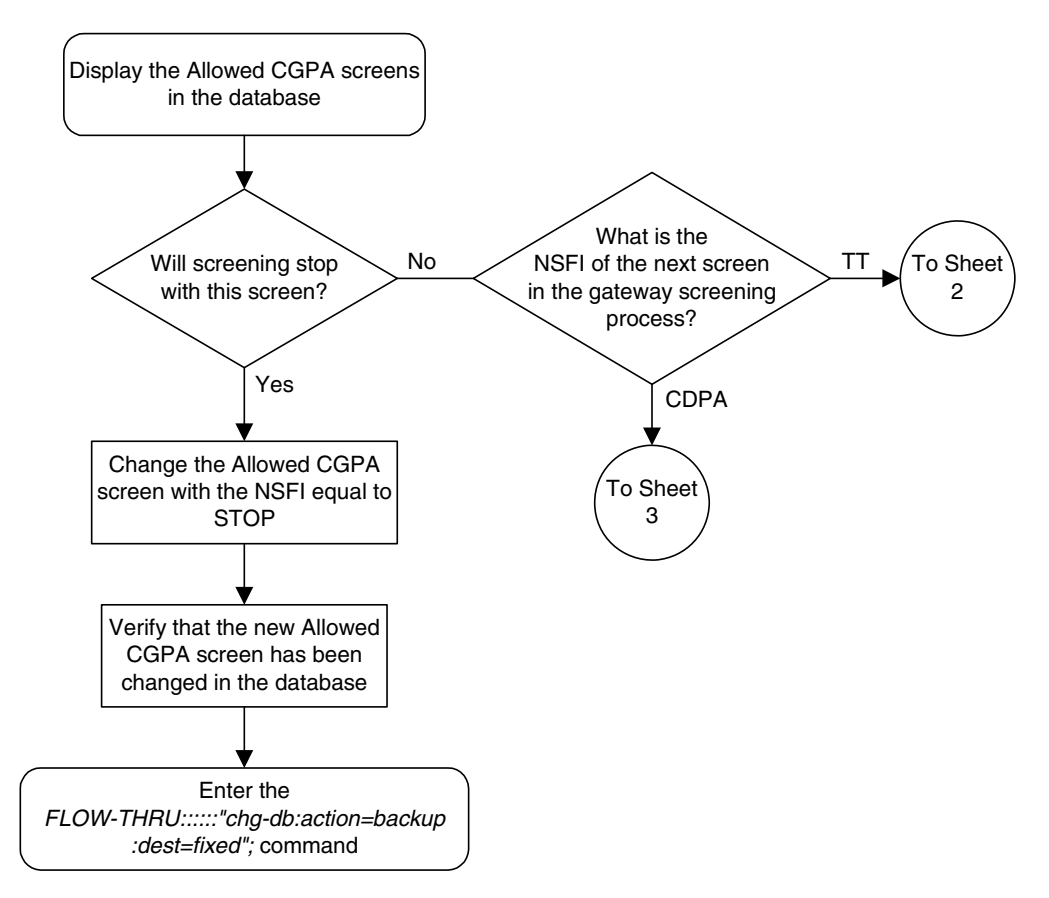

### **Flowchart 5-12.** Changing an Allowed Calling Party Address Screen from the SEAS Terminal (Sheet 1 of 3)

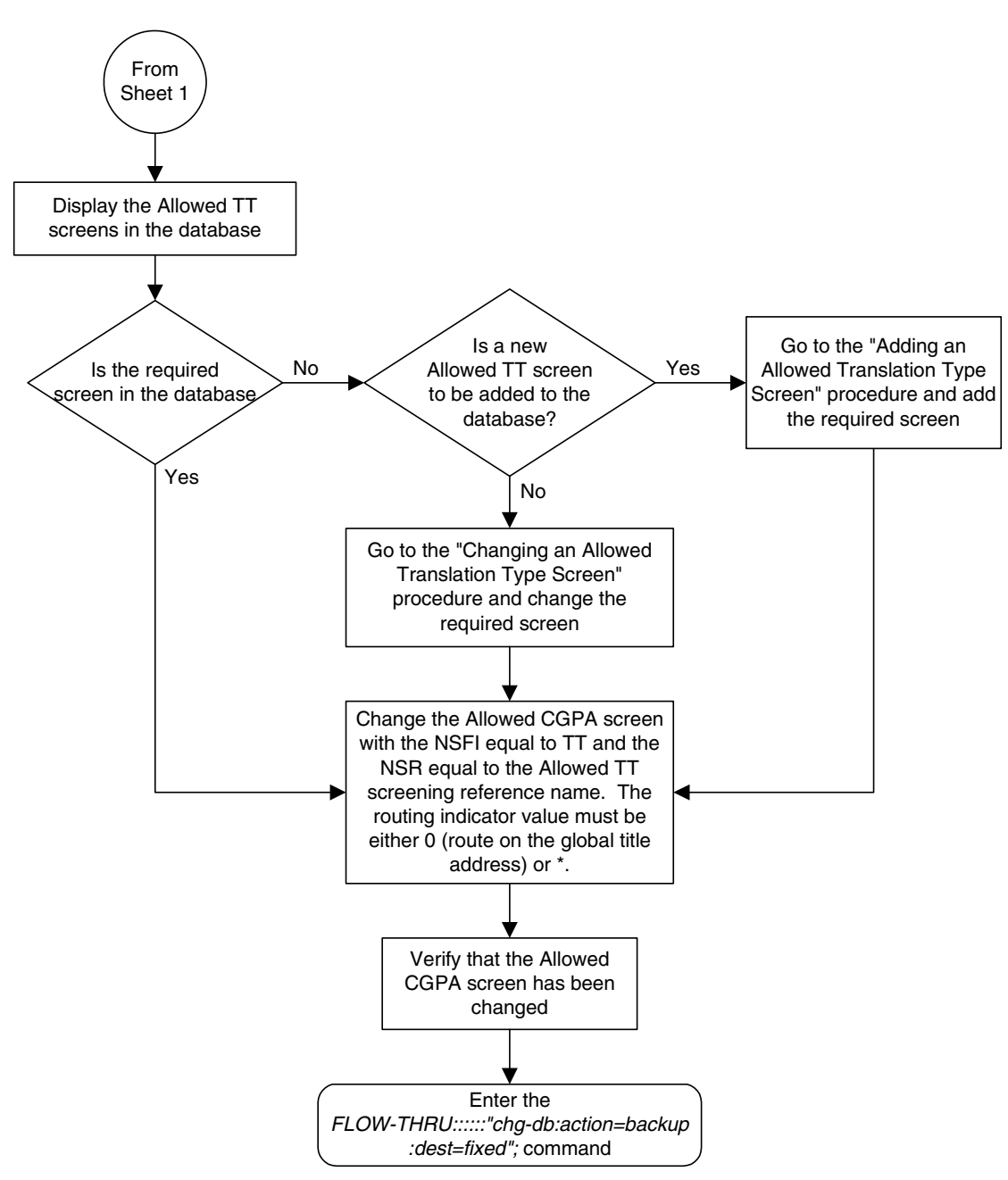

**Flowchart 5-12.** Changing an Allowed Calling Party Address Screen from the SEAS Terminal (Sheet 2 of 3)

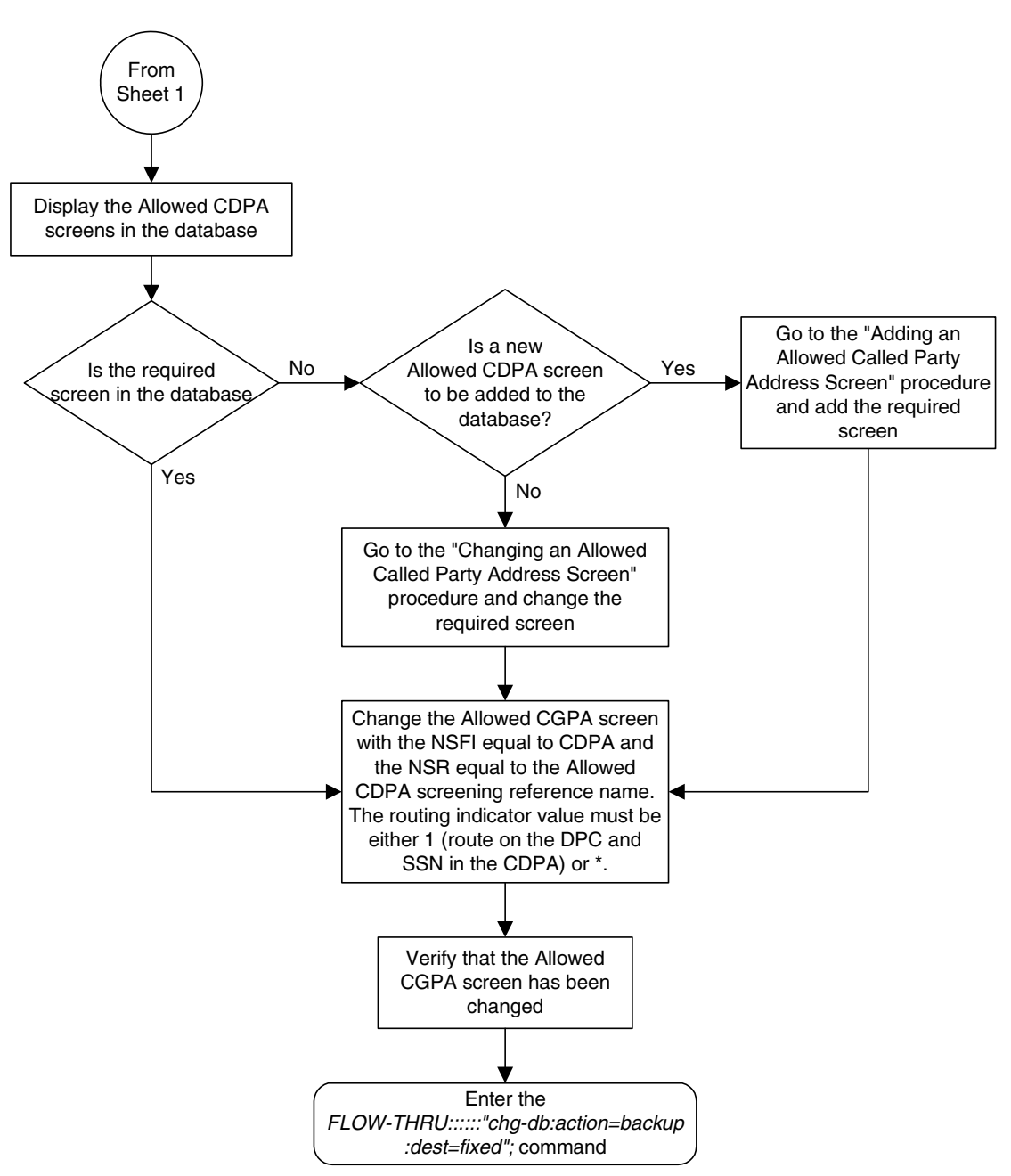

**Flowchart 5-12.** Changing an Allowed Calling Party Address Screen from the SEAS Terminal (Sheet 3 of 3)

# **Adding an Allowed Affected Destination Field Screen**

This procedure is used to remove an allowed affected destination field screen to the database. This procedure uses the EAGLE 5 ISS commands **rtrv-feat**, **chg-feat**, and **chg-db**. For more information on this procedure, see "Adding an Allowed Affected Destination Field Screen" in the *Database Administration Manual - Gateway Screening*.

**NOTE: Once the gateway screening feature is turned on with the chg-feat command, it cannot be turned off.**

**The gateway screening feature must be purchased before you turn the features on with the chg-feat command. If you are not sure whether you have purchased the gateway screening feature, contact your Tekelec Sales Representative or Account Representative.**

If you wish to use any of these items in adding the allowed affected destination field screen to the database, perform the "Adding an Allowed Affected Destination Field Screen" procedure in the *Database Administration Manual - Gateway Screening* using the SEAS **FLOW-THRU** command with the EAGLE 5 ISS commands:

- If the allowed affected destination field screen being added to the database uses ITU-I point codes (with or without the **pcst** parameter), 14-bit ITU-N point codes (with or without the **pcst** parameter), or 24-bit ITU-N point codes. The **pcst** parameter can be used only with ITU-I or 14-bit ITU-N point codes and cannot be used with SEAS.
- If gateway screening stop action sets are assigned to the allowed affected destination field screen being added.

**Flowchart 5-13.** Adding an Allowed Affected Destination Screen from the SEAS Terminal

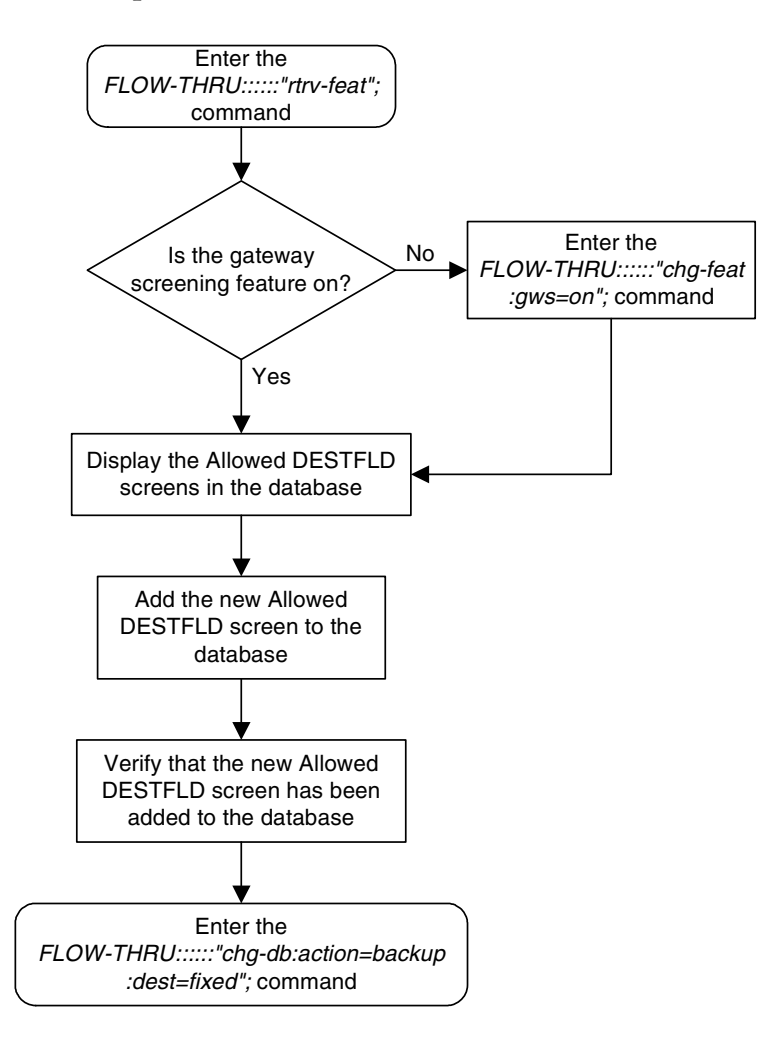

# **Removing an Allowed Affected Destination Field Screen**

This procedure is used to remove an allowed affected destination screen to the database. This procedure uses the EAGLE 5 ISS command **chg-db**. For more information on this procedure, see "Removing an Allowed Affected Destination Field Screen" in the *Database Administration Manual - Gateway Screening*.

If any of the following items are used in removing the allowed affected destination screen from the database, perform the "Removing an Allowed Affected Destination Field Screen" procedure in the *Database Administration Manual - Gateway Screening* using the SEAS **FLOW-THRU** command with the EAGLE 5 ISS commands:

- If the allowed affected destination screen being removed from the database uses ITU-I point codes (with or without the **pcst** parameter), 14-bit ITU-N point codes (with or without the **pcst** parameter), or 24-bit ITU-N point codes. The **pcst** parameter can be used only with ITU-I or 14-bit ITU-N point codes and cannot be used with SEAS.
- If gateway screening stop action sets are assigned to the screens referencing the allowed affected destination screen being removed.

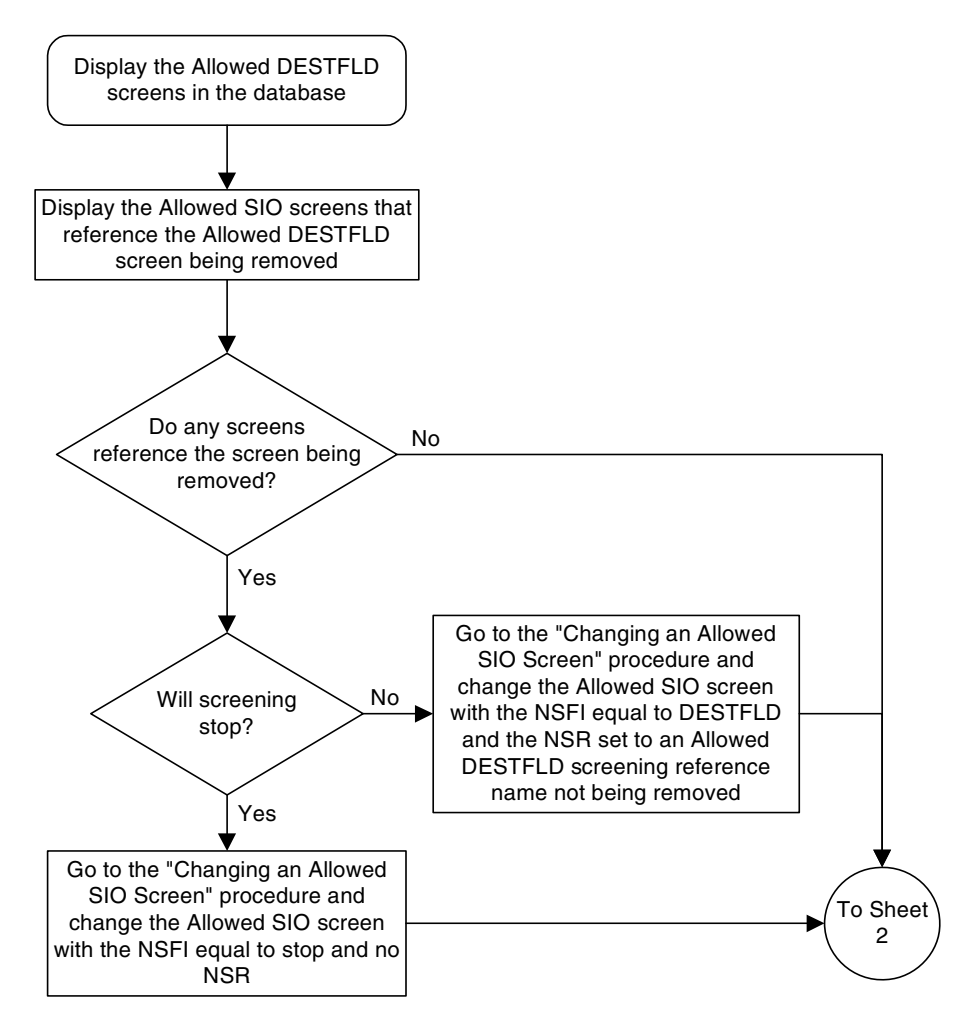

### **Flowchart 5-14.** Removing an Allowed Affected Destination Screen from the SEAS Terminal (Sheet 1 of 3)

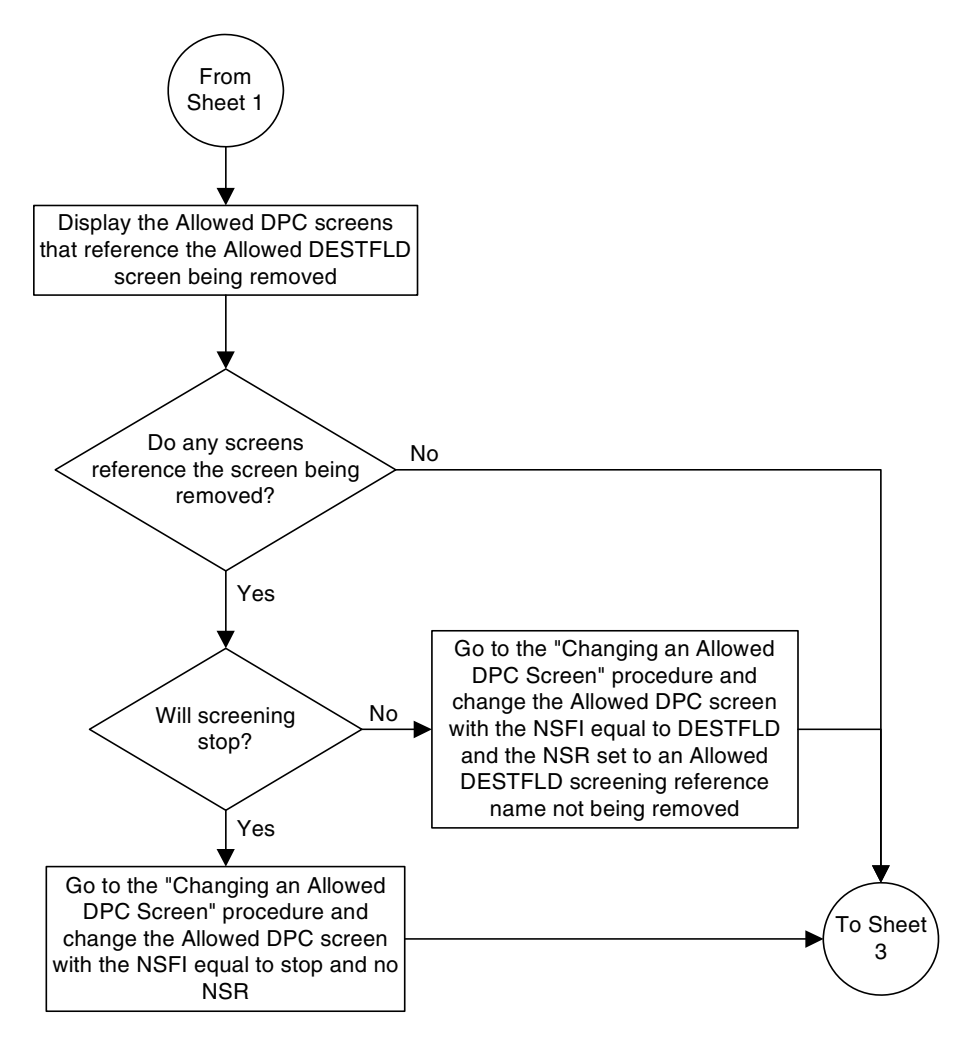

**Flowchart 5-14.** Removing an Allowed Affected Destination Screen from the SEAS Terminal (Sheet 2 of 3)

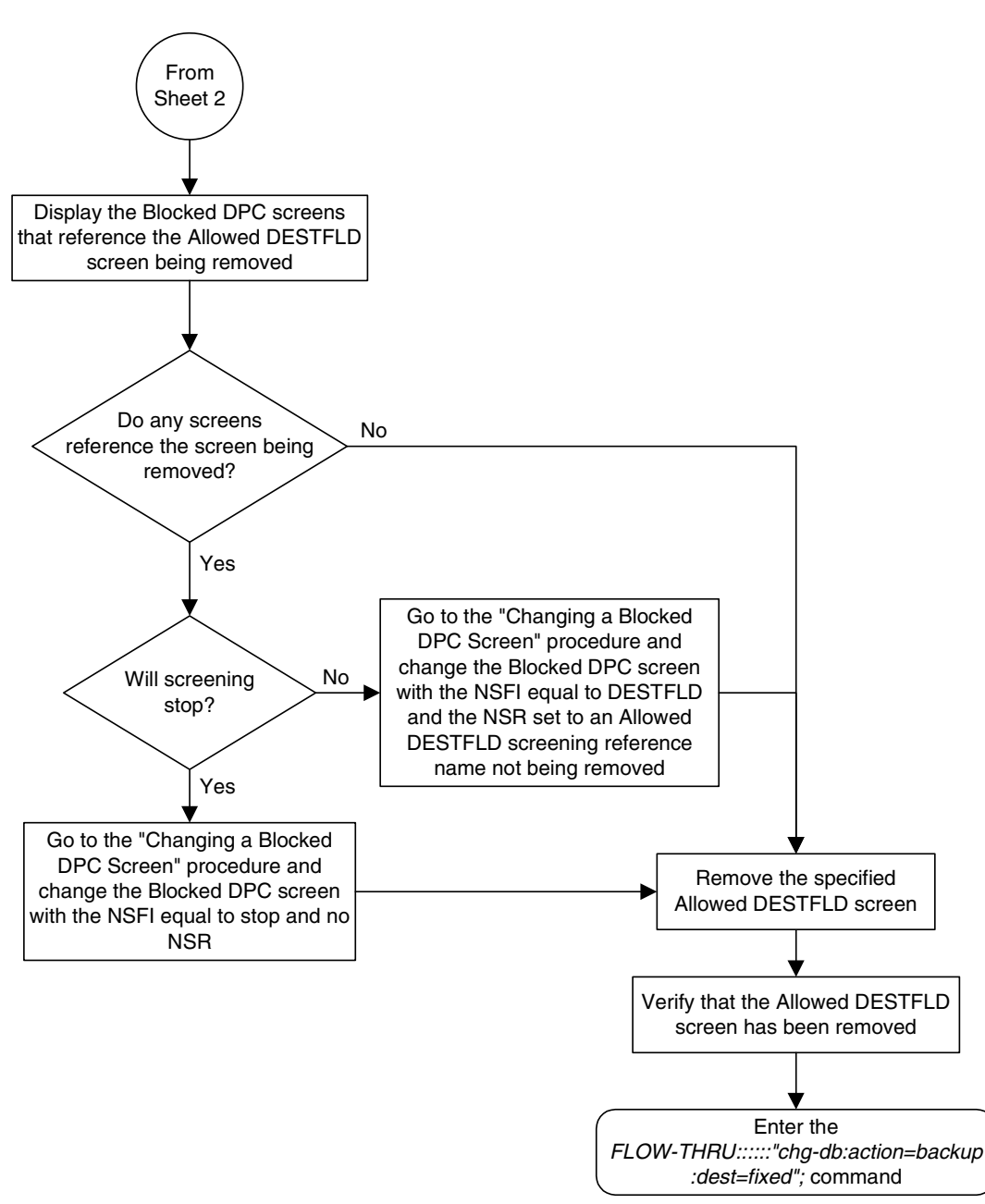

**Flowchart 5-14.** Removing an Allowed Affected Destination Screen from the SEAS Terminal (Sheet 3 of 3)

# **Changing an Allowed Affected Destination Field Screen**

This procedure is used to remove an allowed affected destination field screen to the database. This procedure uses the EAGLE 5 ISS command **chg-db**. For more information on this procedure, see "Changing an Allowed Affected Destination Field Screen" in the *Database Administration Manual - Gateway Screening*.

If any of the following items are used in changing the allowed affected destination field screen in the database, perform the "Changing an Allowed Affected Destination Field Screen" procedure in the *Database Administration Manual - Gateway Screening* using the SEAS **FLOW-THRU** command with the EAGLE 5 ISS commands:

- If the allowed affected destination field screen being changed in the database uses ITU-I point codes (with or without the **pcst** or **npcst** parameters), 14-bit ITU-N point codes (with or without the **pcst** or **npcst** parameters), or 24-bit ITU-N point codes. The **pcst** and **npcst** parameters can be used only with ITU-I or 14-bit ITU-N point codes and cannot be used with SEAS.
- If gateway screening stop action sets are assigned to the allowed affected destination field screen being changed.
- **Flowchart 5-15.** Changing an Allowed Affected Destination Screen from the SEAS Terminal

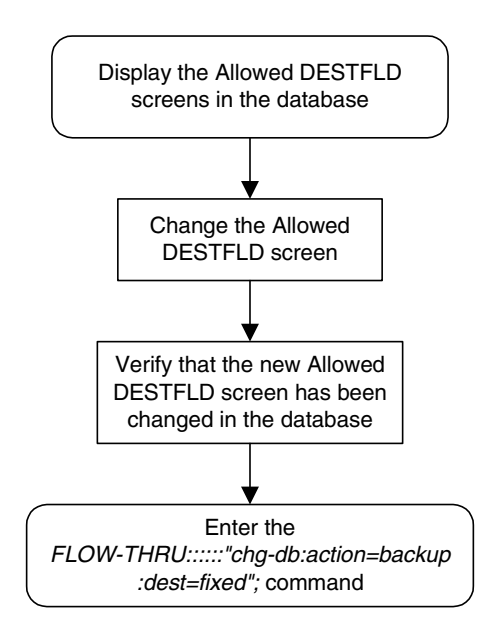

## **Adding a Blocked DPC Screen**

This procedure is used to add a blocked destination point code screen to the database. This procedure uses the EAGLE 5 ISS commands **rtrv-feat**, **chg-feat**, and **chg-db**. For more information on this procedure, see "Adding a Blocked DPC Screen" in the *Database Administration Manual - Gateway Screening*.

**NOTE: Once the gateway screening feature is turned on with the chg-feat command, it cannot be turned off.**

**The gateway screening feature must be purchased before you turn the features on with the chg-feat command. If you are not sure whether you have purchased the gateway screening feature, contact your Tekelec Sales Representative or Account Representative.**

If you wish to use any of these items in adding the blocked destination point code screen to the database, perform the "Adding a Blocked DPC Screen" procedure in the *Database Administration Manual - Gateway Screening* using the SEAS **FLOW-THRU** command with the EAGLE 5 ISS commands:

- If the blocked destination point code screen being added to the database uses ITU-I point codes (with or without the **pcst** parameter), 14-bit ITU-N point codes (with or without the **pcst** parameter), or 24-bit ITU-N point codes. The **pcst** parameter can be used only with ITU-I or 14-bit ITU-N point codes and cannot be used with SEAS.
- If gateway screening stop action sets are assigned to the blocked destination point code screen being added.

**Flowchart 5-16.** Adding a Blocked DPC Screen from the SEAS Terminal (Sheet 1 of 4)

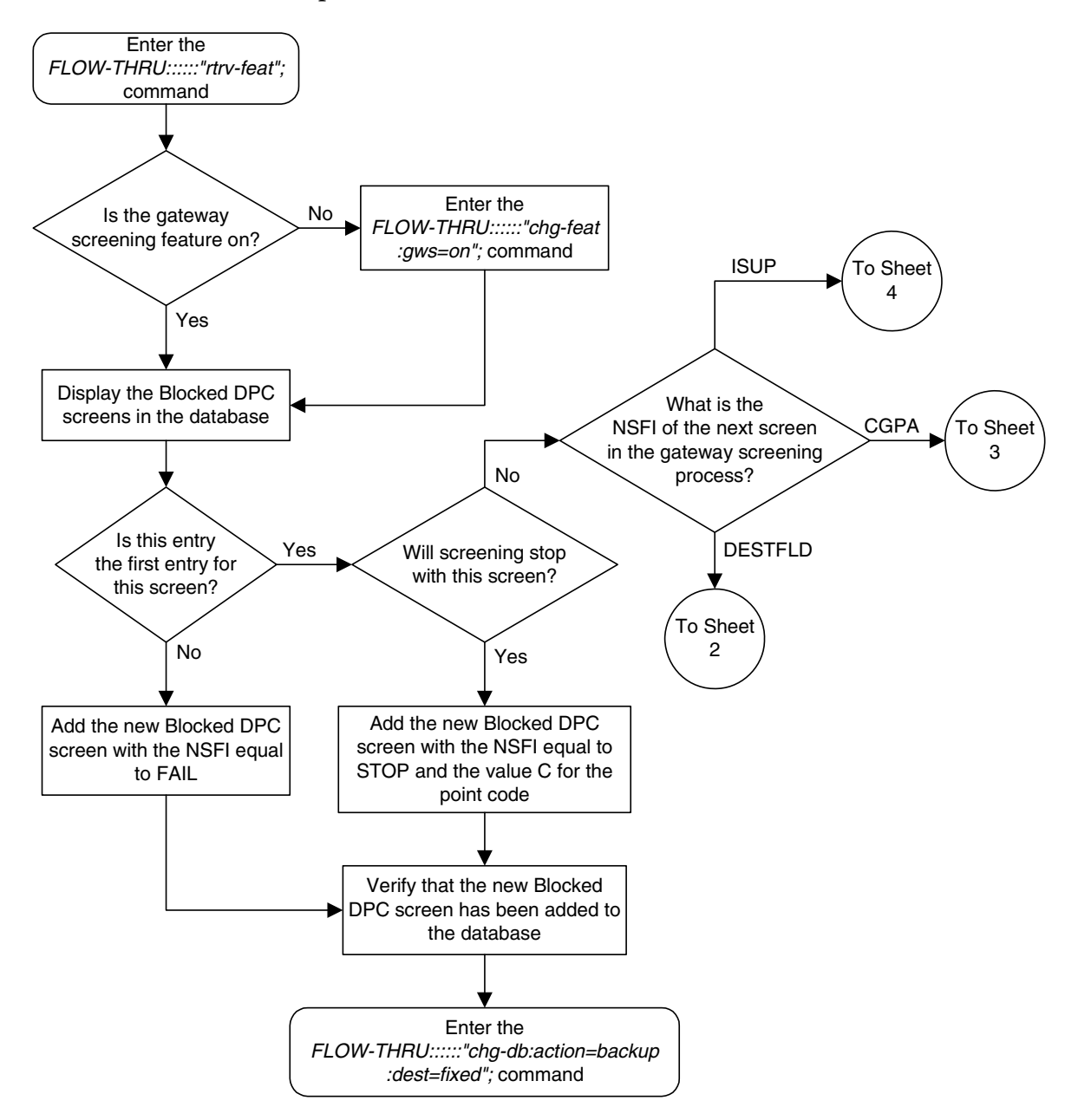

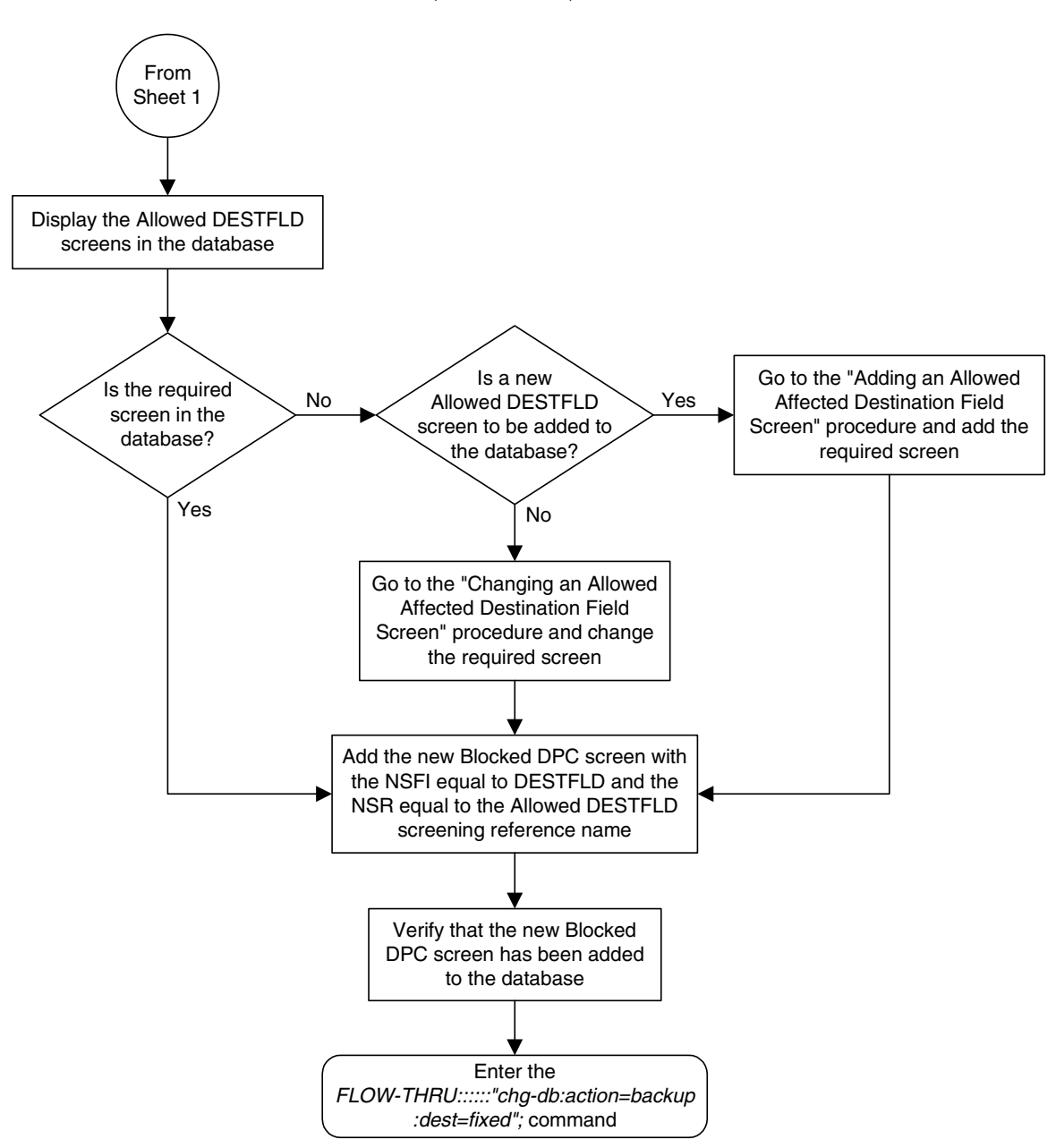

**Flowchart 5-16.** Adding a Blocked DPC Screen from the SEAS Terminal (Sheet 2 of 4)

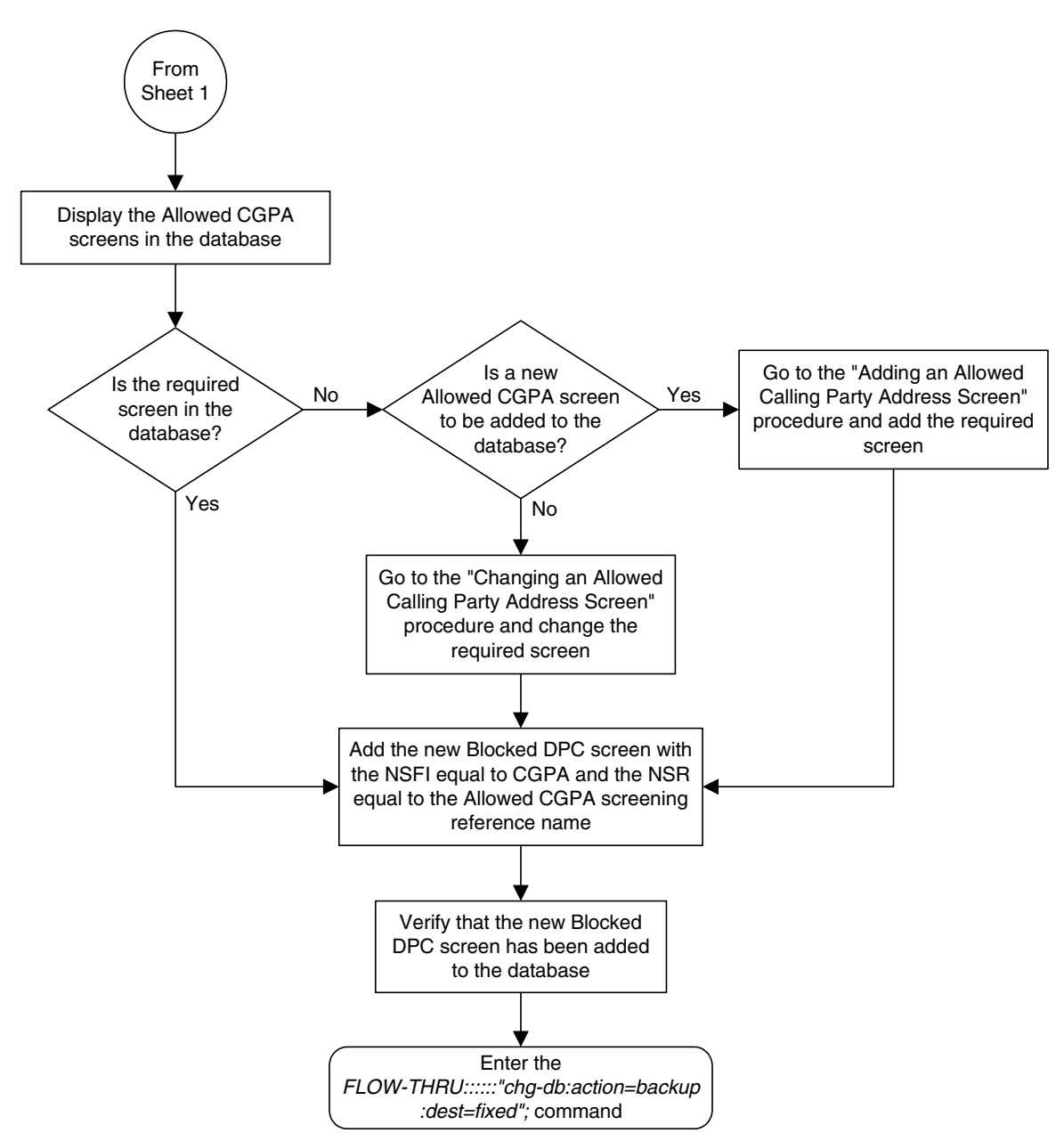

**Flowchart 5-16.** Adding a Blocked DPC Screen from the SEAS Terminal (Sheet 3 of 4)

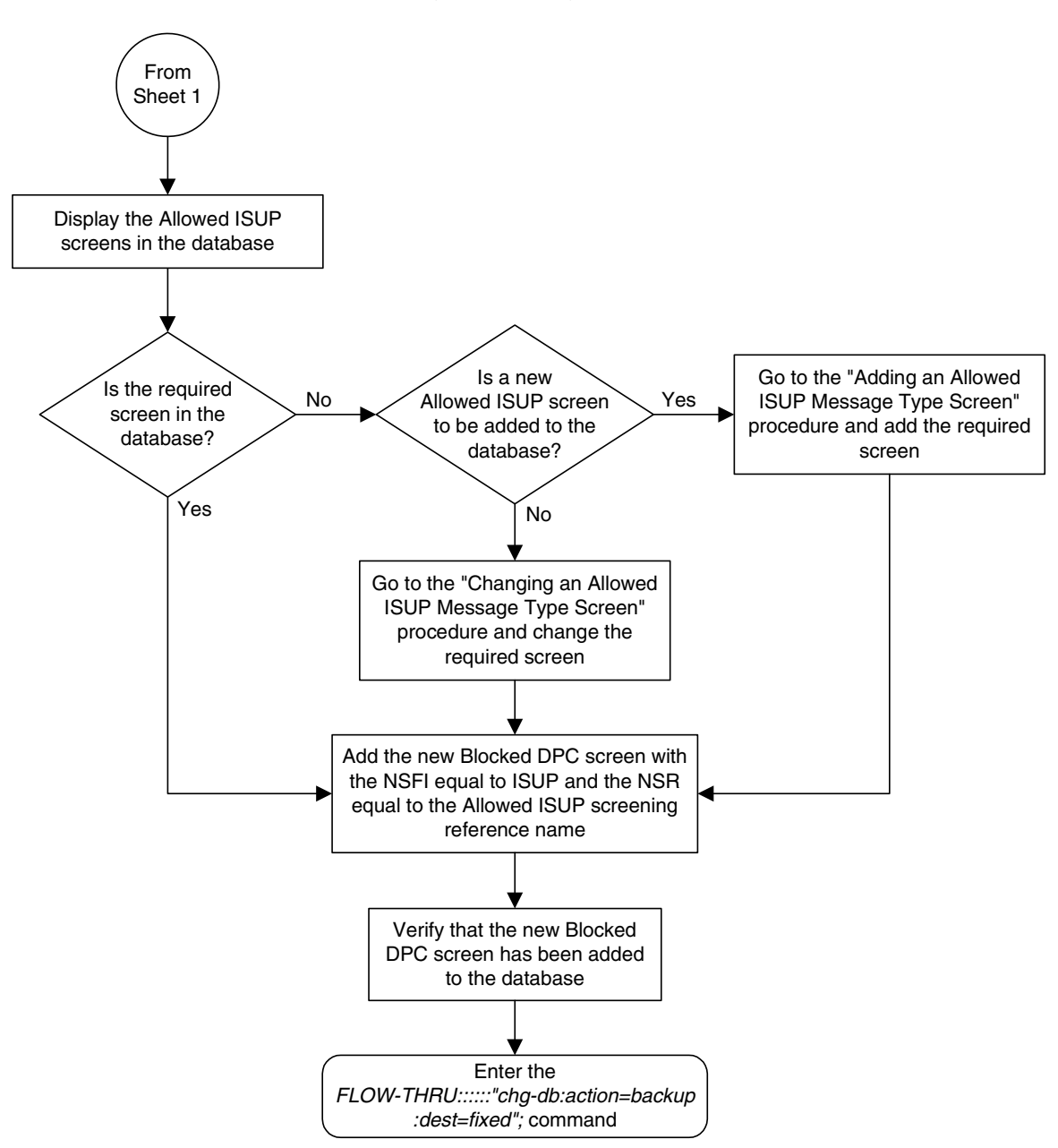

**Flowchart 5-16.** Adding a Blocked DPC Screen from the SEAS Terminal (Sheet 4 of 4)

# **Removing a Blocked DPC Screen**

This procedure is used to remove a blocked destination point code screen from the database. This procedure uses the EAGLE 5 ISS command **chg-db**. For more information on this procedure, see "Removing a Blocked DPC Screen" in the *Database Administration Manual - Gateway Screening*.

If any of the following items are used in removing the blocked destination point code screen from the database, perform the "Removing a Blocked DPC Screen" procedure in the *Database Administration Manual - Gateway Screening* using the SEAS **FLOW-THRU** command with the EAGLE 5 ISS commands:

- If the blocked destination point code screen being removed from the database uses ITU-I point codes (with or without the **pcst** parameter), 14-bit ITU-N point codes (with or without the **pcst** parameter), or 24-bit ITU-N point codes. The **pcst** parameter can be used only with ITU-I or 14-bit ITU-N point codes and cannot be used with SEAS.
- If gateway screening stop action sets are assigned to the screens referencing the blocked destination point code screen being removed.

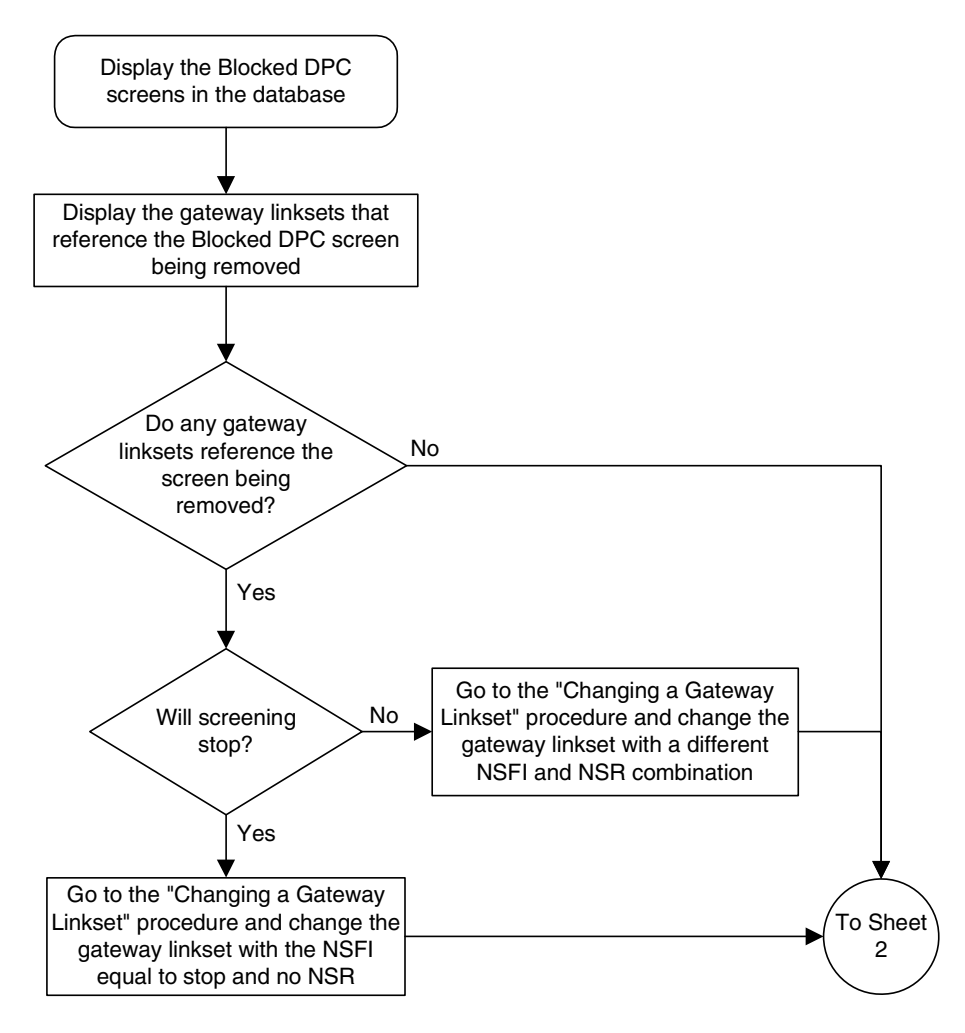

### **Flowchart 5-17.** Removing a Blocked DPC Screen from the SEAS Terminal (Sheet 1 of 5)

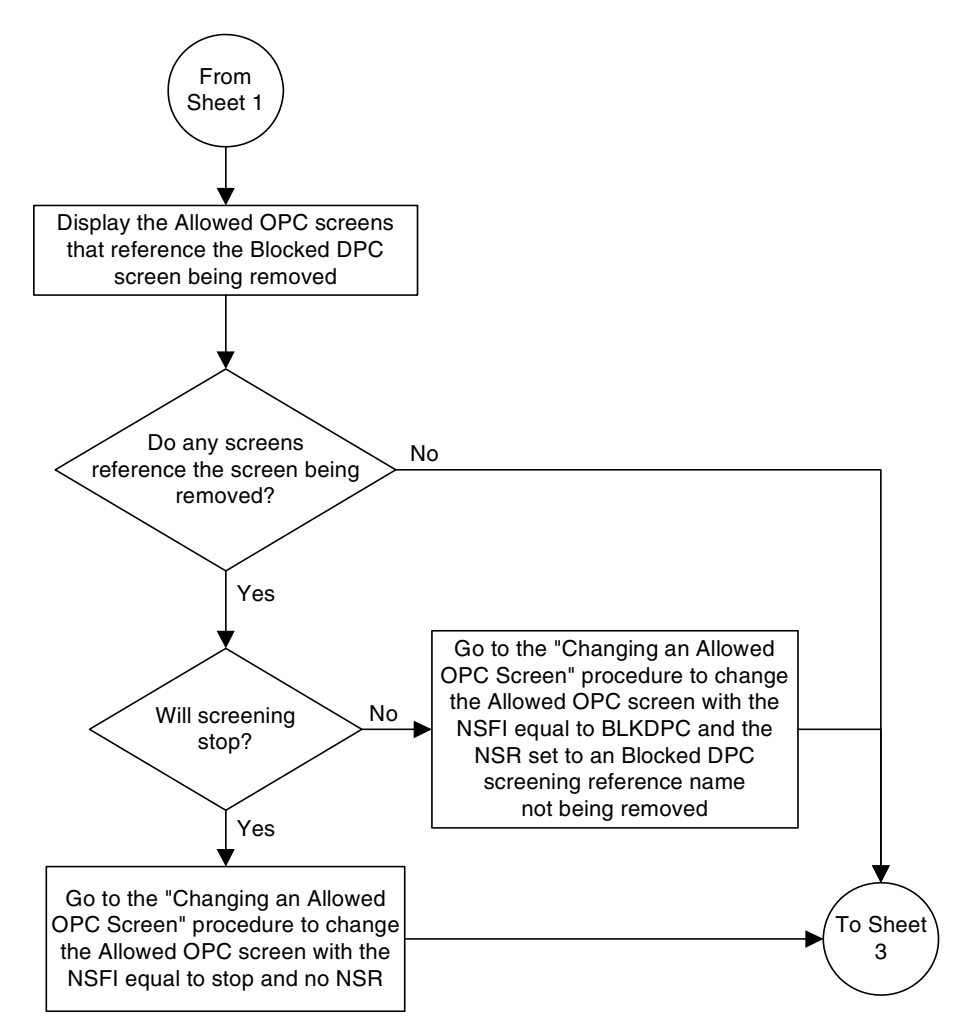

**Flowchart 5-17.** Removing a Blocked DPC Screen from the SEAS Terminal (Sheet 2 of 5)

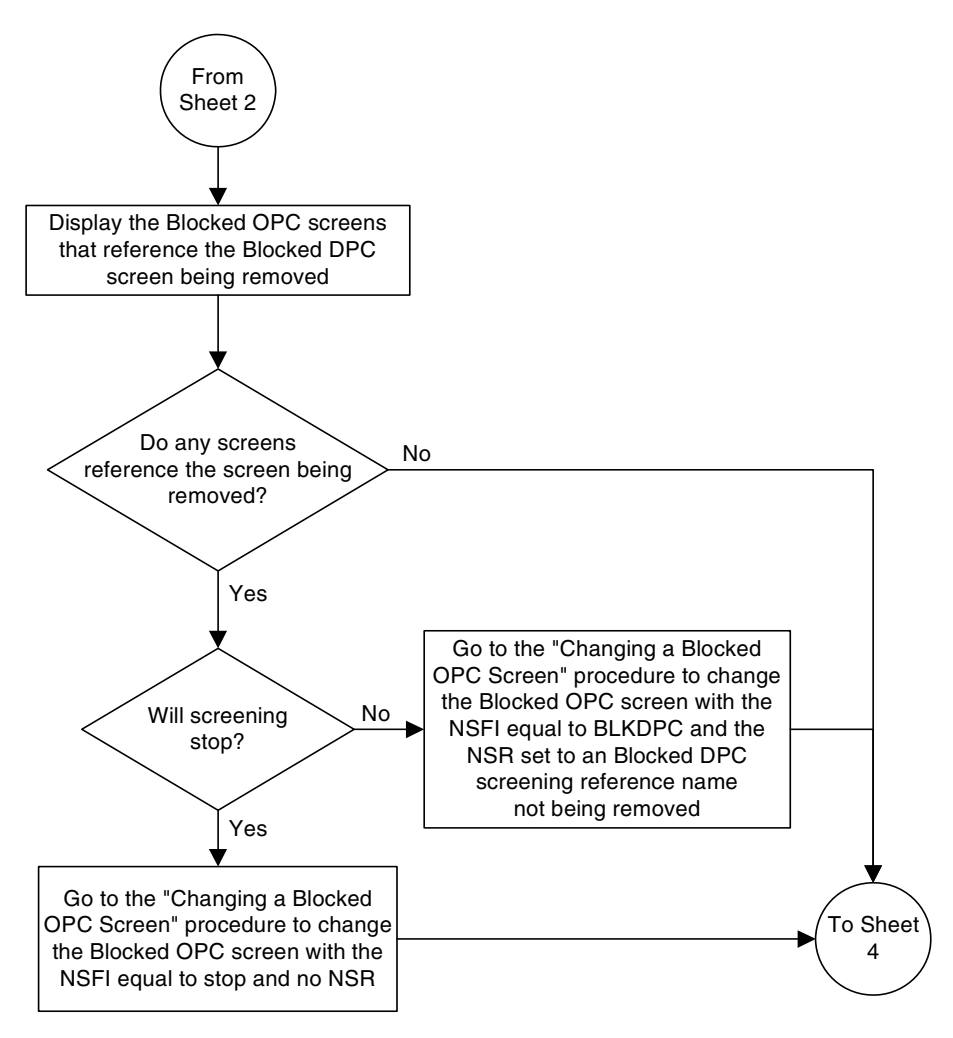

**Flowchart 5-17.** Removing a Blocked DPC Screen from the SEAS Terminal (Sheet 3 of 5)
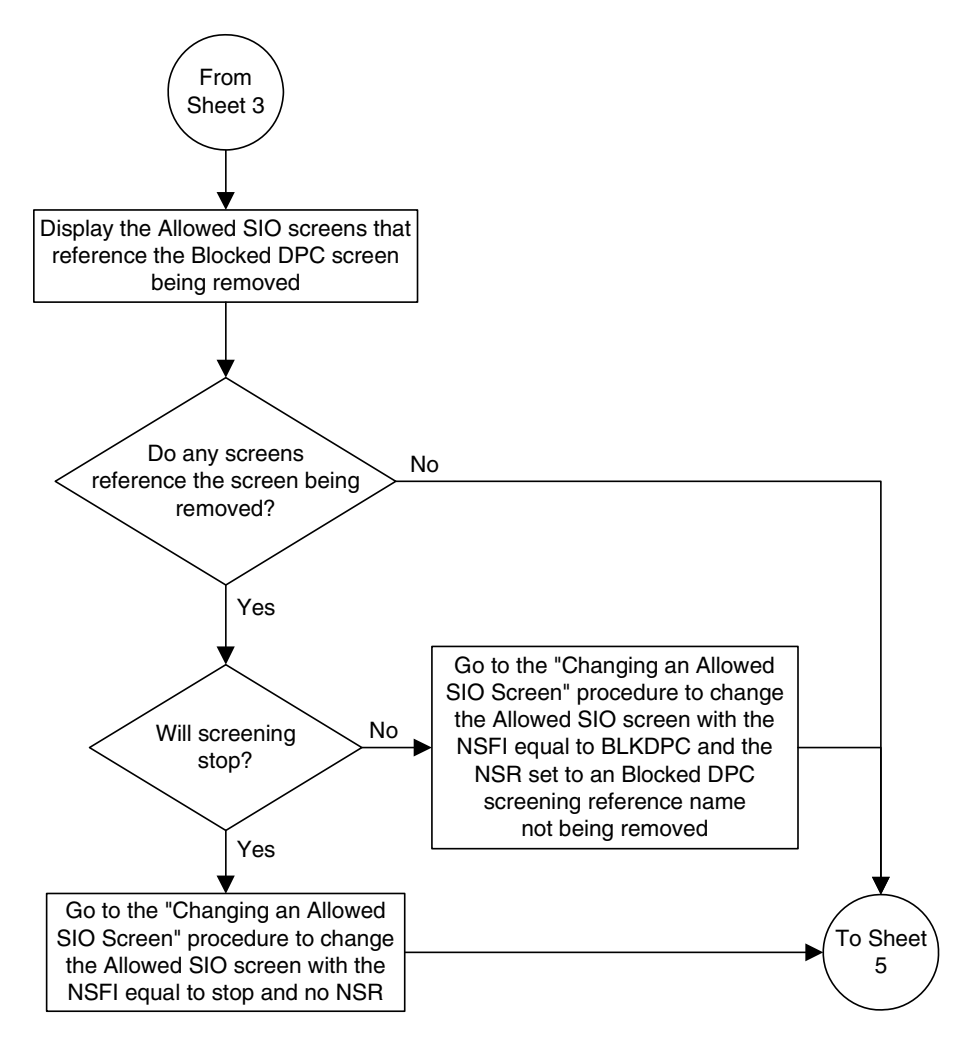

**Flowchart 5-17.** Removing a Blocked DPC Screen from the SEAS Terminal (Sheet 4 of 5)

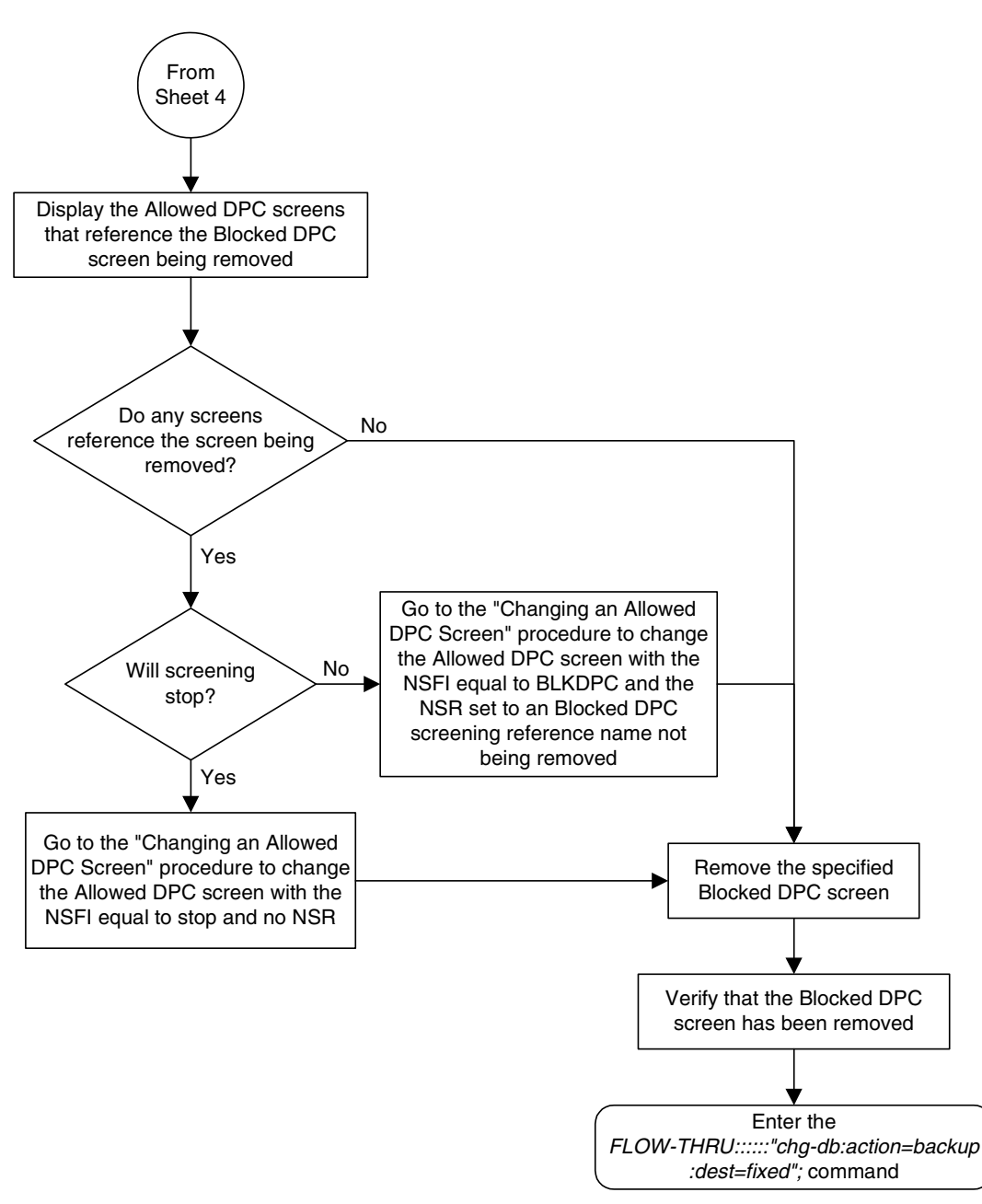

**Flowchart 5-17.** Removing a Blocked DPC Screen from the SEAS Terminal (Sheet 5 of 5)

# **Changing a Blocked DPC Screen**

This procedure is used to change a blocked destination point code screen in the database. This procedure uses the EAGLE 5 ISS command **chg-db**. For more information on this procedure, see "Changing a Blocked DPC Screen" in the *Database Administration Manual - Gateway Screening*.

If any of the following items are used in changing the blocked destination point code screen in the database, perform the "Changing a Blocked DPC Screen" procedure in the *Database Administration Manual - Gateway Screening* using the SEAS **FLOW-THRU** command with the EAGLE 5 ISS commands:

- If the blocked destination point code screen being changed in the database uses ITU-I point codes (with or without the **pcst** or **npcst** parameters), 14-bit ITU-N point codes (with or without the **pcst** or **npcst** parameters), or 24-bit ITU-N point codes. The **pcst** and **npcst** parameters can be used only with ITU-I or 14-bit ITU-N point codes and cannot be used with SEAS.
- If gateway screening stop action sets are assigned to the blocked destination point code screen being changed.

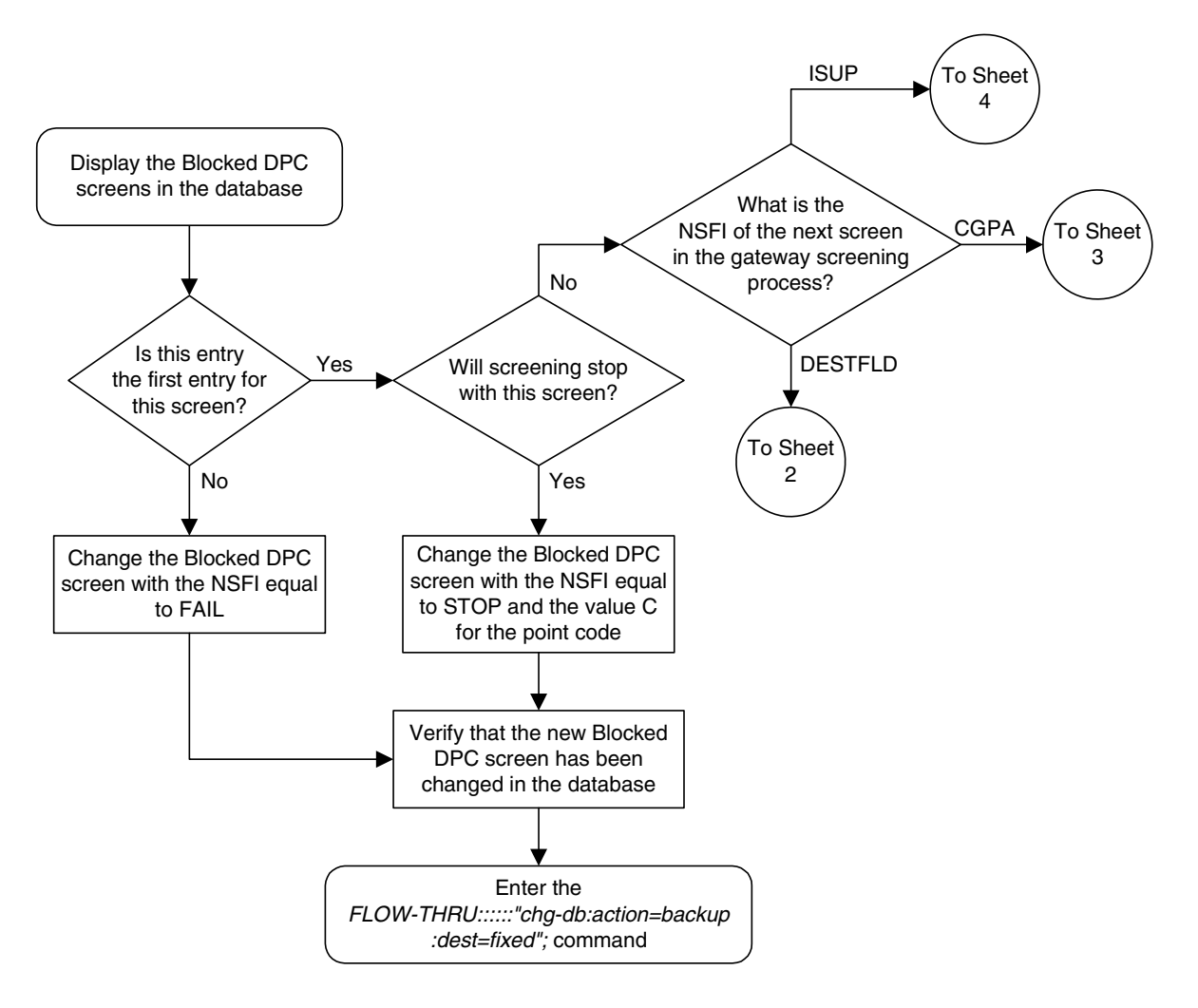

**Flowchart 5-18.** Changing a Blocked DPC Screen from the SEAS Terminal (Sheet 1 of 4)

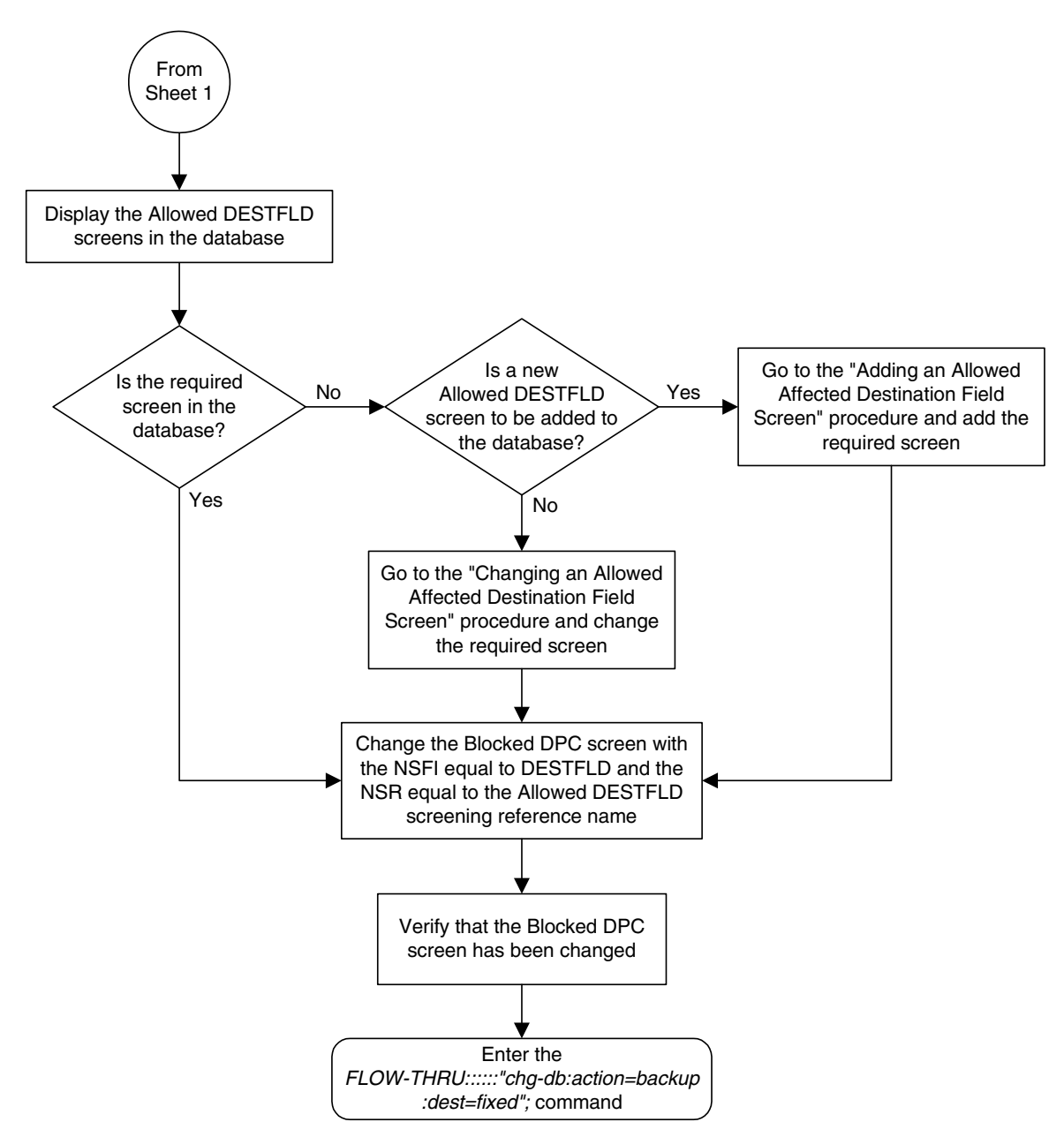

**Flowchart 5-18.** Changing a Blocked DPC Screen from the SEAS Terminal (Sheet 2 of 4)

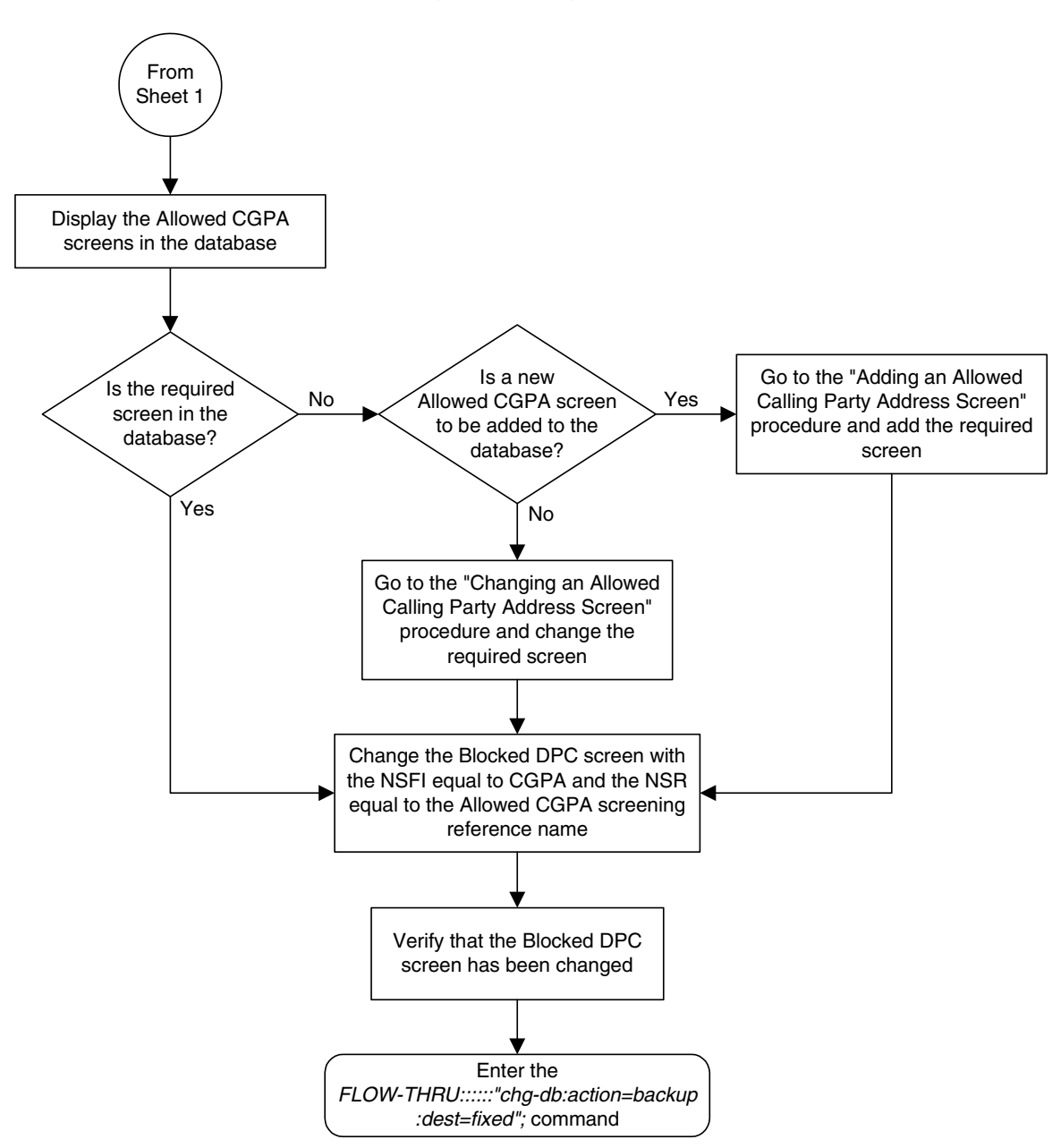

**Flowchart 5-18.** Changing a Blocked DPC Screen from the SEAS Terminal (Sheet 3 of 4)

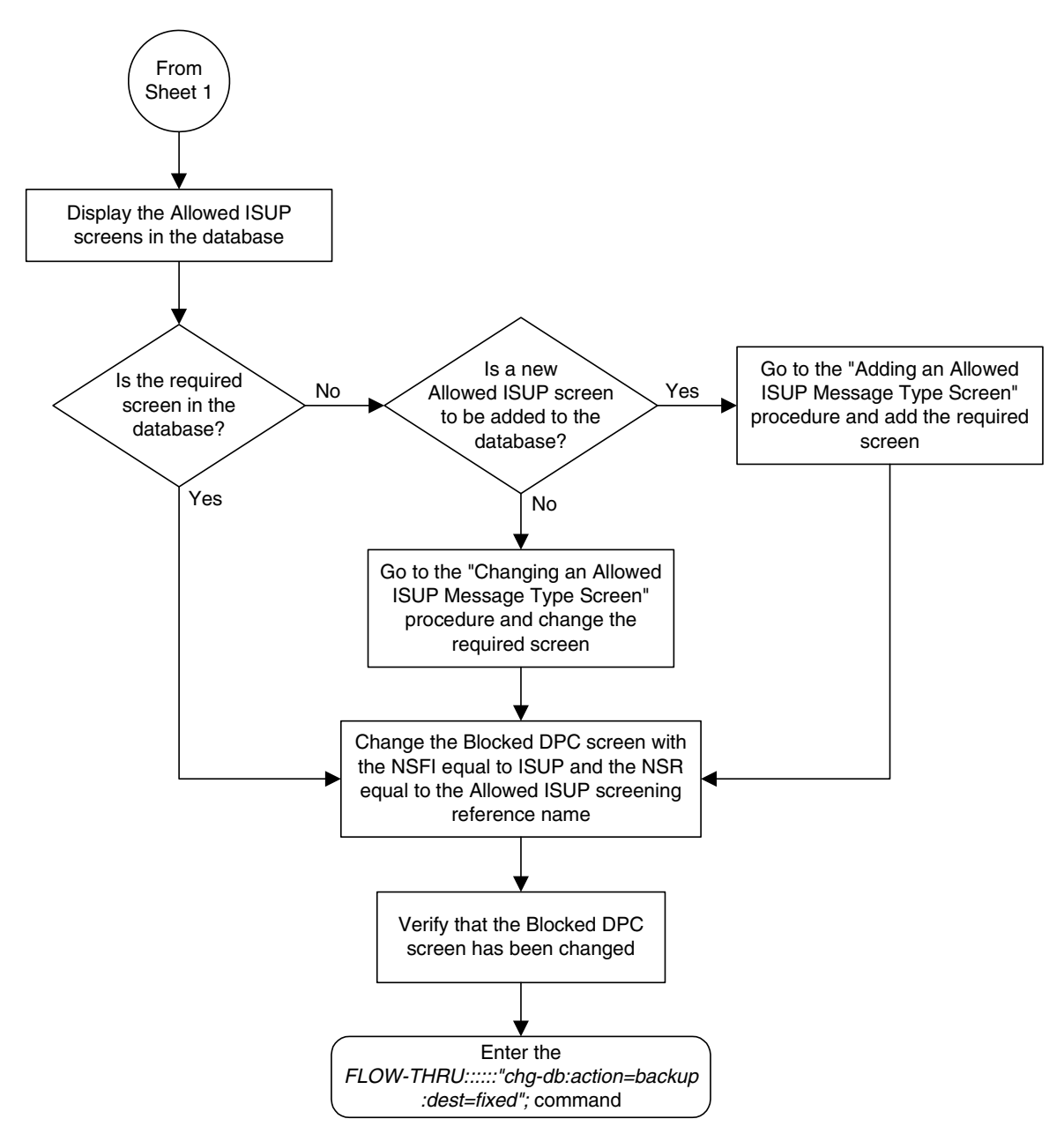

**Flowchart 5-18.** Changing a Blocked DPC Screen from the SEAS Terminal (Sheet 4 of 4)

### **Adding an Allowed DPC Screen**

This procedure is used to add an allowed destination point code screen to the database. This procedure uses the EAGLE 5 ISS commands **rtrv-feat**, **chg-feat**, and **chg-db**. For more information on this procedure, see "Adding an Allowed DPC Screen" in the *Database Administration Manual - Gateway Screening*.

**NOTE: Once the gateway screening feature is turned on with the chg-feat command, it cannot be turned off.**

**The gateway screening feature must be purchased before you turn the features on with the chg-feat command. If you are not sure whether you have purchased the gateway screening feature, contact your Tekelec Sales Representative or Account Representative.**

If you wish to use any of these items in adding the allowed destination point code screen to the database, perform the "Adding an Allowed DPC Screen" procedure in the *Database Administration Manual - Gateway Screening* using the SEAS **FLOW-THRU** command with the EAGLE 5 ISS commands:

- If the allowed destination point code screen being added to the database uses ITU-I point codes (with or without the **pcst** parameter), 14-bit ITU-N point codes (with or without the **pcst** parameter), or 24-bit ITU-N point codes. The **pcst** parameter can be used only with ITU-I or 14-bit ITU-N point codes and cannot be used with SEAS.
- If gateway screening stop action sets are assigned to the allowed destination point code screen being added.

**Flowchart 5-19.** Adding an Allowed DPC Screen from the SEAS Terminal (Sheet 1 of 5)

**NOTE: Before executing this procedure, make sure you have purchased the gateway screening feature. If you are not sure if you have purchased the gateway screening feature, contact your Tekelec Sales Representative or Account Representative.**

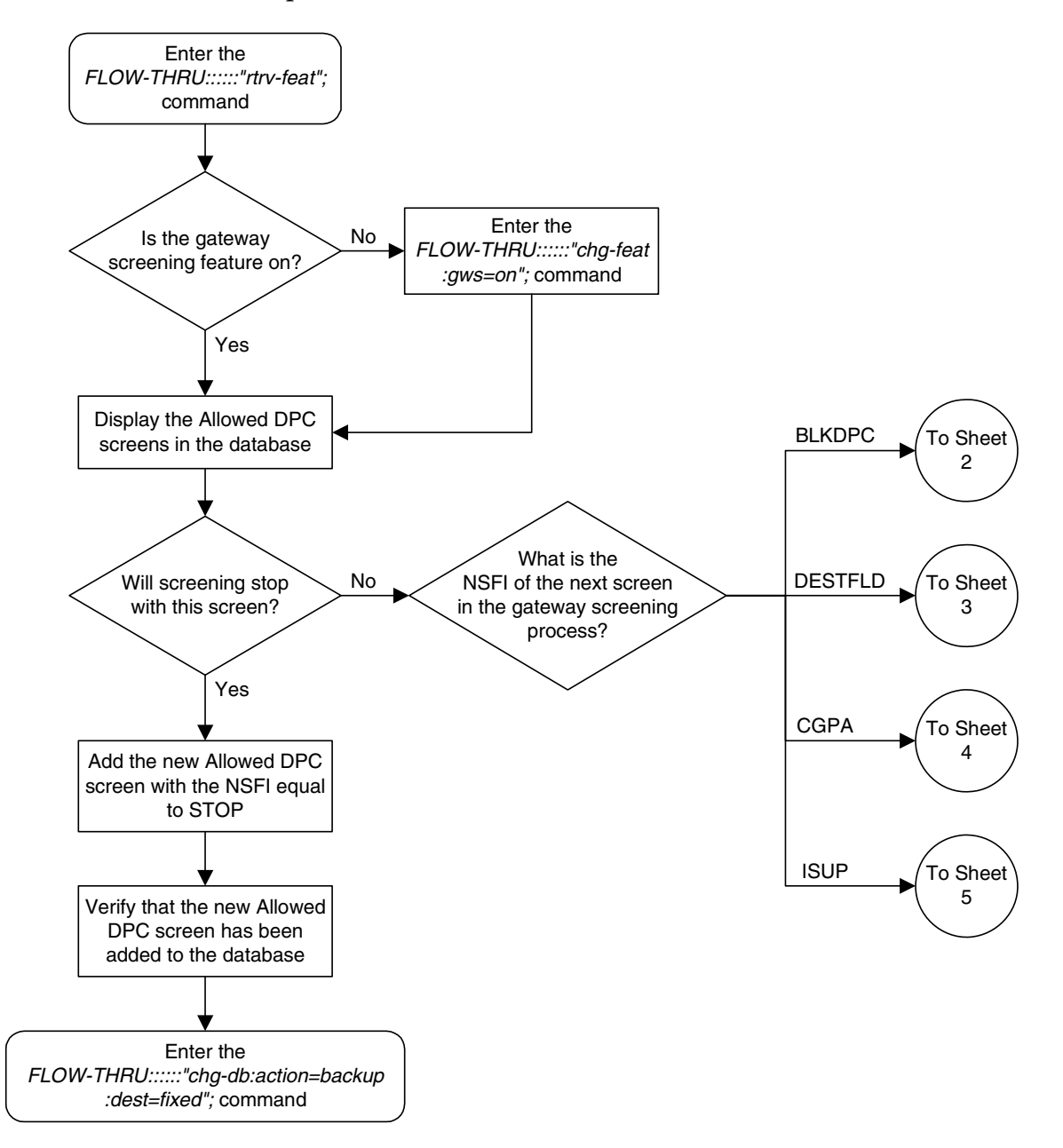

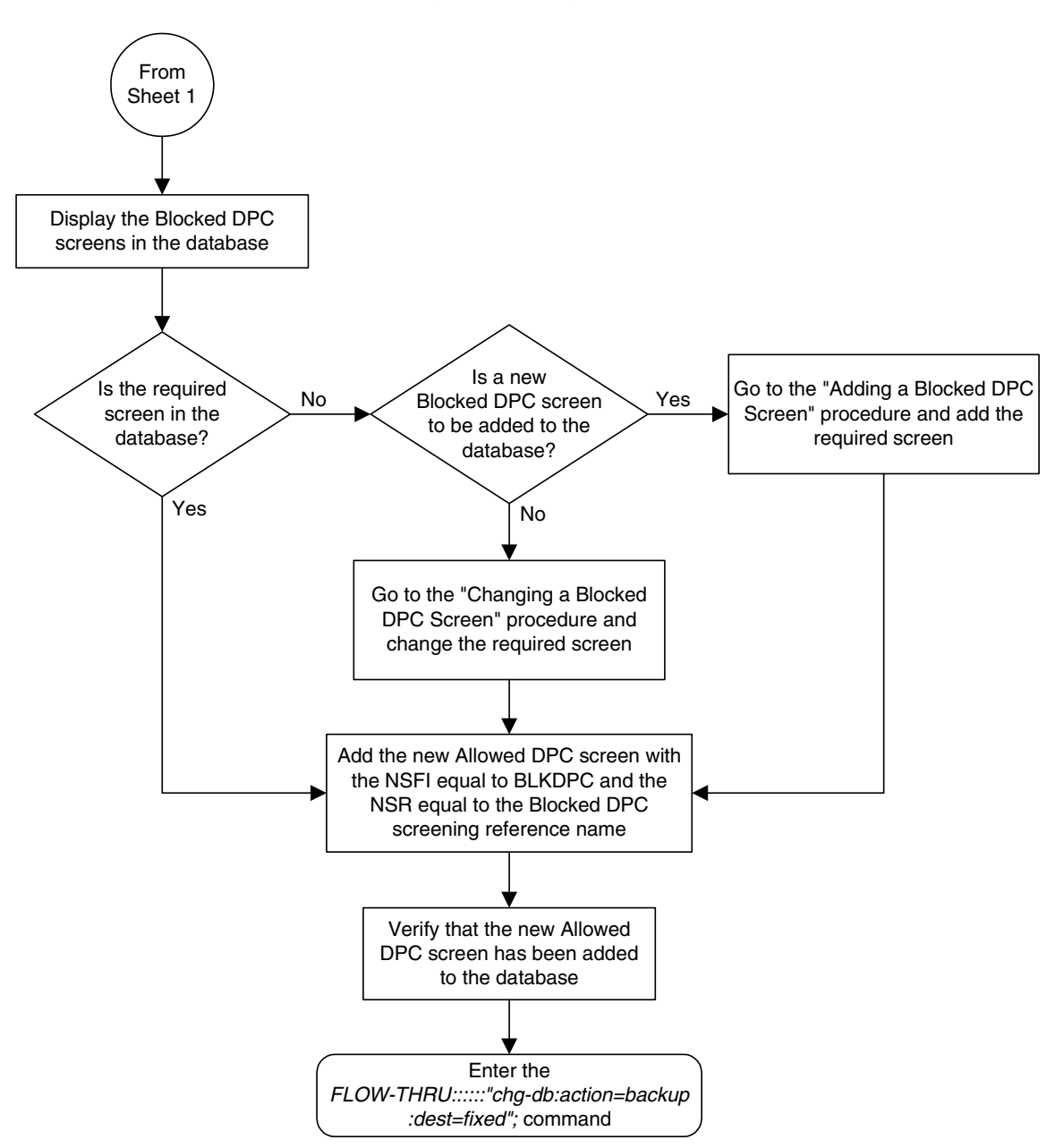

**Flowchart 5-19.** Adding an Allowed DPC Screen from the SEAS Terminal (Sheet 2 of 5)

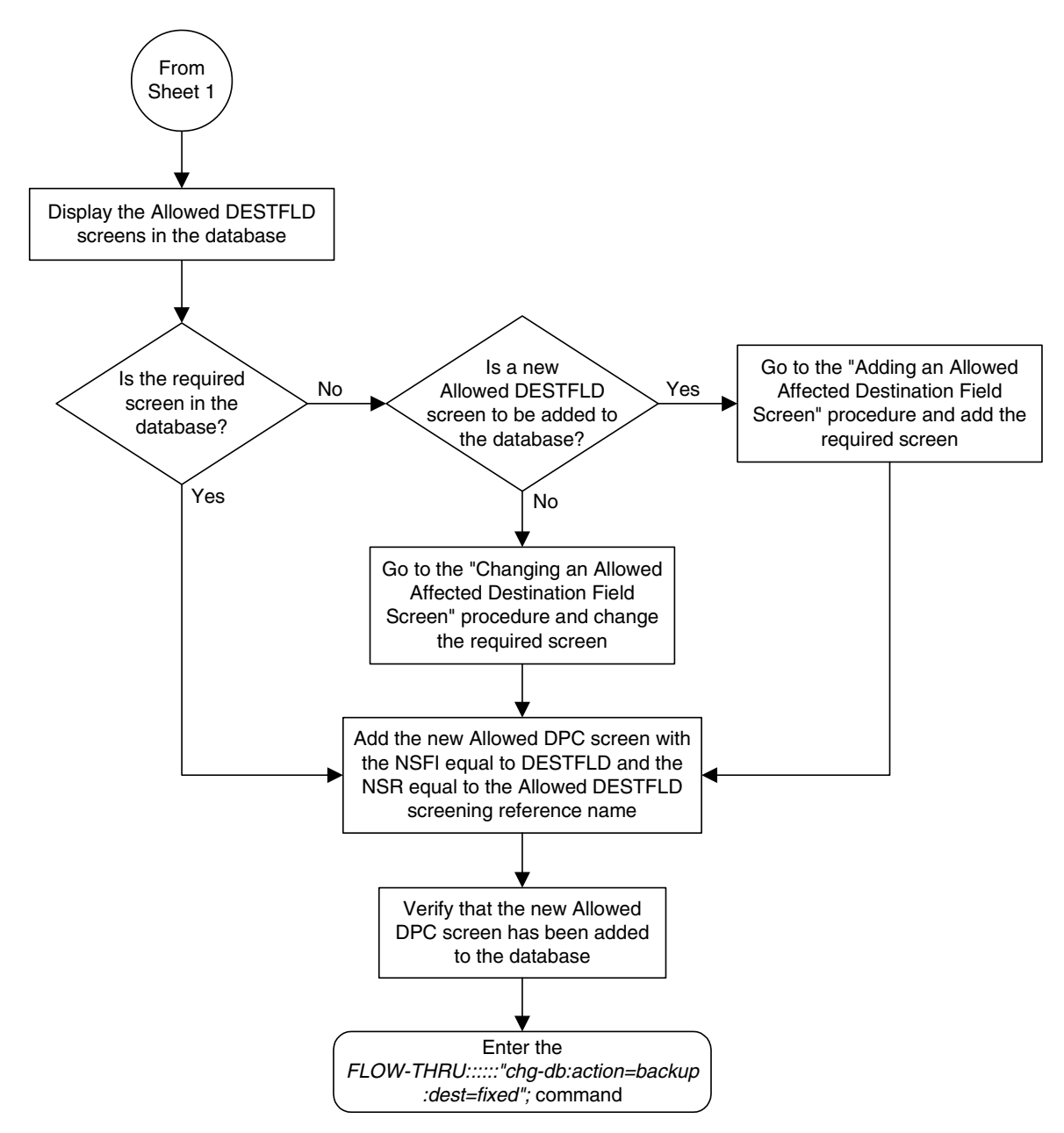

**Flowchart 5-19.** Adding an Allowed DPC Screen from the SEAS Terminal (Sheet 3 of 5)

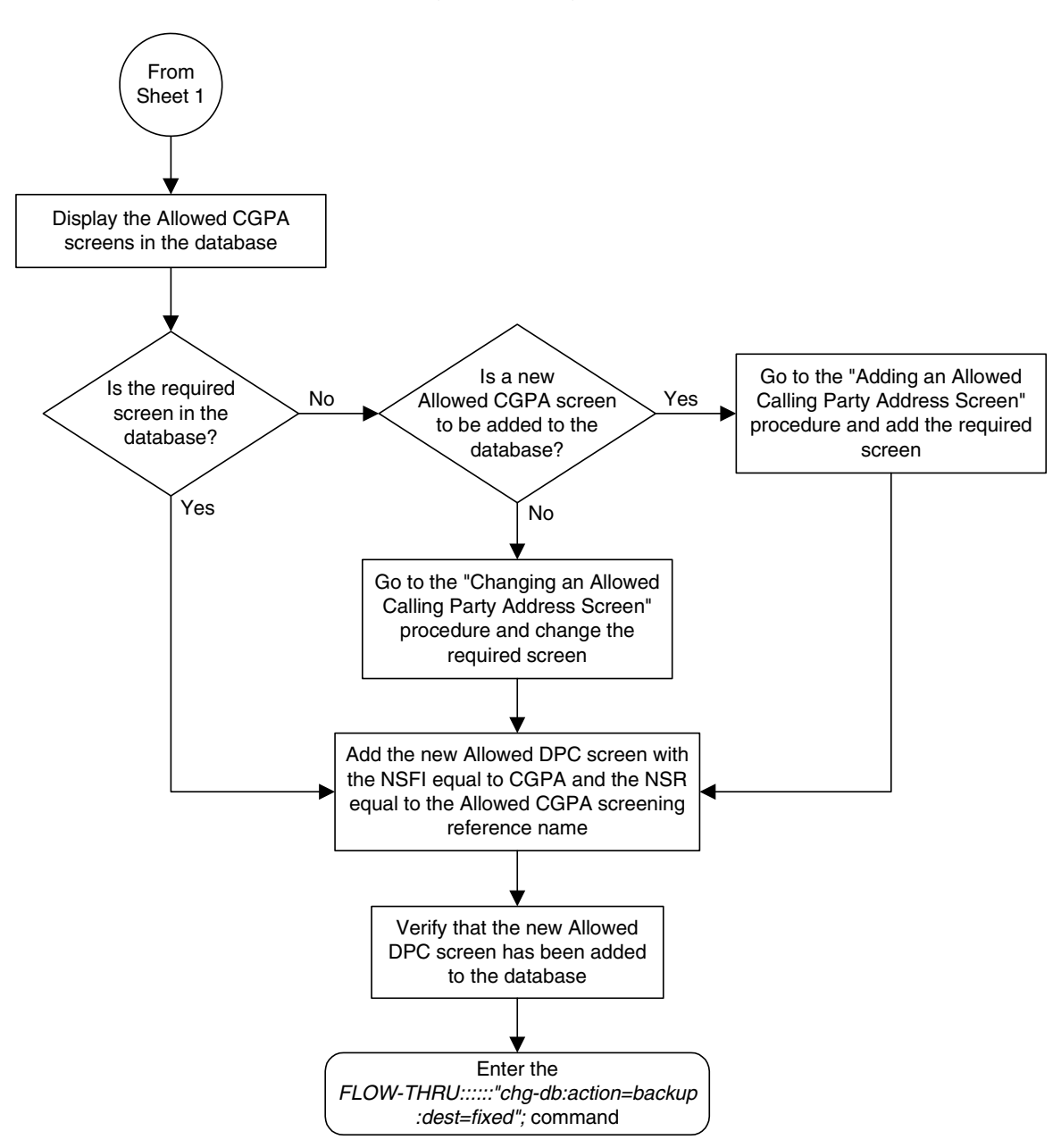

**Flowchart 5-19.** Adding an Allowed DPC Screen from the SEAS Terminal (Sheet 4 of 5)

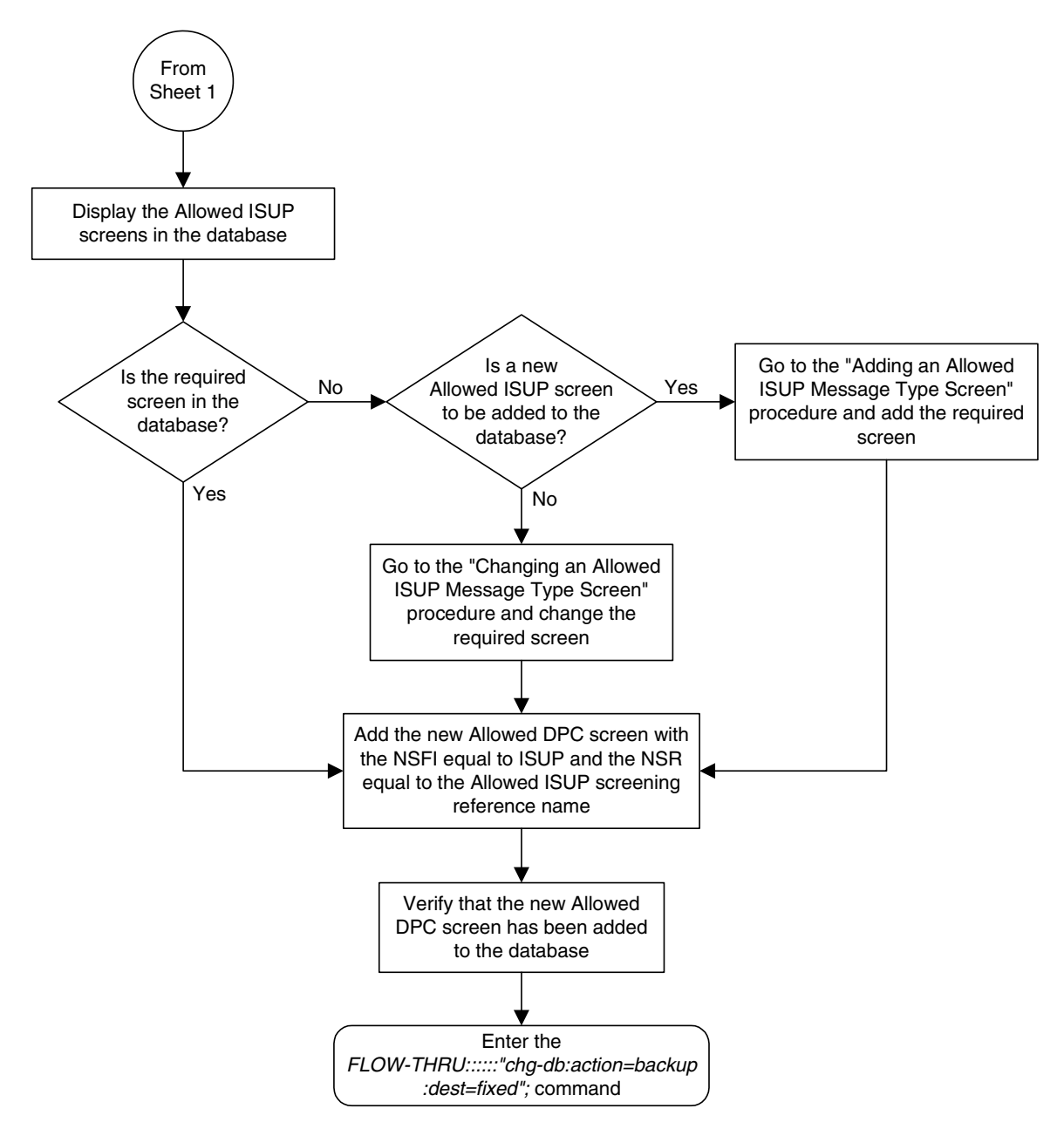

**Flowchart 5-19.** Adding an Allowed DPC Screen from the SEAS Terminal (Sheet 5 of 5)

#### **Removing an Allowed DPC Screen**

This procedure is used to remove an allowed destination point code screen from the database. This procedure uses the EAGLE 5 ISS command **chg-db**. For more information on this procedure, see "Removing an Allowed DPC Screen" in the *Database Administration Manual - Gateway Screening*.

If any of the following items are used in removing the allowed destination point code screen from the database, perform the "Removing an Allowed DPC Screen" procedure in the *Database Administration Manual - Gateway Screening* using the SEAS **FLOW-THRU** command with the EAGLE 5 ISS commands:

- If the allowed destination point code screen being removed from the database uses ITU-I point codes (with or without the **pcst** parameter), 14-bit ITU-N point codes (with or without the **pcst** parameter), or 24-bit ITU-N point codes. The **pcst** parameter can be used only with ITU-I or 14-bit ITU-N point codes and cannot be used with SEAS.
- If gateway screening stop action sets are assigned to the screens referencing the allowed destination point code screen being removed.

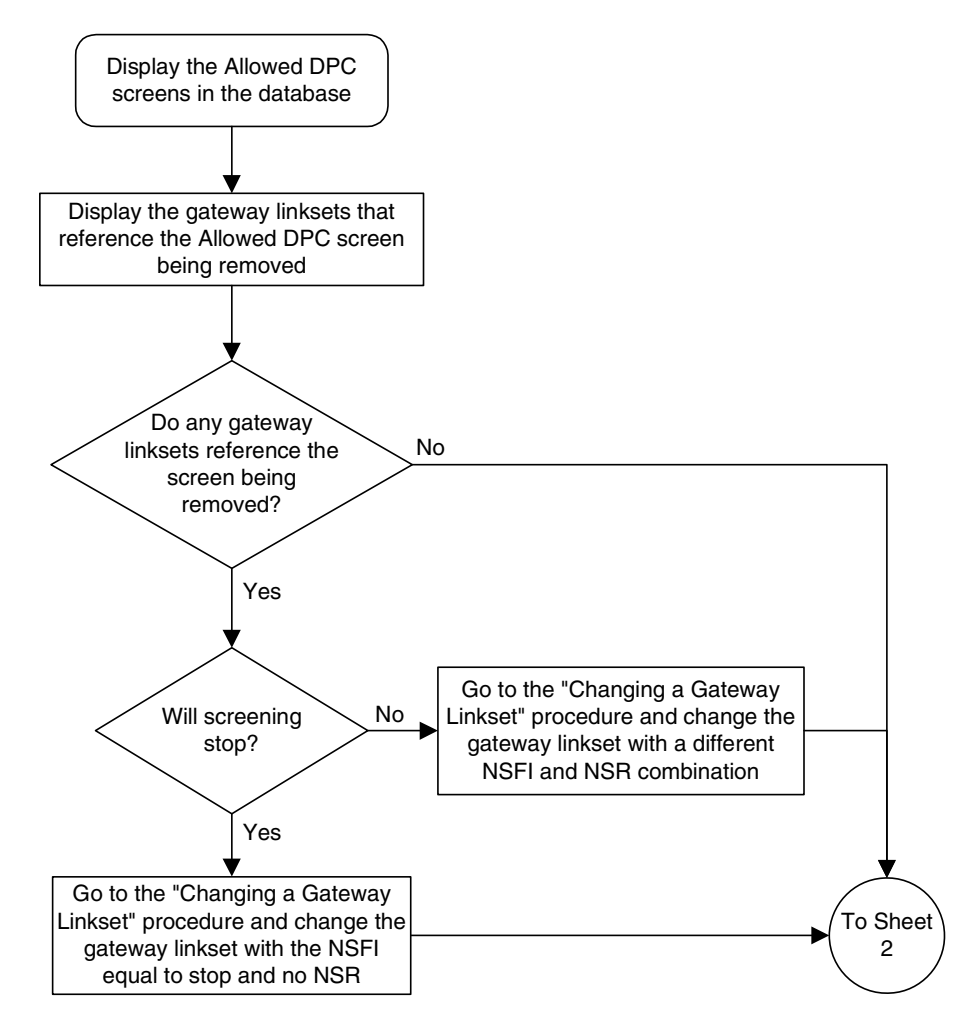

**Flowchart 5-20.** Removing an Allowed DPC Screen from the SEAS Terminal (Sheet 1 of 4)

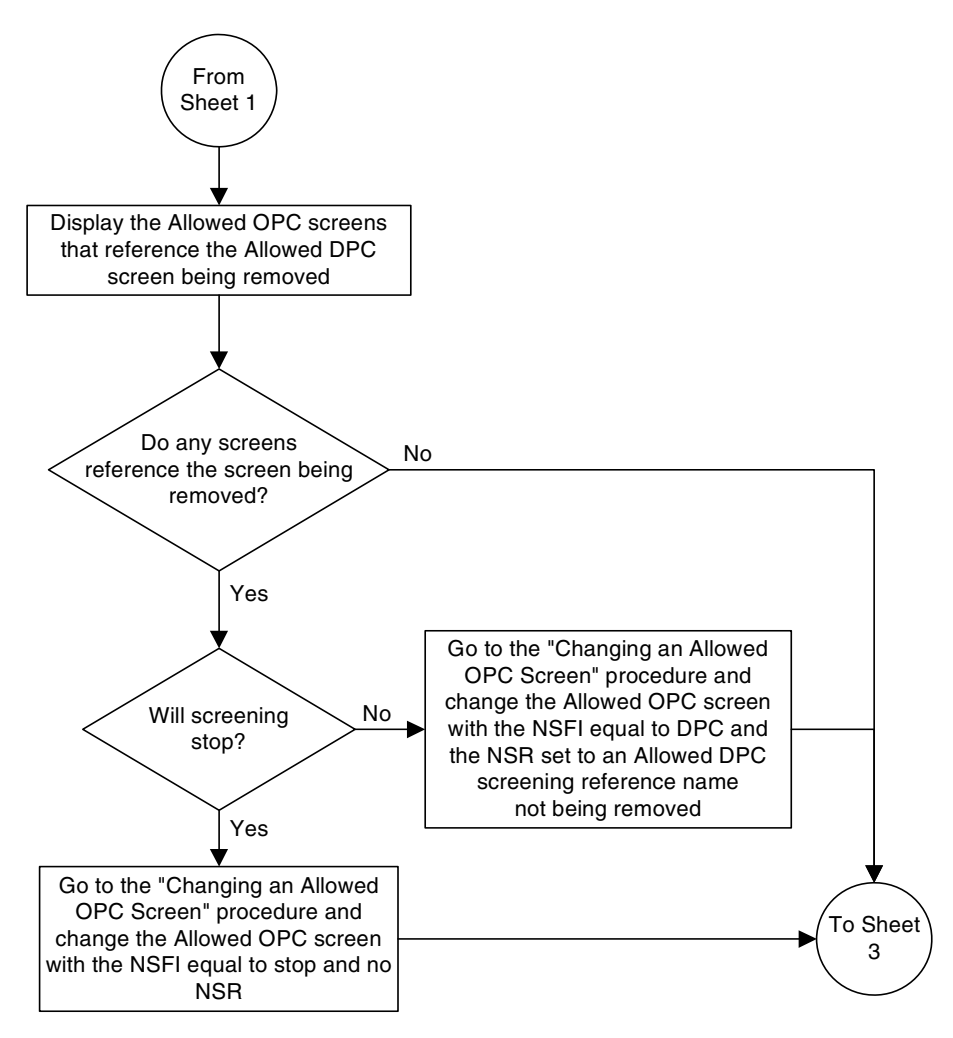

**Flowchart 5-20.** Removing an Allowed DPC Screen from the SEAS Terminal (Sheet 2 of 4)

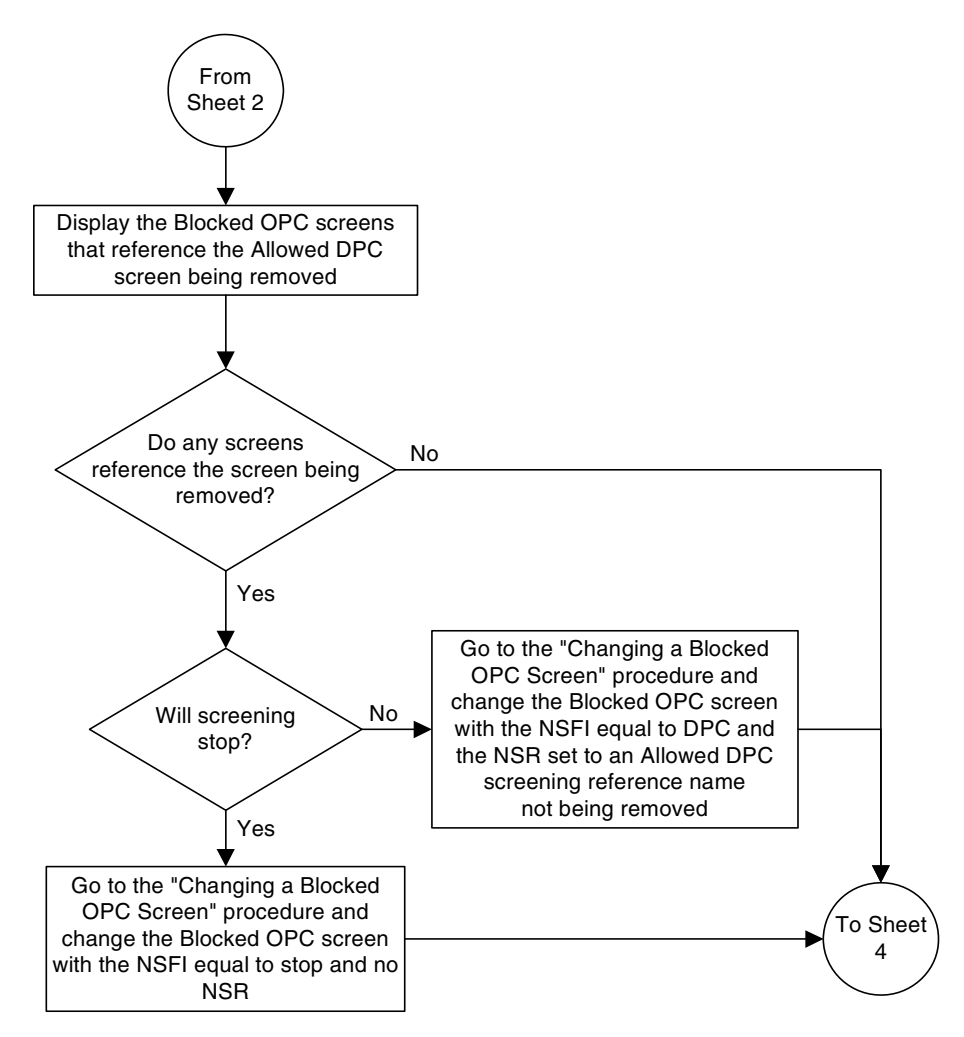

**Flowchart 5-20.** Removing an Allowed DPC Screen from the SEAS Terminal (Sheet 3 of 4)

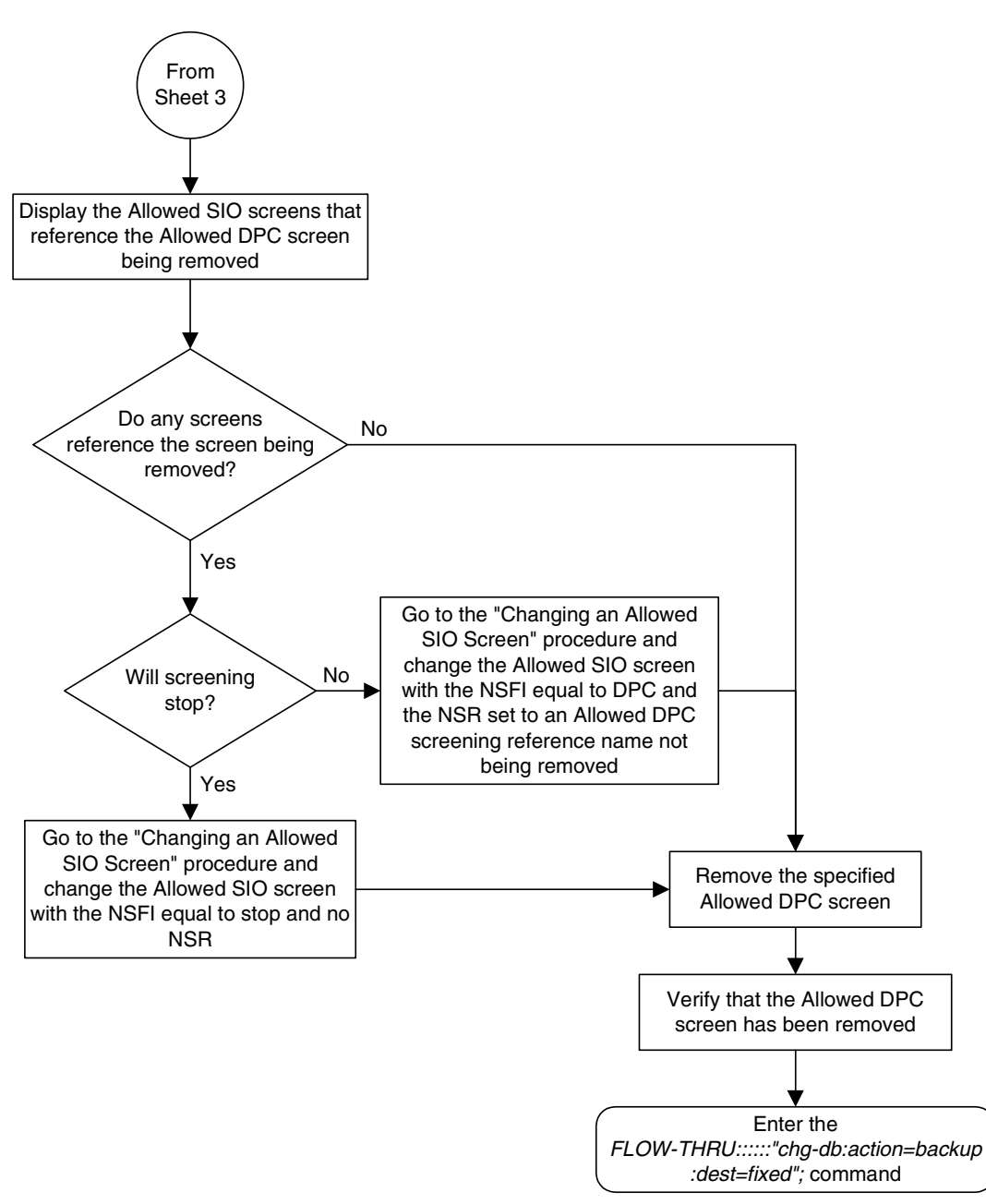

**Flowchart 5-20.** Removing an Allowed DPC Screen from the SEAS Terminal (Sheet 4 of 4)

### **Changing an Allowed DPC Screen**

This procedure is used to change an allowed destination point code screen in the database. This procedure uses the EAGLE 5 ISS command **chg-db**. For more information on this procedure, see "Changing an Allowed DPC Screen" in the *Database Administration Manual - Gateway Screening*.

If any of the following items are used in changing the allowed destination point code screen in the database, perform the "Changing an Allowed DPC Screen" procedure in the *Database Administration Manual - Gateway Screening* using the SEAS **FLOW-THRU** command with the EAGLE 5 ISS commands:

- If the allowed destination point code screen being changed in the database uses ITU-I point codes (with or without the **pcst** or **npcst** parameters), 14-bit ITU-N point codes (with or without the **pcst** or **npcst** parameters), or 24-bit ITU-N point codes. The **pcst** and **npcst** parameters can be used only with ITU-I or 14-bit ITU-N point codes and cannot be used with SEAS.
- If gateway screening stop action sets are assigned to the allowed destination point code screen being changed.

**Flowchart 5-21.** Changing an Allowed DPC Screen from the SEAS Terminal (Sheet 1 of 5)

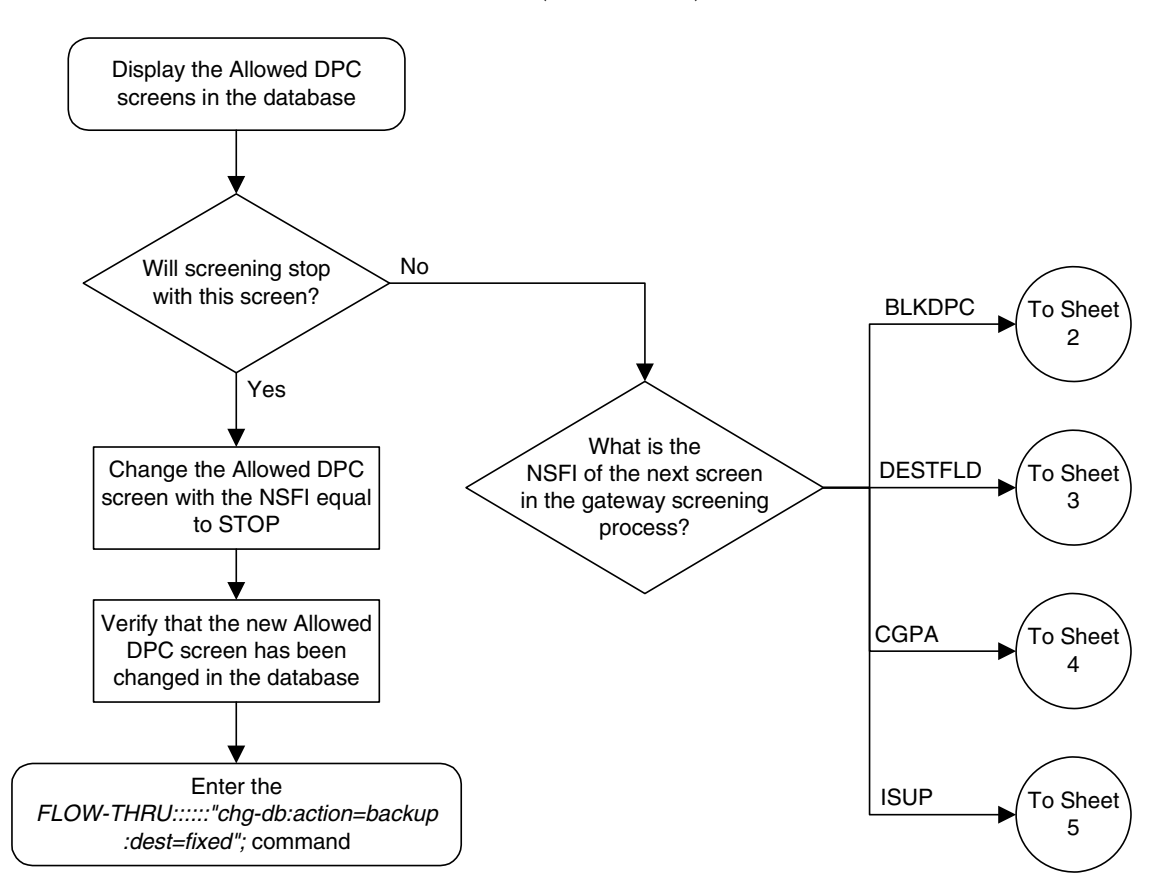

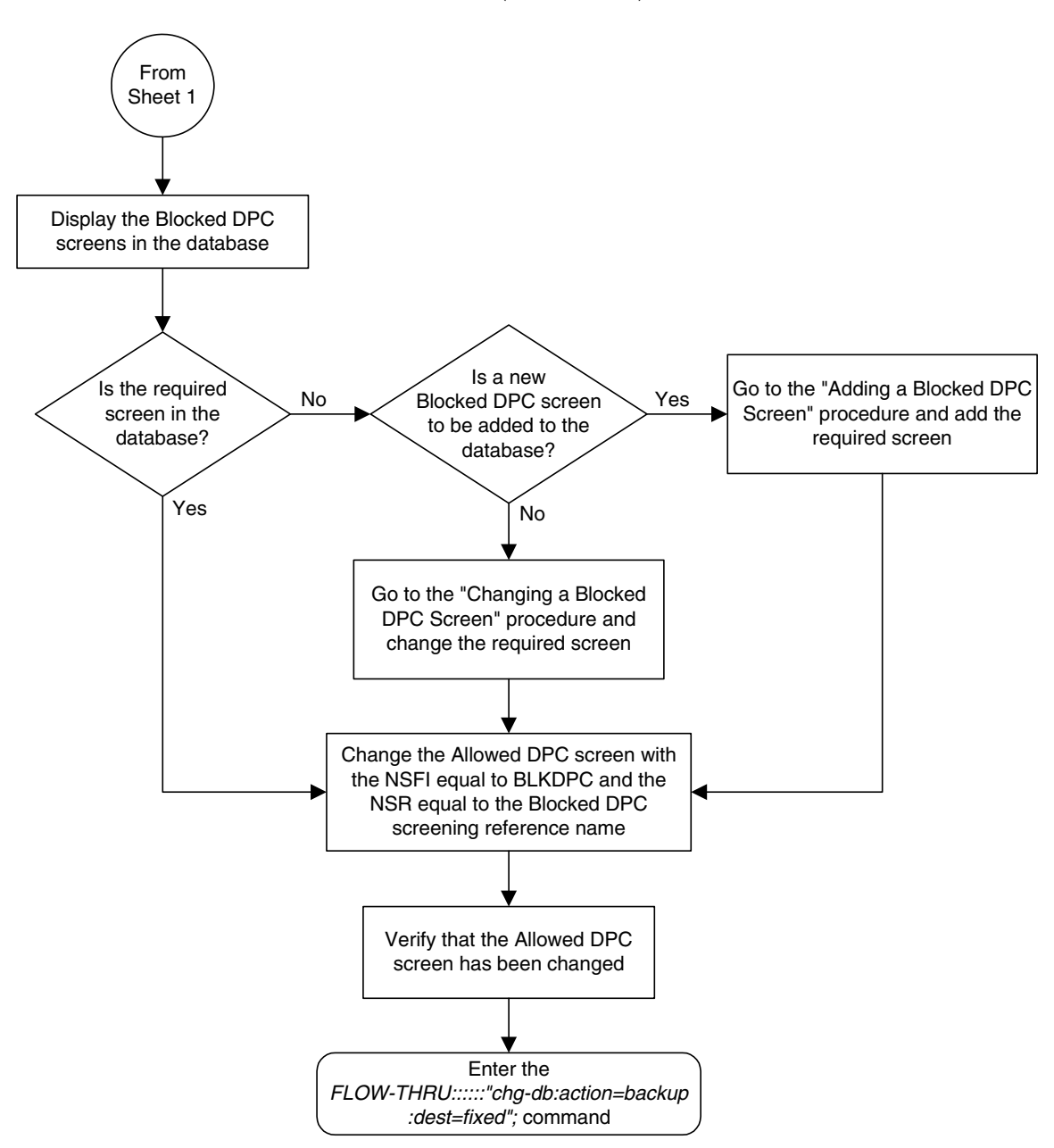

**Flowchart 5-21.** Changing an Allowed DPC Screen from the SEAS Terminal (Sheet 2 of 5)

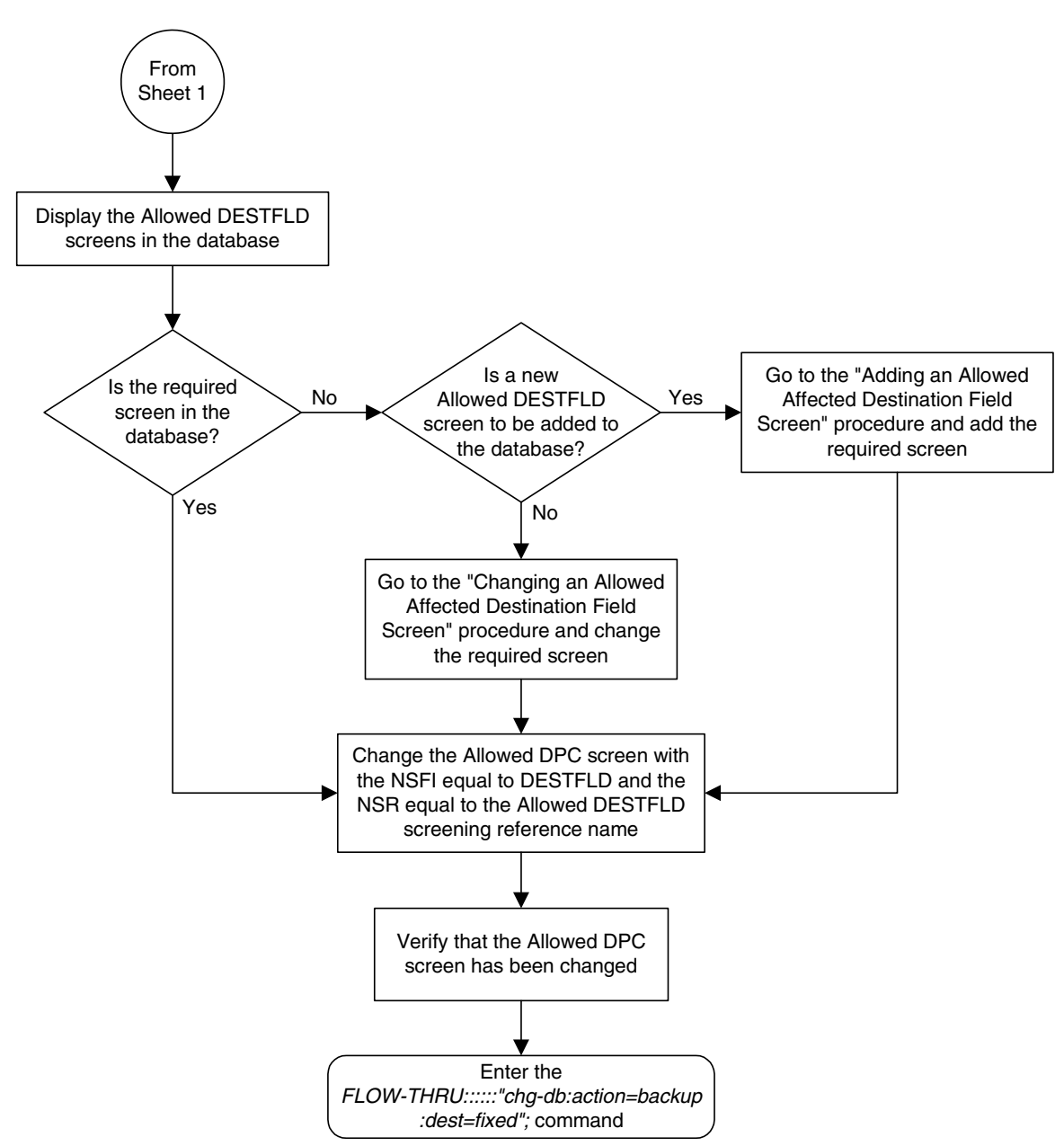

**Flowchart 5-21.** Changing an Allowed DPC Screen from the SEAS Terminal (Sheet 3 of 5)

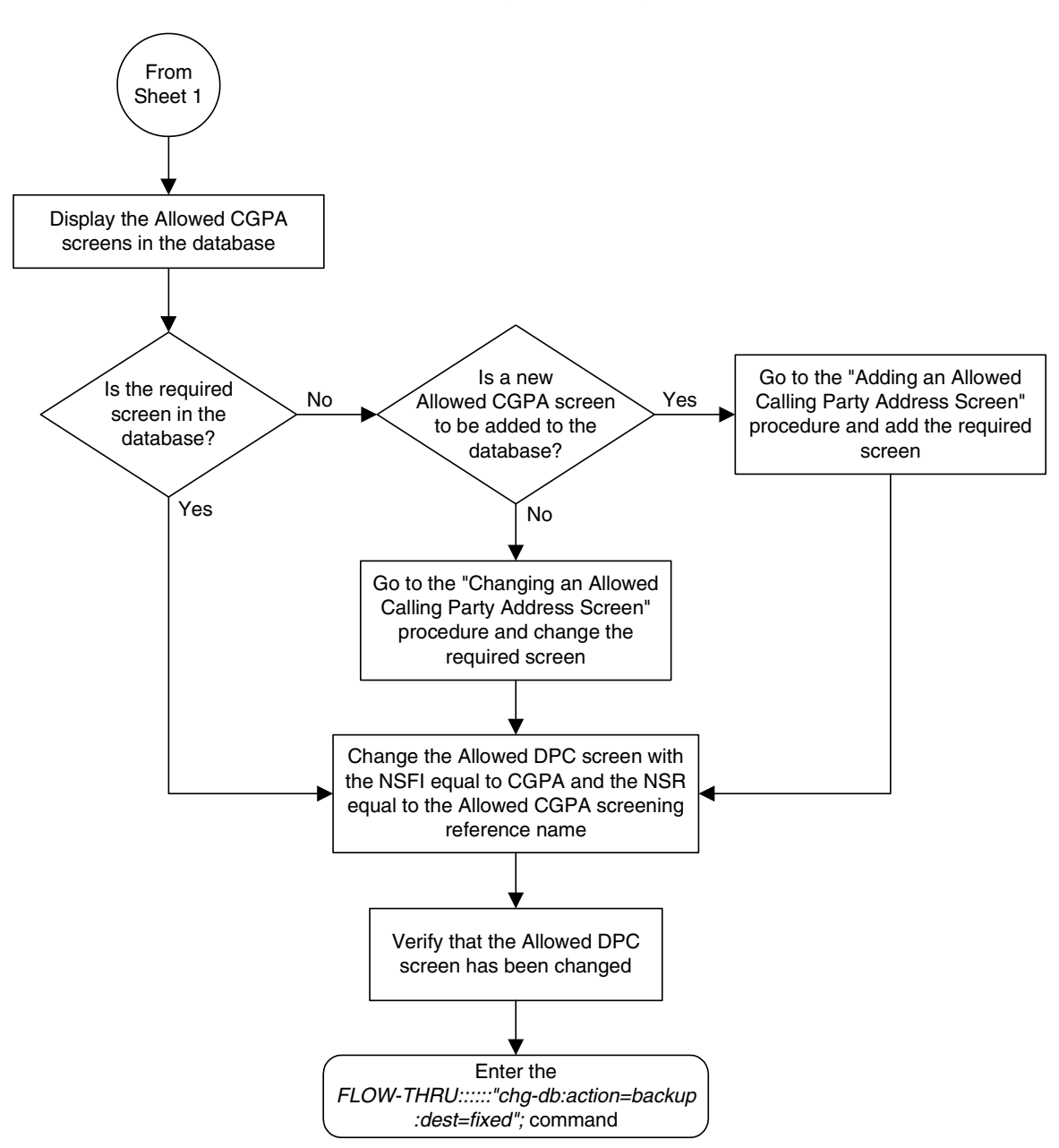

**Flowchart 5-21.** Changing an Allowed DPC Screen from the SEAS Terminal (Sheet 4 of 5)

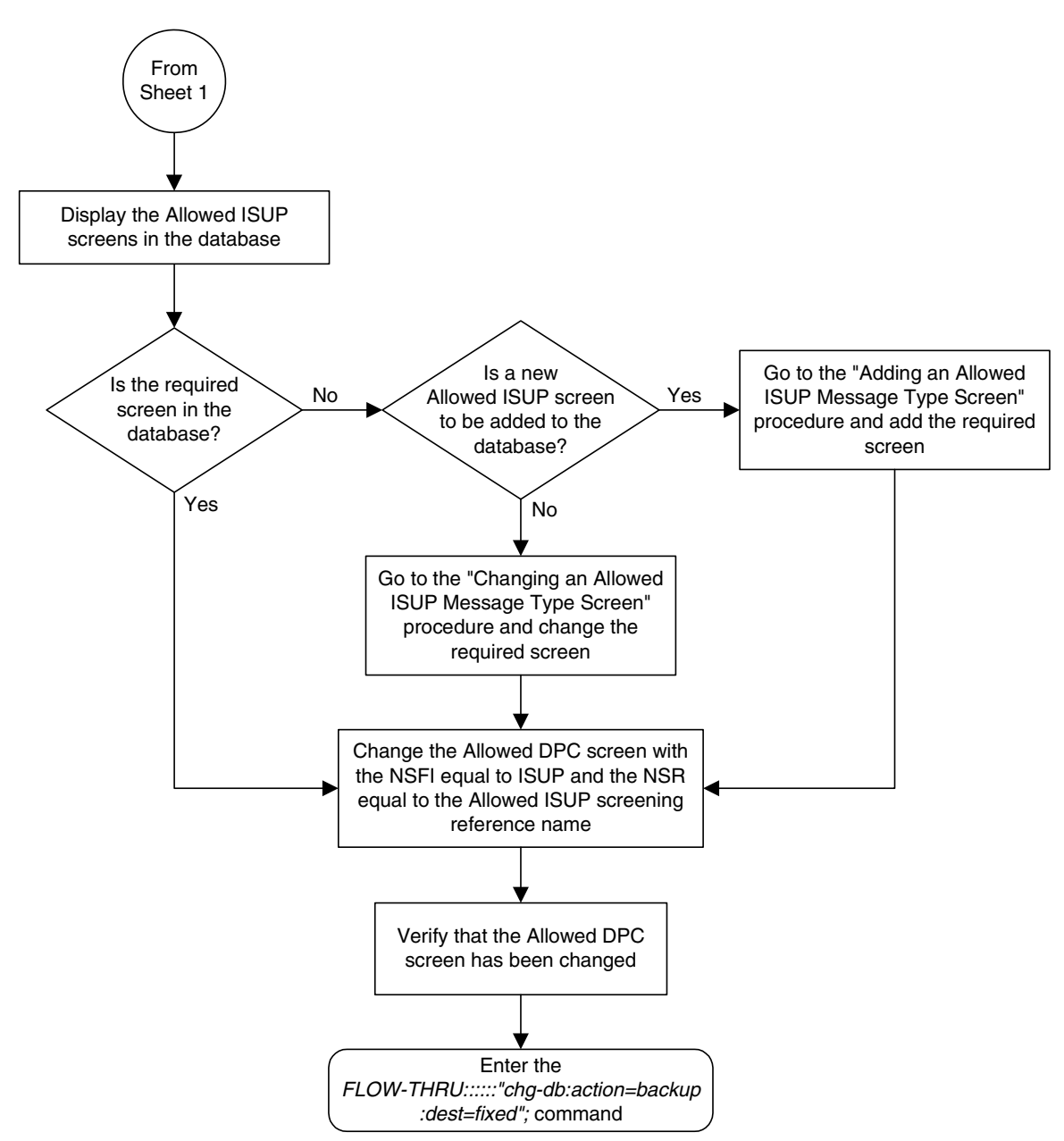

**Flowchart 5-21.** Changing an Allowed DPC Screen from the SEAS Terminal (Sheet 5 of 5)

# **Adding an Allowed SIO Screen**

This procedure is used to add an allowed SIO screen to the database. This procedure uses the EAGLE 5 ISS commands **rtrv-feat**, **chg-feat**, and **chg-db**. For more information on this procedure, see "Adding an Allowed SIO Screen" in the *Database Administration Manual - Gateway Screening*.

**NOTE: Once the gateway screening feature is turned on with the chg-feat command, it cannot be turned off.**

**The gateway screening feature must be purchased before you turn the features on with the chg-feat command. If you are not sure whether you have purchased the gateway screening feature, contact your Tekelec Sales Representative or Account Representative.**

If gateway screening stop action sets are to be assigned to the allowed SIO screen being added to the database, perform the "Adding an Allowed SIO Screen" procedure in the *Database Administration Manual - Gateway Screening* using the SEAS **FLOW-THRU** command with the EAGLE 5 ISS commands.

**Flowchart 5-22.** Adding an Allowed SIO Screen from the SEAS Terminal (Sheet 1 of 7)

**NOTE: Before executing this procedure, make sure you have purchased the gateway screening feature. If you are not sure if you have purchased the gateway screening feature, contact your Tekelec Sales Representative or Account Representative.**

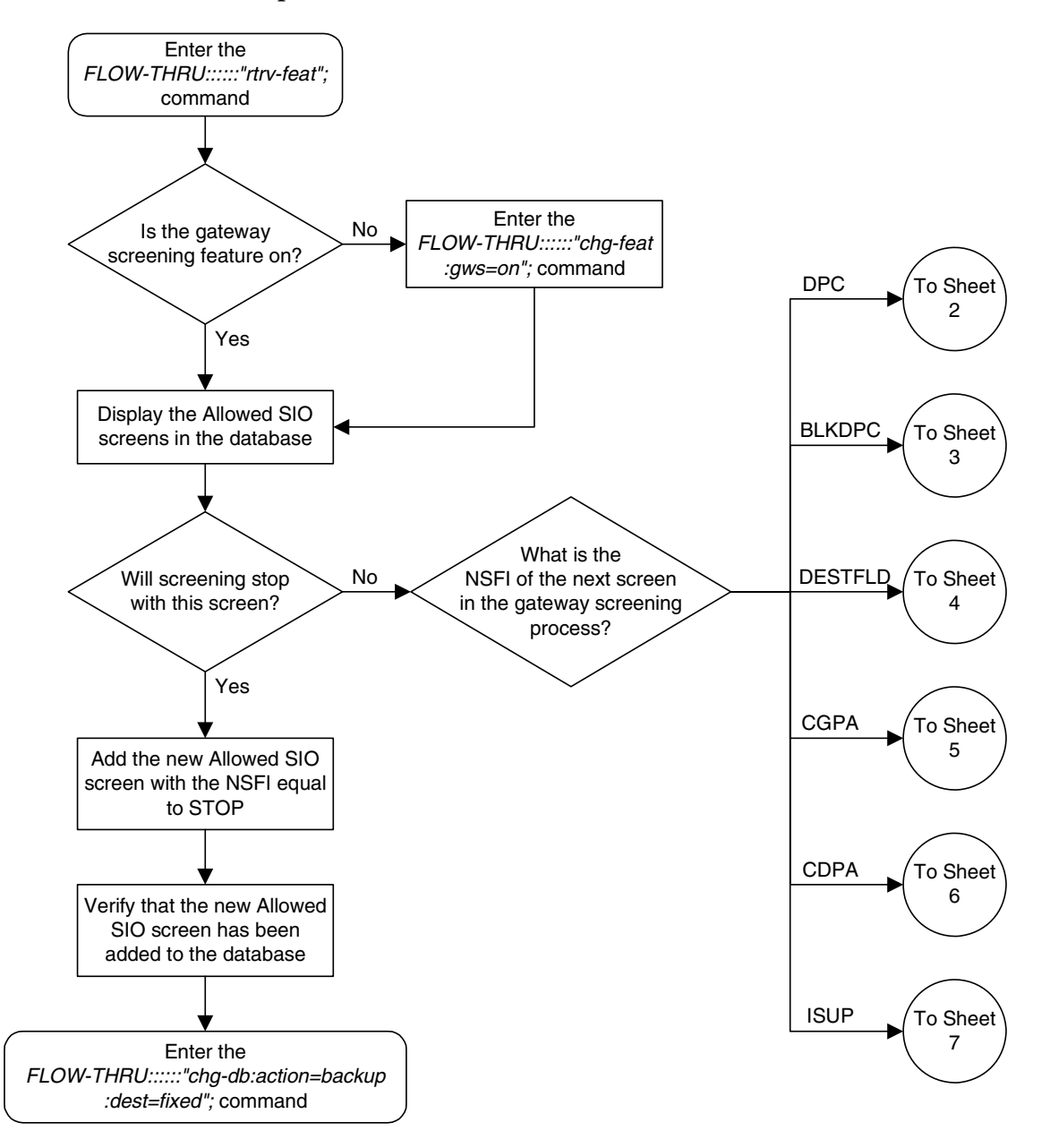

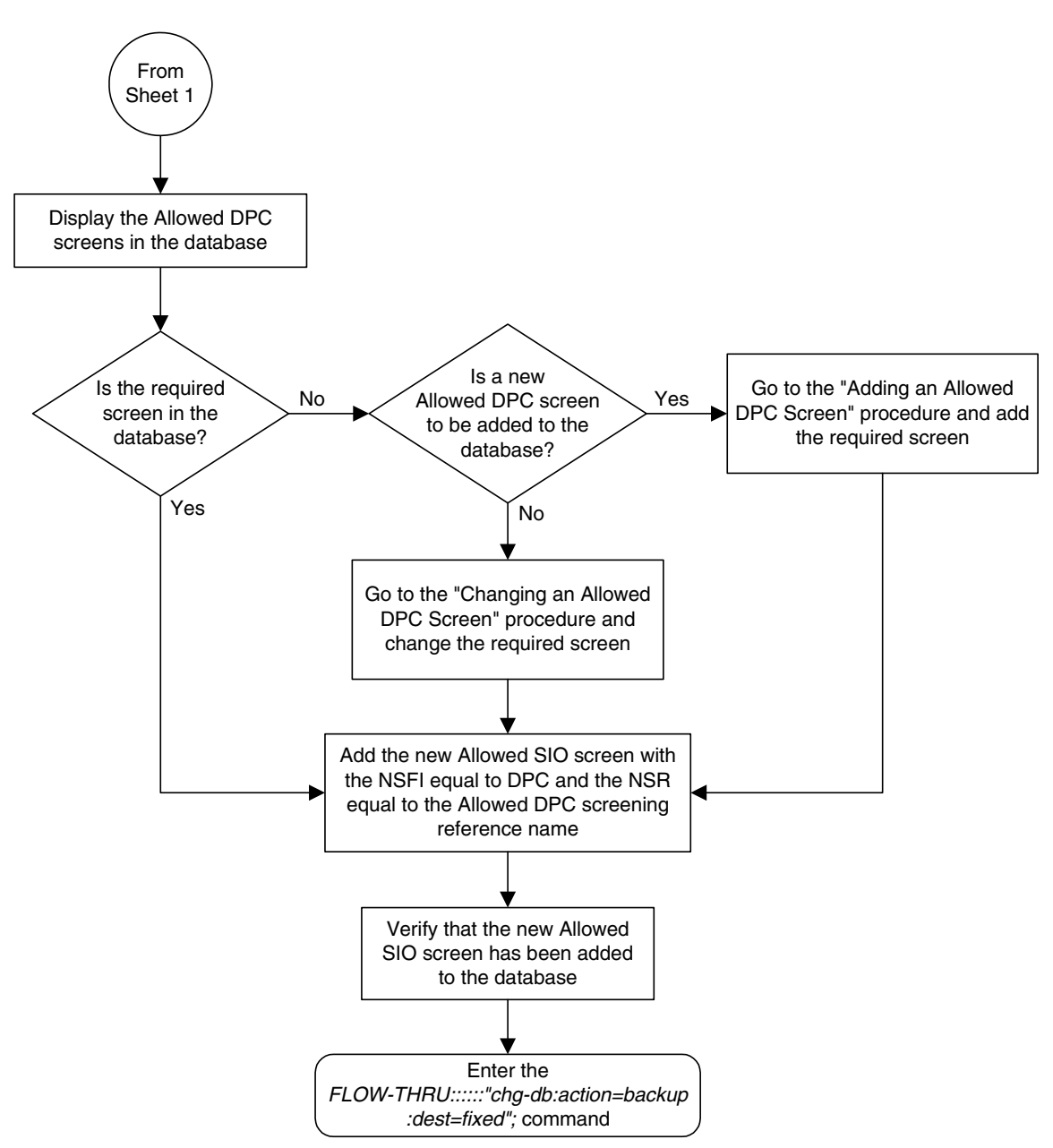

**Flowchart 5-22.** Adding an Allowed SIO Screen from the SEAS Terminal (Sheet 2 of 7)

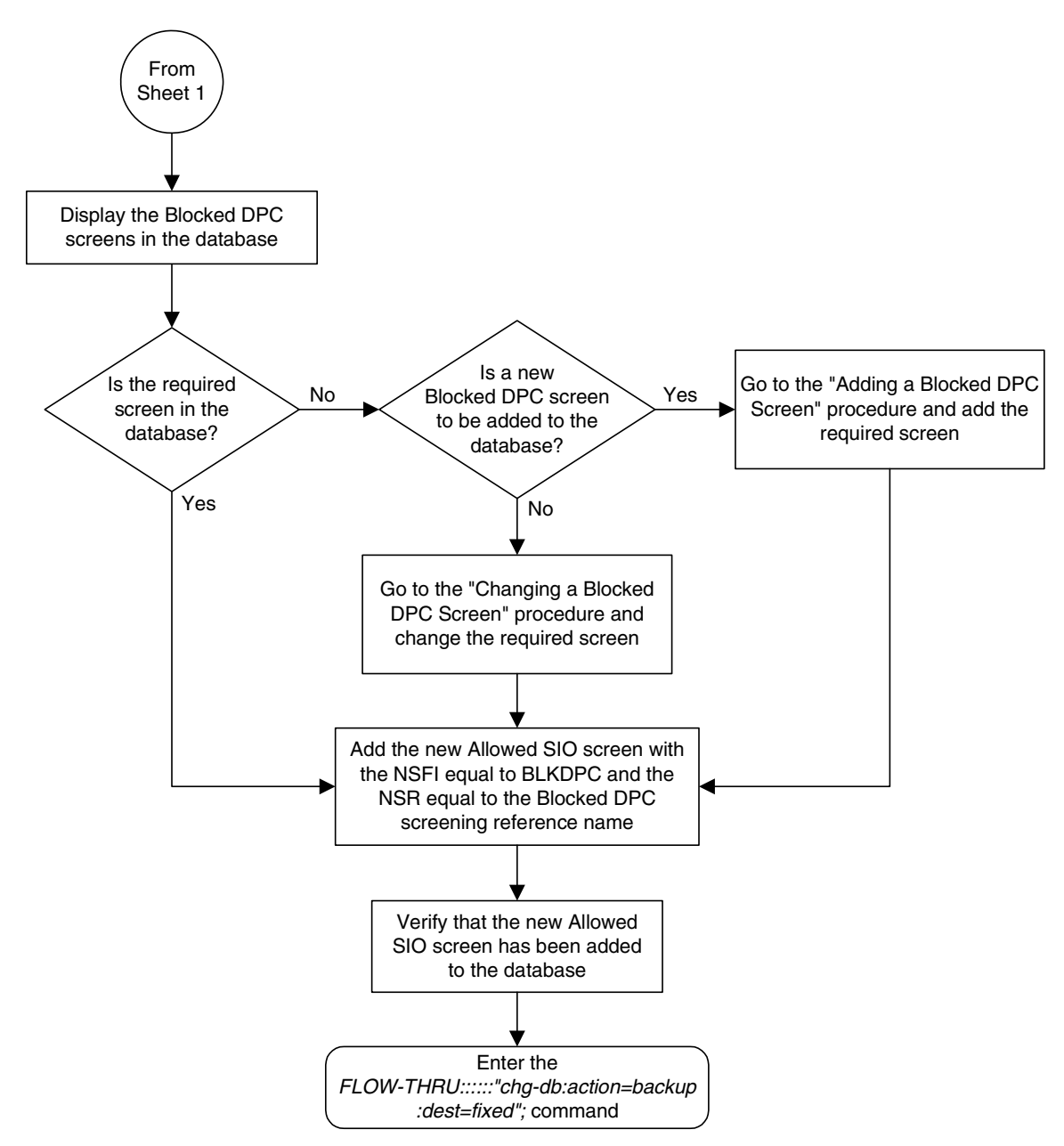

**Flowchart 5-22.** Adding an Allowed SIO Screen from the SEAS Terminal (Sheet 3 of 7)

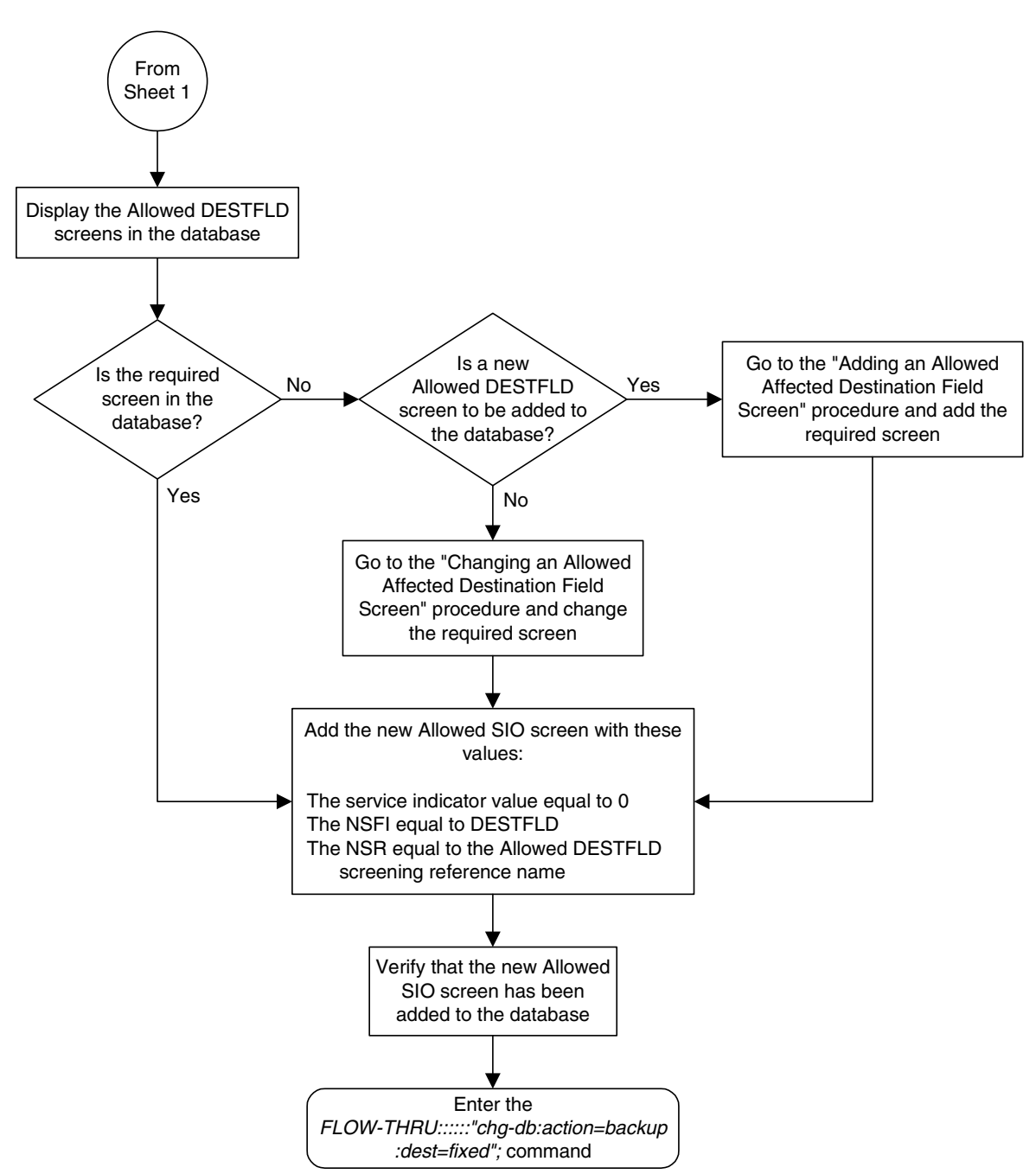

**Flowchart 5-22.** Adding an Allowed SIO Screen from the SEAS Terminal (Sheet 4 of 7)

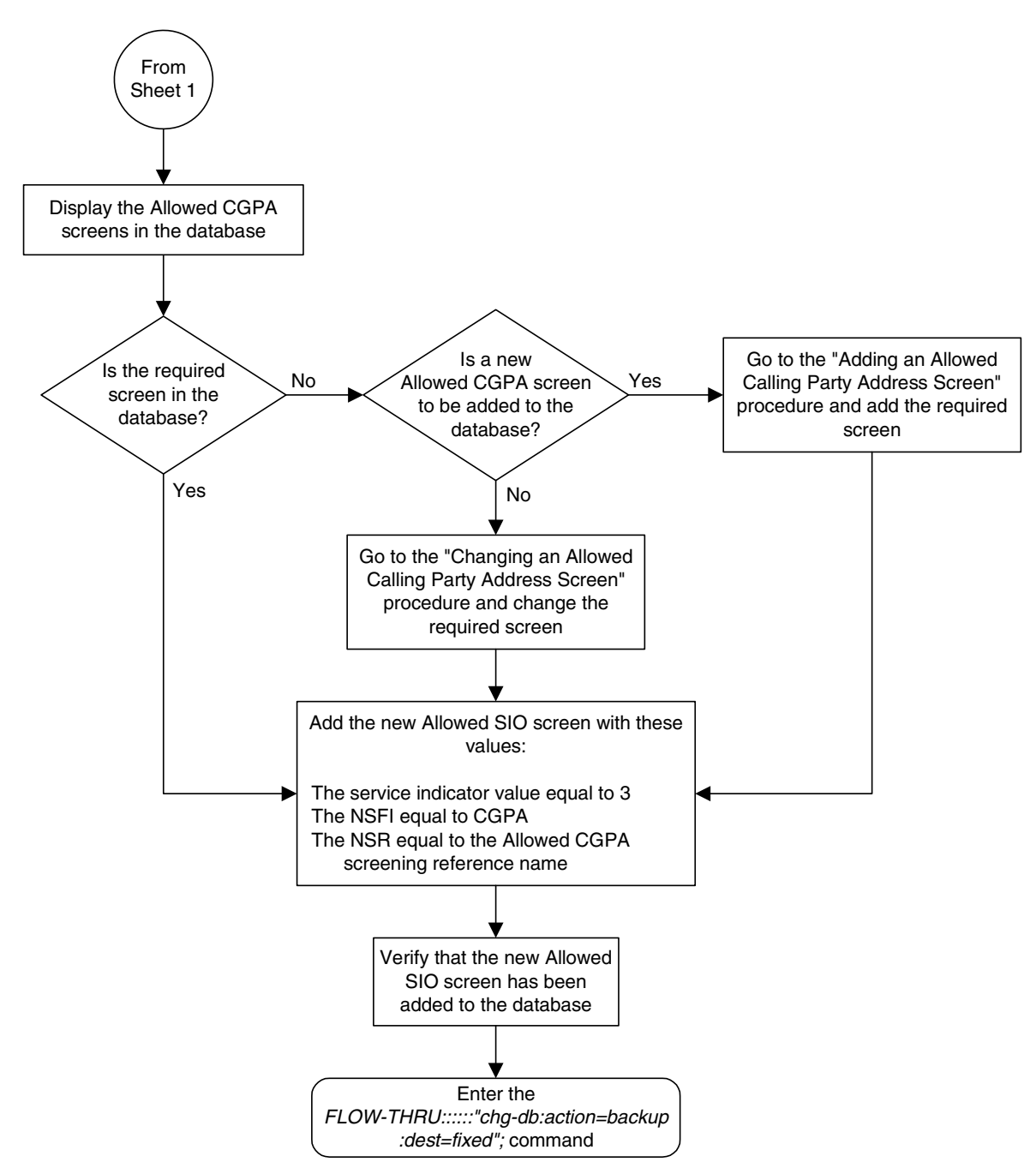

**Flowchart 5-22.** Adding an Allowed SIO Screen from the SEAS Terminal (Sheet 5 of 7)

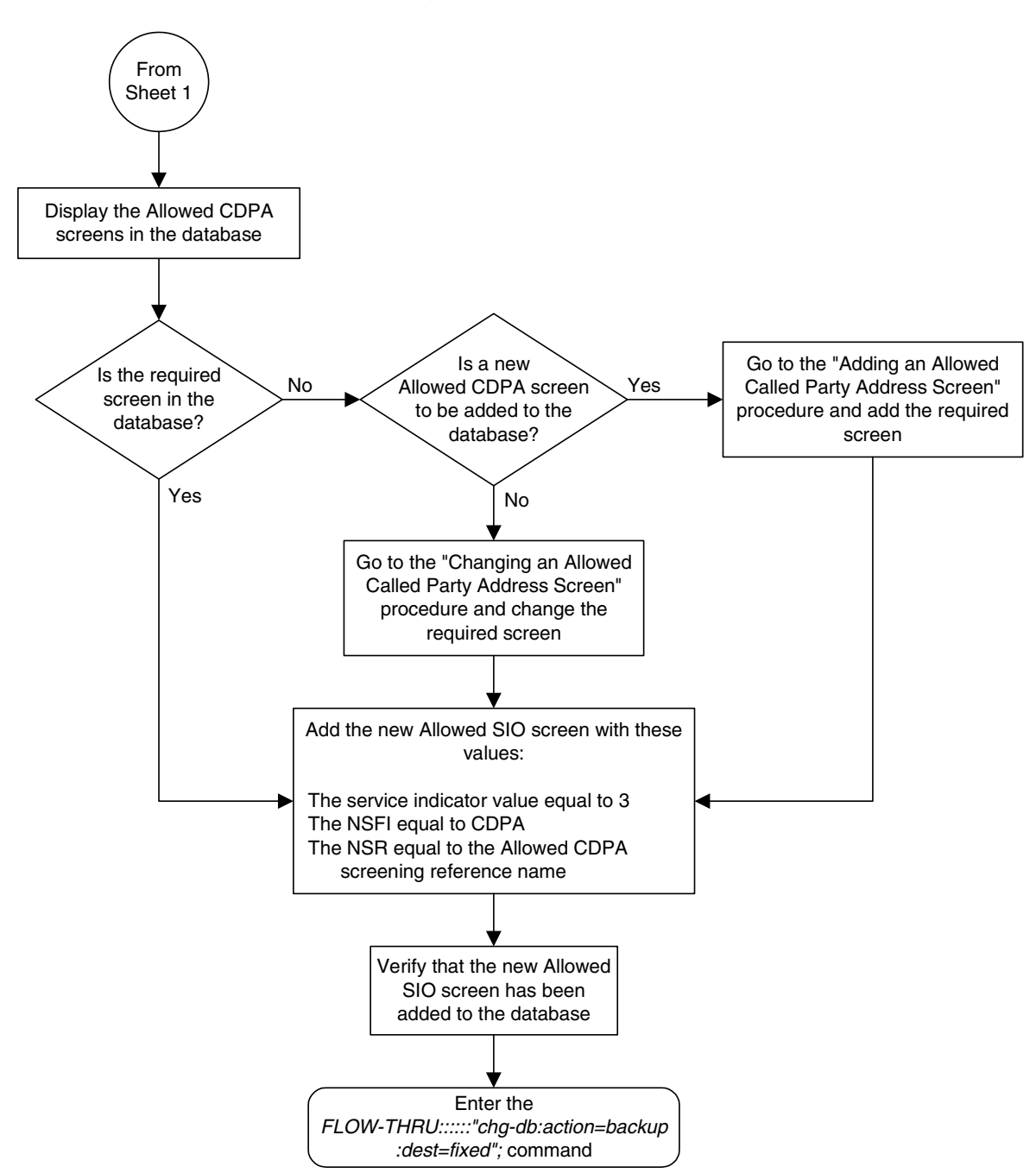

**Flowchart 5-22.** Adding an Allowed SIO Screen from the SEAS Terminal (Sheet 6 of 7)

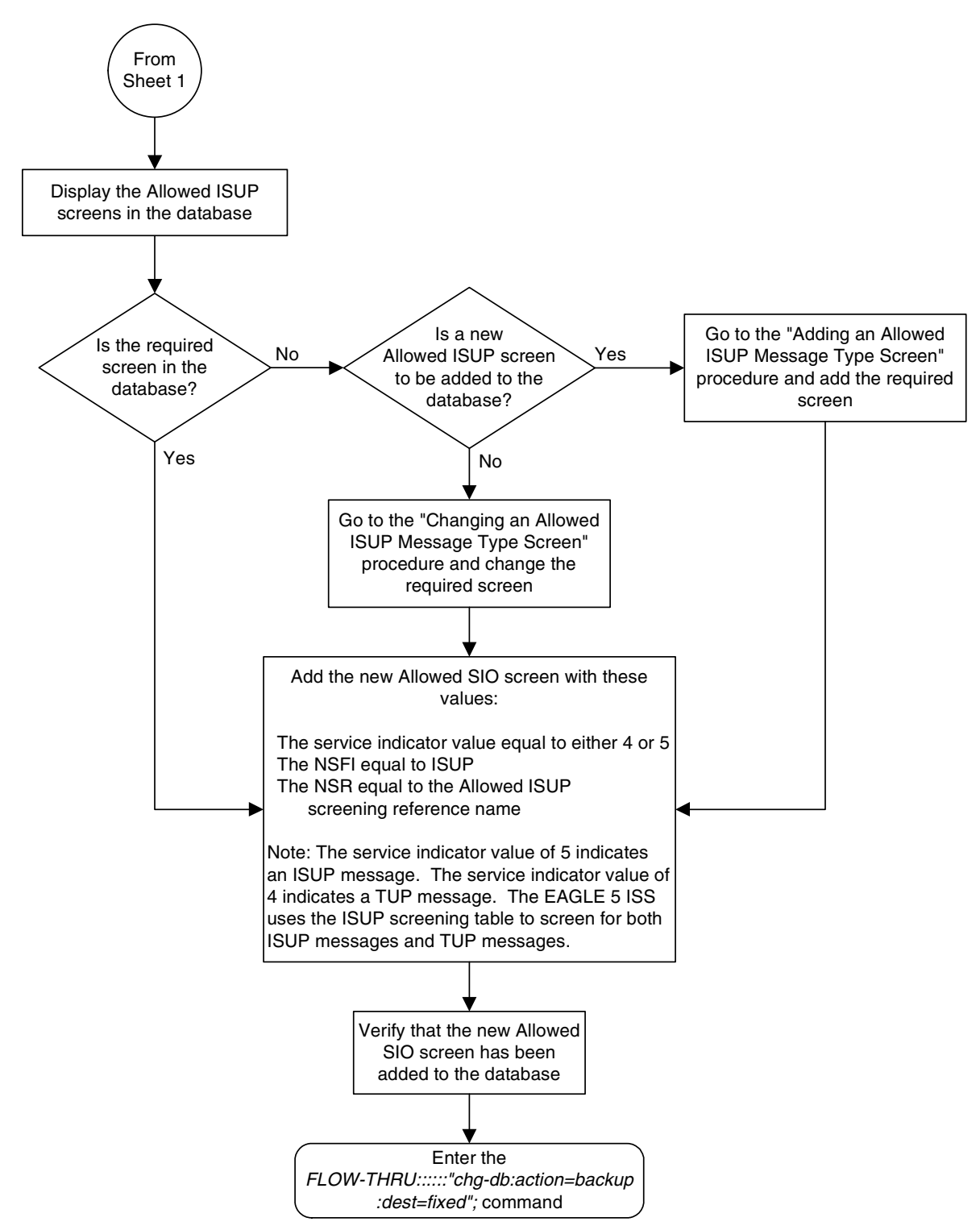

**Flowchart 5-22.** Adding an Allowed SIO Screen from the SEAS Terminal (Sheet 7 of 7)

# **Removing an Allowed SIO Screen**

This procedure is used to remove an allowed SIO screen from the database. This procedure uses the EAGLE 5 ISS command **chg-db**. For more information on this procedure, see "Removing an Allowed SIO Screen" in the *Database Administration Manual - Gateway Screening*.

If gateway screening stop action sets are assigned to the screens referencing the allowed SIO screen being removed from the database, perform the "Removing an Allowed SIO Screen" procedure in the *Database Administration Manual - Gateway Screening* using the SEAS **FLOW-THRU** command with the EAGLE 5 ISS commands.

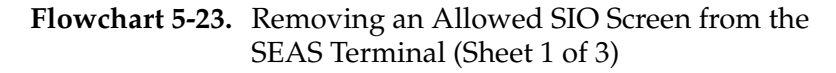

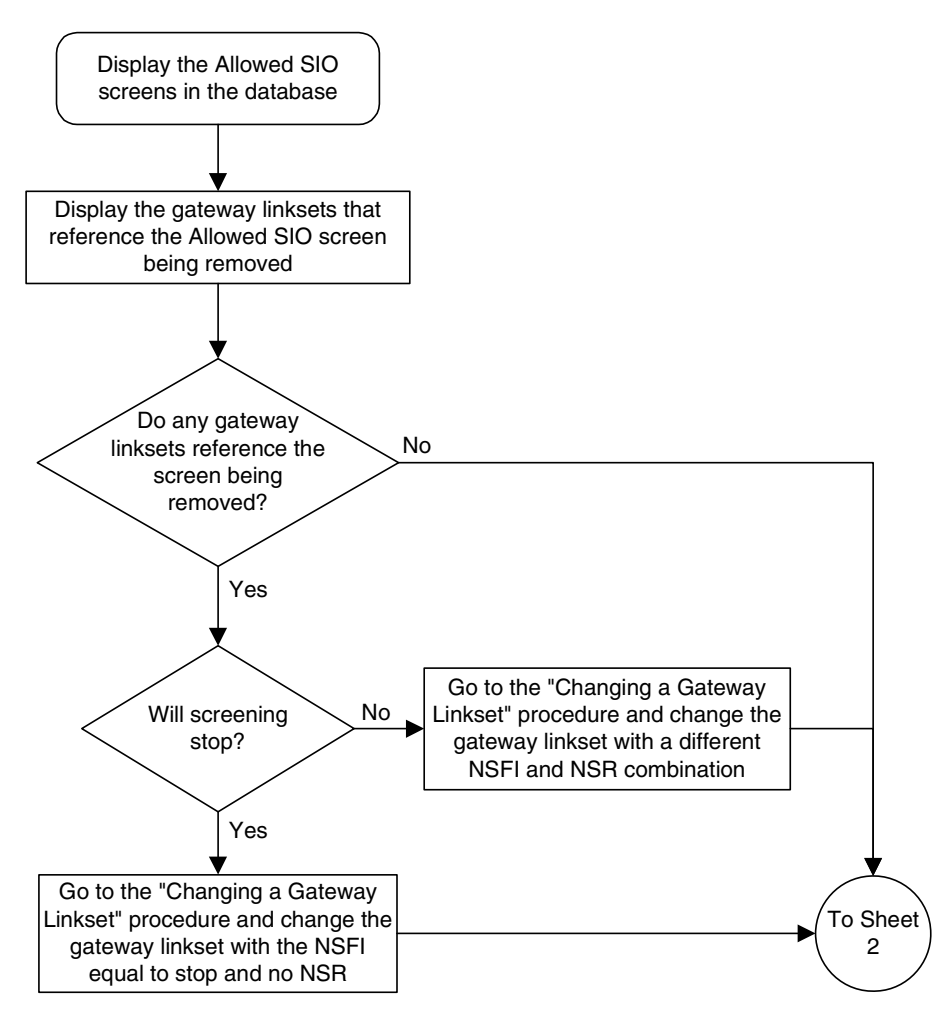

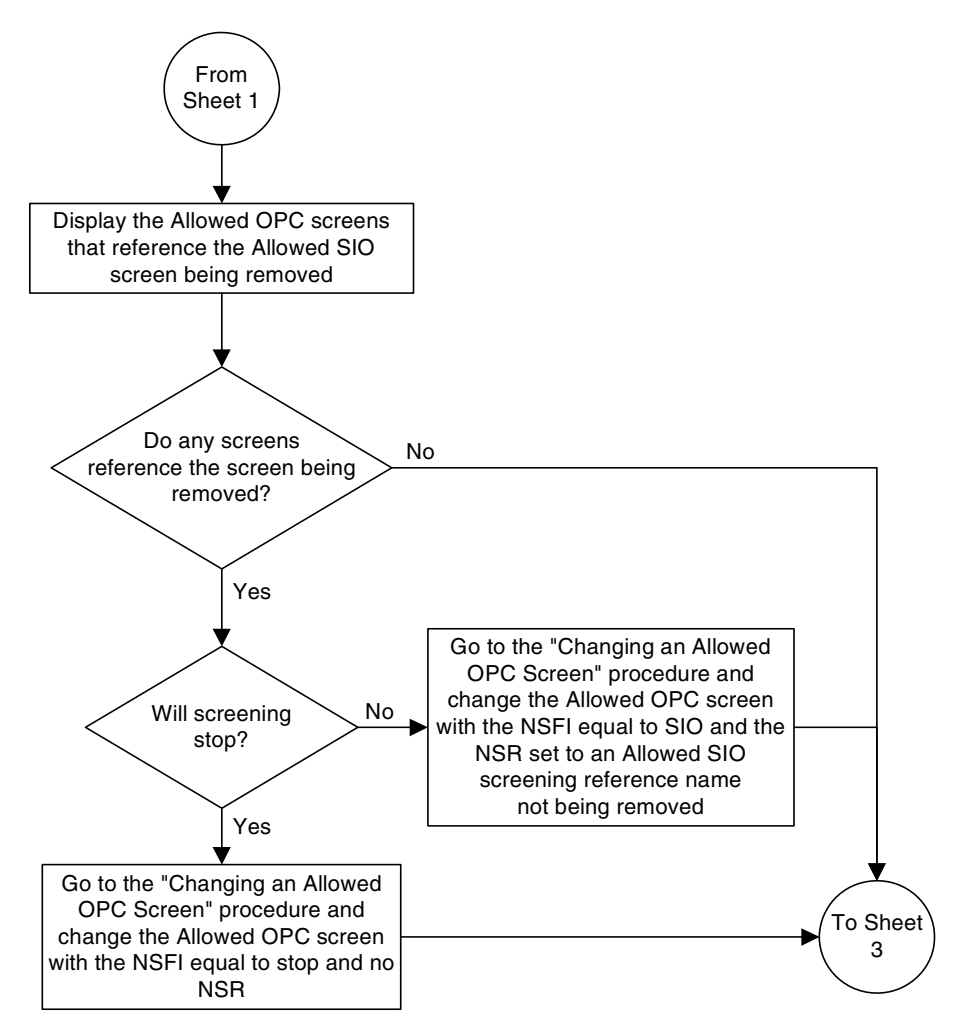

**Flowchart 5-23.** Removing an Allowed SIO Screen from the SEAS Terminal (Sheet 2 of 3)

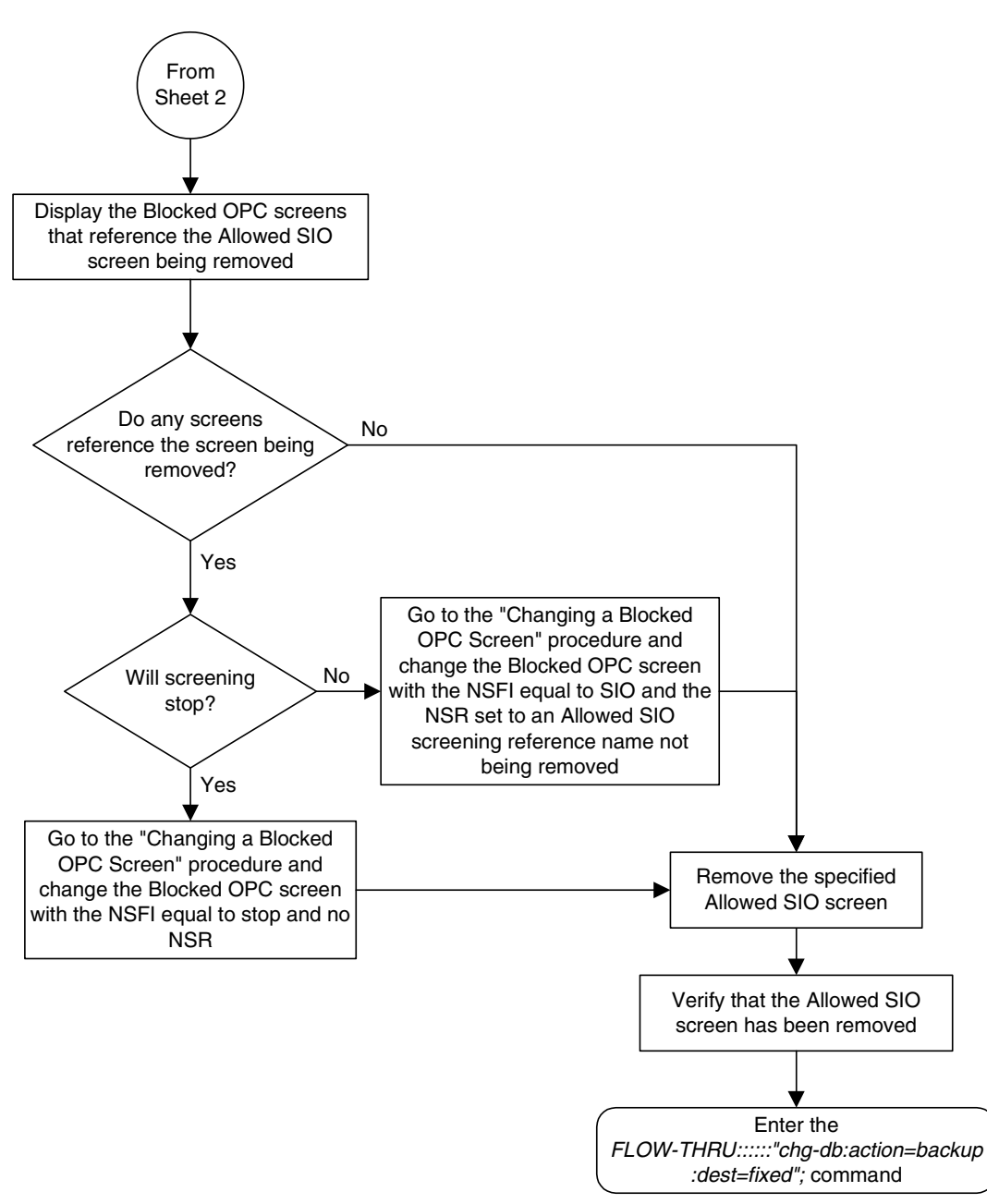

**Flowchart 5-23.** Removing an Allowed SIO Screen from the SEAS Terminal (Sheet 3 of 3)

### **Changing an Allowed SIO Screen**

This procedure is used to change an allowed SIO screen in the database. This procedure uses the EAGLE 5 ISS command **chg-db**. For more information on this procedure, see "Changing an Allowed SIO Screen" in the *Database Administration Manual - Gateway Screening*.

If gateway screening stop action sets are to be assigned to the allowed SIO screen being changed in the database, perform the "Changing an Allowed SIO Screen" procedure in the *Database Administration Manual - Gateway Screening* using the SEAS **FLOW-THRU** command with the EAGLE 5 ISS commands.

**Flowchart 5-24.** Changing an Allowed SIO Screen from the SEAS Terminal (Sheet 1 of 7)

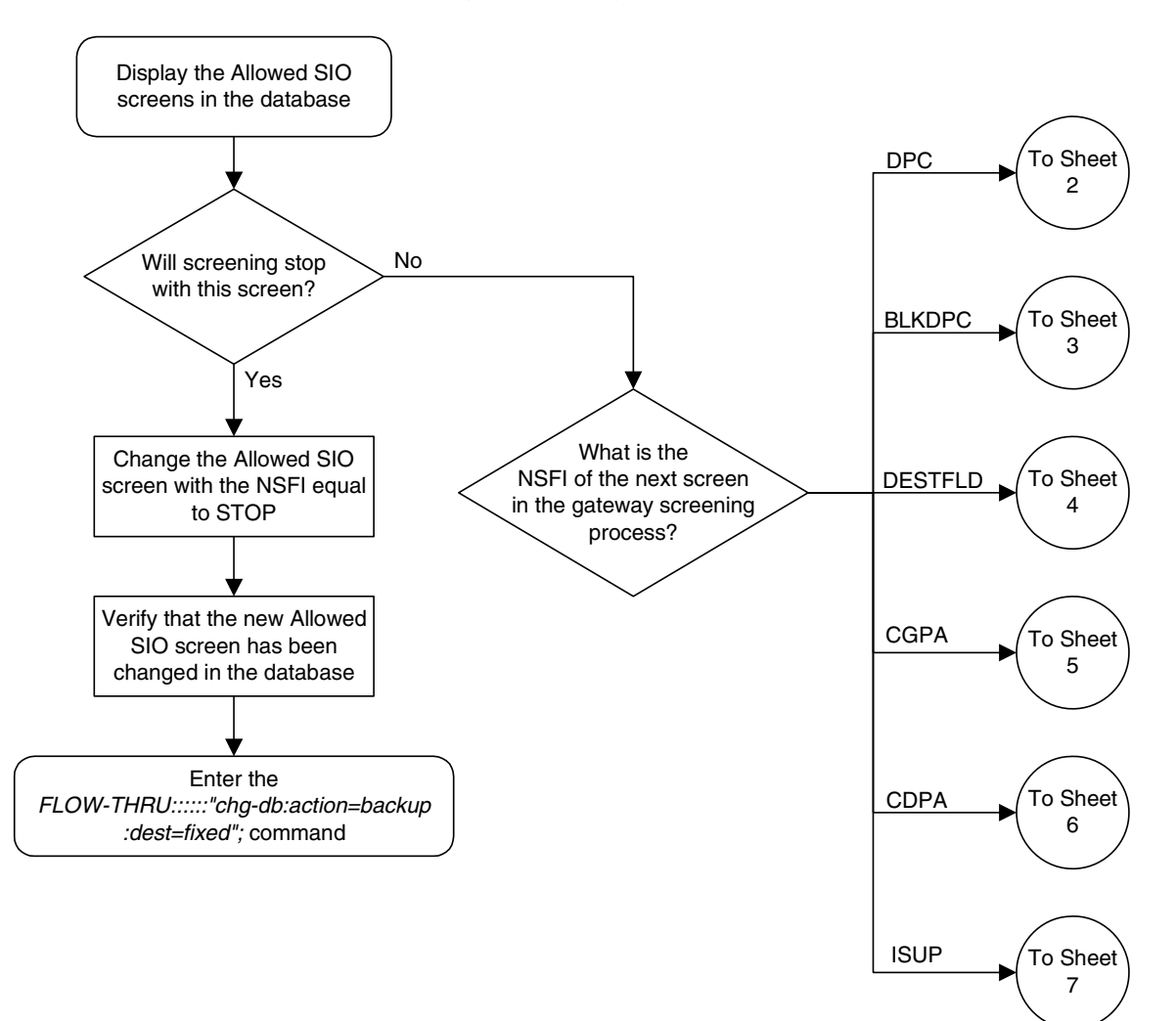

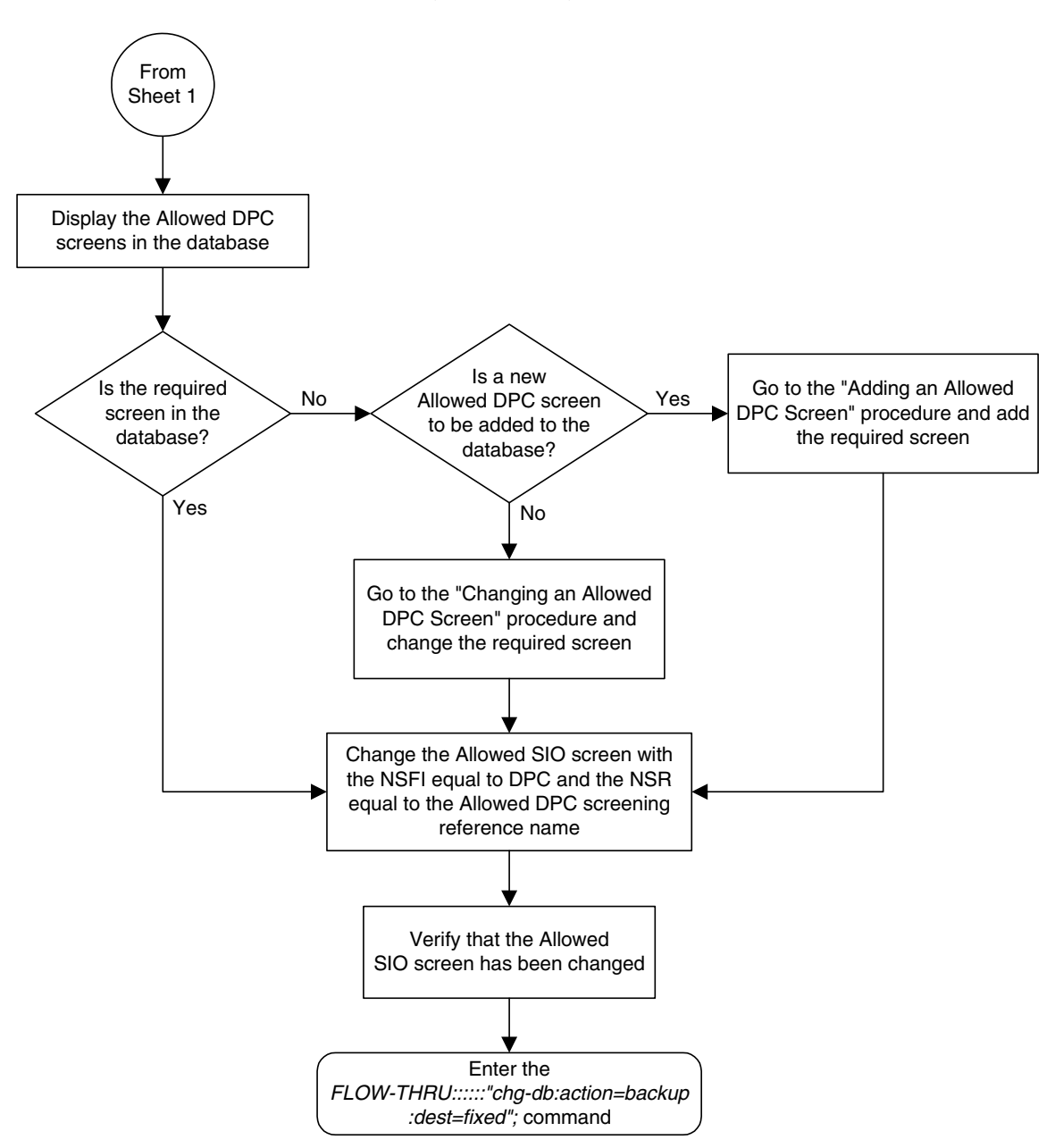

**Flowchart 5-24.** Changing an Allowed SIO Screen from the SEAS Terminal (Sheet 2 of 7)
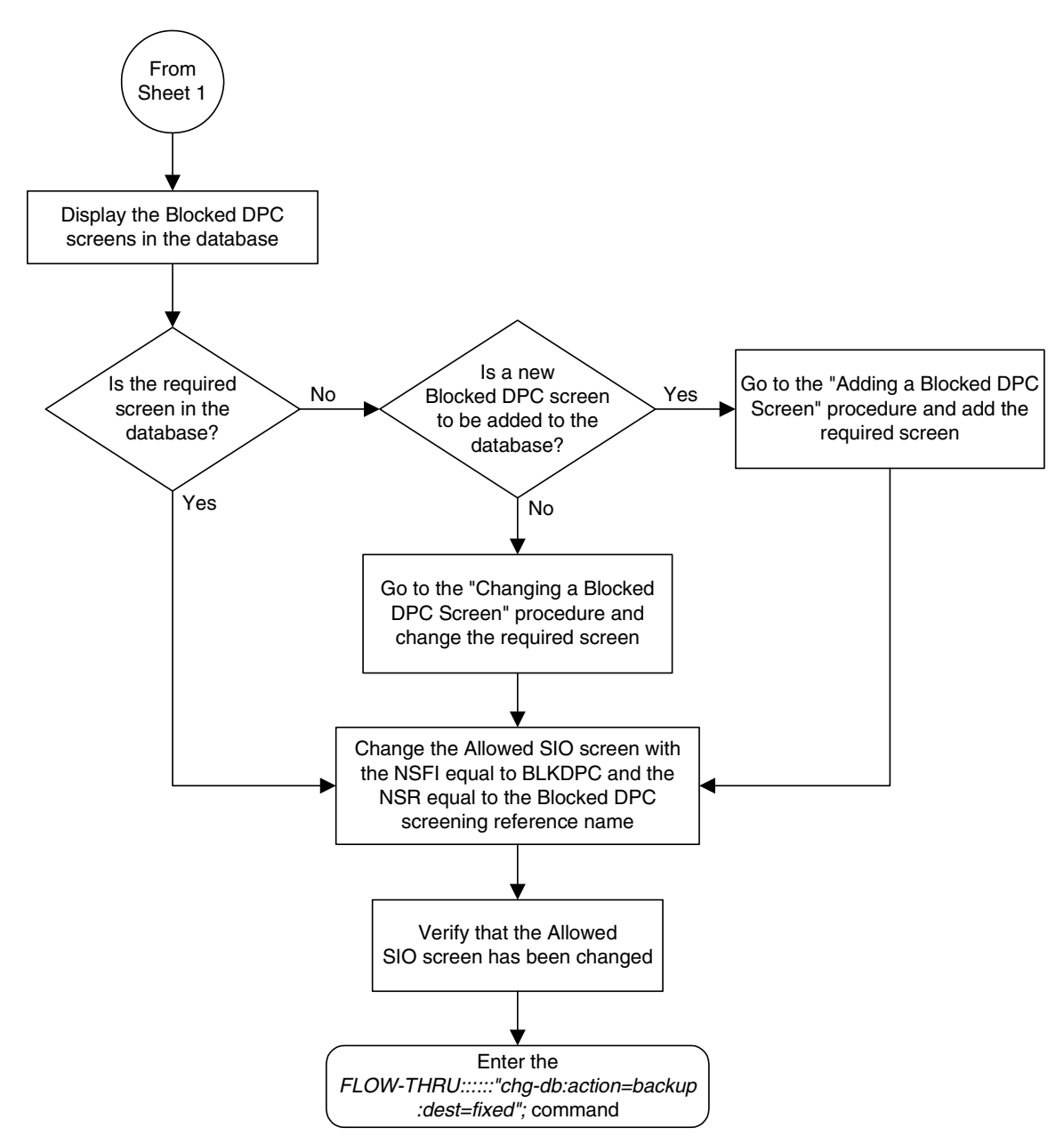

**Flowchart 5-24.** Changing an Allowed SIO Screen from the SEAS Terminal (Sheet 3 of 7)

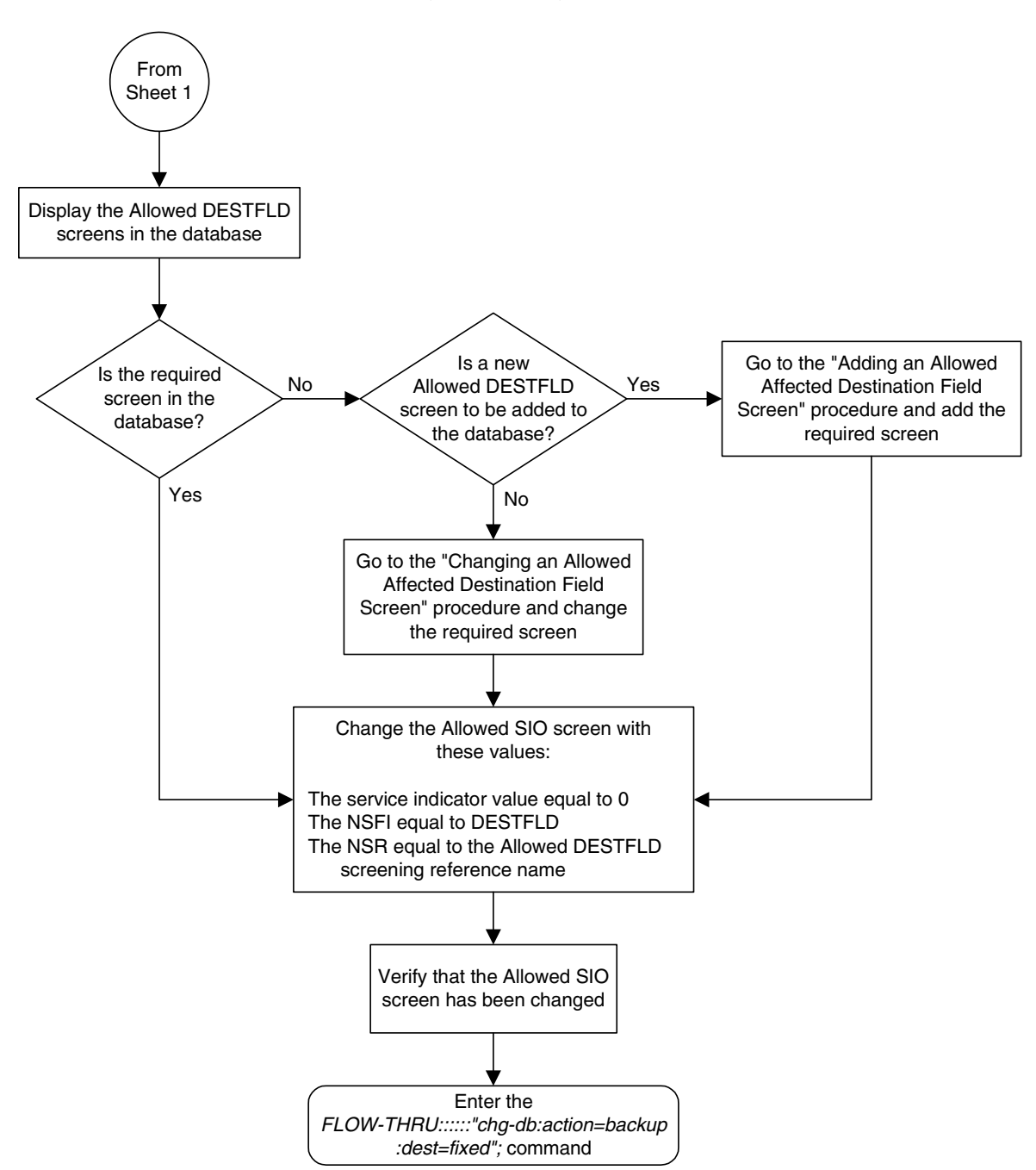

**Flowchart 5-24.** Changing an Allowed SIO Screen from the SEAS Terminal (Sheet 4 of 7)

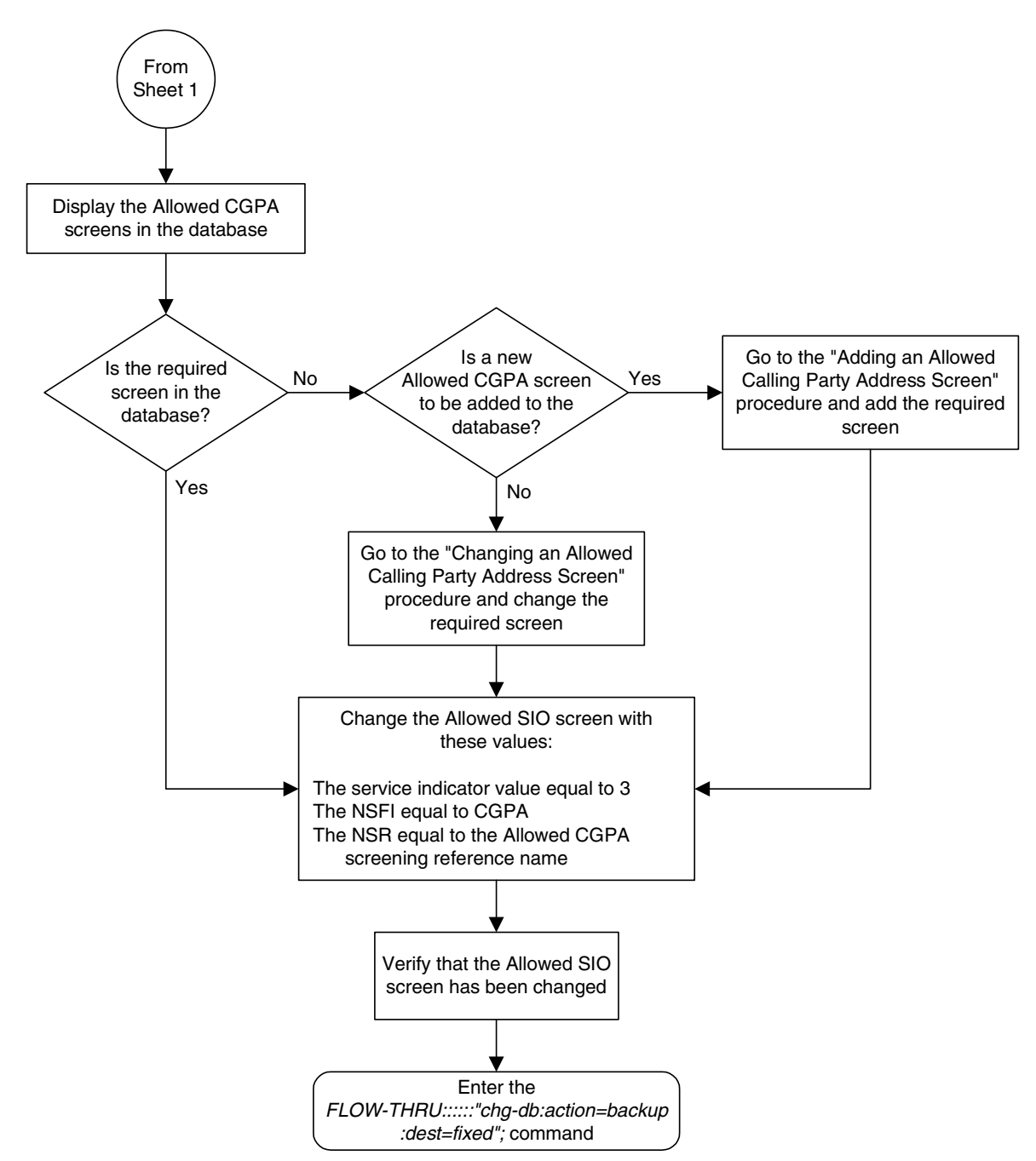

**Flowchart 5-24.** Changing an Allowed SIO Screen from the SEAS Terminal (Sheet 5 of 7)

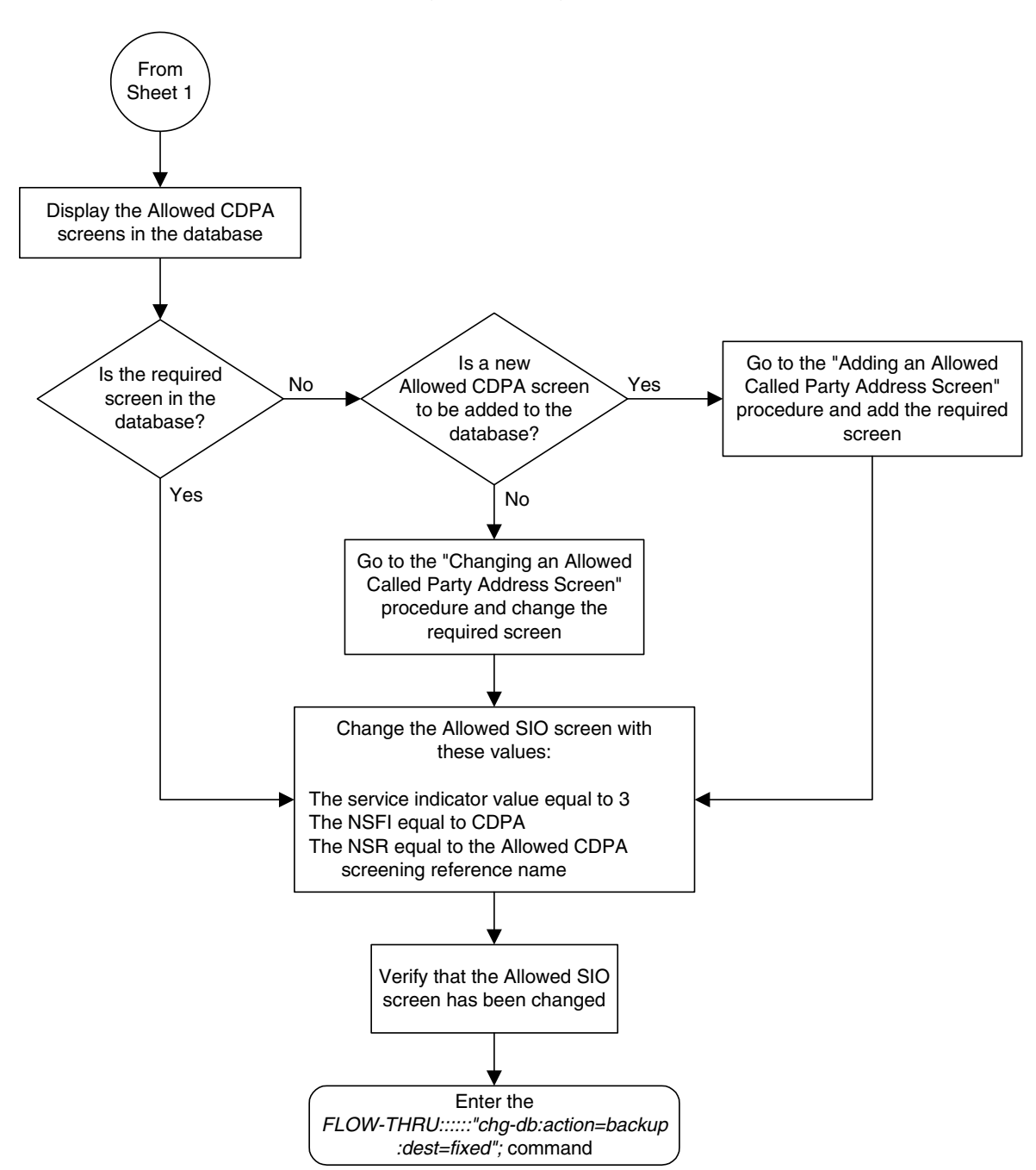

**Flowchart 5-24.** Changing an Allowed SIO Screen from the SEAS Terminal (Sheet 6 of 7)

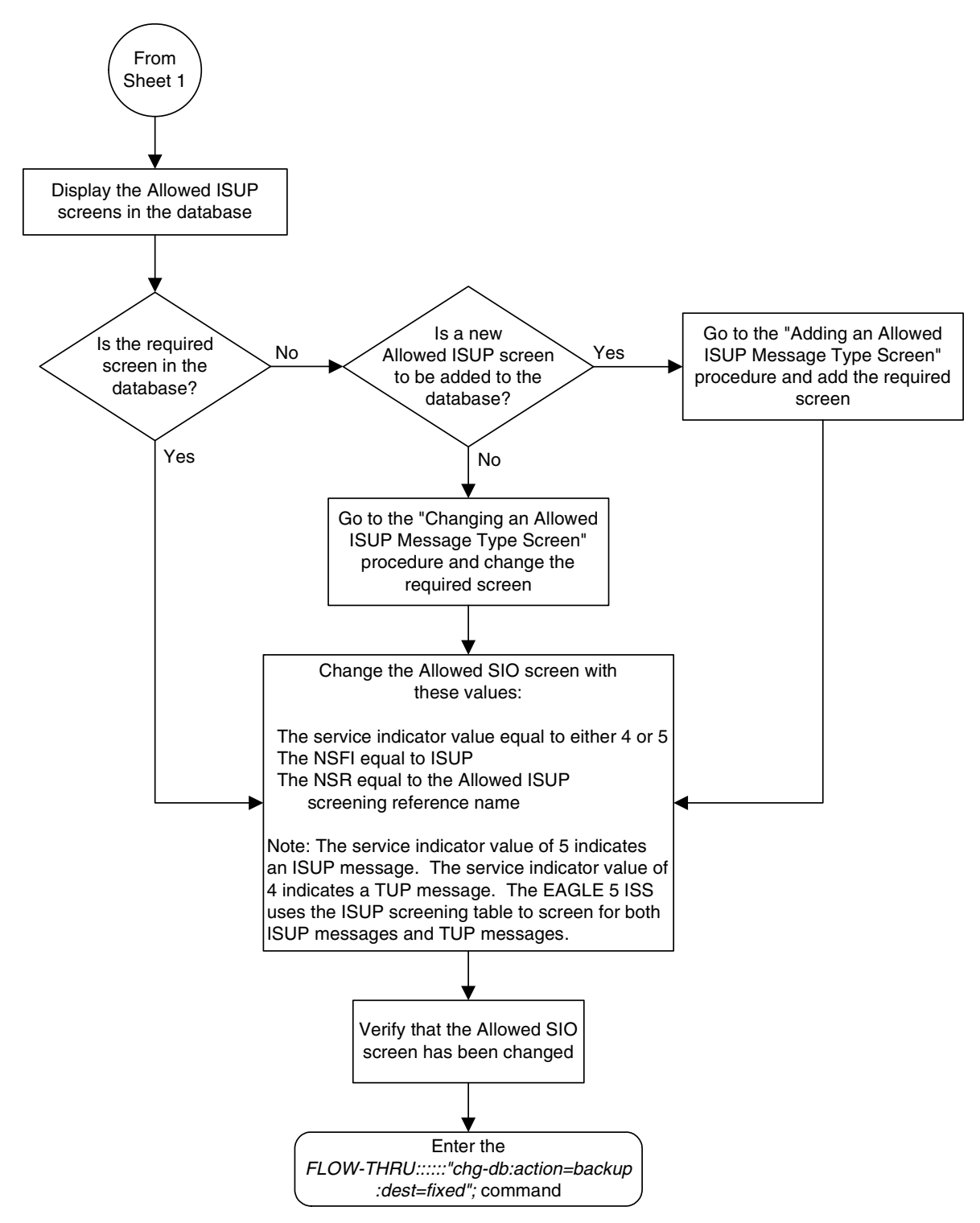

**Flowchart 5-24.** Changing an Allowed SIO Screen from the SEAS Terminal (Sheet 7 of 7)

#### **Adding a Blocked OPC Screen**

This procedure is used to add a blocked origination point code screen to the database. This procedure uses the EAGLE 5 ISS commands **rtrv-feat**, **chg-feat**, and **chg-db**. For more information on this procedure, see "Adding a Blocked OPC Screen" in the *Database Administration Manual - Gateway Screening*.

**NOTE: Once the gateway screening feature is turned on with the chg-feat command, it cannot be turned off.**

**The gateway screening feature must be purchased before you turn the features on with the chg-feat command. If you are not sure whether you have purchased the gateway screening feature, contact your Tekelec Sales Representative or Account Representative.**

If you wish to use any of these items in adding the blocked origination point code screen to the database, perform the "Adding a Blocked OPC Screen" procedure in the *Database Administration Manual - Gateway Screening* using the SEAS **FLOW-THRU** command with the EAGLE 5 ISS commands:

- If the blocked origination point code screen being added to the database uses ITU-I point codes (with or without the **pcst** parameter), 14-bit ITU-N point codes (with or without the **pcst** parameter), or 24-bit ITU-N point codes. The **pcst** parameter can be used only with ITU-I or 14-bit ITU-N point codes and cannot be used with SEAS.
- If gateway screening stop action sets are assigned to the blocked origination point code screen being added.

**Flowchart 5-25.** Adding a Blocked OPC Screen from the SEAS Terminal (Sheet 1 of 5)

**NOTE: Before executing this procedure, make sure you have purchased the gateway screening feature. If you are not sure if you have purchased the gateway screening feature, contact your Tekelec Sales Representative or Account Representative.**

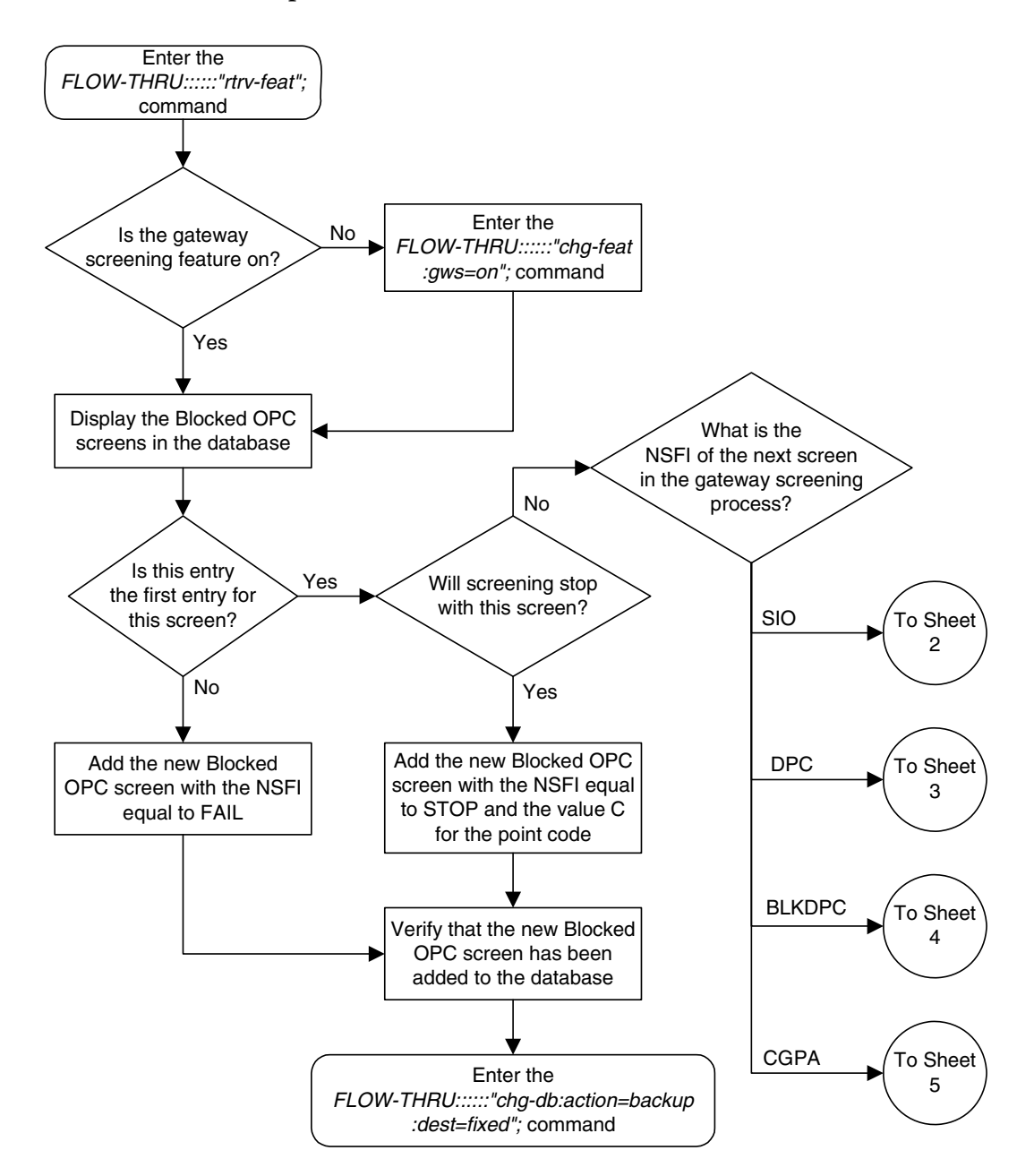

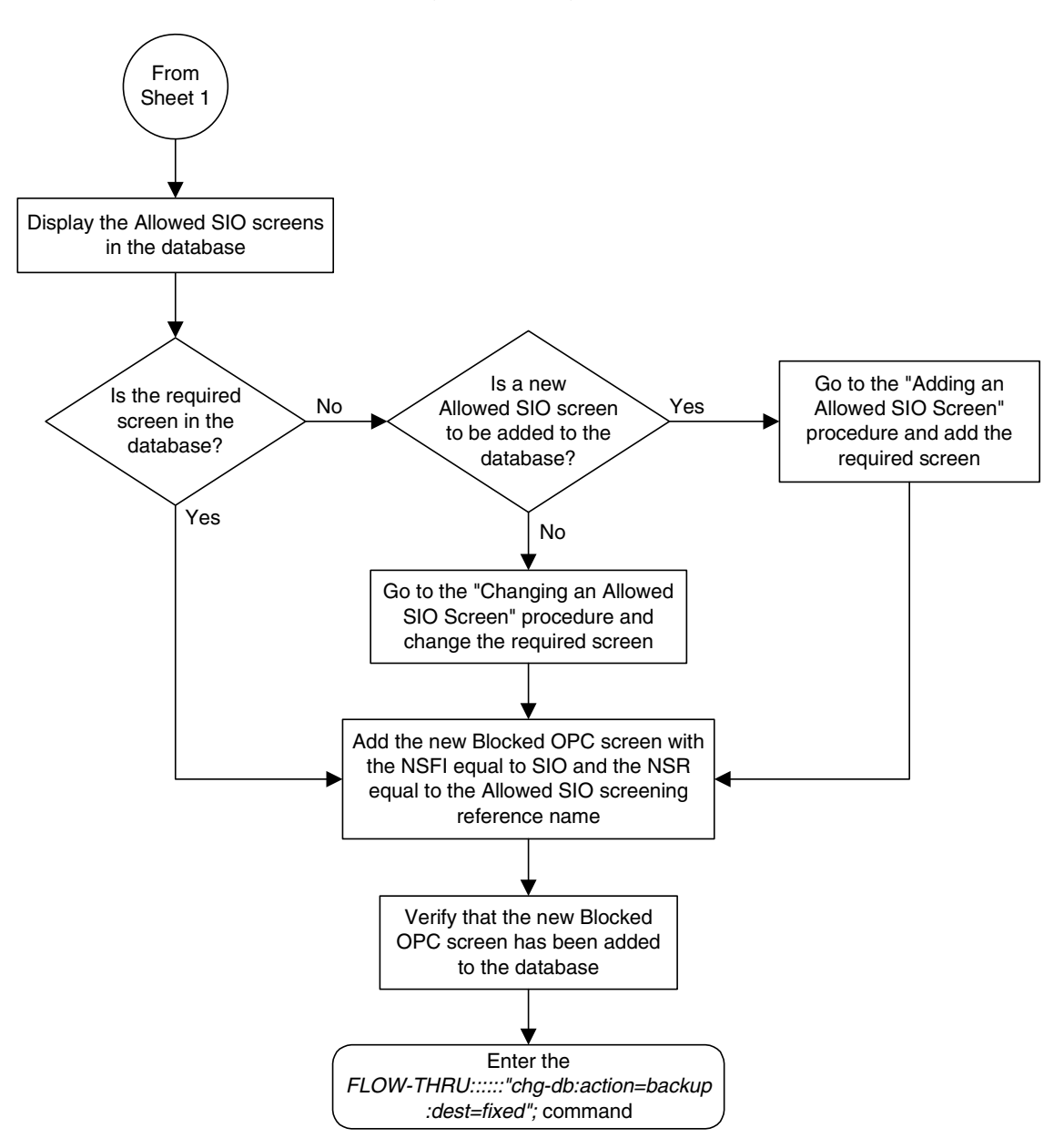

**Flowchart 5-25.** Adding a Blocked OPC Screen from the SEAS Terminal (Sheet 2 of 5)

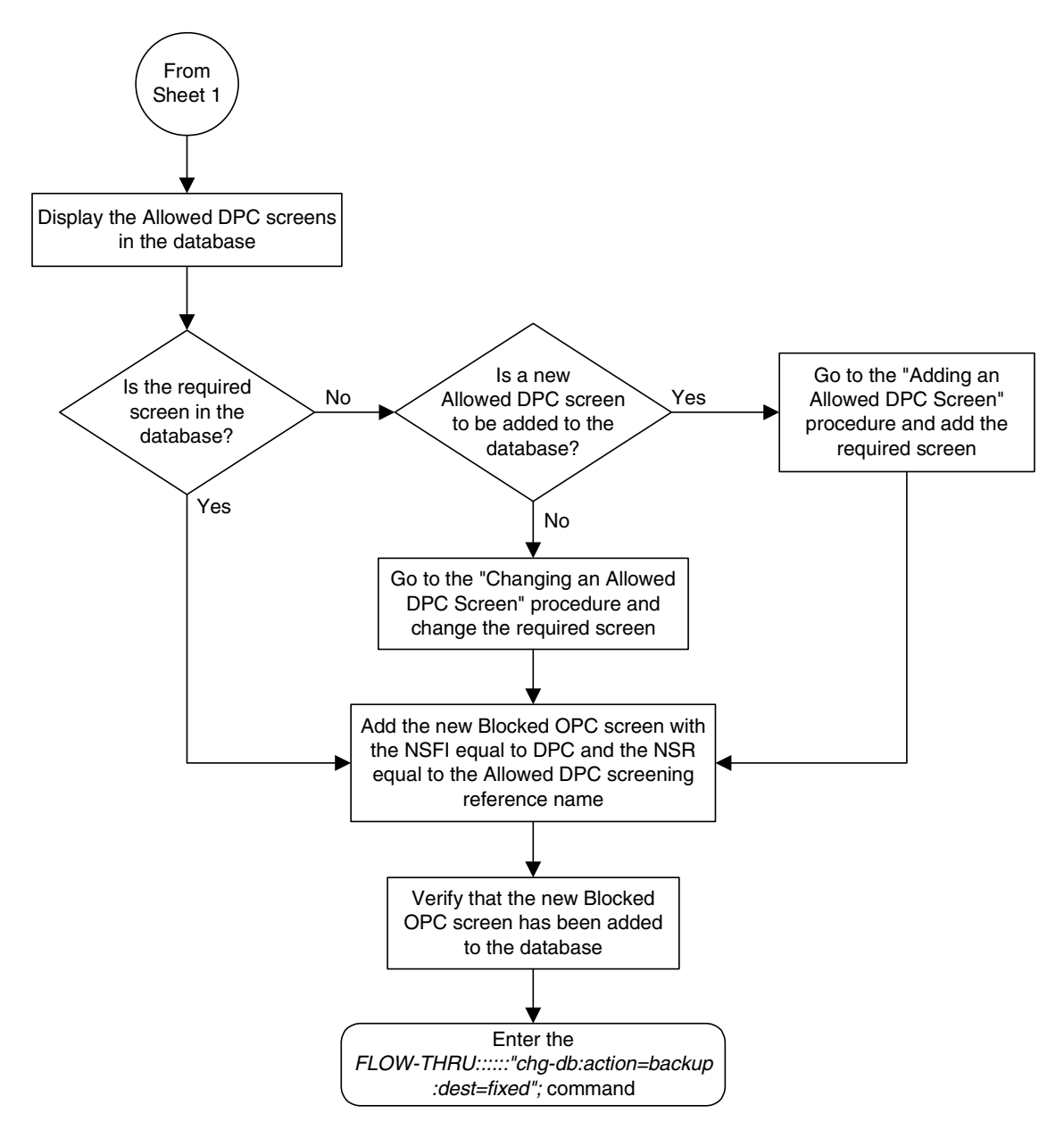

**Flowchart 5-25.** Adding a Blocked OPC Screen from the SEAS Terminal (Sheet 3 of 5)

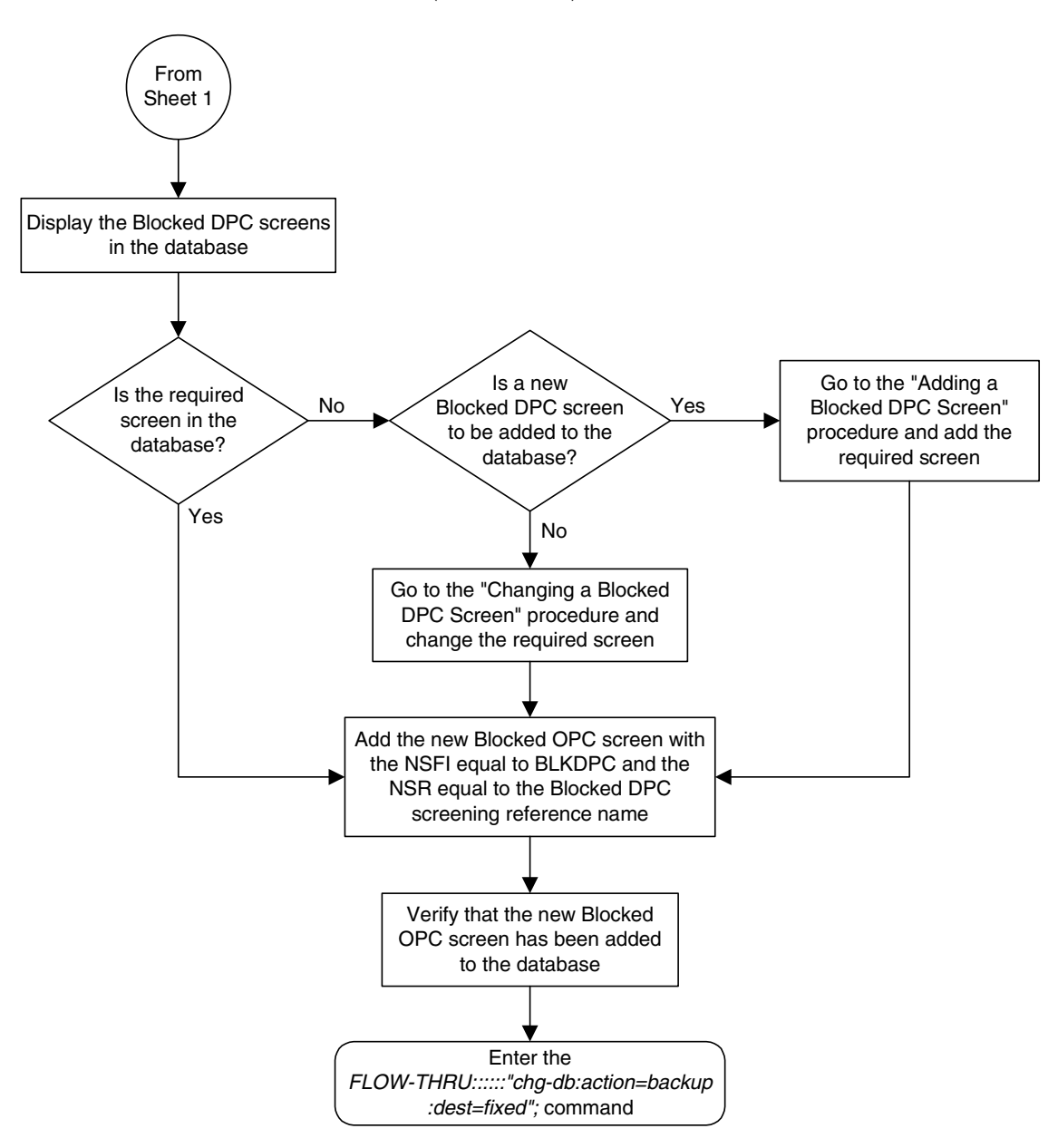

**Flowchart 5-25.** Adding a Blocked OPC Screen from the SEAS Terminal (Sheet 4 of 5)

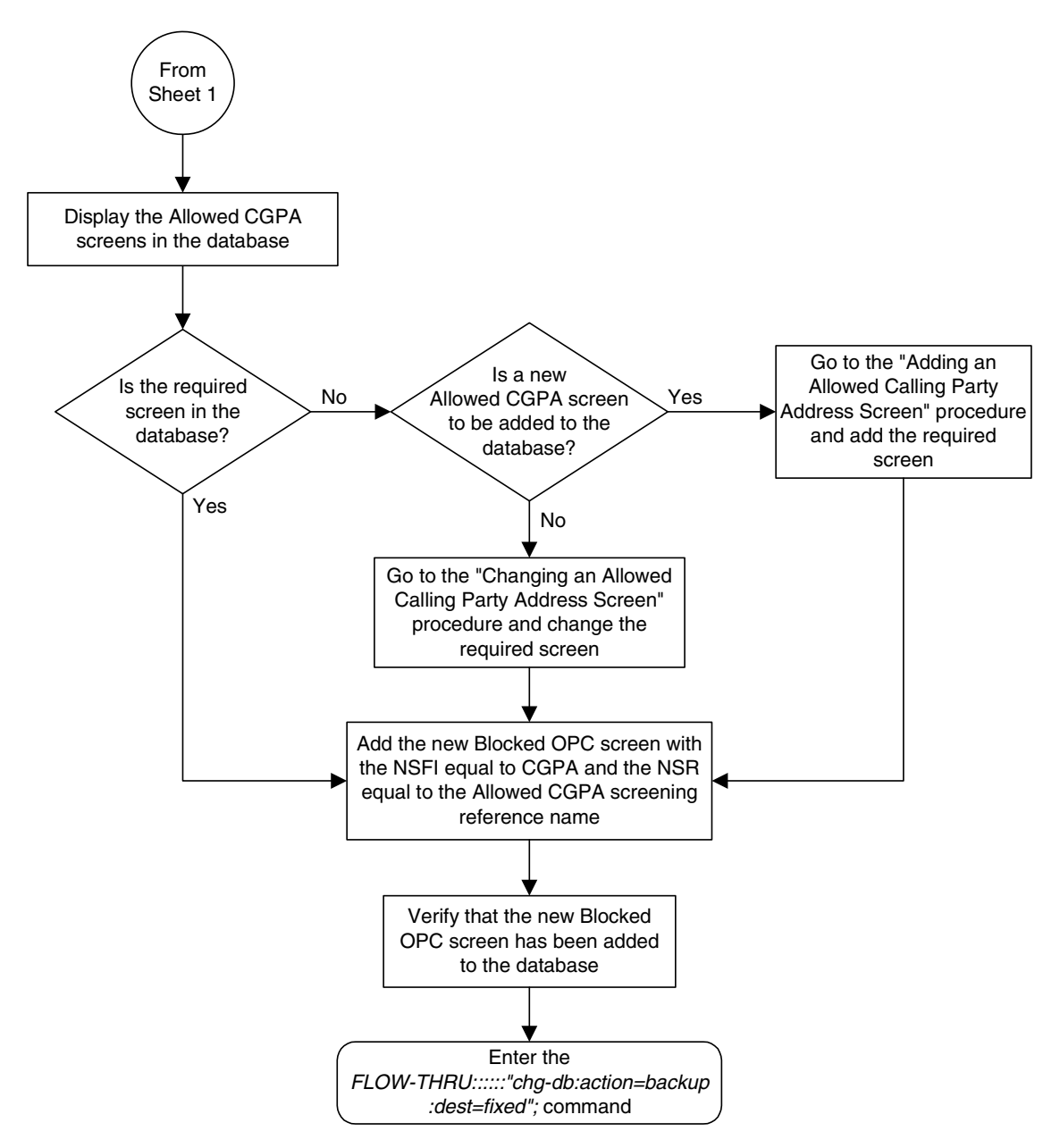

**Flowchart 5-25.** Adding a Blocked OPC Screen from the SEAS Terminal (Sheet 5 of 5)

#### **Removing a Blocked OPC Screen**

This procedure is used to remove a blocked origination point code screen from the database. This procedure uses the EAGLE 5 ISS command **chg-db**. For more information on this procedure, see "Removing a Blocked OPC Screen" in the *Database Administration Manual - Gateway Screening*.

If any of the following items are used in removing the blocked origination point code screen from the database, perform the "Removing a Blocked OPC Screen" procedure in the *Database Administration Manual - Gateway Screening* using the SEAS **FLOW-THRU** command with the EAGLE 5 ISS commands:

- If the blocked origination point code screen being removed from the database uses ITU-I point codes (with or without the **pcst** parameter), 14-bit ITU-N point codes (with or without the **pcst** parameter), or 24-bit ITU-N point codes. The **pcst** parameter can be used only with ITU-I or 14-bit ITU-N point codes and cannot be used with SEAS.
- If gateway screening stop action sets are assigned to the screens referencing the blocked origination point code screen being removed.

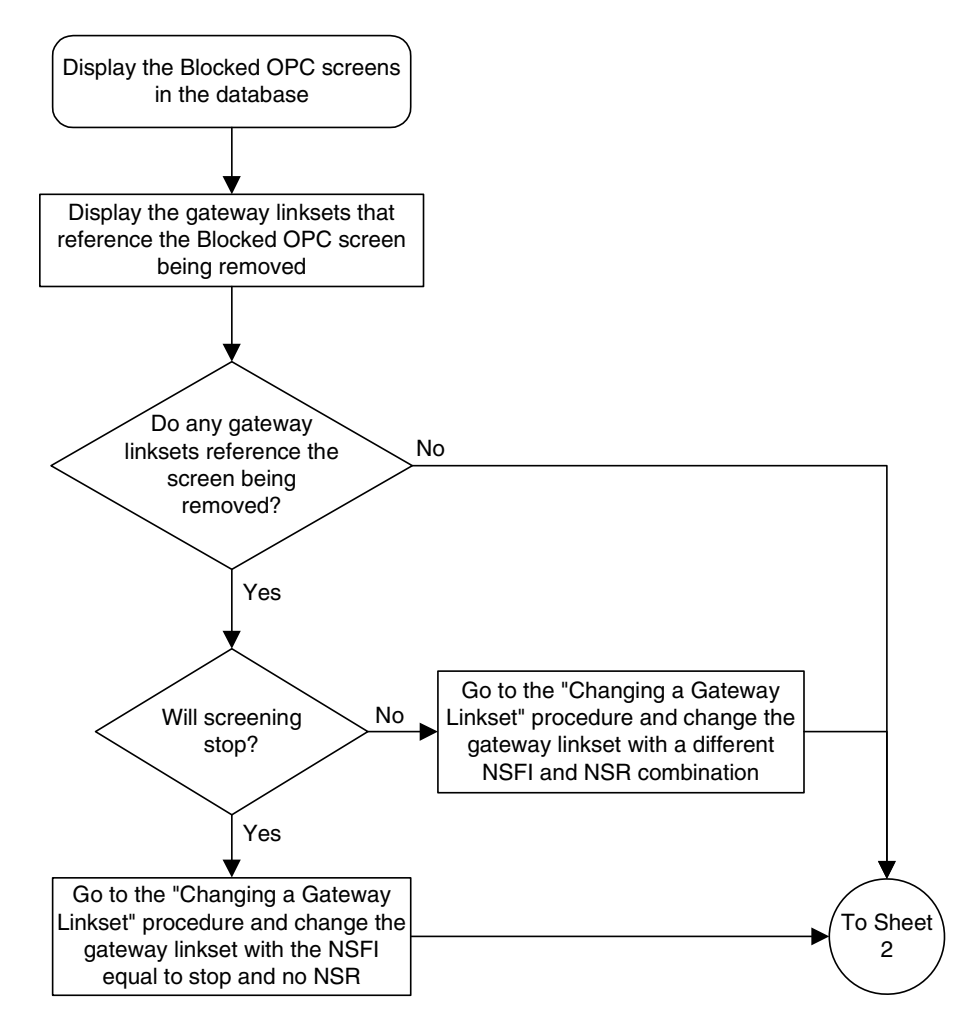

**Flowchart 5-26.** Removing a Blocked OPC Screen from the SEAS Terminal (Sheet 1 of 2)

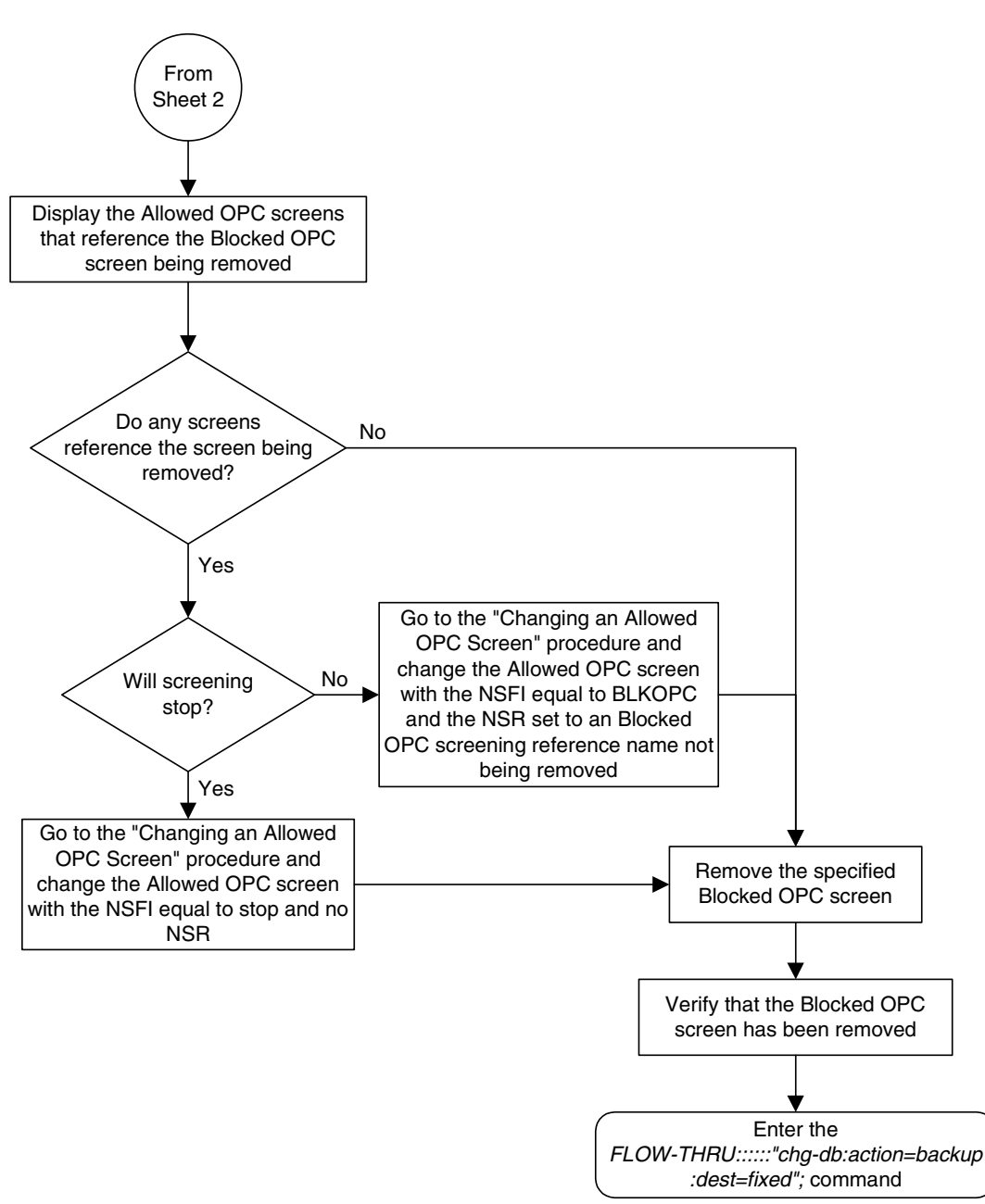

**Flowchart 5-26.** Removing a Blocked OPC Screen from the SEAS Terminal (Sheet 2 of 2)

# **Changing a Blocked OPC Screen**

This procedure is used to change a blocked origination point code screen in the database. This procedure uses the EAGLE 5 ISS command **chg-db**. For more information on this procedure, see "Changing a Blocked OPC Screen" in the *Database Administration Manual - Gateway Screening*.

If any of the following items are used in changing the blocked origination point code screen in the database, perform the "Changing a Blocked OPC Screen" procedure in the *Database Administration Manual - Gateway Screening* using the SEAS **FLOW-THRU** command with the EAGLE 5 ISS commands:

- If the blocked origination point code screen being changed in the database uses ITU-I point codes (with or without the **pcst** or **npcst** parameters), 14-bit ITU-N point codes (with or without the **pcst** or **npcst** parameters), or 24-bit ITU-N point codes. The **pcst** and **npcst** parameters can be used only with ITU-I or 14-bit ITU-N point codes and cannot be used with SEAS.
- If gateway screening stop action sets are assigned to the blocked origination point code screen being changed.

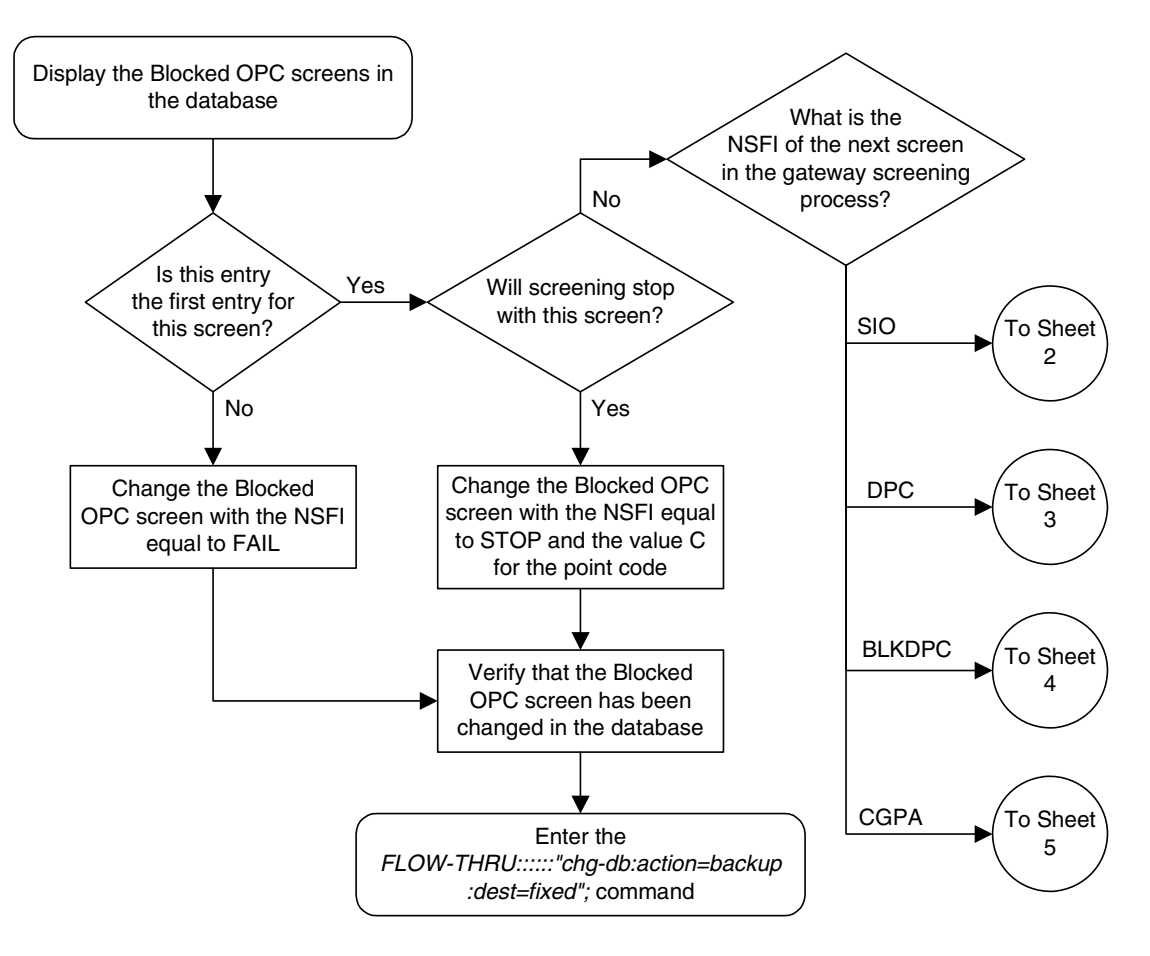

#### **Flowchart 5-27.** Changing a Blocked OPC Screen from the SEAS Terminal (Sheet 1 of 5)

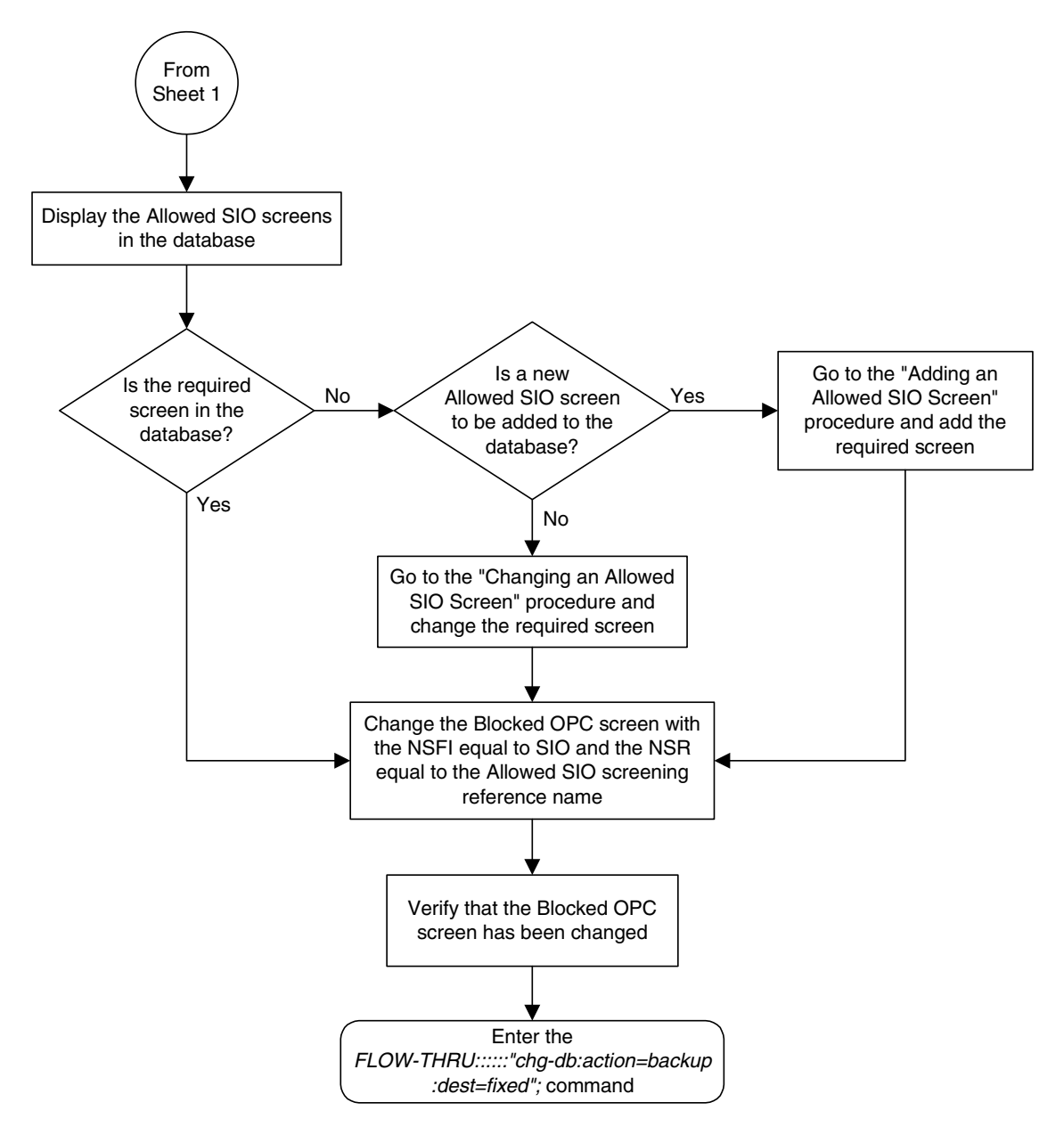

**Flowchart 5-27.** Changing a Blocked OPC Screen from the SEAS Terminal (Sheet 2 of 5)

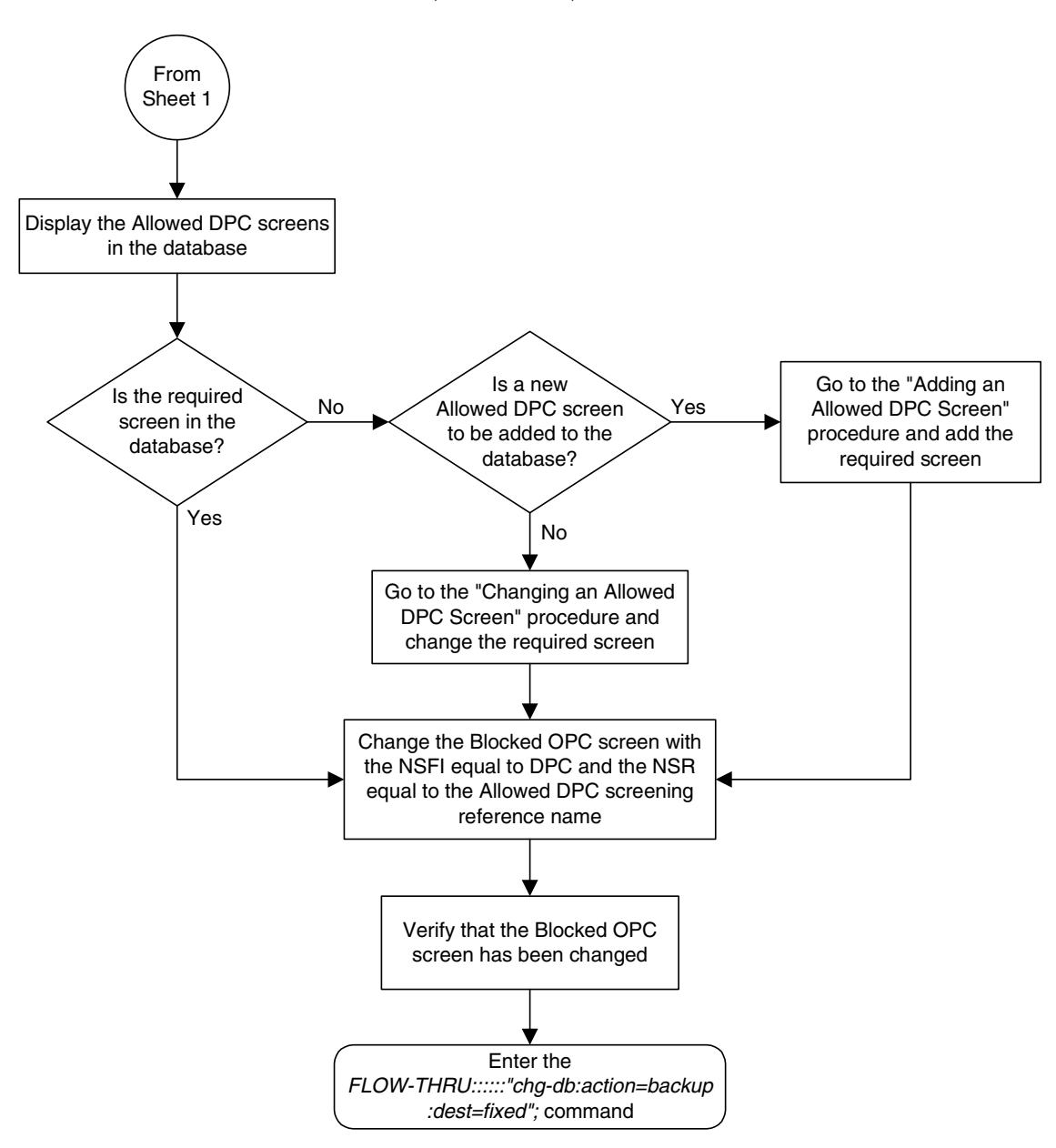

**Flowchart 5-27.** Changing a Blocked OPC Screen from the SEAS Terminal (Sheet 3 of 5)

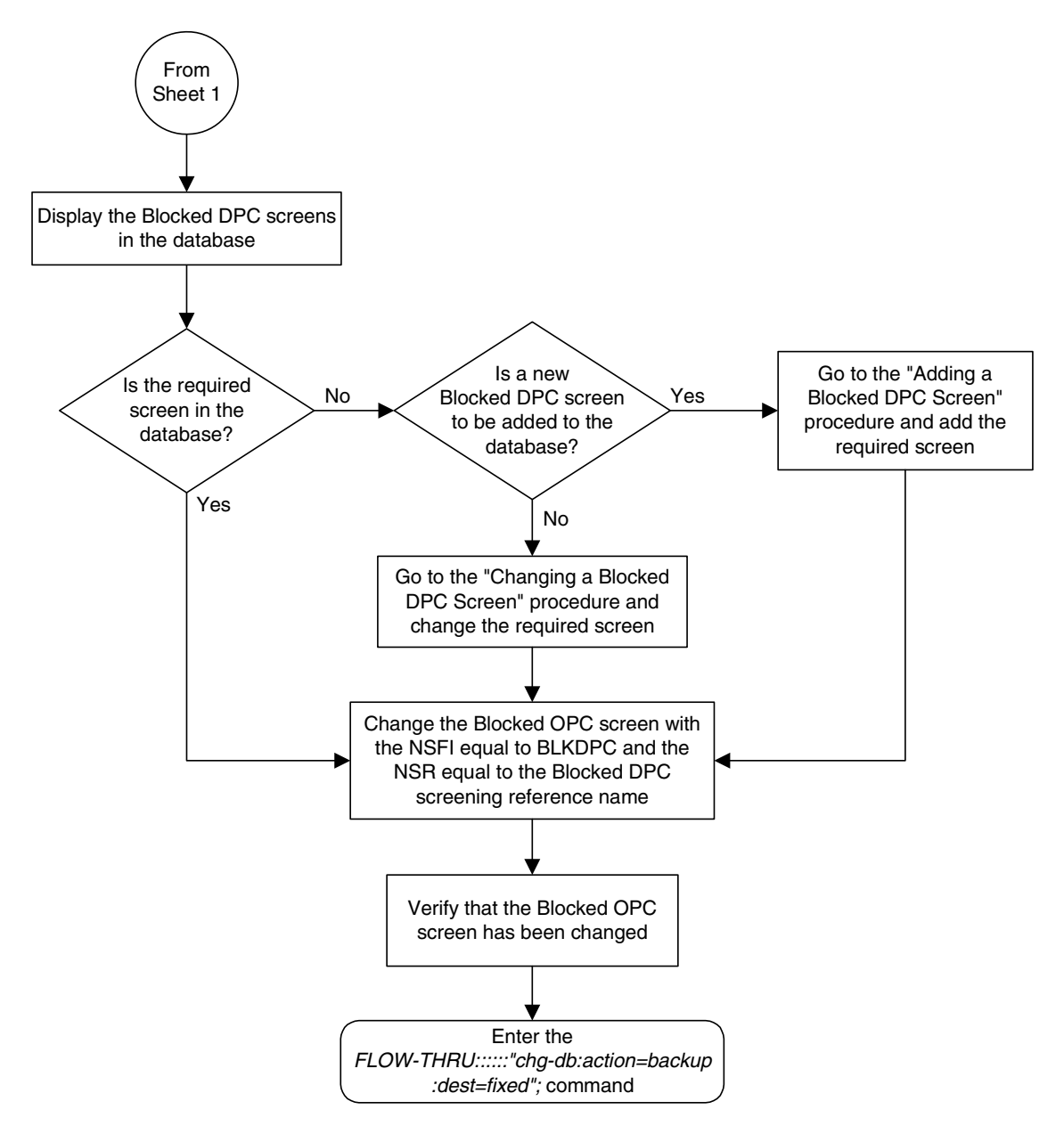

**Flowchart 5-27.** Changing a Blocked OPC Screen from the SEAS Terminal (Sheet 4 of 5)

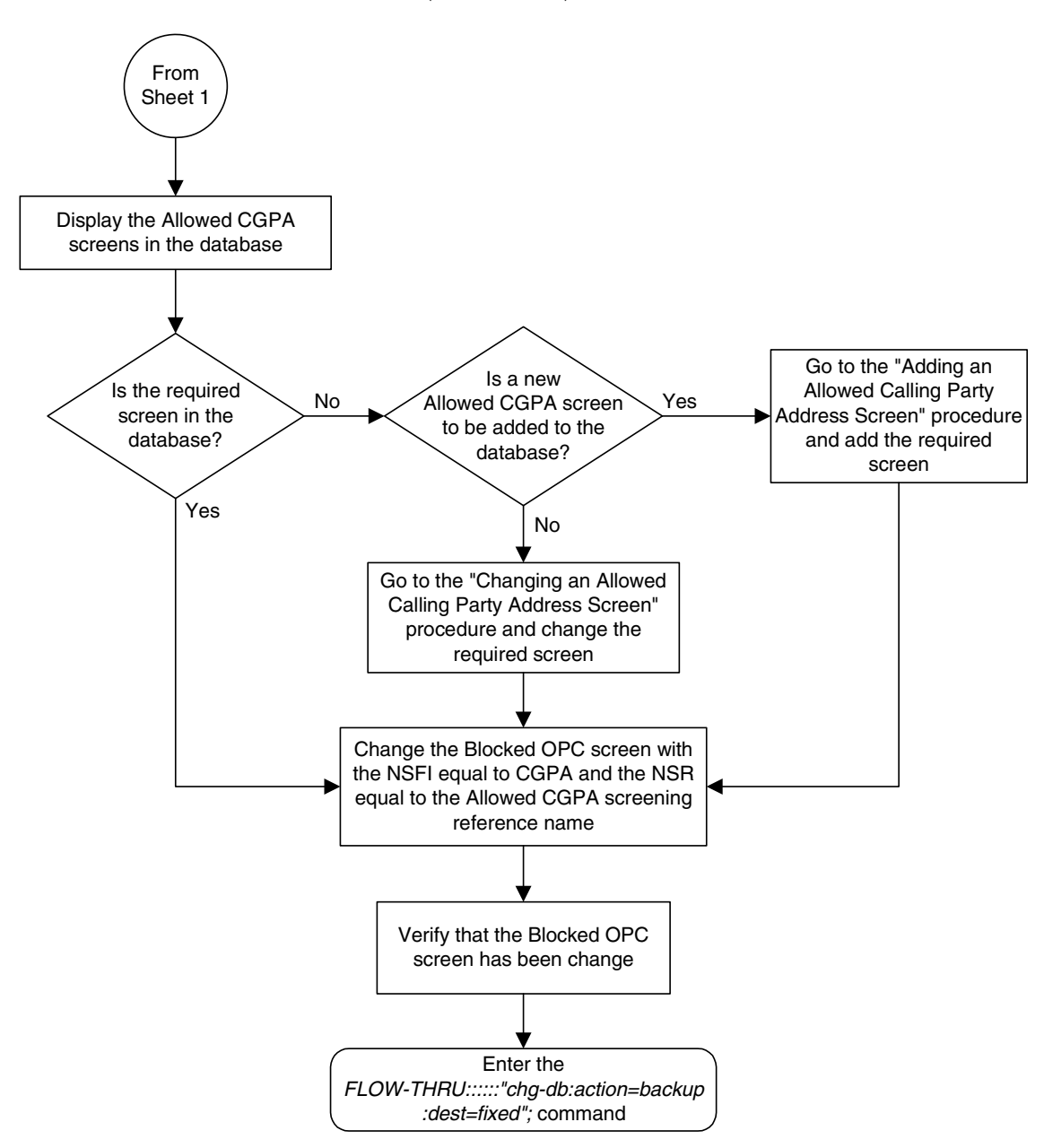

**Flowchart 5-27.** Changing a Blocked OPC Screen from the SEAS Terminal (Sheet 5 of 5)

# **Adding an Allowed OPC Screen**

This procedure is used to add an allowed origination point code screen to the database. This procedure uses the EAGLE 5 ISS commands **rtrv-feat**, **chg-feat**, and **chg-db**. For more information on this procedure, see "Adding an Allowed OPC Screen" in the *Database Administration Manual - Gateway Screening*.

**NOTE: Once the gateway screening feature is turned on with the chg-feat command, it cannot be turned off.**

**The gateway screening feature must be purchased before you turn the features on with the chg-feat command. If you are not sure whether you have purchased the gateway screening feature, contact your Tekelec Sales Representative or Account Representative.**

If you wish to use any of these items in adding the allowed origination point code screen to the database, perform the "Adding an Allowed OPC Screen" procedure in the *Database Administration Manual - Gateway Screening* using the SEAS **FLOW-THRU** command with the EAGLE 5 ISS commands:

- If the allowed origination point code screen being added to the database uses ITU-I point codes (with or without the **pcst** parameter), 14-bit ITU-N point codes (with or without the **pcst** parameter), or 24-bit ITU-N point codes. The **pcst** parameter can be used only with ITU-I or 14-bit ITU-N point codes and cannot be used with SEAS.
- If gateway screening stop action sets are assigned to the allowed origination point code screen being added.

**Flowchart 5-28.** Adding an Allowed OPC Screen from the SEAS Terminal (Sheet 1 of 6)

**NOTE: Before executing this procedure, make sure you have purchased the gateway screening feature. If you are not sure if you have purchased the gateway screening feature, contact your Tekelec Sales Representative or Account Representative.**

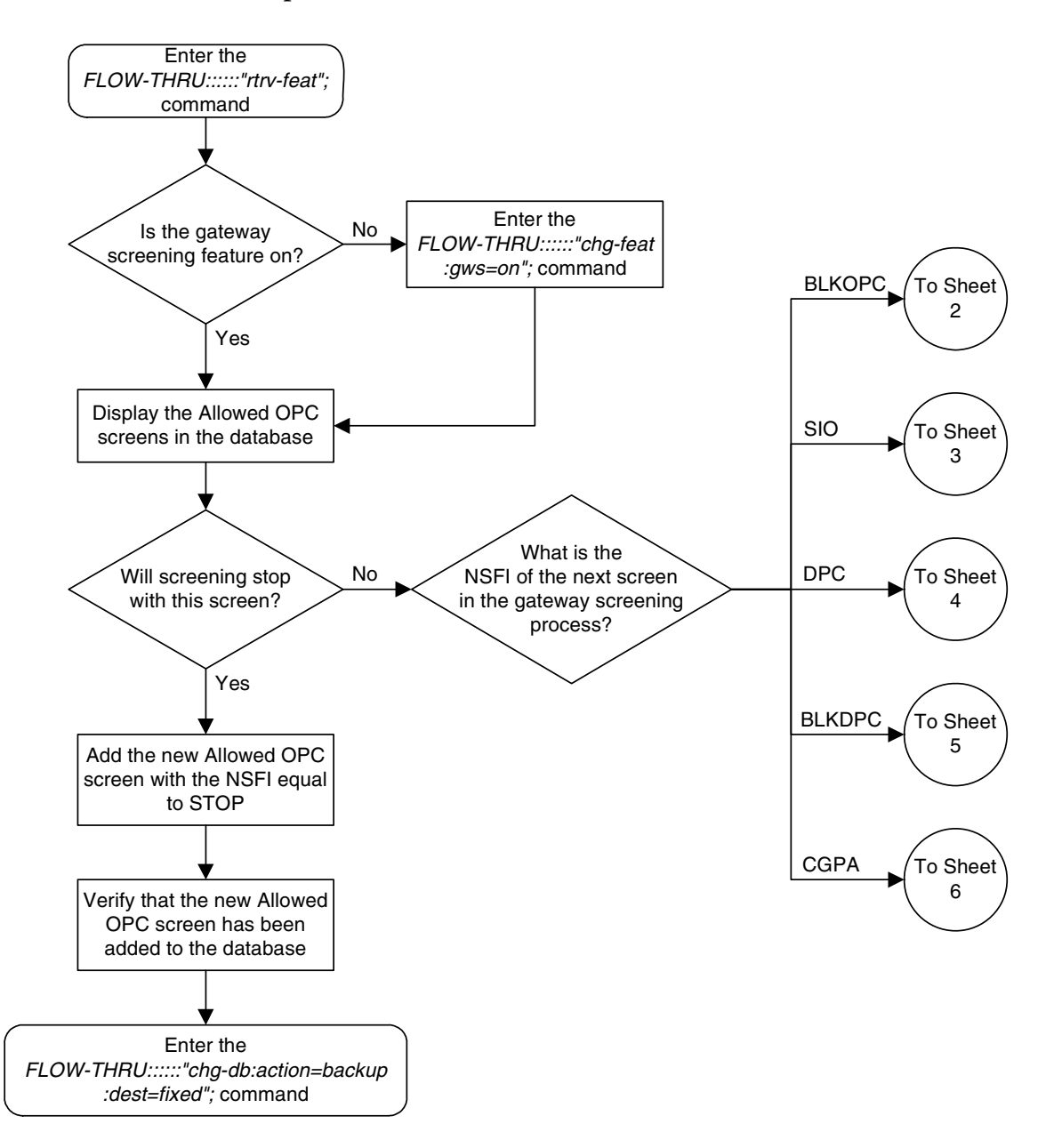

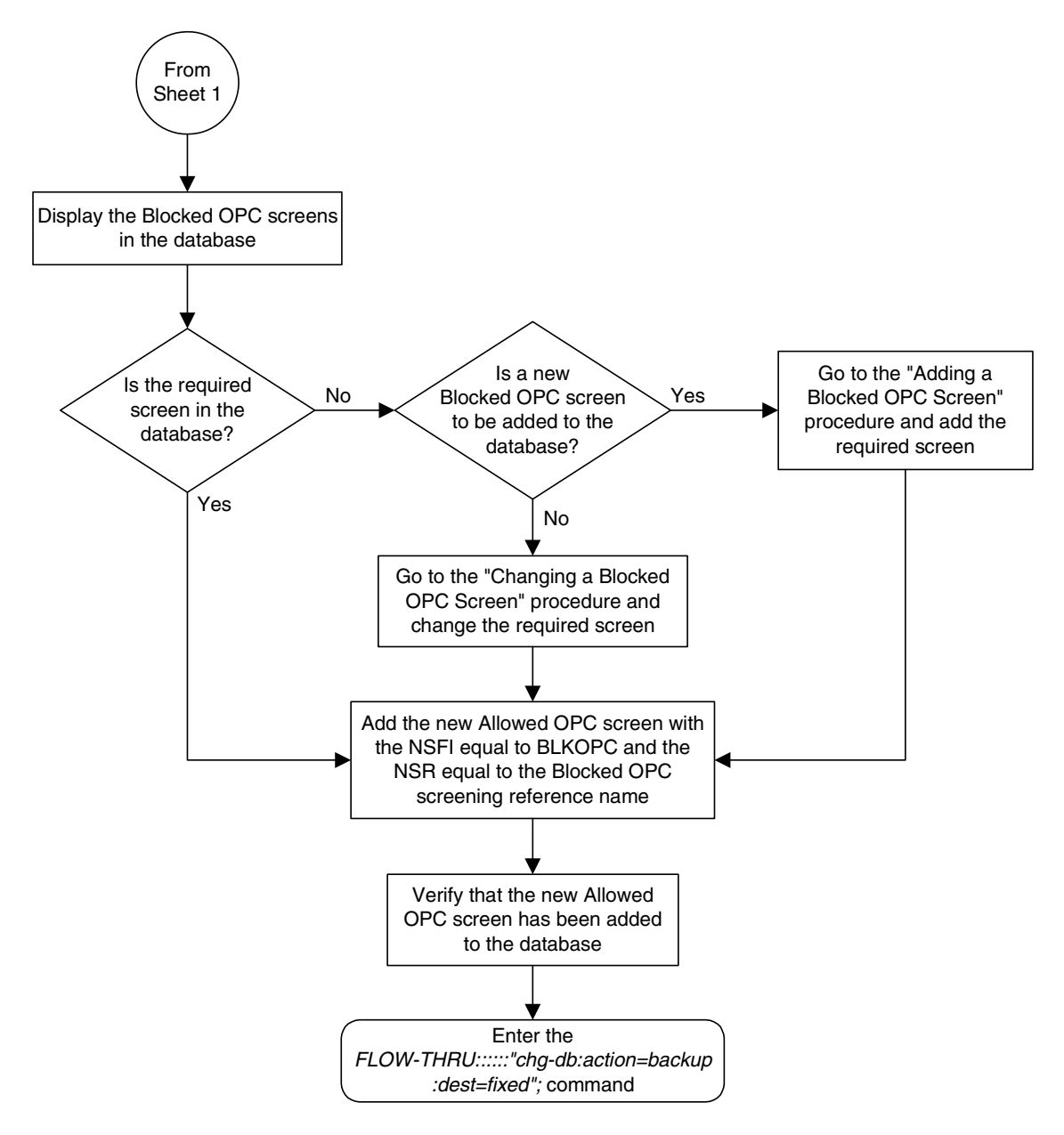

**Flowchart 5-28.** Adding an Allowed OPC Screen from the SEAS Terminal (Sheet 2 of 6)

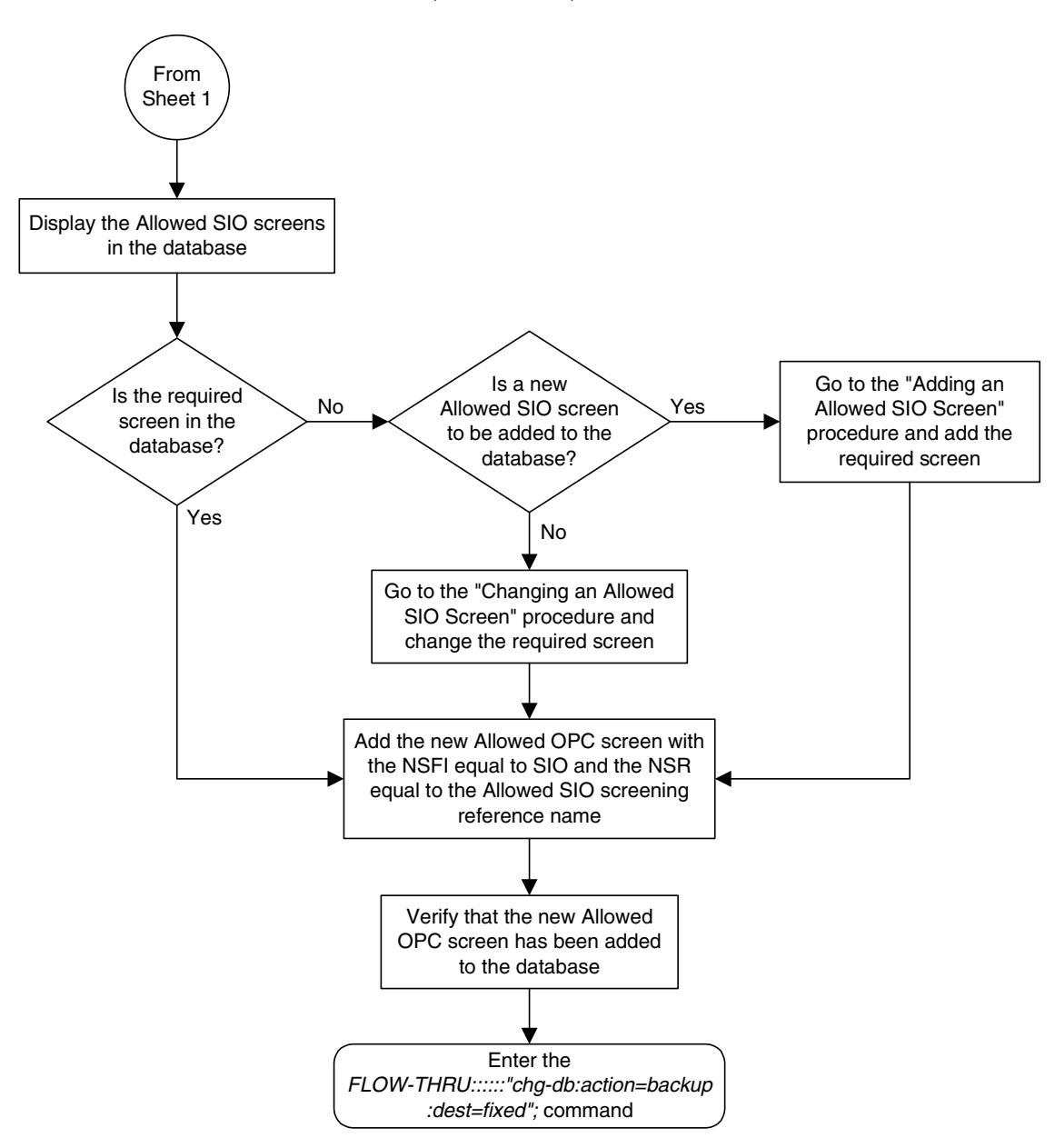

**Flowchart 5-28.** Adding an Allowed OPC Screen from the SEAS Terminal (Sheet 3 of 6)

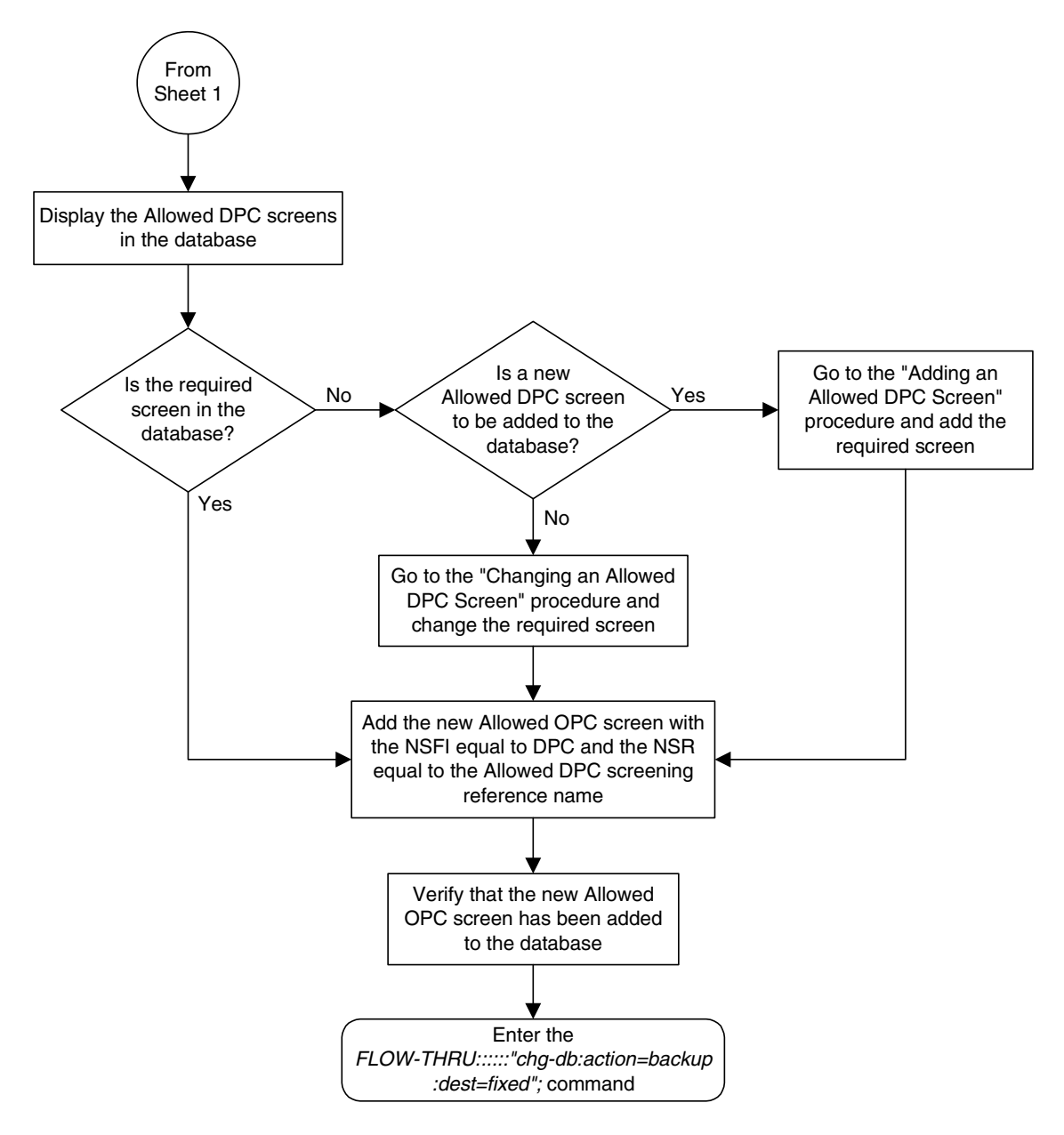

**Flowchart 5-28.** Adding an Allowed OPC Screen from the SEAS Terminal (Sheet 4 of 6)

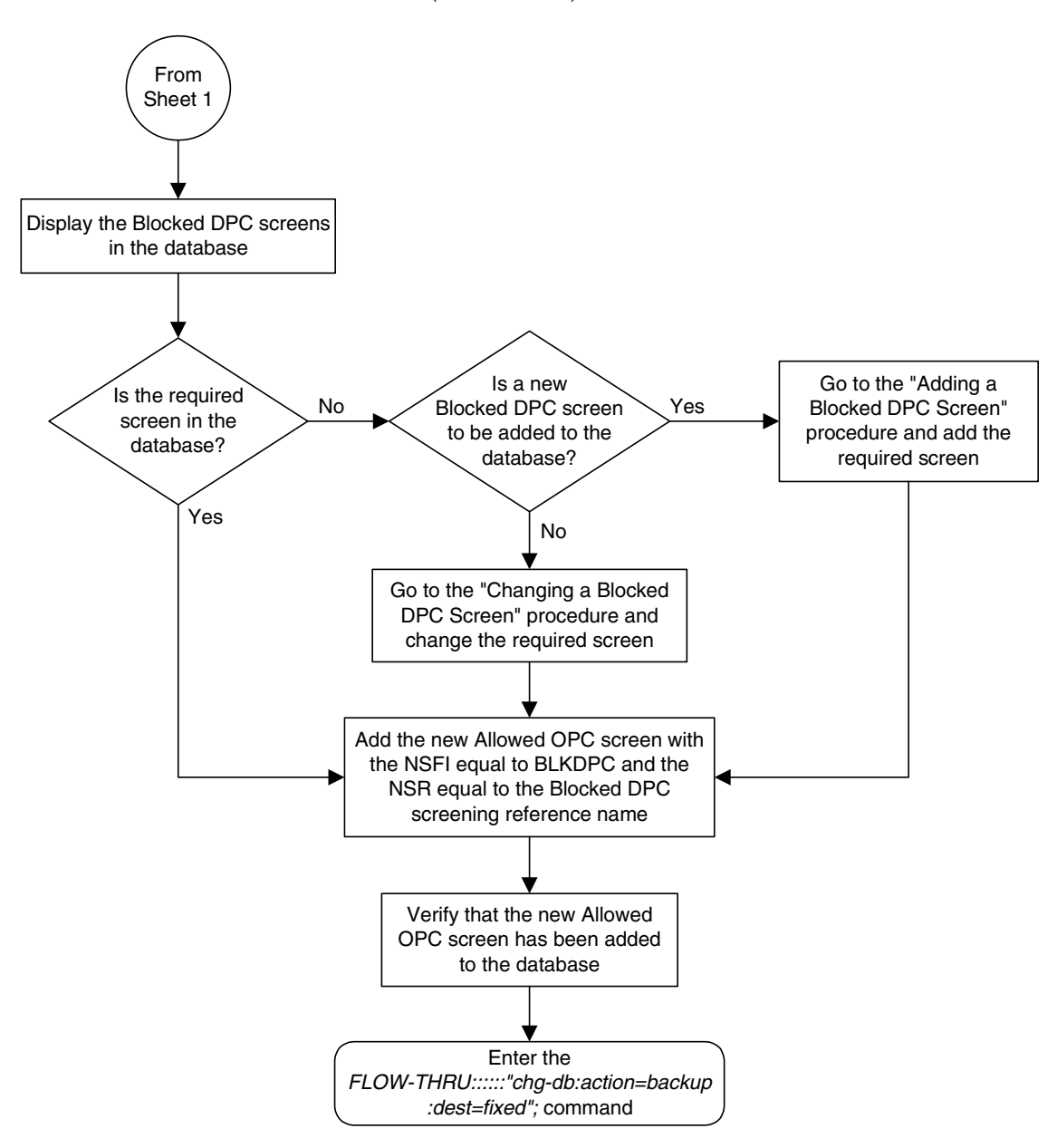

**Flowchart 5-28.** Adding an Allowed OPC Screen from the SEAS Terminal (Sheet 5 of 6)

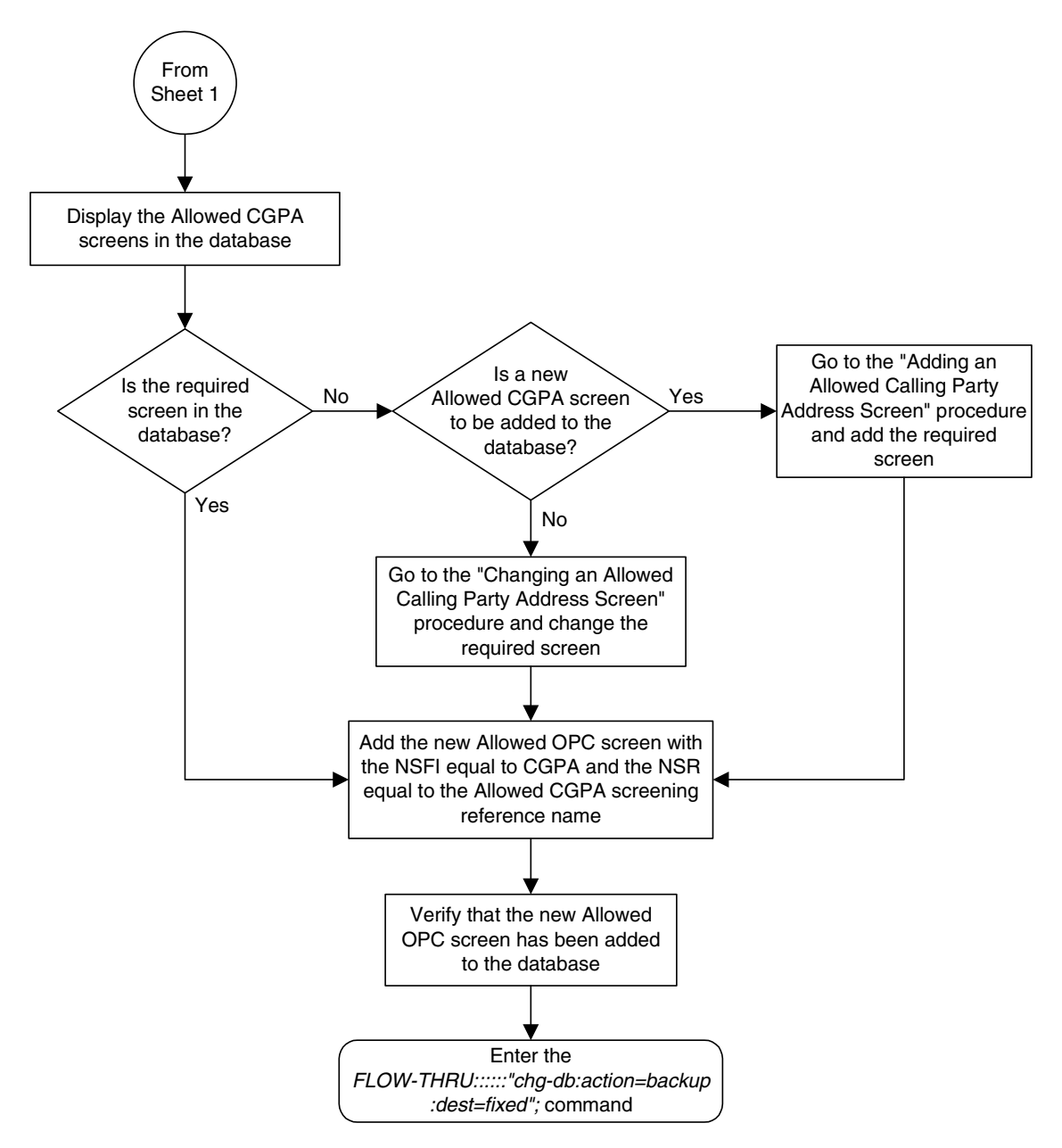

**Flowchart 5-28.** Adding an Allowed OPC Screen from the SEAS Terminal (Sheet 6 of 6)

## **Removing an Allowed OPC Screen**

This procedure is used to remove an allowed origination point code screen from the database. This procedure uses the EAGLE 5 ISS command **chg-db**. For more information on this procedure, see "Removing an Allowed OPC Screen" in the *Database Administration Manual - Gateway Screening*.

If any of the following items are used in removing the allowed origination point code screen from the database, perform the "Removing an Allowed OPC Screen" procedure in the *Database Administration Manual - Gateway Screening* using the SEAS **FLOW-THRU** command with the EAGLE 5 ISS commands:

- If the allowed origination point code screen being removed from the database uses ITU-I point codes (with or without the **pcst** parameter), 14-bit ITU-N point codes (with or without the **pcst** parameter), or 24-bit ITU-N point codes. The **pcst** parameter can be used only with ITU-I or 14-bit ITU-N point codes and cannot be used with SEAS.
- If gateway screening stop action sets are assigned to the screens referencing the allowed origination point code screen being removed.

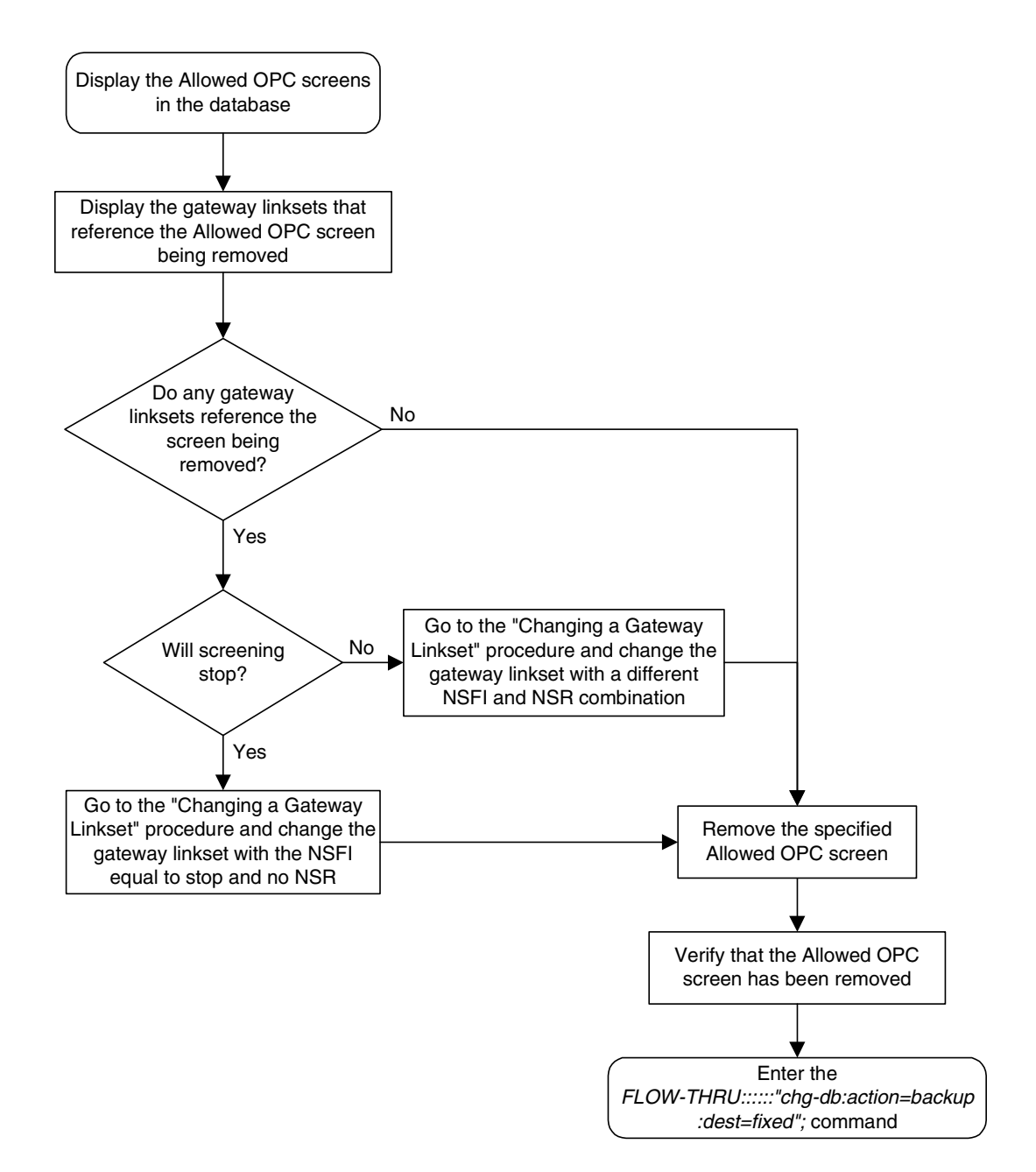

**Flowchart 5-29.** Removing an Allowed OPC Screen from the SEAS Terminal

# **Changing an Allowed OPC Screen**

This procedure is used to change an allowed origination point code screen in the database. This procedure uses the EAGLE 5 ISS command **chg-db**. For more information on this procedure, see "Changing an Allowed OPC Screen" in the *Database Administration Manual - Gateway Screening*.

If any of the following items are used in changing the allowed origination point code screen in the database, perform the "Changing an Allowed OPC Screen" procedure in the *Database Administration Manual - Gateway Screening* using the SEAS **FLOW-THRU** command with the EAGLE 5 ISS commands:

- If the allowed origination point code screen being changed in the database uses ITU-I point codes (with or without the **pcst** or **npcst** parameters), 14-bit ITU-N point codes (with or without the **pcst** or **npcst** parameters), or 24-bit ITU-N point codes. The **pcst** and **npcst** parameters can be used only with ITU-I or 14-bit ITU-N point codes and cannot be used with SEAS.
- If gateway screening stop action sets are assigned to the allowed origination point code screen being changed.

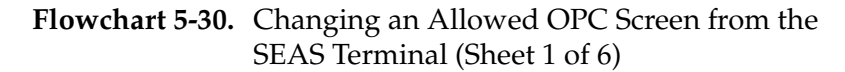

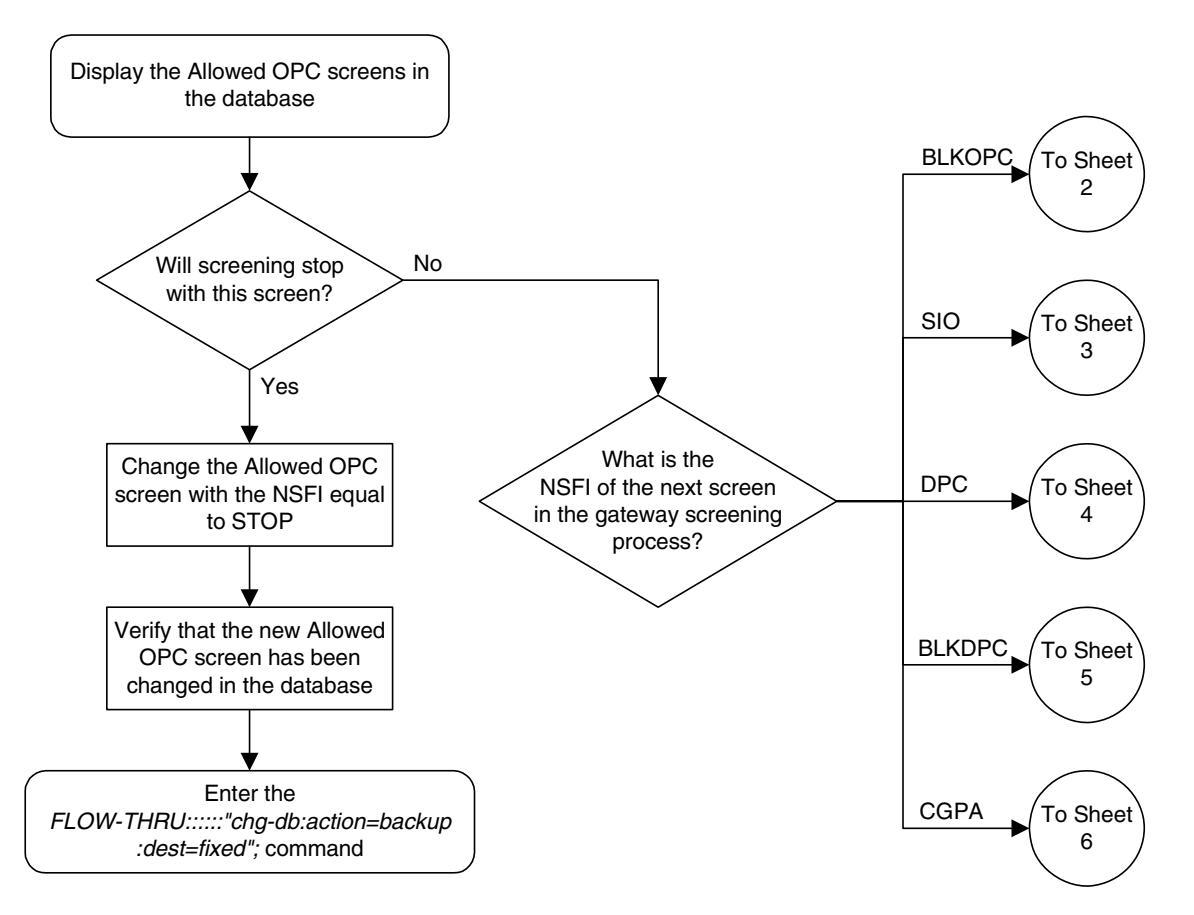

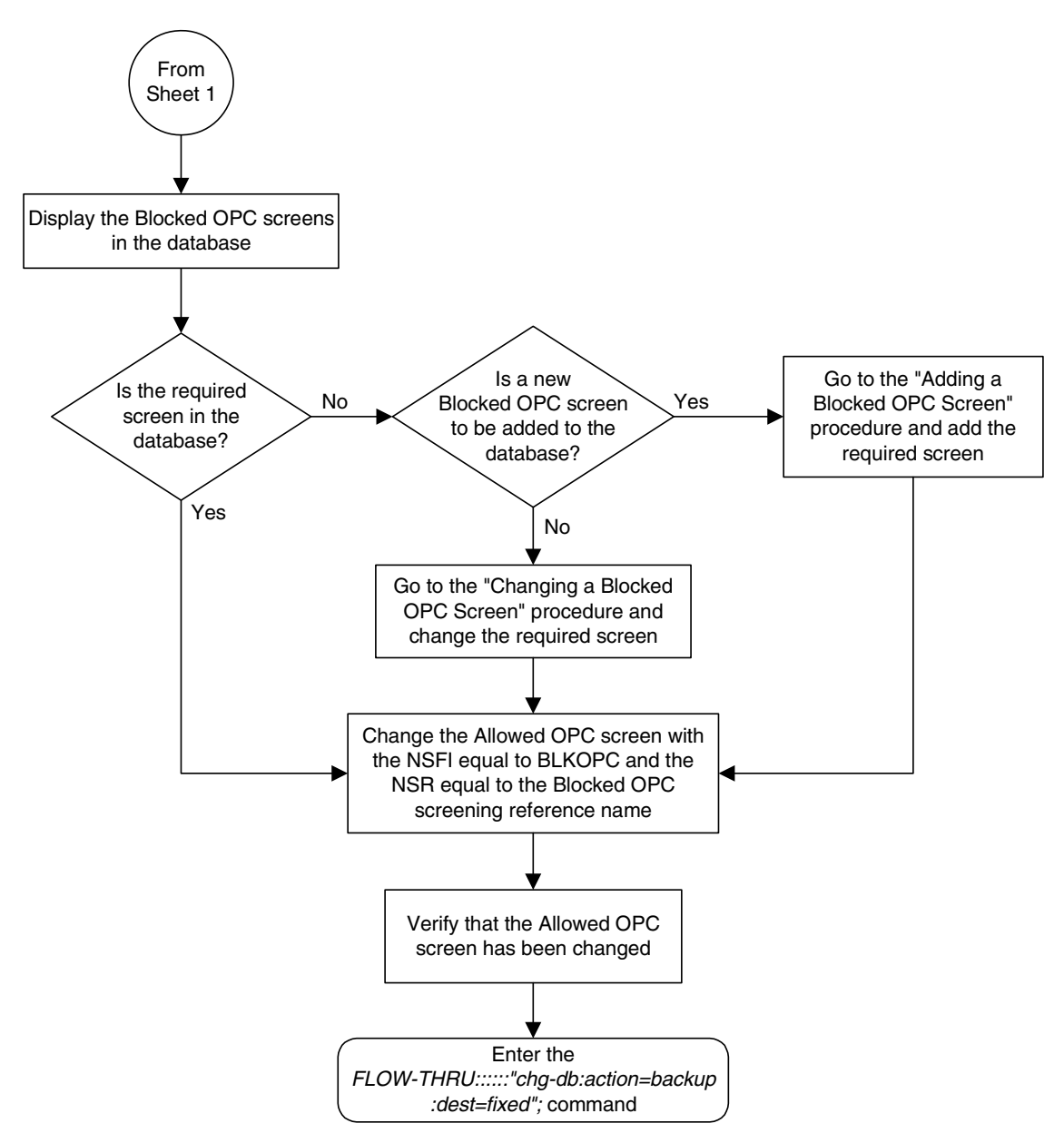

**Flowchart 5-30.** Changing an Allowed OPC Screen from the SEAS Terminal (Sheet 2 of 6)

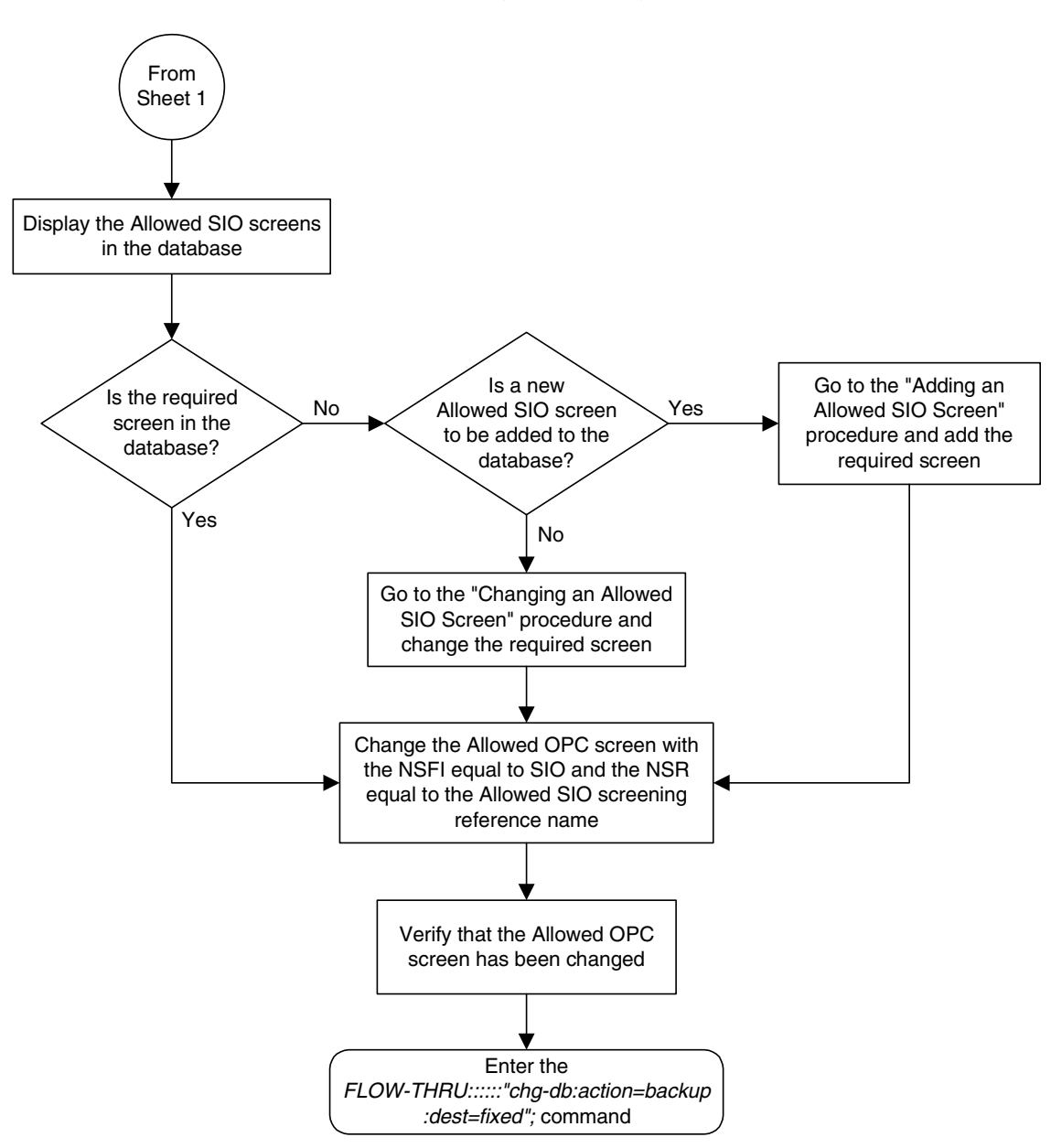

**Flowchart 5-30.** Changing an Allowed OPC Screen from the SEAS Terminal (Sheet 3 of 6)

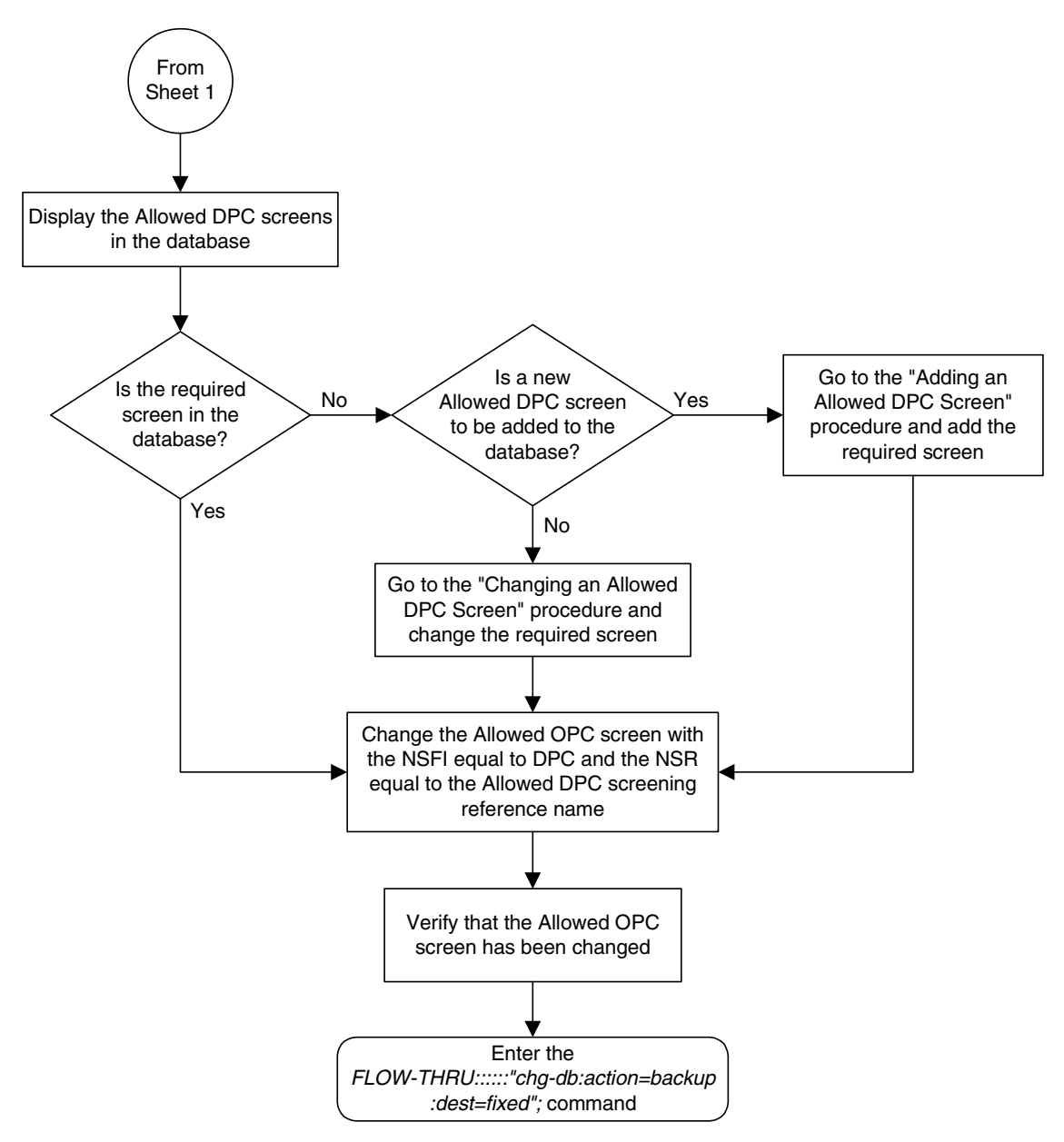

**Flowchart 5-30.** Changing an Allowed OPC Screen from the SEAS Terminal (Sheet 4 of 6)

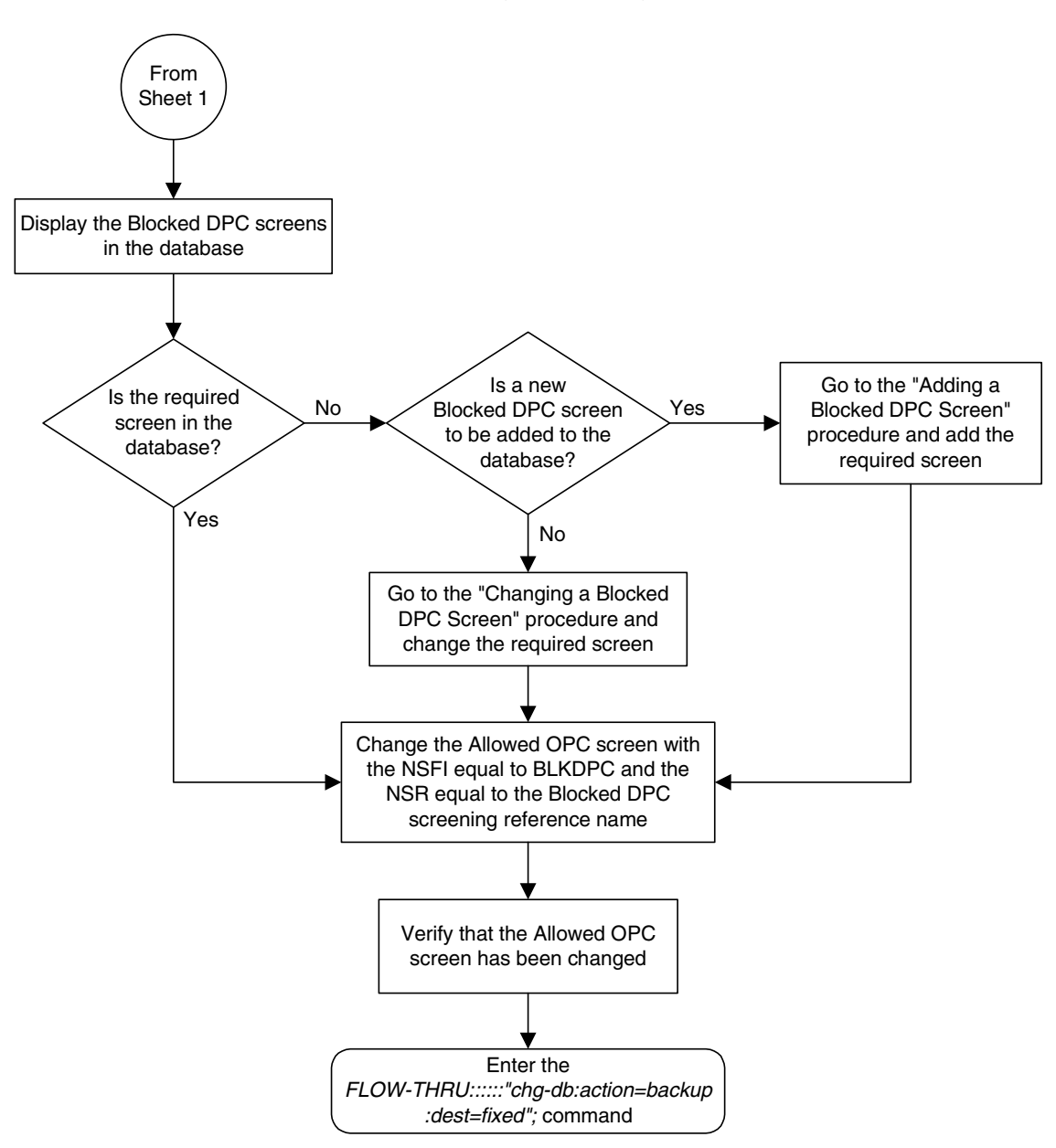

**Flowchart 5-30.** Changing an Allowed OPC Screen from the SEAS Terminal (Sheet 5 of 6)

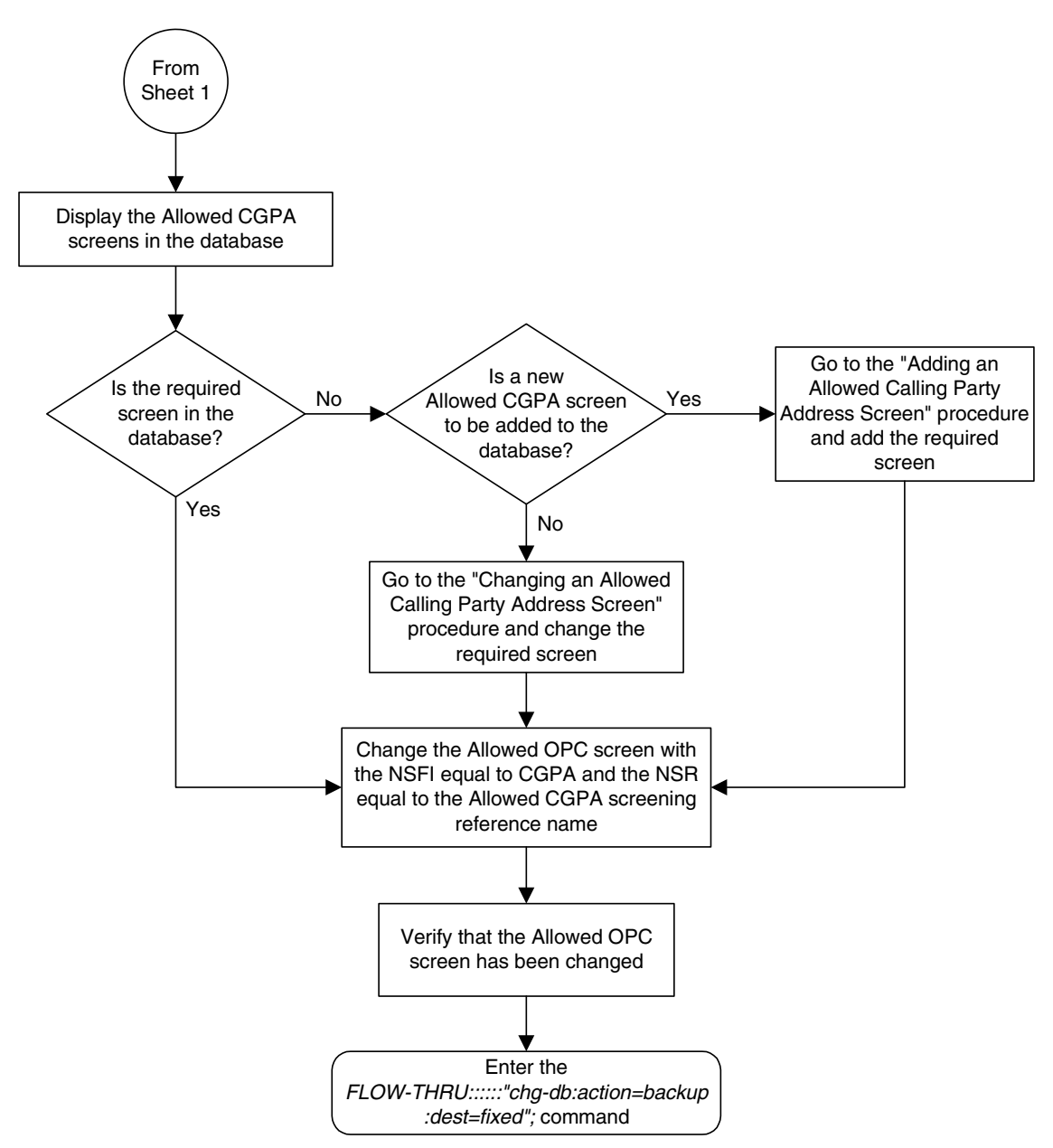

**Flowchart 5-30.** Changing an Allowed OPC Screen from the SEAS Terminal (Sheet 6 of 6)

# **Adding a Gateway Linkset**

This procedure is used to add a gateway linkset to the database. This procedure performs the same functions as the "Adding an SS7 Linkset" procedure on in the *Database Administration Manual - SS7* and the "Adding a Screen Set" in the *Database Administration Manual - Gateway Screening*. This procedure uses the EAGLE 5 ISS commands **rtrv-feat**, **chg-feat**, and **chg-db**.

**NOTE: Once the gateway screening feature is turned on with the chg-feat command, it cannot be turned off.**

**The gateway screening feature must be purchased before you turn the features on with the chg-feat command. If you are not sure whether you have purchased the gateway screening feature, contact your Tekelec Sales Representative or Account Representative.**

On the EAGLE 5 ISS, the linkset name can have a maximum of 10 characters. The SEAS interface supports a linkset name with a maximum of eight characters. Linkset names specified in this procedure can have a maximum of eight characters. For linkset names provisioned on the EAGLE 5 ISS that have more than eight characters, the SEAS interface truncates the linkset name to the first eight characters when that linkset name is displayed on the SEAS interface.

#### **Supplier Specific Parameters**

The EAGLE 5 ISS accepts the values for these parameters as supplier specific parameters: **gwsa**, **gwsm**, **gwsd**, **actname**, and **destfld**. [Table 5-1](#page-252-0) shows how the EAGLE 5 ISS parameter values are mapped to the SEAS values and a definition of each parameter.

For more information on the **gwsa**, **gwsm**, and **gwsd** parameters, see "Adding an SS7 Linkset" in the *Database Administration Manual – SS7* and "Gateway Screening States" in the *Database Administration Manual – Gateway Screening*.

For more information on the **actname** parameter, see "Configuring Gateway Screening Stop Action Sets" in the *Database Administration Manual – Gateway Screening.*
For more information on the **destfld** parameter, see "Automatic Destination Field Screening" in the *Database Administration Manual – Gateway Screening*.

| <b>Supplier</b><br><b>Specific</b><br><b>Parameters</b> | <b>EAGLE 5</b><br><b>ISS</b><br><b>Parameter</b><br><b>Value</b> | <b>SEAS</b><br><b>Parameter</b><br><b>Value</b> | <b>Definition</b>                                                                                                    |
|---------------------------------------------------------|------------------------------------------------------------------|-------------------------------------------------|----------------------------------------------------------------------------------------------------|
| <b>GWSA</b>                                             | ON<br><b>OFF</b>                                                 | 1<br>$\Omega$                                   | Gateway screening action - This parameter<br>determines whether gateway screening (GWS)<br>is on or off for the specified link set.                                                                                                    |
| <b>GWSM</b>                                             | <b>ON</b><br><b>OFF</b>                                          | 1<br>$\theta$                                   | Gateway screening messaging - This parameter<br>is used to turn on or off the display of messages<br>generated for each screened message. When an<br>MSU is rejected by gateway screening, a<br>message is output to alert personnel of the<br>event. |
| <b>GWSD</b>                                             | ON<br><b>OFF</b>                                                 | 1<br>$\Omega$                                   | Gateway screening MSU discard - This<br>parameter is used to turn on or off the<br>discarding of MSUs on the linkset.                                                                                                    |
| <b>ACTNAME</b>                                          | up to 6<br>alphanumeric<br>characters                            | up to $6$<br>alphanumeric<br>characters         | The gateway screening stop action set<br>name - This parameter defines the additional<br>actions the EAGLE 5 ISS can perform on MSUs<br>that pass gateway screening and can only be<br>specified when the NSFI of the screen is stop.                 |
| <b>DESTFLD</b>                                          | <b>YES</b><br>N <sub>O</sub>                                     | 1<br>$\theta$                                   | The destfld parameter shows whether or not<br>network management messages are screened<br>automatically by gateway screening without<br>configuring an Allowed Affected Destination<br>Field screen.                                                  |

**Table 5-1.** Gateway Linkset Supplier Specific Parameters

The supplier specific parameters must be entered in this order.

GWSA, GWSM, GWSD, ACTNAME, DESTFLD

The supplier specific parameters are optional. The default value will be entered for any supplier specific parameter not specified when adding the gateway linkset. The default values for the supplier specific parameters are:

- $GWSA = 0$  (off)
- GWSM =  $0$  (off)
- $GWSD = 0$  (off)
- ACTNAME = No **actname** value is specified
- DESTFLD =  $1$  (yes)

When the gateway linkset is displayed, the supplier specific parameter values are displayed in this order.

GWSA, GWSM, GWSD, ACTNAME, DESTFLD, SCRN

**NOTE: The SCRN parameter value is used by the EAGLE 5 ISS's linkset commands to associate a screen set created by the EAGLE 5 ISS's gateway screening screen set commands with a linkset. The SEAS linkset commands do not contain parameters that make this association. The association of a linkset to a gateway screening screen set in SEAS is made with the gateway linkset commands. However, the SEAS gateway linkset commands do not contain a parameter to give the screen set a name, as the EAGLE 5 ISS's gateway screening screen set commands do, but the EAGLE 5 ISS's rtrv-scrset command will display the screen sets created by the SEAS gateway linkset commands. For the rtrv-scrset command to display these screen sets, the EAGLE 5 ISS creates a unique screen set name, beginning with the numeric character 0, and this screen set name is shown by the SCRN parameter value when a gateway linkset is displayed in SEAS.**

#### **Gateway Screening States**

Gateway screening on a particular gateway linkset can be set to be in one of four states:

**NO SCREENING** – Screening is not performed. All message signaling units (MSUs) are passed. This state is set by specifying the supplier specific parameters **gwsa** and **gwsm** equal to 0 (off).

**SCREEN AND REPORT** – Screening is performed. When an MSU fails screening it is discarded, an output message is generated, and measurements are pegged. This state is set by specifying the supplier specific parameters **gwsa** and **gwsm** equal to 1 (on).

**SCREEN AND DON'T REPORT** – Screening is performed. When an MSU fails screening it is discarded and measurements are pegged, but no output message is generated. This state is set by specifying the supplier specific parameters **gwsa** to 1 (on) and **gwsm** to 0 (off).

**SCREEN TEST MODE** – Screening is performed, but all MSUs are passed. When an MSU fails screening, an output message is generated, but the MSU is still passed. This state is set by specifying the supplier specific parameters **gwsa** to 0 (off) and **gwsm** to 1 (on).

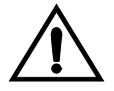

**CAUTION: When Gateway Screening is in the screen test mode, as defined by the linkset parameters gwsa=0 and gwsm=1, the gateway screening action in the gateway screening stop action set specified by the actname parameter will be performed.**

If a gateway screening stop action set is to be assigned to the gateway linkset, the name of the gateway screening stop action set must be defined in the database. The gateway screening stop action sets in the database can be shown using the EAGLE 5 ISS command **rtrv-gws-actset**. For more information on the gateway screening stop action sets, see "Configuring Gateway Screening Stop Action Sets" in the *Database Administration Manual – Gateway Screening.*

The **gwsd** parameter allows the discarding of messages that should have gone through the gateway screening process, but did not. The **gwsd** parameter is only intended to be used with the Database Transport Access (DTA) feature. If you are not using the DTA feature, the **gwsd** parameter should not be specified or should be set to no (**gwsd=0**). for more information on the DTA feature, see Chapter 4, "Database Transport Access (DTA) Configuration," in the *Database Administration Manual - Features*.

**Flowchart 5-31.** Adding a Gateway Linkset from the SEAS Terminal (Sheet 1 of 8)

**NOTE: Before executing this procedure, make sure you have purchased the gateway screening feature. If you are not sure if you have purchased the gateway screening feature, contact your Tekelec Sales Representative or Account Representative.**

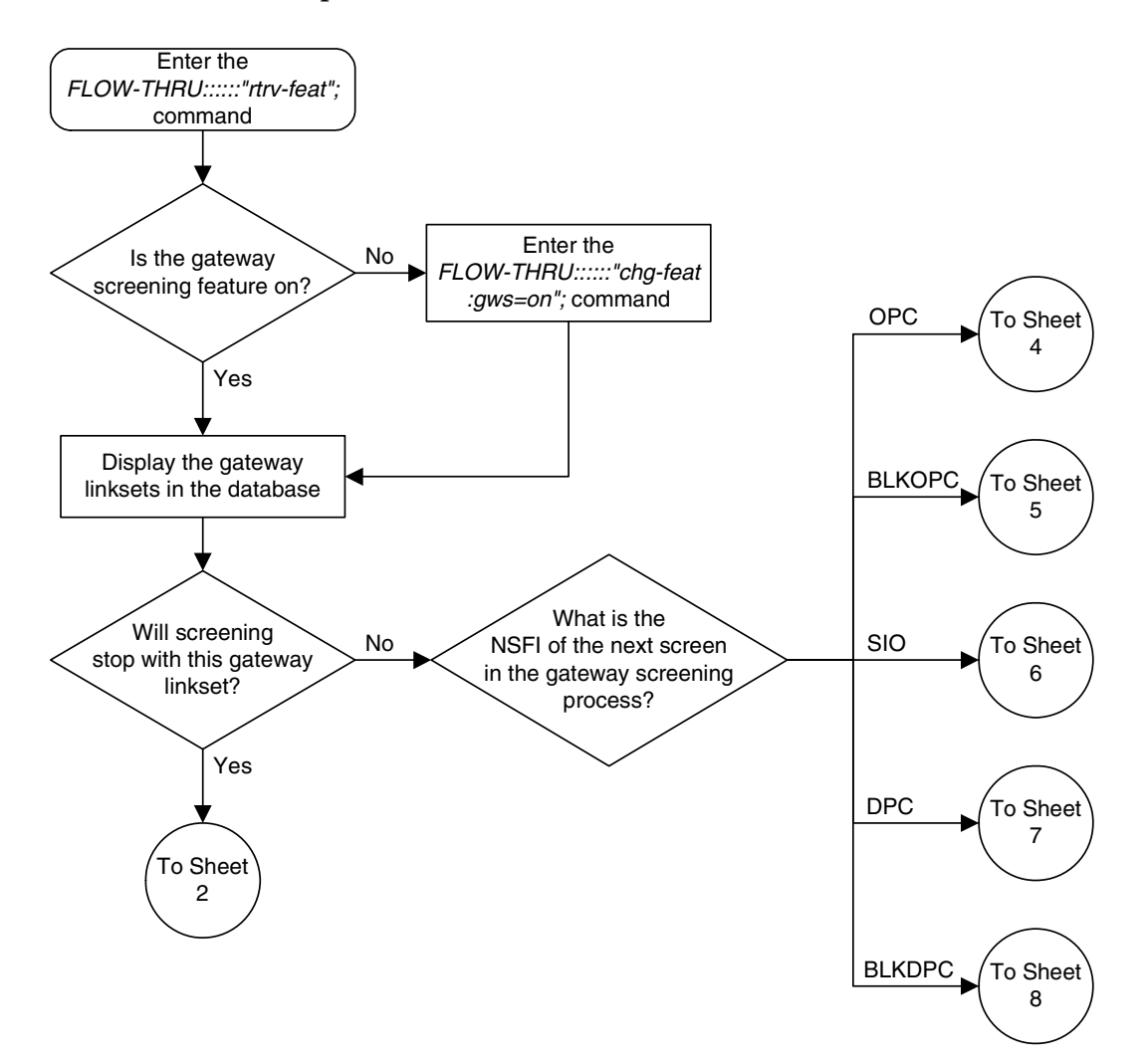

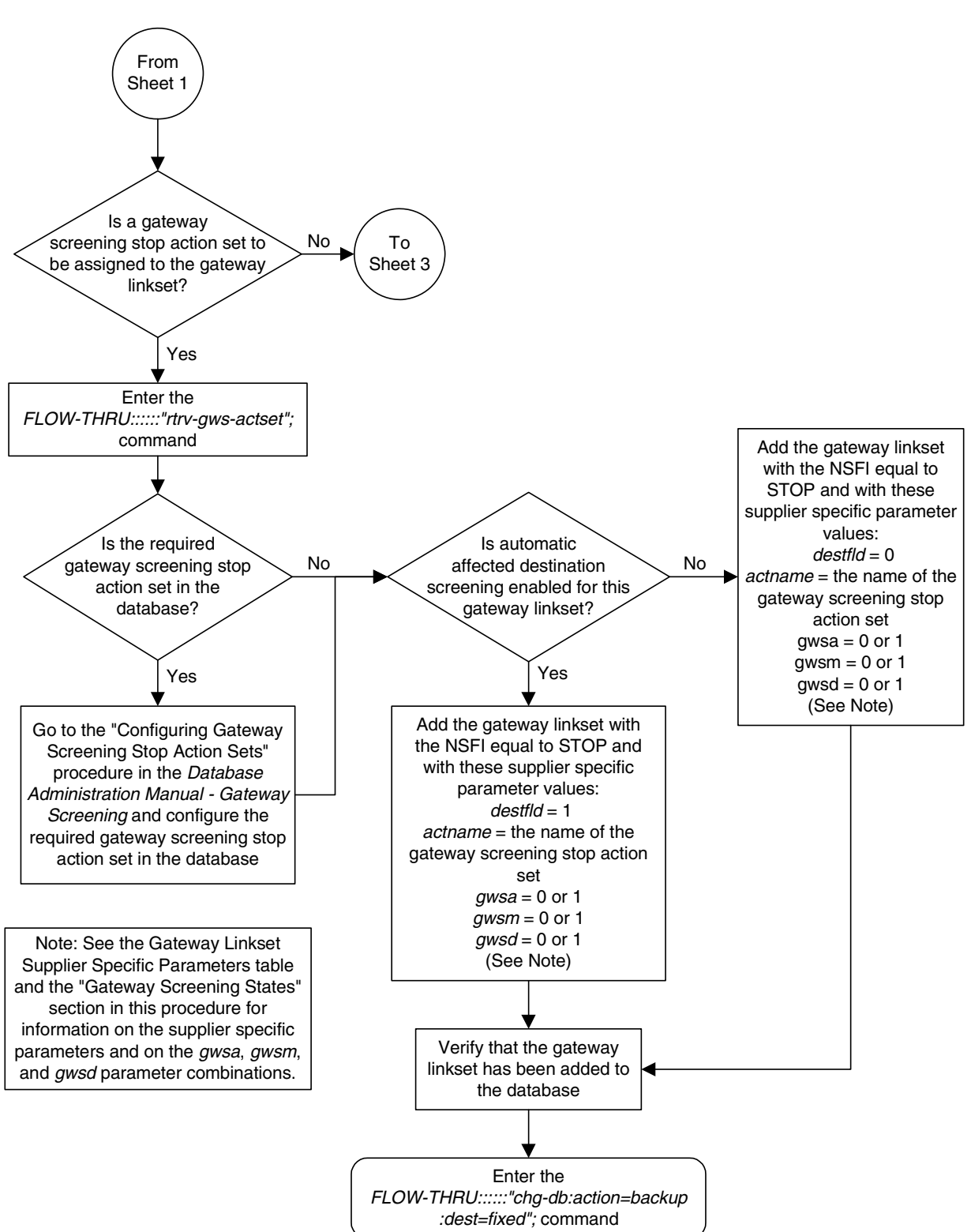

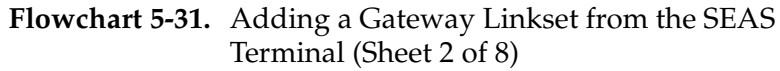

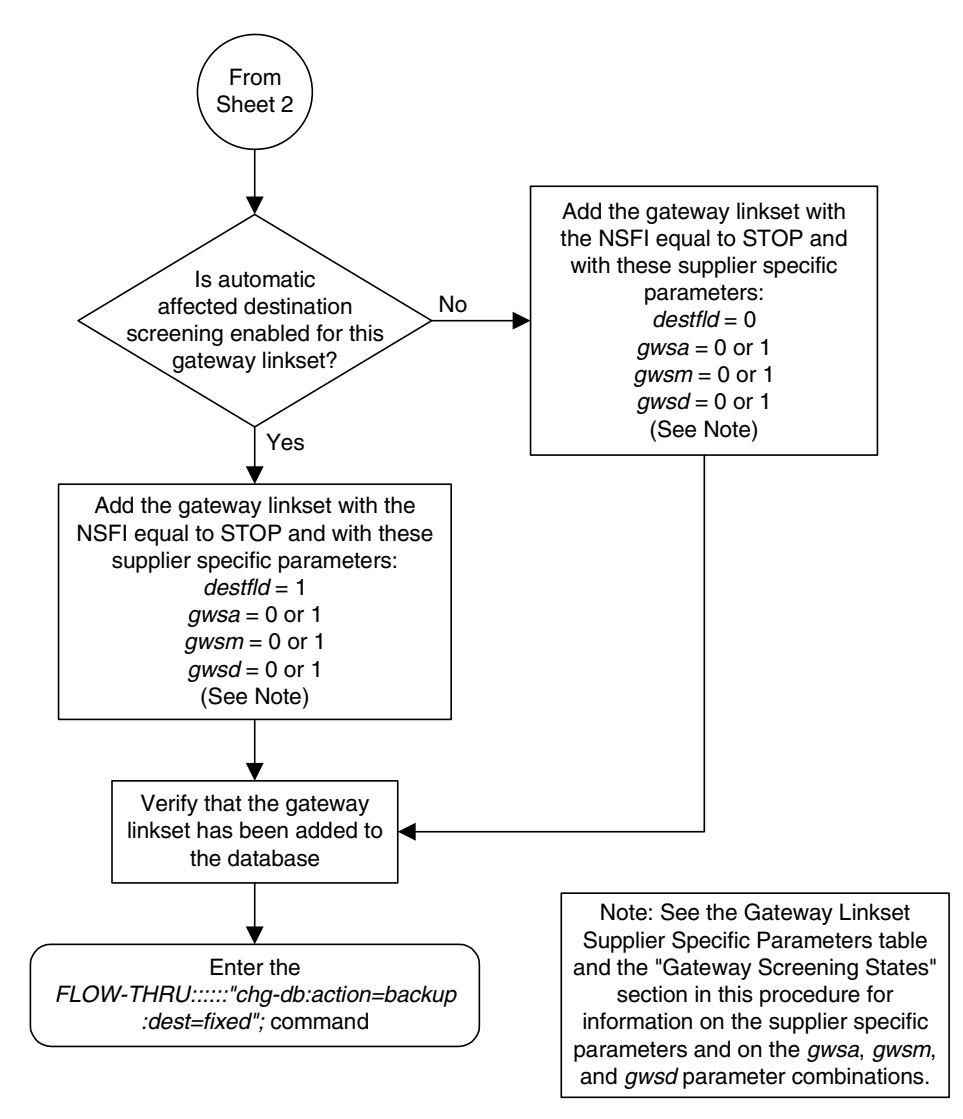

**Flowchart 5-31.** Adding a Gateway Linkset from the SEAS Terminal (Sheet 3 of 8)

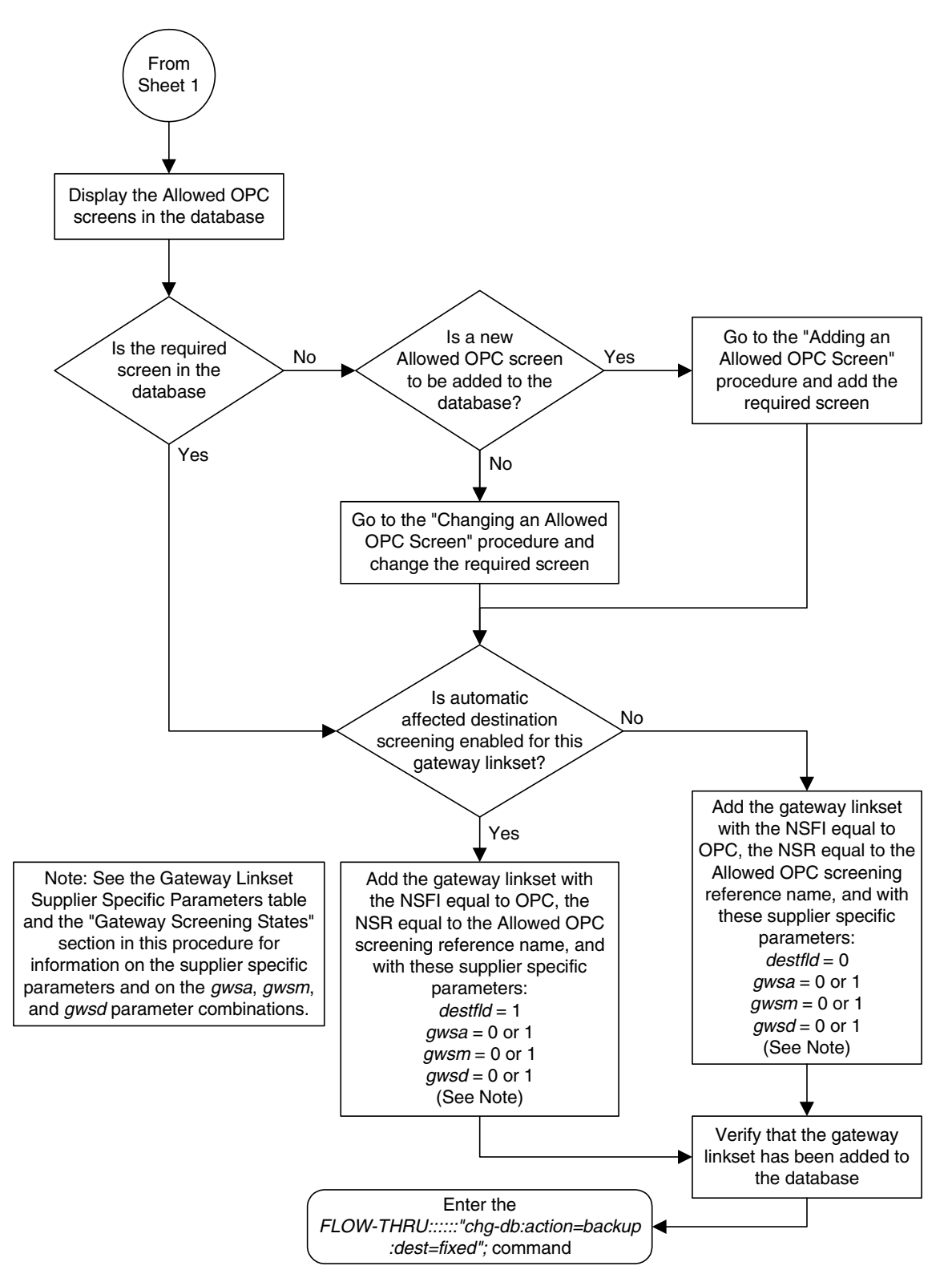

**Flowchart 5-31.** Adding a Gateway Linkset from the SEAS Terminal (Sheet 4 of 8)

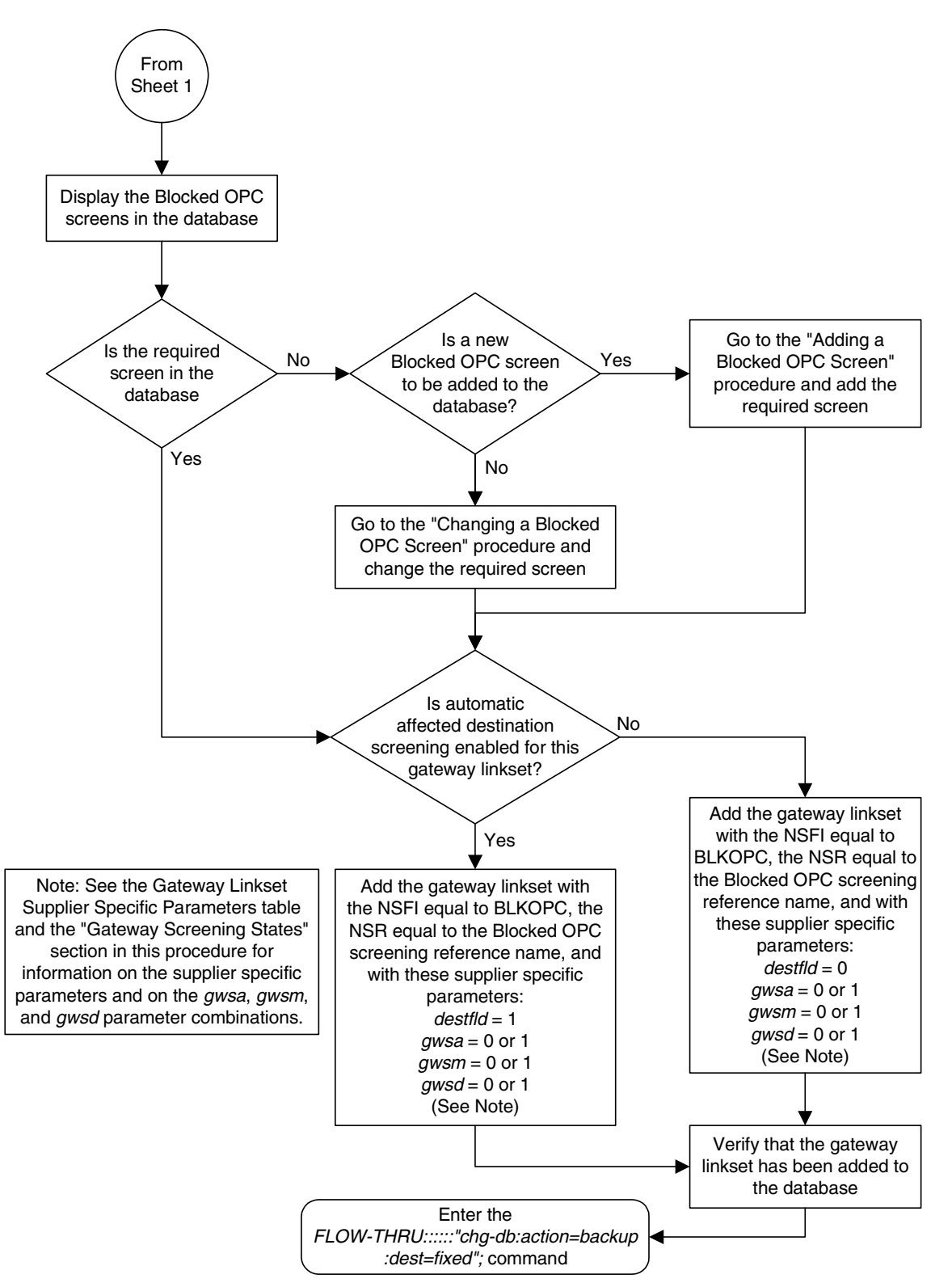

**Flowchart 5-31.** Adding a Gateway Linkset from the SEAS Terminal (Sheet 5 of 8)

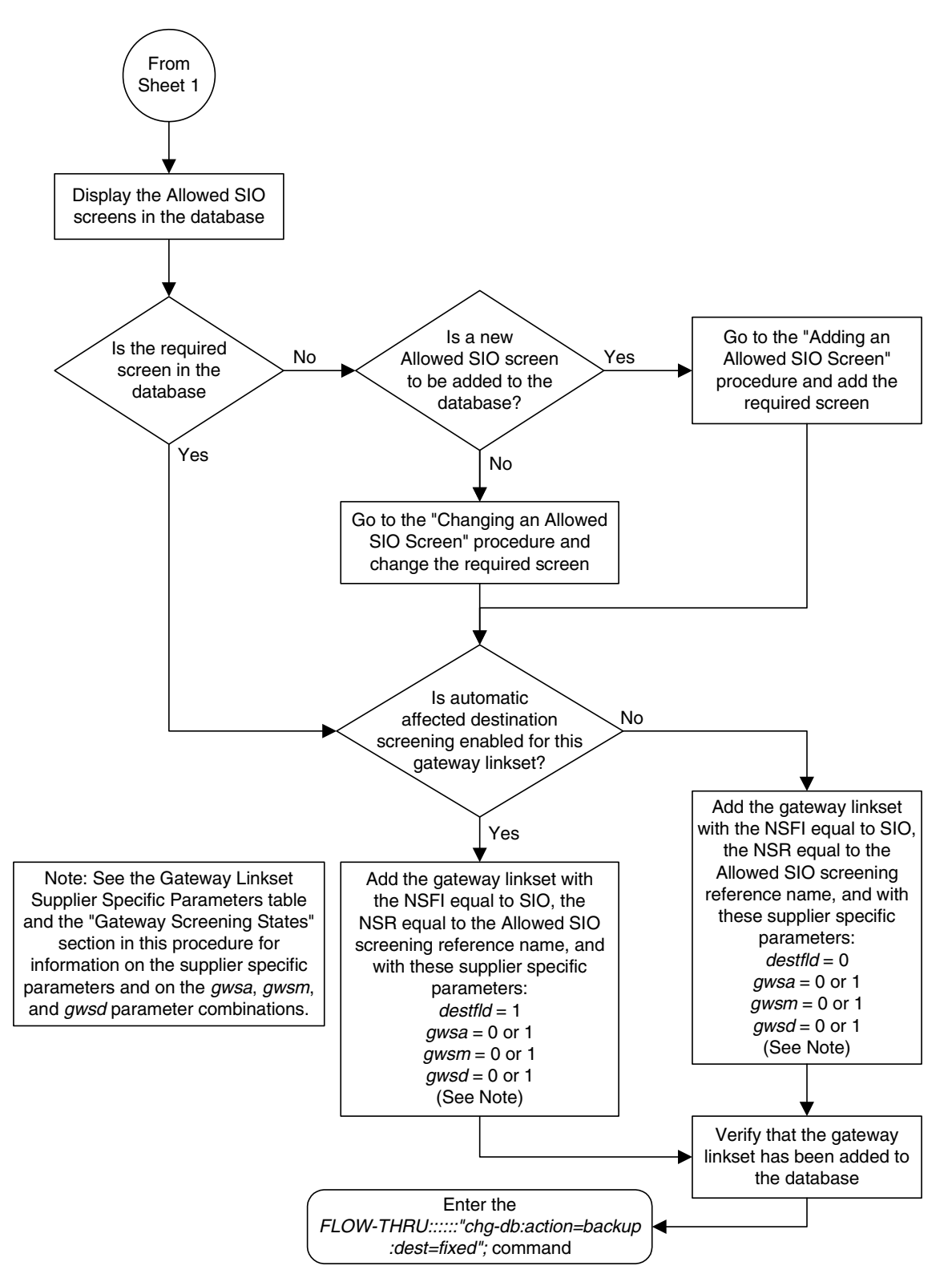

**Flowchart 5-31.** Adding a Gateway Linkset from the SEAS Terminal (Sheet 6 of 8)

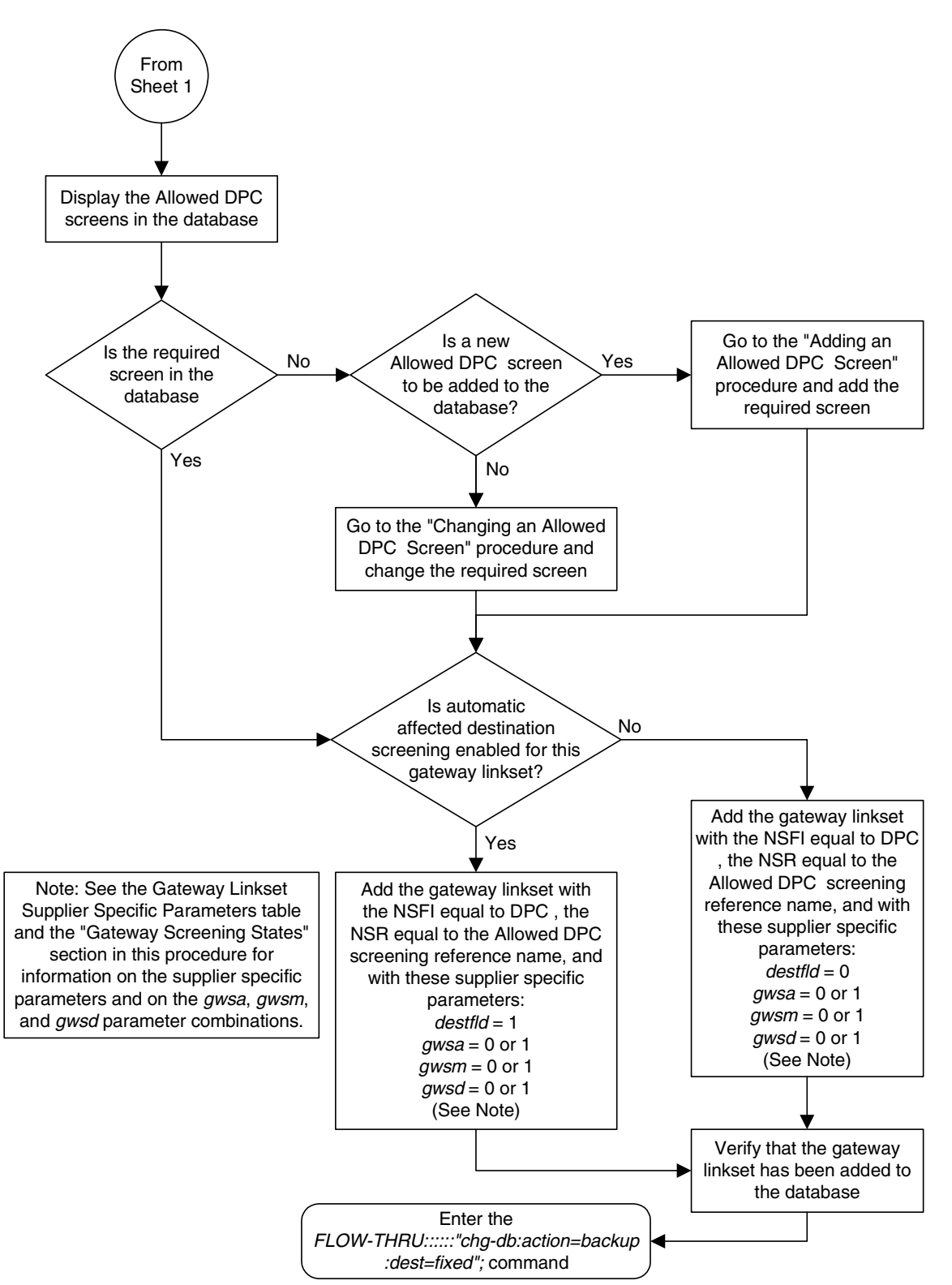

**Flowchart 5-31.** Adding a Gateway Linkset from the SEAS Terminal (Sheet 7 of 8)

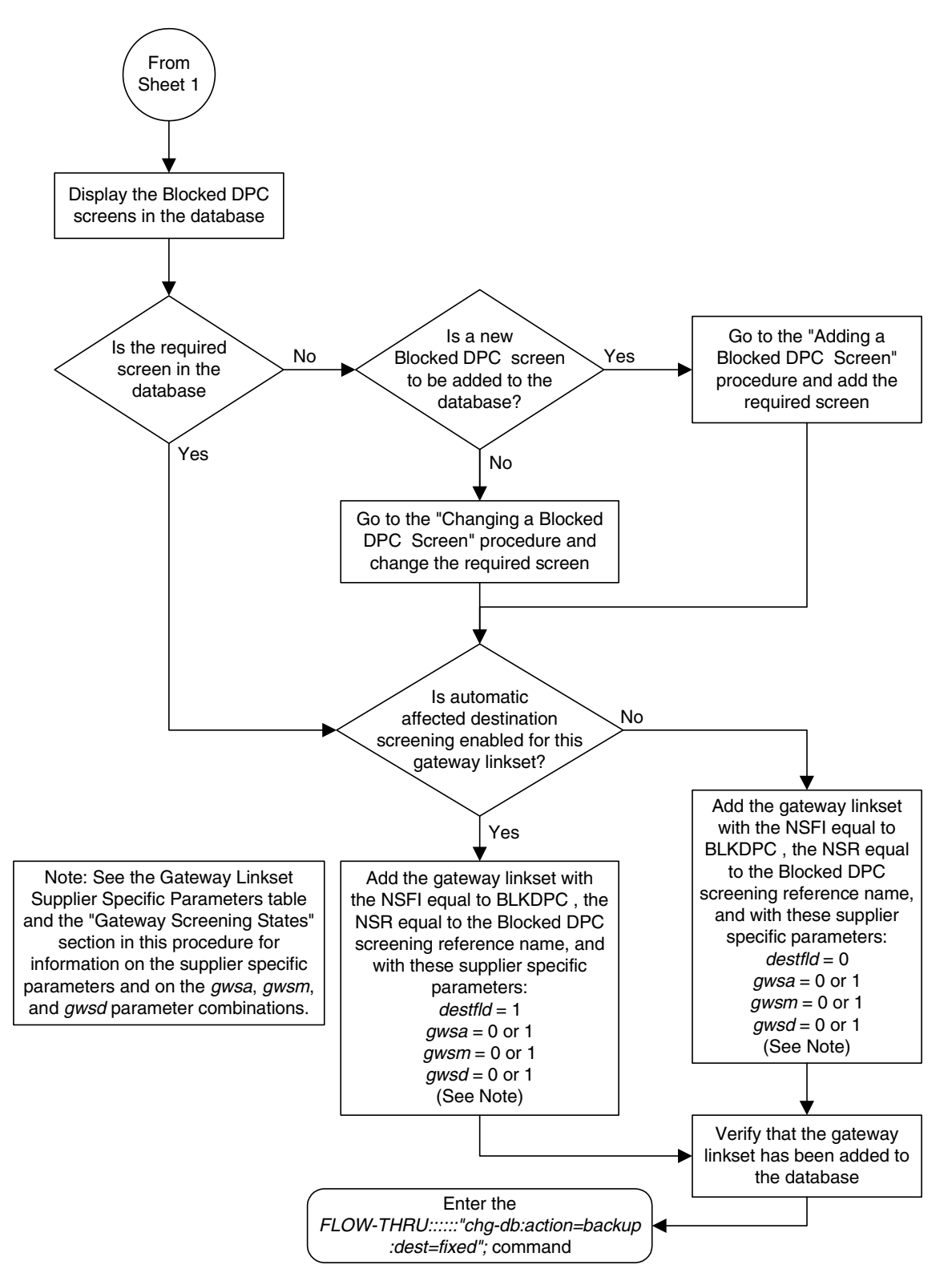

**Flowchart 5-31.** Adding a Gateway Linkset from the SEAS Terminal (Sheet 8 of 8)

#### **Removing a Gateway Linkset**

This procedure is used to remove a gateway linkset from the database. This procedure uses the EAGLE 5 ISS command **chg-db**. This procedure performs the same functions as the "Removing a Linkset Containing SS7 Signaling Links" on in the *Database Administration Manual - SS7* and the "Removing a Screen Set" in the *Database Administration Manual - Gateway Screening*.

On the EAGLE 5 ISS, the linkset name can have a maximum of 10 characters. The SEAS interface supports a linkset name with a maximum of eight characters. Linkset names specified in this procedure can have a maximum of eight characters. For linkset names provisioned on the EAGLE 5 ISS that have more than eight characters, the SEAS interface truncates the linkset name to the first eight characters when that linkset name is displayed on the SEAS interface. If the linkset name of the linkset being removed was configured on the EAGLE 5 ISS with more than eight characters, only the first eight characters of the linkset name can be specified in this procedure.

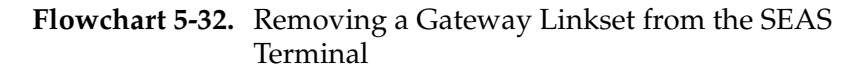

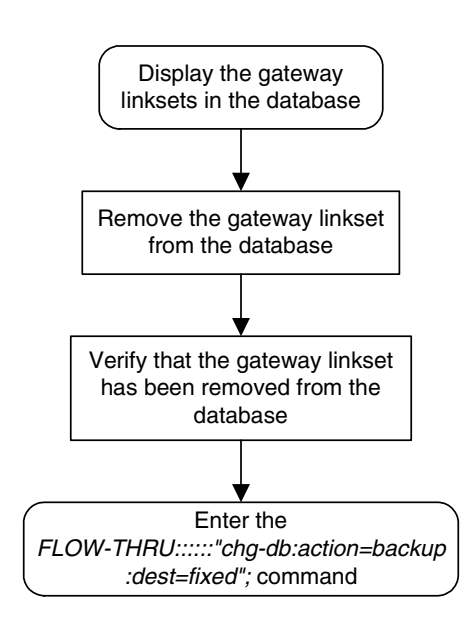

## **Changing a Gateway Linkset**

This procedure is used to change a gateway linkset in the database. This procedure uses the EAGLE 5 ISS command **chg-db**. This procedure performs the same functions as the "Changing an SS7 Linkset" in the *Database Administration Manual - SS7* and the "Changing a Screen Set" in the *Database Administration Manual - Gateway Screening*.

On the EAGLE 5 ISS, the linkset name can have a maximum of 10 characters. The SEAS interface supports a linkset name with a maximum of eight characters. Linkset names specified in this procedure can have a maximum of eight characters. For linkset names provisioned on the EAGLE 5 ISS that have more than eight characters, the SEAS interface truncates the linkset name to the first eight characters when that linkset name is displayed on the SEAS interface.

#### **Supplier Specific Parameters**

The EAGLE 5 ISS accepts the values for these parameters as supplier specific parameters: **gwsa**, **gwsm**, **gwsd**, **actname**, and **destfld**. [Table 5-2](#page-265-0) shows how the EAGLE 5 ISS parameter values are mapped to the SEAS values and a definition of each parameter.

For more information on the **gwsa**, **gwsm**, and **gwsd** parameters, see "Changing an SS7 Linkset" in the *Database Administration Manual – SS7* and "Gateway Screening States" in the *Database Administration Manual – Gateway Screening*.

For more information on the **actname** parameter, see "Configuring Gateway Screening Stop Action Sets" in the *Database Administration Manual – Gateway Screening.*

For more information on the **destfld** parameter, see "Automatic Destination Field Screening" in the *Database Administration Manual – Gateway Screening*.

The supplier specific parameters must be entered in this order.

GWSA, GWSM, GWSD, ACTNAME, DESTFLD

The supplier specific parameters are optional. The current value of any supplier specific parameter not specified when changing the linkset is not changed.

| <b>Supplier</b><br><b>Specific</b><br><b>Parameters</b> | <b>EAGLE 5</b><br><b>ISS</b><br><b>Parameter</b><br><b>Value</b> | <b>SEAS</b><br><b>Parameter</b><br><b>Value</b> | <b>Definition</b>                                                                                                    |
|---------------------------------------------------------|------------------------------------------------------------------|-------------------------------------------------|----------------------------------------------------------------------------------------------------|
| <b>GWSA</b>                                             | <b>ON</b><br><b>OFF</b>                                          | 1<br>$\theta$                                   | Gateway screening action - This parameter<br>determines whether gateway screening (GWS)<br>is on or off for the specified link set.                                                                                                    |
| <b>GWSM</b>                                             | <b>ON</b><br><b>OFF</b>                                          | $\mathbf{1}$<br>$\boldsymbol{0}$                | Gateway screening messaging - This parameter<br>is used to turn on or off the display of messages<br>generated for each screened message. When an<br>MSU is rejected by gateway screening, a<br>message is output to alert personnel of the<br>event. |
| <b>GWSD</b>                                             | <b>ON</b><br><b>OFF</b>                                          | 1<br>$\theta$                                   | Gateway screening MSU discard - This<br>parameter is used to turn on or off the<br>discarding of MSUs on the linkset.                                                                                                    |
| <b>ACTNAME</b>                                          | up to $6$<br>alphanumeric<br>characters                          | up to $6$<br>alphanumeric<br>characters         | The gateway screening stop action set<br>name - This parameter defines the additional<br>actions the EAGLE 5 ISS can perform on MSUs<br>that pass gateway screening and can only be<br>specified when the NSFI of the screen is stop.                 |
| <b>DESTFLD</b>                                          | <b>YES</b><br>N <sub>O</sub>                                     | 1<br>$\boldsymbol{0}$                           | The destfld parameter shows whether or not<br>network management messages are screened<br>automatically by gateway screening without<br>configuring an Allowed Affected Destination<br>Field screen.                                                  |

<span id="page-265-0"></span>**Table 5-2.** Gateway Linkset Supplier Specific Parameters

When the gateway linkset is displayed, the supplier specific parameter values are displayed in this order.

#### GWSA, GWSM, GWSD, ACTNAME, DESTFLD, SCRN

**NOTE: The SCRN parameter value is used by the EAGLE 5 ISS's linkset commands to associate a screen set created by the EAGLE 5 ISS's gateway screening screen set commands with a linkset. The SEAS linkset commands do not contain parameters that make this association. The association of a linkset to a gateway screening screen set in SEAS is made with the gateway linkset commands. However, the SEAS gateway linkset commands do not contain a parameter to give the screen set a name, as the EAGLE 5 ISS's gateway screening screen set commands do, but the EAGLE 5 ISS's rtrv-scrset command will display the screen sets created by the SEAS gateway linkset commands. For the rtrv-scrset command to display these screen sets, the EAGLE 5 ISS creates a unique screen set name, beginning with the numeric character 0, and this screen set name is shown by the SCRN parameter value when a gateway linkset is displayed in SEAS.**

#### **Gateway Screening States**

Gateway screening on a particular linkset can be set to be in one of four states:

**NO SCREENING** – Screening is not performed. All message signaling units (MSUs) are passed. This state is set by specifying the supplier specific parameters **gwsa** and **gwsm** equal to 0 (off).

**SCREEN AND REPORT** – Screening is performed. When an MSU fails screening it is discarded, an output message is generated, and measurements are pegged. This state is set by specifying the supplier specific parameters **gwsa** and **gwsm** equal to 1 (on).

**SCREEN AND DON'T REPORT** – Screening is performed. When an MSU fails screening it is discarded and measurements are pegged, but no output message is generated. This state is set by specifying the supplier specific parameters **gwsa** to 1 (on) and **gwsm** to 0 (off).

**SCREEN TEST MODE** – Screening is performed, but all MSUs are passed. When an MSU fails screening, an output message is generated, but the MSU is still passed. This state is set by specifying the supplier specific parameters **gwsa** to 0 (off) and **gwsm** to 1 (on).

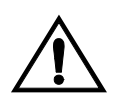

#### **CAUTION: When Gateway Screening is in the screen test mode, as defined by the linkset parameters gwsa=0 and gwsm=1, the gateway screening action in the gateway screening stop action set specified by the actname parameter will be performed.**

If a gateway screening stop action set is to be assigned to the gateway linkset, the name of the gateway screening stop action set must be defined in the database. The gateway screening stop action sets in the database can be shown using the EAGLE 5 ISS command **rtrv-gws-actset**. For more information on the gateway screening stop action sets, see "Configuring Gateway Screening Stop Action Sets" in the *Database Administration Manual – Gateway Screening.*

The **gwsd** parameter allows the discarding of messages that should have gone through the gateway screening process, but did not. The **gwsd** parameter is only intended to be used with the Database Transport Access (DTA) feature. If you are not using the DTA feature, the **gwsd** parameter should not be specified or should be set to no (**gwsd=0**). for more information on the DTA feature, see Chapter 4, "Database Transport Access (DTA) Configuration," in the *Database Administration Manual - Features*.

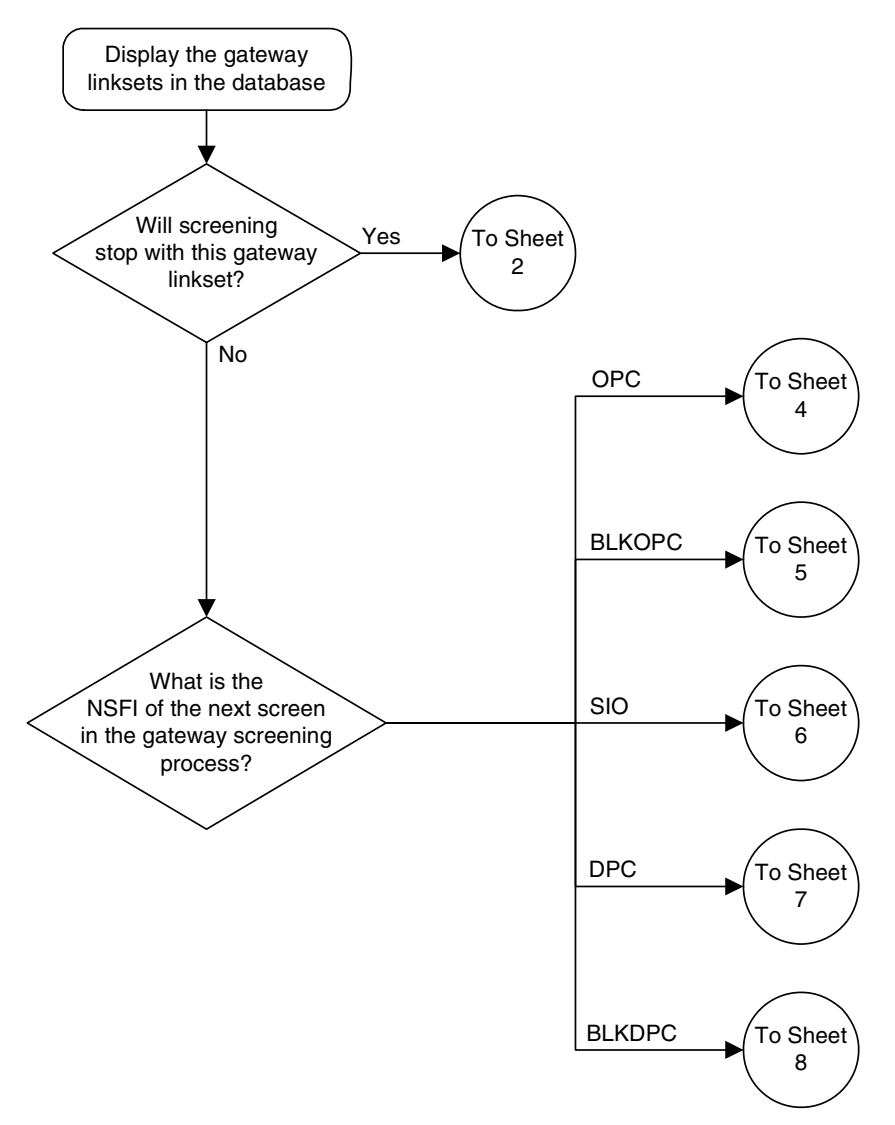

#### **Flowchart 5-33.** Changing a Gateway Linkset from the SEAS Terminal (Sheet 1 of 8)

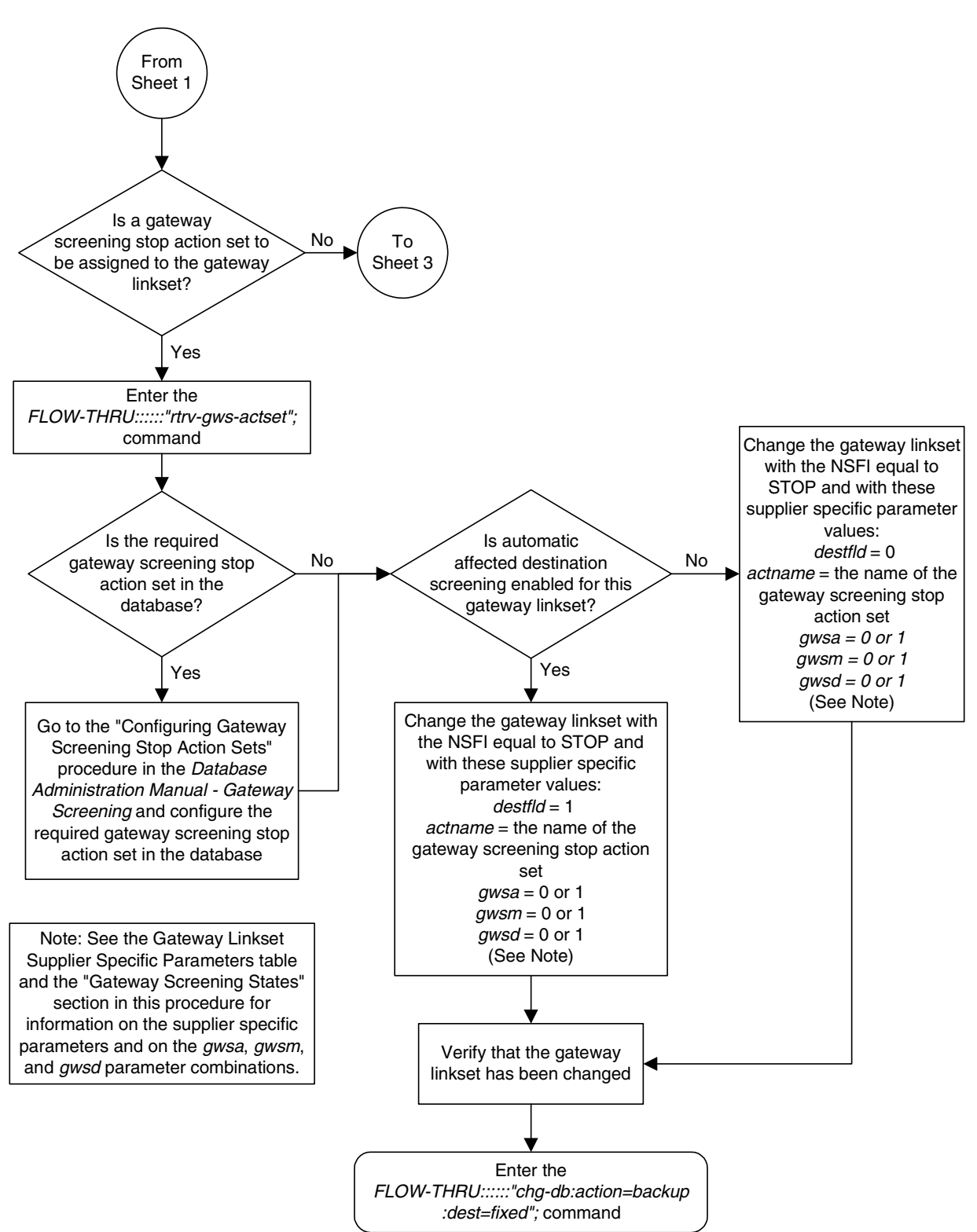

**Flowchart 5-33.** Changing a Gateway Linkset from the SEAS Terminal (Sheet 2 of 8)

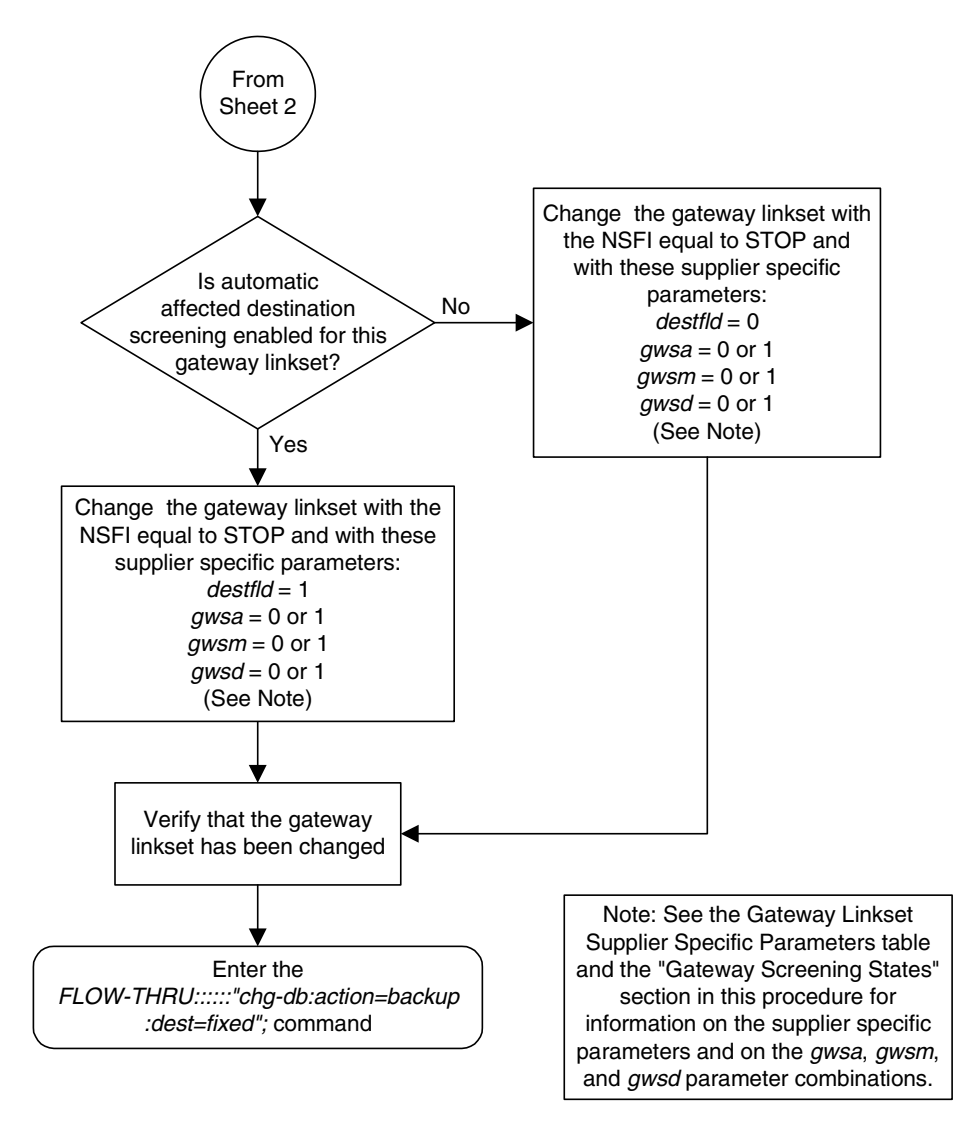

**Flowchart 5-33.** Changing a Gateway Linkset from the SEAS Terminal (Sheet 3 of 8)

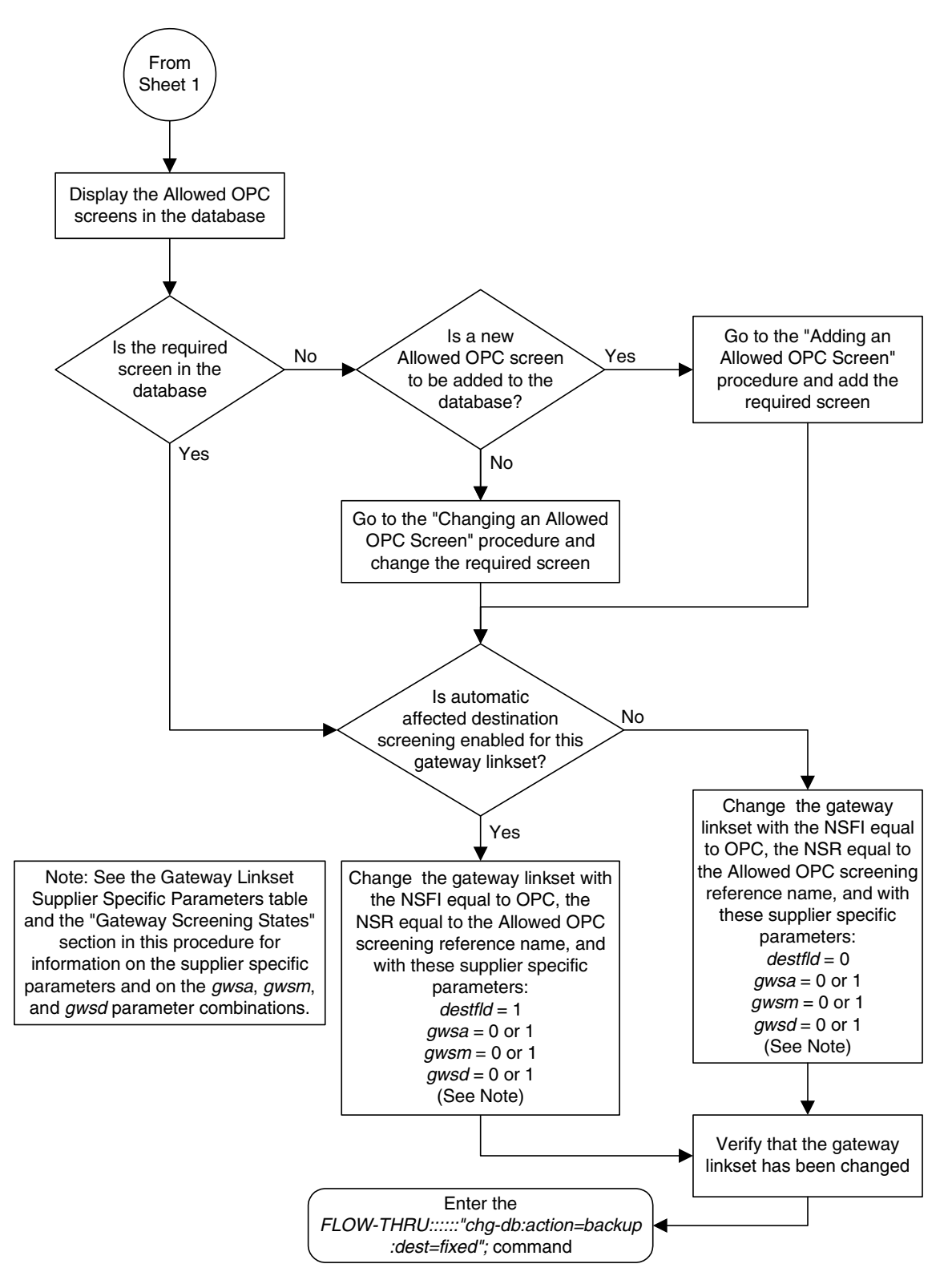

**Flowchart 5-33.** Changing a Gateway Linkset from the SEAS Terminal (Sheet 4 of 8)

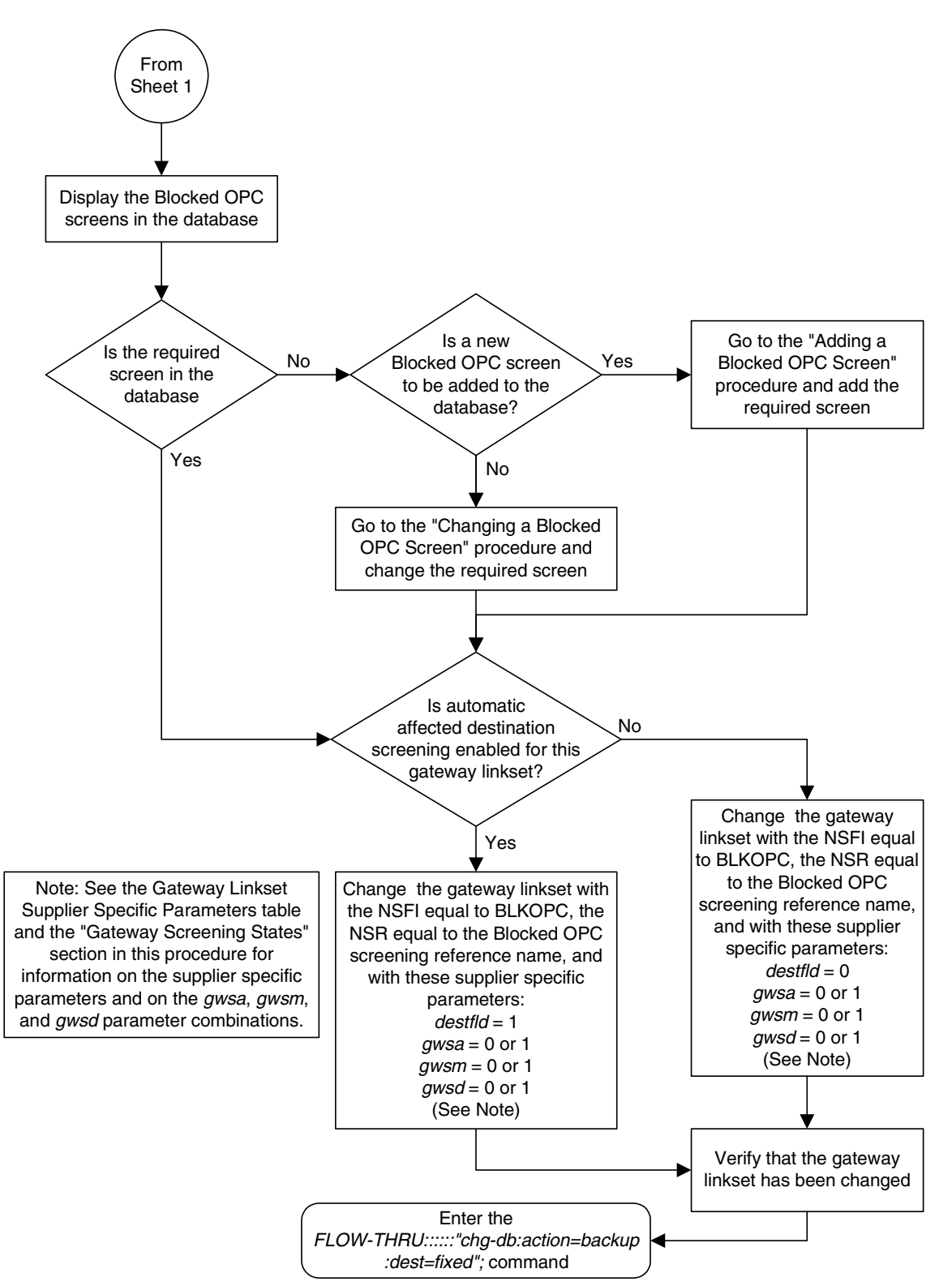

**Flowchart 5-33.** Changing a Gateway Linkset from the SEAS Terminal (Sheet 5 of 8)

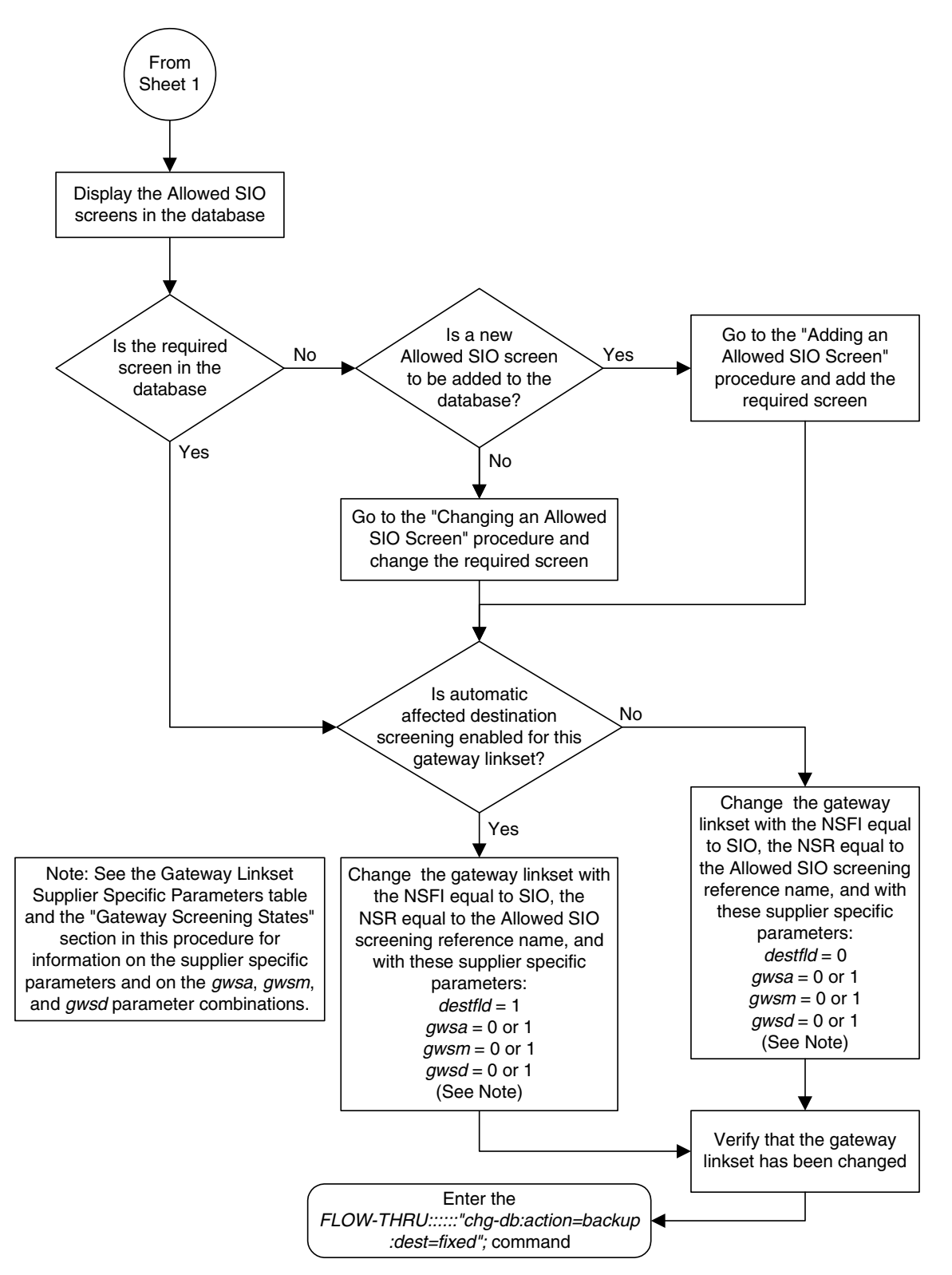

**Flowchart 5-33.** Changing a Gateway Linkset from the SEAS Terminal (Sheet 6 of 8)

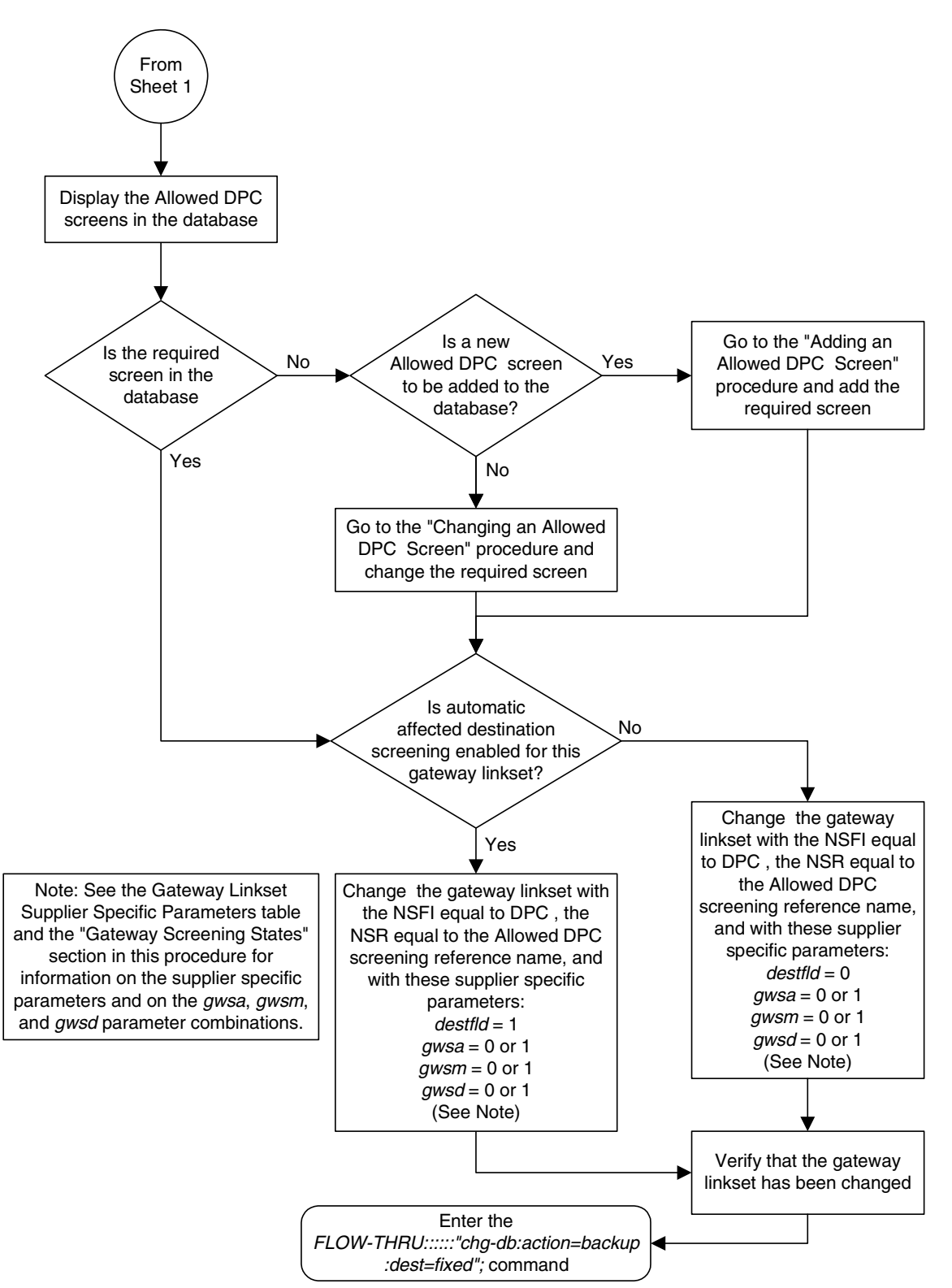

**Flowchart 5-33.** Changing a Gateway Linkset from the SEAS Terminal (Sheet 7 of 8)

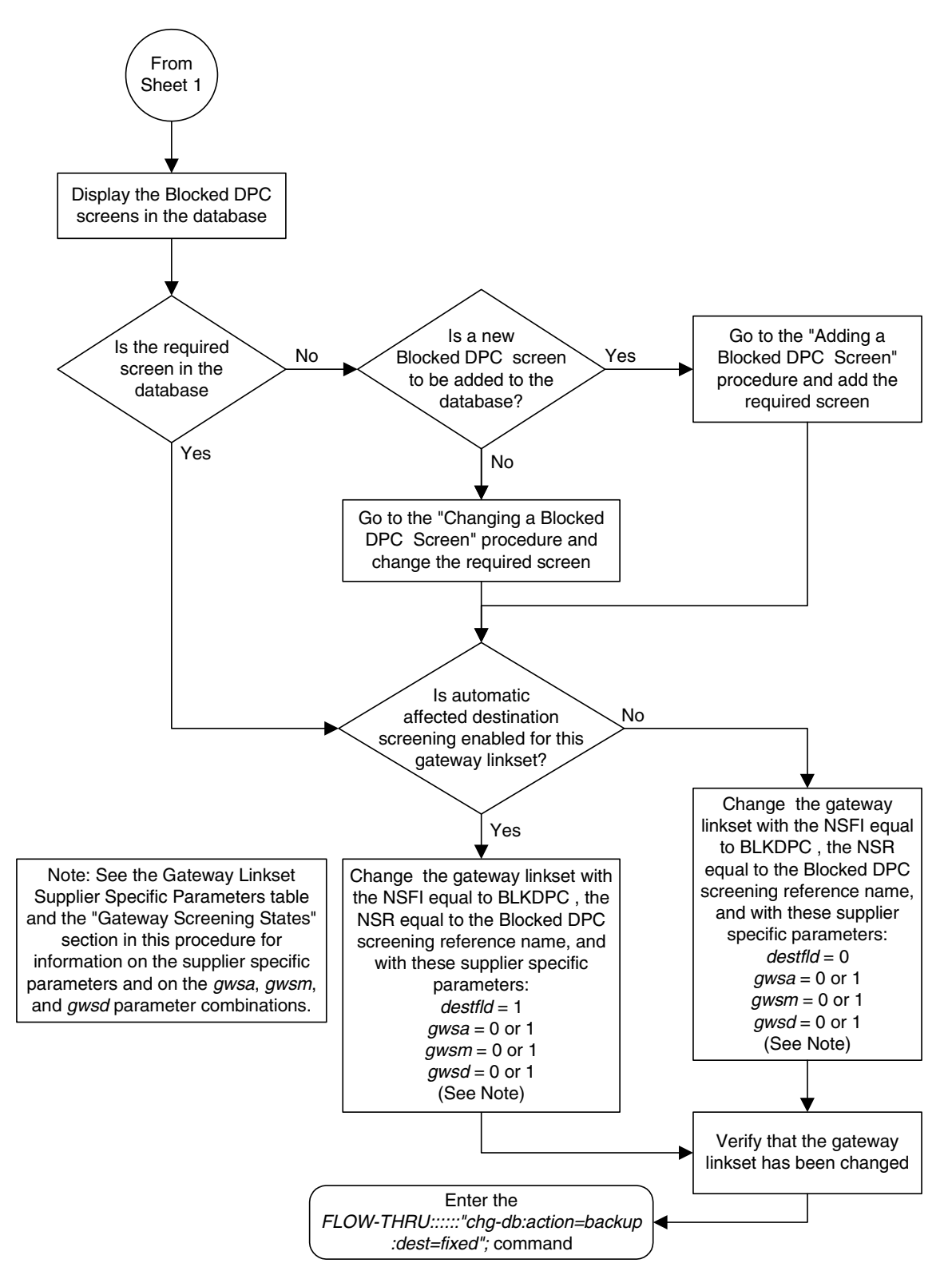

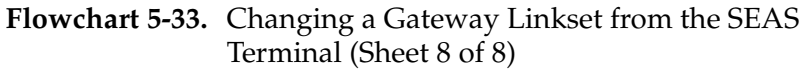

## **Setting the Threshold for Reporting Gateway Screening Activity**

This procedure is used to set the threshold for reporting these gateway screening activities.

- The threshold for MSUs received on a gateway link set.
- The threshold for MSUs rejected on a gateway link set because of screening.

This procedure uses the EAGLE 5 ISS command **chg-db**. For more information on this procedure, see "Setting the Threshold for Reporting Gateway Screening Activity" in the *Database Administration Manual - Gateway Screening*.

**Flowchart 5-34.** Setting the Threshold for Reporting Gateway Screening Activity from the SEAS Terminal

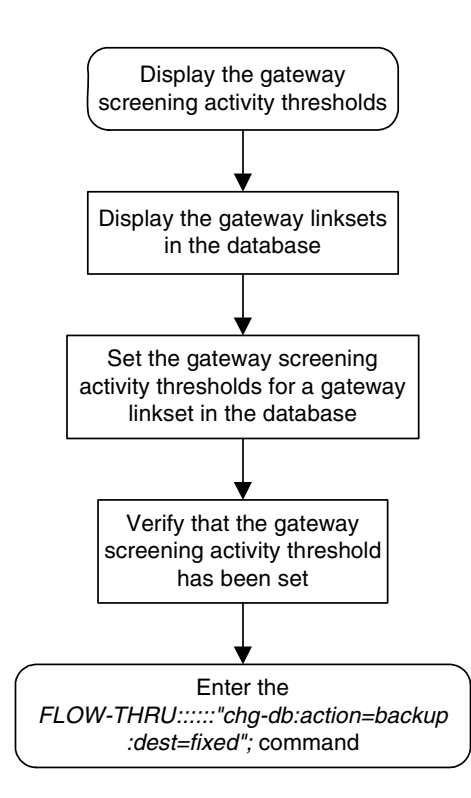

## **Setting the Maximum Number of Gateway Screening Rejected Messages**

This procedure is used to configure the maximum number of UIMs sent to the terminal and the amount of time during which the UIMs are sent. This procedure uses the EAGLE 5 ISS command **chg-db**. For more information on this procedure, see "Setting the Maximum Number of Gateway Screening Rejected Messages" in the *Database Administration Manual - Gateway Screening*.

**Flowchart 5-35.** Setting the Maximum Number of Gateway Screening Rejected Messages from the SEAS Terminal

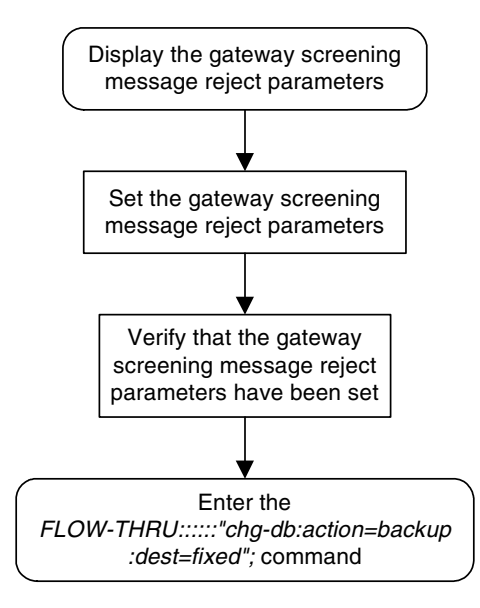

## **Adding an Allowed ISUP Message Type Screen**

This procedure is used to add an allowed ISUP message type screen to the database. This procedure uses the EAGLE 5 ISS commands **rtrv-feat**, **chg-feat**, and **chg-db**. For more information on this procedure, see "Adding an Allowed ISUP Message Type Screen" in the *Database Administration Manual - Gateway Screening*.

**NOTE: Once the gateway screening feature is turned on with the chg-feat command, it cannot be turned off.**

**The gateway screening feature must be purchased before you turn the features on with the chg-feat command. If you are not sure whether you have purchased the gateway screening feature, contact your Tekelec Sales Representative or Account Representative.**

If you wish to assign gateway screening stop action sets to the allowed ISUP message type screen, or use the **tupmt** parameter of the EAGLE 5 ISS's **ent-scr-isup** command, perform the "Adding an Allowed ISUP Message Type Screen" procedure in the *Database Administration Manual - Gateway Screening* using the SEAS **FLOW-THRU** command with the EAGLE 5 ISS commands.

The **tupmt** parameter (TUP message type) of the EAGLE 5 ISS's **ent-scr-isup** command is not supported by SEAS. A screen can be provisioned to screen for TUP messages using the SEAS interface by provisioning an allowed SIO screen with the service indicator value of 4, with the NSFI value of ISUP, and the screening reference name (NSR) of the allowed ISUP screen to be used to screen for TUP messages. Go to one of these procedures to provision the allowed SIO screen:

- • ["Adding an Allowed SIO Screen" on page 5-76](#page-203-0)
- • ["Changing an Allowed SIO Screen" on page 5-87.](#page-214-0)

**Flowchart 5-36.** Adding an Allowed ISUP Message Type Screen from the SEAS Terminal

**NOTE: Before executing this procedure, make sure you have purchased the gateway screening feature. If you are not sure if you have purchased the gateway screening feature, contact your Tekelec Sales Representative or Account Representative.**

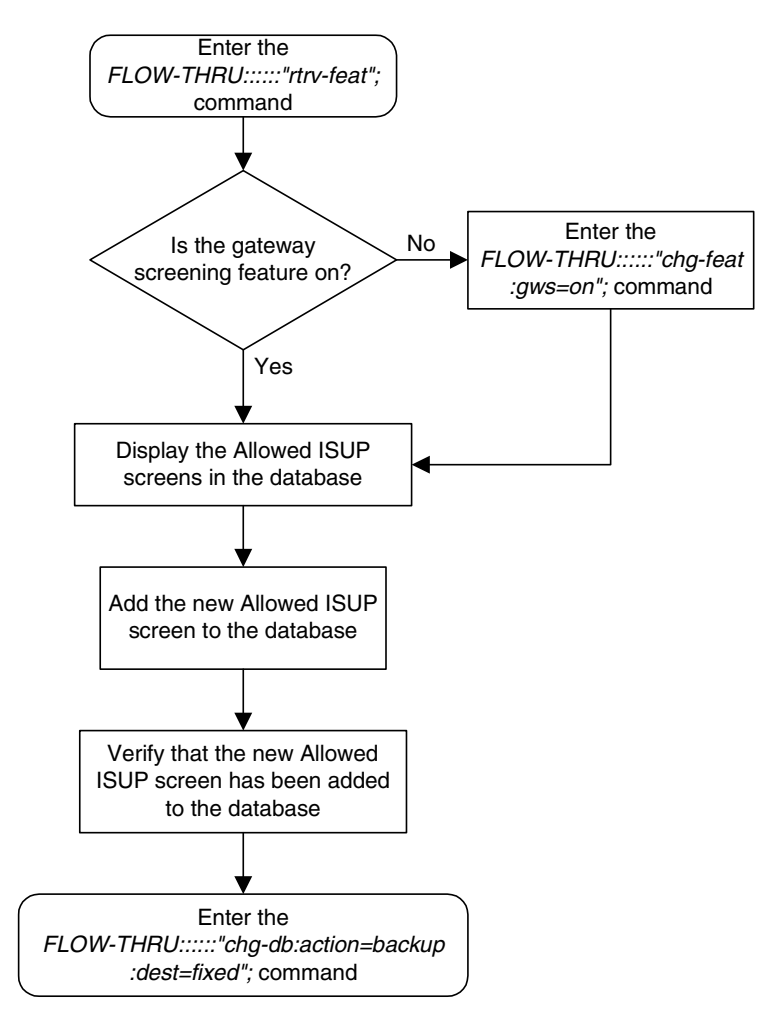

## **Removing an Allowed ISUP Message Type Screen**

This procedure is used to remove an allowed ISUP message type screen from the database. This procedure uses the EAGLE 5 ISS **chg-db** command. For more information on this procedure, see "Removing an Allowed ISUP Message Type Screen" in the *Database Administration Manual - Gateway Screening*.

If you wish to use the **tupmt** parameter of the EAGLE 5 ISS's **dlt-scr-isup** command, perform the "Changing an Allowed ISUP Message Type Screen" procedure in the *Database Administration Manual - Gateway Screening* using the SEAS **FLOW-THRU** command with the EAGLE 5 ISS commands.

**Flowchart 5-37.** Removing an Allowed ISUP Message Type Screen from the SEAS Terminal (Sheet 1 of 3)

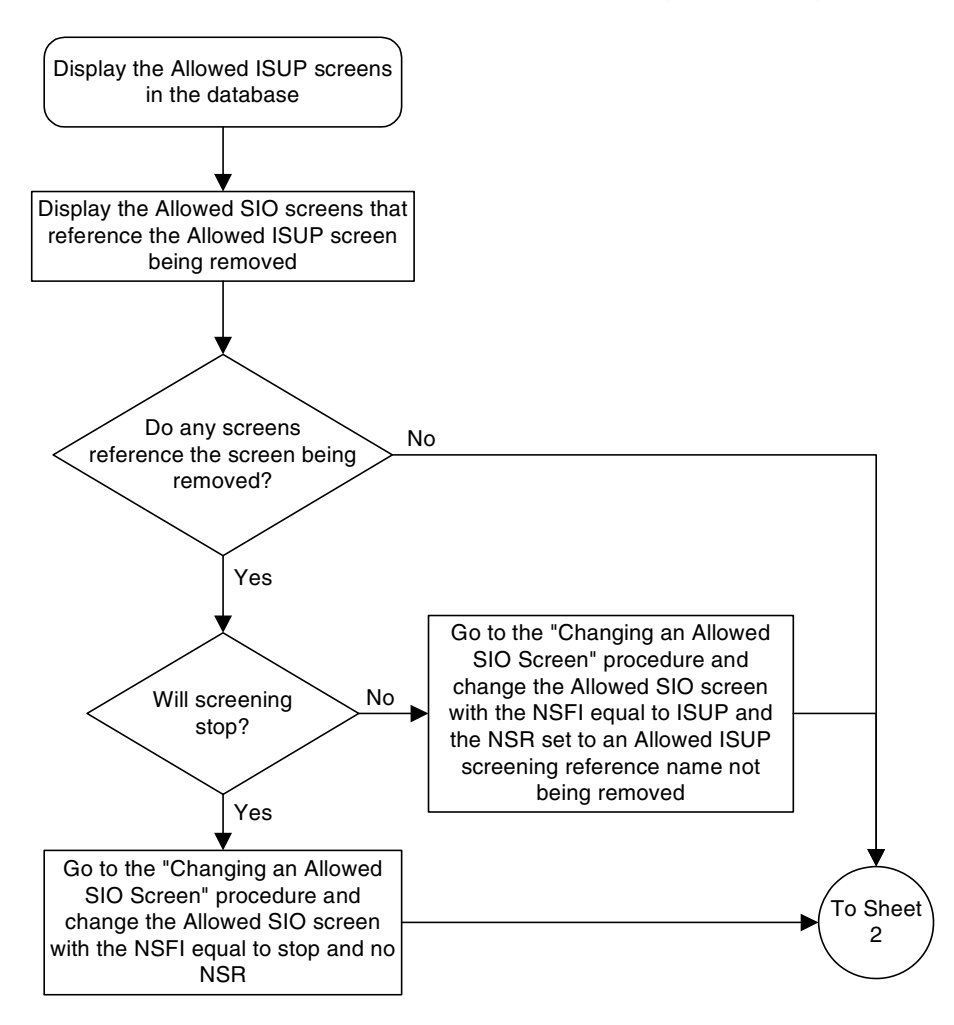

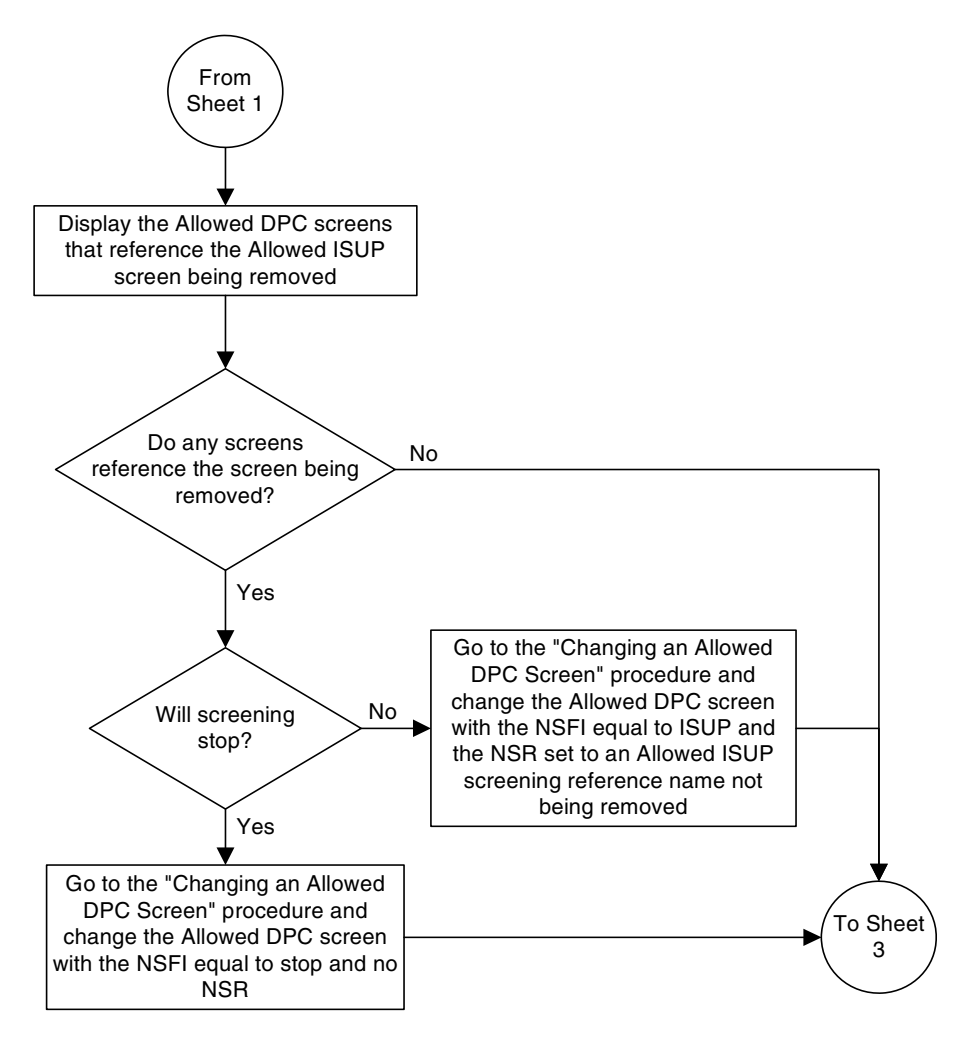

**Flowchart 5-37.** Removing an Allowed ISUP Message Type Screen from the SEAS Terminal (Sheet 2 of 3)

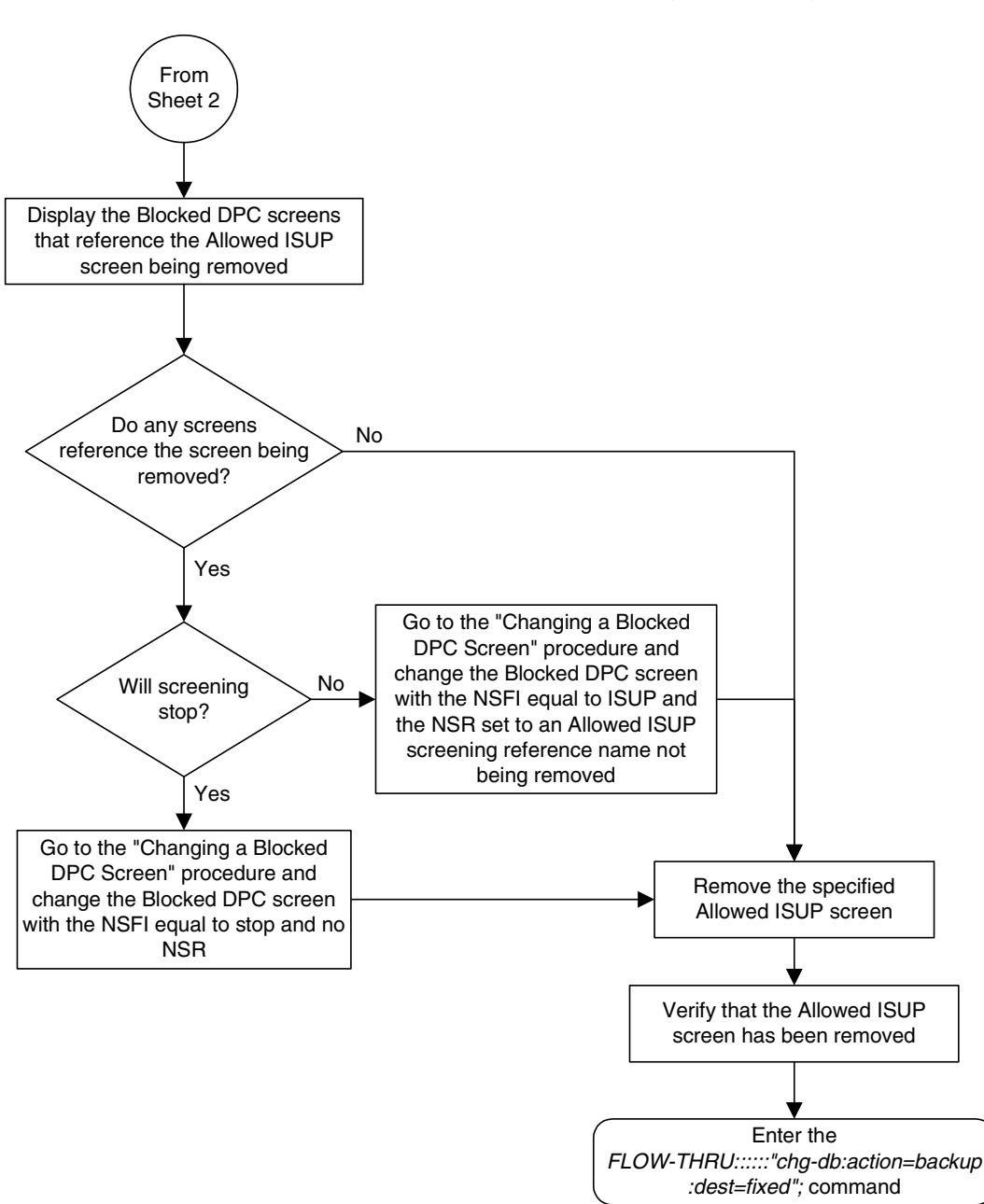

**Flowchart 5-37.** Removing an Allowed ISUP Message Type Screen from the SEAS Terminal (Sheet 3 of 3)

## **Changing an Allowed ISUP Message Type Screen**

This procedure is used to change the attributes of an allowed ISUP message type screen in the database. This procedure uses the EAGLE 5 ISS **chg-db** command. For more information on this procedure, see "Changing an Allowed ISUP Message Type Screen" in the *Database Administration Manual - Gateway Screening*.

If you wish to assign gateway screening stop action sets to the allowed ISUP message type screen being changed, or use the **tupmt** and **ntupmt** parameters of the EAGLE 5 ISS's **chg-scr-isup** command, perform the "Changing an Allowed ISUP Message Type Screen" procedure in the *Database Administration Manual - Gateway Screening* using the SEAS **FLOW-THRU** command with the EAGLE 5 ISS commands.

The **tupmt** and **ntupmt** parameters (TUP message type) of the EAGLE 5 ISS's **chg-scr-isup** command are not supported by SEAS. A screen can be provisioned to screen for TUP messages using the SEAS interface by provisioning an allowed SIO screen with the service indicator value of 4, with the NSFI value of ISUP, and the screening reference name (NSR) of the allowed ISUP screen to be used to screen for TUP messages. Go to one of these procedures to provision the allowed SIO screen:

- • ["Adding an Allowed SIO Screen" on page 5-76](#page-203-0)
- • ["Changing an Allowed SIO Screen" on page 5-87.](#page-214-0)

#### **Flowchart 5-38.** Changing an Allowed ISUP Message Type Screen from the SEAS Terminal

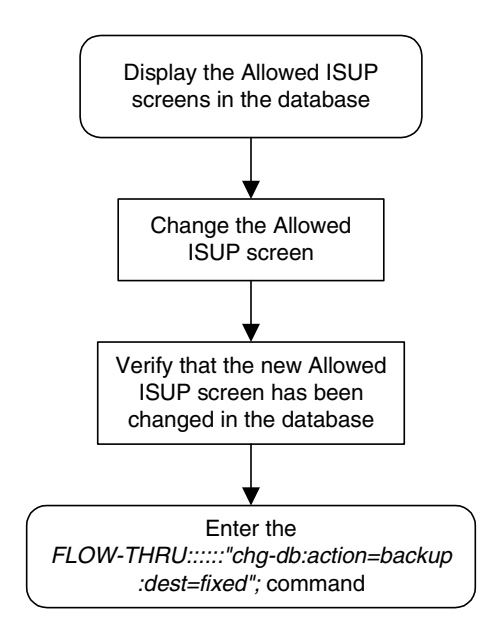

**Gateway Screening (GWS) Configuration**

# **6**

## **Enhanced Global Title Translation (EGTT) Configuration**

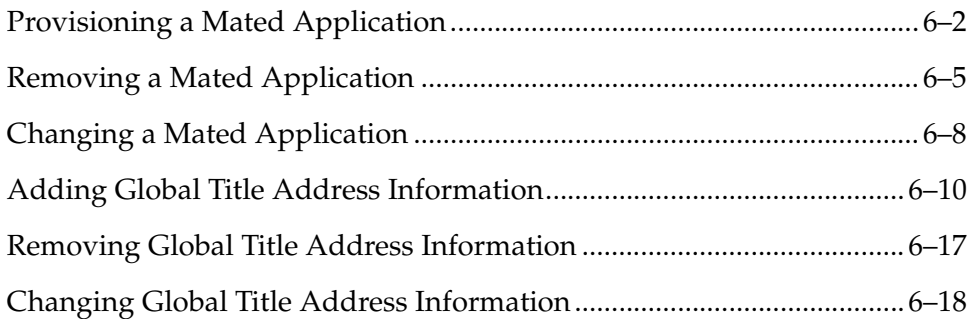

## <span id="page-285-0"></span>**Provisioning a Mated Application**

This procedure is used to add a dominant mated application to the database.

The only parameters that can be specified with this procedure are the primary point code, primary subsystem number, mate point code, and mate subsystem number. The EAGLE 5 ISS relative cost parameters cannot be specified in this procedure. When the mated application is added to the database with this procedure, the relative cost value for the primary point code and subsystem is defaulted to 10. The relative cost value for the mate point code and subsystem is defaulted to 50. This creates a dominant mated application with only two entries.

This procedure uses the EAGLE 5 ISS commands **rtrv-map**, **rtrv-ctrl-feat**, and **chg-db**. For more information on this procedure, see "Provisioning a Mated Application" in the *Database Administration Manual - Global Title Translation*.

If you wish to use the **pci**, **pcn**, **pcn24**, **mpci**, **mpcn**, **mpcn24**, **srm**, **grp**, **mrc**, **rc**, **materc**, **sso**, or **mapset** parameters of the EAGLE 5 ISS's **ent-map** command, the subsystem assigned to the mated application is the LNP, INP, or EIR subsystem, or you wish to create another type of MAP group, perform the "Provisioning a Mated Application" procedure in the *Database Administration Manual - Global Title Translation* using the SEAS **FLOW-THRU** command with the EAGLE 5 ISS commands.

Mated application groups in the EAGLE 5 ISS database can contain up to eight entries, the primary point code, and up to seven mate point codes. SEAS allows the user to configure only two entries for each MAP group. To add more entries to the MAP group, up to six, after performing this procedure, perform the "Provisioning a Mated Application" procedure in the *Database Administration Manual - Global Title Translation* using the SEAS **FLOW-THRU** command with the EAGLE 5 ISS commands. The **rc** and **materc** parameters must be specified with the EAGLE 5 ISS's **chg-map** command.

If the Flexible GTT Load Sharing feature is enabled, shown by the **MAPSET** field in the EAGLE 5 ISS **rtrv-map** output, by default the mated application is assigned to the default MAP set. To assign a mated application to a MAP set other than the default MAP set, perform the "Provisioning a Mated Application" procedure in the *Database Administration Manual - Global Title Translation* using the SEAS **FLOW-THRU** command with the EAGLE 5 ISS commands.

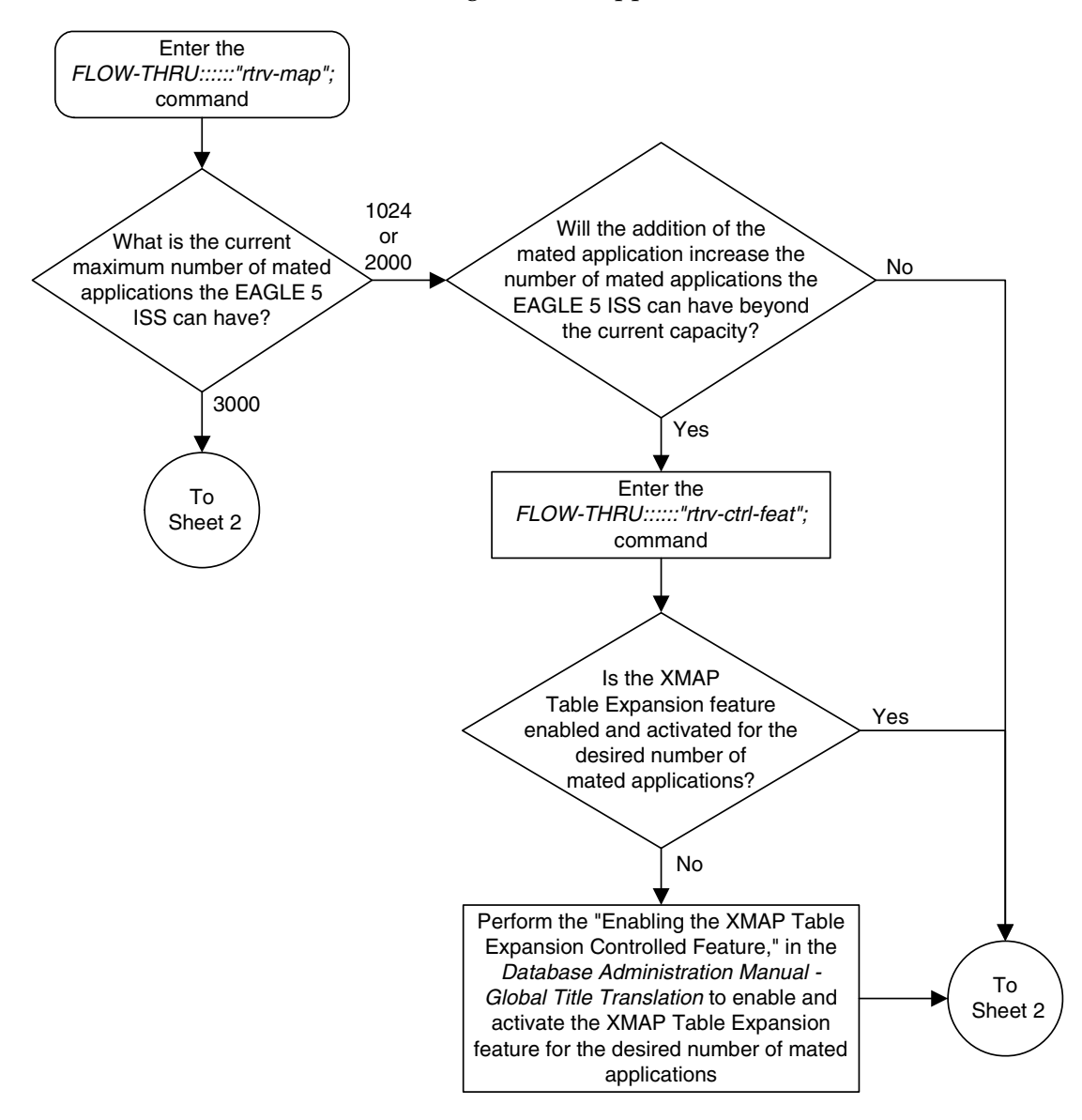

**Flowchart 6-1.** Provisioning a Mated Application (Sheet 1 of 2)

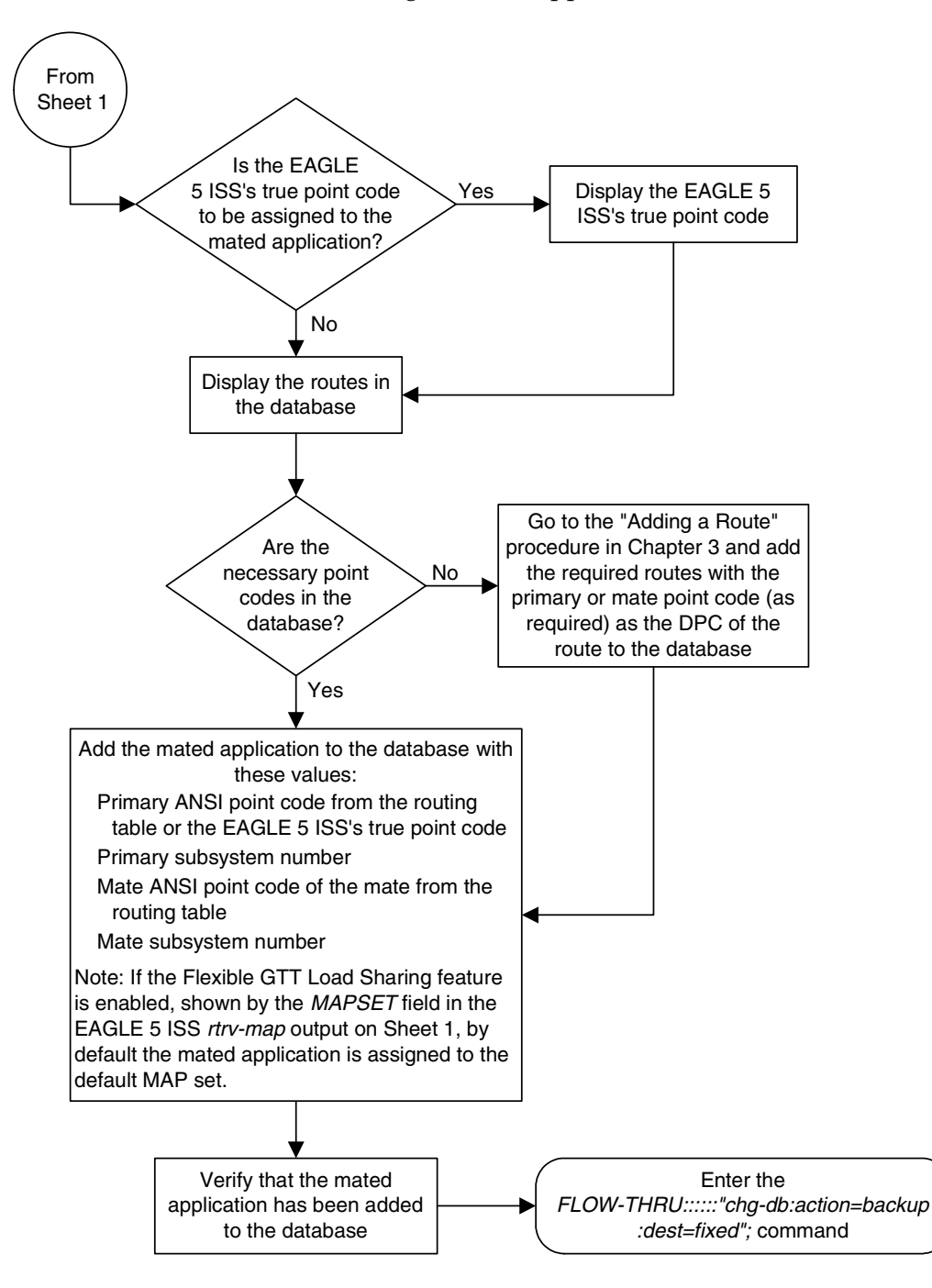

**Flowchart 6-1.** Provisioning a Mated Application (Sheet 2 of 2)
# **Removing a Mated Application**

This procedure is used to remove a mated application from the database. This procedure uses the EAGLE 5 ISS commands **rtrv-feat**, **rtrv-ctrl-feat**, **rtrv-ss-appl**, **dlt-map**, and **chg-db**. For more information on this procedure, see "Removing a Mated Application" in the *Database Administration Manual - Global Title Translation*.

If you wish to use the **pci**, **pcn**, **pcn24**, **all**, or **mapset** parameters of the EAGLE 5 ISS's **dlt-map** command, perform the "Removing a Mated Application" procedure in the *Database Administration Manual - Global Title Translation* using the SEAS **FLOW-THRU** command with the EAGLE 5 ISS commands.

If the Flexible GTT Load Sharing feature is enabled, only entries in the default MAP set are displayed from the SEAS terminal. Performing this procedure removes only mated application entries in the default MAP set. To remove entries from a MAP set other than the default MAP set, perform the "Removing a Mated Application" procedure in the *Database Administration Manual - Global Title Translation* using the SEAS **FLOW-THRU** command with the EAGLE 5 ISS commands.

The output from the EAGLE 5 ISS command **rtrv-ctrl-feat** shows whether or not the Flexible GTT Load Sharing feature is enabled.

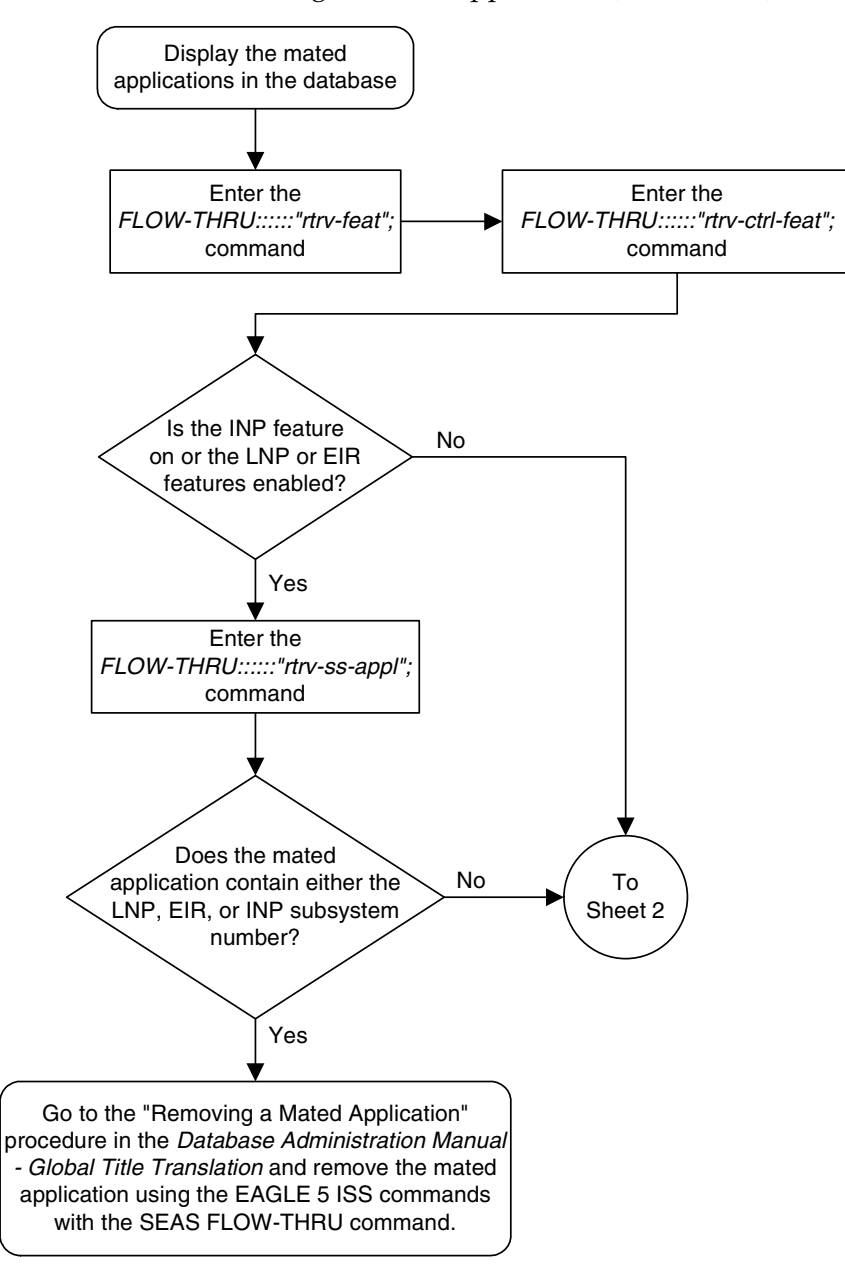

**Flowchart 6-2.** Removing a Mated Application (Sheet 1 of 2)

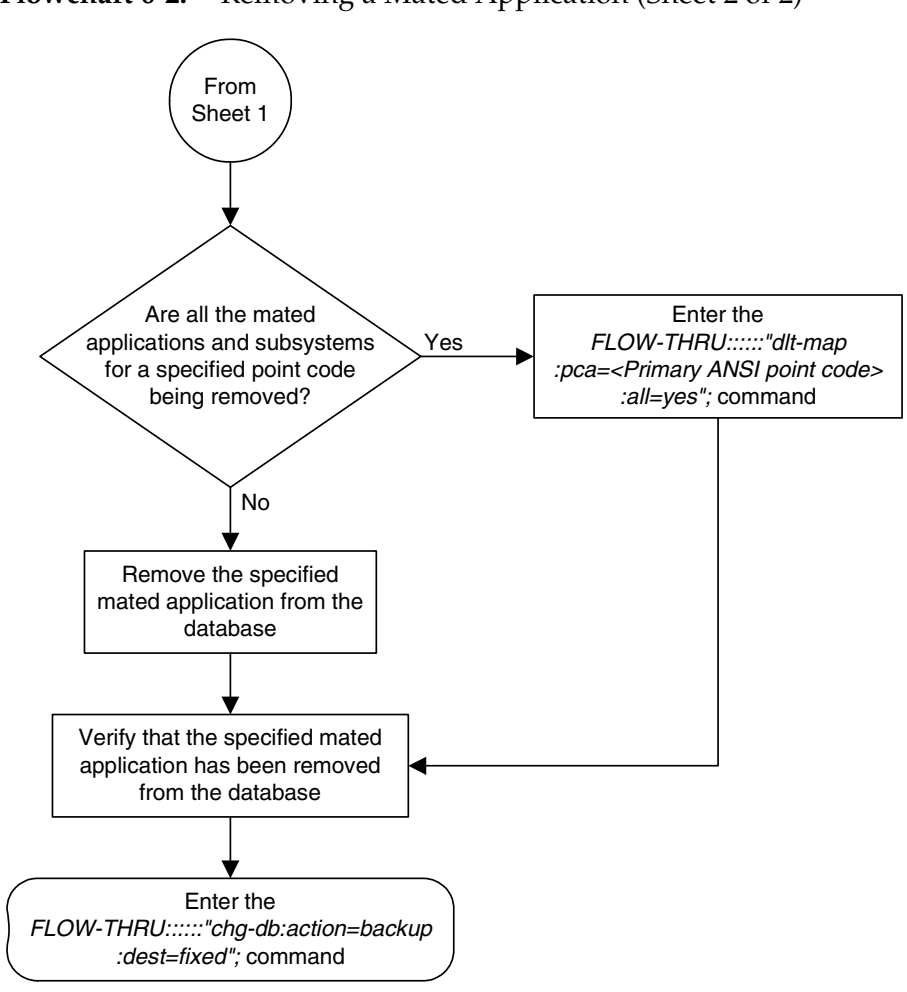

**Flowchart 6-2.** Removing a Mated Application (Sheet 2 of 2)

## **Changing a Mated Application**

This procedure is used to change an existing mated application in the database. The only parameters that can be specified in this procedure are the primary point code, primary subsystem number, mate point code, and mate subsystem number. The EAGLE 5 ISS relative cost parameters cannot be specified in this procedure. When the mated application is added to the database with this procedure, the relative cost value for the primary point code and subsystem is defaulted to 10. The relative cost value for the mate point code and subsystem is defaulted to 50. This creates a dominant mated application with two entries.

If you wish to use the **pci**, **pcn**, **pcn24**, **mpci**, **mpcn**, **mpcn24**, **srm**, **grp**, **mrc**, **rc**, **materc**, **sso**, or **mapset** parameters of the EAGLE 5 ISS's **chg-map** command, or if the subsystem assigned to the mated application is the LNP or INP subsystem, perform the "Changing a Mated Application" procedure in the *Database Administration Manual - Global Title Translation* using the SEAS **FLOW-THRU** command with the EAGLE 5 ISS commands.

If you plan to change the existing MAP group to another type of MAP group, perform the "Changing a Mated Application" procedure in the *Database Administration Manual - Global Title Translation* using the SEAS **FLOW-THRU** command with the EAGLE 5 ISS commands.

The mate point code cannot be changed to the EAGLE 5 ISS's true point code.

This procedure uses the EAGLE 5 ISS command **chg-db**. For more information on this procedure, see "Changing a Mated Application" in the *Database Administration Manual - Global Title Translation*.

No new entries can be added to a mated application group with this procedure. Mated application groups in the EAGLE 5 ISS database can contain up to eight entries, the primary point code, and up to seven mate point codes. SEAS allows the user to configure only two entries for each MAP group. To add more entries to the MAP group, up to six, perform the "Provisioning a Mated Application" procedure in the *Database Administration Manual - Global Title Translation* using the SEAS **FLOW-THRU** command with the EAGLE 5 ISS commands. The **rc** and **materc** parameters must be specified with the EAGLE 5 ISS's **chg-map** command.

If the Flexible GTT Load Sharing feature is enabled, only entries in the default MAP set are displayed from the SEAS terminal. Performing this procedure changes only mated application entries in the default MAP set. To change entries in a MAP set other than the default MAP set, perform the "Changing a Mated Application" procedure in the *Database Administration Manual - Global Title Translation* using the SEAS **FLOW-THRU** command with the EAGLE 5 ISS commands.

The output from the EAGLE 5 ISS command **rtrv-ctrl-feat** shows whether or not the Flexible GTT Load Sharing feature is enabled.

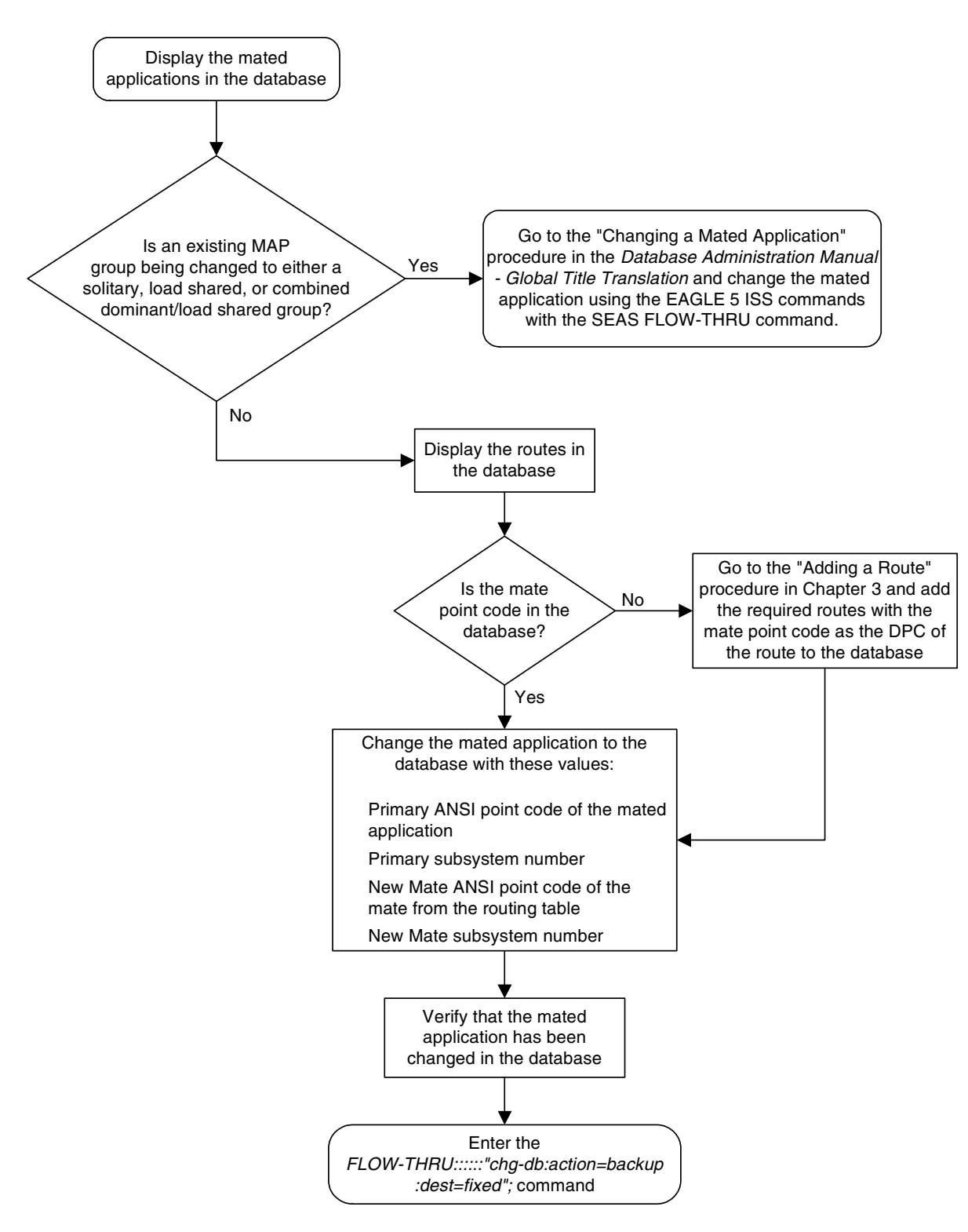

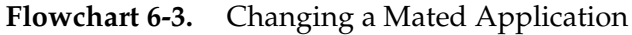

## **Adding Global Title Address Information**

This procedure is used to add global title address information to the database. This procedure uses the EAGLE 5 ISS commands **rtrv-gttsel** and **chg-db**. For more information on this procedure, see "Adding Global Title Address Information" in the *Database Administration Manual - Global Title Translation*.

The following parameters of the EAGLE 5 ISS's **ent-gta** command are not supported by SEAS: **pci**, **pcn**, **pcn24**, **xlat**, **ntt**, **ccgt**, **force**, **nnp**, **nnai**, **npdd**, **npds**, **nsdd**, **nsds**, **ngti**, **mrnset**, **mapset**, **cggtasn**, **cgpcsn**, **cgssnsn**, **opcsn**, **cgpc**/**cgpca**/**cgpci**/**cgpcn**/**cgpcn24**, **opc**/**opca**/**opci**/**opcn**/**opcn24**, **cgssn**, **ecgssn**, **xlat=disc**, **xlat=udts**, or **selid**. If you wish to use any of these parameters, perform the "Adding Global Title Address Information" procedure in the *Database Administration Manual - Global Title Translation* using the SEAS **FLOW-THRU** command with the EAGLE 5 ISS commands.

If the Flexible GTT Load Sharing feature is enabled, shown by the **MRNSET** field in the EAGLE 5 ISS **rtrv-gta** output, and the routing indicator of the global title translation is **G** (the EAGLE 5 ISS value **GT**), by default, the global title translation is assigned to the default MRN set. To assign the global title translation to an MRN set other than the default MRN set, perform the "Adding Global Title Address Information" procedure in the *Database Administration Manual - Global Title Translation* using the SEAS **FLOW-THRU** command with the EAGLE 5 ISS commands.

If the Flexible GTT Load Sharing feature is enabled, shown by the **MAPSET** field in the EAGLE 5 ISS **rtrv-gta** output, and the routing indicator of the global title translation is **D** (the EAGLE 5 ISS value **SSN**), by default, the global title translation is assigned to the default MAP set. To assign the global title translation to a MAP set other than the default MAP set, perform the "Adding a Global Title Address Information" procedure in the *Database Administration Manual - Global Title Translation* using the SEAS **FLOW-THRU** command with the EAGLE 5 ISS commands.

The EAGLE 5 ISS **XLAT** parameter does not have a SEAS equivalent. When global title address information is configured at the SEAS interface, the values for the SEAS parameters **RI**, **DPC**, and **SSN**, all mandatory parameters for the SEAS **ADD-GTT** and **CHG-GTT** commands, are converted to the EAGLE 5 ISS parameters and values shown in [Table 6-1 on page 6-11.](#page-294-0)

<span id="page-294-0"></span>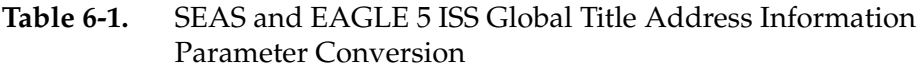

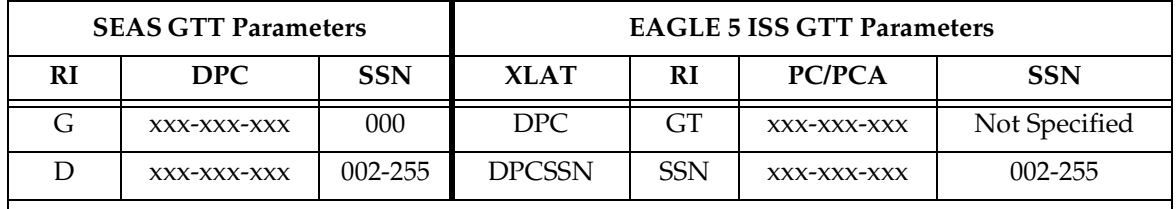

Notes:

- The SEAS **RI=G** parameter denotes global title routing, further global title translation is required.
- The SEAS **RI=D** parameter denotes DPC routing, no further global title translation is required.
- The EAGLE 5 ISS **RI=GT** parameter denotes further global title translation is required and uses MTP routing.
- The EAGLE 5 ISS **RI=SSN** parameter denotes final global title translation and uses MAP routing.
- The EAGLE 5 ISS **XLAT=DPC** parameter indicates that the DPC & RI values in the MSU are to be replaced.
- The EAGLE 5 ISS **XLAT=DPCSSN** parameter indicates that the DPC, RI, & SSN values in the MSU are to be replaced.
- The EAGLE 5 ISS **XLAT=DPCNGT** parameter indicates that the DPC, RI, & TT values in the MSU are to be replaced

The **RC** parameter of the SEAS **ADD-GTT** command is not supported by the EAGLE 5 ISS. While the **RC** parameter must be specified with the SEAS **ADD-GTT** command, the **RC** parameter is discarded when the SEAS **ADD-GTT** command is processed by the EAGLE 5 ISS.

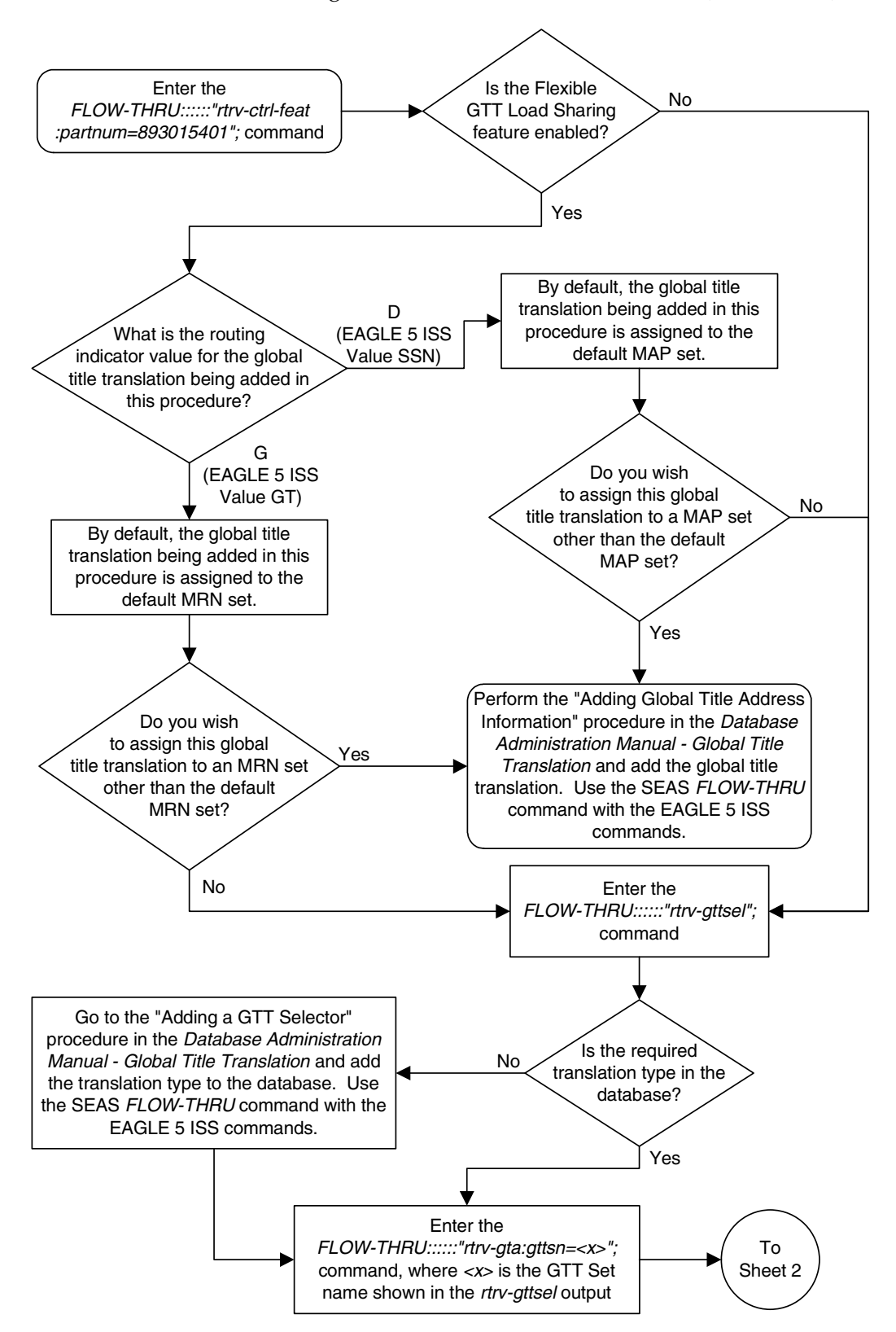

**Flowchart 6-4.** Adding Global Title Address Information (Sheet 1 of 5)

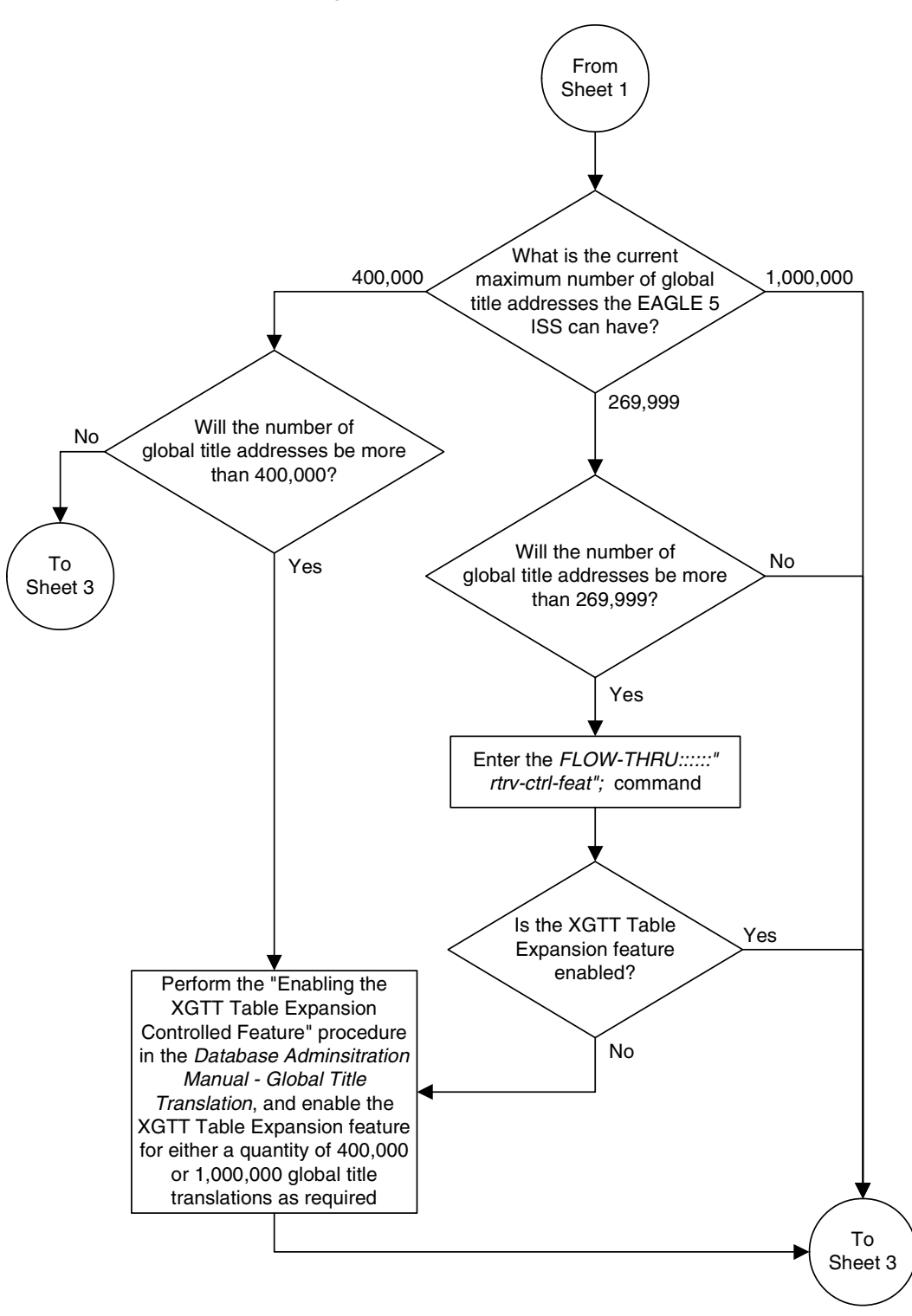

**Flowchart 6-4.** Adding Global Title Address Information (Sheet 2 of 5)

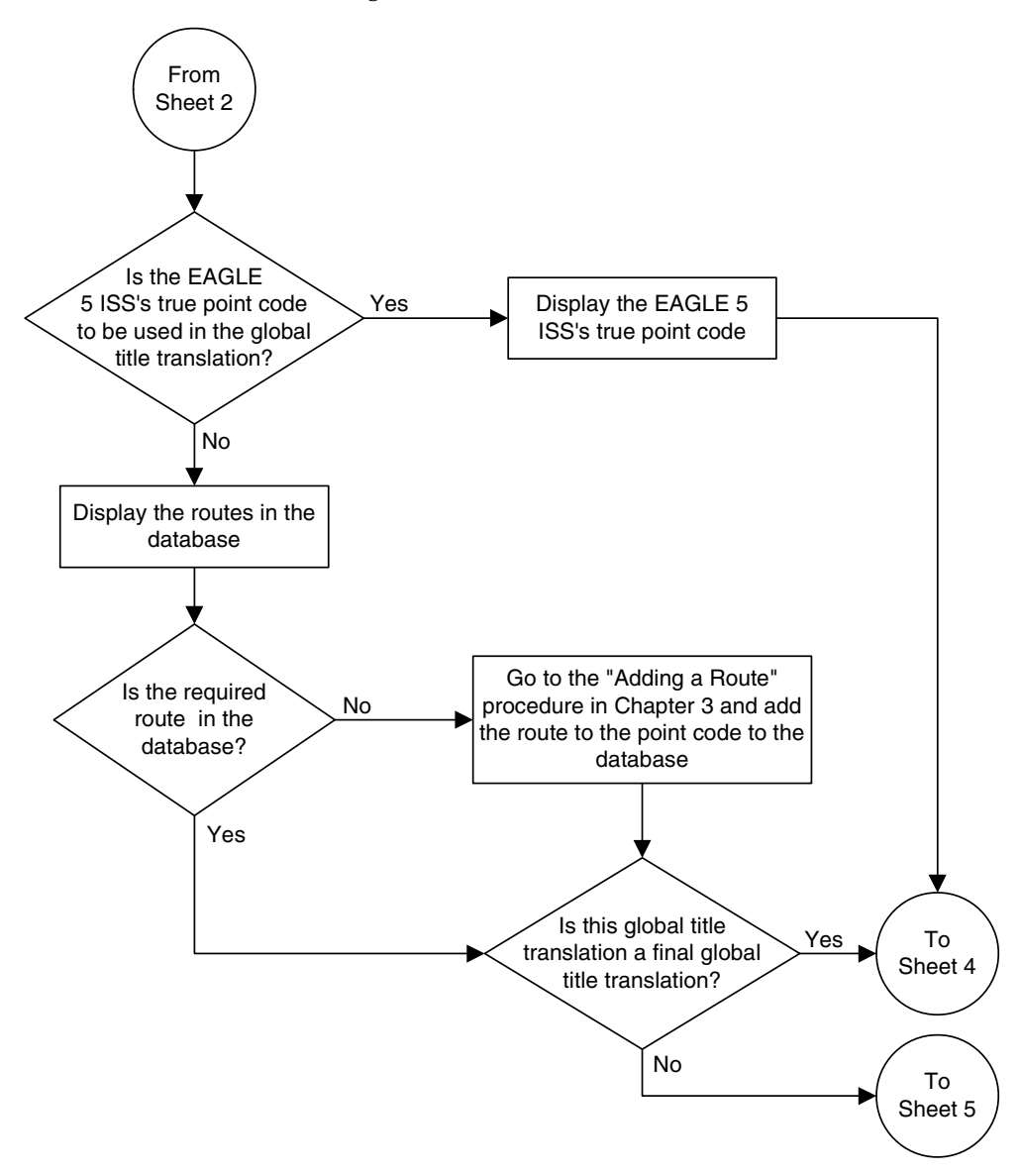

**Flowchart 6-4.** Adding Global Title Address Information (Sheet 3 of 5)

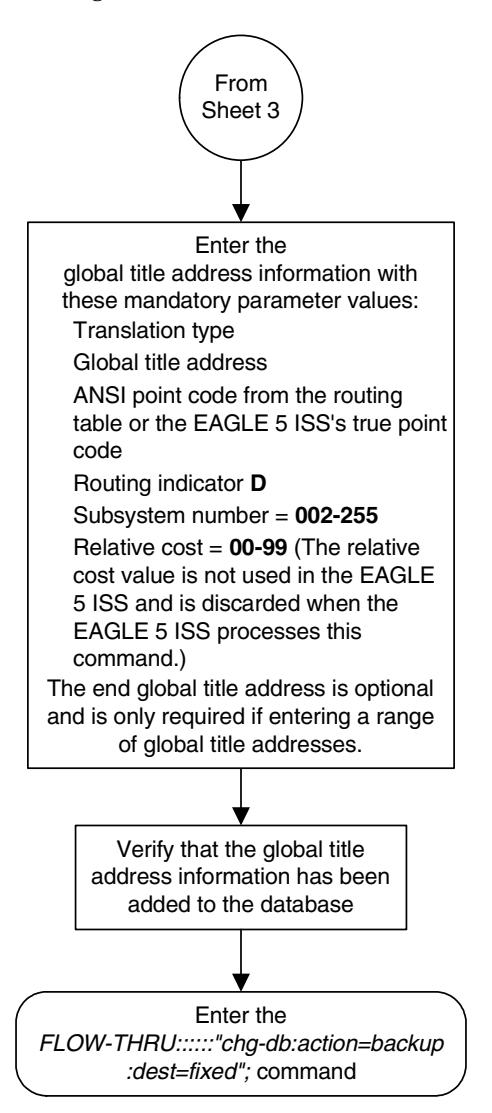

**Flowchart 6-4.** Adding Global Title Address Information (Sheet 4 of 5)

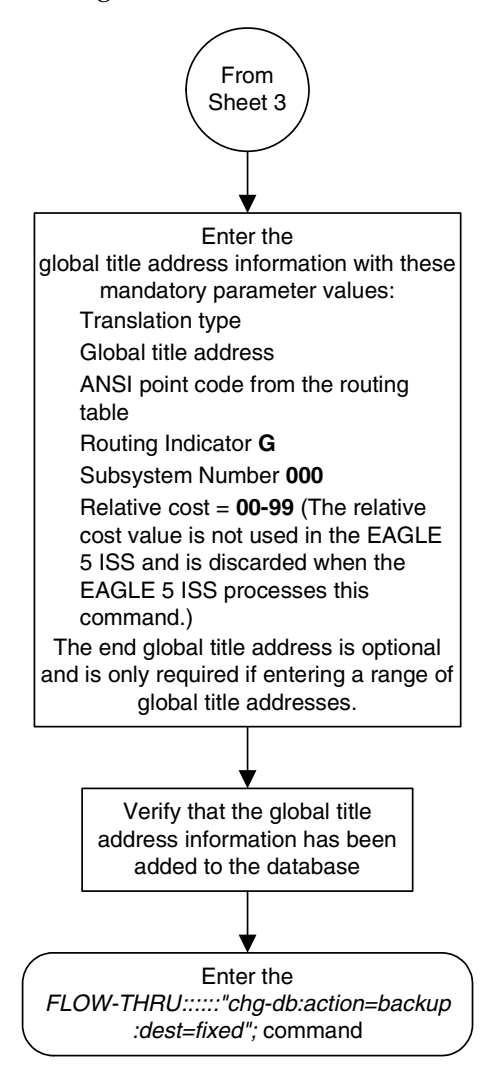

**Flowchart 6-4.** Adding Global Title Address Information (Sheet 5 of 5)

# **Removing Global Title Address Information**

This procedure is used to remove global title address information from the database. This procedure uses the EAGLE 5 ISS command **chg-db**. For more information on this procedure, see "Removing Global Title Address Information" in the *Database Administration Manual - Global Title Translation*.

The **DPC** and **SSN** parameters of the SEAS **DLT-GTT** command are not supported by the EAGLE 5 ISS. While these parameters must be specified with the SEAS **DLT-GTT** command, these parameters are discarded when the SEAS **DLT-GTT** command is processed by the EAGLE 5 ISS.

**Flowchart 6-5.** Removing Global Title Address Information

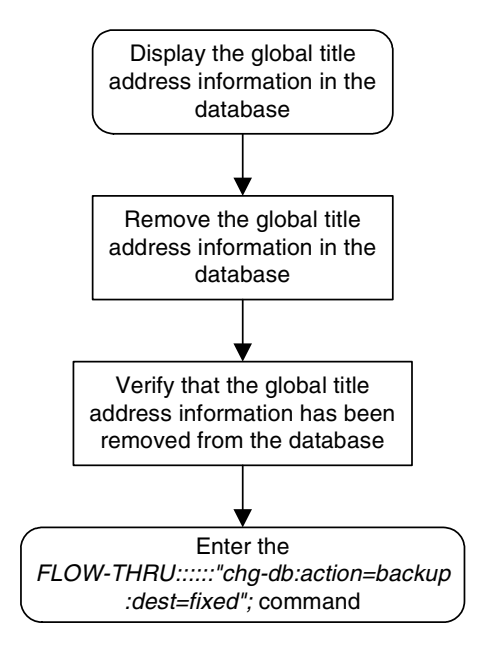

### **Changing Global Title Address Information**

This procedure is used to change existing global title address information in the database. This procedure uses the EAGLE 5 ISS commands **rtrv-gttsel** and **chg-db**. For more information on this procedure, see "Changing Global Title Address Information" in the *Database Administration Manual - Global Title Translation*.

The following parameters of the EAGLE 5 ISS's **chg-gta** command are not supported by SEAS: **pci**, **pcn**, **pcn24**, **xlat**, **ntt**, **ccgt**, **force**, **nnp**, **nnai**, **npdd**, **npds**, **nsdd**, **nsds**, **ngti**, **rmgtt**, **mrnset**, **mapset**, **cggtasn**, **cgpcsn**, **cgssnsn**, **opcsn**, **cgpc**/**cgpca**/**cgpci**/**cgpcn**/**cgpcn24**, **opc**/**opca**/**opci**/**opcn**/**opcn24**, **cgssn**, **ecgssn**, **xlat=disc**, **xlat=udts**, or **selid**. If you wish to use any of these parameters, perform the "Changing Global Title Address Information" procedure in the *Database Administration Manual - Global Title Translation* using the SEAS **FLOW-THRU** command with the EAGLE 5 ISS commands.

If the Flexible GTT Load Sharing feature is enabled, shown by the **MRNSET** field in the EAGLE 5 ISS **rtrv-gta** output, and the routing indicator of the global title translation is **G** (the EAGLE 5 ISS value **GT**), the global title translation can be changed in this procedure only if the global title translation is assigned to the default MRN set. All the attributes of the global title translation can be changed except for the following:

- The MRNSET value cannot be changed.
- The routing indicator value cannot be changed.
- If the point code is changed, the new point code must be assigned to the default MRN set.

If the Flexible GTT Load Sharing feature is enabled, shown by the **MAPSET** field in the EAGLE 5 ISS **rtrv-gta** output, and the routing indicator of the global title translation is **D** (the EAGLE 5 ISS value **SSN**), the global title translation can be changed in this procedure only if the global title translation is assigned to the default MAP set. All the attributes of the global title translation can be changed except for the following:

- The MAPSET value cannot be changed.
- The routing indicator value cannot be changed.
- If the point code is changed, the new point code must be assigned to the default MAP set.

The EAGLE 5 ISS **XLAT** parameter does not have a SEAS equivalent. When global title translations are configured at the SEAS interface, the values for the SEAS parameters **RI**, **DPC**, and **SSN**, all mandatory parameters for the SEAS **ADD-GTT** and **CHG-GTT** commands, are converted to the EAGLE 5 ISS parameters and values shown in [Table 6-2 on page 6-19](#page-302-0).

<span id="page-302-0"></span>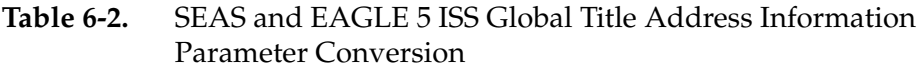

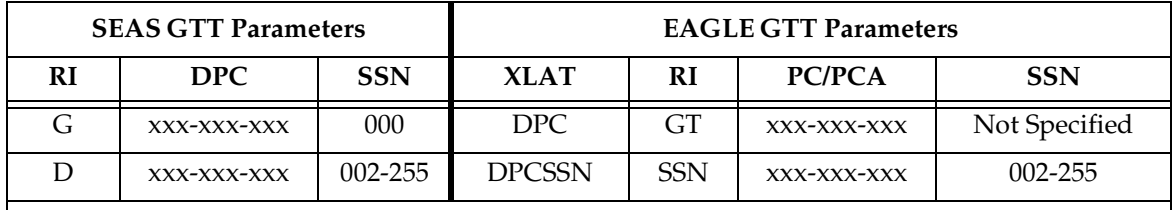

Notes:

- The SEAS **RI=G** parameter denotes global title routing, further global title translation is required.
- The SEAS **RI=D** parameter denotes DPC routing, no further global title translation is required.
- The EAGLE 5 ISS **RI=GT** parameter denotes further global title translation is required and uses MTP routing.
- The EAGLE 5 ISS **RI=SSN** parameter denotes final global title translation and uses MAP routing.
- The EAGLE 5 ISS **XLAT=DPC** parameter indicates that the DPC & RI values in the MSU are to be replaced.
- The EAGLE 5 ISS **XLAT=DPCSSN** parameter indicates that the DPC, RI, & SSN values in the MSU are to be replaced.
- The EAGLE 5 ISS **XLAT=DPCNGT** parameter indicates that the DPC, RI, & TT values in the MSU are to be replaced.

The **DPC**, **SSN** and **NRC** parameters of the SEAS **CHG-GTT** command are not supported by the EAGLE 5 ISS. While these parameters must be specified with the SEAS **CHG-GTT** command, these parameters are discarded when the SEAS **CHG-GTT** command is processed by the EAGLE 5 ISS.

The range of global title addresses assigned to a global title translation can be extended or reduced to create a new range of global title addresses. The range can be extended so long as the new range of global title addresses does not overlap an existing range of global title addresses. The range can be reduced so long as the new end global title address paramter value is not smaller than the global title address parameter value.

For example, a global title translation contains this range of global title addresses: 9194600000 - 9194603000. The range of global title addresses can be extended to 9194604500 by specifying an end global title address value of 9194604500 parameter with the SEAS **CHG-GTT** command. However, if another range of global title addresses begins with the value 9194604000, the end global title address value of 9194604500 cannot be specified with the SEAS **CHG-GTT** command as the new range created with the end global title address value of 9194604500 would overlap the range of global title addresses beginning with the value 9194604000. In this situation, the maximum value for the end global title address value would be 9194603999.

Using the same example, the range of global title addresses can be reduced to 9194600000 - 9194601500 by specifying the end global title address value of 9194601500 with the SEAS **CHG-GTT** command. The new range must lie inside of the original range. You cannot create the range 9194595000 - 9194600000 by specifying the end global title address value of 9194595000 parameter with the SEAS **CHG-GTT** command.

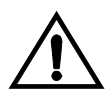

**CAUTION: Changes to the range of global title addresses occur only if the both the global title address and end global title address parameters are specified and the values for either of these parameters, or both parameters are different from the original values in the global title translation. If the global title address and end global title address parameters are specified for the global title translation being changed, and you do not wish to change either of these values, make sure the original global title address and end global title address values are specified in the SEAS CHG-GTT command.**

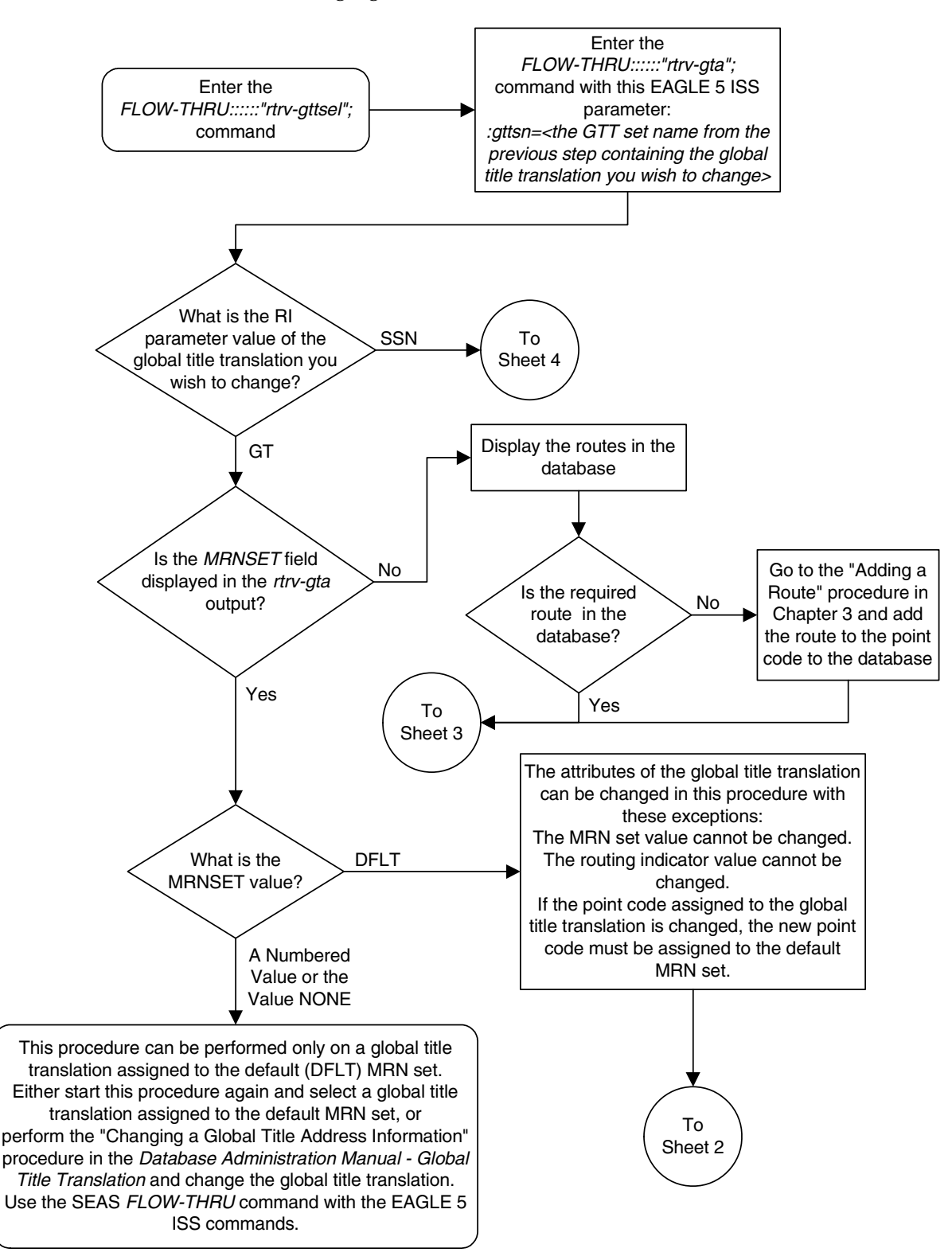

**Flowchart 6-6.** Changing Global Title Address Information (Sheet 1 of 6)

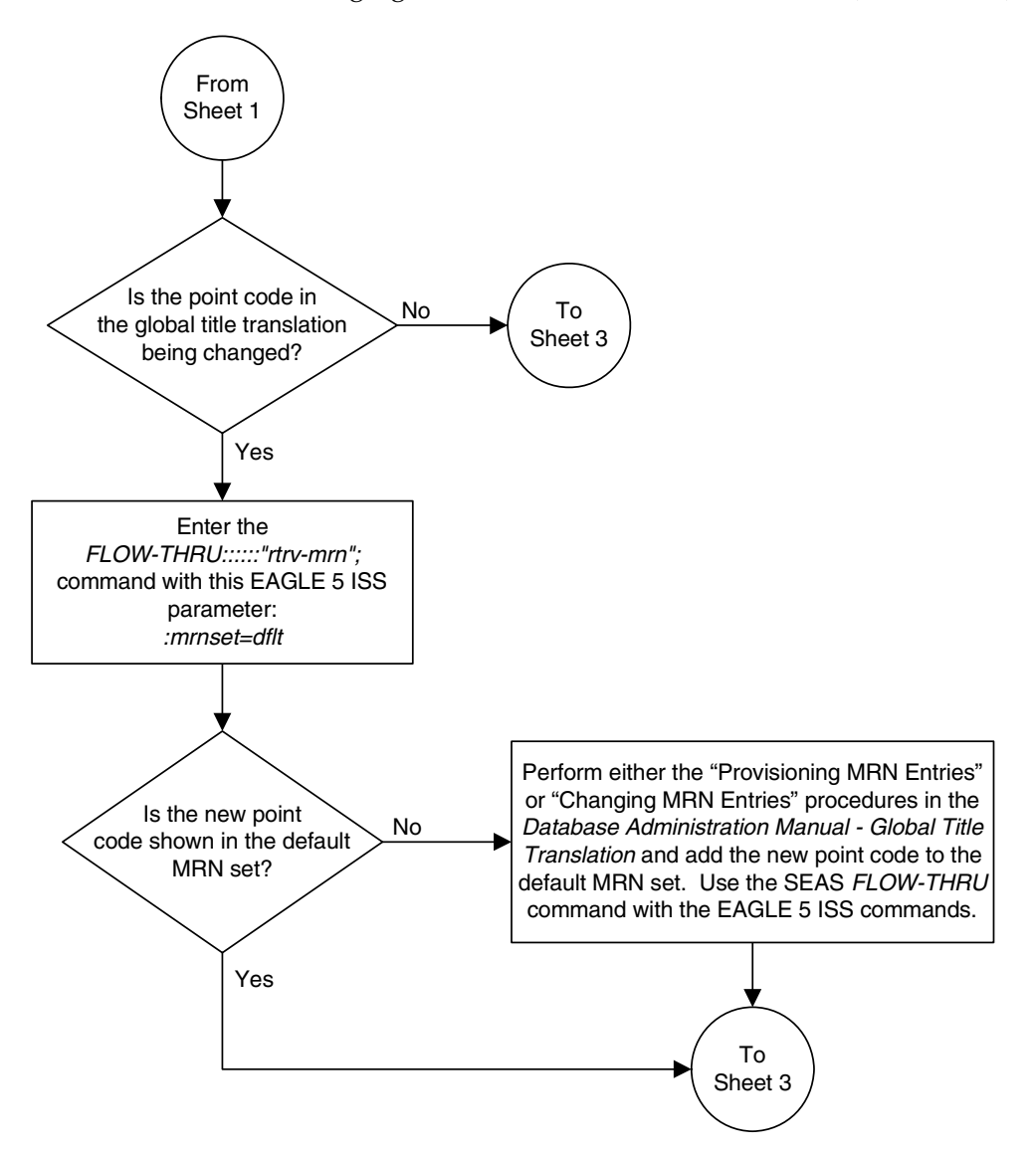

**Flowchart 6-6.** Changing Global Title Address Information (Sheet 2 of 6)

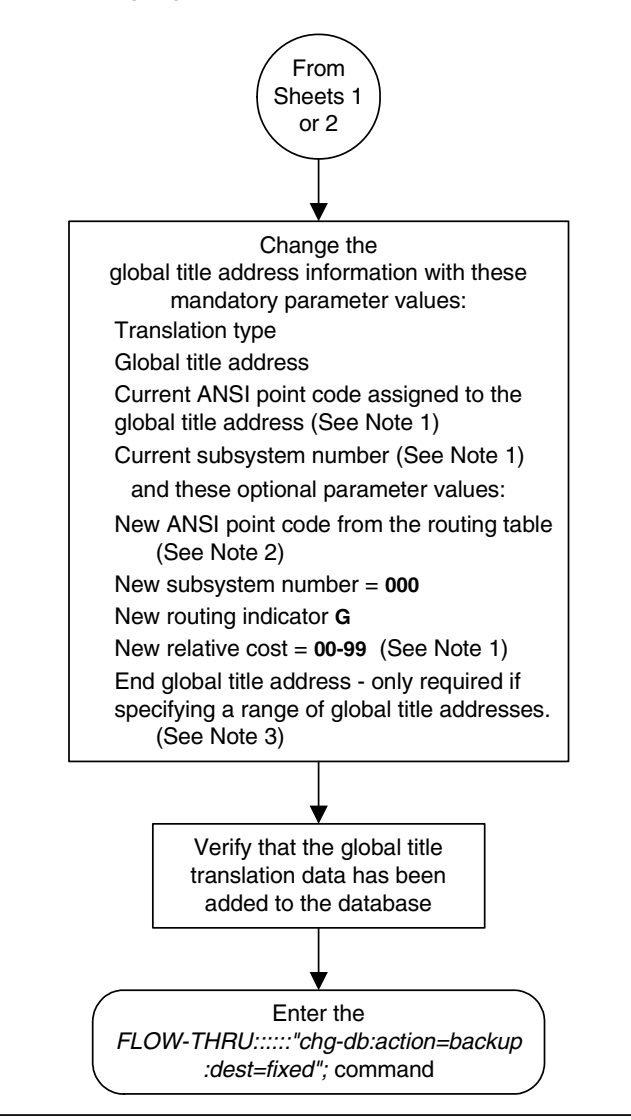

**Flowchart 6-6.** Changing Global Title Address Information (Sheet 3 of 6)

#### Notes:

1. The new relative cost, current point code, and current subsystem values are not used in the EAGLE 5 ISS and are discarded when the EAGLE 5 ISS processes this command.

2. If the global title translation is assigned to the default MRN set (shown in the rtrv-gta output on Sheet 1) the new point code must be assigned to the default MRN set (shown in the rtrv-mrn output on Sheet 2).

3. The range of global title addresses assigned to a global title translation can be extended or reduced to create a new range of global title addresses. The range can be extended so long as the new range of global title addresses does not overlap an existing range of global title addresses.

Changes to the range of global title addresses occur only if the both the global title address and end global title address parameters are specified and the values for either of these parameters, or both parameters are different from the original values in the global title translation. If the global title address and end global title address parameters are specified for the global title translation being changed, and you do not wish to change either of these values, make sure the original global title address and end global title address values are specified in the SEAS CHG-GTT command.

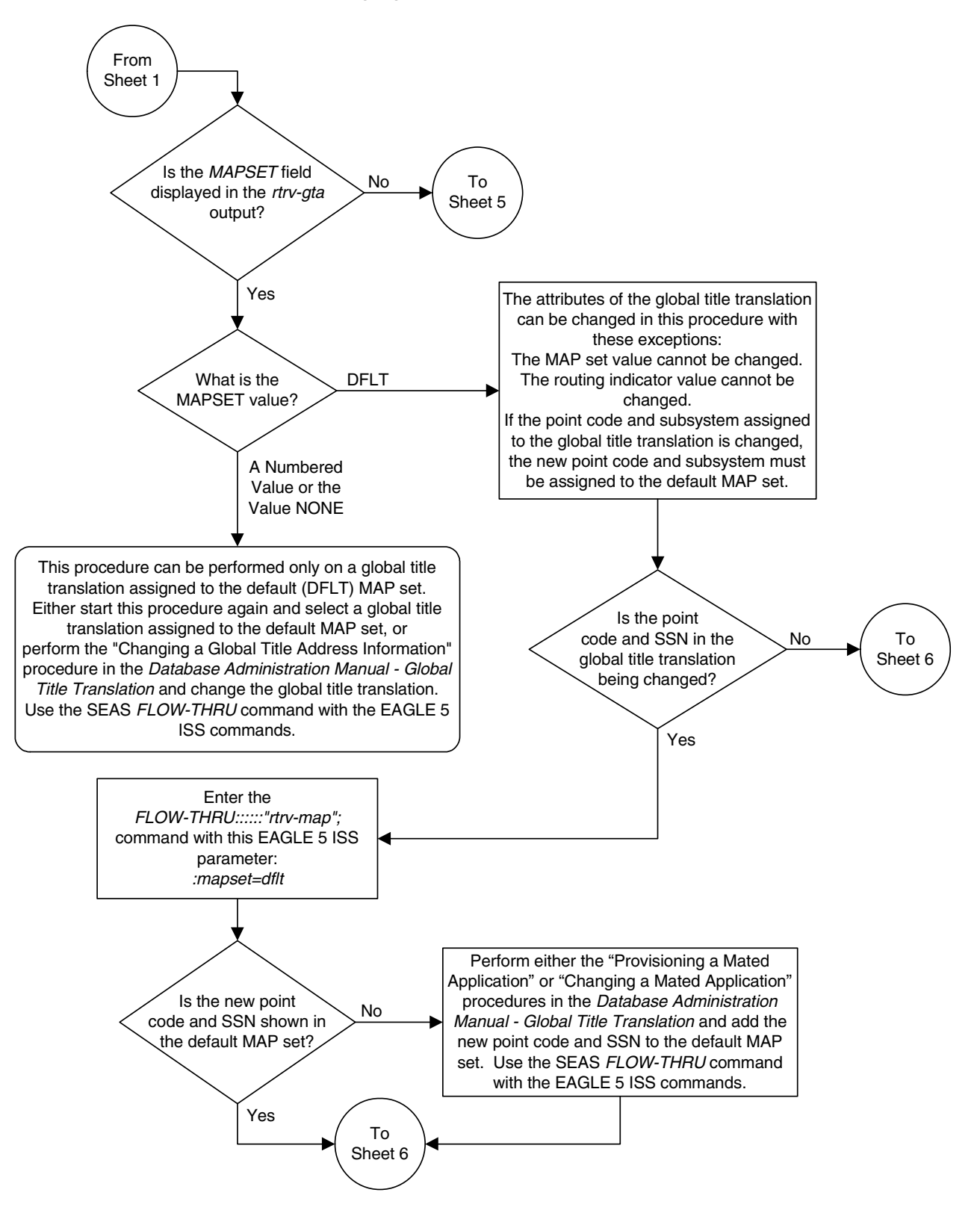

**Flowchart 6-6.** Changing Global Title Address Information (Sheet 4 of 6)

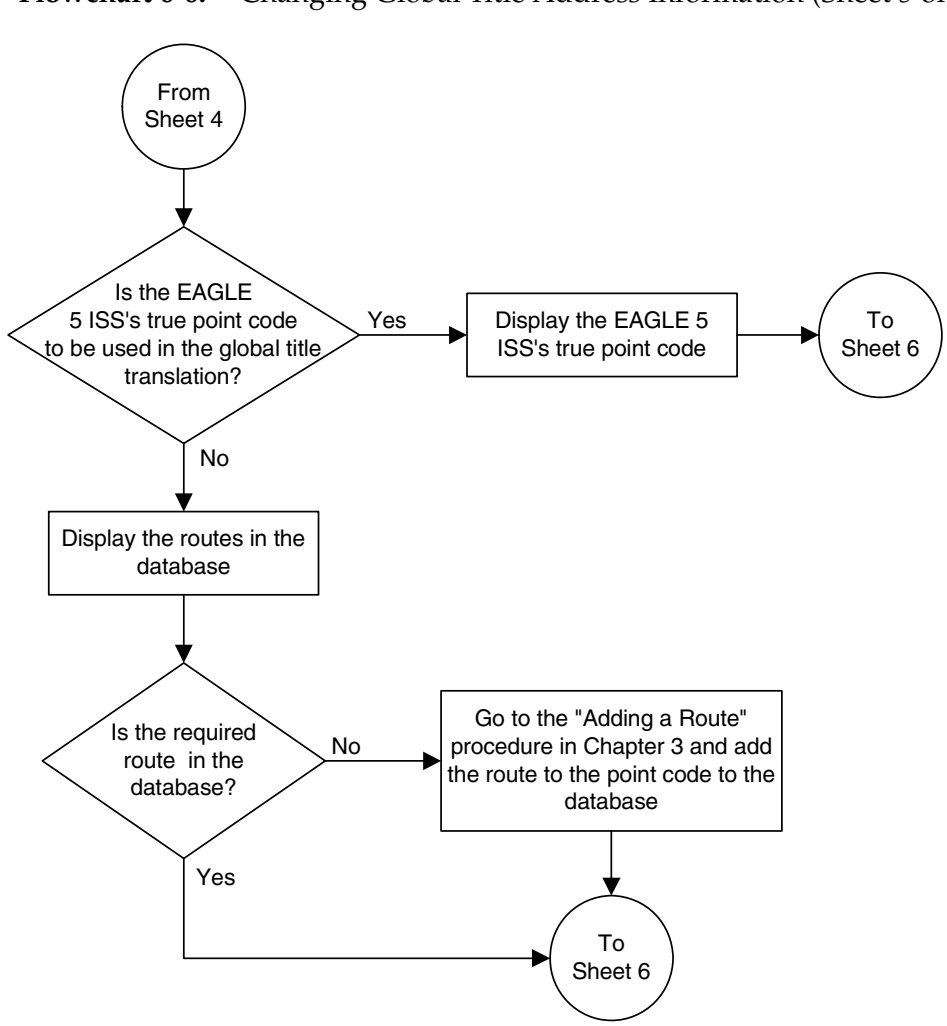

**Flowchart 6-6.** Changing Global Title Address Information (Sheet 5 of 6)

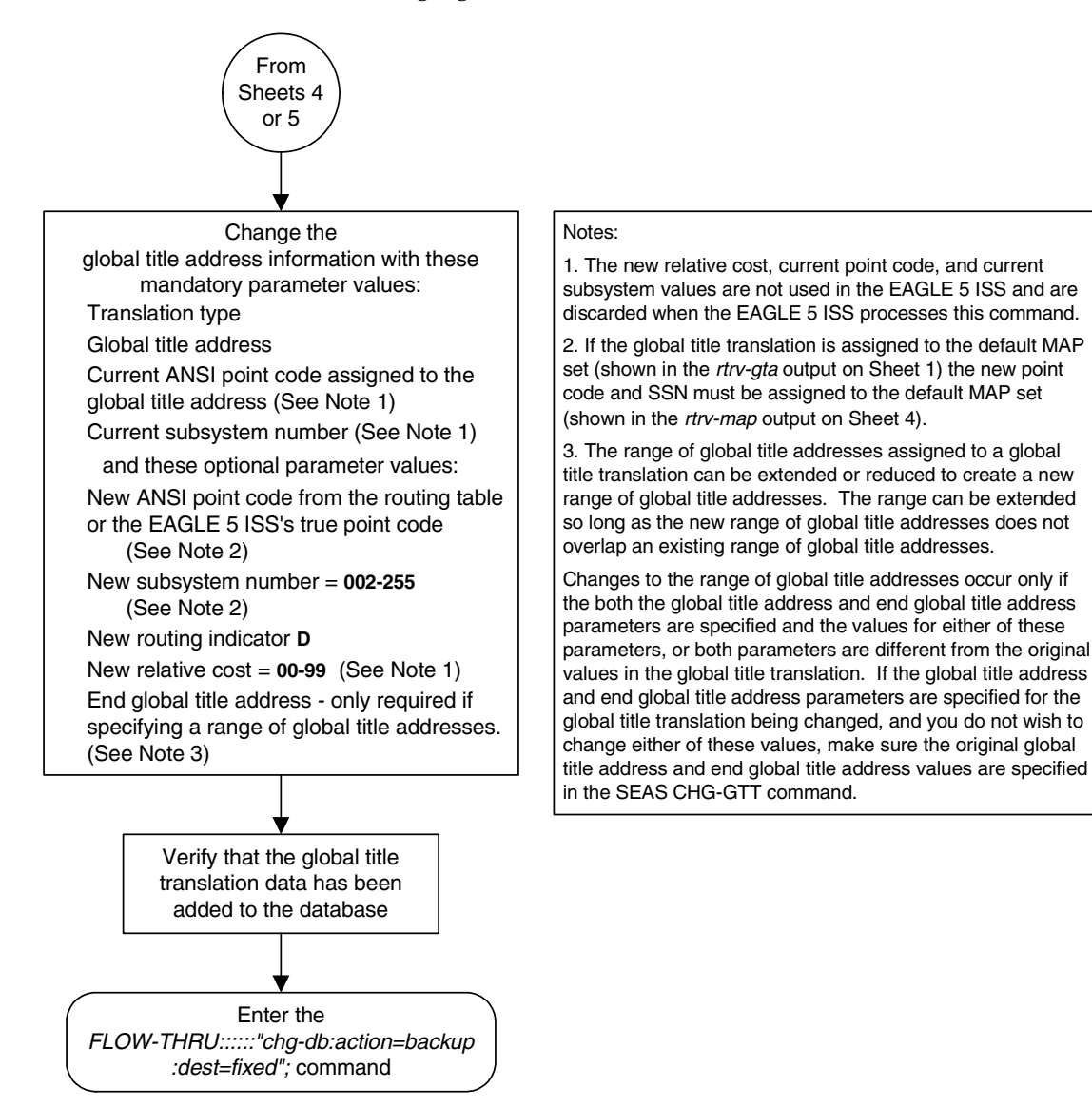

**Flowchart 6-6.** Changing Global Title Address Information (Sheet 6 of 6)

# **A**

# **EAGLE 5 ISS/SEAS Compliance Matrix**

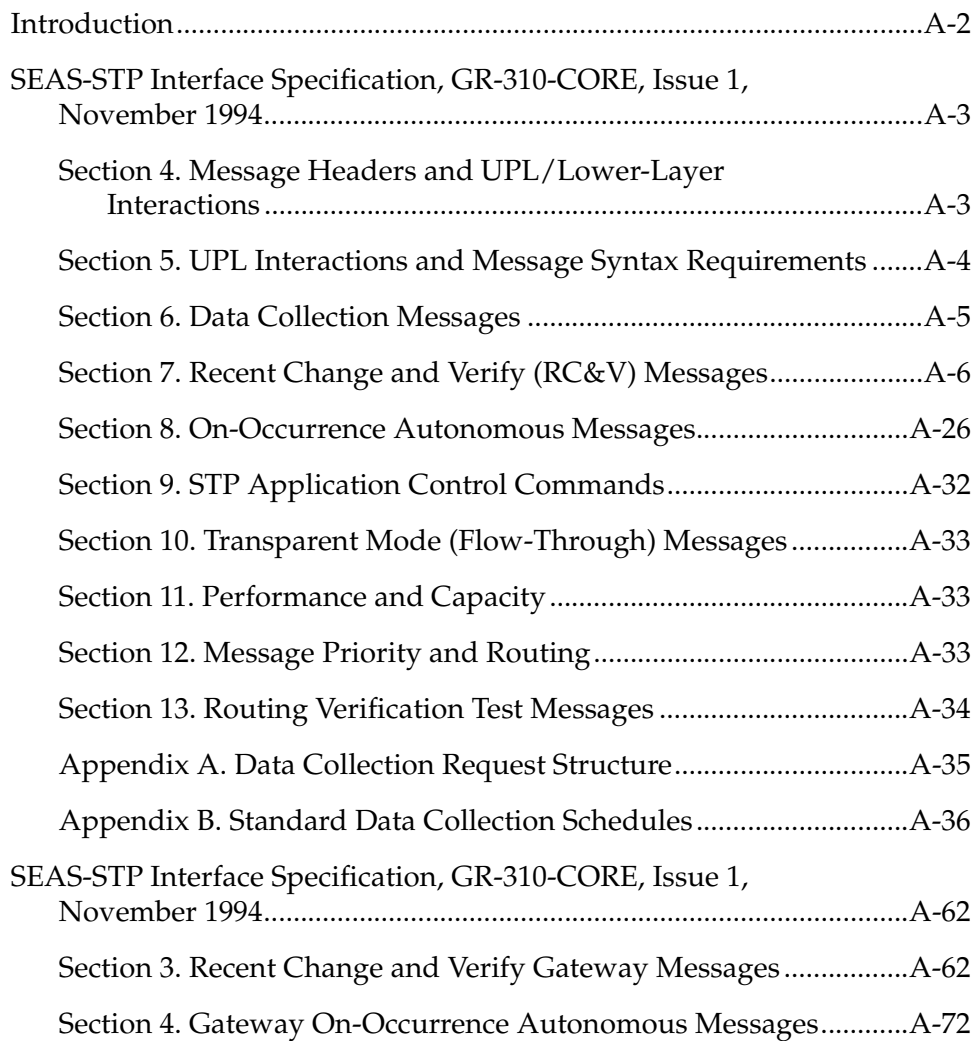

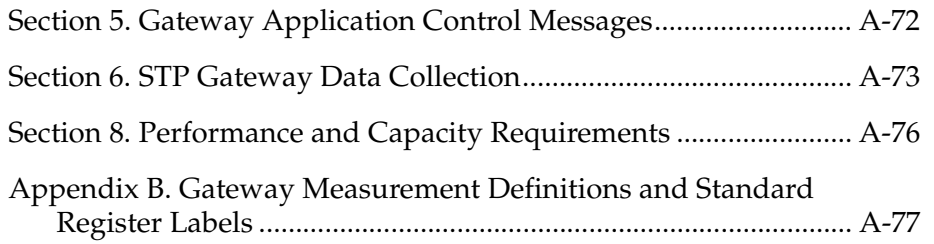

### <span id="page-311-0"></span>**Introduction**

This appendix lists the SEAS requirements, conditional requirements, and objectives that the EAGLE 5 ISS complies with as defined in these Telcordia documents.

- *SEAS-STP Interface Specification, GR-310-CORE, Issue 1, November 1994*
- *SEAS-STP Gateway Function Interface Specification, GR-778-CORE, Issue 1, November 1994*

The compliance matrix is a table listing the requirement number, objective number, or conditional requirement number as defined in the Telcordia document, the EAGLE 5 ISS's level of compliance with the requirement, objective, or conditional requirement, and any comments that may apply to these items.

A requirement is a feature or function of an STP that Telcordia has determined must be a part of the STP to function properly. A requirement is identified in this appendix with the letter  $R$  in parentheses,  $(R)$ .

A conditional requirement is a feature or function of an STP that Telcordia has determined is necessary in certain applications, depending on how the STP is deployed. A conditional requirement may depend on other requirements, objectives, or conditional requirements. A conditional requirement is identified in this appendix with the letters CR in parentheses, (CR).

An objective is a feature or function of an STP that Telcordia has determined is a desirable feature or function for the STP to have, but not required to have. An objective is identified in this appendix with the letter O in parentheses, (O).

There are four levels of compliance used in this compliance matrix.

- Fully compliant
- Partially compliant
- Not compliant
- Not applicable

The table caption for each table refers to the section of the Telcordia document where the item can be found. The table of contents entries for this appendix are based on the table captions.

# <span id="page-312-2"></span><span id="page-312-0"></span>*SEAS-STP Interface Specification, GR-310-CORE, Issue 1, November 1994*

| Telcordia<br>Requirement | Level of<br>Compliance | <b>Comments/Exceptions</b>                                                                                                    |
|--------------------------|------------------------|----------------------------------------------------------------------------------------------------|
| $(R)$ 4-1                | <b>Fully Compliant</b> |                                                                                                    |
| $(R)$ 4-2                | <b>Fully Compliant</b> |                                                                                                    |
| $(R)$ 4-3                | <b>Fully Compliant</b> |                                                                                                    |
| $(O)$ 4-4                | Not Applicable         | This objective does not apply to the EAGLE 5 ISS<br>because confirmation options "2" and "3" are not<br>supported by the current UAL implementations. |
| $(R)$ 4-5                | <b>Fully Compliant</b> |                                                                                                    |
| $(R)$ 4-6                | <b>Fully Compliant</b> |                                                                                                    |
| $(R)$ 4-7                | <b>Fully Compliant</b> |                                                                                                    |
| $(O)$ 4-8                | Not Applicable         | This objective does not apply to the EAGLE 5 ISS<br>because confirmation options "2" and "3" are not<br>supported by the current UAL implementations. |
| $(O)$ 4-9                | Not Applicable         | This objective does not apply to the EAGLE 5 ISS<br>because confirmation options "2" and "3" are not<br>supported by the current UAL implementations. |
| $(R)$ 4-10               | <b>Fully Compliant</b> |                                                                                                    |
| $(R)$ 4-11               | <b>Fully Compliant</b> |                                                                                                    |
| $(R)$ 4-12               | <b>Fully Compliant</b> |                                                                                                    |
| $(R)$ 4-13               | Fully Compliant        |                                                                                                    |
| $(R)$ 4-14               | <b>Fully Compliant</b> |                                                                                                    |
| $(R)$ 4-15               | <b>Fully Compliant</b> |                                                                                                    |
| $(R)$ 4-16               | <b>Fully Compliant</b> |                                                                                                    |
| $(R)$ 4-17               | <b>Fully Compliant</b> |                                                                                                    |

<span id="page-312-1"></span>**Table A-1.** Section 4. Message Headers and UPL/Lower-Layer Interactions

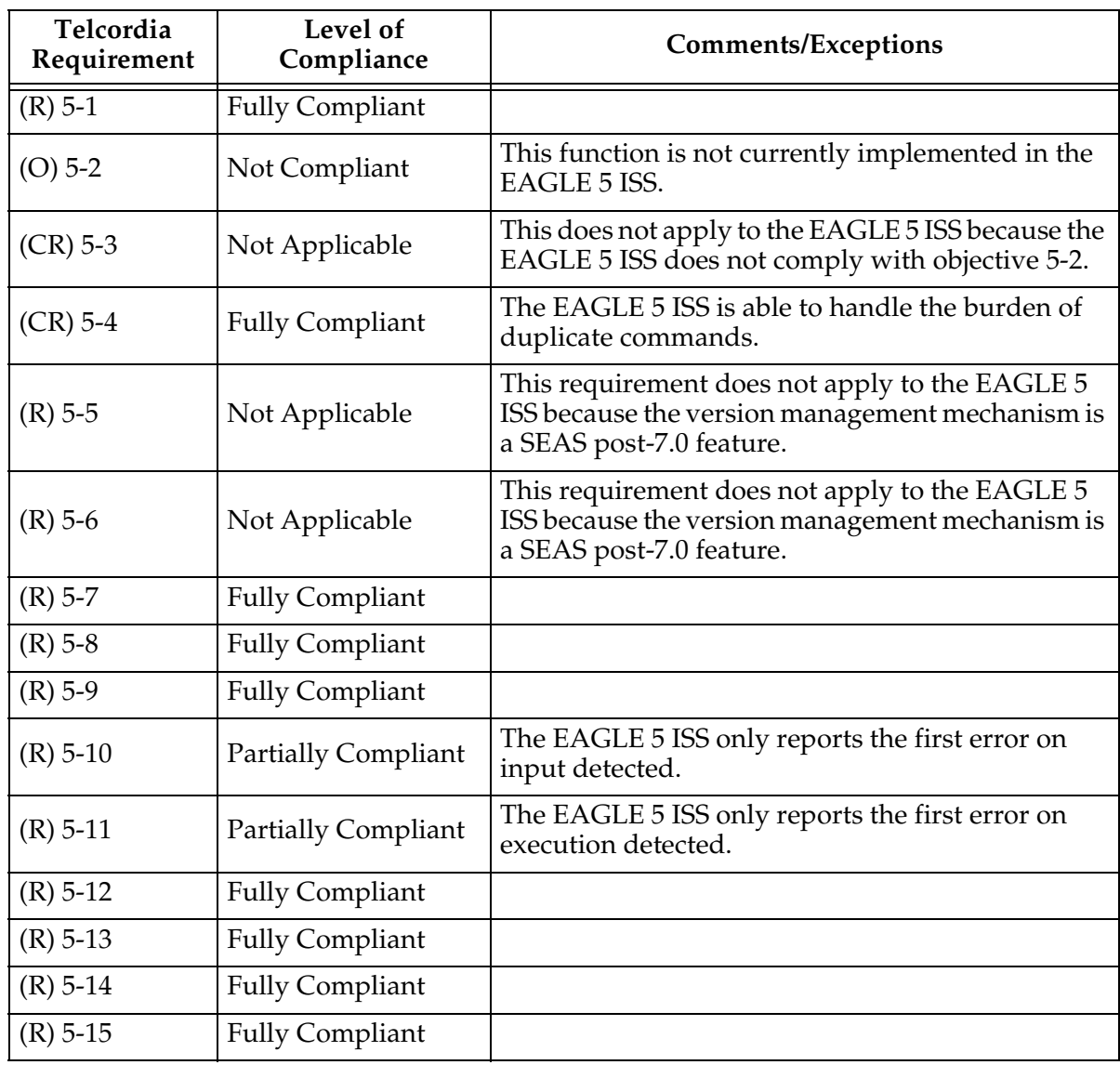

### <span id="page-313-1"></span><span id="page-313-0"></span>**Table A-2.** Section 5. UPL Interactions and Message Syntax Requirements

| Telcordia<br>Requirement | Level of<br>Compliance     | <b>Comments/Exceptions</b>                                                                                                    |
|--------------------------|----------------------------|----------------------------------------------------------------------------------------------------|
| $(R)$ 6-1                | <b>Partially Compliant</b> | The EAGLE 5 ISS does not currently support the<br>service measurement (P_SERV), network<br>management on-demand measurement (D_NM),<br>hourly maintenance (on-demand) measurement<br>(D_MTCH), and maintenance status indicator (on<br>demand) (D_MTCS) schedules. Also, the EAGLE 5<br>ISS does not support MTP special study data<br>collection, which is a SEAS deferred feature.<br>Also, the EAGLE does not currently support                                                                                                    |
|                          |                            | ranges for, or any other compound form of, the<br>period parameter.                                                                                                    |
| $(R)$ 6-2                | <b>Partially Compliant</b> | The EAGLE 5 ISS does not currently support the<br>service measurement (P_SERV), network<br>management on-demand measurement (D_NM),<br>hourly maintenance (on-demand) measurement<br>(D_MTCH), maintenance status indicator<br>(on-demand) (D_MTCS) schedules, the per<br>translation type (TT), the per buffer group<br>(BFRGRP), the per buffer (BUFFR), the per<br>processor group (PROCGRP), the per processor<br>(PROC), and the per bus (BUS) measured entity<br>types. Also, the EAGLE 5 ISS does not support<br>MTP special study data collection and translation<br>type mapping, which are SEAS deferred features. |
| $(R)$ 6-3                | <b>Fully Compliant</b>     |                                                                                                    |
| $(R) 6-4$                | <b>Partially Compliant</b> | The EAGLE 5 ISS cannot guarantee that the report<br>will be transmitted no later than 15 seconds after<br>the end of each five-minute interval. The EAGLE 5<br>ISS does not currently support the per link (LINK)<br>exception data and the per processor (PROC)<br>exception data measured entity types.                                                                                                    |
| $(R)$ 6-5                | <b>Partially Compliant</b> | The EAGLE 5 ISS does not currently support the<br>service measurement (P_SERV), network<br>management on-demand measurement (D_NM),<br>hourly maintenance (on-demand) measurement<br>(D_MTCH), and maintenance status indicator<br>(on-demand) (D_MTCS) schedules. Also, the<br>EAGLE 5 ISS does not support MTP special study<br>data collection, which is a SEAS deferred feature.                                                                                                    |
| $(R) 6-6$                | Partially Compliant        | The EAGLE 5 ISS does not support all of the<br>required measurement schedules, entity types, and<br>registers (see Table A-11 on page A-35 and<br>Table A-12 on page A-36).                                                                                                    |

<span id="page-314-0"></span>**Table A-3.** Section 6. Data Collection Messages

| Telcordia<br>Requirement | Level of<br>Compliance     | <b>Comments/Exceptions</b>                                                                                                    |
|--------------------------|----------------------------|----------------------------------------------------------------------------------------------------|
| $(R)$ 7-1                | <b>Partially Compliant</b> | The EAGLE 5 ISS does not currently support entity<br>sets L and M. Entity set J is supported only by<br>using the Flow-Through interface. Entity sets H, N,<br>O, P, Q, R, and S are SEAS post-7.0 entity sets.                             |
| $(CR)$ 7-2               | <b>Partially Compliant</b> | The EAGLE 5 ISS does not currently support<br>functions 1 through 3. It does support functions 24<br>through 26, but only by using the Flow-Through<br>interface. Functions 15 through 17 and 30 through<br>46 are SEAS post-7.0 functions. |
| $(R)$ 7-3                | <b>Partially Compliant</b> | The EAGLE 5 ISS does not currently support<br>function 1. It does support function 10, but only by<br>using the Flow-Through interface. Functions 7 and<br>13 through 18 are SEAS post-7.0 functions.                                       |
| $(R)$ 7-4                | <b>Fully Compliant</b>     |                                                                                                    |
| $(R)$ 7-5                | <b>Partially Compliant</b> | The EAGLE 5 ISS supports only immediate<br>activation.                                                                                                    |
| $(R)$ 7-6                | <b>Fully Compliant</b>     |                                                                                                    |
| $(R)$ 7-7                | <b>Fully Compliant</b>     |                                                                                                    |
| $(R)$ 7-8                | <b>Fully Compliant</b>     |                                                                                                    |
| $(R)$ 7-9                | <b>Fully Compliant</b>     |                                                                                                    |
| $(O)$ 7-10               | <b>Fully Compliant</b>     |                                                                                                    |
| $(R)$ 7-11               | Not Compliant              | The EAGLE 5 ISS does expect all destination<br>identifiers to be unique.                                                                                                    |
| $(R)$ 7-12               | <b>Fully Compliant</b>     |                                                                                                    |
| $(R)$ 7-13               | <b>Fully Compliant</b>     |                                                                                                    |
| $(R)$ 7-14               | <b>Fully Compliant</b>     | The EAGLE 5 ISS already supports the destination<br>entity set, therefore no upgrade is necessary.                                                                                                    |
| $(R)$ 7-15               | <b>Fully Compliant</b>     | The EAGLE 5 ISS already supports the destination<br>entity set, therefore no upgrade is necessary.                                                                                                    |
| $(R)$ 7-16               | <b>Fully Compliant</b>     | The EAGLE 5 ISS already supports the destination<br>entity set, therefore no upgrade is necessary.                                                                                                    |
| $(R)$ 7-17               | <b>Fully Compliant</b>     |                                                                                                    |
| $(R)$ 7-18               | <b>Fully Compliant</b>     |                                                                                                    |
| $(R)$ 7-19               | <b>Fully Compliant</b>     |                                                                                                    |
| $(R)$ 7-20               | <b>Fully Compliant</b>     |                                                                                                    |

<span id="page-315-0"></span>**Table A-4.** Section 7. Recent Change and Verify (RC&V) Messages

| Telcordia<br>Requirement | Level of<br>Compliance | <b>Comments/Exceptions</b>                                                                                                    |
|--------------------------|------------------------|----------------------------------------------------------------------------------------------------|
| $(R)$ 7-21               | <b>Fully Compliant</b> |                                                                                                    |
| $(O) 7-22$               | Not Applicable         | The EAGLE 5 ISS does not support<br>supplier-specific parameters for these entities with<br>the standard SEAS interface. The EAGLE 5 ISS's<br>supplier-specific parameters can be modified by<br>using the SEAS Flow-Through interface. |
| $(CR)$ 7-23              | Not Applicable         | The EAGLE 5 ISS does not support<br>supplier-specific parameters with the standard<br>SEAS interface.                                                                                                    |
| $(R)$ 7-24               | <b>Fully Compliant</b> |                                                                                                    |
| $(O) 7-25$               | Not Applicable         | The EAGLE 5 ISS does not support<br>supplier-specific parameters for these entities with<br>the standard SEAS interface. The EAGLE 5 ISS's<br>supplier-specific parameters can be modified by<br>using the SEAS Flow-Through interface. |
| $(CR)$ 7-26              | Not Applicable         | The EAGLE 5 ISS does not support<br>supplier-specific parameters with the standard<br>SEAS interface.                                                                                                    |
| $(CR)$ 7-27              | Not Applicable         | The EAGLE 5 ISS does not support<br>supplier-specific parameters with the standard<br>SEAS interface.                                                                                                    |
| $(R)$ 7-28               | <b>Fully Compliant</b> | All supplier-specific parameter strings for both<br>input and output are null.                                                                                                    |
| $(R)$ 7-29               | Not Applicable         | This requirement does not apply to the EAGLE 5<br>ISS because the TFA/TCA broadcast minimum<br>link quantity attribute for linksets is a SEAS<br>post-7.0 feature.                                                                      |
| $(R)$ 7-30               | Not Applicable         | This requirement does not apply to the EAGLE 5<br>ISS because this is a SEAS post-7.0 enhancement.                                                                                                    |
| $(R)$ 7-31               | Not Applicable         | This requirement does not apply to the EAGLE 5<br>ISS because this is a SEAS post-7.0 enhancement.                                                                                                    |
| $(R)$ 7-32               | Not Applicable         | This requirement does not apply to the EAGLE 5<br>ISS because this is a SEAS post-7.0 enhancement.                                                                                                    |
| $(R)$ 7-33               | Not Applicable         | This requirement does not apply to the EAGLE 5<br>ISS because this is a SEAS post-7.0 enhancement.                                                                                                    |
| $(R)$ 7-34               | <b>Fully Compliant</b> |                                                                                                    |

**Table A-4.** Section 7. Recent Change and Verify (RC&V) Messages (Continued)

| Telcordia<br>Requirement | Level of<br>Compliance     | <b>Comments/Exceptions</b>                                                                                                    |
|--------------------------|----------------------------|----------------------------------------------------------------------------------------------------|
| $(R)$ 7-35               | Not Applicable             | This requirement does not apply to the EAGLE 5<br>ISS because the SCCP application entity set is a<br>SEAS post-7.0 feature.                       |
| $(R)$ 7-36               | Not Applicable             | This requirement does not apply to the EAGLE 5<br>ISS because the multi-step GTT process is a SEAS<br>post-7.0 feature.                            |
| $(R)$ 7-37               | Not Applicable             | This requirement does not apply to the EAGLE 5<br>ISS because the STP Options entity set a SEAS<br>post-7.0 feature.                               |
| $(R)$ 7-38               | Not Applicable             | This requirement does not apply to the EAGLE 5<br>ISS because vacant global title addresses is a SEAS<br>post-7.0 feature.                         |
| $(CR)$ 7-39              | Not Compliant              | The EAGLE 5 ISS does not support storage<br>consolidation for entries of an entity set with like<br>attributes.                                    |
| $(CR)$ 7-40              | Not Compliant              | The EAGLE 5 ISS does not support storage<br>consolidation for entries of an entity set with like<br>attributes.                                    |
| $(CR)$ 7-41              | Not Compliant              | The EAGLE 5 ISS does not support storage<br>consolidation for entries of an entity set with like<br>attributes.                                    |
| $(CR)$ 7-42              | <b>Partially Compliant</b> | The EAGLE 5 ISS does not support the functions<br>for delayed activation.                                                                          |
| $(CR)$ 7-43              | Not Compliant              | The EAGLE 5 ISS does not support the ACTV-OR<br>command.                                                                                           |
| $(CR)$ 7-44              | Not Compliant              | The EAGLE 5 ISS does not support the DLT-OR<br>command.                                                                                            |
| $(CR)$ 7-45              | Not Compliant              | The EAGLE 5 ISS does not support the<br>CANC-ORACTV command.                                                                                       |
| $(CR)$ 7-46              | <b>Partially Compliant</b> | The EAGLE 5 ISS does not support the parameters<br>for delayed activation.                                                                         |
| $(CR)$ 7-47              | <b>Partially Compliant</b> | The EAGLE 5 ISS does not support the parameters<br>for delayed activation.                                                                         |
| $(CR)$ 7-48              | <b>Partially Compliant</b> | The EAGLE 5 ISS does not support the parameters<br>for delayed activation.                                                                         |
| $(CR)$ 7-49              | <b>Partially Compliant</b> | The EAGLE 5 ISS does not support the parameters<br>for delayed activation. Also, the EAGLE 5 ISS does<br>not support all wildcarding as specified. |

**Table A-4.** Section 7. Recent Change and Verify (RC&V) Messages (Continued)

| Telcordia<br>Requirement | Level of<br>Compliance     | <b>Comments/Exceptions</b>                                                                                                    |
|--------------------------|----------------------------|----------------------------------------------------------------------------------------------------|
| $(CR)$ 7-50              | <b>Partially Compliant</b> | The EAGLE 5 ISS does not support the parameters<br>for delayed activation. Also, the EAGLE 5 ISS<br>cannot change the value of the destination point<br>code attribute with this command.                                                                                                    |
| $(CR)$ 7-51              | <b>Partially Compliant</b> | The EAGLE 5 ISS does not support the parameters<br>for delayed activation. Also, the EAGLE 5 ISS does<br>not support needed linkset recent change and<br>verify enhancements, because it is a SEAS post-7.0<br>feature.                                                                                                    |
| $(CR)$ 7-52              | <b>Partially Compliant</b> | The EAGLE 5 ISS does not support the parameters<br>for delayed activation.                                                                                                    |
| $(CR)$ 7-53              | <b>Partially Compliant</b> | The EAGLE 5 ISS does not support the changing of<br>the new far-end CLLI parameter unless the new<br>far-end point code parameter is being changed as<br>well. In this case the new far-end CLLI must match<br>the destination identifier of the linkset's new<br>far-end point code. The EAGLE 5 ISS does not<br>support the parameters for delayed activation.<br>Also, the EAGLE 5 ISS does not support needed<br>linkset recent change and verify enhancements,<br>because this is a SEAS post-7.0 feature. |
| $(CR)$ 7-54              | <b>Partially Compliant</b> | The EAGLE 5 ISS does not support the parameters<br>for delayed activation. Also, the EAGLE 5 ISS does<br>not support 1.5 Mbps link speed, because this is a<br>SEAS post-7.0 feature.                                                                                                    |
| $(CR)$ 7-55              | <b>Partially Compliant</b> | The EAGLE 5 ISS does not support the parameters<br>for delayed activation.                                                                                                    |
| $(CR)$ 7-56              | <b>Partially Compliant</b> | The EAGLE 5 ISS does not support the parameters<br>for delayed activation. The EAGLE 5 ISS only<br>supports the new link service state parameter.<br>Also, the EAGLE 5 ISS does not support 1.5 Mbps<br>link speed, because this is a SEAS post-7.0 feature.                                                                                                    |
| $(CR)$ 7-57              | <b>Partially Compliant</b> | The EAGLE 5 ISS does not support the parameters<br>for delayed activation. The EAGLE 5 ISS does not<br>support the relative cost parameter, although<br>because the RC parameter is required, the EAGLE 5<br>ISS accepts the parameter. Also, the EAGLE 5 ISS<br>does not support residual modifications to support<br>SS7 cluster routing and management, and vacant<br>global title addresses, because these are SEAS<br>post-7.0 features.                                                                   |

**Table A-4.** Section 7. Recent Change and Verify (RC&V) Messages (Continued)

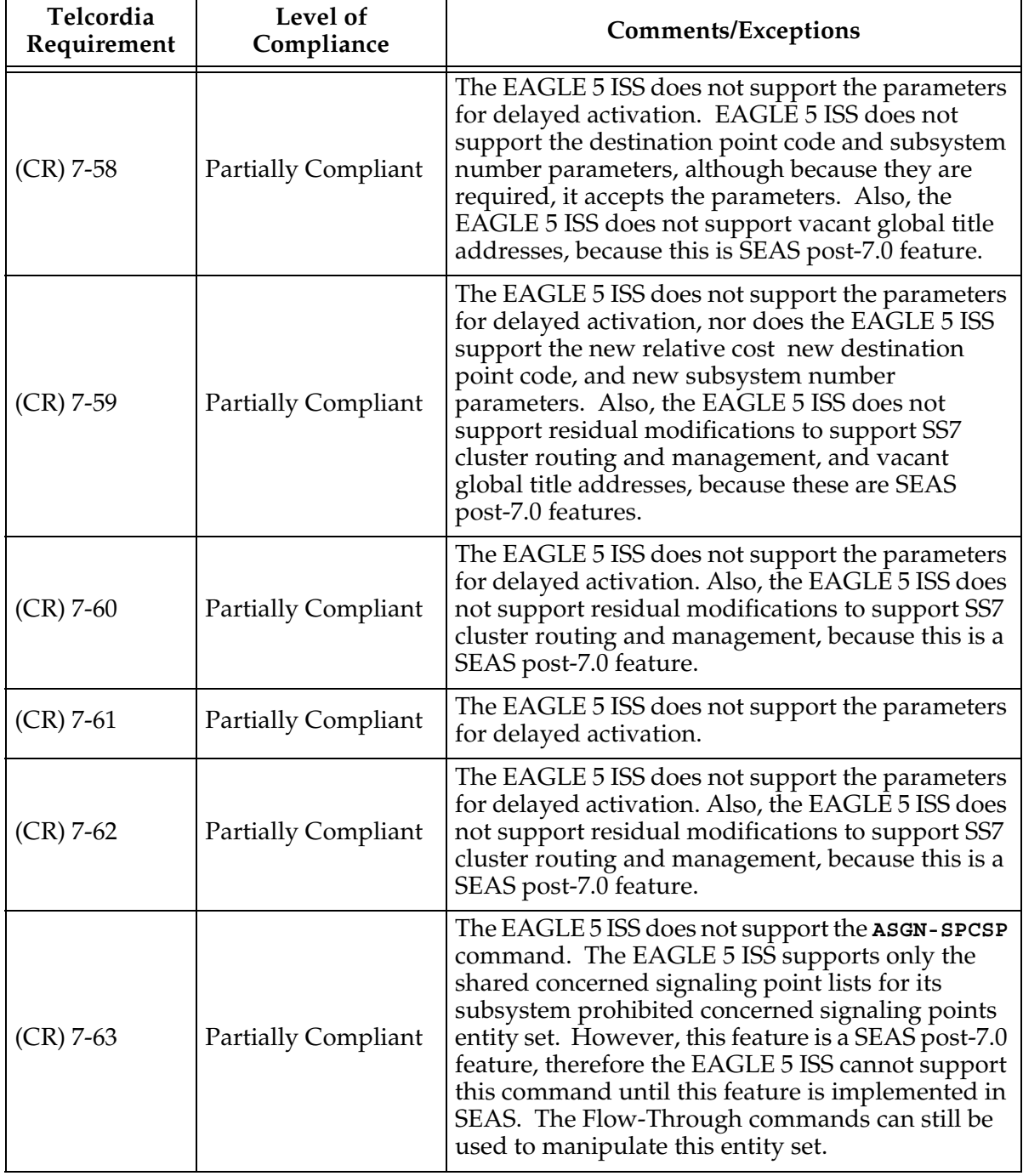

### **Table A-4.** Section 7. Recent Change and Verify (RC&V) Messages (Continued)

| Telcordia<br>Requirement | Level of<br>Compliance     | <b>Comments/Exceptions</b>                                                                                                    |
|--------------------------|----------------------------|----------------------------------------------------------------------------------------------------|
| $(CR)$ 7-64              | Not Compliant              | The EAGLE 5 ISS does not support the DLT-SPCSP<br>command. The EAGLE 5 ISS supports only shared<br>concerned signaling point lists for its subsystem<br>prohibited concerned signaling points entity set.<br>However, this feature is a SEAS post-7.0 feature,<br>therefore the EAGLE 5 ISS cannot support this<br>command until this feature is implemented in<br>SEAS. The Flow-Through commands can still be<br>used to manipulate this entity set. |
| $(CR)$ 7-65              | Not Compliant              | The EAGLE 5 ISS does not support the CHG-SPCSP<br>command.                                                                                                    |
| $(CR)$ 7-66              | <b>Partially Compliant</b> | The EAGLE 5 ISS does not support the parameters<br>for delayed activation. Also, the EAGLE 5 ISS does<br>not support MTP circular route (loop) detection,<br>because this is a SEAS post-7.0 feature.                                                                                                    |
| $(CR)$ 7-67              | <b>Partially Compliant</b> | The EAGLE 5 ISS does not support the parameters<br>for delayed activation.                                                                                                    |
| $(CR)$ 7-68              | <b>Partially Compliant</b> | The EAGLE 5 ISS does not support the parameters<br>for delayed activation. Also, the EAGLE 5 ISS does<br>not support MTP circular route (loop) detection,<br>because this is a SEAS post-7.0 feature.                                                                                                    |
| $(CR)$ 7-69              | Not Applicable             | This conditional requirement does not apply to the<br>EAGLE 5 ISS because MTP circular route (loop)<br>detection is a SEAS post-7.0 feature.                                                                                                    |
| $(CR)$ 7-70              | Not Applicable             | This conditional requirement does not apply to the<br>EAGLE 5 ISS because recent change and verify<br>support for SCCP application data is a SEAS<br>post-7.0 feature.                                                                                                    |
| $(CR)$ 7-71              | Not Applicable             | This conditional requirement does not apply to the<br>EAGLE 5 ISS because recent change and verify<br>support for SCCP application data is a SEAS<br>post-7.0 feature.                                                                                                    |
| $(CR)$ 7-72              | Not Applicable             | This conditional requirement does not apply to the<br>EAGLE 5 ISS because recent change and verify<br>support for SCCP application data is a SEAS<br>post-7.0 feature.                                                                                                    |
| $(CR)$ 7-73              | Not Applicable             | This conditional requirement does not apply to the<br>EAGLE 5 ISS because recent change and verify for<br>the STP OPTIONS entity set is a SEAS post-7.0<br>feature.                                                                                                    |

**Table A-4.** Section 7. Recent Change and Verify (RC&V) Messages (Continued)

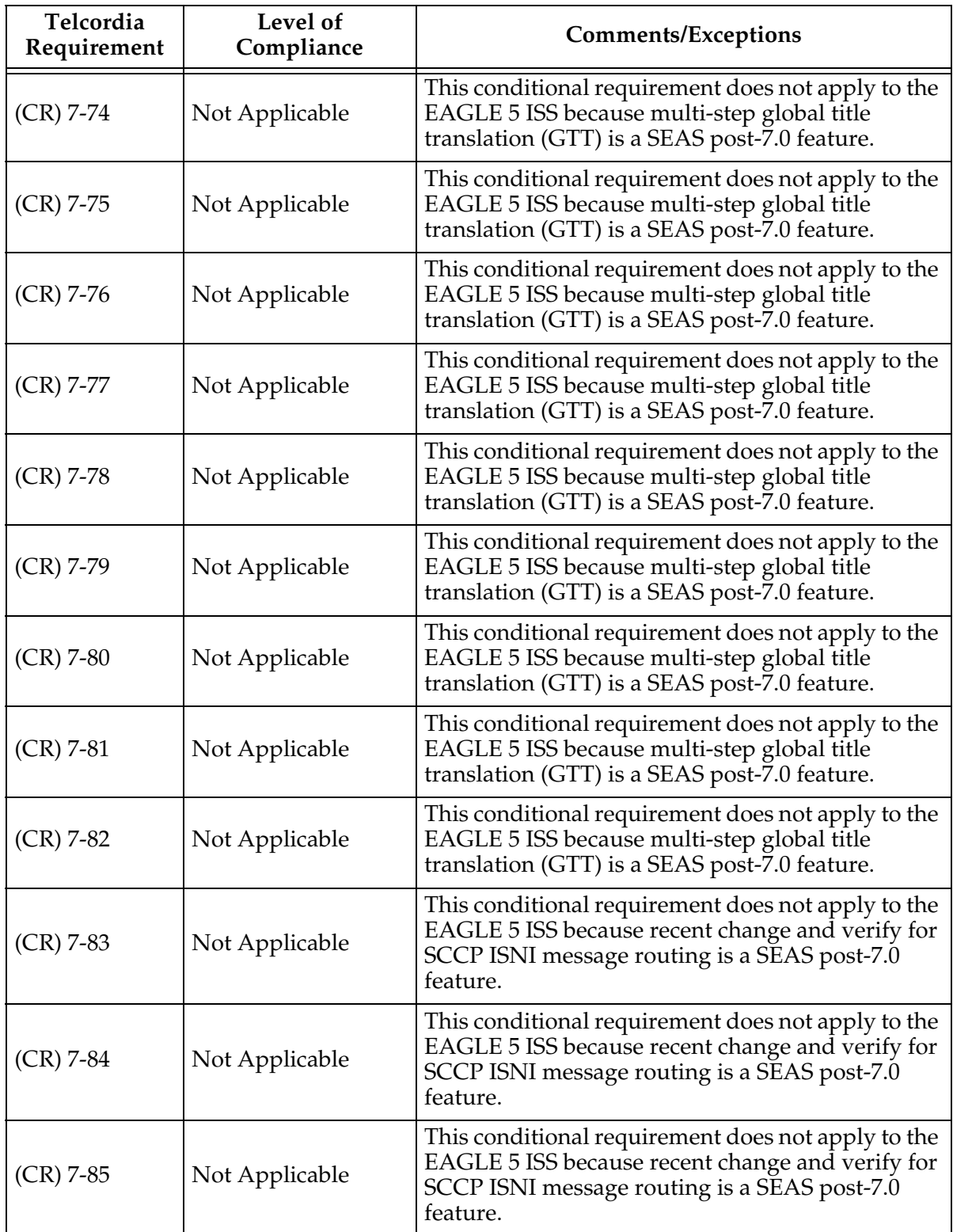

### **Table A-4.** Section 7. Recent Change and Verify (RC&V) Messages (Continued)

| Telcordia<br>Requirement | Level of<br>Compliance | <b>Comments/Exceptions</b>                                                                                                    |
|--------------------------|------------------------|----------------------------------------------------------------------------------------------------|
| $(CR)$ 7-86              | Not Applicable         | This conditional requirement does not apply to the<br>EAGLE 5 ISS because recent change and verify for<br>SCCP ISNI message routing is a SEAS post-7.0<br>feature.           |
| $(CR)$ 7-87              | Not Applicable         | This conditional requirement does not apply to the<br>EAGLE 5 ISS because recent change and verify for<br>SCCP ISNI message routing is a SEAS post-7.0<br>feature.           |
| $(CR)$ 7-88              | Not Applicable         | This conditional requirement does not apply to the<br>EAGLE 5 ISS because recent change and verify for<br>SCCP ISNI message routing is a SEAS post-7.0<br>feature.           |
| $(R)$ 7-89               | Not Compliant          | The EAGLE 5 ISS does not support the ACTV-OR<br>command.                                                                                                    |
| $(R)$ 7-90               | Not Compliant          | The EAGLE 5 ISS does not support the ACTV-OR<br>command.                                                                                                    |
| $(R)$ 7-91               | Not Compliant          | The EAGLE 5 ISS does not support the DLT-OR<br>command.                                                                                                    |
| $(R)$ 7-92               | Not Compliant          | The EAGLE 5 ISS does not support the<br>CANC-ORACTV command.                                                                                                    |
| $(R)$ 7-93               | <b>Fully Compliant</b> |                                                                                                    |
| $(R)$ 7-94               | <b>Fully Compliant</b> |                                                                                                    |
| $(R)$ 7-95               | <b>Fully Compliant</b> |                                                                                                    |
| $(R)$ 7-96               | <b>Fully Compliant</b> |                                                                                                    |
| $(CR)$ 7-97              | <b>Fully Compliant</b> |                                                                                                    |
| $(CR)$ 7-98              | Not Applicable         | This conditional requirement does not apply to the<br>EAGLE 5 ISS because the EAGLE 5 ISS supports<br>the changing of the CLLI and DPC values using the<br>ASGN-SID command. |
| $(R)$ 7-99               | <b>Fully Compliant</b> |                                                                                                    |
| $(R)$ 7-100              | <b>Fully Compliant</b> |                                                                                                    |
| $(R)$ 7-101              | <b>Fully Compliant</b> |                                                                                                    |
| $(R)$ 7-102              | Not Compliant          | The EAGLE 5 ISS does not support<br>supplier-specific parameters.                                                                                                    |
| $(R)$ 7-103              | <b>Fully Compliant</b> |                                                                                                    |

**Table A-4.** Section 7. Recent Change and Verify (RC&V) Messages (Continued)

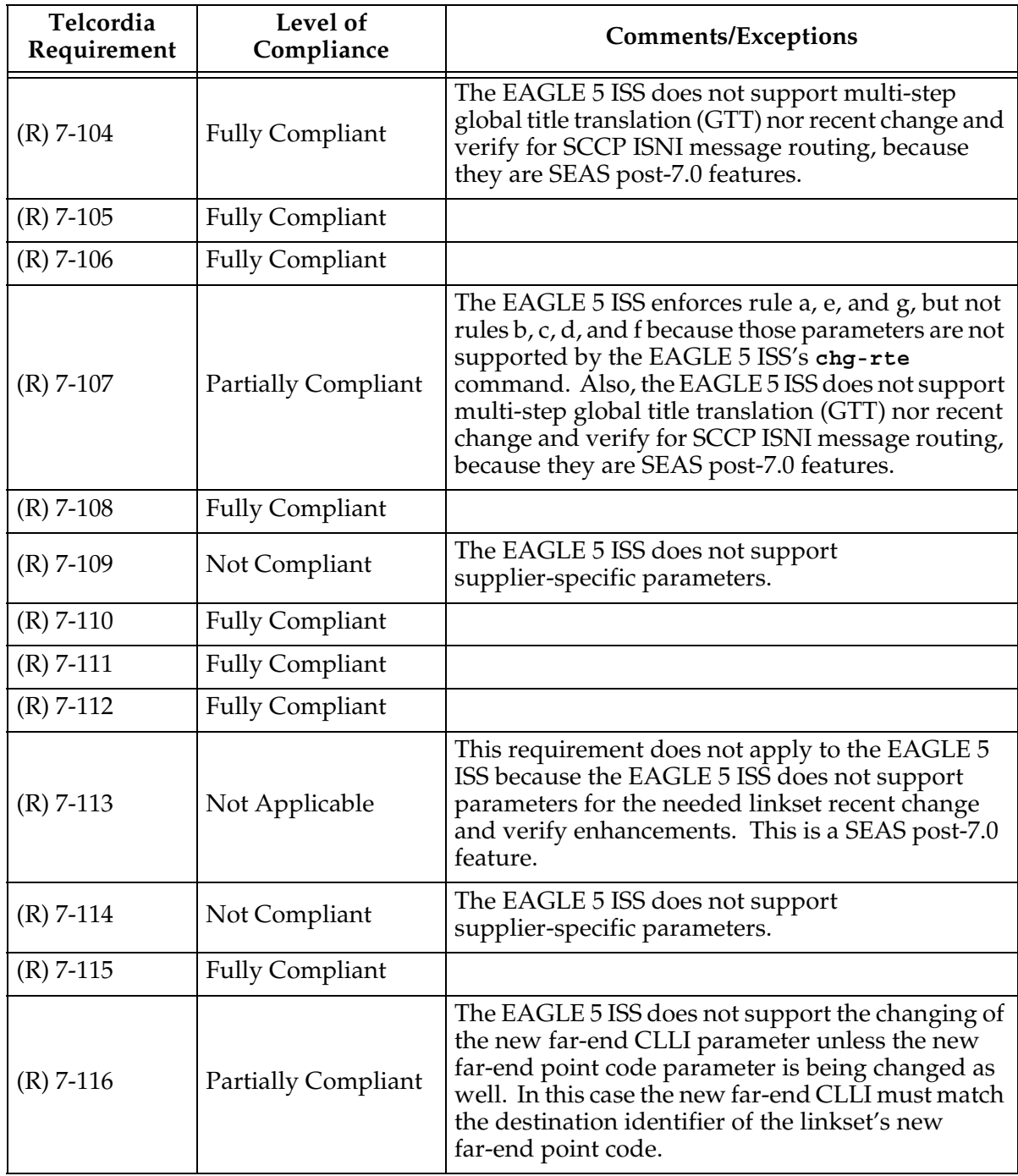

### **Table A-4.** Section 7. Recent Change and Verify (RC&V) Messages (Continued)
| Telcordia<br>Requirement | Level of<br>Compliance     | <b>Comments/Exceptions</b>                                                                                                    |
|--------------------------|----------------------------|----------------------------------------------------------------------------------------------------|
| $(R)$ 7-117              | <b>Partially Compliant</b> | The EAGLE 5 ISS enforces rules a and b. The<br>EAGLE 5 ISS enforces only part of rule c because<br>the EAGLE 5 ISS does not require links in a linkset<br>to be disabled in order to change the linkset type<br>attribute. The EAGLE 5 ISS does not enforce rule d<br>because the EAGLE 5 ISS does not support<br>supplier-specific parameters. The EAGLE 5 ISS<br>does not enforce rules e and f because the EAGLE 5<br>ISS does not support needed linkset recent change<br>and verify enhancements, because this is a SEAS<br>post-7.0 feature. |
| $(CR)$ 7-118             | <b>Fully Compliant</b>     | The EAGLE 5 ISS does not support needed linkset<br>recent change and verify enhancements, because<br>this is a SEAS post-7.0 feature. The EAGLE 5 ISS<br>does permit changes to all supported parameters<br>while the linkset's signaling links are active, but<br>only the far-end CLLI is supported for this<br>conditional requirement.                                                                                                    |
| $(R)$ 7-119              | Not Compliant              | The EAGLE 5 ISS does not list the signaling links in<br>the linkset that are enabled when the CHG-LS<br>command is rejected, or when attempting to<br>change the point code of the linkset because the<br>EAGLE 5 ISS does not require the signaling links in<br>the linkset to be disabled to make these changes.                                                                                                    |
| $(R)$ 7-120              | Not Compliant              | The EAGLE 5 ISS does not support<br>supplier-specific parameters.                                                                                                    |
| $(R)$ 7-121              | <b>Fully Compliant</b>     |                                                                                                    |
| $(R)$ 7-122              | <b>Fully Compliant</b>     |                                                                                                    |
| $(R)$ 7-123              | <b>Fully Compliant</b>     |                                                                                                    |
| $(R)$ 7-124              | <b>Fully Compliant</b>     |                                                                                                    |
| $(R)$ 7-125              | <b>Fully Compliant</b>     |                                                                                                    |
| $(R)$ 7-126              | <b>Fully Compliant</b>     |                                                                                                    |
| $(R)$ 7-127              | Not Compliant              | The EAGLE 5 ISS does not support<br>supplier-specific parameters.                                                                                                    |
| $(R)$ 7-128              | <b>Fully Compliant</b>     |                                                                                                    |
| $(R)$ 7-129              | <b>Fully Compliant</b>     |                                                                                                    |
| $(R)$ 7-130              | <b>Fully Compliant</b>     |                                                                                                    |
| $(R)$ 7-131              | <b>Fully Compliant</b>     |                                                                                                    |

**Table A-4.** Section 7. Recent Change and Verify (RC&V) Messages (Continued)

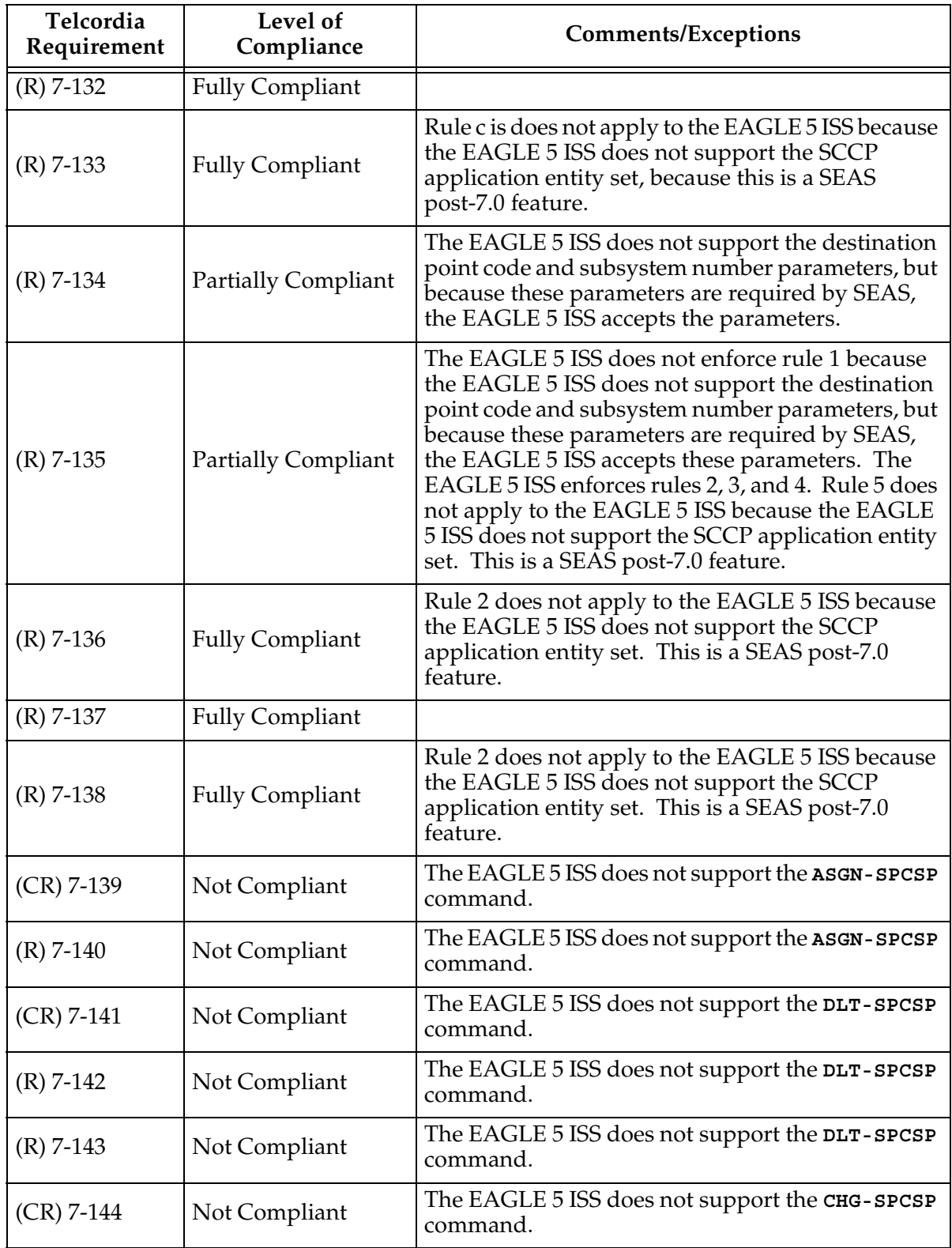

| Telcordia<br>Requirement | Level of<br>Compliance     | <b>Comments/Exceptions</b>                                                                                           |
|--------------------------|----------------------------|----------------------------------------------------------------------------------------------------|
| $(R)$ 7-145              | Not Compliant              | The EAGLE 5 ISS does not support the CHG-SPCSP<br>command.                                                           |
| $(R)$ 7-146              | Not Compliant              | The EAGLE 5 ISS does not support the CHG-SPCSP<br>command.                                                           |
| $(R)$ 7-147              | <b>Partially Compliant</b> | The EAGLE 5 ISS does not verify this rule for the<br>bei parameter.                                                  |
| $(R)$ 7-148              | <b>Fully Compliant</b>     |                                                                                                    |
| $(R)$ 7-149              | <b>Partially Compliant</b> | The EAGLE 5 ISS does not support the far-end<br>CLLI attribute for its linkset entities.                             |
| $(R)$ 7-150              | Not Compliant              | The EAGLE 5 ISS does not support<br>supplier-specific parameters.                                                    |
| $(R)$ 7-151              | <b>Fully Compliant</b>     |                                                                                                    |
| $(R)$ 7-152              | <b>Fully Compliant</b>     |                                                                                                    |
| $(R)$ 7-153              | <b>Partially Compliant</b> | The EAGLE 5 ISS does not verify this rule for the<br>nbei parameter.                                                 |
| $(R)$ 7-154              | <b>Fully Compliant</b>     |                                                                                                    |
| $(R)$ 7-155              | <b>Partially Compliant</b> | The EAGLE 5 ISS does not support the far-end<br>CLLI attribute for its linkset entities.                             |
| $(R)$ 7-156              | Not Compliant              | The EAGLE 5 ISS does not support<br>supplier-specific parameters.                                                    |
| $(R)$ 7-157              | Not Applicable             | This requirement does not apply to the EAGLE 5<br>ISS because the RST-DSTN command is a SEAS<br>post-7.0 feature.    |
| $(R)$ 7-158              | Not Applicable             | This requirement does not apply to the EAGLE 5<br>ISS because the RST-DSTN command is a SEAS<br>post-7.0 feature.    |
| $(R)$ 7-159              | Not Applicable             | This requirement does not apply to the EAGLE 5<br>ISS because the RST-DSTN command is a SEAS<br>post-7.0 feature.    |
| $(R)$ 7-160              | Not Applicable             | This requirement does not apply to the EAGLE 5<br>ISS because the RST-DSTN command is a SEAS<br>post-7.0 feature.    |
| $(R)$ 7-161              | Not Applicable             | This requirement does not apply to the EAGLE 5<br>ISS because the ADD-SCCPAPL command is a SEAS<br>post-7.0 feature. |

**Table A-4.** Section 7. Recent Change and Verify (RC&V) Messages (Continued)

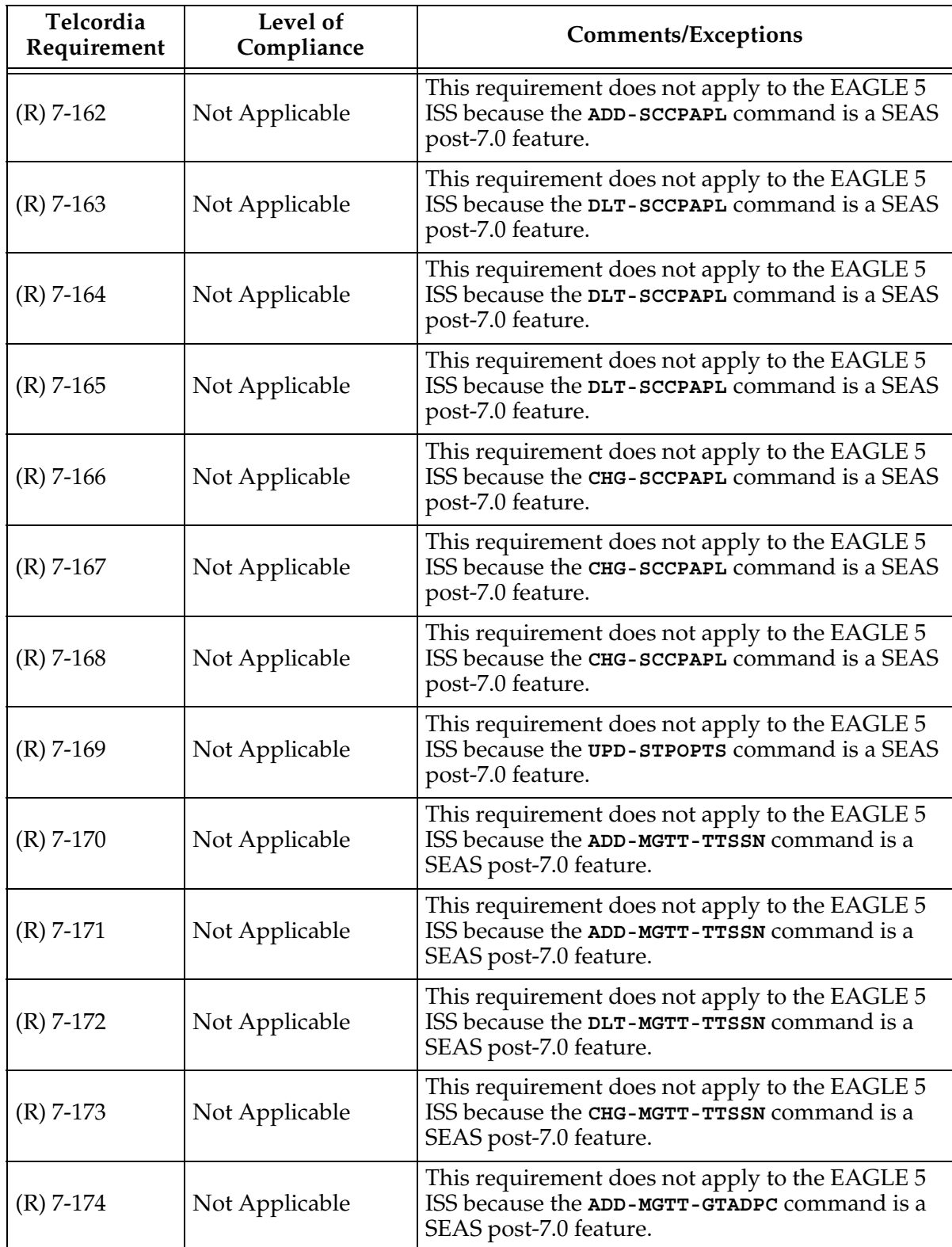

| Telcordia<br>Requirement | Level of<br>Compliance | <b>Comments/Exceptions</b>                                                                                               |
|--------------------------|------------------------|----------------------------------------------------------------------------------------------------|
| $(R)$ 7-175              | Not Applicable         | This requirement does not apply to the EAGLE 5<br>ISS because the ADD-MGTT-GTADPC command is a<br>SEAS post-7.0 feature. |
| $(R)$ 7-176              | Not Applicable         | This requirement does not apply to the EAGLE 5<br>ISS because the ADD-MGTT-GTADPC command is a<br>SEAS post-7.0 feature. |
| $(R)$ 7-177              | Not Applicable         | This requirement does not apply to the EAGLE 5<br>ISS because the ADD-MGTT-GTADPC command is a<br>SEAS post-7.0 feature. |
| $(R)$ 7-178              | Not Applicable         | This requirement does not apply to the EAGLE 5<br>ISS because the DLT-MGTT-GTADPC command is a<br>SEAS post-7.0 feature. |
| $(R)$ 7-179              | Not Applicable         | This requirement does not apply to the EAGLE 5<br>ISS because the DLT-MGTT-GTADPC command is a<br>SEAS post-7.0 feature. |
| $(R)$ 7-180              | Not Applicable         | This requirement does not apply to the EAGLE 5<br>ISS because the DLT-MGTT-GTADPC command is a<br>SEAS post-7.0 feature. |
| $(R)$ 7-181              | Not Applicable         | This requirement does not apply to the EAGLE 5<br>ISS because the DLT-MGTT-GTADPC command is a<br>SEAS post-7.0 feature. |
| $(R)$ 7-182              | Not Applicable         | This requirement does not apply to the EAGLE 5<br>ISS because the CHG-MGTT-GTADPC command is a<br>SEAS post-7.0 feature. |
| $(R)$ 7-183              | Not Applicable         | This requirement does not apply to the EAGLE 5<br>ISS because the CHG-MGTT-GTADPC command is a<br>SEAS post-7.0 feature. |
| $(R)$ 7-184              | Not Applicable         | This requirement does not apply to the EAGLE 5<br>ISS because the CHG-MGTT-GTADPC command is a<br>SEAS post-7.0 feature. |
| $(R)$ 7-185              | Not Applicable         | This requirement does not apply to the EAGLE 5<br>ISS because the CHG-MGTT-GTADPC command is a<br>SEAS post-7.0 feature. |
| $(R)$ 7-186              | Not Applicable         | This requirement does not apply to the EAGLE 5<br>ISS because the ADD-MGTT-ORDPC command is a<br>SEAS post-7.0 feature.  |
| $(R)$ 7-187              | Not Applicable         | This requirement does not apply to the EAGLE 5<br>ISS because the ADD-MGTT-ORDPC command is a<br>SEAS post-7.0 feature.  |

**Table A-4.** Section 7. Recent Change and Verify (RC&V) Messages (Continued)

| Telcordia<br>Requirement | Level of<br>Compliance | <b>Comments/Exceptions</b>                                                                                                    |
|--------------------------|------------------------|----------------------------------------------------------------------------------------------------|
| $(R)$ 7-188              | Not Applicable         | This requirement does not apply to the EAGLE 5<br>ISS because the DLT-MGTT-ORDPC command is a<br>SEAS post-7.0 feature.             |
| $(R)$ 7-189              | Not Applicable         | This requirement does not apply to the EAGLE 5<br>ISS because the CHG-MGTT-ORDPC command is a<br>SEAS post-7.0 feature.             |
| $(R)$ 7-190              | Not Applicable         | This requirement does not apply to the EAGLE 5<br>ISS because the CHG-MGTT-ORDPC command is a<br>SEAS post-7.0 feature.             |
| $(R)$ 7-191              | Not Applicable         | This requirement does not apply to the EAGLE 5<br>ISS because the ADD-ISNI-CICICN command is a<br>SEAS post-7.0 feature.            |
| $(R)$ 7-192              | Not Applicable         | This requirement does not apply to the EAGLE 5<br>ISS because the ADD-ISNI-CICICN command is a<br>SEAS post-7.0 feature.            |
| $(R)$ 7-193              | Not Applicable         | This requirement does not apply to the EAGLE 5<br>ISS because the DLT-ISNI-CICICN command is a<br>SEAS post-7.0 feature.            |
| $(R)$ 7-194              | Not Applicable         | This requirement does not apply to the EAGLE 5<br>ISS because the DLT-ISNI-CICICN command is a<br>SEAS post-7.0 feature.            |
| $(R)$ 7-195              | Not Applicable         | This requirement does not apply to the EAGLE 5<br>ISS because the CHG-ISNI-CICICN command is a<br>SEAS post-7.0 feature.            |
| $(R)$ 7-196              | Not Applicable         | This requirement does not apply to the EAGLE 5<br>ISS because the CHG-ISNI-CICICN command is a<br>SEAS post-7.0 feature.            |
| $(R)$ 7-197              | Not Applicable         | This requirement does not apply to the EAGLE 5<br>ISS because the ADD-ISNI-ICNDPC command is a<br>SEAS post-7.0 feature.            |
| $(R)$ 7-198              | Not Applicable         | This requirement does not apply to the EAGLE 5<br>ISS because the $\texttt{DLT-ISNI-ICNDPC}$ command is a<br>SEAS post-7.0 feature. |
| $(R)$ 7-199              | Not Applicable         | This requirement does not apply to the EAGLE 5<br>ISS because the CHG-ISNI-ICNDPC command is a<br>SEAS post-7.0 feature.            |
| $(CR)$ 7-200             | <b>Fully Compliant</b> |                                                                                                    |

**Table A-4.** Section 7. Recent Change and Verify (RC&V) Messages (Continued)

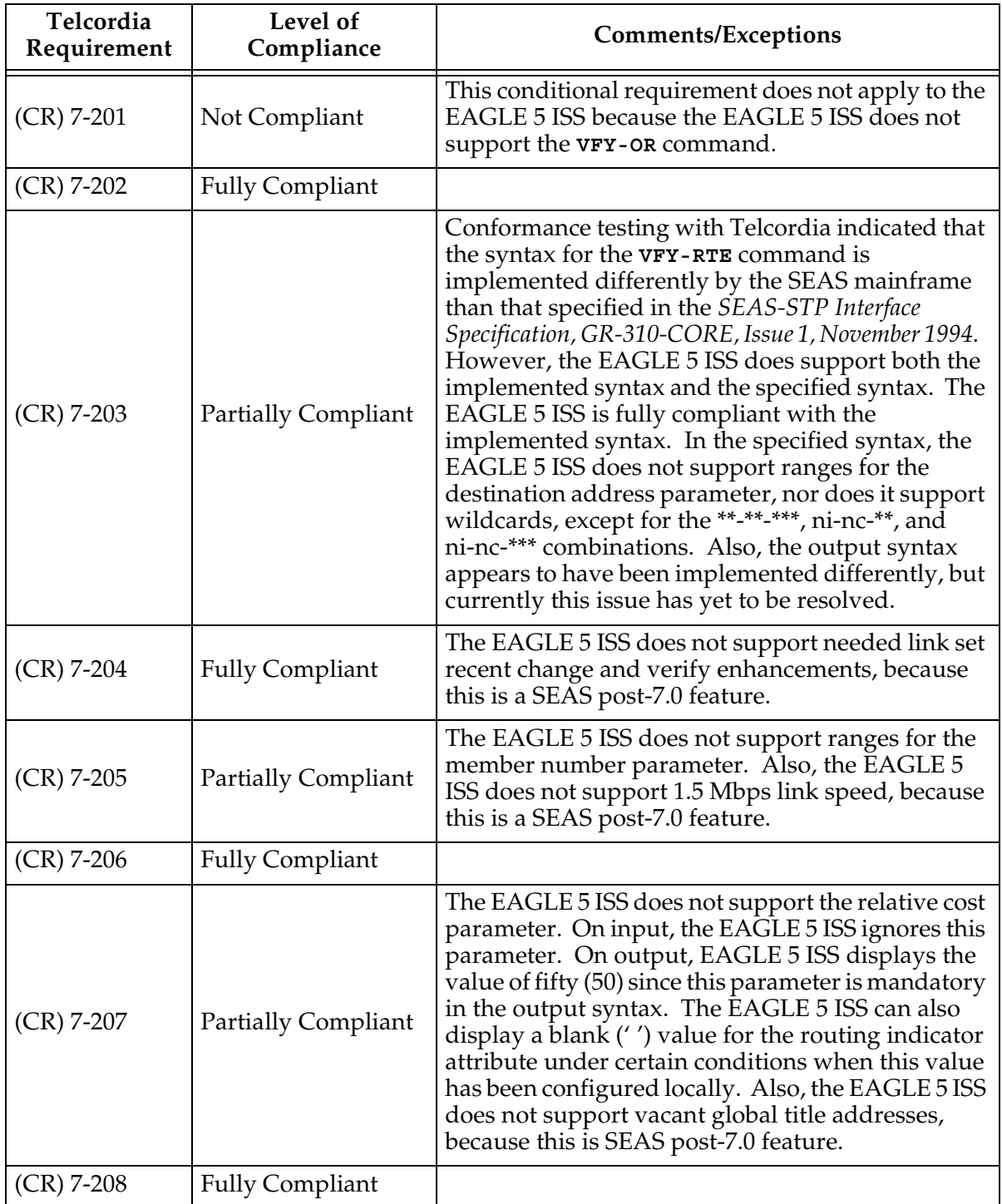

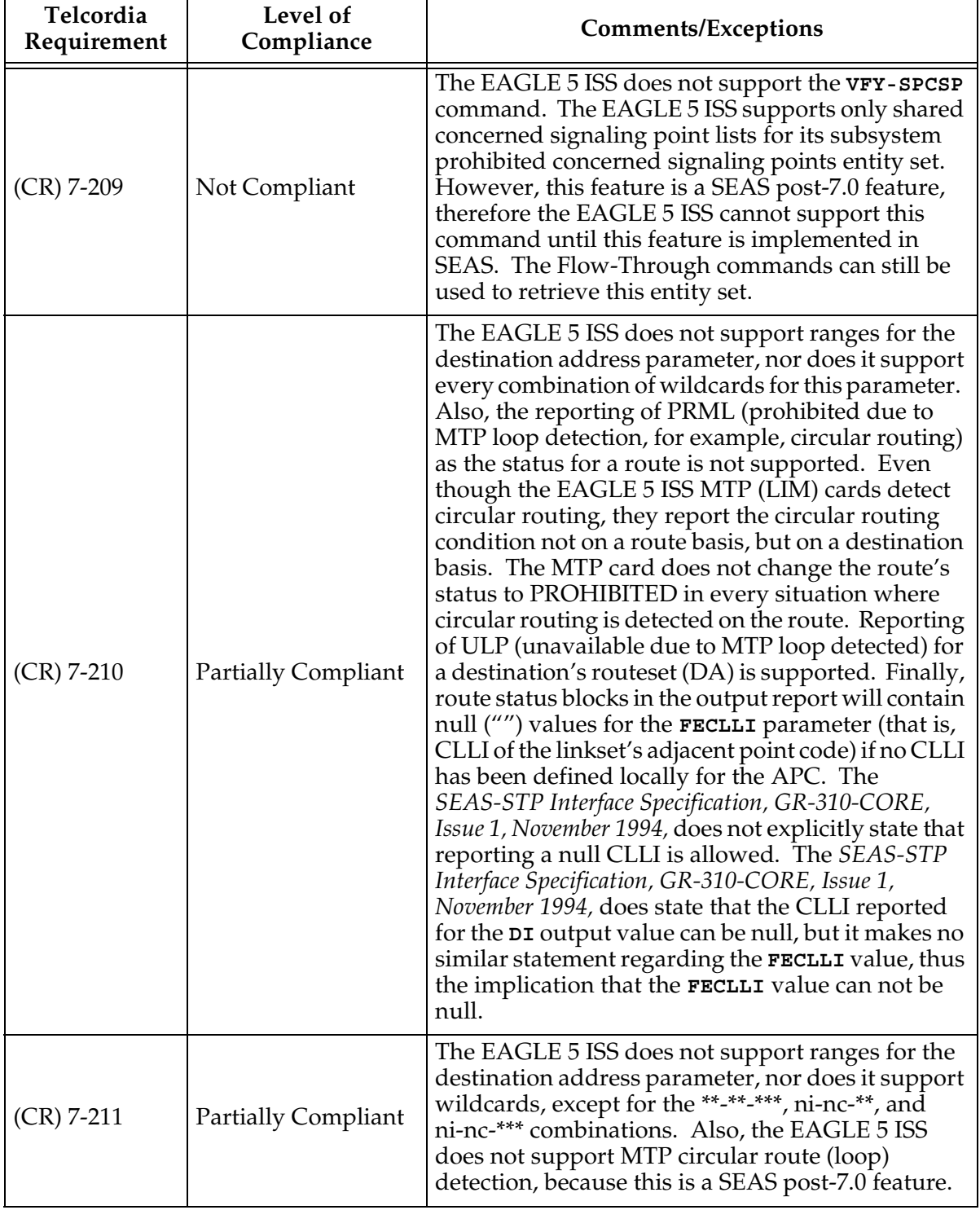

| Telcordia<br>Requirement | Level of<br>Compliance | <b>Comments/Exceptions</b>                                                                                                    |
|--------------------------|------------------------|----------------------------------------------------------------------------------------------------|
| $(CR)$ 7-212             | Not Applicable         | This conditional requirement does not apply to the<br>EAGLE 5 ISS because recent change and verify<br>support for SCCP application data is a SEAS<br>post-7.0 feature. |
| $(CR)$ 7-213             | Not Applicable         | This conditional requirement does not apply to the<br>EAGLE 5 ISS because recent change and verify for<br>the STP options entity set is a SEAS post-7.0<br>feature.    |
| $(CR)$ 7-214             | Not Applicable         | This conditional requirement does not apply to the<br>EAGLE 5 ISS because multi-step global title<br>translation (GTT) is a SEAS post-7.0 feature.                     |
| $(CR)$ 7-215             | Not Applicable         | This conditional requirement does not apply to the<br>EAGLE 5 ISS because multi-step global title<br>translation (GTT) is a SEAS post-7.0 feature.                     |
| $(CR)$ 7-216             | Not Applicable         | This conditional requirement does not apply to the<br>EAGLE 5 ISS because multi-step global title<br>translation (GTT) is a SEAS post-7.0 feature.                     |
| $(CR)$ 7-217             | Not Applicable         | This conditional requirement does not apply to the<br>EAGLE 5 ISS because recent change and verify for<br>SCCP ISNI message routing is a SEAS post-7.0<br>feature.     |
| $(CR)$ 7-218             | Not Applicable         | This conditional requirement does not apply to the<br>EAGLE 5 ISS because recent change and verify for<br>SCCP ISNI message routing is a SEAS post-7.0<br>feature.     |
| $(R)$ 7-219              | Not Compliant          | The EAGLE 5 ISS does not support the merge<br>process for data output.                                                                                                 |
| $(R)$ 7-220              | <b>Fully Compliant</b> |                                                                                                    |
| $(R)$ 7-221              | Not Compliant          | The EAGLE 5 ISS does not support the merge<br>process for data output.                                                                                                 |
| $(R)$ 7-222              | <b>Fully Compliant</b> |                                                                                                    |
| $(O)$ 7-223              | Not Compliant          | The EAGLE 5 ISS does not support the sorting of<br>ordered route data for output.                                                                                      |
| $(CR)$ 7-224             | Not Compliant          |                                                                                                    |
| $(R)$ 7-225              | <b>Fully Compliant</b> |                                                                                                    |
| $(R)$ 7-226              | <b>Fully Compliant</b> |                                                                                                    |
| $(R)$ 7-227              | <b>Fully Compliant</b> |                                                                                                    |

**Table A-4.** Section 7. Recent Change and Verify (RC&V) Messages (Continued)

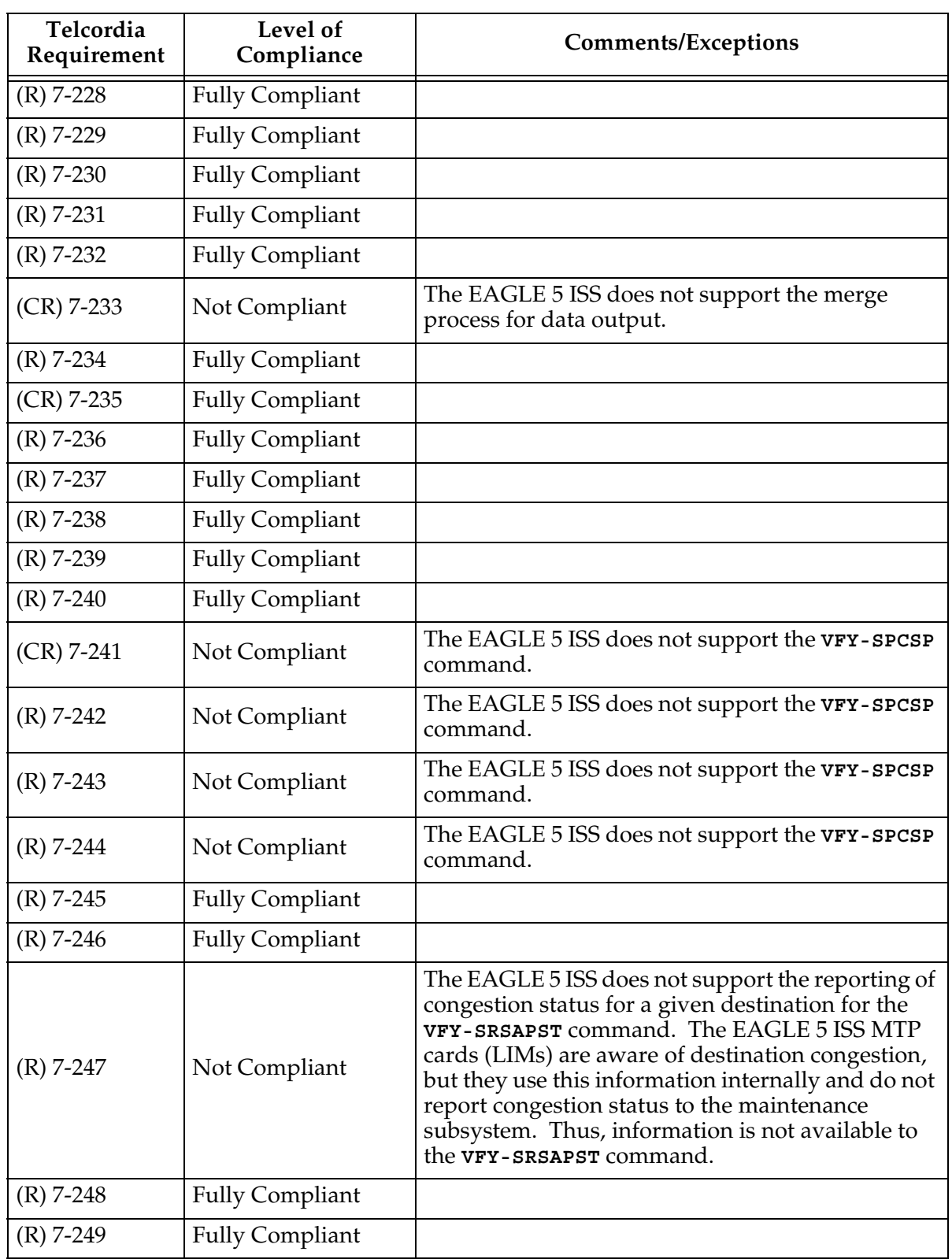

| Telcordia<br>Requirement | Level of<br>Compliance     | <b>Comments/Exceptions</b>                                                                                                    |
|--------------------------|----------------------------|----------------------------------------------------------------------------------------------------|
| $(CR)$ 7-250             | <b>Fully Compliant</b>     |                                                                                                    |
| $(R)$ 7-251              | <b>Fully Compliant</b>     |                                                                                                    |
| $(R)$ 7-252              | <b>Fully Compliant</b>     |                                                                                                    |
| $(R)$ 7-253              | <b>Fully Compliant</b>     |                                                                                                    |
| $(O)$ 7-254              | <b>Partially Compliant</b> | The EAGLE 5 ISS maintains the routeset sorted in<br>increasing relative cost, thus the output report will<br>list the individual routes in increasing relative cost<br>order, as required. However, if two routes have the<br>same relative cost, then the requirement states that<br>the routes be output sorted by linkset name. This<br>may not always occur. |
| $(R)$ 7-255              | <b>Fully Compliant</b>     |                                                                                                    |
| $(R)$ 7-256              | <b>Fully Compliant</b>     |                                                                                                    |
| $(R)$ 7-257              | <b>Fully Compliant</b>     |                                                                                                    |
| $(R)$ 7-258              | Not Compliant              | The EAGLE 5 ISS does not support the merge<br>process for data output.                                                                                                    |
| $(R)$ 7-259              | <b>Fully Compliant</b>     |                                                                                                    |
| $(R)$ 7-260              | Not Compliant              | The EAGLE 5 ISS does not support the merge<br>process for data output.                                                                                                    |
| $(R)$ 7-261              | <b>Fully Compliant</b>     |                                                                                                    |
| $(O)$ 7-262              | Not Compliant              | The EAGLE 5 ISS does not support the sorting of<br>destination data output.                                                                                                    |
| $(CR)$ 7-263             | Not Compliant              | The EAGLE 5 ISS does not support the sorting of<br>destination data output.                                                                                                    |
| $(CR)$ 7-264             | Not Applicable             | This conditional requirement does not apply to the<br>EAGLE 5 ISS because the VFY-SCCPAPL command<br>is a SEAS post-7.0 feature.                                                                                                    |
| $(CR)$ 7-265             | Not Applicable             | This conditional requirement does not apply to the<br>EAGLE 5 ISS because the VFY-MGTT-TTSSN<br>command is a SEAS post-7.0 feature.                                                                                                    |
| $(R)$ 7-266              | Not Applicable             | This requirement does not apply to the EAGLE 5<br>ISS because the <b>VFY-MGTT-GTADPC</b> command is a<br>SEAS post-7.0 feature.                                                                                                    |
| $(O)$ 7-267              | Not Applicable             | This objective does not apply to the EAGLE 5 ISS<br>because the <b>VFY-MGTT-GTADPC</b> command is a SEAS<br>post-7.0 feature.                                                                                                    |

**Table A-4.** Section 7. Recent Change and Verify (RC&V) Messages (Continued)

| Telcordia<br>Requirement | Level of<br>Compliance | <b>Comments/Exceptions</b>                                                                                                    |
|--------------------------|------------------------|----------------------------------------------------------------------------------------------------|
| $(R)$ 7-268              | Not Applicable         | This requirement does not apply to the EAGLE 5<br>ISS because the VFY-MGTT-GTADPC command is a<br>SEAS post-7.0 feature.             |
| $(CR)$ 7-269             | Not Applicable         | This conditional requirement does not apply to the<br>EAGLE 5 ISS because the VFY-MGTT-GTADPC<br>command is a SEAS post-7.0 feature. |
| $(CR)$ 7-270             | Not Applicable         | This conditional requirement does not apply to the<br>EAGLE 5 ISS because the VFY-MGTT-ORDPC<br>command is a SEAS post-7.0 feature.  |
| $(CR)$ 7-271             | Not Applicable         | This conditional requirement does not apply to the<br>EAGLE 5 ISS because the VFY-ISNI-CICICN<br>command is a SEAS post-7.0 feature. |
| $(CR)$ 7-272             | Not Applicable         | This conditional requirement does not apply to the<br>EAGLE 5 ISS because the VFY-ISNI-CICICN<br>command is a SEAS post-7.0 feature. |
| $(CR)$ 7-273             | Not Applicable         | This conditional requirement does not apply to the<br>EAGLE 5 ISS because the vFY-ISNI-ICNDPC<br>command is a SEAS post-7.0 feature. |

**Table A-4.** Section 7. Recent Change and Verify (RC&V) Messages (Continued)

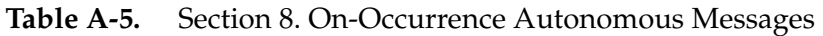

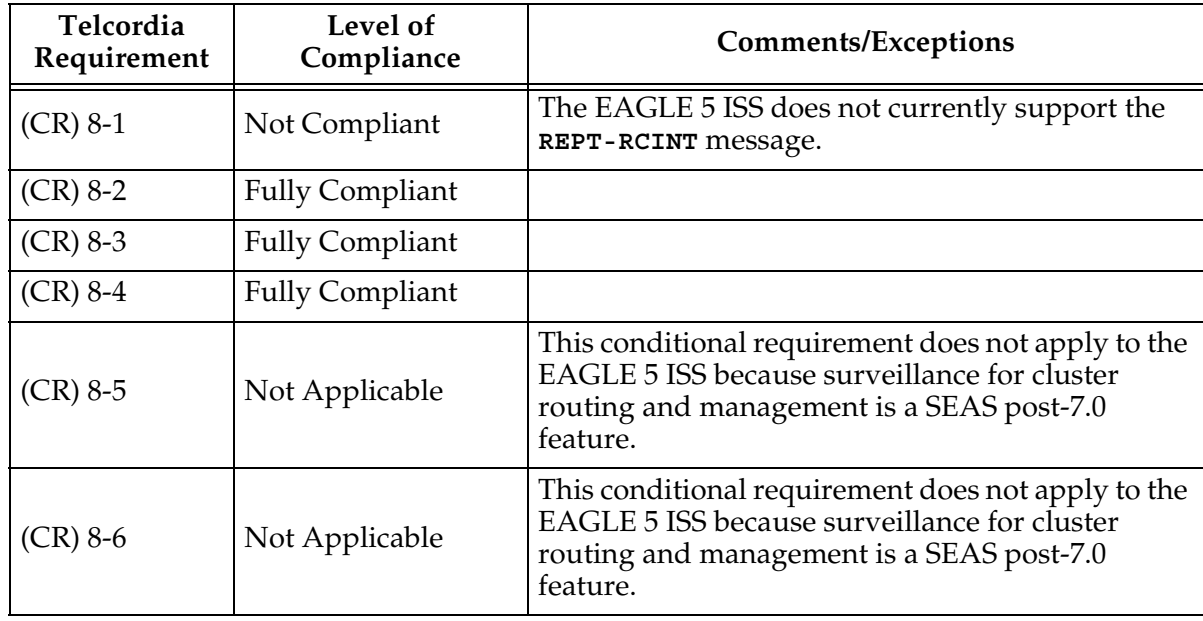

| Telcordia<br>Requirement | Level of<br>Compliance | <b>Comments/Exceptions</b>                                                                                                    |
|--------------------------|------------------------|----------------------------------------------------------------------------------------------------|
| $(CR)$ 8-7               | Not Applicable         | This conditional requirement does not apply to the<br>EAGLE 5 ISS because surveillance for cluster<br>routing and management is a SEAS post-7.0<br>feature.         |
| $(CR) 8-8$               | Not Applicable         | This conditional requirement does not apply to the<br>EAGLE 5 ISS because surveillance for cluster<br>routing and management is a SEAS post-7.0<br>feature.         |
| $(CR)$ 8-9               | Not Applicable         | This conditional requirement does not apply to the<br>EAGLE 5 ISS because MTP circular route (loop)<br>detection is a SEAS post-7.0 feature.                        |
| $(CR)$ 8-10              | Not Applicable         | This conditional requirement does not apply to the<br>EAGLE 5 ISS because MTP circular route (loop)<br>detection is a SEAS post-7.0 feature.                        |
| $(CR)$ 8-11              | Not Applicable         | This conditional requirement does not apply to the<br>EAGLE 5 ISS because MTP circular route (loop)<br>detection is a SEAS post-7.0 feature.                        |
| $(CR)$ 8-12              | Not Applicable         | This conditional requirement does not apply to the<br>EAGLE 5 ISS because XUDT message processing<br>surveillance is a SEAS post-7.0 feature.                       |
| $(CR)$ 8-13              | Not Applicable         | This conditional requirement does not apply to the<br>EAGLE 5 ISS because XUDT message processing<br>surveillance is a SEAS post-7.0 feature.                       |
| $(CR) 8-14$              | Not Applicable         | This conditional requirement does not apply to the<br>EAGLE 5 ISS because surveillance for SCCP ISNI<br>message routing is a SEAS post-7.0 feature.                 |
| $(CR)$ 8-15              | <b>Fully Compliant</b> |                                                                                                    |
| $(CR)$ 8-16              | <b>Fully Compliant</b> |                                                                                                    |
| $(CR)$ 8-17              | Fully Compliant        |                                                                                                    |
| $(CR)$ 8-18              | <b>Fully Compliant</b> |                                                                                                    |
| $(CR)$ 8-19              | <b>Fully Compliant</b> |                                                                                                    |
| $(CR) 8-20$              | <b>Fully Compliant</b> |                                                                                                    |
| $(CR)$ 8-21              | Not Applicable         | This conditional requirement does not apply to the<br>EAGLE 5 ISS because surveillance for MTP restart<br>and STP processor overload is a SEAS post-7.0<br>feature. |

**Table A-5.** Section 8. On-Occurrence Autonomous Messages (Continued)

| Telcordia<br>Requirement | Level of<br>Compliance     | <b>Comments/Exceptions</b>                                                                                                    |
|--------------------------|----------------------------|----------------------------------------------------------------------------------------------------|
| $(CR)$ 8-22              | Not Applicable             | This conditional requirement does not apply to the<br>EAGLE 5 ISS because surveillance for MTP restart<br>and STP processor overload is a SEAS post-7.0<br>feature. |
| $(CR)$ 8-23              | Not Applicable             | This conditional requirement does not apply to the<br>EAGLE 5 ISS because surveillance for MTP restart<br>and STP processor overload is a SEAS post-7.0<br>feature. |
| $(CR)$ 8-24              | Not Applicable             | This conditional requirement does not apply to the<br>EAGLE 5 ISS because surveillance for MTP restart<br>and STP processor overload is a SEAS post-7.0<br>feature. |
| $(CR)$ 8-25              | Not Applicable             | This conditional requirement does not apply to the<br>EAGLE 5 ISS because surveillance for MTP restart<br>and STP processor overload is a SEAS post-7.0<br>feature. |
| $(CR)$ 8-26              | Not Applicable             | This conditional requirement does not apply to the<br>EAGLE 5 ISS because surveillance for MTP restart<br>and STP processor overload is a SEAS post-7.0<br>feature. |
| $(CR)$ 8-27              | Not Applicable             | This conditional requirement does not apply to the<br>EAGLE 5 ISS because surveillance for MTP restart<br>and STP processor overload is a SEAS post-7.0<br>feature. |
| $(CR)$ 8-28              | Not Applicable             | This conditional requirement does not apply to the<br>EAGLE 5 ISS because surveillance for MTP restart<br>and STP processor overload is a SEAS post-7.0<br>feature. |
| $(CR)$ 8-29              | Not Applicable             | This conditional requirement does not apply to the<br>EAGLE 5 ISS because surveillance for MTP restart<br>and STP processor overload is a SEAS post-7.0<br>feature. |
| $(CR)$ 8-30              | <b>Partially Compliant</b> | The EAGLE 5 ISS reports the threshold parameter<br>as MSUs instead of MSU octets for its threshold<br>calculations.                                                 |
| $(CR)$ 8-31              | <b>Partially Compliant</b> | The EAGLE 5 ISS reports the threshold parameter<br>as MSUs instead of MSU octets for its threshold<br>calculations.                                                 |
| $(CR)$ 8-32              | <b>Fully Compliant</b>     |                                                                                                    |
| $(CR)$ 8-33              | <b>Fully Compliant</b>     |                                                                                                    |

**Table A-5.** Section 8. On-Occurrence Autonomous Messages (Continued)

| Telcordia<br>Requirement | Level of<br>Compliance     | <b>Comments/Exceptions</b>                                                                                                    |
|--------------------------|----------------------------|----------------------------------------------------------------------------------------------------|
| $(CR) 8-34$              | <b>Partially Compliant</b> | The EAGLE 5 ISS does not currently support<br>reporting of the following codes for the REPT-LKF<br>message: XLR, MMR, SLT, RMI, LPO, MBL, MRS, and<br>MMA. Also, the EAGLE 5 ISS does not support<br>surveillance for link oscillation filter - delayed link<br>restoration, because this is a SEAS post-7.0 feature. |
| $(CR)$ 8-35              | <b>Fully Compliant</b>     |                                                                                                    |
| $(CR)$ 8-36              | Not Applicable             | This conditional requirement does not apply to the<br>EAGLE 5 ISS because surveillance of manually<br>caused link outages is a SEAS post-7.0 feature.                                                                                                    |
| $(CR) 8-37$              | Not Applicable             | This conditional requirement does not apply to the<br>EAGLE 5 ISS because surveillance of manually<br>caused link outages is a SEAS post-7.0 feature.                                                                                                    |
| $(CR)$ 8-38              | Not Compliant              | The EAGLE 5 ISS does not currently support the<br>REPT-ADMPR-CGST message.                                                                                                    |
| $(CR)$ 8-39              | Not Compliant              | The EAGLE 5 ISS does not currently support the<br>REPT-ADMPR-CGST message.                                                                                                    |
| $(R) 8-40$               | Not Compliant              | The EAGLE 5 ISS does not support storage of<br>autonomous messages for retransmission.                                                                                                    |
| $(R)$ 8-41               | <b>Fully Compliant</b>     |                                                                                                    |
| $(R)$ 8-42               | Not Applicable             | This requirement does not apply to the EAGLE 5<br>ISS because the EAGLE 5 ISS does not support<br>storage of autonomous messages for<br>retransmission.                                                                                                    |
| $(R)$ 8-43               | <b>Fully Compliant</b>     | The EAGLE 5 ISS supports the limiting of output<br>using the required default values. The EAGLE 5<br>ISS does not support the administration of these<br>values through the UPD-STPOPTS command as the<br>STP options entity set is a SEAS post-7.0 feature.                                                          |
| $(R)$ 8-44               | <b>Fully Compliant</b>     | The EAGLE 5 ISS supports the limiting of output<br>using the required default values. The EAGLE 5<br>ISS does not support the administration of these<br>values through the UPD-STPOPTS command as the<br>STP options entity set is a SEAS post-7.0 feature.                                                          |
| $(R)$ 8-45               | Not Applicable             | This requirement does not apply to the EAGLE 5<br>ISS because XUDT message processing<br>surveillance is a SEAS post-7.0 feature.                                                                                                    |
| $(CR)$ 8-46              | Not Applicable             | This conditional requirement does not apply to the<br>EAGLE 5 ISS because XUDT message processing<br>surveillance is a SEAS post-7.0 feature.                                                                                                    |

**Table A-5.** Section 8. On-Occurrence Autonomous Messages (Continued)

| Telcordia<br>Requirement | Level of<br>Compliance | <b>Comments/Exceptions</b>                                                                                                    |
|--------------------------|------------------------|----------------------------------------------------------------------------------------------------|
| $(R)$ 8-47               | Not Applicable         | This requirement does not apply to the EAGLE 5<br>ISS because XUDT message processing<br>surveillance is a SEAS post-7.0 feature.                                   |
| $(R)$ 8-48               | Not Applicable         | This requirement does not apply to the EAGLE 5<br>ISS because surveillance for SCCP ISNI message<br>routing is a SEAS post-7.0 feature.                             |
| $(R)$ 8-49               | Not Compliant          | The EAGLE 5 ISS does not support storage of<br>autonomous messages for retransmission.                                                                              |
| $(O)$ 8-50               | Not Compliant          | The EAGLE 5 ISS does not support storage of<br>autonomous messages for retransmission.                                                                              |
| $(O)$ 8-51               | Not Applicable         | This objective does not apply to the EAGLE 5 ISS<br>because surveillance for MTP restart and STP<br>processor overload is a SEAS post-7.0 feature.                  |
| $(O)$ 8-52               | Not Applicable         | This objective does not apply to the EAGLE 5 ISS<br>because surveillance for MTP restart and STP<br>processor overload is a SEAS post-7.0 feature.                  |
| $(R)$ 8-53               | Not Applicable         | This requirement does not apply to the EAGLE 5<br>ISS because surveillance for MTP restart and STP<br>processor overload is a SEAS post-7.0 feature.                |
| $(R)$ 8-54               | Not Applicable         | This requirement does not apply to the EAGLE 5<br>ISS because surveillance for MTP restart and STP<br>processor overload is a SEAS post-7.0 feature.                |
| $(R)$ 8-55               | Not Applicable         | This requirement does not apply to the EAGLE 5<br>ISS because surveillance for MTP restart and STP<br>processor overload is a SEAS post-7.0 feature.                |
| $(R)$ 8-56               | Not Applicable         | This requirement does not apply to the EAGLE 5<br>ISS because surveillance for MTP restart and STP<br>processor overload is a SEAS post-7.0 feature.                |
| $(CR)$ 8-57              | Not Applicable         | This conditional requirement does not apply to the<br>EAGLE 5 ISS because surveillance for MTP restart<br>and STP processor overload is a SEAS post-7.0<br>feature. |
| $(CR)$ 8-58              | Not Applicable         | This conditional requirement does not apply to the<br>EAGLE 5 ISS because surveillance for MTP restart<br>and STP processor overload is a SEAS post-7.0<br>feature. |
| $(CR)$ 8-59              | Not Applicable         | This conditional requirement does not apply to the<br>EAGLE 5 ISS because surveillance for MTP restart<br>and STP processor overload is a SEAS post-7.0<br>feature. |

**Table A-5.** Section 8. On-Occurrence Autonomous Messages (Continued)

| Telcordia<br>Requirement | Level of<br>Compliance | <b>Comments/Exceptions</b>                                                                                                    |
|--------------------------|------------------------|----------------------------------------------------------------------------------------------------|
| $(CR) 8-60$              | Not Applicable         | This conditional requirement does not apply to the<br>EAGLE 5 ISS because surveillance for MTP restart<br>and STP processor overload is a SEAS post-7.0<br>feature. |
| $(O) 8-61$               | Not Applicable         | This objective does not apply to the EAGLE 5 ISS<br>because surveillance for MTP restart and STP<br>processor overload is a SEAS post-7.0 feature.                  |
| $(O) 8-62$               | Not Applicable         | This objective does not apply to the EAGLE 5 ISS<br>because surveillance for MTP restart and STP<br>processor overload is a SEAS post-7.0 feature.                  |
| $(R)$ 8-63               | Not Compliant          | The EAGLE 5 ISS does not support storage of<br>autonomous messages for retransmission.                                                                              |
| $(R)$ 8-64               | Not Compliant          | The EAGLE 5 ISS does not support storage of<br>autonomous messages for retransmission.                                                                              |
| $(O)$ 8-65               | Not Compliant          | The EAGLE 5 ISS does not support storage of<br>autonomous messages for retransmission.                                                                              |
| $(R)$ 8-66               | <b>Fully Compliant</b> |                                                                                                    |
| $(R)$ 8-67               | <b>Fully Compliant</b> |                                                                                                    |
| $(R)$ 8-68               | <b>Fully Compliant</b> |                                                                                                    |
| $(R)$ 8-69               | <b>Fully Compliant</b> |                                                                                                    |
| $(O)$ 8-70               | Not Compliant          | The EAGLE 5 ISS does not guarantee sequencing of<br>messages on output.                                                                                             |
| $(R)$ 8-71               | Not Applicable         | This requirement does not apply to the EAGLE 5<br>ISS because surveillance of manually caused link<br>outages is a SEAS post-7.0 feature.                           |
| $(O) 8-72$               | Not Applicable         | This objective does not apply to the EAGLE 5 ISS<br>because surveillance of manually caused link<br>outages is a SEAS post-7.0 feature.                             |
| $(R)$ 8-73               | <b>Fully Compliant</b> |                                                                                                    |
| $(R)$ 8-74               | <b>Fully Compliant</b> |                                                                                                    |
| $(R)$ 8-75               | <b>Fully Compliant</b> |                                                                                                    |

**Table A-5.** Section 8. On-Occurrence Autonomous Messages (Continued)

| Telcordia<br>Requirement | Level of<br>Compliance | <b>Comments/Exceptions</b>                                                                                                    |
|--------------------------|------------------------|----------------------------------------------------------------------------------------------------|
| $(CR)$ 9-1               | Not Compliant          | The EAGLE 5 ISS does not support the INH-COLL<br>command.                                                                                                    |
| $(CR)$ 9-2               | Not Compliant          | The EAGLE 5 ISS does not support the ALW-COLL<br>command.                                                                                                    |
| $(CR)$ 9-3               | Not Applicable         | This conditional requirement does not apply to the<br>EAGLE 5 ISS because MTP special study parameter<br>administration is a SEAS deferred feature.                                |
| $(CR)$ 9-4               | Not Applicable         | This conditional requirement does not apply to the<br>EAGLE 5 ISS because MTP special study parameter<br>administration is a SEAS deferred feature.                                |
| $(CR)$ 9-5               | Not Applicable         | This conditional requirement does not apply to the<br>EAGLE 5 ISS because MTP special study parameter<br>administration is a SEAS deferred feature.                                |
| $(CR)$ 9-6               | Not Applicable         | This conditional requirement does not apply to the<br>EAGLE 5 ISS because MTP special study parameter<br>administration is a SEAS deferred feature.                                |
| $(CR)$ 9-7               | Not Applicable         | This conditional requirement does not apply to the<br>EAGLE 5 ISS because administration of marginal<br>link performance thresholds for maintenance is a<br>SEAS deferred feature. |
| $(CR)$ 9-8               | Not Applicable         | This conditional requirement does not apply to the<br>EAGLE 5 ISS because administration of SS7<br>network management parameters is a SEAS<br>deferred feature.                    |
| $(CR)$ 9-9               | Not Applicable         | This conditional requirement does not apply to the<br>EAGLE 5 ISS because administration of SS7<br>network management parameters is a SEAS<br>deferred feature.                    |
| $(CR)$ 9-10              | Not Applicable         | This conditional requirement does not apply to the<br>EAGLE 5 ISS because STP data base administration<br>is a SEAS deferred feature.                                              |

**Table A-6.** Section 9. STP Application Control Commands

# **EAGLE 5 ISS/SEAS Compliance Matrix**

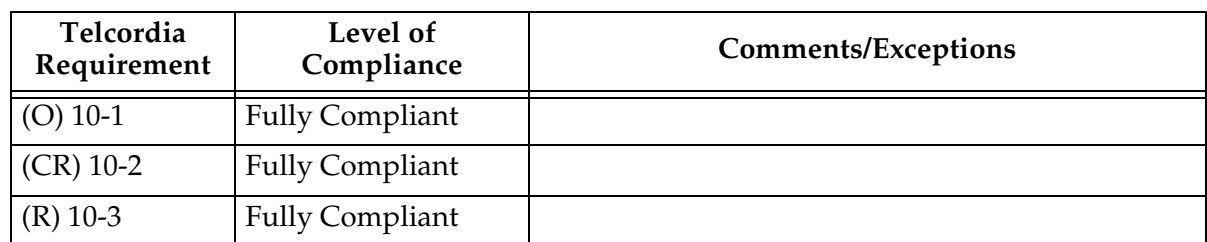

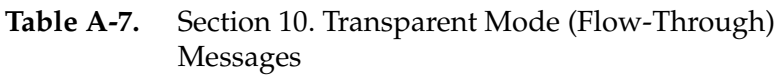

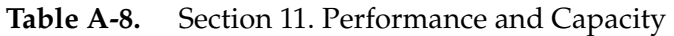

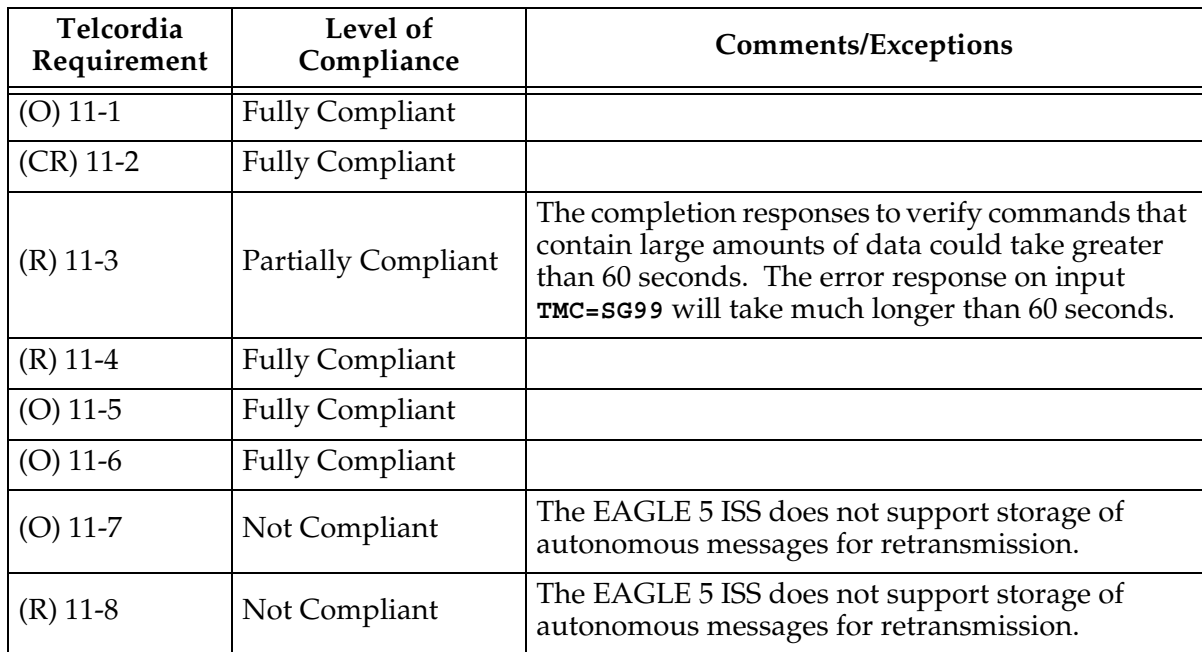

**Table A-9.** Section 12. Message Priority and Routing

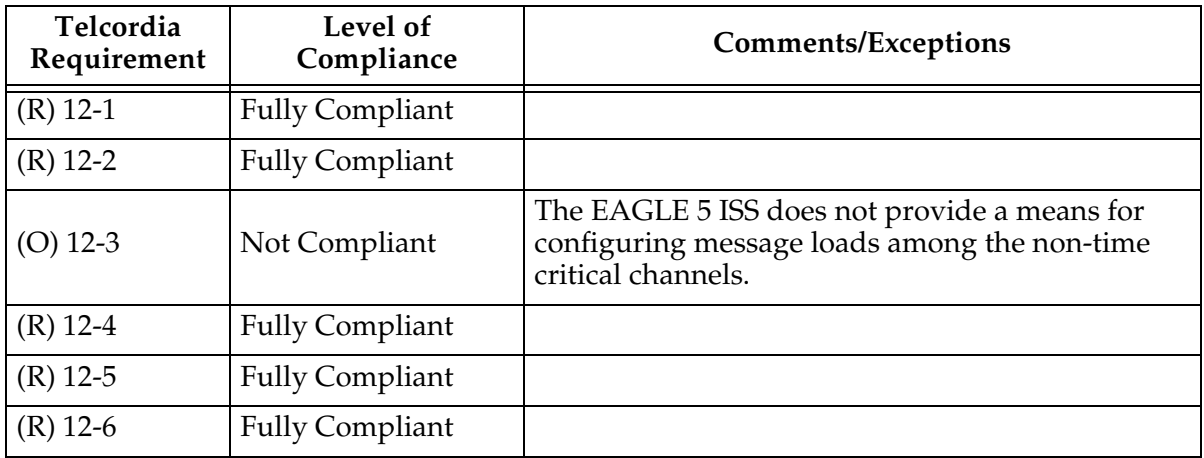

| Telcordia<br>Requirement | Level of<br>Compliance | <b>Comments/Exceptions</b>                                                                                                    |
|--------------------------|------------------------|----------------------------------------------------------------------------------------------------|
| $(CR)$ 13-1              | Not Applicable         | This conditional requirement does not apply to the<br>EAGLE 5 ISS because OMAP routing verification<br>tests are a SEAS post-7.0 feature. |
| $(CR)$ 13-2              | Not Applicable         | This conditional requirement does not apply to the<br>EAGLE 5 ISS because OMAP routing verification<br>tests are a SEAS post-7.0 feature. |
| $(CR)$ 13-3              | Not Applicable         | This conditional requirement does not apply to the<br>EAGLE 5 ISS because OMAP routing verification<br>tests are a SEAS post-7.0 feature. |
| $(CR)$ 13-4              | Not Applicable         | This conditional requirement does not apply to the<br>EAGLE 5 ISS because OMAP routing verification<br>tests are a SEAS post-7.0 feature. |
| $(CR)$ 13-5              | Not Applicable         | This conditional requirement does not apply to the<br>EAGLE 5 ISS because OMAP routing verification<br>tests are a SEAS post-7.0 feature. |
| $(CR)$ 13-6              | Not Applicable         | This conditional requirement does not apply to the<br>EAGLE 5 ISS because OMAP routing verification<br>tests are a SEAS post-7.0 feature. |
| $(CR)$ 13-7              | Not Applicable         | This conditional requirement does not apply to the<br>EAGLE 5 ISS because OMAP routing verification<br>tests are a SEAS post-7.0 feature. |
| $(CR)$ 13-8              | Not Applicable         | This conditional requirement does not apply to the<br>EAGLE 5 ISS because OMAP routing verification<br>tests are a SEAS post-7.0 feature. |
| $(CR)$ 13-9              | Not Applicable         | This conditional requirement does not apply to the<br>EAGLE 5 ISS because OMAP routing verification<br>tests are a SEAS post-7.0 feature. |
| $(CR)$ 13-10             | Not Applicable         | This conditional requirement does not apply to the<br>EAGLE 5 ISS because OMAP routing verification<br>tests are a SEAS post-7.0 feature. |
| $(CR)$ 13-11             | Not Applicable         | This conditional requirement does not apply to the<br>EAGLE 5 ISS because OMAP routing verification<br>tests are a SEAS post-7.0 feature. |
| $(CR)$ 13-12             | Not Applicable         | This conditional requirement does not apply to the<br>EAGLE 5 ISS because OMAP routing verification<br>tests are a SEAS post-7.0 feature. |
| $(CR)$ 13-13             | Not Applicable         | This conditional requirement does not apply to the<br>EAGLE 5 ISS because OMAP routing verification<br>tests are a SEAS post-7.0 feature. |

**Table A-10.** Section 13. Routing Verification Test Messages

| Telcordia<br>Requirement | Level of<br>Compliance | <b>Comments/Exceptions</b>                                                                                                    |
|--------------------------|------------------------|----------------------------------------------------------------------------------------------------|
| $(CR)$ 13-14             | Not Applicable         | This conditional requirement does not apply to the<br>EAGLE 5 ISS because OMAP routing verification<br>tests are a SEAS post-7.0 feature. |
| $(CR)$ 13-15             | Not Applicable         | This conditional requirement does not apply to the<br>EAGLE 5 ISS because OMAP routing verification<br>tests are a SEAS post-7.0 feature. |
| $(CR)$ 13-16             | Not Applicable         | This conditional requirement does not apply to the<br>EAGLE 5 ISS because OMAP routing verification<br>tests are a SEAS post-7.0 feature. |
| $(CR)$ 13-17             | Not Applicable         | This conditional requirement does not apply to the<br>EAGLE 5 ISS because OMAP routing verification<br>tests are a SEAS post-7.0 feature. |
| $(CR)$ 13-18             | Not Applicable         | This conditional requirement does not apply to the<br>EAGLE 5 ISS because OMAP routing verification<br>tests are a SEAS post-7.0 feature. |

**Table A-10.** Section 13. Routing Verification Test Messages (Continued)

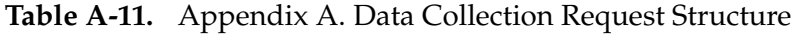

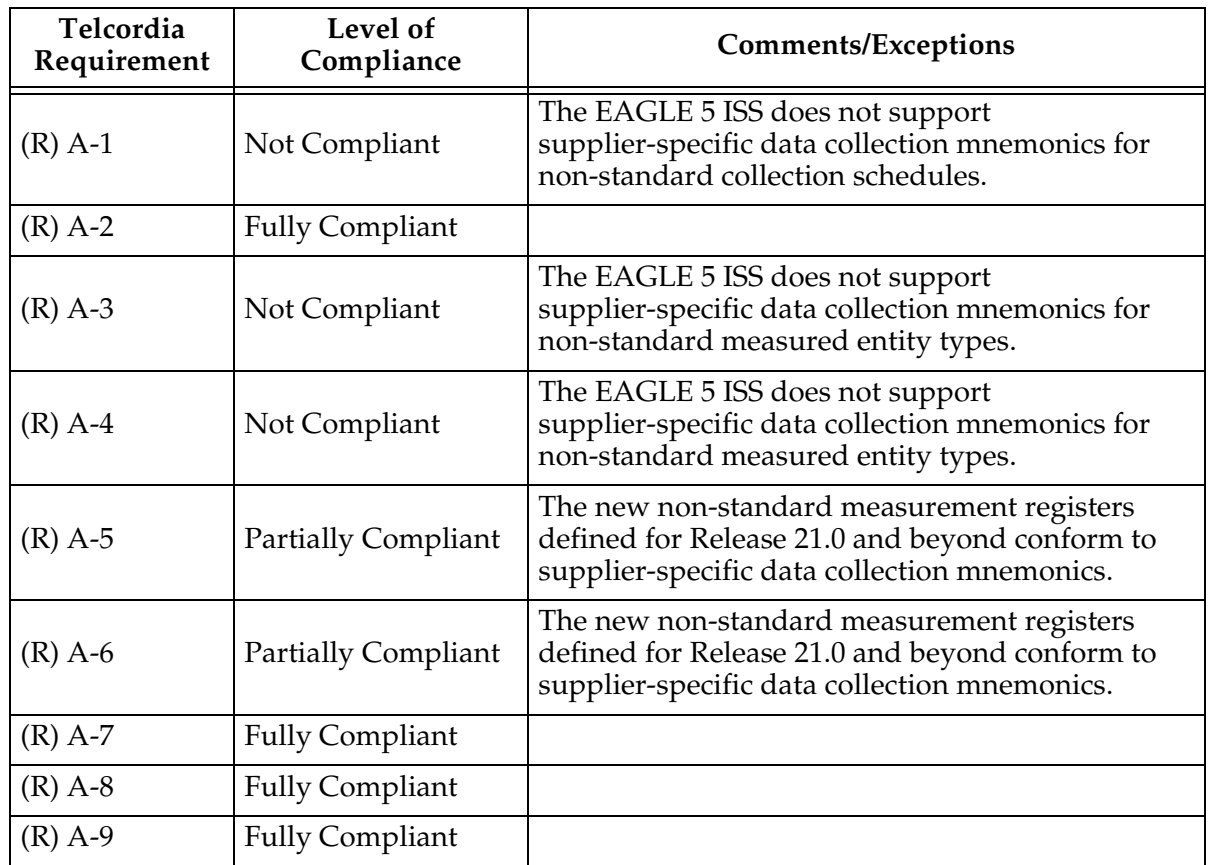

| Telcordia<br>Requirement | Level of<br>Compliance | <b>Comments/Exceptions</b> |
|--------------------------|------------------------|----------------------------|
| $(R)$ A-10               | <b>Fully Compliant</b> |                            |
| $(R)$ A-11               | <b>Fully Compliant</b> |                            |
| $(R)$ A-12               | <b>Fully Compliant</b> |                            |
| $(R)$ A-13               | <b>Fully Compliant</b> |                            |
| $(R)$ A-14               | <b>Fully Compliant</b> |                            |

**Table A-11.** Appendix A. Data Collection Request Structure (Continued)

**Table A-12.** Appendix B. Standard Data Collection Schedules

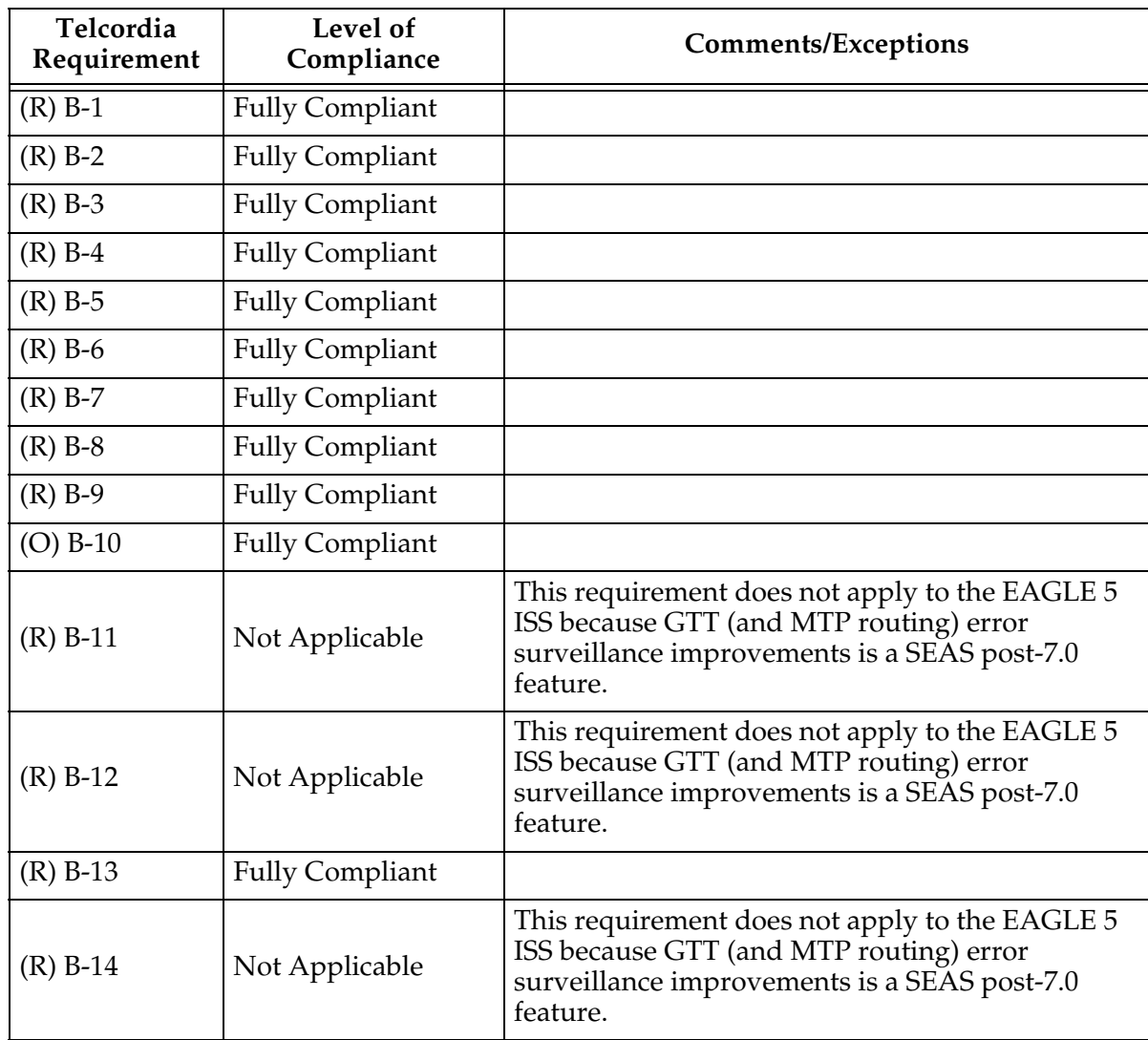

| Telcordia<br>Requirement | Level of<br>Compliance | <b>Comments/Exceptions</b>                                                                                                    |
|--------------------------|------------------------|----------------------------------------------------------------------------------------------------|
| $(R)$ B-15               | Not Applicable         | This requirement does not apply to the EAGLE 5<br>ISS because GTT (and MTP routing) error<br>surveillance improvements is a SEAS post-7.0<br>feature. |
| $(O)$ B-16               | Not Compliant          | The EAGLE 5 ISS does not support this<br>measurement in its STP system totals (P_SYSTOT)<br>measurements schedule.                                    |
| $(O)$ B-17               | Not Compliant          | The EAGLE 5 ISS does not support this<br>measurement in its STP system totals (P_SYSTOT)<br>measurements schedule.                                    |
| $(R)$ B-18               | <b>Fully Compliant</b> |                                                                                                    |
| $(R)$ B-19               | Not Applicable         | This requirement does not apply to the EAGLE 5<br>ISS because SCCP ISNI message routing is a SEAS<br>post-7.0 feature.                                |
| $(R)$ B-20               | Not Applicable         | This requirement does not apply to the EAGLE 5<br>ISS because SCCP ISNI message routing is a SEAS<br>post-7.0 feature.                                |
| $(O)$ B-21               | Not Applicable         | This objective does not apply to the EAGLE 5 ISS<br>because SCCP ISNI message routing is a SEAS<br>post-7.0 feature.                                  |
| $(R)$ B-22               | Not Applicable         | This requirement does not apply to the EAGLE 5<br>ISS because SCCP ISNI message routing is a SEAS<br>post-7.0 feature.                                |
| $(R)$ B-23               | Not Applicable         | This requirement does not apply to the EAGLE 5<br>ISS because SCCP ISNI message routing is a SEAS<br>post-7.0 feature.                                |
| $(R)$ B-24               | Not Applicable         | This requirement does not apply to the EAGLE 5<br>ISS because SCCP ISNI message routing is a SEAS<br>post-7.0 feature.                                |
| $(R)$ B-25               | Not Applicable         | This requirement does not apply to the EAGLE 5<br>ISS because SCCP ISNI message routing is a SEAS<br>post-7.0 feature.                                |
| $(R)$ B-26               | Not Applicable         | This requirement does not apply to the EAGLE 5<br>ISS because SCCP ISNI message routing is a SEAS<br>post-7.0 feature.                                |
| $(R)$ B-27               | <b>Fully Compliant</b> |                                                                                                    |
| $(O)$ B-28               | <b>Fully Compliant</b> |                                                                                                    |

**Table A-12.** Appendix B. Standard Data Collection Schedules (Continued)

| Telcordia<br>Requirement | Level of<br>Compliance | <b>Comments/Exceptions</b>                                                                                                    |
|--------------------------|------------------------|----------------------------------------------------------------------------------------------------|
| $(O)$ B-29               | Not Applicable         | This objective does not apply to the EAGLE 5 ISS<br>because GTT (and MTP routing) error surveillance<br>improvements is a SEAS post-7.0 feature.      |
| $(O)$ B-30               | Not Applicable         | This objective does not apply to the EAGLE 5 ISS<br>because GTT (and MTP routing) error surveillance<br>improvements is a SEAS post-7.0 feature.      |
| $(R)$ B-31               | <b>Fully Compliant</b> |                                                                                                    |
| $(R)$ B-32               | Not Applicable         | This requirement does not apply to the EAGLE 5<br>ISS because GTT (and MTP routing) error<br>surveillance improvements is a SEAS post-7.0<br>feature. |
| $(R)$ B-33               | Not Applicable         | This requirement does not apply to the EAGLE 5<br>ISS because GTT (and MTP routing) error<br>surveillance improvements is a SEAS post-7.0<br>feature. |
| $(O)$ B-34               | Not Compliant          | The EAGLE 5 ISS does not support the TT entity<br>type.                                                                                               |
| $(R)$ B-35               | Not Applicable         | This requirement does not apply to the EAGLE 5<br>ISS because SCCP application support is a SEAS<br>post-7.0 feature.                                 |
| $(R)$ B-36               | <b>Fully Compliant</b> |                                                                                                    |
| $(R)$ B-37               | <b>Fully Compliant</b> |                                                                                                    |
| $(R)$ B-38               | <b>Fully Compliant</b> |                                                                                                    |
| $(R)$ B-39               | <b>Fully Compliant</b> |                                                                                                    |
| $(O)$ B-40               | Not Compliant          | The EAGLE 5 ISS does not support this<br>measurement in its component (P_COMP)<br>measurements schedule.                                              |
| $(R)$ B-41               | Fully Compliant        |                                                                                                    |
| $(R)$ B-42               | <b>Fully Compliant</b> |                                                                                                    |
| $(R)$ B-43               | <b>Fully Compliant</b> |                                                                                                    |
| $(O)$ B-44               | Not Compliant          | The EAGLE 5 ISS does not support this<br>measurement in its component (P_COMP)<br>measurements schedule.                                              |
| $(O)$ B-45               | Not Compliant          | The EAGLE 5 ISS does not support this<br>measurement in its component (P_COMP)<br>measurements schedule.                                              |
| (R) B-46                 | <b>Fully Compliant</b> |                                                                                                    |

**Table A-12.** Appendix B. Standard Data Collection Schedules (Continued)

| Telcordia<br>Requirement | Level of<br>Compliance | <b>Comments/Exceptions</b>                                                                               |
|--------------------------|------------------------|----------------------------------------------------------------------------------------------------|
| $(R)$ B-47               | <b>Fully Compliant</b> |                                                                                                    |
| $(O)$ B-48               | <b>Fully Compliant</b> |                                                                                                    |
| $(R)$ B-49               | Fully Compliant        |                                                                                                    |
| $(R)$ B-50               | <b>Fully Compliant</b> |                                                                                                    |
| $(O)$ B-51               | Not Compliant          | The EAGLE 5 ISS does not support this<br>measurement in its component (P_COMP)<br>measurements schedule. |
| $(R)$ B-52               | <b>Fully Compliant</b> |                                                                                                    |
| $(R)$ B-53               | Fully Compliant        |                                                                                                    |
| $(O)$ B-54               | Not Compliant          | The EAGLE 5 ISS does not support this<br>measurement in its component (P_COMP)<br>measurements schedule. |
| $(R)$ B-55               | <b>Fully Compliant</b> |                                                                                                    |
| $(R)$ B-56               | <b>Fully Compliant</b> |                                                                                                    |
| $(R)$ B-57               | Not Compliant          | The EAGLE 5 ISS does not support this<br>measurement in its component (P_COMP)<br>measurements schedule. |
| $(O)$ B-58               | Not Compliant          | The EAGLE 5 ISS does not support this<br>measurement in its component (P_COMP)<br>measurements schedule. |
| $(O)$ B-59               | Not Compliant          | The EAGLE 5 ISS does not support this<br>measurement in its component (P_COMP)<br>measurements schedule. |
| $(O)$ B-60               | Not Compliant          | The EAGLE 5 ISS does not support this<br>measurement in its component (P_COMP)<br>measurements schedule. |
| $(O)$ B-61               | Not Compliant          | The EAGLE 5 ISS does not support this<br>measurement in its component (P_COMP)<br>measurements schedule. |
| $(O)$ B-62               | Not Compliant          | The EAGLE 5 ISS does not support this<br>measurement in its component (P_COMP)<br>measurements schedule. |
| $(O)$ B-63               | Not Compliant          | The EAGLE 5 ISS does not support this<br>measurement in its component (P_COMP)<br>measurements schedule. |
| $(R)$ B-64               | <b>Fully Compliant</b> |                                                                                                    |
| $(R)$ B-65               | Fully Compliant        |                                                                                                    |

**Table A-12.** Appendix B. Standard Data Collection Schedules (Continued)

| Telcordia<br>Requirement | Level of<br>Compliance | <b>Comments/Exceptions</b>                                  |
|--------------------------|------------------------|-------------------------------------------------------------|
| $(R)$ B-66               | <b>Fully Compliant</b> |                                                             |
| $(R)$ B-67               | <b>Fully Compliant</b> |                                                             |
| $(R)$ B-68               | <b>Fully Compliant</b> |                                                             |
| $(R) B-69$               | <b>Fully Compliant</b> |                                                             |
| $(R)$ B-70               | <b>Fully Compliant</b> |                                                             |
| $(R)$ B-71               | <b>Fully Compliant</b> |                                                             |
| $(R)$ B-72               | <b>Fully Compliant</b> |                                                             |
| $(R)$ B-73               | <b>Fully Compliant</b> |                                                             |
| $(O)$ B-74               | Not Compliant          | The EAGLE 5 ISS does not support the BFRGRP<br>entity type. |
| $(O)$ B-75               | Not Compliant          | The EAGLE 5 ISS does not support the BUFFR<br>entity type.  |
| $(O)$ B-76               | Not Compliant          | The EAGLE 5 ISS does not support the BUFFR<br>entity type.  |
| $(O)$ B-77               | Not Compliant          | The EAGLE 5 ISS does not support the BUFFR<br>entity type.  |
| $(O)$ B-78               | Not Compliant          | The EAGLE 5 ISS does not support the PROC entity<br>type.   |
| $(CR)$ B-79              | Not Compliant          | The EAGLE 5 ISS does not support the PROC entity<br>type.   |
| $(CR)$ B-80              | Not Compliant          | The EAGLE 5 ISS does not support the PROC entity<br>type.   |
| $(O)$ B-81               | Not Compliant          | The EAGLE 5 ISS does not support the PROC entity<br>type.   |
| $(R)$ B-82               | Not Compliant          | The EAGLE 5 ISS does not support the PROC entity<br>type.   |
| $(CR)$ B-83              | Not Compliant          | The EAGLE 5 ISS does not support the PROC entity<br>type.   |
| $(CR)$ B-84              | Not Compliant          | The EAGLE 5 ISS does not support the PROC entity<br>type.   |
| $(O)$ B-85               | Not Compliant          | The EAGLE 5 ISS does not support the PROC entity<br>type.   |
| $(CR)$ B-86              | Not Compliant          | The EAGLE 5 ISS does not support the PROC entity<br>type.   |

**Table A-12.** Appendix B. Standard Data Collection Schedules (Continued)

| Telcordia<br>Requirement | Level of<br>Compliance | <b>Comments/Exceptions</b>                                   |
|--------------------------|------------------------|--------------------------------------------------------------|
| $(CR)$ B-87              | Not Compliant          | The EAGLE 5 ISS does not support the PROC entity<br>type.    |
| $(O)$ B-88               | Not Compliant          | The EAGLE 5 ISS does not support the PROC entity<br>type.    |
| $(CR)$ B-89              | Not Compliant          | The EAGLE 5 ISS does not support the PROC entity<br>type.    |
| $(CR)$ B-90              | Not Compliant          | The EAGLE 5 ISS does not support the PROC entity<br>type.    |
| $(O)$ B-91               | Not Compliant          | The EAGLE 5 ISS does not support the PROC entity<br>type.    |
| $(O)$ B-92               | Not Compliant          | The EAGLE 5 ISS does not support the PROCGRP<br>entity type. |
| $(O)$ B-93               | Not Compliant          | The EAGLE 5 ISS does not support the PROCGRP<br>entity type. |
| $(O)$ B-94               | Not Compliant          | The EAGLE 5 ISS does not support the PROCGRP<br>entity type. |
| $(O)$ B-95               | Not Compliant          | The EAGLE 5 ISS does not support the PROCGRP<br>entity type. |
| $(O)$ B-96               | Not Compliant          | The EAGLE 5 ISS does not support the PROCGRP<br>entity type. |
| $(O)$ B-97               | Not Compliant          | The EAGLE 5 ISS does not support the PROCGRP<br>entity type. |
| $(O)$ B-98               | Not Compliant          | The EAGLE 5 ISS does not support the PROCGRP<br>entity type. |
| $(O)$ B-99               | Not Compliant          | The EAGLE 5 ISS does not support the PROCGRP<br>entity type. |
| $(O)$ B-100              | Not Compliant          | The EAGLE 5 ISS does not support the PROCGRP<br>entity type. |
| $(O)$ B-101              | Not Compliant          | The EAGLE 5 ISS does not support the PROCGRP<br>entity type. |
| $(O)$ B-102              | Not Compliant          | The EAGLE 5 ISS does not support the PROCGRP<br>entity type. |
| $(O)$ B-103              | Not Compliant          | EAGLE 5 ISS does not support the PROCGRP<br>entity type.     |
| $(O)$ B-104              | Not Compliant          | EAGLE 5 ISS does not support the PROCGRP<br>entity type.     |

**Table A-12.** Appendix B. Standard Data Collection Schedules (Continued)

| Telcordia<br>Requirement | Level of<br>Compliance | <b>Comments/Exceptions</b>                                                      |
|--------------------------|------------------------|---------------------------------------------------------------------------------|
| $(O)$ B-105              | Not Compliant          | The EAGLE 5 ISS does not support the PROCGRP<br>entity type.                    |
| $(O)$ B-106              | Not Compliant          | The EAGLE 5 ISS does not support the BUS entity<br>type.                        |
| $(O)$ B-107              | Not Compliant          | The EAGLE 5 ISS does not support the BUS entity<br>type.                        |
| $(O)$ B-108              | Not Compliant          | The EAGLE 5 ISS does not support the BUS entity<br>type.                        |
| $(O)$ B-109              | Not Compliant          | The EAGLE 5 ISS does not support the service<br>measurements (P_SERV) schedule. |
| $(O)$ B-110              | Not Compliant          | The EAGLE 5 ISS does not support the service<br>measurements (P_SERV) schedule. |
| $(O)$ B-111              | Not Compliant          | The EAGLE 5 ISS does not support the service<br>measurements (P_SERV) schedule. |
| $(O)$ B-112              | Not Compliant          | The EAGLE 5 ISS does not support the service<br>measurements (P_SERV) schedule. |
| $(O)$ B-113              | Not Compliant          | The EAGLE 5 ISS does not support the service<br>measurements (P_SERV) schedule. |
| $(O)$ B-114              | Not Compliant          | The EAGLE 5 ISS does not support the service<br>measurements (P_SERV) schedule. |
| $(O)$ B-115              | Not Compliant          | The EAGLE 5 ISS does not support the service<br>measurements (P_SERV) schedule. |
| $(O)$ B-116              | Not Compliant          | The EAGLE 5 ISS does not support the service<br>measurements (P_SERV) schedule. |
| $(O)$ B-117              | Not Compliant          | The EAGLE 5 ISS does not support the service<br>measurements (P_SERV) schedule. |
| $(O)$ B-118              | Not Compliant          | The EAGLE 5 ISS does not support the service<br>measurements (P_SERV) schedule. |
| $(R)$ B-119              | Not Compliant          | The EAGLE 5 ISS does not support the service<br>measurements (P_SERV) schedule. |
| $(R)$ B-120              | Not Compliant          | The EAGLE 5 ISS does not support the service<br>measurements (P_SERV) schedule. |
| $(R)$ B-121              | Not Compliant          | The EAGLE 5 ISS does not support the service<br>measurements (P_SERV) schedule. |
| $(R)$ B-122              | Not Compliant          | The EAGLE 5 ISS does not support the service<br>measurements (P_SERV) schedule. |

**Table A-12.** Appendix B. Standard Data Collection Schedules (Continued)

| Telcordia<br>Requirement | Level of<br>Compliance | <b>Comments/Exceptions</b>                                                                                                    |
|--------------------------|------------------------|----------------------------------------------------------------------------------------------------|
| $(R)$ B-123              | Not Compliant          | The EAGLE 5 ISS does not support the service<br>measurements (P_SERV) schedule.                                                                              |
| $(R)$ B-124              | Not Compliant          | The EAGLE 5 ISS does not support the service<br>measurements (P_SERV) schedule.                                                                              |
| $(R)$ B-125              | Not Compliant          | The EAGLE 5 ISS does not support the service<br>measurements (P_SERV) schedule.                                                                              |
| $(R)$ B-126              | Not Compliant          | The EAGLE 5 ISS does not support the service<br>measurements (P_SERV) schedule.                                                                              |
| $(CR)$ B-127             | Not Applicable         | This conditional requirement does not apply to the<br>EAGLE 5 ISS because the special study<br>measurements (P_SPST) schedule is a SEAS<br>deferred feature. |
| $(CR)$ B-128             | Not Applicable         | This conditional requirement does not apply to the<br>EAGLE 5 ISS because the special study<br>measurements (P_SPST) schedule is a SEAS<br>deferred feature. |
| $(CR)$ B-129             | Not Applicable         | This conditional requirement does not apply to the<br>EAGLE 5 ISS because the special study<br>measurements (P_SPST) schedule is a SEAS<br>deferred feature. |
| $(CR)$ B-130             | Not Applicable         | This conditional requirement does not apply to the<br>EAGLE 5 ISS because the special study<br>measurements (P_SPST) schedule is a SEAS<br>deferred feature. |
| $(CR)$ B-131             | Not Applicable         | This conditional requirement does not apply to the<br>EAGLE 5 ISS because the special study<br>measurements (P_SPST) schedule is a SEAS<br>deferred feature. |
| $(CR)$ B-132             | Not Applicable         | This conditional requirement does not apply to the<br>EAGLE 5 ISS because the special study<br>measurements (P_SPST) schedule is a SEAS<br>deferred feature. |
| $(CR)$ B-133             | Not Applicable         | This conditional requirement does not apply to the<br>EAGLE 5 ISS because the special study<br>measurements (P_SPST) schedule is a SEAS<br>deferred feature. |
| $(CR)$ B-134             | Not Applicable         | This conditional requirement does not apply to the<br>EAGLE 5 ISS because the special study<br>measurements (P_SPST) schedule is a SEAS<br>deferred feature. |

**Table A-12.** Appendix B. Standard Data Collection Schedules (Continued)

| Telcordia<br>Requirement | Level of<br>Compliance | <b>Comments/Exceptions</b>                                                                                                |
|--------------------------|------------------------|----------------------------------------------------------------------------------------------------|
| (O) $B-135$              | <b>Fully Compliant</b> |                                                                                                    |
| $(O)$ B-136              | <b>Fully Compliant</b> |                                                                                                    |
| $(O)$ B-137              | <b>Fully Compliant</b> |                                                                                                    |
| $(O)$ B-138              | <b>Fully Compliant</b> |                                                                                                    |
| $(O)$ B-139              | <b>Fully Compliant</b> |                                                                                                    |
| $(O)$ B-140              | Not Compliant          | The EAGLE 5 ISS does not support this<br>measurement in its in-service record base<br>(P_RBASE) measurements schedule.    |
| $(O)$ B-141              | Not Compliant          | The EAGLE 5 ISS does not support this<br>measurement in its in-service record base<br>(P_RBASE) measurements schedule.    |
| $(O)$ B-142              | <b>Fully Compliant</b> |                                                                                                    |
| $(O)$ B-143              | <b>Fully Compliant</b> |                                                                                                    |
| $(O) B-144$              | <b>Fully Compliant</b> |                                                                                                    |
| $(O)$ B-145              | <b>Fully Compliant</b> |                                                                                                    |
| $(O)$ B-146              | <b>Fully Compliant</b> |                                                                                                    |
| $(O)$ B-147              | <b>Fully Compliant</b> |                                                                                                    |
| $(O)$ B-148              | <b>Fully Compliant</b> |                                                                                                    |
| $(O)$ B-149              | <b>Fully Compliant</b> |                                                                                                    |
| $(O)$ B-150              | Not Applicable         | This objective does not apply because this<br>measurement is currently unassigned and reserved<br>for future use by SEAS. |
| $(O)$ B-151              | <b>Fully Compliant</b> |                                                                                                    |
| $(O)$ B-152              | <b>Fully Compliant</b> |                                                                                                    |
| $(O)$ B-153              | <b>Fully Compliant</b> |                                                                                                    |
| $(O)$ B-154              | <b>Fully Compliant</b> |                                                                                                    |
| $(O)$ B-155              | <b>Fully Compliant</b> |                                                                                                    |
| $(O)$ B-156              | <b>Fully Compliant</b> |                                                                                                    |
| $(O)$ B-157              | <b>Fully Compliant</b> |                                                                                                    |
| $(O)$ B-158              | <b>Fully Compliant</b> |                                                                                                    |
| $(O)$ B-159              | <b>Fully Compliant</b> |                                                                                                    |
| $(O)$ B-160              | <b>Fully Compliant</b> |                                                                                                    |

**Table A-12.** Appendix B. Standard Data Collection Schedules (Continued)

| Telcordia<br>Requirement | Level of<br>Compliance     | <b>Comments/Exceptions</b>                                                                                             |
|--------------------------|----------------------------|----------------------------------------------------------------------------------------------------|
| $(O)$ B-161              | <b>Fully Compliant</b>     |                                                                                                    |
| $(O) B-162$              | <b>Fully Compliant</b>     |                                                                                                    |
| $(O)$ B-163              | <b>Fully Compliant</b>     |                                                                                                    |
| $(O) B-164$              | <b>Fully Compliant</b>     |                                                                                                    |
| $(O)$ B-165              | <b>Fully Compliant</b>     |                                                                                                    |
| $(O)$ B-166              | <b>Fully Compliant</b>     |                                                                                                    |
| (O) B-167                | <b>Fully Compliant</b>     |                                                                                                    |
| $(O)$ B-168              | Not Compliant              | The EAGLE 5 ISS does not support this<br>measurement in its in-service record base<br>(P_RBASE) measurements schedule. |
| $(O)$ B-169              | <b>Fully Compliant</b>     |                                                                                                    |
| $(O) B-170$              | <b>Fully Compliant</b>     |                                                                                                    |
| $(O) B-171$              | <b>Fully Compliant</b>     |                                                                                                    |
| $(O) B-172$              | <b>Fully Compliant</b>     |                                                                                                    |
| $(O)$ B-173              | <b>Fully Compliant</b>     |                                                                                                    |
| $(O)$ B-174              | Not Compliant              | The EAGLE 5 ISS does not support this<br>measurement in its in-service record base<br>(P_RBASE) measurements schedule. |
| $(O)$ B-175              | Not Compliant              | The EAGLE 5 ISS does not support this<br>measurement in its in-service record base<br>(P_RBASE) measurements schedule. |
| $(O) B-176$              | <b>Fully Compliant</b>     |                                                                                                    |
| $(O)$ B-177              | <b>Fully Compliant</b>     |                                                                                                    |
| $(O)$ B-178              | <b>Fully Compliant</b>     |                                                                                                    |
| $(O) B-179$              | <b>Fully Compliant</b>     |                                                                                                    |
| $(CR)$ B-180             | Not Compliant              | The EAGLE 5 ISS does not support this<br>measurement in its in-service record base<br>(P_RBASE) measurements schedule. |
| $(O)$ B-181              | Not Compliant              | The EAGLE 5 ISS does not support the PROCGRP<br>entity type.                                                           |
| $(O)$ B-182              | <b>Fully Compliant</b>     |                                                                                                    |
| $(O)$ B-183              | <b>Fully Compliant</b>     |                                                                                                    |
| (O) B-184                | <b>Partially Compliant</b> | This register is reported on a per-link basis and not<br>part of the LNKSET entity type.                               |

**Table A-12.** Appendix B. Standard Data Collection Schedules (Continued)

| Telcordia<br>Requirement | Level of<br>Compliance     | <b>Comments/Exceptions</b>                                                                                             |
|--------------------------|----------------------------|----------------------------------------------------------------------------------------------------|
| $(O)$ B-185              | <b>Partially Compliant</b> | This register is reported on a per-link basis and not<br>part of the LNKSET entity type.                               |
| $(O)$ B-186              | <b>Partially Compliant</b> | This register is reported on a per-link basis and not<br>part of the LNKSET entity type.                               |
| $(O)$ B-187              | <b>Partially Compliant</b> | This register is reported on a per-link basis and not<br>part of the LNKSET entity type.                               |
| $(O)$ B-188              | <b>Partially Compliant</b> | This register is reported on a per-link basis and not<br>part of the LNKSET entity type.                               |
| $(O)$ B-189              | <b>Partially Compliant</b> | This register is reported on a per-link basis and not<br>part of the LNKSET entity type.                               |
| $(O)$ B-190              | <b>Partially Compliant</b> | This register is reported on a per-link basis and not<br>part of the LNKSET entity type.                               |
| $(O)$ B-191              | <b>Partially Compliant</b> | This register is reported on a per-link basis and not<br>part of the LNKSET entity type.                               |
| $(O)$ B-192              | <b>Partially Compliant</b> | This register is reported on a per-link basis and not<br>part of the LNKSET entity type.                               |
| $(O)$ B-193              | <b>Partially Compliant</b> | This register is reported on a per-link basis and not<br>part of the LNKSET entity type.                               |
| $(O)$ B-194              | <b>Partially Compliant</b> | This register is reported on a per-link basis and not<br>part of the LNKSET entity type.                               |
| $(O)$ B-195              | <b>Partially Compliant</b> | This register is reported on a per-link basis and not<br>part of the LNKSET entity type.                               |
| $(O)$ B-196              | <b>Partially Compliant</b> | This register is reported on a per-link basis and not<br>part of the LNKSET entity type.                               |
| $(O)$ B-197              | <b>Partially Compliant</b> | This register is reported on a per-link basis and not<br>part of the LNKSET entity type.                               |
| $(O)$ B-198              | <b>Partially Compliant</b> | This register is reported on a per-link basis and not<br>part of the LNKSET entity type.                               |
| $(O)$ B-199              | <b>Partially Compliant</b> | This register is reported on a per-link basis and not<br>part of the LNKSET entity type.                               |
| $(O)$ B-200              | <b>Partially Compliant</b> | This register is reported on a per-link basis and not<br>part of the LNKSET entity type.                               |
| $(O)$ B-201              | Not Compliant              | The EAGLE 5 ISS does not support this<br>measurement in its in-service record base<br>(P_RBASE) measurements schedule. |
| $(O)$ B-202              | Not Compliant              | The EAGLE 5 ISS does not support this<br>measurement in its in-service record base<br>(P_RBASE) measurements schedule. |

**Table A-12.** Appendix B. Standard Data Collection Schedules (Continued)

| Telcordia<br>Requirement | Level of<br>Compliance     | <b>Comments/Exceptions</b>                                                                                             |
|--------------------------|----------------------------|----------------------------------------------------------------------------------------------------|
| $(O)$ B-203              | Not Compliant              | The EAGLE 5 ISS does not support this<br>measurement in its in-service record base<br>(P_RBASE) measurements schedule. |
| $(O)$ B-204              | Not Compliant              | The EAGLE 5 ISS does not support the BFRGRP<br>entity type.                                                            |
| $(O)$ B-205              | Not Compliant              | The EAGLE 5 ISS does not support the BFRGRP<br>entity type.                                                            |
| $(O)$ B-206              | Not Compliant              | The EAGLE 5 ISS does not support this<br>measurement in its in-service record base<br>(P_RBASE) measurements schedule. |
| $(O)$ B-207              | Not Compliant              | This register is both not supported and not<br>reported.                                                               |
| $(O)$ B-208              | Not Compliant              | The EAGLE 5 ISS does not support this<br>measurement in its in-service record base<br>(P_RBASE) measurements schedule. |
| $(O)$ B-209              | Not Compliant              | The EAGLE 5 ISS does not support this<br>measurement in its in-service record base<br>(P_RBASE) measurements schedule. |
| $(O)$ B-210              | <b>Partially Compliant</b> | The value reported is hardcoded and<br>non-provisionable.                                                              |
| $(O)$ B-211              | <b>Partially Compliant</b> | The value reported is hardcoded and<br>non-provisionable.                                                              |
| $(O)$ B-212              | <b>Partially Compliant</b> | The value reported is hardcoded and<br>non-provisionable.                                                              |
| $(O)$ B-213              | <b>Partially Compliant</b> | The value reported is hardcoded and<br>non-provisionable.                                                              |
| $(O)$ B-214              | <b>Partially Compliant</b> | The value reported is hardcoded and<br>non-provisionable.                                                              |
| $(O)$ B-215              | <b>Partially Compliant</b> | The value reported is hardcoded and<br>non-provisionable.                                                              |
| $(O)$ B-216              | <b>Partially Compliant</b> | The value reported is hardcoded and<br>non-provisionable.                                                              |
| $(O)$ B-217              | Partially Compliant        | The value reported is hardcoded and<br>non-provisionable.                                                              |
| $(O)$ B-218              | <b>Partially Compliant</b> | The value reported is hardcoded and<br>non-provisionable.                                                              |
| $(O)$ B-219              | <b>Fully Compliant</b>     |                                                                                                    |
| $(O)$ B-220              | <b>Fully Compliant</b>     |                                                                                                    |

**Table A-12.** Appendix B. Standard Data Collection Schedules (Continued)

| Telcordia<br>Requirement | Level of<br>Compliance | <b>Comments/Exceptions</b>                                                                                                    |
|--------------------------|------------------------|----------------------------------------------------------------------------------------------------|
| $(O) B-221$              | <b>Fully Compliant</b> |                                                                                                    |
| $(O)$ B-222              | <b>Fully Compliant</b> |                                                                                                    |
| $(O)$ B-223              | <b>Fully Compliant</b> |                                                                                                    |
| $(O)$ B-224              | <b>Fully Compliant</b> |                                                                                                    |
| $(O)$ B-225              | <b>Fully Compliant</b> |                                                                                                    |
| $(O)$ B-226              | <b>Fully Compliant</b> |                                                                                                    |
| $(O)$ B-227              | Not Compliant          | The EAGLE 5 ISS does not support this<br>measurement in its in-service record base<br>(P_RBASE) measurements schedule.                           |
| $(O)$ B-228              | Not Compliant          | The EAGLE 5 ISS does not support this<br>measurement in its in-service record base<br>(P_RBASE) measurements schedule.                           |
| $(O)$ B-229              | Not Compliant          | The EAGLE 5 ISS does not support this<br>measurement in its in-service record base<br>(P_RBASE) measurements schedule.                           |
| $(O)$ B-230              | Not Compliant          | The EAGLE 5 ISS does not support the BUFFR<br>entity type.                                                                                       |
| $(O)$ B-231              | Not Compliant          | The EAGLE 5 ISS does not support the BUFFR<br>entity type.                                                                                       |
| $(O)$ B-232              | Not Compliant          | The EAGLE 5 ISS does not support the<br>supplier-specific entity types.                                                                          |
| $(O)$ B-233              | <b>Fully Compliant</b> |                                                                                                    |
| $(O)$ B-234              | <b>Fully Compliant</b> |                                                                                                    |
| $(O)$ B-235              | <b>Fully Compliant</b> |                                                                                                    |
| $(R)$ B-236              | <b>Fully Compliant</b> |                                                                                                    |
| $(R)$ B-237              | <b>Fully Compliant</b> |                                                                                                    |
| $(R)$ B-238              | <b>Fully Compliant</b> |                                                                                                    |
| (O) B-239                | <b>Fully Compliant</b> |                                                                                                    |
| $(O)$ B-240              | Not Applicable         | This objective does not apply to the EAGLE 5 ISS<br>because GTT (and MTP routing) error surveillance<br>improvements is a SEAS post-7.0 feature. |
| $(O)$ B-241              | Not Applicable         | This objective does not apply to the EAGLE 5 ISS<br>because GTT (and MTP routing) error surveillance<br>improvements is a SEAS post-7.0 feature. |
| $(O)$ B-242              | <b>Fully Compliant</b> |                                                                                                    |

**Table A-12.** Appendix B. Standard Data Collection Schedules (Continued)

| Telcordia<br>Requirement | Level of<br>Compliance | <b>Comments/Exceptions</b>                                                                                                    |
|--------------------------|------------------------|----------------------------------------------------------------------------------------------------|
| $(O)$ B-243              | Not Applicable         | This objective does not apply to the EAGLE 5 ISS<br>because GTT (and MTP routing) error surveillance<br>improvements is a SEAS post-7.0 feature. |
| $(O)$ B-244              | Not Applicable         | This objective does not apply to the EAGLE 5 ISS<br>because GTT (and MTP routing) error surveillance<br>improvements is a SEAS post-7.0 feature. |
| $(O)$ B-245              | Not Compliant          | The EAGLE 5 ISS does not support this<br>measurement in its daily maintenance (P_MTCD)<br>measurements schedule.                                 |
| $(R)$ B-246              | <b>Fully Compliant</b> |                                                                                                    |
| $(R)$ B-247              | <b>Fully Compliant</b> |                                                                                                    |
| $(R)$ B-248              | <b>Fully Compliant</b> |                                                                                                    |
| $(O)$ B-249              | Not Compliant          | The EAGLE 5 ISS does not support this<br>measurement in its daily maintenance (P_MTCD)<br>measurements schedule.                                 |
| $(O)$ B-250              | Not Compliant          | The EAGLE 5 ISS does not support this<br>measurement in its daily maintenance (P_MTCD)<br>measurements schedule.                                 |
| $(O)$ B-251              | Not Compliant          | The EAGLE 5 ISS does not support this<br>measurement in its daily maintenance (P_MTCD)<br>measurements schedule.                                 |
| $(CR)$ B-252             | Not Compliant          | The EAGLE 5 ISS does not support this<br>measurement in its daily maintenance (P_MTCD)<br>measurements schedule.                                 |
| $(CR)$ B-253             | Not Compliant          | The EAGLE 5 ISS does not support this<br>measurement in its daily maintenance (P_MTCD)<br>measurements schedule.                                 |
| $(CR)$ B-254             | Not Compliant          | The EAGLE 5 ISS does not support this<br>measurement in its daily maintenance (P_MTCD)<br>measurements schedule.                                 |
| $(CR)$ B-255             | Not Compliant          | The EAGLE 5 ISS does not support this<br>measurement in its daily maintenance (P_MTCD)<br>measurements schedule.                                 |
| $(R)$ B-256              | Not Compliant          | The EAGLE 5 ISS does not support this<br>measurement in its daily maintenance (P_MTCD)<br>measurements schedule.                                 |
| $(R)$ B-257              | Not Compliant          | The EAGLE 5 ISS does not support this<br>measurement in its daily maintenance (P_MTCD)<br>measurements schedule.                                 |

**Table A-12.** Appendix B. Standard Data Collection Schedules (Continued)

| Telcordia<br>Requirement | Level of<br>Compliance | <b>Comments/Exceptions</b>                                                                                             |
|--------------------------|------------------------|----------------------------------------------------------------------------------------------------|
| $(R)$ B-258              | Not Compliant          | The EAGLE 5 ISS does not support this<br>measurement in its daily maintenance (P_MTCD)<br>measurements schedule.       |
| $(R)$ B-259              | Not Compliant          | The EAGLE 5 ISS does not support this<br>measurement in its daily maintenance (P_MTCD)<br>measurements schedule.       |
| $(O)$ B-260              | Not Compliant          | The EAGLE 5 ISS does not support this<br>measurement in its daily maintenance (P_MTCD)<br>measurements schedule.       |
| $(O)$ B-261              | Not Compliant          | The EAGLE 5 ISS does not support this<br>measurement in its daily maintenance (P_MTCD)<br>measurements schedule.       |
| $(CR)$ B-262             | Not Compliant          | The EAGLE 5 ISS does not support this<br>measurement in its daily maintenance (P_MTCD)<br>measurements schedule.       |
| $(CR)$ B-263             | Not Compliant          | The EAGLE 5 ISS does not support this<br>measurement in its daily maintenance (P_MTCD)<br>measurements schedule.       |
| $(CR)$ B-264             | Not Compliant          | The EAGLE 5 ISS does not support this<br>measurement in its daily maintenance (P_MTCD)<br>measurements schedule.       |
| (CR) B-265               | Not Compliant          | The EAGLE 5 ISS does not support this<br>measurement in its daily maintenance (P_MTCD)<br>measurements schedule.       |
| $(R)$ B-266              | <b>Fully Compliant</b> |                                                                                                    |
| $(R)$ B-267              | Not Compliant          | The EAGLE 5 ISS does not support this<br>measurement in its daily maintenance (P_MTCD)<br>measurements schedule.       |
| $(O)$ B-268              | Not Applicable         | This objective does not apply to the EAGLE 5 ISS<br>because SCCP ISNI message routing is a SEAS<br>post-7.0 feature.   |
| $(R)$ B-269              | Not Applicable         | This requirement does not apply to the EAGLE 5<br>ISS because SCCP ISNI message routing is a SEAS<br>post-7.0 feature. |
| $(R)$ B-270              | Not Applicable         | This requirement does not apply to the EAGLE 5<br>ISS because SCCP ISNI message routing is a SEAS<br>post-7.0 feature. |
| $(R)$ B-271              | Not Applicable         | This requirement does not apply to the EAGLE 5<br>ISS because SCCP ISNI message routing is a SEAS<br>post-7.0 feature. |

**Table A-12.** Appendix B. Standard Data Collection Schedules (Continued)
| Telcordia<br>Requirement | Level of<br>Compliance     | <b>Comments/Exceptions</b>                                                                                             |
|--------------------------|----------------------------|----------------------------------------------------------------------------------------------------|
| $(R)$ B-272              | Not Applicable             | This requirement does not apply to the EAGLE 5<br>ISS because SCCP ISNI message routing is a SEAS<br>post-7.0 feature. |
| $(R)$ B-273              | Not Applicable             | This requirement does not apply to the EAGLE 5<br>ISS because SCCP ISNI message routing is a SEAS<br>post-7.0 feature. |
| $(R)$ B-274              | Not Applicable             | This requirement does not apply to the EAGLE 5<br>ISS because SCCP ISNI message routing is a SEAS<br>post-7.0 feature. |
| $(R)$ B-275              | Not Applicable             | This requirement does not apply to the EAGLE 5<br>ISS because SCCP ISNI message routing is a SEAS<br>post-7.0 feature. |
| $(R)$ B-276              | <b>Fully Compliant</b>     |                                                                                                    |
| $(R)$ B-277              | <b>Fully Compliant</b>     |                                                                                                    |
| (O) B-278                | <b>Fully Compliant</b>     |                                                                                                    |
| $(R) B-279$              | <b>Fully Compliant</b>     |                                                                                                    |
| $(R)$ B-280              | <b>Fully Compliant</b>     |                                                                                                    |
| $(R)$ B-281              | <b>Fully Compliant</b>     |                                                                                                    |
| $(R)$ B-282              | <b>Partially Compliant</b> | The value is approximated by dividing the number<br>of octets received by the link speed (in<br>octets/second)         |
| $(O)$ B-283              | Not Compliant              | The EAGLE 5 ISS does not support this<br>measurement in its daily maintenance (P_MTCD)<br>measurements schedule.       |
| $(R)$ B-284              | Not Compliant              | The EAGLE 5 ISS does not support this<br>measurement in its daily maintenance (P_MTCD)<br>measurements schedule.       |
| $(O)$ B-285              | <b>Fully Compliant</b>     |                                                                                                    |
| $(O)$ B-286              | <b>Fully Compliant</b>     |                                                                                                    |
| $(R)$ B-287              | <b>Fully Compliant</b>     |                                                                                                    |
| $(O)$ B-288              | <b>Fully Compliant</b>     |                                                                                                    |
| $(O)$ B-289              | Not Compliant              | The EAGLE 5 ISS does not support this<br>measurement in its daily maintenance (P_MTCD)<br>measurements schedule.       |
| $(R)$ B-290              | <b>Partially Compliant</b> | This value is the number of signaling units received<br>with bad CRC.                                                  |

**Table A-12.** Appendix B. Standard Data Collection Schedules (Continued)

| Telcordia<br>Requirement | Level of<br>Compliance | <b>Comments/Exceptions</b>                                                                                       |
|--------------------------|------------------------|----------------------------------------------------------------------------------------------------|
| $(O)$ 2-291              | Not Compliant          | The EAGLE 5 ISS does not support this<br>measurement in its daily maintenance (P_MTCD)<br>measurements schedule. |
| $(O)$ 2-292              | Not Compliant          | The EAGLE 5 ISS does not support this<br>measurement in its daily maintenance (P_MTCD)<br>measurements schedule. |
| $(R)$ B-293              | <b>Fully Compliant</b> |                                                                                                    |
| $(O)$ B-294              | Not Compliant          | The EAGLE 5 ISS does not support this<br>measurement in its daily maintenance (P_MTCD)<br>measurements schedule. |
| $(O)$ B-295              | Not Compliant          | The EAGLE 5 ISS does not support this<br>measurement in its daily maintenance (P_MTCD)<br>measurements schedule. |
| $(O)$ B-296              | Not Compliant          | The EAGLE 5 ISS does not support this<br>measurement in its daily maintenance (P_MTCD)<br>measurements schedule. |
| (O) B-297                | <b>Fully Compliant</b> |                                                                                                    |
| $(O)$ B-298              | <b>Fully Compliant</b> |                                                                                                    |
| (O) B-299                | <b>Fully Compliant</b> |                                                                                                    |
| $(O)$ B-300              | <b>Fully Compliant</b> |                                                                                                    |
| $(O)$ B-301              | <b>Fully Compliant</b> |                                                                                                    |
| $(O)$ B-302              | <b>Fully Compliant</b> |                                                                                                    |
| $(O)$ B-303              | <b>Fully Compliant</b> |                                                                                                    |
| (O) B-304                | <b>Fully Compliant</b> |                                                                                                    |
| $(O)$ B-305              | <b>Fully Compliant</b> |                                                                                                    |
| $(R)$ B-306              | <b>Fully Compliant</b> |                                                                                                    |
| $(O)$ B-307              | Not Compliant          | The EAGLE 5 ISS does not support this<br>measurement in its daily maintenance (P_MTCD)<br>measurements schedule. |
| $(R)$ B-308              | Not Compliant          | The EAGLE 5 ISS does not support this<br>measurement in its daily maintenance (P_MTCD)<br>measurements schedule. |
| $(R)$ B-309              | Not Compliant          | The EAGLE 5 ISS does not support this<br>measurement in its daily maintenance (P_MTCD)<br>measurements schedule. |
| $(O)$ B-310              | <b>Fully Compliant</b> |                                                                                                    |

**Table A-12.** Appendix B. Standard Data Collection Schedules (Continued)

| Telcordia<br>Requirement | Level of<br>Compliance | <b>Comments/Exceptions</b>                                                                                       |
|--------------------------|------------------------|----------------------------------------------------------------------------------------------------|
| $(R)$ B-311              | <b>Fully Compliant</b> |                                                                                                    |
| $(R)$ B-312              | <b>Fully Compliant</b> |                                                                                                    |
| $(R)$ B-313              | <b>Fully Compliant</b> |                                                                                                    |
| $(O)$ B-314              | <b>Fully Compliant</b> |                                                                                                    |
| $(O)$ B-315              | Not Compliant          | The EAGLE 5 ISS does not support this<br>measurement in its daily maintenance (P_MTCD)<br>measurements schedule. |
| $(O)$ B-316              | <b>Fully Compliant</b> |                                                                                                    |
| $(O)$ B-317              | Not Compliant          | The EAGLE 5 ISS does not support this<br>measurement in its daily maintenance (P_MTCD)<br>measurements schedule. |
| $(O)$ B-318              | <b>Fully Compliant</b> |                                                                                                    |
| $(O)$ B-319              | Not Compliant          | The EAGLE 5 ISS does not support this<br>measurement in its daily maintenance (P_MTCD)<br>measurements schedule. |
| $(O)$ B-320              | <b>Fully Compliant</b> |                                                                                                    |
| $(O)$ B-321              | Not Compliant          | The EAGLE 5 ISS does not support this<br>measurement in its daily maintenance (P_MTCD)<br>measurements schedule. |
| $(O)$ B-322              | Not Compliant          | The EAGLE 5 ISS does not support this<br>measurement in its daily maintenance (P_MTCD)<br>measurements schedule. |
| $(O)$ B-323              | Not Compliant          | The EAGLE 5 ISS does not support this<br>measurement in its daily maintenance (P_MTCD)<br>measurements schedule. |
| $(O)$ B-324              | Not Compliant          | The EAGLE 5 ISS does not support this<br>measurement in its daily maintenance (P_MTCD)<br>measurements schedule. |
| $(O)$ B-325              | Not Compliant          | The EAGLE 5 ISS does not support this<br>measurement in its daily maintenance (P_MTCD)<br>measurements schedule. |
| $(O)$ B-326              | Not Compliant          | The EAGLE 5 ISS does not support this<br>measurement in its daily maintenance (P_MTCD)<br>measurements schedule. |
| $(O)$ B-327              | Not Compliant          | The EAGLE 5 ISS does not support this<br>measurement in its daily maintenance (P_MTCD)<br>measurements schedule. |

**Table A-12.** Appendix B. Standard Data Collection Schedules (Continued)

| Telcordia<br>Requirement | Level of<br>Compliance | <b>Comments/Exceptions</b>                                                                            |
|--------------------------|------------------------|----------------------------------------------------------------------------------------------------|
| $(O)$ B-328              | Not Compliant          | The EAGLE 5 ISS does not support the PROCGRP<br>entity type.                                          |
| $(O)$ B-329              | Not Compliant          | The EAGLE 5 ISS does not support the PROCGRP<br>entity type.                                          |
| $(O)$ B-330              | Not Compliant          | The EAGLE 5 ISS does not support the PROCGRP<br>entity type.                                          |
| $(O)$ B-331              | Not Compliant          | The EAGLE 5 ISS does not support the PROC entity<br>type                                              |
| $(O)$ B-332              | Not Compliant          | The EAGLE 5 ISS does not support the PROC entity<br>type                                              |
| $(O)$ B-333              | Not Compliant          | The EAGLE 5 ISS does not support the PROC entity<br>type                                              |
| $(O)$ B-334              | Not Compliant          | The EAGLE 5 ISS does not support the PROC entity<br>type                                              |
| (O) B-335                | Not Compliant          | The EAGLE 5 ISS does not support the PROC entity<br>type                                              |
| $(R)$ B-336              | Not Compliant          | The EAGLE 5 ISS does not support the PROC entity<br>type                                              |
| $(O)$ B-337              | Not Compliant          | The EAGLE 5 ISS does not support the<br>supplier-specific entity types.                               |
| $(O)$ B-338              | Not Compliant          | The EAGLE 5 ISS does not support the<br>supplier-specific entity types.                               |
| $(O)$ B-339              | Not Compliant          | The EAGLE 5 ISS does not support the<br>supplier-specific entity types.                               |
| (O) B-340                | Not Compliant          | The EAGLE 5 ISS does not support the network<br>management on-demand measurements (D_NM)<br>schedule. |
| $(O)$ B-341              | Not Compliant          | The EAGLE 5 ISS does not support the network<br>management on-demand measurements (D_NM)<br>schedule. |
| $(O)$ B-342              | Not Compliant          | The EAGLE 5 ISS does not support the network<br>management on-demand measurements (D_NM)<br>schedule. |
| $(O)$ B-343              | Not Compliant          | The EAGLE 5 ISS does not support the network<br>management on-demand measurements (D_NM)<br>schedule. |

**Table A-12.** Appendix B. Standard Data Collection Schedules (Continued)

| Telcordia<br>Requirement | Level of<br>Compliance | <b>Comments/Exceptions</b>                                                                                |
|--------------------------|------------------------|----------------------------------------------------------------------------------------------------|
| $(O)$ B-344              | Not Compliant          | The EAGLE 5 ISS does not support the hourly<br>maintenance (on-demand) measurements<br>(D_MTCH) schedule. |
| $(O)$ B-345              | Not Compliant          | The EAGLE 5 ISS does not support the hourly<br>maintenance (on-demand) measurements<br>(D_MTCH) schedule. |
| $(O)$ B-346              | Not Compliant          | The EAGLE 5 ISS does not support the hourly<br>maintenance (on-demand) measurements<br>(D_MTCH) schedule. |
| $(R)$ B-347              | Not Compliant          | The EAGLE 5 ISS does not support the hourly<br>maintenance (on-demand) measurements<br>(D_MTCH) schedule. |
| $(R)$ B-348              | Not Compliant          | The EAGLE 5 ISS does not support the hourly<br>maintenance (on-demand) measurements<br>(D_MTCH) schedule. |
| $(R)$ B-349              | Not Compliant          | The EAGLE 5 ISS does not support the hourly<br>maintenance (on-demand) measurements<br>(D_MTCH) schedule. |
| $(R)$ B-350              | Not Compliant          | The EAGLE 5 ISS does not support the hourly<br>maintenance (on-demand) measurements<br>(D_MTCH) schedule. |
| $(R)$ B-351              | Not Compliant          | The EAGLE 5 ISS does not support the hourly<br>maintenance (on-demand) measurements<br>(D_MTCH) schedule. |
| $(R)$ B-352              | Not Compliant          | The EAGLE 5 ISS does not support the hourly<br>maintenance (on-demand) measurements<br>(D_MTCH) schedule. |
| $(O)$ B-353              | Not Compliant          | The EAGLE 5 ISS does not support the hourly<br>maintenance (on-demand) measurements<br>(D_MTCH) schedule. |
| $(CR)$ B-354             | Not Compliant          | The EAGLE 5 ISS does not support the hourly<br>maintenance (on-demand) measurements<br>(D_MTCH) schedule. |
| $(CR)$ B-355             | Not Compliant          | The EAGLE 5 ISS does not support the hourly<br>maintenance (on-demand) measurements<br>(D_MTCH) schedule. |
| $(CR)$ B-356             | Not Compliant          | The EAGLE 5 ISS does not support the hourly<br>maintenance (on-demand) measurements<br>(D_MTCH) schedule. |

**Table A-12.** Appendix B. Standard Data Collection Schedules (Continued)

| Telcordia<br>Requirement | Level of<br>Compliance | <b>Comments/Exceptions</b>                                                                                |
|--------------------------|------------------------|----------------------------------------------------------------------------------------------------|
| $(R)$ B-357              | Not Compliant          | The EAGLE 5 ISS does not support the hourly<br>maintenance (on-demand) measurements<br>(D_MTCH) schedule. |
| $(O)$ B-358              | Not Compliant          | The EAGLE 5 ISS does not support the hourly<br>maintenance (on-demand) measurements<br>(D_MTCH) schedule. |
| $(O)$ B-359              | Not Compliant          | The EAGLE 5 ISS does not support the hourly<br>maintenance (on-demand) measurements<br>(D_MTCH) schedule. |
| $(O)$ B-360              | Not Compliant          | The EAGLE 5 ISS does not support the hourly<br>maintenance (on-demand) measurements<br>(D_MTCH) schedule. |
| $(O)$ B-361              | Not Compliant          | The EAGLE 5 ISS does not support the hourly<br>maintenance (on-demand) measurements<br>(D_MTCH) schedule. |
| $(O)$ B-362              | Not Compliant          | The EAGLE 5 ISS does not support the hourly<br>maintenance (on-demand) measurements<br>(D_MTCH) schedule. |
| $(O)$ B-363              | Not Compliant          | The EAGLE 5 ISS does not support the hourly<br>maintenance (on-demand) measurements<br>(D_MTCH) schedule. |
| $(R)$ B-364              | Not Compliant          | The EAGLE 5 ISS does not support the hourly<br>maintenance (on-demand) measurements<br>(D_MTCH) schedule. |
| $(R)$ B-365              | Not Compliant          | The EAGLE 5 ISS does not support the hourly<br>maintenance (on-demand) measurements<br>(D_MTCH) schedule. |
| $(R)$ B-366              | Not Compliant          | The EAGLE 5 ISS does not support the hourly<br>maintenance (on-demand) measurements<br>(D_MTCH) schedule. |
| $(R)$ B-367              | Not Compliant          | The EAGLE 5 ISS does not support the hourly<br>maintenance (on-demand) measurements<br>(D_MTCH) schedule. |
| $(O)$ B-368              | Not Compliant          | The EAGLE 5 ISS does not support the hourly<br>maintenance (on-demand) measurements<br>(D_MTCH) schedule. |
| $(O)$ B-369              | Not Compliant          | The EAGLE 5 ISS does not support the hourly<br>maintenance (on-demand) measurements<br>(D_MTCH) schedule. |

**Table A-12.** Appendix B. Standard Data Collection Schedules (Continued)

| Telcordia<br>Requirement | Level of<br>Compliance | <b>Comments/Exceptions</b>                                                                                           |
|--------------------------|------------------------|----------------------------------------------------------------------------------------------------|
| $(O)$ B-370              | Not Compliant          | The EAGLE 5 ISS does not support the hourly<br>maintenance (on-demand) measurements<br>(D_MTCH) schedule.            |
| $(O)$ B-371              | Not Compliant          | The EAGLE 5 ISS does not support the hourly<br>maintenance (on-demand) measurements<br>(D_MTCH) schedule.            |
| $(O)$ B-372              | Not Compliant          | The EAGLE 5 ISS does not support the hourly<br>maintenance (on-demand) measurements<br>(D_MTCH) schedule.            |
| $(O)$ B-373              | Not Compliant          | The EAGLE 5 ISS does not support the hourly<br>maintenance (on-demand) measurements<br>(D_MTCH) schedule.            |
| $(O)$ B-374              | Not Compliant          | The EAGLE 5 ISS does not support the hourly<br>maintenance (on-demand) measurements<br>(D_MTCH) schedule.            |
| $(O)$ B-375              | Not Compliant          | The EAGLE 5 ISS does not support the hourly<br>maintenance (on-demand) measurements<br>(D_MTCH) schedule.            |
| $(R)$ B-376              | Not Compliant          | The EAGLE 5 ISS does not support the hourly<br>maintenance (on-demand) measurements<br>(D_MTCH) schedule.            |
| $(R)$ B-377              | Not Compliant          | The EAGLE 5 ISS does not support the hourly<br>maintenance (on-demand) measurements<br>(D_MTCH) schedule.            |
| $(O)$ B-378              | Not Compliant          | The EAGLE 5 ISS does not support the hourly<br>maintenance (on-demand) measurements<br>(D_MTCH) schedule.            |
| $(O)$ B-379              | Not Compliant          | The EAGLE 5 ISS does not support the hourly<br>maintenance (on-demand) measurements<br>(D_MTCH) schedule.            |
| $(O)$ B-380              | Not Compliant          | The EAGLE 5 ISS does not support the hourly<br>maintenance (on-demand) measurements<br>(D_MTCH) schedule.            |
| $(O)$ B-381              | Not Compliant          | The EAGLE 5 ISS does not support the<br>maintenance status indicators (on-demand)<br>measurements (D_MTCS) schedule. |
| $(O)$ B-382              | Not Compliant          | The EAGLE 5 ISS does not support the<br>maintenance status indicators (on-demand)<br>measurements (D_MTCS) schedule. |

**Table A-12.** Appendix B. Standard Data Collection Schedules (Continued)

| Telcordia<br>Requirement | Level of<br>Compliance | <b>Comments/Exceptions</b>                                                                                           |
|--------------------------|------------------------|----------------------------------------------------------------------------------------------------|
| $(O)$ B-383              | Not Compliant          | The EAGLE 5 ISS does not support the<br>maintenance status indicators (on-demand)<br>measurements (D_MTCS) schedule. |
| $(O)$ B-384              | Not Compliant          | The EAGLE 5 ISS does not support the<br>maintenance status indicators (on-demand)<br>measurements (D_MTCS) schedule. |
| $(O)$ B-385              | Not Compliant          | The EAGLE 5 ISS does not support the<br>maintenance status indicators (on-demand)<br>measurements (D_MTCS) schedule. |
| $(O)$ B-386              | Not Compliant          | The EAGLE 5 ISS does not support the<br>maintenance status indicators (on-demand)<br>measurements (D_MTCS) schedule. |
| $(O)$ B-387              | Not Compliant          | The EAGLE 5 ISS does not support the<br>maintenance status indicators (on-demand)<br>measurements (D_MTCS) schedule. |
| $(O)$ B-388              | Not Compliant          | The EAGLE 5 ISS does not support the<br>maintenance status indicators (on-demand)<br>measurements (D_MTCS) schedule. |
| $(O)$ B-389              | Not Compliant          | The EAGLE 5 ISS does not support the<br>maintenance status indicators (on-demand)<br>measurements (D_MTCS) schedule. |
| $(O)$ B-390              | Not Compliant          | The EAGLE 5 ISS does not support the<br>maintenance status indicators (on-demand)<br>measurements (D_MTCS) schedule. |
| $(O)$ B-391              | Not Compliant          | The EAGLE 5 ISS does not support the<br>maintenance status indicators (on-demand)<br>measurements (D_MTCS) schedule. |
| $(O)$ B-392              | Not Compliant          | The EAGLE 5 ISS does not support the<br>maintenance status indicators (on-demand)<br>measurements (D_MTCS) schedule. |
| $(O)$ B-393              | Not Compliant          | The EAGLE 5 ISS does not support the<br>maintenance status indicators (on-demand)<br>measurements (D_MTCS) schedule. |
| $(R)$ B-394              | <b>Fully Compliant</b> |                                                                                                    |
| (R) B-395                | <b>Fully Compliant</b> |                                                                                                    |
| $(R)$ B-396              | <b>Fully Compliant</b> |                                                                                                    |
| $(R)$ B-397              | Fully Compliant        |                                                                                                    |
| $(R)$ B-398              | <b>Fully Compliant</b> |                                                                                                    |

**Table A-12.** Appendix B. Standard Data Collection Schedules (Continued)

| Telcordia<br>Requirement | Level of<br>Compliance | <b>Comments/Exceptions</b>                                                                                                    |
|--------------------------|------------------------|----------------------------------------------------------------------------------------------------|
| (R) B-399                | <b>Fully Compliant</b> |                                                                                                    |
| $(R)$ B-400              | <b>Fully Compliant</b> |                                                                                                    |
| $(R)$ B-401              | <b>Fully Compliant</b> |                                                                                                    |
| $(R)$ B-402              | <b>Fully Compliant</b> |                                                                                                    |
| $(O)$ B-403              | <b>Fully Compliant</b> |                                                                                                    |
| $(R)$ B-404              | Not Applicable         | This requirement does not apply to the EAGLE 5<br>ISS because GTT (and MTP routing) error<br>surveillance improvements is a SEAS post-7.0<br>feature. |
| $(R)$ B-405              | Not Applicable         | This requirement does not apply to the EAGLE 5<br>ISS because GTT (and MTP routing) error<br>surveillance improvements is a SEAS post-7.0<br>feature. |
| $(R)$ B-406              | <b>Fully Compliant</b> |                                                                                                    |
| $(R)$ B-407              | Not Applicable         | This requirement does not apply to the EAGLE 5<br>ISS because GTT (and MTP routing) error<br>surveillance improvements is a SEAS post-7.0<br>feature. |
| $(R)$ B-408              | Not Applicable         | This requirement does not apply to the EAGLE 5<br>ISS because GTT (and MTP routing) error<br>surveillance improvements is a SEAS post-7.0<br>feature. |
| $(O)$ B-409              | Not Compliant          | The EAGLE 5 ISS does not support this<br>measurement in its network management<br>measurements (A_NM) schedule.                                       |
| $(O)$ B-410              | Not Compliant          | The EAGLE 5 ISS does not support this<br>measurement in its network management<br>measurements (A_NM) schedule.                                       |
| $(O)$ B-411              | Not Compliant          | The EAGLE 5 ISS does not support this<br>measurement in its network management<br>measurements (A_NM) schedule.                                       |
| $(O)$ B-412              | Not Compliant          | The EAGLE 5 ISS does not support this<br>measurement in its network management<br>measurements (A_NM) schedule.                                       |
| $(O)$ B-413              | Not Compliant          | The EAGLE 5 ISS does not support this<br>measurement in its network management<br>measurements (A_NM) schedule.                                       |

**Table A-12.** Appendix B. Standard Data Collection Schedules (Continued)

| Telcordia<br>Requirement | Level of<br>Compliance | <b>Comments/Exceptions</b>                                                                                             |
|--------------------------|------------------------|----------------------------------------------------------------------------------------------------|
| $(O)$ B-414              | Not Compliant          | The EAGLE 5 ISS does not support this<br>measurement in its network management<br>measurements (A_NM) schedule.        |
| $(O)$ B-415              | Not Compliant          | The EAGLE 5 ISS does not support this<br>measurement in its network management<br>measurements (A_NM) schedule.        |
| $(O)$ B-416              | Not Compliant          | The EAGLE 5 ISS does not support this<br>measurement in its network management<br>measurements (A_NM) schedule.        |
| $(O)$ B-417              | Not Compliant          | The EAGLE 5 ISS does not support this<br>measurement in its network management<br>measurements (A_NM) schedule.        |
| $(O)$ B-418              | Not Compliant          | The EAGLE 5 ISS does not support this<br>measurement in its network management<br>measurements (A_NM) schedule.        |
| $(O)$ B-419              | Not Compliant          | The EAGLE 5 ISS does not support this<br>measurement in its network management<br>measurements (A_NM) schedule.        |
| $(O)$ B-420              | Not Compliant          | The EAGLE 5 ISS does not support this<br>measurement in its network management<br>measurements (A_NM) schedule.        |
| $(R)$ B-421              | Not Compliant          | The EAGLE 5 ISS does not support this<br>measurement in its network management<br>measurements (A_NM) schedule.        |
| $(R) B-422$              | Not Compliant          | The EAGLE 5 ISS does not support this<br>measurement in its network management<br>measurements (A_NM) schedule.        |
| $(O)$ B-423              | Not Applicable         | This objective does not apply to the EAGLE 5 ISS<br>because SCCP ISNI message routing is a SEAS<br>post-7.0 feature.   |
| $(R)$ B-424              | Not Applicable         | This requirement does not apply to the EAGLE 5<br>ISS because SCCP ISNI message routing is a SEAS<br>post-7.0 feature. |
| $(O)$ B-425              | Not Applicable         | This objective does not apply to the EAGLE 5 ISS<br>because SCCP ISNI message routing is a SEAS<br>post-7.0 feature.   |
| $(O)$ B-426              | Not Applicable         | This objective does not apply to the EAGLE 5 ISS<br>because SCCP ISNI message routing is a SEAS<br>post-7.0 feature.   |

**Table A-12.** Appendix B. Standard Data Collection Schedules (Continued)

| Telcordia<br>Requirement | Level of<br>Compliance | <b>Comments/Exceptions</b>                                                                                           |
|--------------------------|------------------------|----------------------------------------------------------------------------------------------------|
| $(O) B-427$              | Not Applicable         | This objective does not apply to the EAGLE 5 ISS<br>because SCCP ISNI message routing is a SEAS<br>post-7.0 feature. |
| $(R)$ B-428              | <b>Fully Compliant</b> |                                                                                                    |
| $(R) B-429$              | <b>Fully Compliant</b> |                                                                                                    |
| $(R) B-430$              | <b>Fully Compliant</b> |                                                                                                    |
| $(R)$ B-431              | <b>Fully Compliant</b> |                                                                                                    |
| $(R) B-432$              | <b>Fully Compliant</b> |                                                                                                    |
| $(R)$ B-433              | <b>Fully Compliant</b> |                                                                                                    |
| $(R)$ B-434              | <b>Fully Compliant</b> |                                                                                                    |
| $(R)$ B-435              | <b>Fully Compliant</b> |                                                                                                    |
| $(R)$ B-436              | <b>Fully Compliant</b> |                                                                                                    |
| $(R)$ B-437              | <b>Fully Compliant</b> |                                                                                                    |
| $(R)$ B-438              | <b>Fully Compliant</b> |                                                                                                    |
| $(R)$ B-439              | <b>Fully Compliant</b> |                                                                                                    |
| $(R) B-440$              | <b>Fully Compliant</b> |                                                                                                    |
| $(R)$ B-441              | Not Compliant          | The EAGLE 5 ISS does not support the PROC entity<br>type.                                                            |
| $(R) B-442$              | Not Compliant          | The EAGLE 5 ISS does not support the PROC entity<br>type.                                                            |
| $(R)$ B-443              | Not Compliant          | The EAGLE 5 ISS does not support the PROC entity<br>type.                                                            |

**Table A-12.** Appendix B. Standard Data Collection Schedules (Continued)

# *SEAS-STP Gateway Function Interface Specification, GR-778-CORE, Issue 1, November 1994*

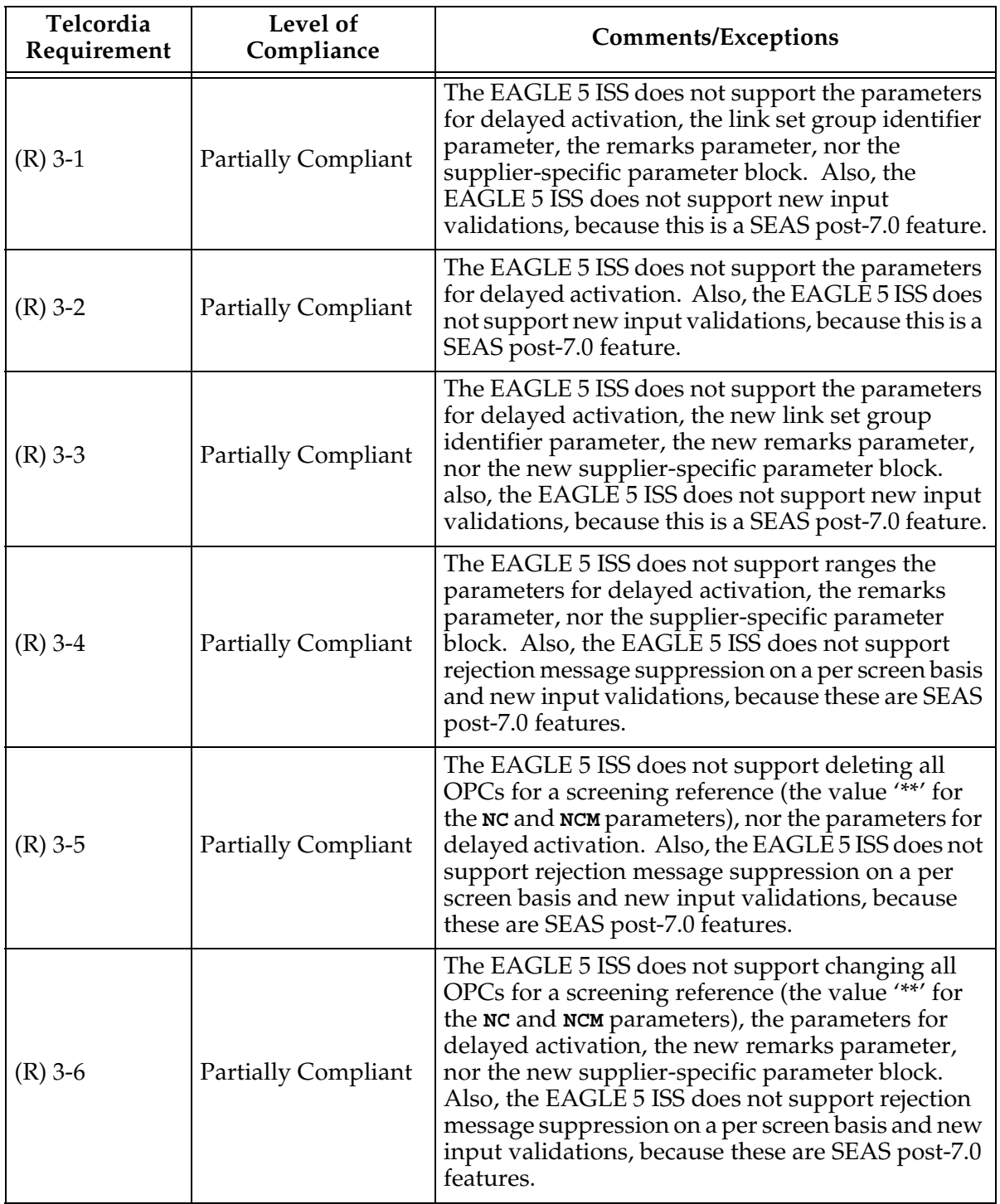

| Telcordia<br>Requirement | Level of<br>Compliance     | <b>Comments/Exceptions</b>                                                                                                    |
|--------------------------|----------------------------|----------------------------------------------------------------------------------------------------|
| $(R)$ 3-7                | <b>Partially Compliant</b> | The EAGLE 5 ISS does not support the parameters<br>for delayed activation, the remarks parameter, nor<br>the supplier-specific parameter block. Also, the<br>EAGLE 5 ISS does not support ISUP message type<br>screening, rejection message suppression on a per<br>screen basis, and new input validations, because<br>these are SEAS post-7.0 features.                                                                                                    |
| $(R)$ 3-8                | <b>Partially Compliant</b> | The EAGLE 5 ISS does not support deleting all<br>DPCs for a screening reference (the value "**' for<br>the NC and NCM parameters), nor the parameters for<br>delayed activation. Also, the EAGLE 5 ISS does not<br>support rejection message suppression on a per<br>screen basis and new input validations, because<br>these are SEAS post-7.0 features.                                                                                                    |
| $(R)$ 3-9                | <b>Partially Compliant</b> | The EAGLE 5 ISS does not support changing all<br>DPCs for a screening reference (the value '**' for<br>the current NC and current NCM parameters), the<br>parameters for delayed activation, the new<br>remarks parameter, nor the new supplier-specific<br>parameter block. Also, the EAGLE 5 ISS does not<br>support ISUP message type screening, rejection<br>message suppression on a per screen basis, and<br>new input validations, because these are SEAS<br>post-7.0 features. |
| $(R)$ 3-10               | <b>Partially Compliant</b> | The EAGLE 5 ISS does not support the parameters<br>for delayed activation, the remarks parameter, nor<br>the supplier-specific parameter block. Also, the<br>EAGLE 5 ISS does not support new input<br>validations, because this is a SEAS post-7.0 feature.                                                                                                    |
| $(R)$ 3-11               | Partially Compliant        | The EAGLE 5 ISS does not support deleting all<br>blocked OPCs for a screening reference (the value<br>"**' for the <b>NC</b> and <b>NCM</b> parameters), nor the<br>parameters for delayed activation. Also, the<br>EAGLE 5 ISS does not support new input<br>validations, because this is a SEAS post-7.0 feature.                                                                                                    |
| $(R)$ 3-12               | <b>Partially Compliant</b> | The EAGLE 5 ISS does not support changing all<br>blocked OPCs for a screening reference (the value<br>"**' for the current NC and current NCM parameters),<br>the parameters for delayed activation, the new<br>remarks parameter, nor the new supplier-specific<br>parameter block. Also, the EAGLE 5 ISS does not<br>support new input validations, because this is a<br>SEAS post-7.0 feature.                                                                                      |

**Table A-13.** Section 3. Recent Change and Verify Gateway Messages (Continued)

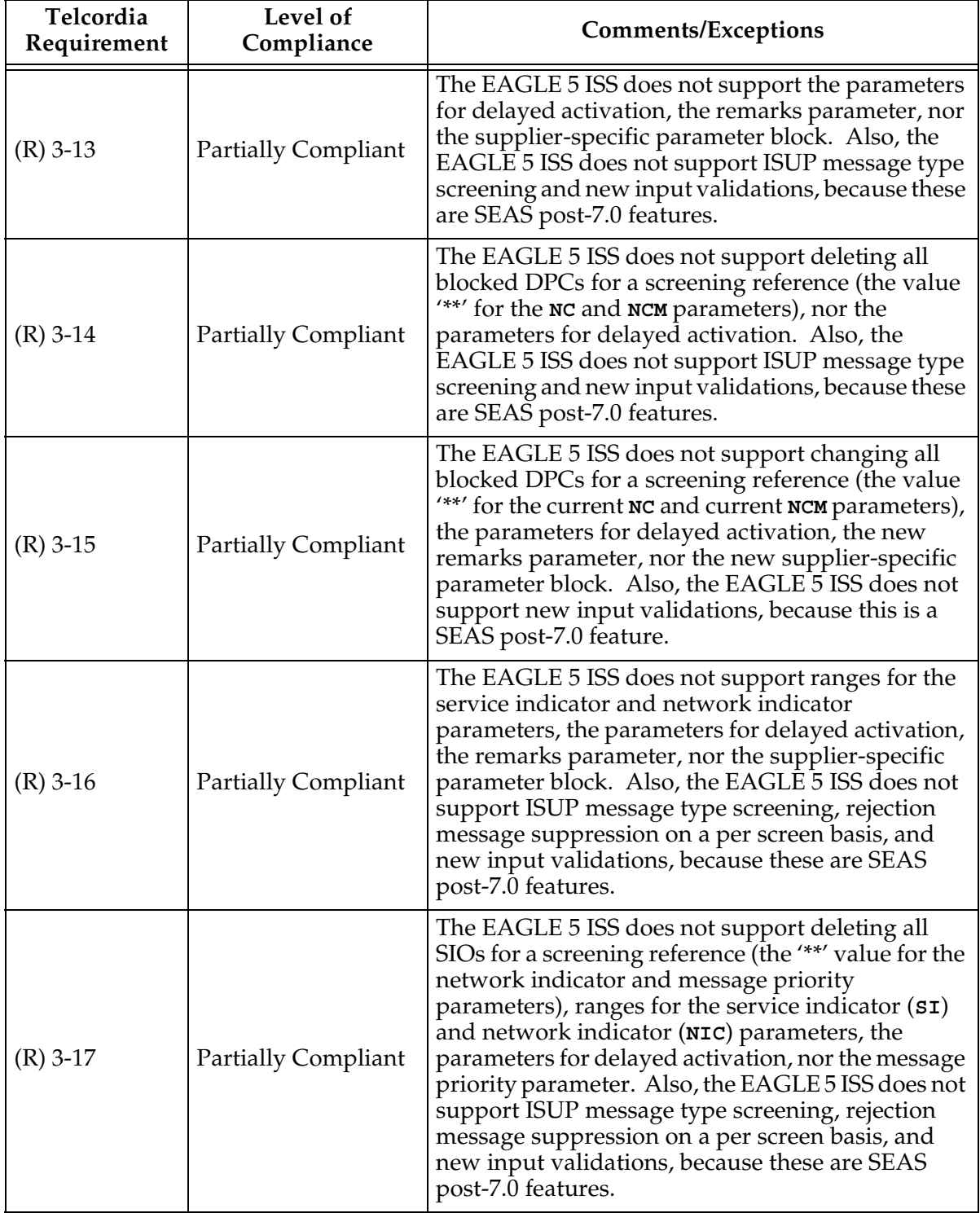

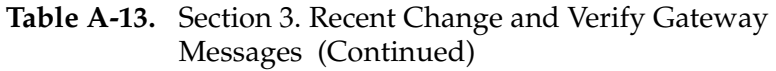

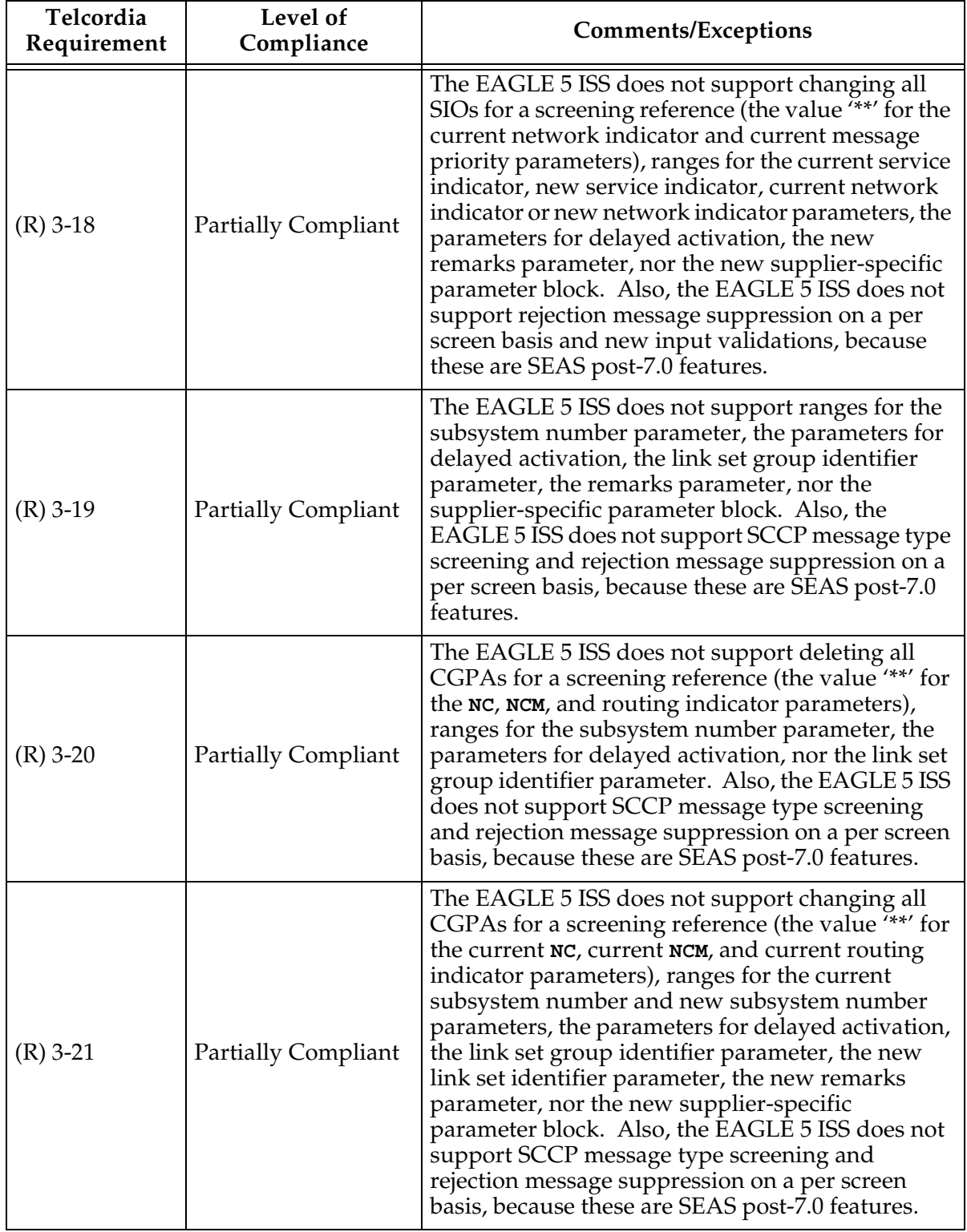

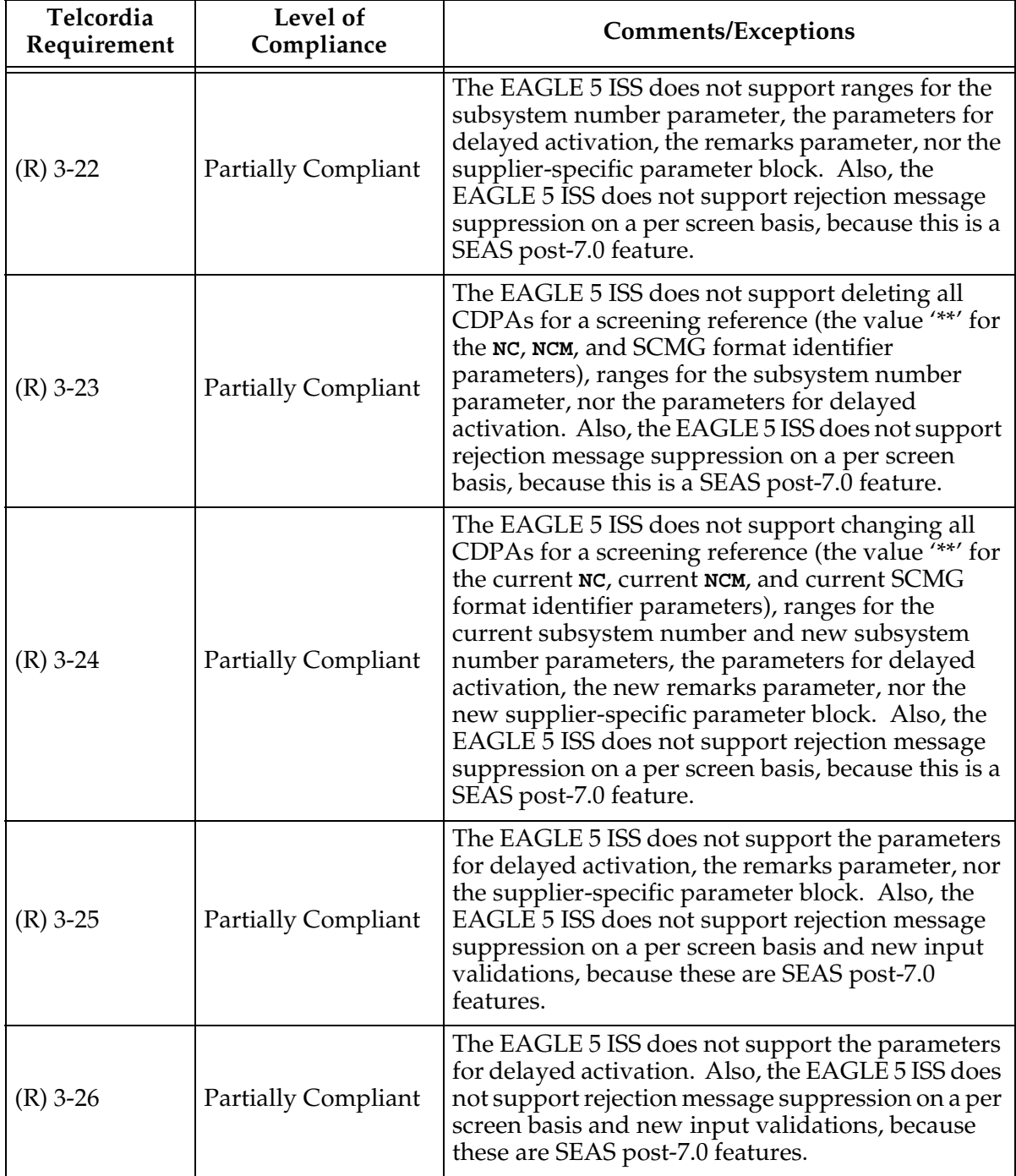

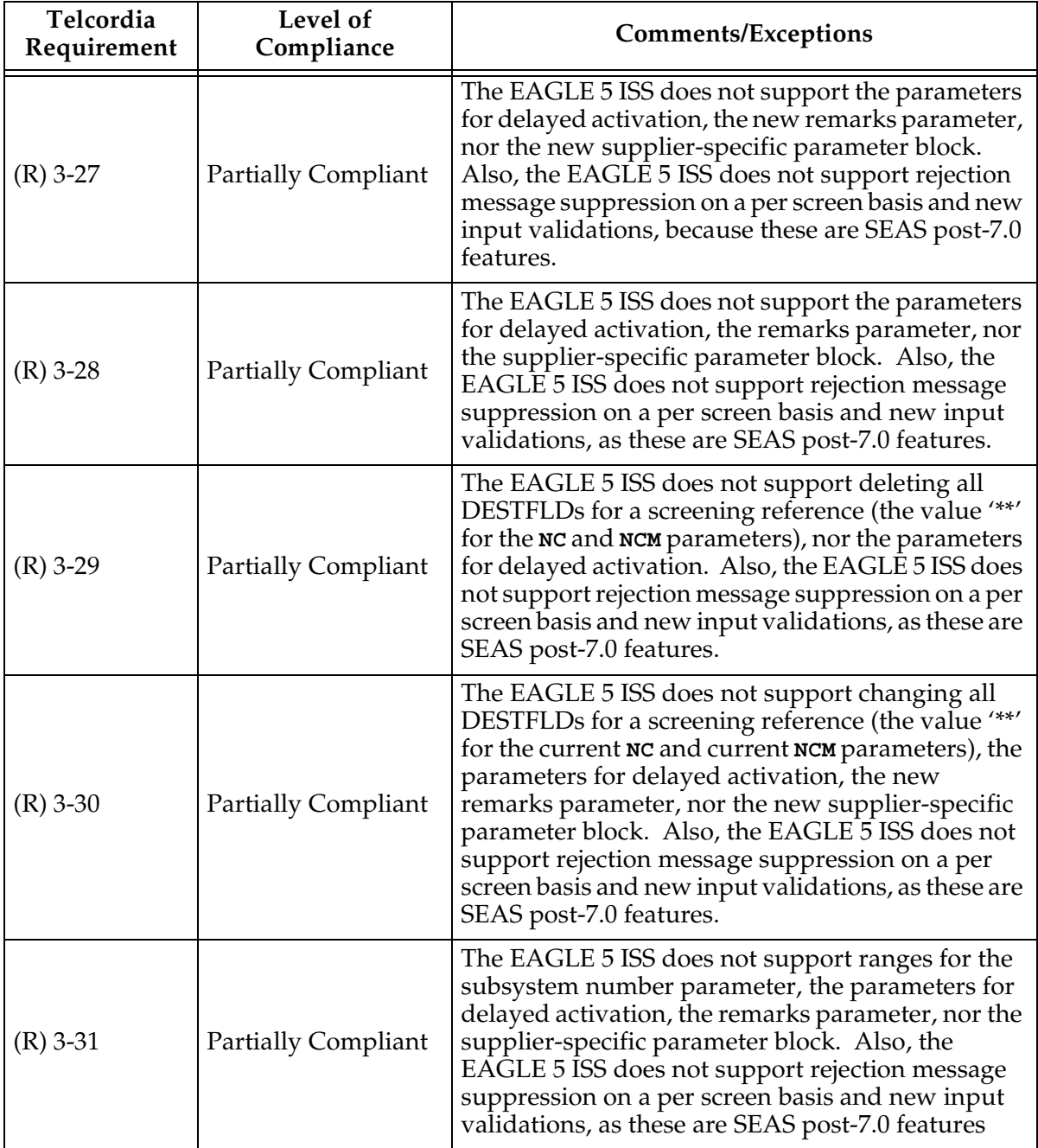

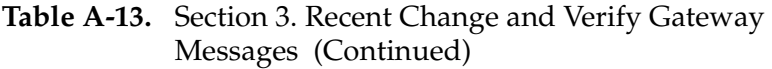

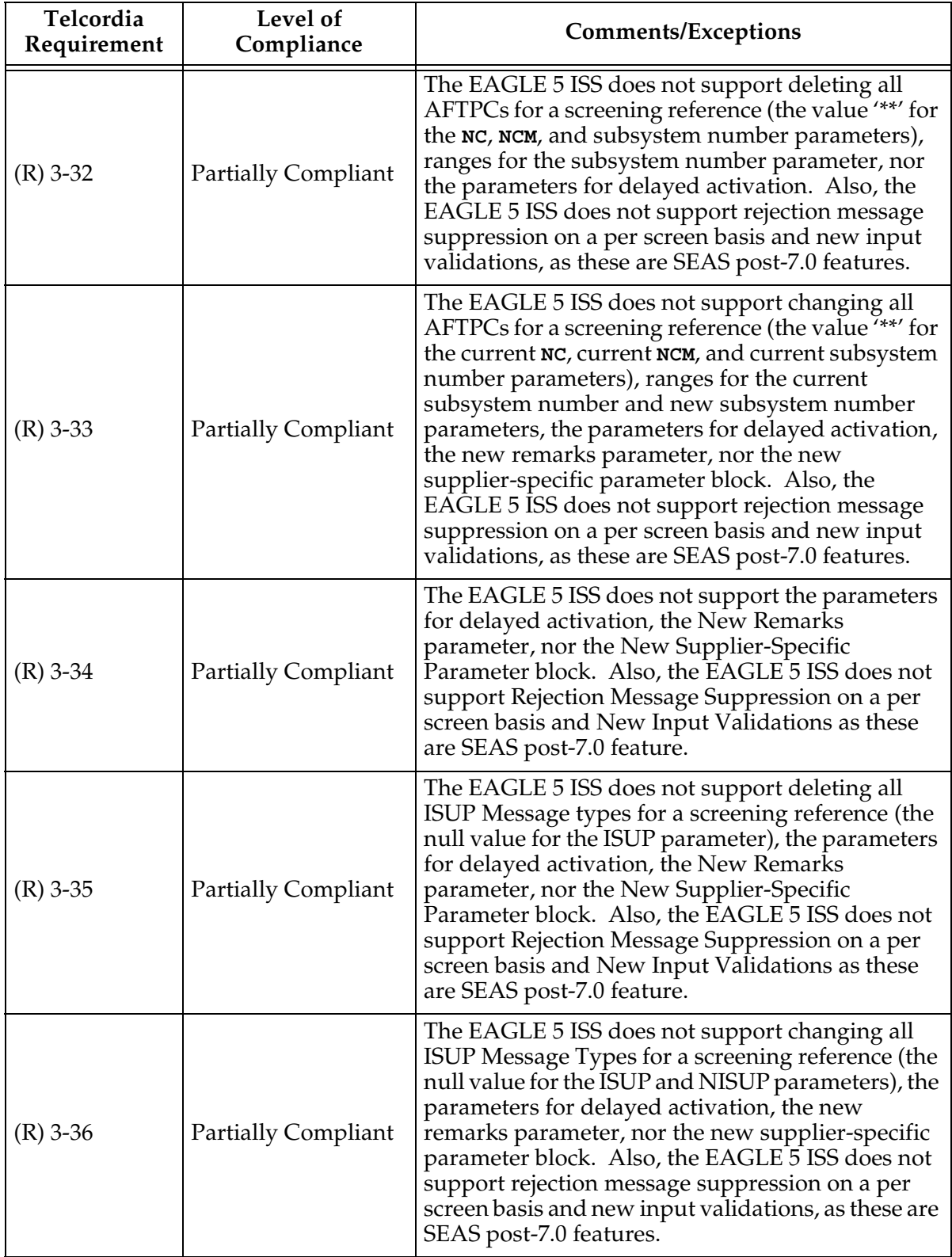

| Telcordia<br>Requirement | Level of<br>Compliance     | <b>Comments/Exceptions</b>                                                                                                    |
|--------------------------|----------------------------|----------------------------------------------------------------------------------------------------|
| $(CR)$ 3-37              | Not Applicable             | This conditional requirement does not apply to the<br>EAGLE 5 ISS because translation type mapping is a<br>SEAS deferred feature.                                                                                                    |
| $(CR)$ 3-38              | Not Applicable             | This conditional requirement does not apply to the<br>EAGLE 5 ISS because translation type mapping is a<br>SEAS deferred feature.                                                                                                    |
| $(CR)$ 3-39              | Not Applicable             | This conditional requirement does not apply to the<br>EAGLE 5 ISS because translation type mapping is a<br>SEAS deferred feature.                                                                                                    |
| $(CR)$ 3-40              | Not Applicable             | This conditional requirement does not apply to the<br>EAGLE 5 ISS because translation type mapping is a<br>SEAS deferred feature.                                                                                                    |
| $(R)$ 3-41               | <b>Fully Compliant</b>     | The EAGLE 5 ISS does not support new input<br>validations, as this is a SEAS post-7.0 feature.                                                                                                    |
| $(R)$ 3-42               | <b>Fully Compliant</b>     | The EAGLE 5 ISS does not support rejection<br>message suppression on a per screen basis and new<br>input validations, because these are SEAS post-7.0<br>features.                                                                                                    |
| $(R)$ 3-43               | <b>Fully Compliant</b>     | The EAGLE 5 ISS does not support ISUP message<br>type screening, rejection message suppression on a<br>per screen basis, and new input validations,<br>because these are SEAS post-7.0 features.                                                                                                    |
| $(R)$ 3-44               | <b>Fully Compliant</b>     | The EAGLE 5 ISS does not support new input<br>validations, because this is a SEAS post-7.0 feature.                                                                                                    |
| $(R)$ 3-45               | <b>Fully Compliant</b>     | The EAGLE 5 ISS does not support ISUP message<br>type screening and new input validations, because<br>these are SEAS post-7.0 features.                                                                                                    |
| $(R)$ 3-46               | <b>Partially Compliant</b> | The EAGLE 5 ISS does not support ranges for the<br>service indicator and network indicator<br>parameters. Also, the EAGLE 5 ISS does not<br>support ISUP message type screening, rejection<br>message suppression on a per screen basis, and<br>new input validations, as these are SEAS post-7.0<br>features      |
| $(R)$ 3-47               | Partially Compliant        | The EAGLE 5 ISS does not support ranges for the<br>subsystem number parameter, nor does it support<br>the link set identifier parameter. also, the EAGLE 5<br>ISS does not support SCCP message type screening<br>and rejection message suppression on a per screen<br>basis, as these are SEAS post-7.0 features. |

**Table A-13.** Section 3. Recent Change and Verify Gateway Messages (Continued)

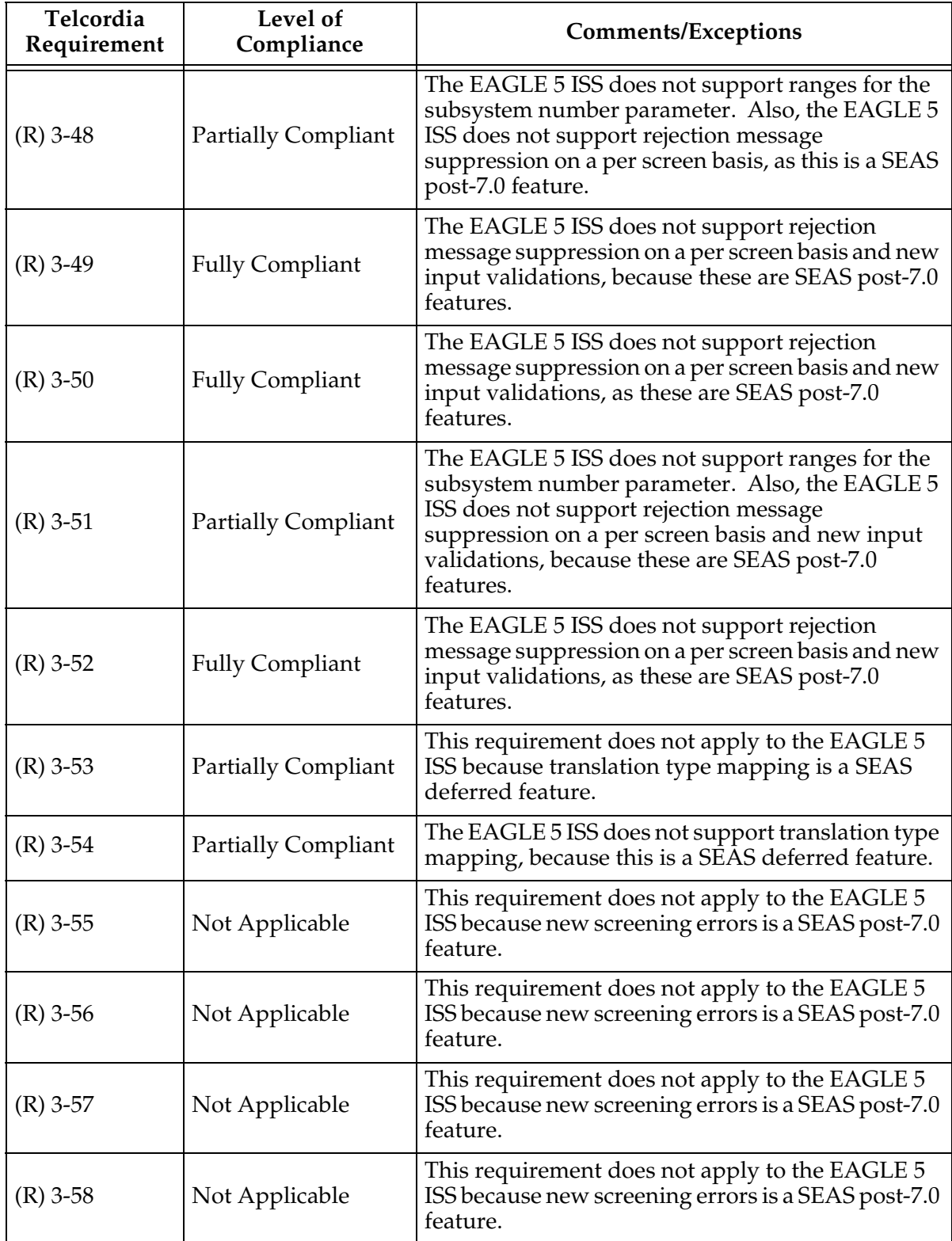

| Telcordia<br>Requirement | Level of<br>Compliance | <b>Comments/Exceptions</b>                                                                                        |
|--------------------------|------------------------|----------------------------------------------------------------------------------------------------|
| $(R)$ 3-59               | Not Applicable         | This requirement does not apply to the EAGLE 5<br>ISS because new screening errors is a SEAS post-7.0<br>feature. |
| $(R)$ 3-60               | Not Applicable         | This requirement does not apply to the EAGLE 5<br>ISS because new screening errors is a SEAS post-7.0<br>feature. |
| $(R)$ 3-61               | Not Applicable         | This requirement does not apply to the EAGLE 5<br>ISS because new screening errors is a SEAS post-7.0<br>feature. |
| $(R)$ 3-62               | Not Applicable         | This requirement does not apply to the EAGLE 5<br>ISS because new screening errors is a SEAS post-7.0<br>feature. |
| $(R)$ 3-63               | Not Applicable         | This requirement does not apply to the EAGLE 5<br>ISS because new screening errors is a SEAS post-7.0<br>feature. |
| $(R)$ 3-64               | Not Applicable         | This requirement does not apply to the EAGLE 5<br>ISS because new screening errors is a SEAS post-7.0<br>feature. |
| $(R)$ 3-65               | Not Applicable         | This requirement does not apply to the EAGLE 5<br>ISS because new screening errors is a SEAS post-7.0<br>feature. |
| $(R)$ 3-66               | Not Applicable         | This requirement does not apply to the EAGLE 5<br>ISS because new screening errors is a SEAS post-7.0<br>feature. |
| $(R)$ 3-67               | Not Applicable         | This requirement does not apply to the EAGLE 5<br>ISS because new screening errors is a SEAS post-7.0<br>feature. |
| $(R)$ 3-68               | Not Applicable         | This requirement does not apply to the EAGLE 5<br>ISS because new screening errors is a SEAS post-7.0<br>feature. |
| $(R)$ 3-69               | Not Applicable         | This requirement does not apply to the EAGLE 5<br>ISS because new screening errors is a SEAS post-7.0<br>feature. |

**Table A-13.** Section 3. Recent Change and Verify Gateway Messages (Continued)

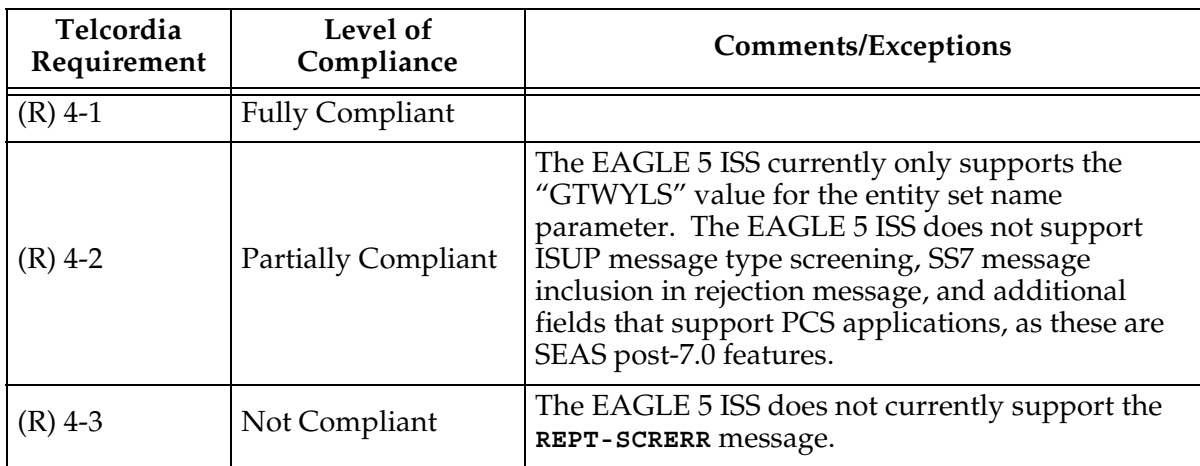

## **Table A-14.** Section 4. Gateway On-Occurrence Autonomous Messages

**Table A-15.** Section 5. Gateway Application Control Messages

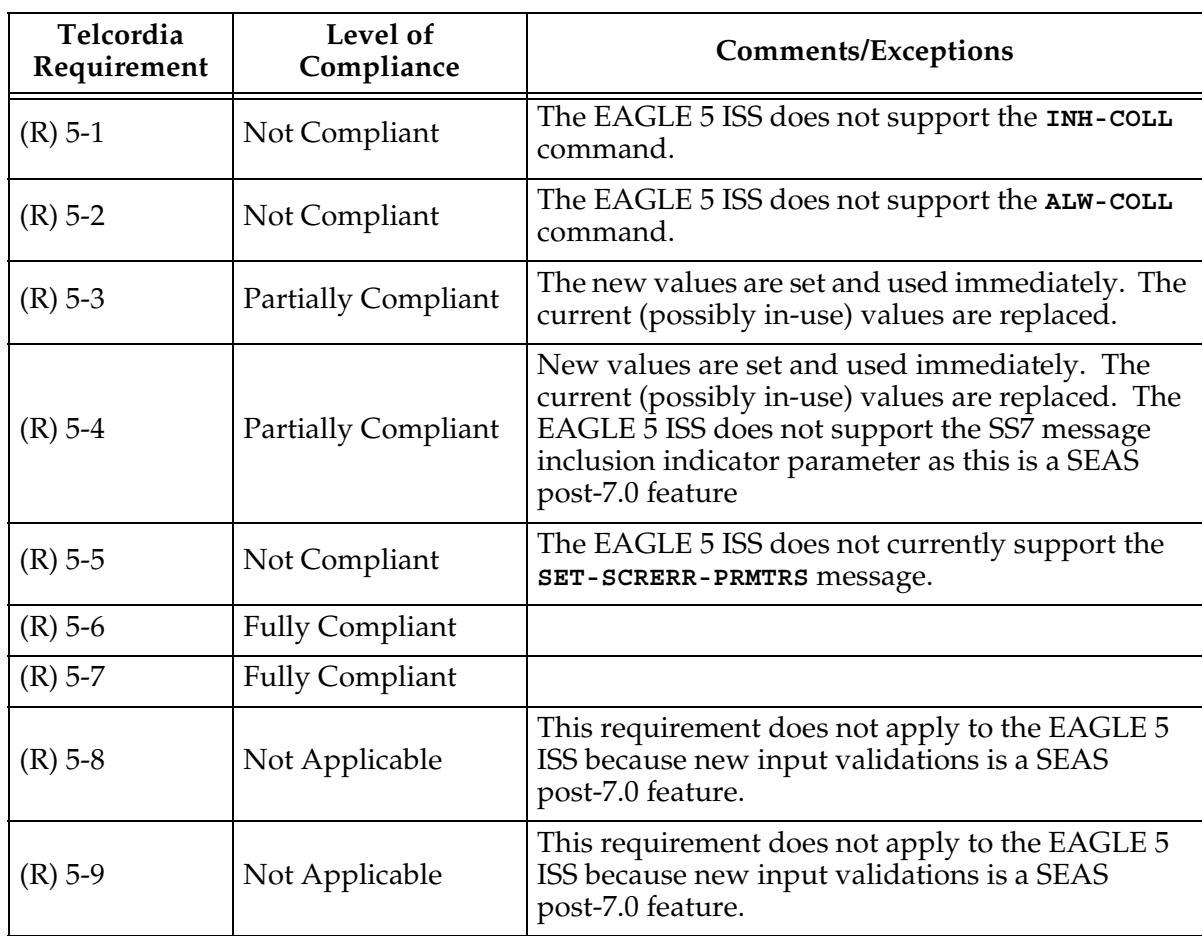

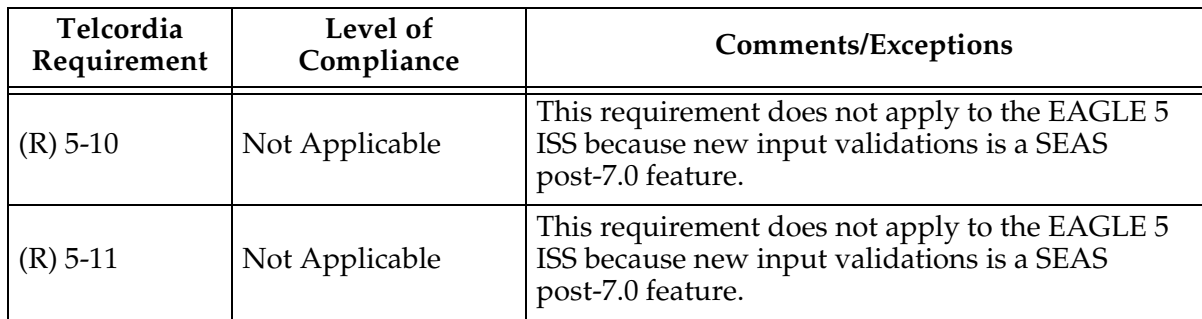

#### **Table A-15.** Section 5. Gateway Application Control Messages (Continued)

**Table A-16.** Section 6. STP Gateway Data Collection

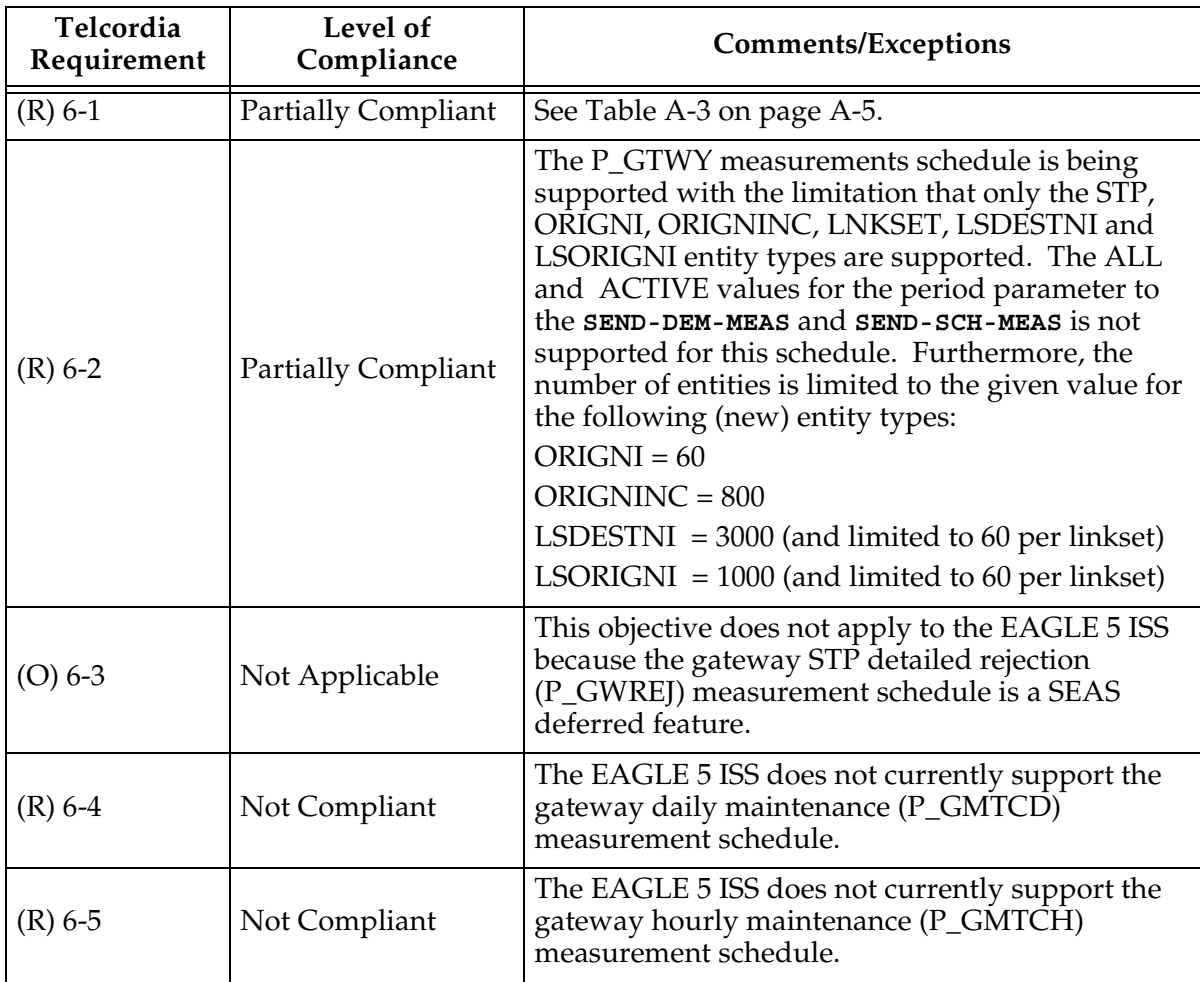

| Telcordia<br>Requirement | Level of<br>Compliance     | <b>Comments/Exceptions</b>                                                                                                    |
|--------------------------|----------------------------|----------------------------------------------------------------------------------------------------|
| $(R) 6-6$                | <b>Partially Compliant</b> | The EAGLE 5 ISS does not currently support per<br>originating network identifier, per translation type<br>(ORIGNITT), per originating network identifier,<br>per originating network cluster, per translation<br>type (ONIONCTT), per link set, per originating<br>network identifier, per destination point code, per<br>service identifier (LSONDPSI), per link set, per<br>originating network identifier, per affected<br>destination field (LSONDEST), per link set, per<br>originating network identifier, per calling party<br>address PC and SSN, per translation type<br>(LSONCGTT), per link set, per originating network<br>identifier per calling party address PC and SSN,<br>per DPC and called party address SSN<br>(LSONCGCD), and per link set, per originating<br>network identifier, measured entity types. Also,<br>the EAGLE 5 ISS does not support the per ISUP<br>message type (LSONISMT) measured entity type,<br>because this is a SEAS post-7.0 feature.<br>NOTE: The ORIGNINC entities will only<br>exist for NI - NC combinations whose<br>network indicator is in the range from 1 to 5<br>(inclusive). |
| $(CR)$ 6-7               | Not Applicable             | This conditional requirement does not apply to the<br>EAGLE 5 ISS because translation type mapping is a<br>SEAS deferred feature.                                                                                                    |
| $(O) 6-8$                | <b>Fully Compliant</b>     |                                                                                                    |
| $(R) 6-9$                | <b>Fully Compliant</b>     |                                                                                                    |
| $(R) 6-10$               | <b>Partially Compliant</b> | See Table A-3 on page A-5                                                                                                    |
| $(O) 6-11$               | Not Compliant              | The EAGLE 5 ISS does not currently report the<br>particular field that failed in a gateway message.                                                                                                    |
| $(R) 6-12$               | <b>Partially Compliant</b> | The EAGLE 5 ISS does not currently support<br>service (P_SERV) and gateway daily maintenance<br>(P_GMTCD) measurement schedules.                                                                                                    |

**Table A-16.** Section 6. STP Gateway Data Collection (Continued)

| Telcordia<br>Requirement | Level of<br>Compliance     | <b>Comments/Exceptions</b>                                                                                                    |
|--------------------------|----------------------------|----------------------------------------------------------------------------------------------------|
| $(R) 6-13$               | <b>Partially Compliant</b> | The EAGLE 5 ISS does not currently support<br>service (P_SERV), gateway daily maintenance<br>(P_GMTCD), and gateway hourly maintenance<br>(P_GMTCH) measurement schedules, as well as<br>per buffer group (BFRGRP), per buffer (BUFFR),<br>per processor group (PROCGRP), per processor<br>(PROC), per originating network identifier<br>(ORIGNI), per originating network identifier, per<br>originating network cluster (ORIGNINC), per<br>originating network identifier, per translation type<br>(ORIGNITT), per originating network identifier,<br>per originating network cluster, per translation<br>type (ONIONCTT), per link set, per link set, per<br>originating network identifier, per destination<br>point code, per service identifier (LSONDPSI), per<br>link set, per originating network identifier, per<br>affected destination field (LSONDEST), per link<br>set, per originating network identifier, per calling<br>party address PC and SSN, per translation type<br>(LSONCGTT), per link set, per originating network<br>identifier per calling party address PC and SSN,<br>per DPC and called party address SSN<br>(LSONCGCD), and per link set, per originating<br>network identifier, measured entity types. The<br>EAGLE 5 ISS does not support the per link set, per<br>translation type (LSTT) and the per translation type<br>(TT) measured entity types, as those are SEAS<br>deferred features. Also, the EAGLE 5 ISS does not<br>support per ISUP message type (LSONISMT)<br>measured entity type, as this is a SEAS post-7.0<br>feature.<br>NOTE: "ACTIVE" period measurements<br>are not supported for schedule P_GTWY. |
| $(R) 6-14$               | <b>Partially Compliant</b> | The EAGLE 5 ISS does not currently support the<br>service (P_SERV), and gateway daily maintenance<br>(P_GMTCD) measurement schedules.                                                                                                    |
| $(R)$ 6-15               | Not Applicable             | This requirement does not apply to the EAGLE 5<br>ISS because gateway STP detailed rejection<br>measurements is a SEAS deferred feature.                                                                                                    |

**Table A-16.** Section 6. STP Gateway Data Collection (Continued)

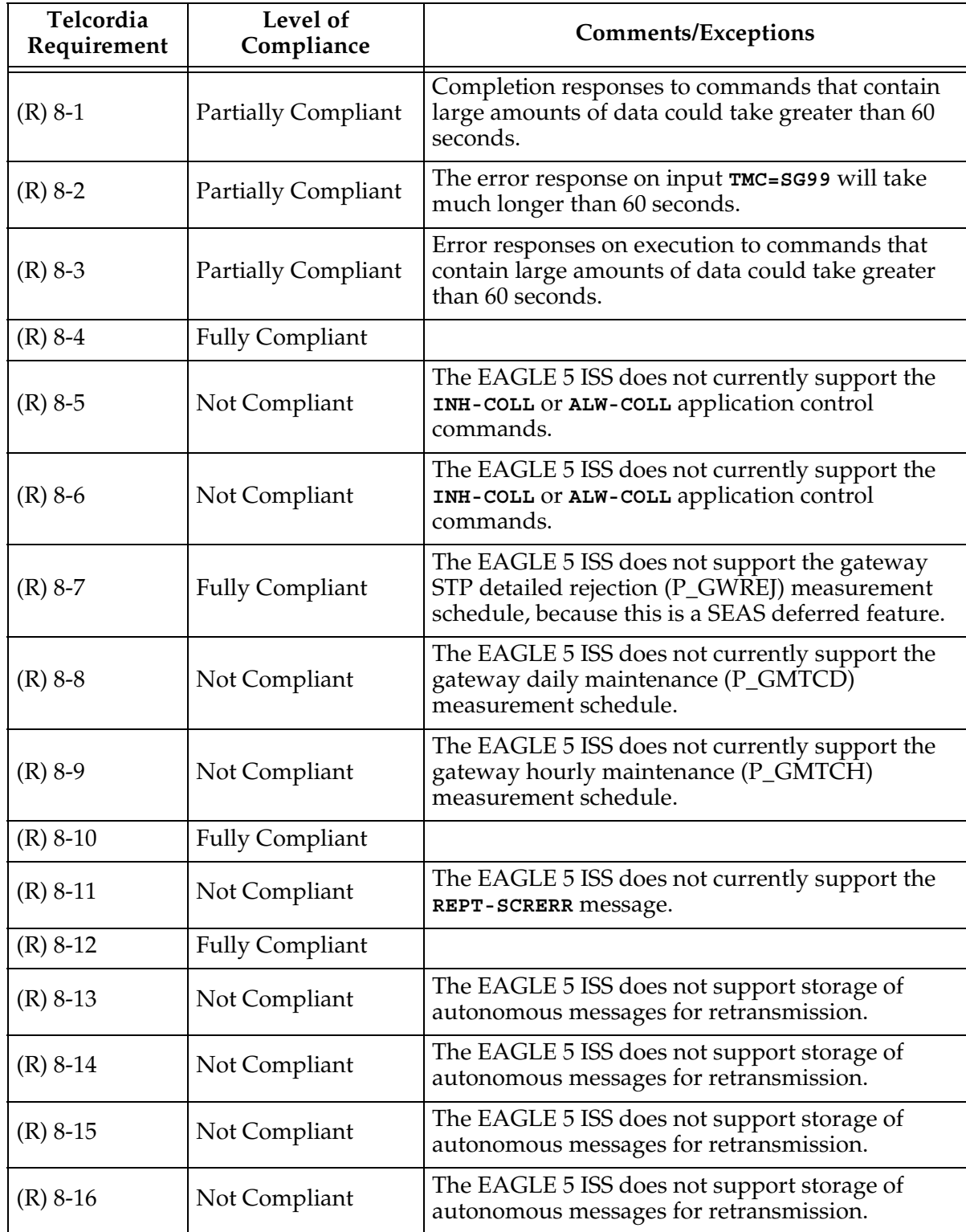

### **Table A-17.** Section 8. Performance and Capacity Requirements

| Telcordia<br>Requirement | Level of<br>Compliance | <b>Comments/Exceptions</b>                                                                                                |
|--------------------------|------------------------|----------------------------------------------------------------------------------------------------|
| $(O)$ B-1                | <b>Fully Compliant</b> |                                                                                                    |
| $(O)$ B-2                | <b>Fully Compliant</b> |                                                                                                    |
| $(O)$ B-3                | Not Compliant          | The EAGLE 5 ISS does not support this<br>measurement in its STP gateway administration<br>measurements (P_GTWY) schedule. |
| $(O)$ B-4                | <b>Fully Compliant</b> |                                                                                                    |
| $(O)$ B-5                | <b>Fully Compliant</b> |                                                                                                    |
| $(O)$ B-6                | <b>Fully Compliant</b> |                                                                                                    |
| $(O)$ B-7                | <b>Fully Compliant</b> |                                                                                                    |
| $(O)$ B-8                | <b>Fully Compliant</b> |                                                                                                    |
| $(O)$ B-9                | <b>Fully Compliant</b> |                                                                                                    |
| $(O)$ B-10               | <b>Fully Compliant</b> |                                                                                                    |
| $(O)$ B-11               | <b>Fully Compliant</b> |                                                                                                    |
| $(O) B-12$               | <b>Fully Compliant</b> |                                                                                                    |
| $(O)$ B-13               | <b>Fully Compliant</b> |                                                                                                    |
| $(O)$ B-14               | <b>Fully Compliant</b> |                                                                                                    |
| $(O)$ B-15               | <b>Fully Compliant</b> |                                                                                                    |
| $(O)$ B-16               | <b>Fully Compliant</b> |                                                                                                    |
| $(O) B-17$               | <b>Fully Compliant</b> |                                                                                                    |
| $(O)$ B-18               | <b>Fully Compliant</b> |                                                                                                    |
| $(CR)$ B-19              | <b>Fully Compliant</b> |                                                                                                    |
| $(R)$ B-20               | Not Compliant          | The EAGLE 5 ISS does not support this<br>measurement in its STP gateway administration<br>measurements (P_GTWY) schedule. |
| $(R)$ B-21               | <b>Fully Compliant</b> |                                                                                                    |
| $(O) B-22$               | <b>Fully Compliant</b> |                                                                                                    |
| $(O)$ B-23               | <b>Fully Compliant</b> |                                                                                                    |
| $(O) B-24$               | <b>Fully Compliant</b> |                                                                                                    |
| $(R)$ B-25               | Not Compliant          | The EAGLE 5 ISS does not support this<br>measurement in its STP gateway administration<br>measurements (P_GTWY) schedule. |

**Table A-18.** Appendix B. Gateway Measurement Definitions and Standard Register Labels

| Telcordia<br>Requirement | Level of<br>Compliance | <b>Comments/Exceptions</b>                                                                                                |
|--------------------------|------------------------|----------------------------------------------------------------------------------------------------|
| $(R)$ B-26               | <b>Fully Compliant</b> |                                                                                                    |
| $(O) B-27$               | <b>Fully Compliant</b> |                                                                                                    |
| $(O)$ B-28               | <b>Fully Compliant</b> |                                                                                                    |
| $(O)$ B-29               | <b>Fully Compliant</b> |                                                                                                    |
| $(O)$ B-30               | Not Compliant          | The EAGLE 5 ISS does not support this<br>measurement in its STP gateway administration<br>measurements (P_GTWY) schedule. |
| $(R)$ B-31               | Not Compliant          | The EAGLE 5 ISS does not support the ORIGNITT<br>entity type.                                                             |
| $(R)$ B-32               | Not Compliant          | The EAGLE 5 ISS does not support the ORIGNITT<br>entity type.                                                             |
| $(O)$ B-33               | Not Compliant          | The EAGLE 5 ISS does not support the ORIGNITT<br>entity type.                                                             |
| $(R)$ B-34               | Not Compliant          | The EAGLE 5 ISS does not support the ONIONCTT<br>entity type.                                                             |
| $(R)$ B-35               | Not Compliant          | The EAGLE 5 ISS does not support the ONIONCTT<br>entity type.                                                             |
| $(O)$ B-36               | Not Compliant          | The EAGLE 5 ISS does not support the ONIONCTT<br>entity type.                                                             |
| $(R)$ B-37               | <b>Fully Compliant</b> |                                                                                                    |
| $(R)$ B-38               | <b>Fully Compliant</b> |                                                                                                    |
| $(R)$ B-39               | <b>Fully Compliant</b> |                                                                                                    |
| $(R)$ B-40               | <b>Fully Compliant</b> |                                                                                                    |
| $(R)$ B-41               | <b>Fully Compliant</b> |                                                                                                    |
| $(R)$ B-42               | <b>Fully Compliant</b> |                                                                                                    |
| $(R)$ B-43               | <b>Fully Compliant</b> |                                                                                                    |
| $(R) B-44$               | <b>Fully Compliant</b> |                                                                                                    |
| $(R)$ B-45               | <b>Fully Compliant</b> |                                                                                                    |
| $(R)$ B-46               | <b>Fully Compliant</b> |                                                                                                    |
| $(R)$ B-47               | <b>Fully Compliant</b> |                                                                                                    |
| $(R)$ B-48               | <b>Fully Compliant</b> |                                                                                                    |
| $(R)$ B-49               | <b>Fully Compliant</b> |                                                                                                    |

**Table A-18.** Appendix B. Gateway Measurement Definitions and Standard Register Labels (Continued)

| Telcordia<br>Requirement | Level of<br>Compliance | <b>Comments/Exceptions</b>                                                                                                |
|--------------------------|------------------------|----------------------------------------------------------------------------------------------------|
| $(R)$ B-50               | <b>Fully Compliant</b> |                                                                                                    |
| $(R)$ B-51               | <b>Fully Compliant</b> |                                                                                                    |
| $(R)$ B-52               | <b>Fully Compliant</b> |                                                                                                    |
| $(R)$ B-53               | <b>Fully Compliant</b> |                                                                                                    |
| $(R)$ B-54               | <b>Fully Compliant</b> |                                                                                                    |
| $(O)$ B-55               | Not Compliant          | The EAGLE 5 ISS does not support this<br>measurement in its STP gateway administration<br>measurements (P_GTWY) schedule. |
| $(R)$ B-56               | <b>Fully Compliant</b> |                                                                                                    |
| $(R)$ B-57               | <b>Fully Compliant</b> |                                                                                                    |
| $(R)$ B-58               | <b>Fully Compliant</b> |                                                                                                    |
| $(R)$ B-59               | <b>Fully Compliant</b> |                                                                                                    |
| $(R)$ B-60               | <b>Fully Compliant</b> |                                                                                                    |
| $(O)$ B-61               | Not Compliant          | The EAGLE 5 ISS does not support this<br>measurement in its STP gateway administration<br>measurements (P_GTWY) schedule. |
| $(R) B-62$               | <b>Fully Compliant</b> |                                                                                                    |
| $(R)$ B-63               | <b>Fully Compliant</b> |                                                                                                    |
| $(R)$ B-64               | <b>Fully Compliant</b> |                                                                                                    |
| $(R)$ B-65               | <b>Fully Compliant</b> |                                                                                                    |
| $(R)$ B-66               | <b>Fully Compliant</b> |                                                                                                    |
| $(R)$ B-67               | <b>Fully Compliant</b> |                                                                                                    |
| $(R)$ B-68               | <b>Fully Compliant</b> |                                                                                                    |
| $(R)$ B-69               | <b>Fully Compliant</b> |                                                                                                    |
| $(R)$ B-70               | <b>Fully Compliant</b> |                                                                                                    |
| $(R)$ B-71               | <b>Fully Compliant</b> |                                                                                                    |
| $(R)$ B-72               | <b>Fully Compliant</b> |                                                                                                    |
| $(O)$ B-73               | <b>Fully Compliant</b> |                                                                                                    |
| $(O)$ B-74               | <b>Fully Compliant</b> |                                                                                                    |
| $(O) B-75$               | <b>Fully Compliant</b> |                                                                                                    |
| $(O) B-76$               | <b>Fully Compliant</b> |                                                                                                    |

**Table A-18.** Appendix B. Gateway Measurement Definitions and Standard Register Labels (Continued)

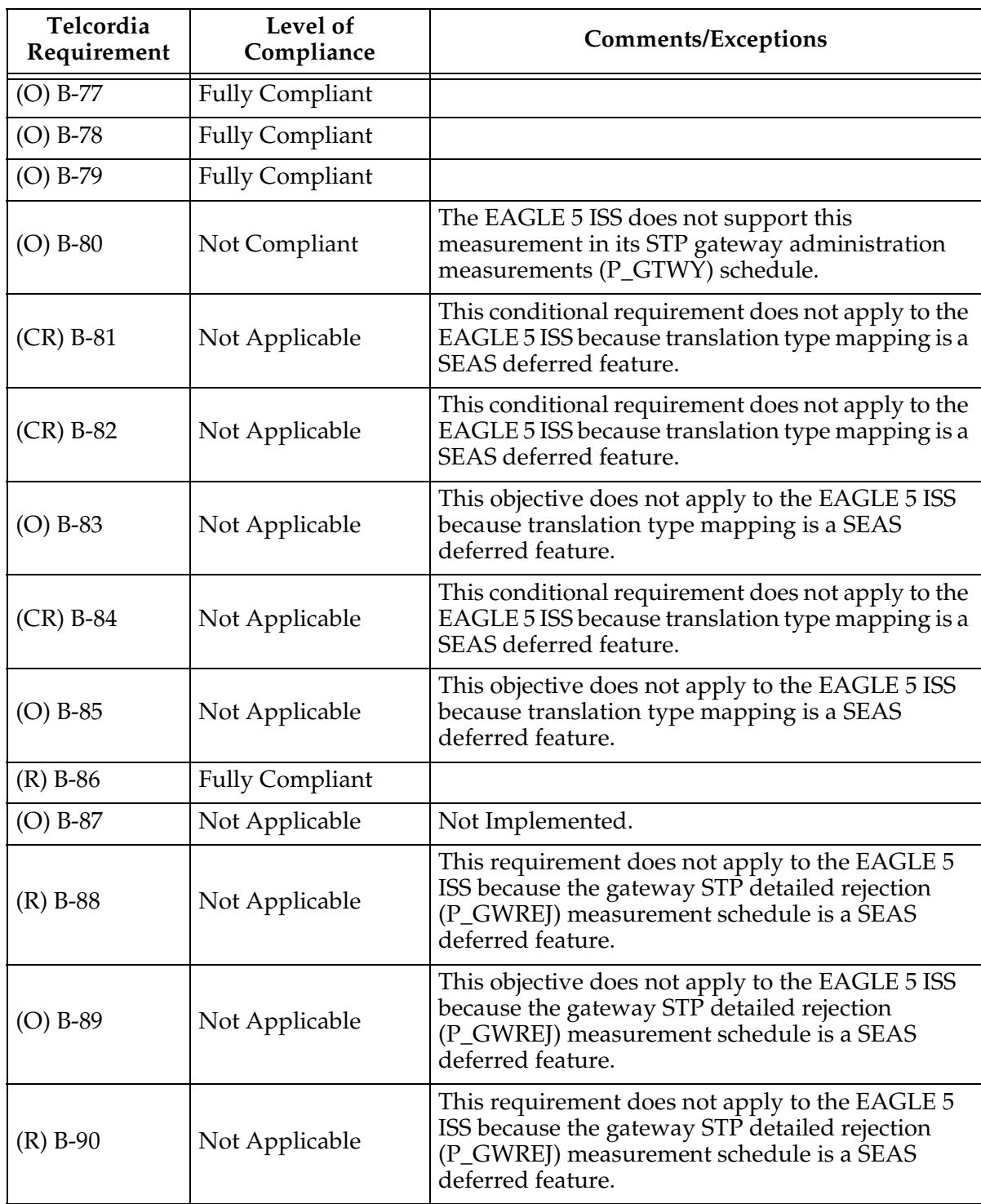

#### **Table A-18.** Appendix B. Gateway Measurement Definitions and Standard Register Labels (Continued)

| Telcordia<br>Requirement | Level of<br>Compliance | <b>Comments/Exceptions</b>                                                                                                    |
|--------------------------|------------------------|----------------------------------------------------------------------------------------------------|
| $(R)$ B-91               | Not Applicable         | This requirement does not apply to the EAGLE 5<br>ISS because the gateway STP detailed rejection<br>(P_GWREJ) measurement schedule is a SEAS<br>deferred feature. |
| $(O)$ B-92               | Not Applicable         | This objective does not apply to the EAGLE 5 ISS<br>because the gateway STP detailed rejection<br>(P_GWREJ) measurement schedule is a SEAS<br>deferred feature.   |
| $(R)$ B-93               | Not Applicable         | This requirement does not apply to the EAGLE 5<br>ISS because the gateway STP detailed rejection<br>(P_GWREJ) measurement schedule is a SEAS<br>deferred feature. |
| $(O)$ B-94               | Not Applicable         | This objective does not apply to the EAGLE 5 ISS<br>because the gateway STP detailed rejection<br>(P_GWREJ) measurement schedule is a SEAS<br>deferred feature.   |
| $(R)$ B-95               | Not Applicable         | This requirement does not apply to the EAGLE 5<br>ISS because the gateway STP detailed rejection<br>(P_GWREJ) measurement schedule is a SEAS<br>deferred feature. |
| $(R)$ B-96               | Not Applicable         | This requirement does not apply to the EAGLE 5<br>ISS because the gateway STP detailed rejection<br>(P_GWREJ) measurement schedule is a SEAS<br>deferred feature. |
| $(O)$ B-97               | Not Applicable         | This objective does not apply to the EAGLE 5 ISS<br>because the gateway STP detailed rejection<br>(P_GWREJ) measurement schedule is a SEAS<br>deferred feature.   |
| $(R)$ B-98               | Not Compliant          | The EAGLE 5 ISS does not support the STP<br>gateway daily maintenance measurements<br>(P_GMTCD) schedule.                                                         |
| $(O)$ B-99               | Not Compliant          | The EAGLE 5 ISS does not support the STP<br>gateway daily maintenance measurements<br>(P_GMTCD) schedule.                                                         |
| $(CR)$ B-100             | Not Compliant          | The EAGLE 5 ISS does not support the STP<br>gateway daily maintenance measurements<br>(P_GMTCD) schedule.                                                         |
| $(O)$ B-101              | Not Compliant          | The EAGLE 5 ISS does not support the STP<br>gateway daily maintenance measurements<br>(P_GMTCD) schedule.                                                         |

**Table A-18.** Appendix B. Gateway Measurement Definitions and Standard Register Labels (Continued)

| <b>Telcordia</b><br>Requirement | Level of<br>Compliance | <b>Comments/Exceptions</b>                                                                                |
|---------------------------------|------------------------|----------------------------------------------------------------------------------------------------|
| $(CR) B-102$                    | Not Compliant          | The EAGLE 5 ISS does not support the STP<br>gateway daily maintenance measurements<br>(P_GMTCD) schedule. |
| $(CR)$ B-103                    | Not Compliant          | The EAGLE 5 ISS does not support the STP<br>gateway daily maintenance measurements<br>(P_GMTCD) schedule. |
| $(O)$ B-104                     | Not Compliant          | The EAGLE 5 ISS does not support the STP<br>gateway daily maintenance measurements<br>(P_GMTCD) schedule. |
| $(R)$ B-105                     | Not Compliant          | The EAGLE 5 ISS does not support the STP<br>gateway daily maintenance measurements<br>(P_GMTCD) schedule. |
| $(O)$ B-106                     | Not Compliant          | The EAGLE 5 ISS does not support the STP<br>gateway daily maintenance measurements<br>(P_GMTCD) schedule. |

**Table A-18.** Appendix B. Gateway Measurement Definitions and Standard Register Labels (Continued)

# **Index**

## **A**

[Adding a Blocked DPC Screen, 5-44](#page-171-0) [Adding a Blocked OPC Screen, 5-94](#page-221-0) [Adding a Cluster Point Code, 2-2,](#page-35-0) [2-12](#page-45-0) [Adding a Destination Point Code, 2-18](#page-51-0) [Adding a Gateway Linkset, 5-124](#page-251-0) [Adding a Mated Application, 4-2,](#page-101-0) [6-2](#page-285-0) [Adding a Route, 3-38](#page-95-0) [Adding an Allowed Affected Point Code](#page-130-0)  Screen, 5-3 [Adding an Allowed Called Party Address](#page-135-0)  Screen, 5-8 [Adding an Allowed Calling Party Address](#page-150-0)  Screen, 5-23 [Adding an Allowed DPC Screen, 5-60](#page-187-0) [Adding an Allowed OPC Screen, 5-109](#page-236-0) [Adding an Allowed SIO Screen, 5-76](#page-203-0) [Adding an Allowed Translation Type](#page-144-0)  Screen, 5-17 [Adding an SS7 Linkset, 3-2](#page-59-0) [Adding an SS7 Signaling Link, 3-24](#page-81-0) [Adding Global Title Address](#page-293-0)  Information, 6-10

# **C**

[Changing a Blocked OPC Screen, 5-103](#page-230-0) [Changing a Destination Point Code, 2-24](#page-57-0) [Changing a Gateway Linkset, 5-137](#page-264-0) [Changing a Global Title Translation, 4-19](#page-118-0) [Changing a Linkset, 3-13](#page-70-0) [Changing a Mated Application, 4-8,](#page-107-0) [6-8](#page-291-0) [Changing a Route, 3-40](#page-97-0) [Changing an Allowed Affected Point Code](#page-134-0)  Screen, 5-7 [Changing an Allowed Called Party Address](#page-142-0)  Screen, 5-15 [Changing an Allowed Calling Party Address](#page-160-0)  Screen, 5-33 [Changing an Allowed DPC Screen, 5-71](#page-198-0) [Changing an Allowed OPC Screen, 5-118](#page-245-0) [Changing an Allowed SIO Screen, 5-87](#page-214-0) [Changing an Allowed Translation Type](#page-148-0)  Screen, 5-21

[Changing a Blocked DPC Screen, 5-55](#page-182-0)

[Changing Global Title Address](#page-301-0)  Information, 6-18 [Changing the Self Identification of the](#page-49-0)  EAGLE 5 ISS, 2-16 [chg-db, 2-2,](#page-35-1) [2-7,](#page-40-0) [2-12,](#page-45-1) [2-16,](#page-49-1) [2-18,](#page-51-1) [2-21,](#page-54-0) [2-24,](#page-57-1)  [3-2,](#page-59-1) [3-11,](#page-68-0) [3-13,](#page-70-1) [3-24,](#page-81-1) [3-35,](#page-92-0) [3-38,](#page-95-1) [3-40,](#page-97-1) [4-2,](#page-101-1)  [4-5,](#page-104-0) [4-8,](#page-107-1) [4-10,](#page-109-0) [4-18,](#page-117-0) [4-19,](#page-118-1) [5-3,](#page-130-1) [5-5,](#page-132-0) [5-7,](#page-134-1) [5-8,](#page-135-1)  [5-11,](#page-138-0) [5-15,](#page-142-1) [5-17,](#page-144-1) [5-20,](#page-147-0) [5-21,](#page-148-1) [5-23,](#page-150-1) [5-27,](#page-154-0) [5-33,](#page-160-1)  [5-37,](#page-164-0) [5-39,](#page-166-0) [5-43,](#page-170-0) [5-44,](#page-171-1) [5-49,](#page-176-0) [5-55,](#page-182-1) [5-60,](#page-187-1) [5-66,](#page-193-0)  [5-71,](#page-198-1) [5-76,](#page-203-1) [5-84,](#page-211-0) [5-87,](#page-214-1) [5-94,](#page-221-1) [5-100,](#page-227-0) [5-103,](#page-230-1)  [5-109,](#page-236-1) [5-116,](#page-243-0) [5-118,](#page-245-1) [5-124,](#page-251-1) [5-136,](#page-263-0) [5-137,](#page-264-1)  [5-148,](#page-275-0) [5-149,](#page-276-0) [5-150,](#page-277-0) [5-152,](#page-279-0) [5-155,](#page-282-0) [6-2,](#page-285-1) [6-5,](#page-288-0)  [6-8,](#page-291-1) [6-10,](#page-293-1) [6-17,](#page-300-0) [6-18](#page-301-1) [chg-feat, 2-2,](#page-35-2) [2-7,](#page-40-1) [2-12,](#page-45-2) [3-4,](#page-61-0) [3-16,](#page-73-0) [5-3,](#page-130-2) [5-8,](#page-135-2)  [5-17,](#page-144-2) [5-23,](#page-150-2) [5-37,](#page-164-1) [5-44,](#page-171-2) [5-60,](#page-187-2) [5-76,](#page-203-2) [5-94,](#page-221-2)  [5-109,](#page-236-2) [5-124,](#page-251-2) [5-150](#page-277-1) [chg-stpopts, 2-2](#page-35-3) [Customer Care Center, 1-12](#page-23-0)

## **D**

[dlt-slk, 3-35](#page-92-1)

# **E**

[Emergency response, 1-12](#page-23-1) [Errors - contacting the Customer Care](#page-23-0)  Center, 1-12

## **I**

[init-sys, 2-16](#page-49-2)

## **N**

[npcst parameter, 5-7,](#page-134-2) [5-15,](#page-142-2) [5-33,](#page-160-2) [5-43,](#page-170-1) [5-55,](#page-182-2)  [5-71,](#page-198-2) [5-103,](#page-230-2) [5-118](#page-245-2)

# **P**

[pcst parameter, 5-3,](#page-130-3) [5-5,](#page-132-1) [5-7,](#page-134-3) [5-8,](#page-135-3) [5-11,](#page-138-1) [5-15,](#page-142-3)  [5-23,](#page-150-3) [5-27,](#page-154-1) [5-33,](#page-160-3) [5-37,](#page-164-2) [5-39,](#page-166-1) [5-43,](#page-170-2) [5-44,](#page-171-3) [5-49,](#page-176-1)  [5-55,](#page-182-3) [5-60,](#page-187-3) [5-66,](#page-193-1) [5-71,](#page-198-3) [5-94,](#page-221-3) [5-100,](#page-227-1) [5-103,](#page-230-3)  [5-109,](#page-236-3) [5-116,](#page-243-1) [5-118](#page-245-3)

[Problems - contacting the Customer Care](#page-23-0)  Center, 1-12

# **R**

[Removing a Blocked DPC Screen, 5-49](#page-176-2) [Removing a Blocked OPC Screen, 5-100](#page-227-2) [Removing a Destination Point Code, 2-21](#page-54-1) [Removing a Gateway Linkset, 5-136](#page-263-1) [Removing a Global Title Translation, 4-18](#page-117-1) [Removing a Linkset Containing SS7](#page-68-1)  Signaling Links, 3-11 [Removing a Mated Application, 4-5,](#page-104-1) [6-5](#page-288-1) [Removing an Allowed Affected Point Code](#page-132-2)  Screen, 5-5 [Removing an Allowed Called Party Address](#page-138-2)  Screen, 5-11 [Removing an Allowed Calling Party](#page-154-2)  Address Screen, 5-27 [Removing an Allowed DPC Screen, 5-66](#page-193-2) [Removing an Allowed OPC Screen, 5-116](#page-243-2) [Removing an Allowed SIO Screen, 5-84](#page-211-1) [Removing an Allowed Translation Type](#page-147-1)  Screen, 5-20 [Removing an SS7 Signaling Link, 3-35](#page-92-2) [Removing Global Title Address](#page-300-1)  Information, 6-17 [rept-stat-rte, 3-38](#page-95-2) [rept-stat-slk, 3-35](#page-92-3) [rmv-card, 3-11,](#page-68-2) [3-35](#page-92-4) [rtrv-card, 3-24](#page-81-2) [rtrv-ctrl-feat, 2-2,](#page-35-4) [2-12,](#page-45-3) [2-18,](#page-51-2) [4-2,](#page-101-2) [4-10,](#page-109-1) [6-2](#page-285-2) [rtrv-dstn, 2-2,](#page-35-5) [2-12,](#page-45-4) [2-18](#page-51-3) [rtrv-feat, 2-2,](#page-35-6) [2-7,](#page-40-2) [2-12,](#page-45-5) [2-18,](#page-51-4) [5-3,](#page-130-4) [5-8,](#page-135-4) [5-17,](#page-144-3)  [5-23,](#page-150-4) [5-37,](#page-164-3) [5-44,](#page-171-4) [5-60,](#page-187-4) [5-76,](#page-203-3) [5-94,](#page-221-4) [5-109,](#page-236-4)  [5-124,](#page-251-3) [5-150](#page-277-2) [rtrv-gtt, 4-10](#page-109-2) [rtrv-gttsel, 6-10,](#page-293-2) [6-18](#page-301-2) [rtrv-map, 4-2,](#page-101-3) [6-2](#page-285-3) [rtrv-sid, 2-12,](#page-45-6) [2-16](#page-49-3) [rtrv-stpopts, 2-2](#page-35-7) [rtrv-tt, 4-10,](#page-109-3) [4-19](#page-118-2)

# **S**

[Setting the Maximum Number of Gateway](#page-276-1)  Screening Rejected Messages, 5-149 [Setting the Threshold for Reporting Gateway](#page-275-1)  Screening Activity, 5-148 [Support - contacting the Customer Care](#page-23-0)  Center, 1-12

# **T**

[Technical Assistance - contacting the](#page-23-0)  Customer Care Center, 1-12 [tfatcabmlq parameter, 3-16](#page-73-1)